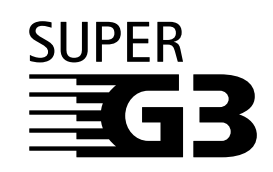

## NTTFAX J-703

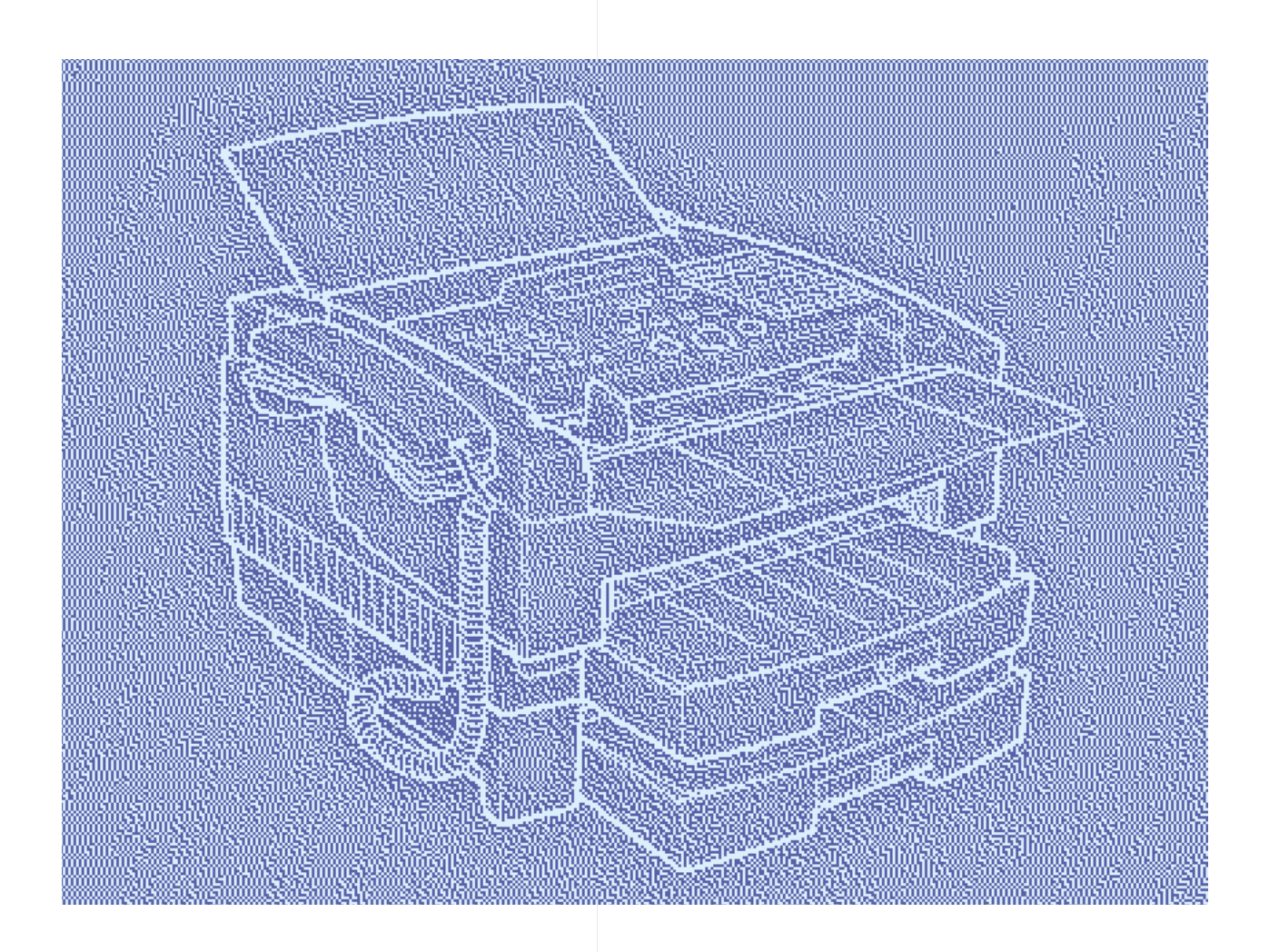

NTTFAX J-703

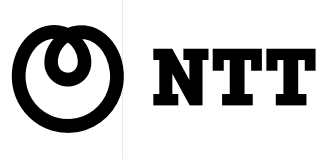

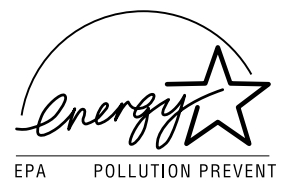

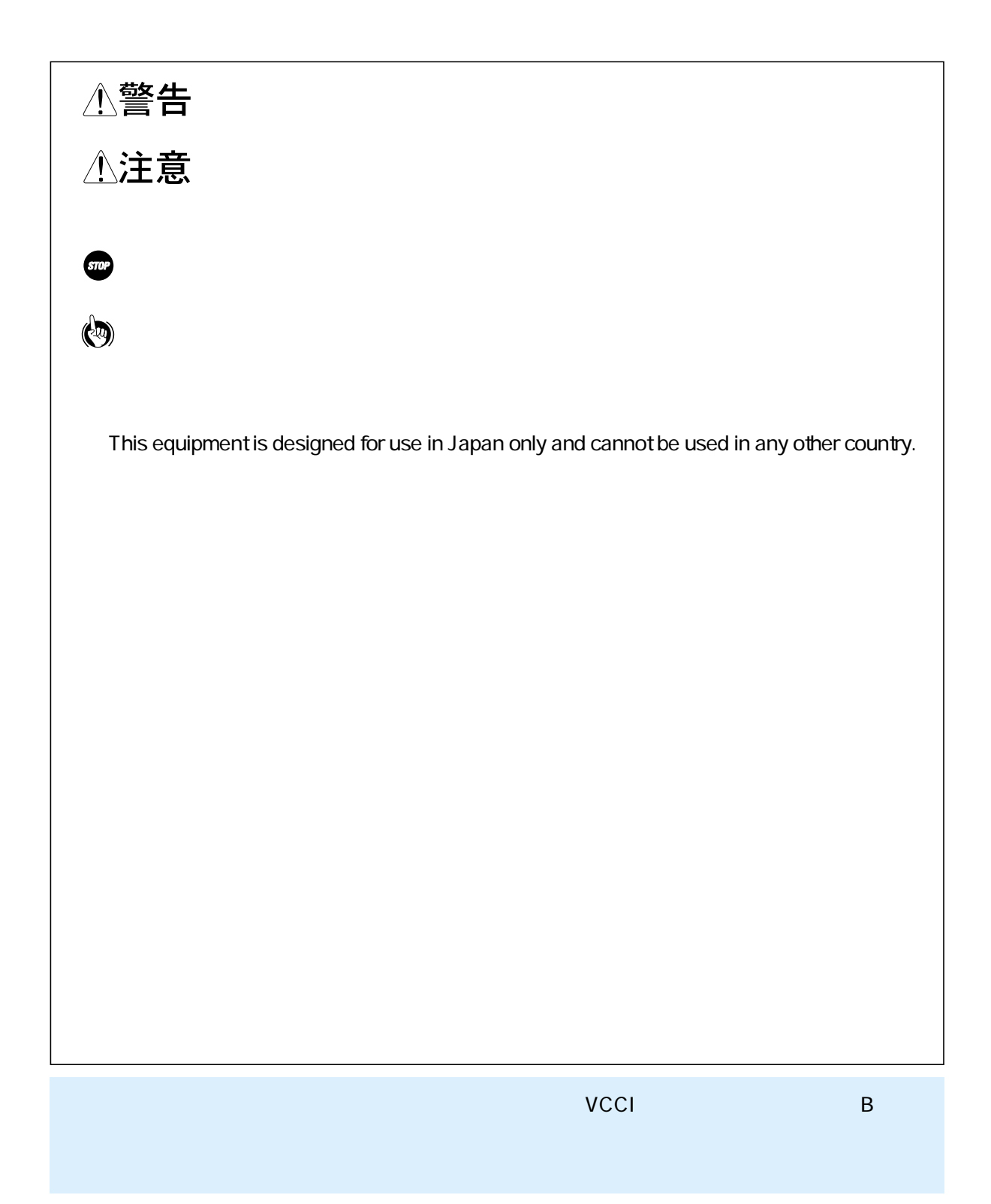

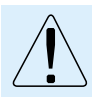

## △警告 △注意 電源コードを熱器具に近づけないでください。コードの被膜が溶けて、 直射日光の当たるところや湿度の高いところに置かないでください。 本装置の上に重いものをのせないでください。置いたものが倒れたり、 △警告 AC100 V

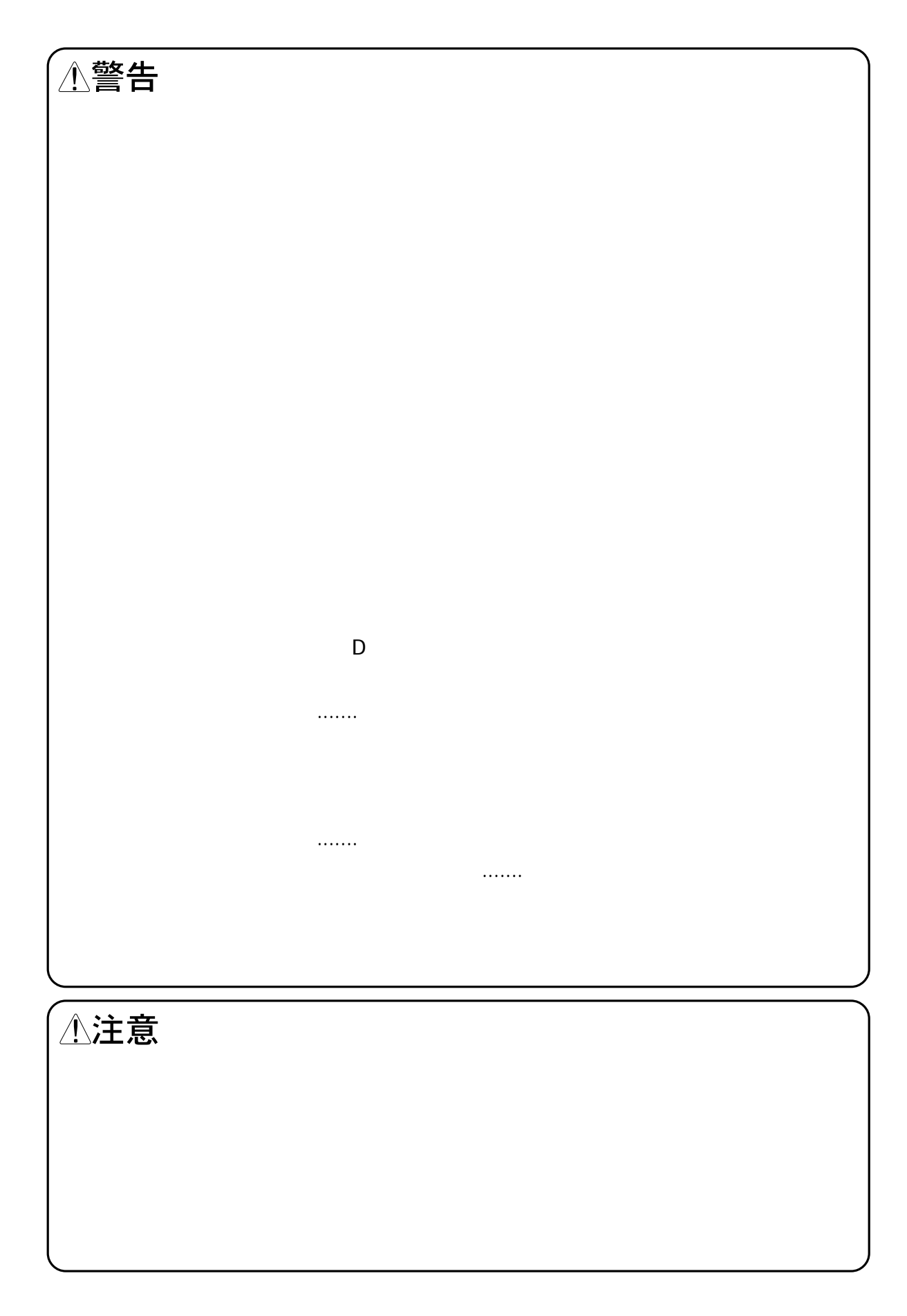

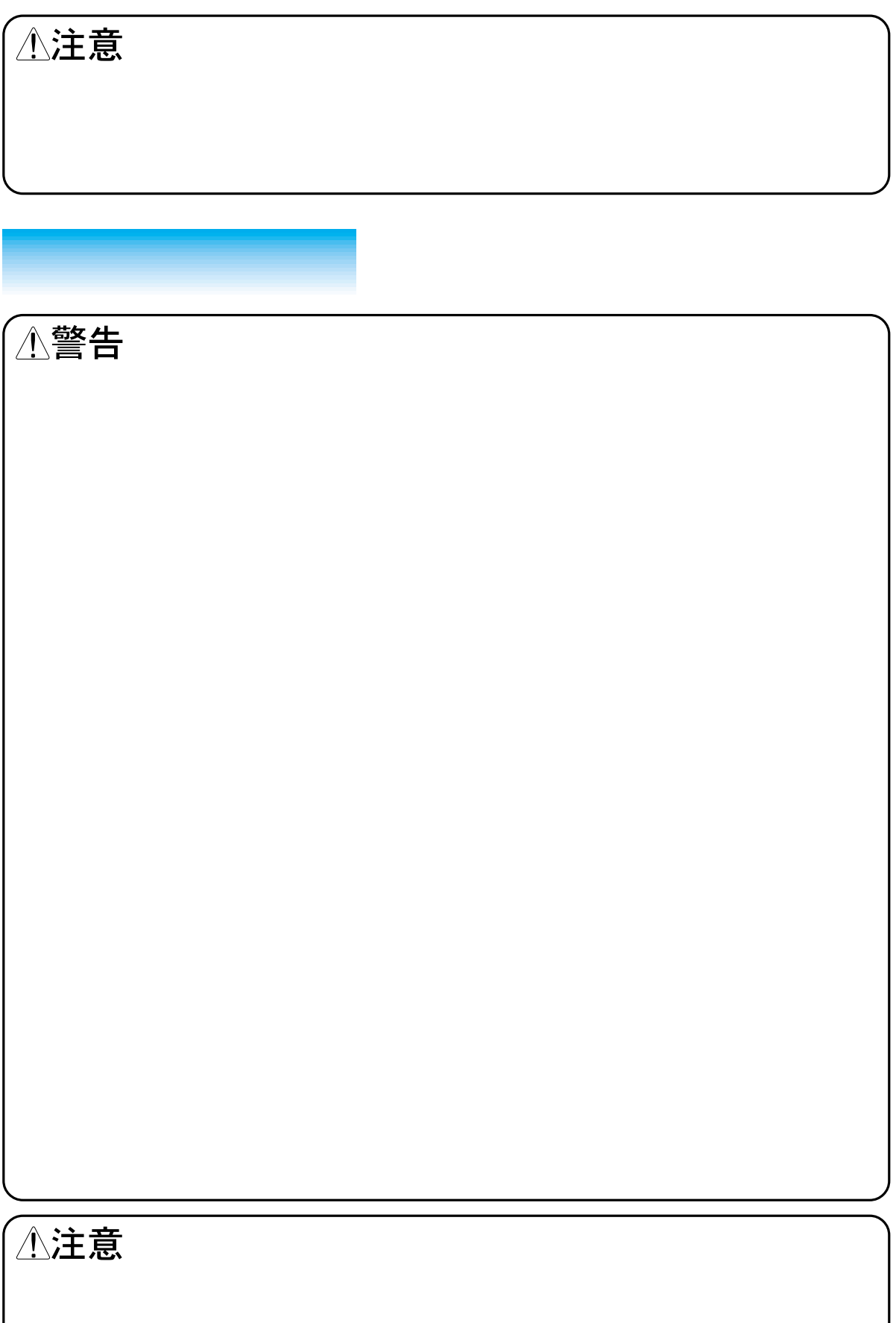

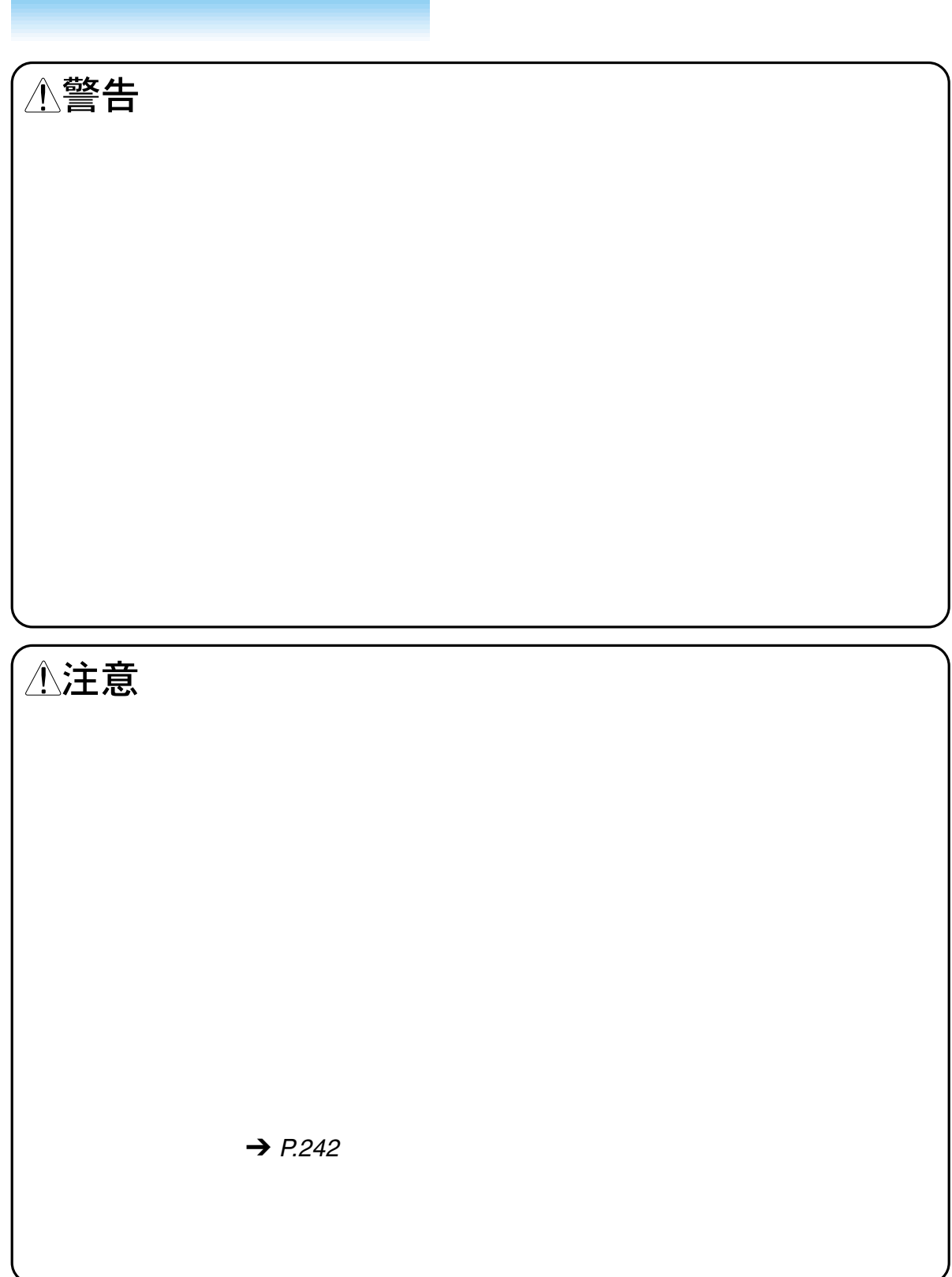

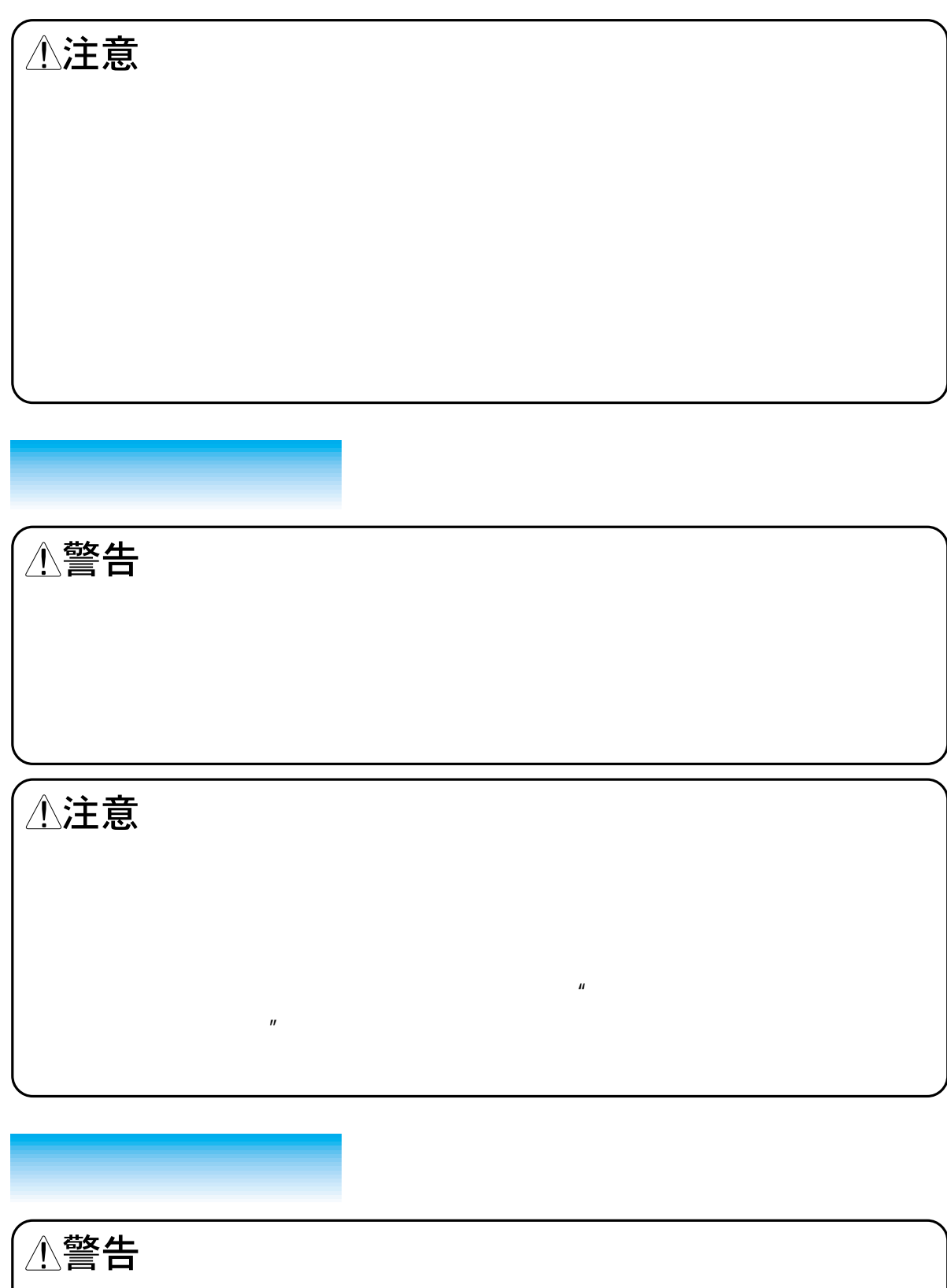

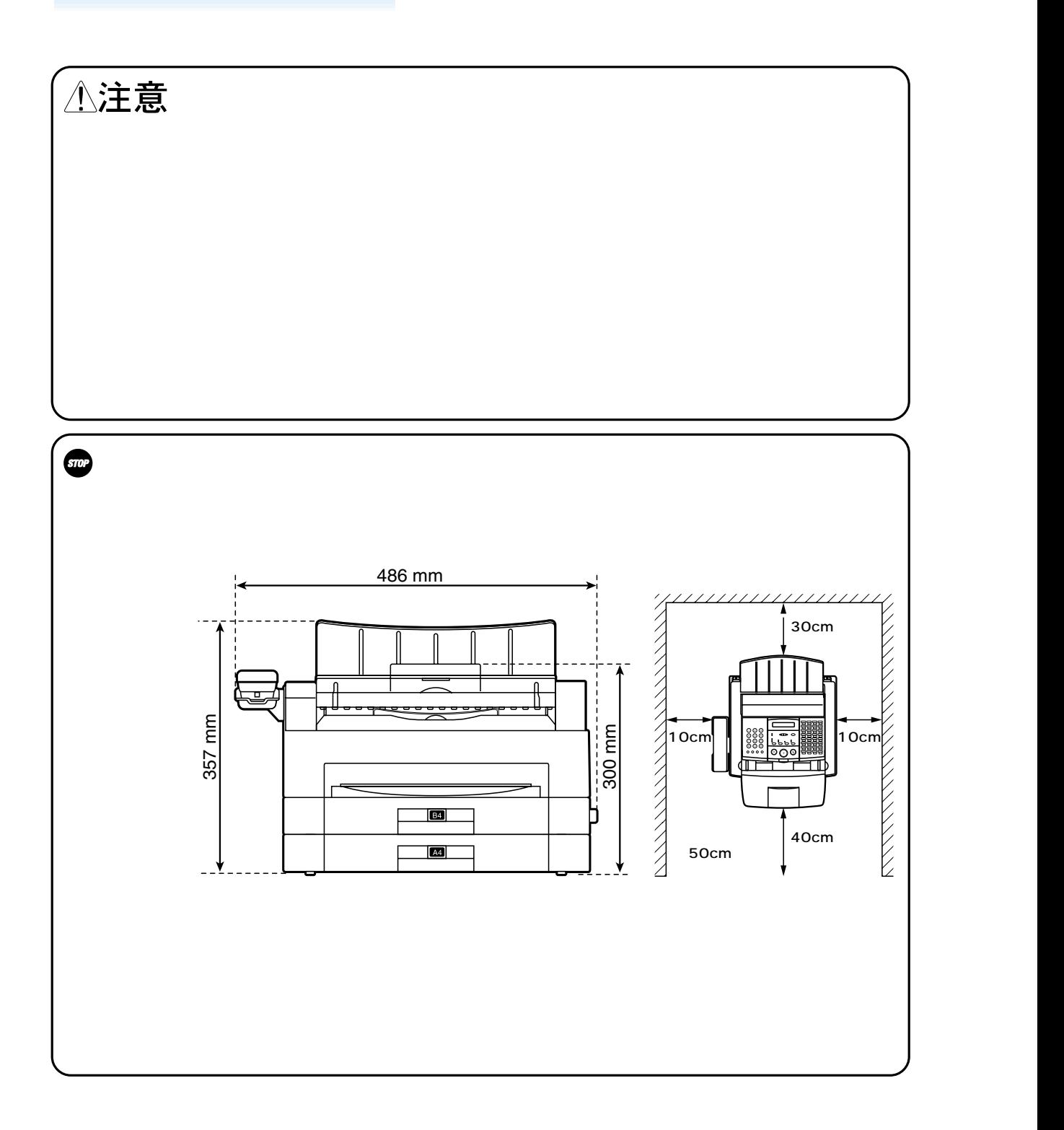

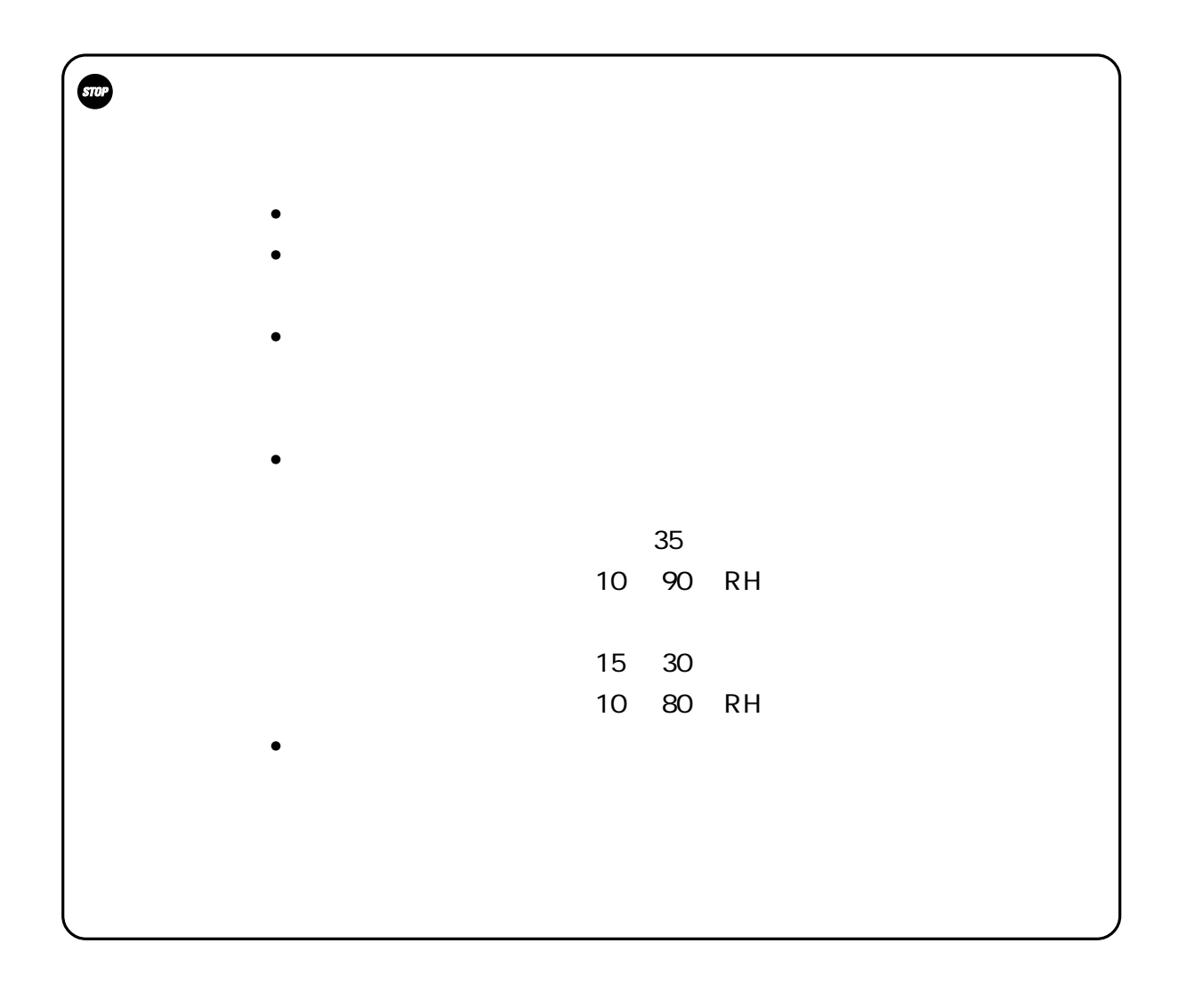

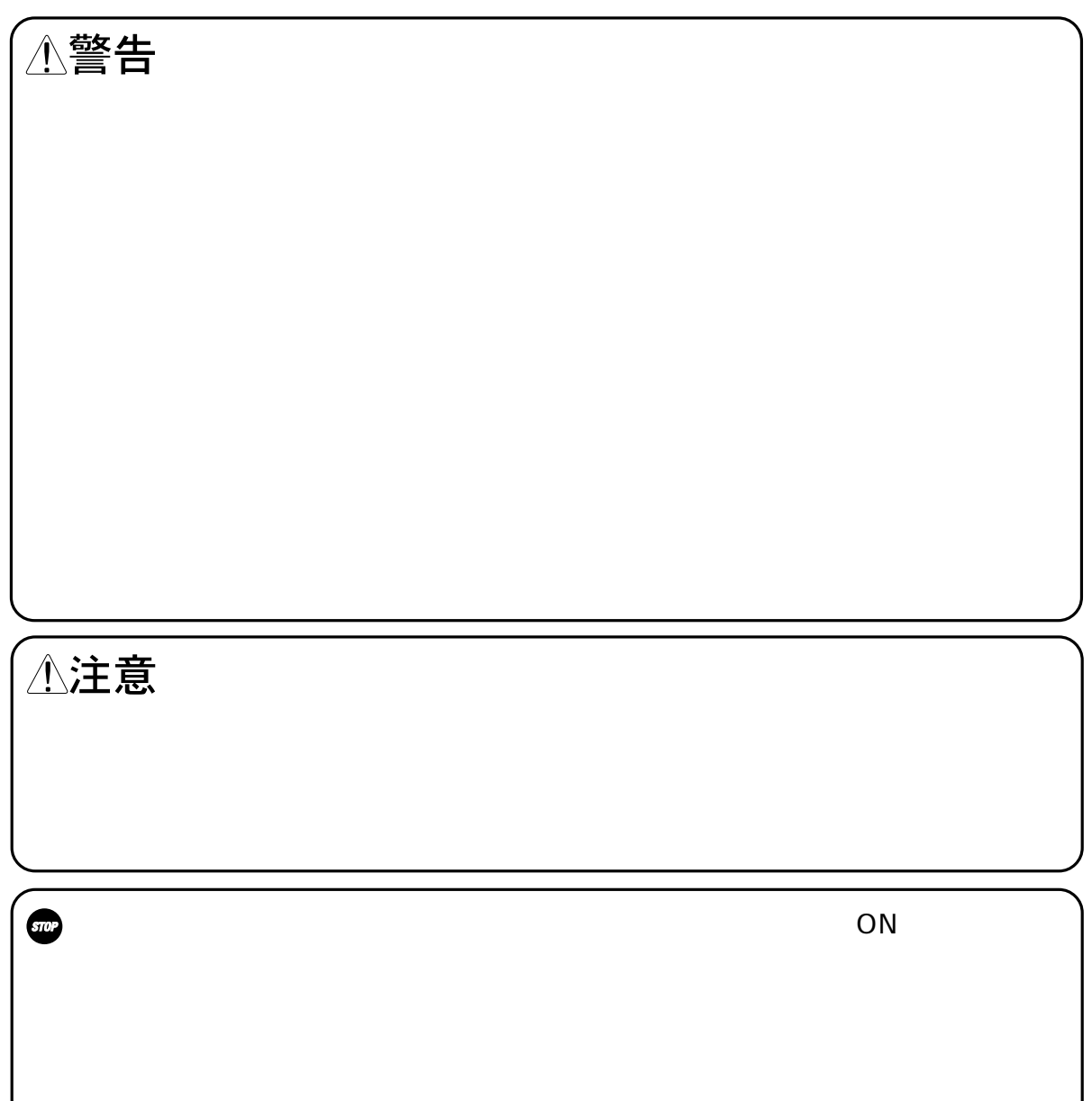

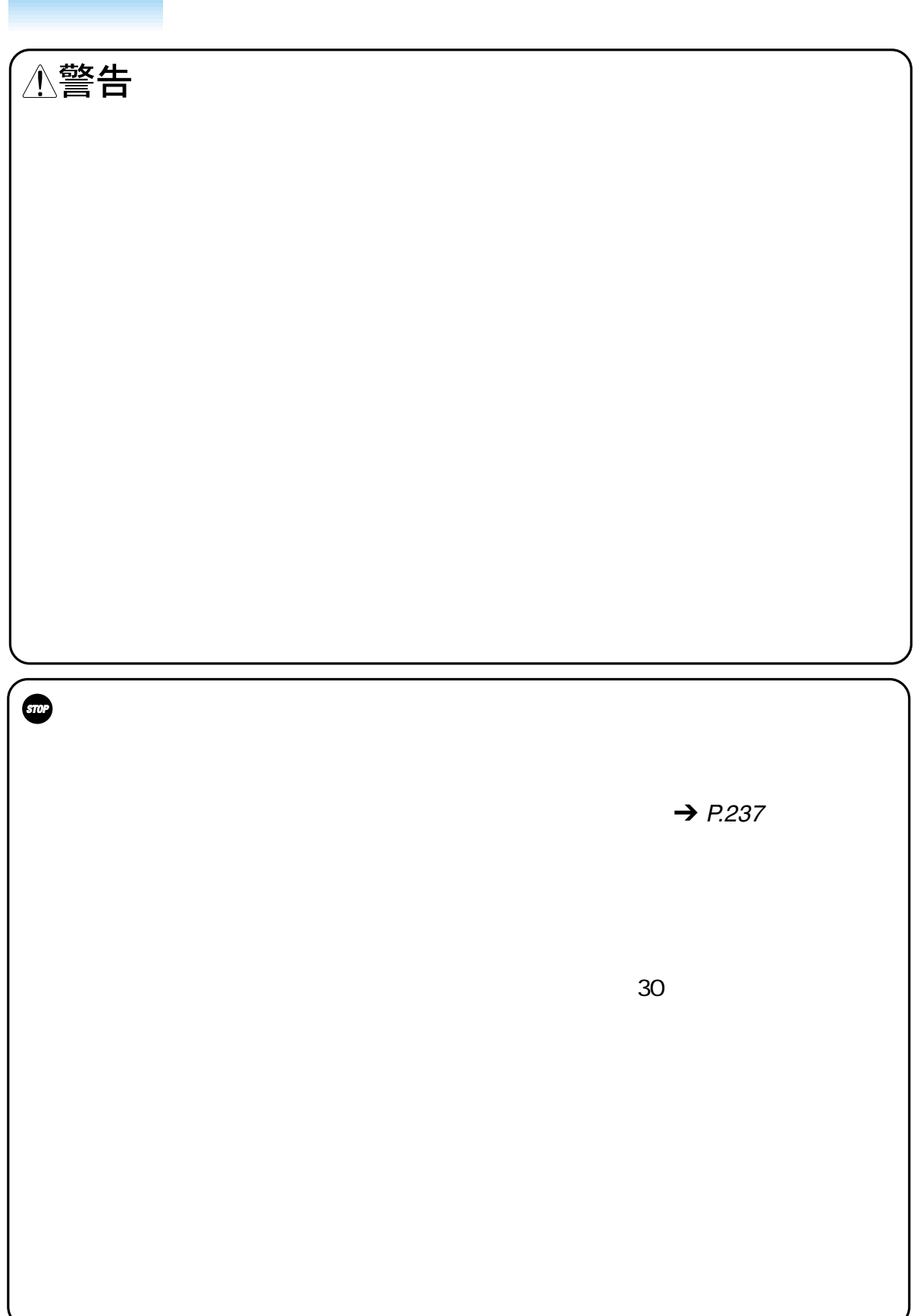

**その他**

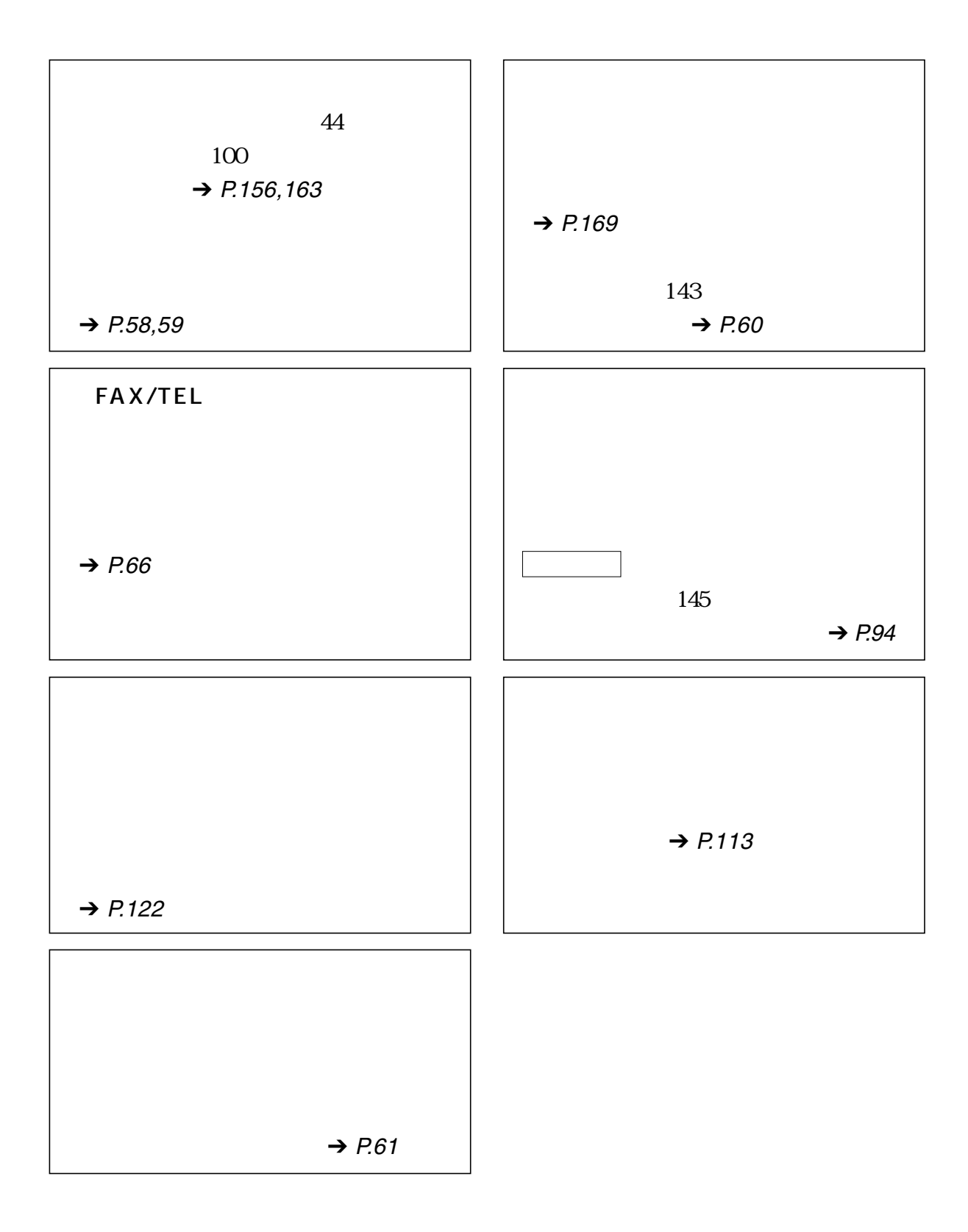

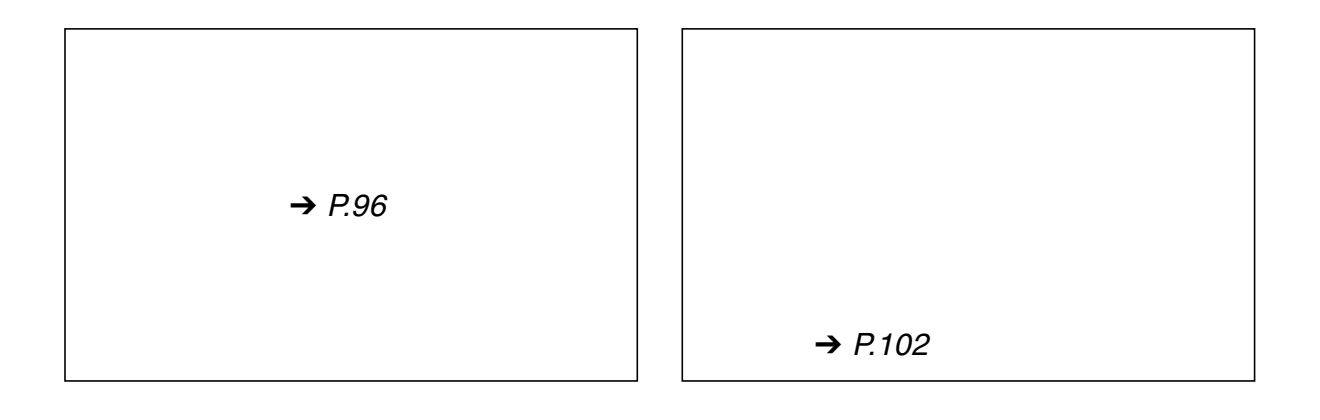

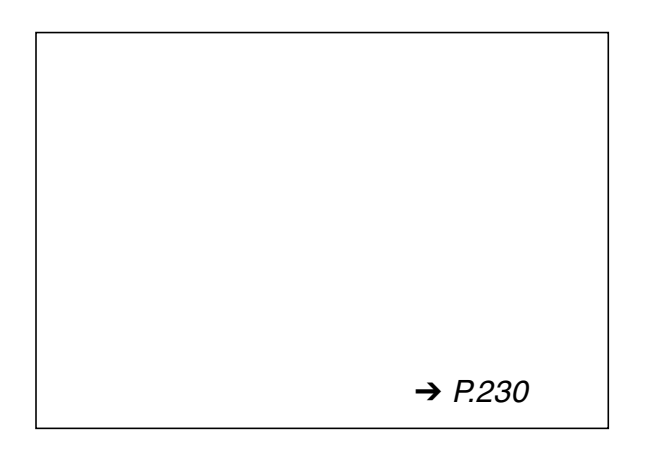

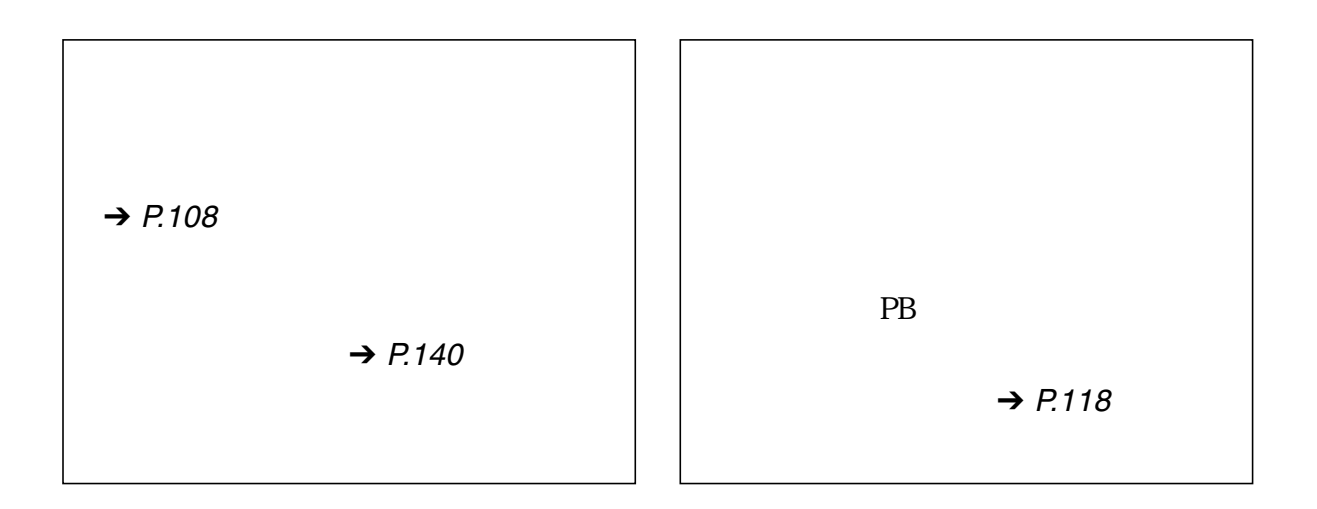

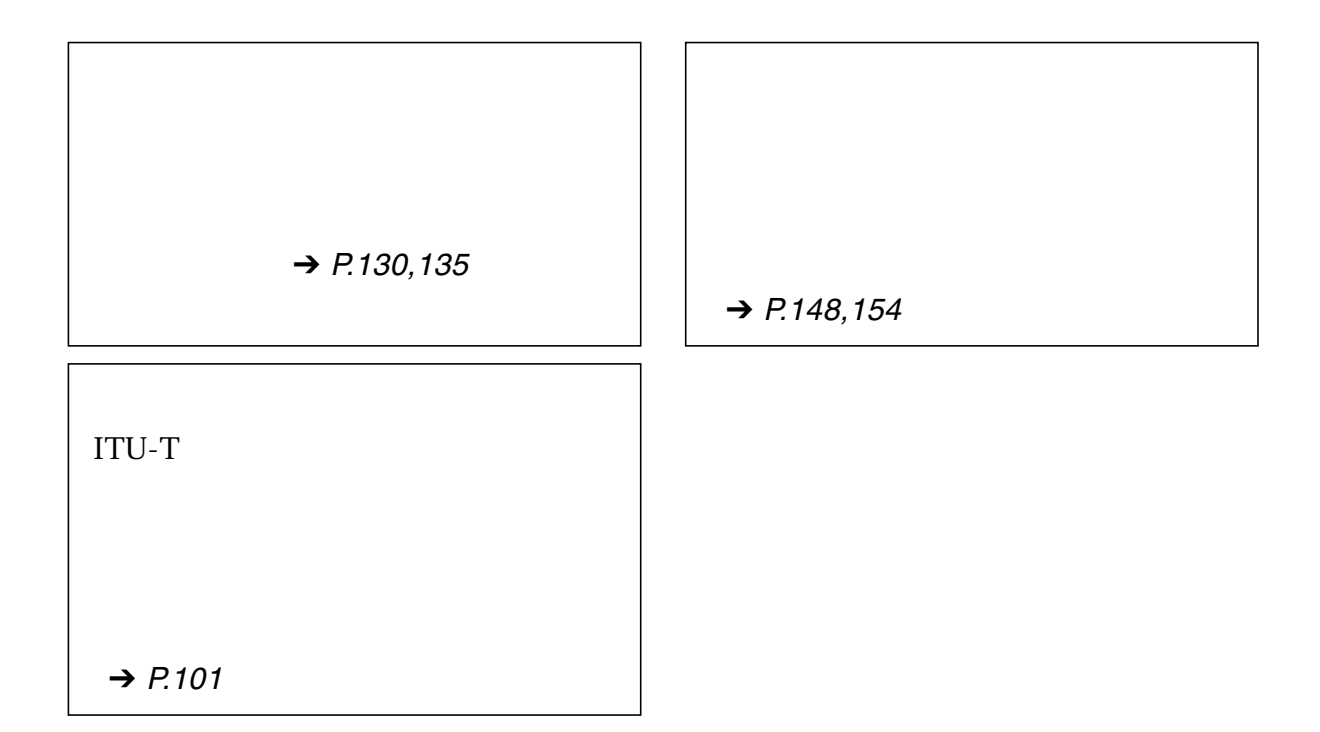

 $2$  in

 $\rightarrow$  P.[115](#page-106-0)

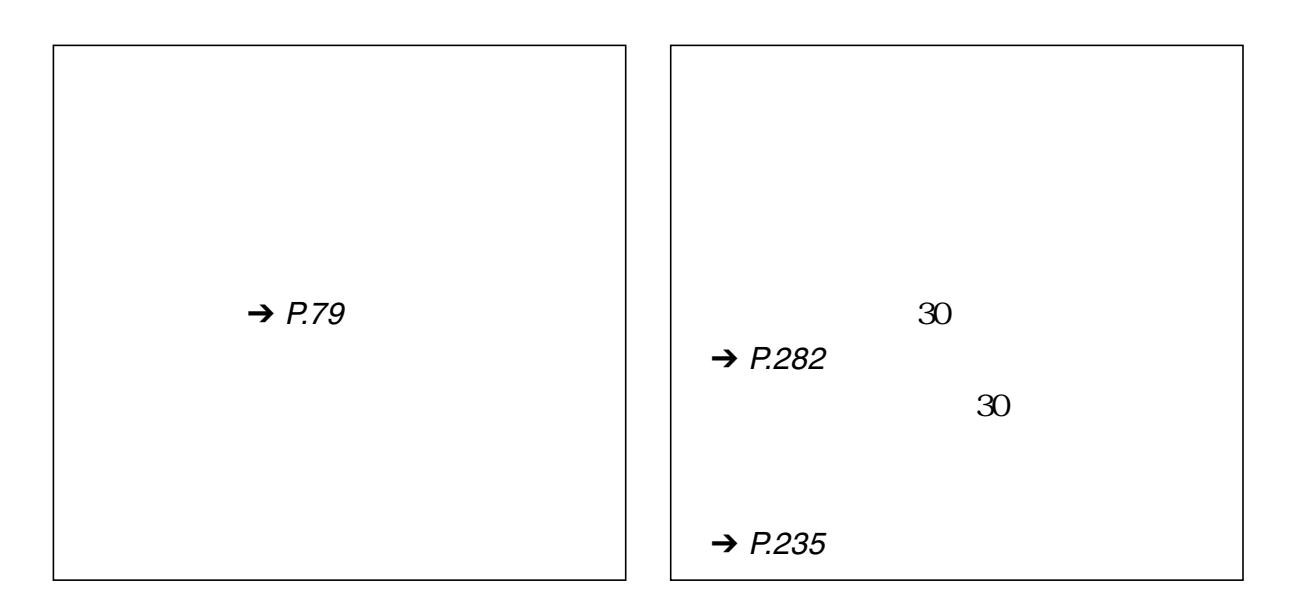

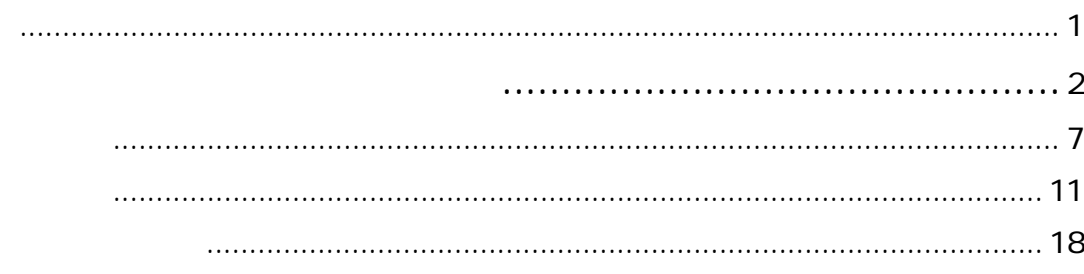

 $\mathbf{1}$ 

 $\triangle$ 

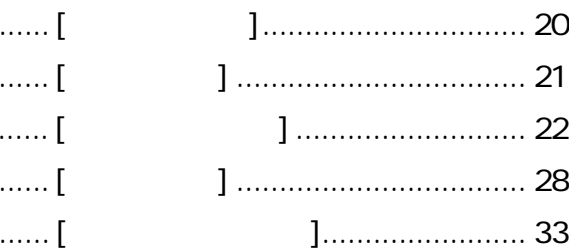

. . . . . . . . . . . . . . . . . . ..................................

 $\overline{2}$ 

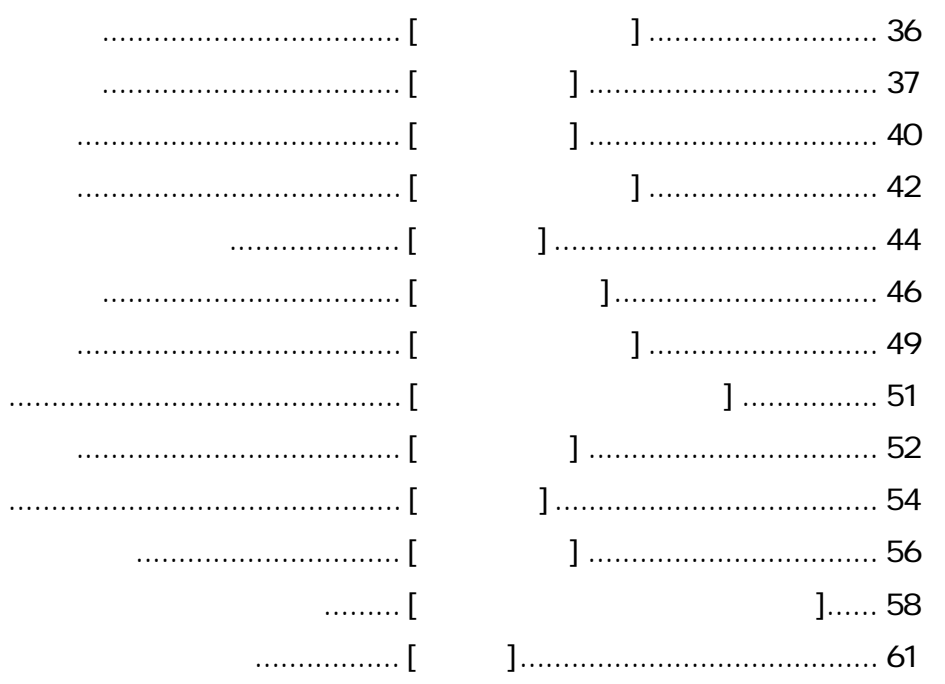

 $3 \overline{\phantom{a}}$ 受信するための基本的な設定 ............................... [受信方法の概要] ........................... 66 受信設定を確認/変更するには............................ [受信モードの確認]........................ 67 ファクス原稿を自動的に受信するには ................. [自動受信/FAX/TEL切り替え] ..... 69 呼び出し音が鳴ったら .......................................... [手動受信] ...................................... 70 FAX/TEL切り替えの確認と設定変更 .................... [受信モード設定] ........................... 71 受信状況を確認するには ...................................... [受信状況の確認] ........................... 76 記録紙やインクが切れたときの受信方法 ............. [メモリ代行受信] ........................... 79 記録紙の優先順位と有効記録範囲 ........................ [記録紙の有効範囲]........................ 81 **4 4 1** コピーするには ..................................................... [コピー] .......................................... 84 画像を鮮明にコピーするには ............................... [コピー画像設定] ........................... 89  $5$   $\overline{\phantom{a}}$ 複数の相手先に同じ文書を送信する .................... [順次同報送信] ............................... 94 送信時刻を指定する.............................................. [タイマ送信] .................................. 96 Fコードを使って送信する ................................... [Fコード送信] ............................. 101  $6$  受信する ........................................................ [ポーリング受信] ......................... 108 接続した電話機から受信操作する ........................ [リモート受信] ............................. 112 留守番電話を活用する .......................................... [留守番電話接続] ......................... 113 受信原稿のプリント方法を変更する .................... [2in1記録] ................................. 115 情報サービスを活用する ...................................... [情報サービス] ............................. 118 1本の電話回線で2種類の電話番号を活用する ... [ダイヤルイン] ............................. 122

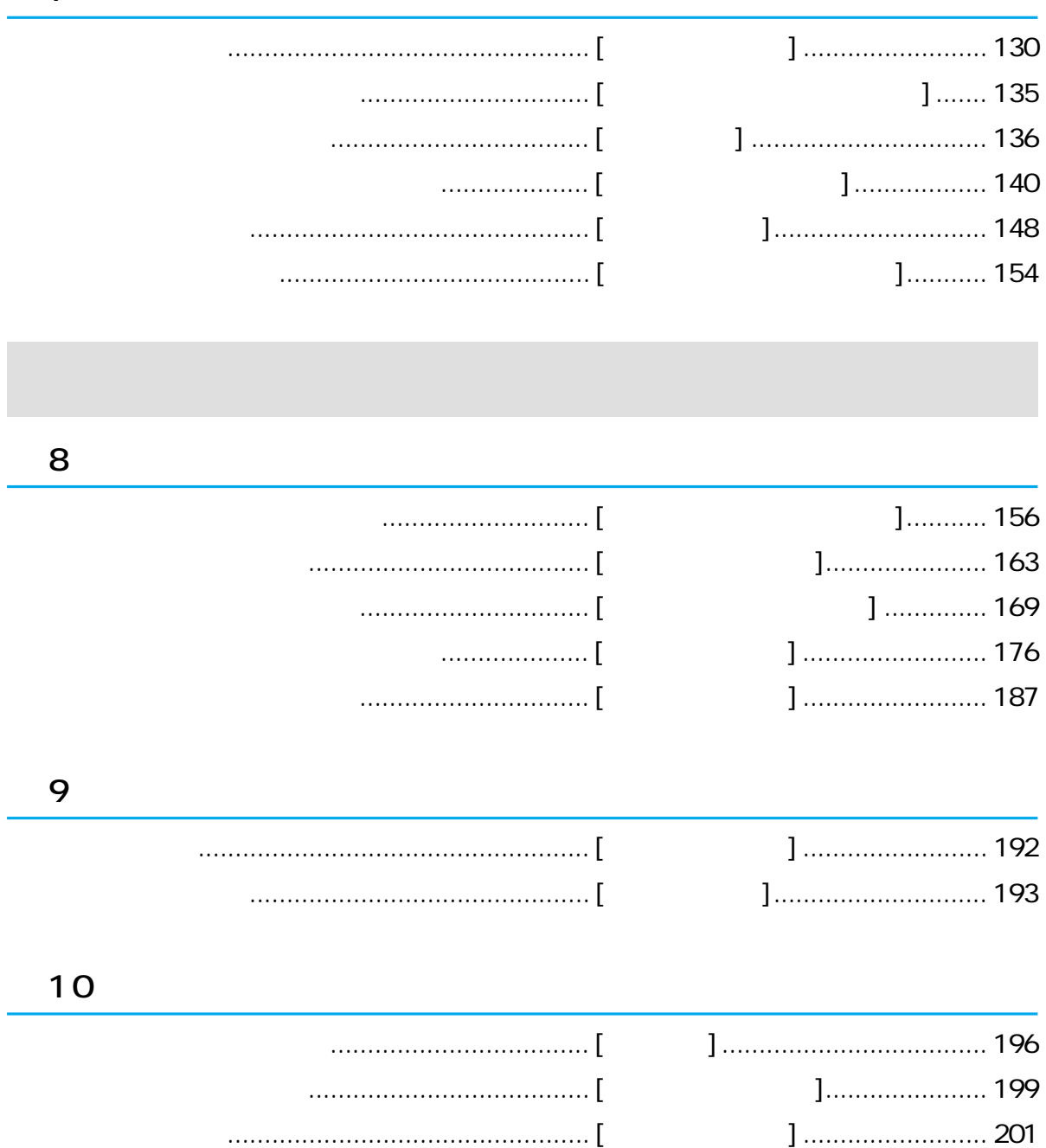

TEL

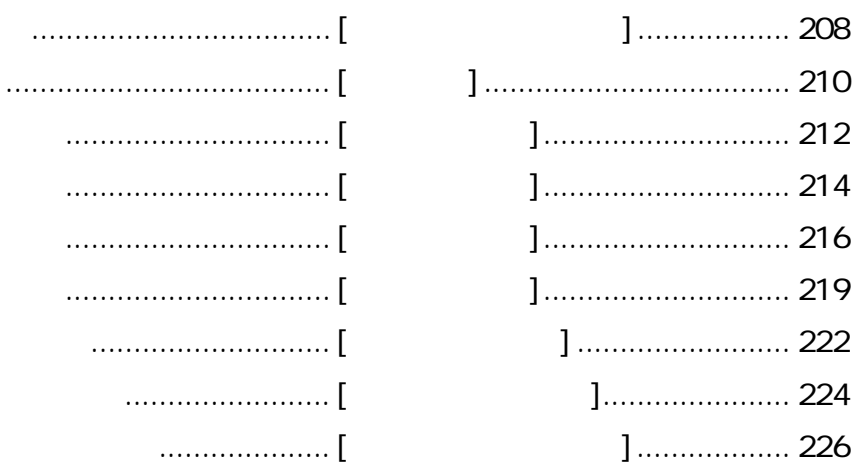

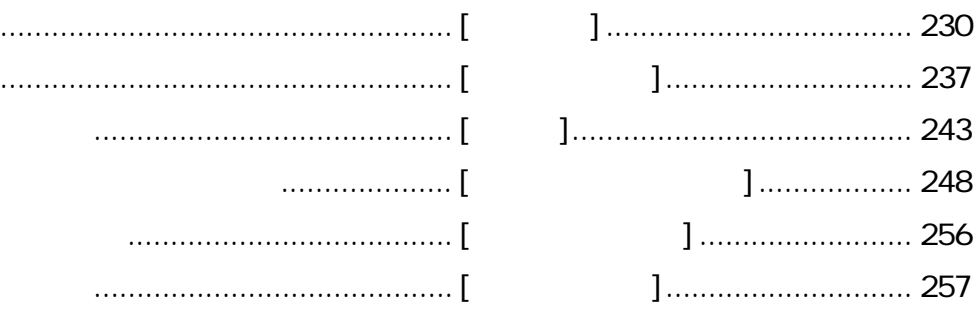

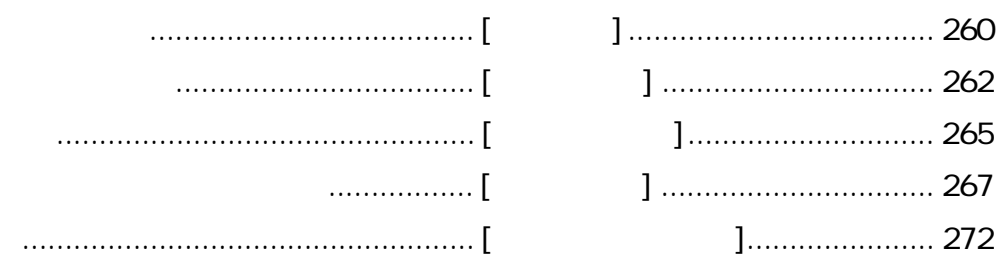

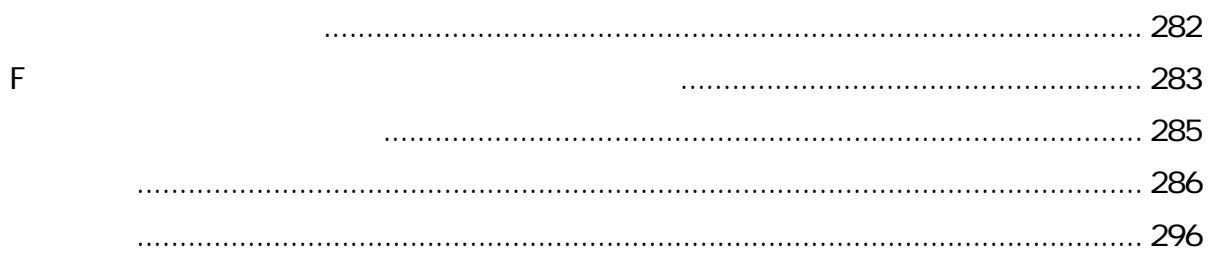

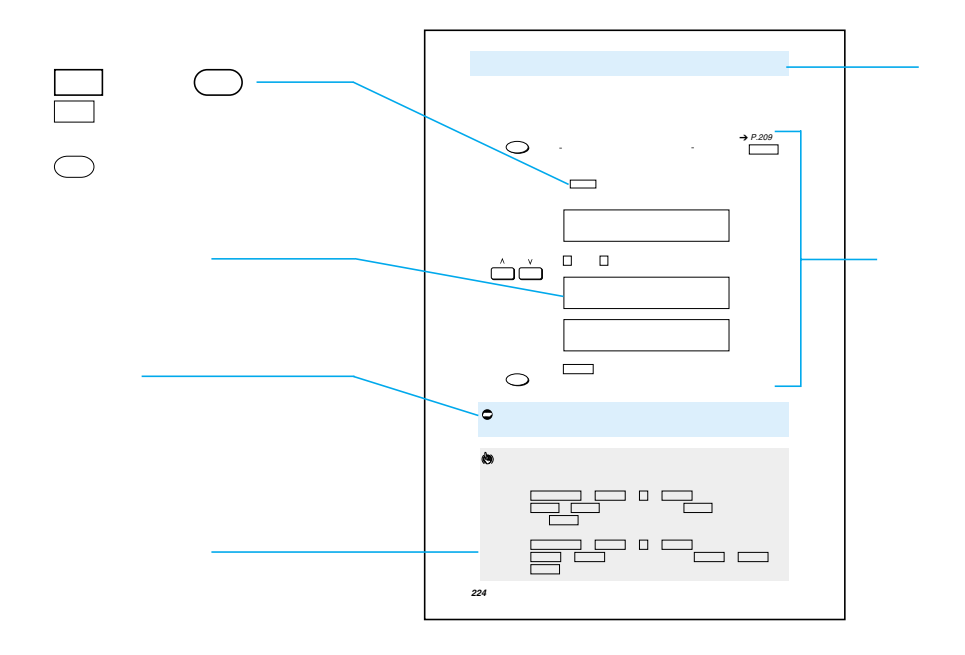

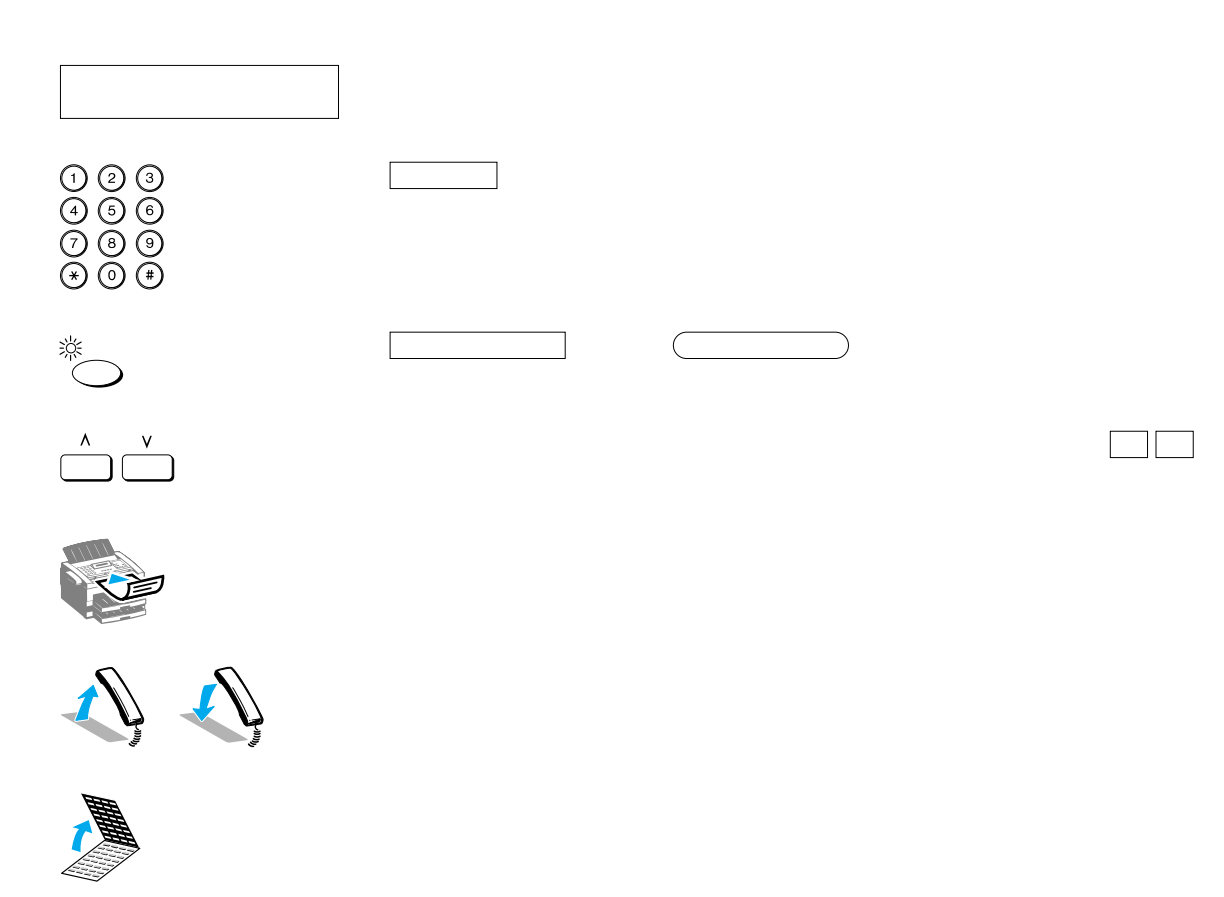

 $\overline{\phantom{a}}$  20 お使いになる前の確認 \_\_\_\_\_\_\_\_\_\_\_\_\_\_\_\_\_\_\_\_\_\_\_\_\_\_ 21  $\begin{array}{c|c}\n\hline\n\hline\n\hline\n\hline\n\hline\n\end{array}$  $\overline{\phantom{a}}$  28 原稿のセットについて \_\_\_\_\_\_\_\_\_\_\_\_\_\_\_\_\_\_\_\_\_\_\_\_\_\_ 33

<span id="page-21-0"></span>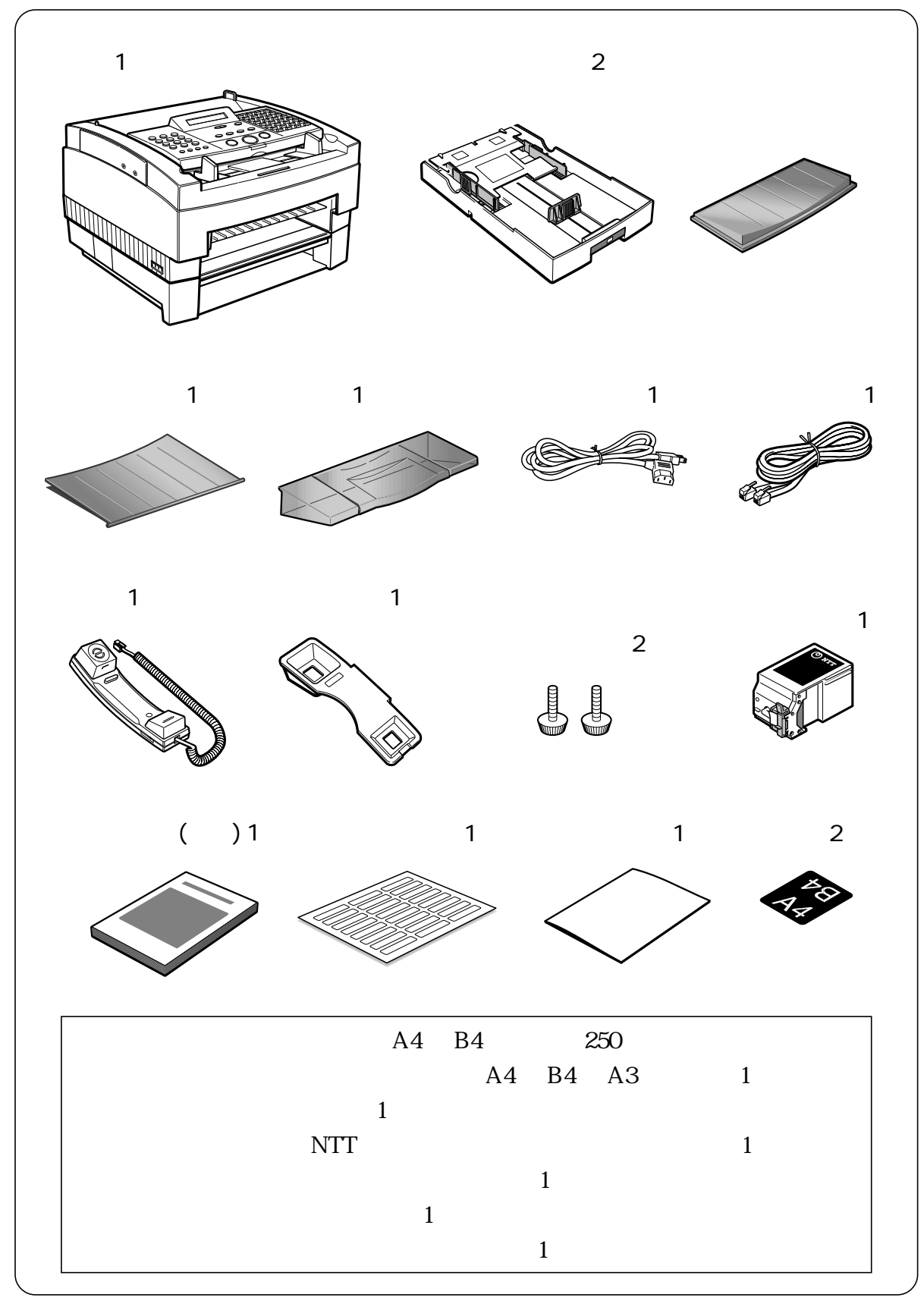

 $\rightarrow$  P.[20](#page-21-0)  $\rightarrow$  P.[22](#page-23-0)  $\rightarrow$  [P](#page-244-0).[243](#page-244-0)  $\rightarrow$  P.[248](#page-249-0)  $\rightarrow$  [P.26,](#page-27-0)[196](#page-197-0)  $\rightarrow$  P.[22](#page-23-0)  $\rightarrow$  [P](#page-24-0).[23](#page-24-0)  $\rightarrow$  P.[25](#page-26-0)  $\rightarrow$  P.[26](#page-27-0)  $\rightarrow$  [P](#page-27-0).[26](#page-27-0)  $\rightarrow$  P.[196](#page-197-0)  $\rightarrow$  P.[199](#page-200-0)  $\rightarrow$  [P](#page-202-0).[201](#page-202-0)  $\rightarrow$  P.[203](#page-204-0)  $\rightarrow$  [P](#page-206-0).[205](#page-206-0)

that is the 116  $\pm$  116  $\pm$  116  $\pm$  116  $\pm$  116  $\pm$  116  $\pm$  116  $\pm$  116  $\pm$ 

<span id="page-23-0"></span>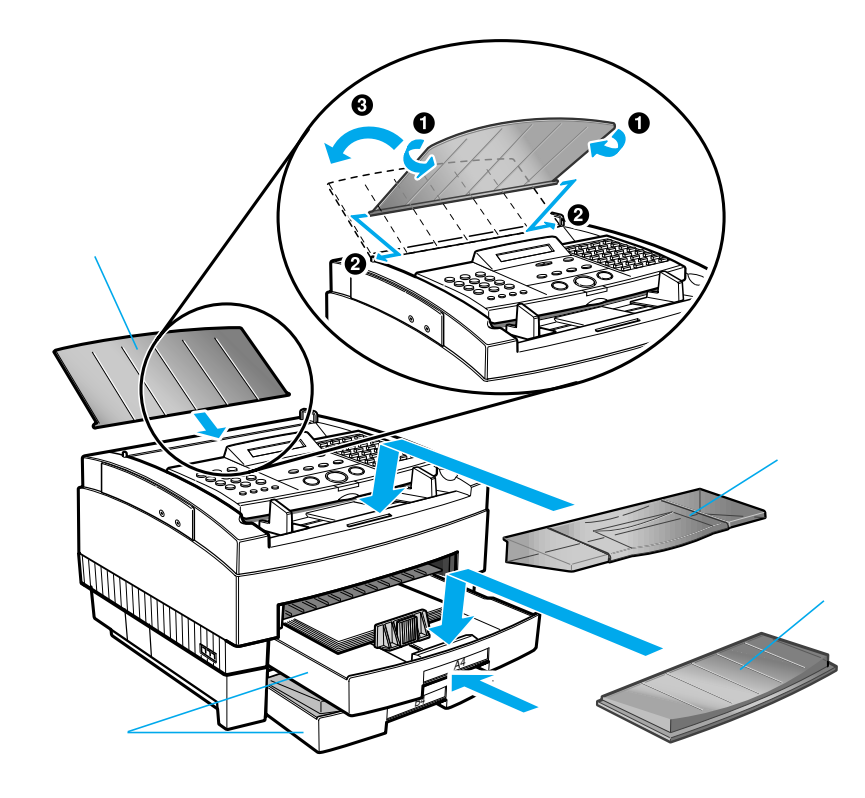

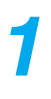

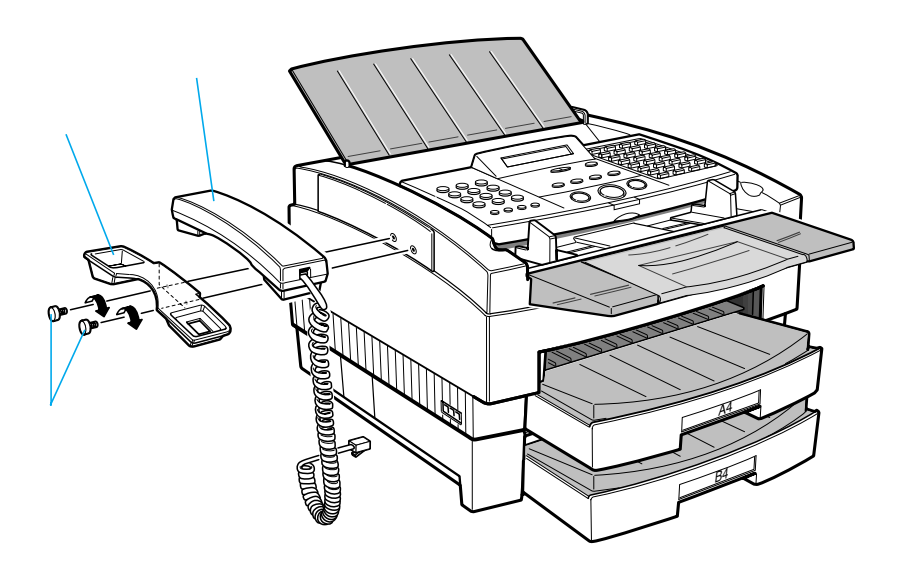

<span id="page-24-0"></span>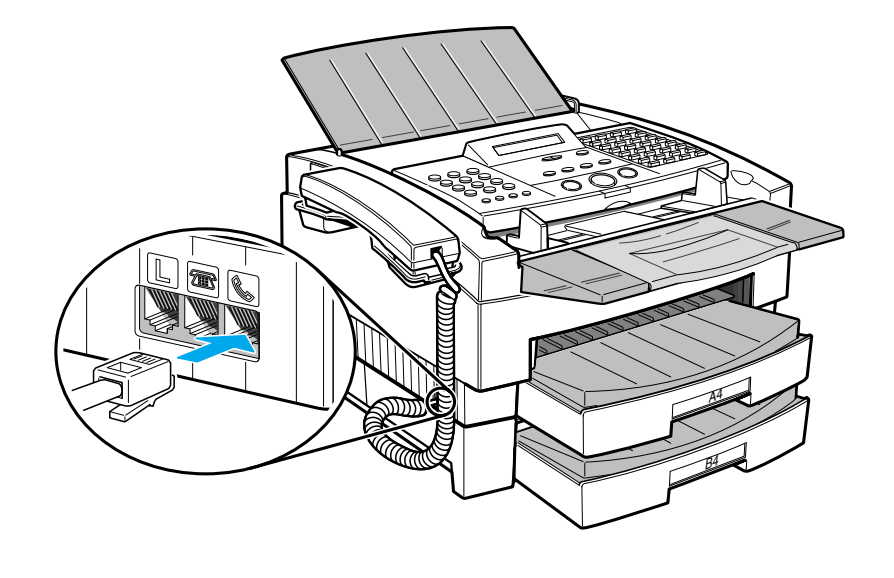

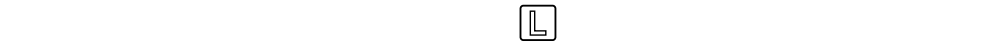

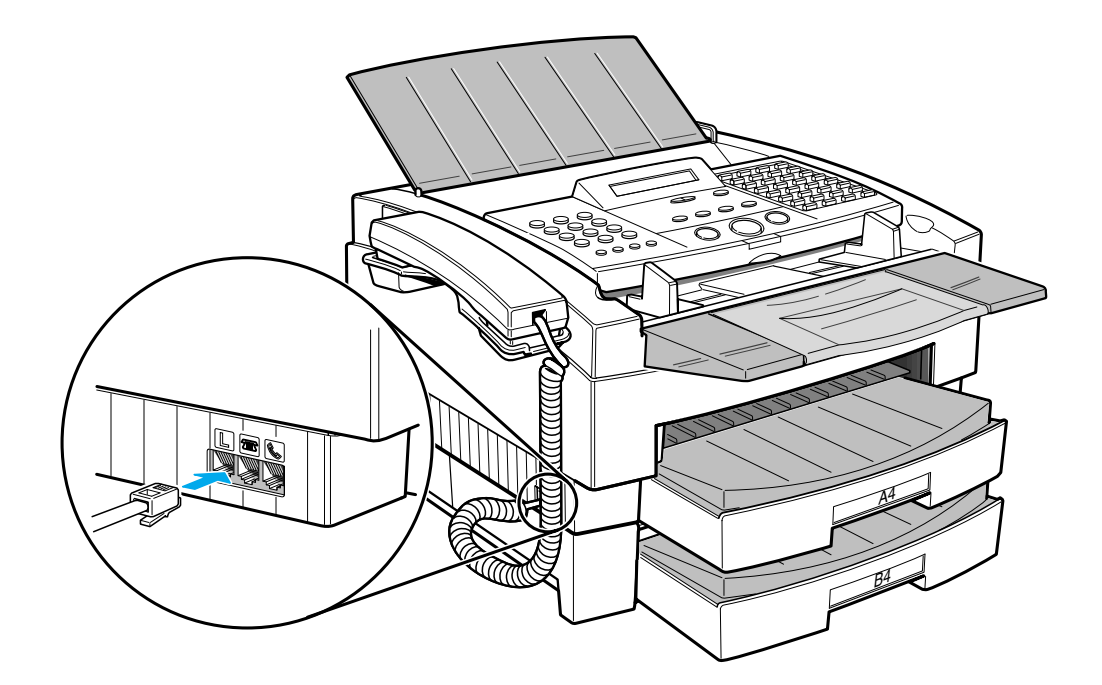

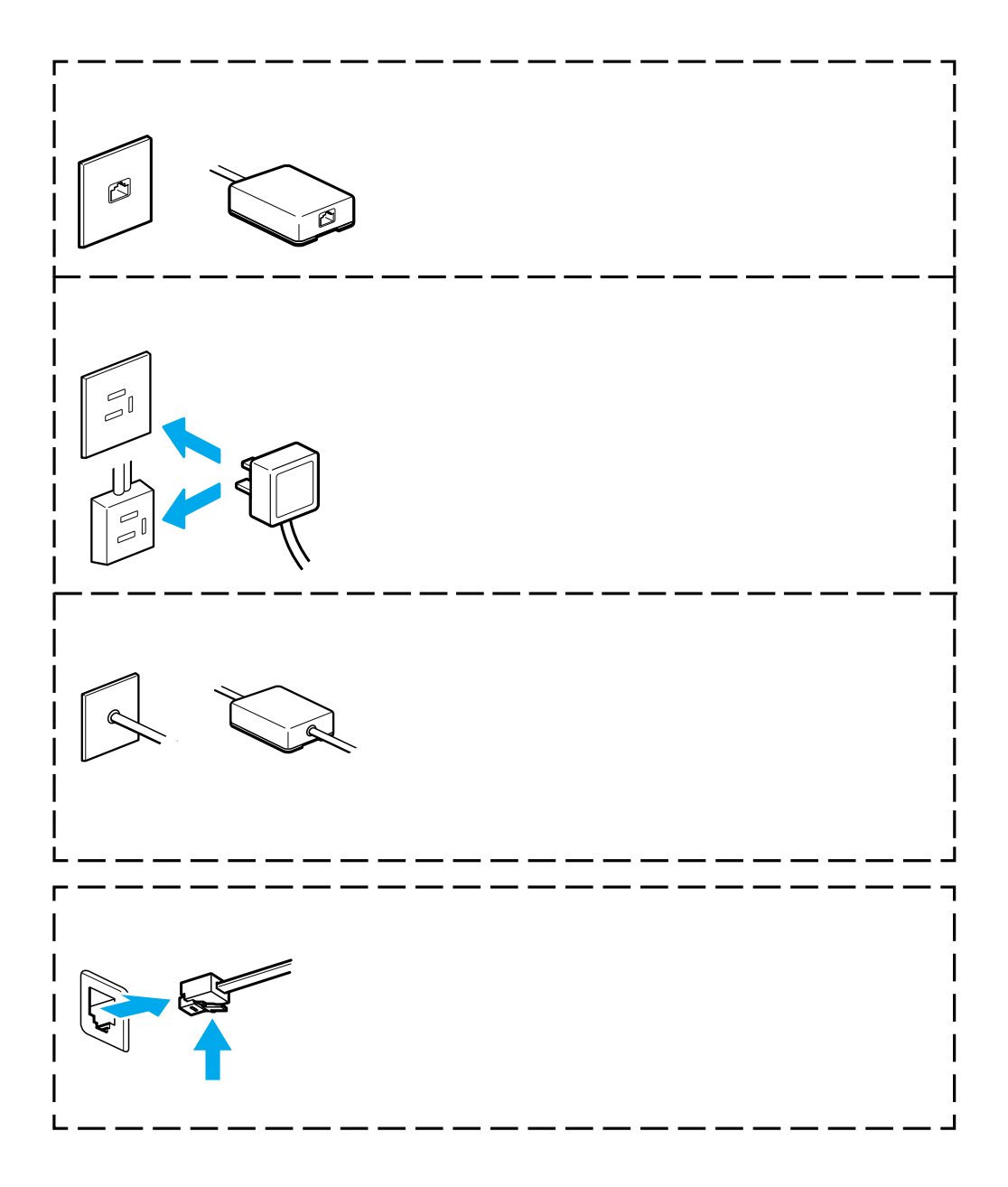

<span id="page-26-0"></span>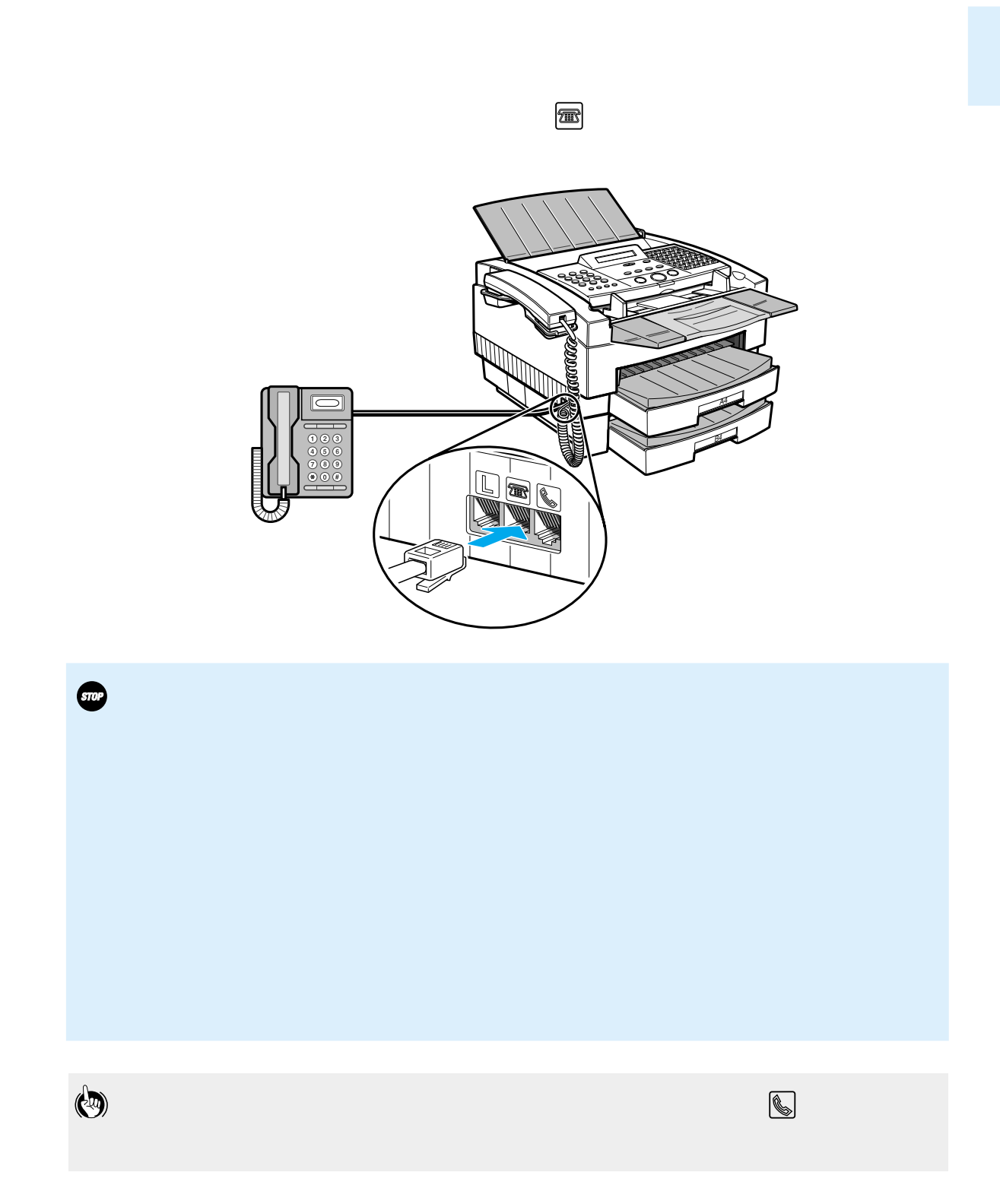

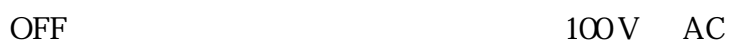

<span id="page-27-0"></span> $\frac{1}{2}$  and  $\frac{1}{2}$  and  $\frac{1}{2}$  a

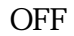

"I" ON

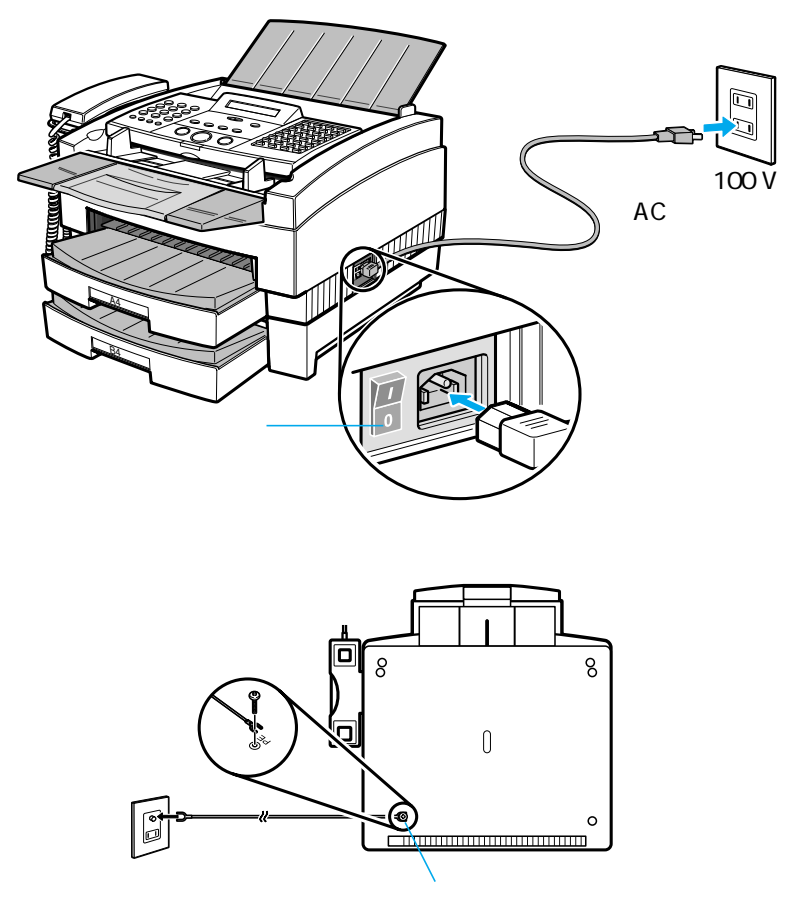

## △警告

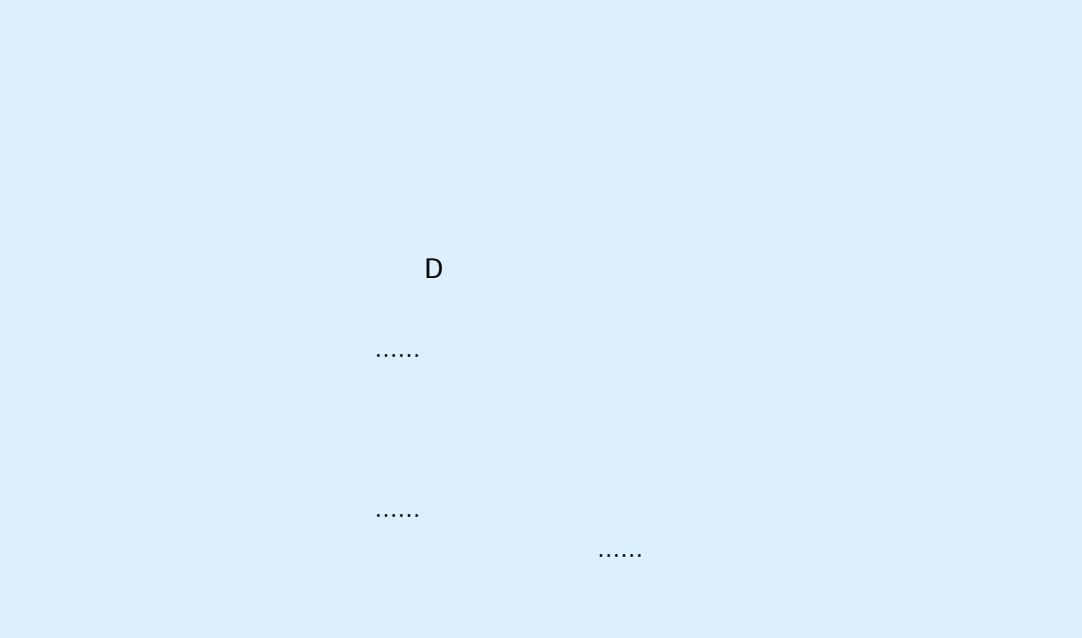

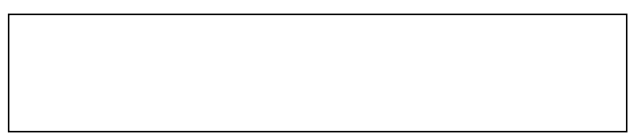

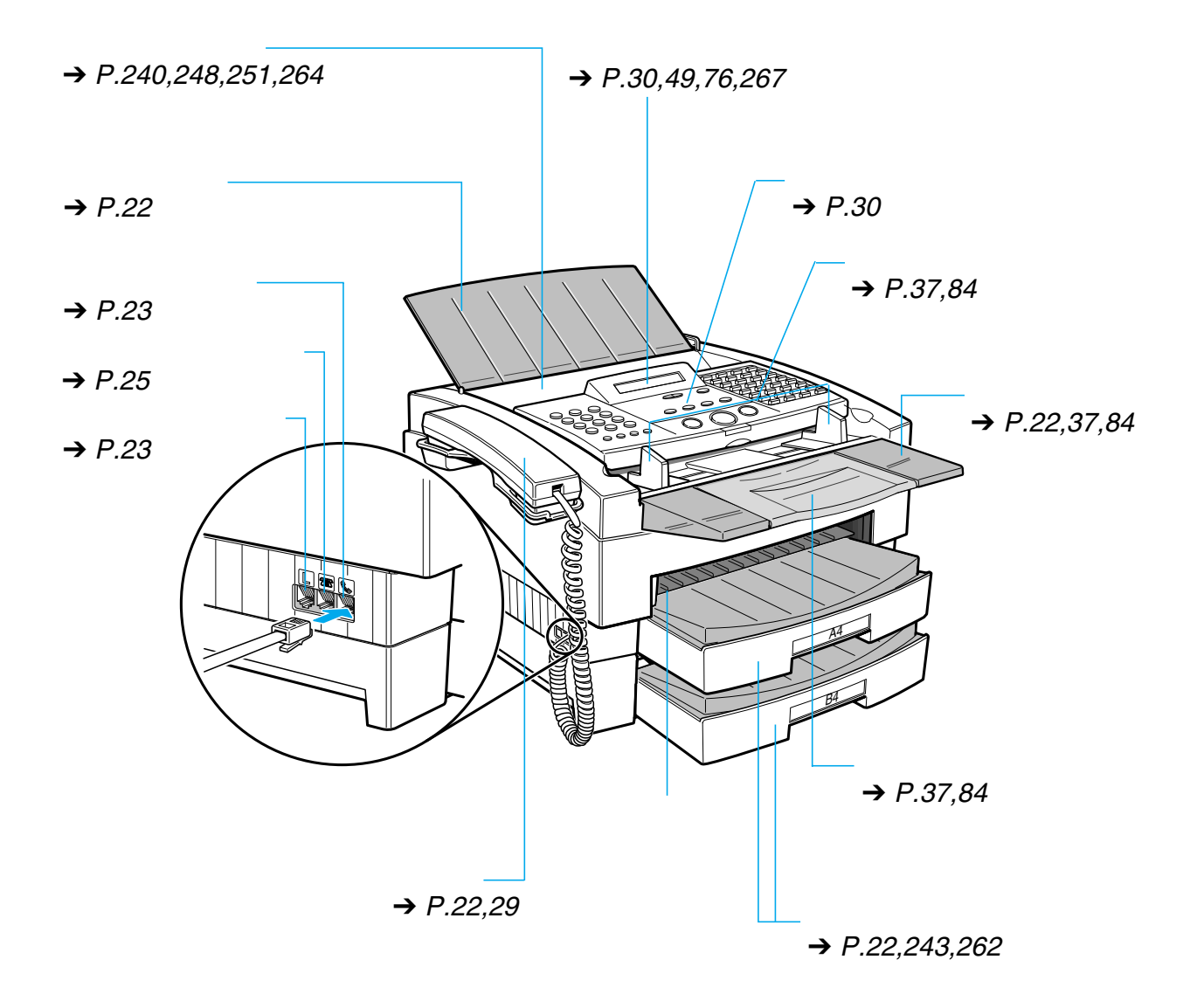

<span id="page-30-0"></span>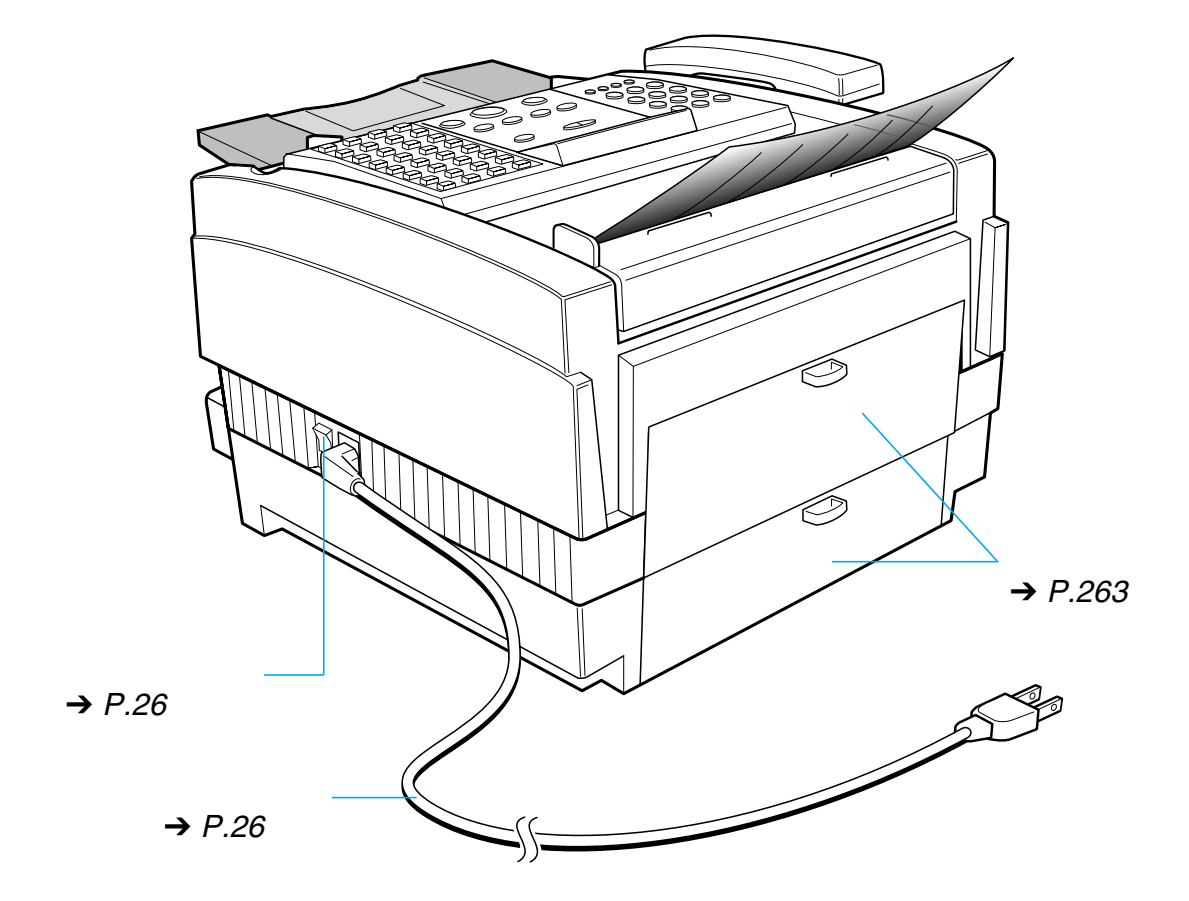

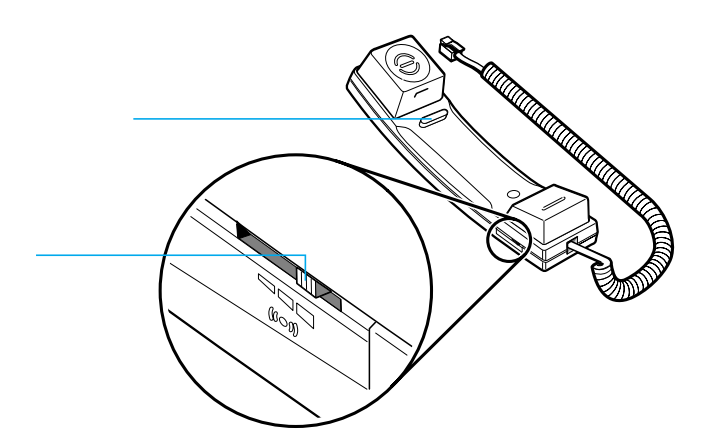

<span id="page-31-0"></span>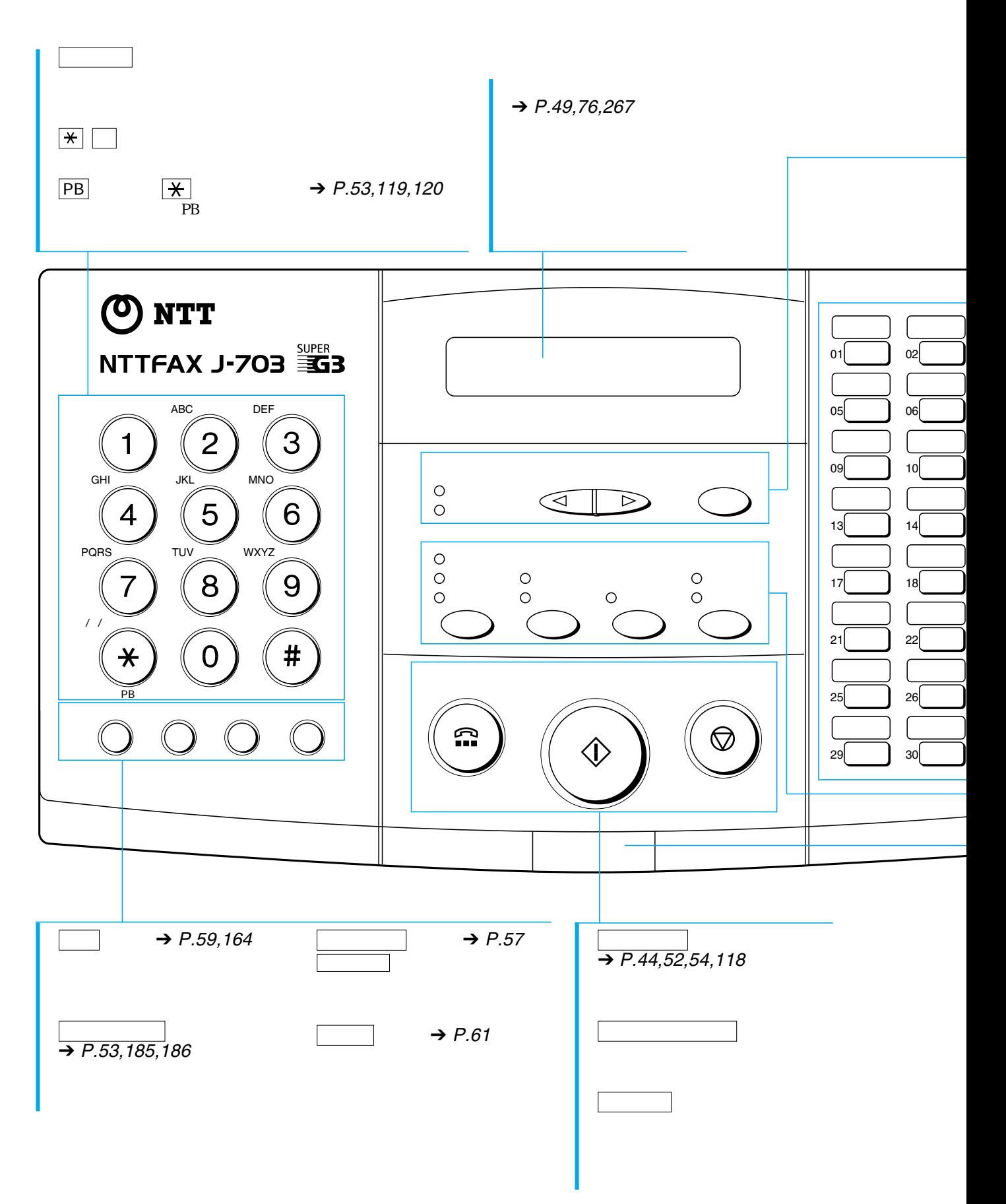

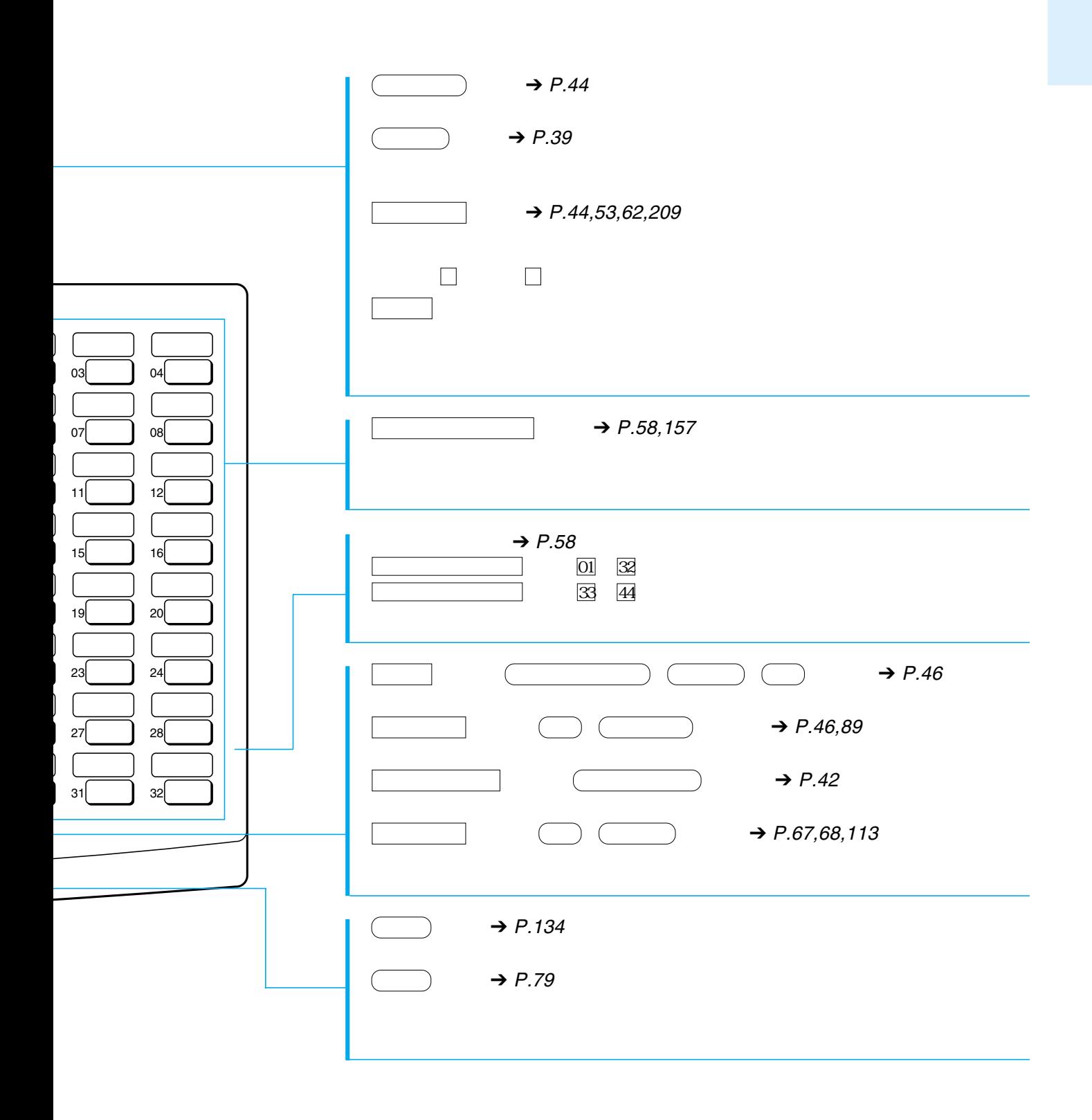

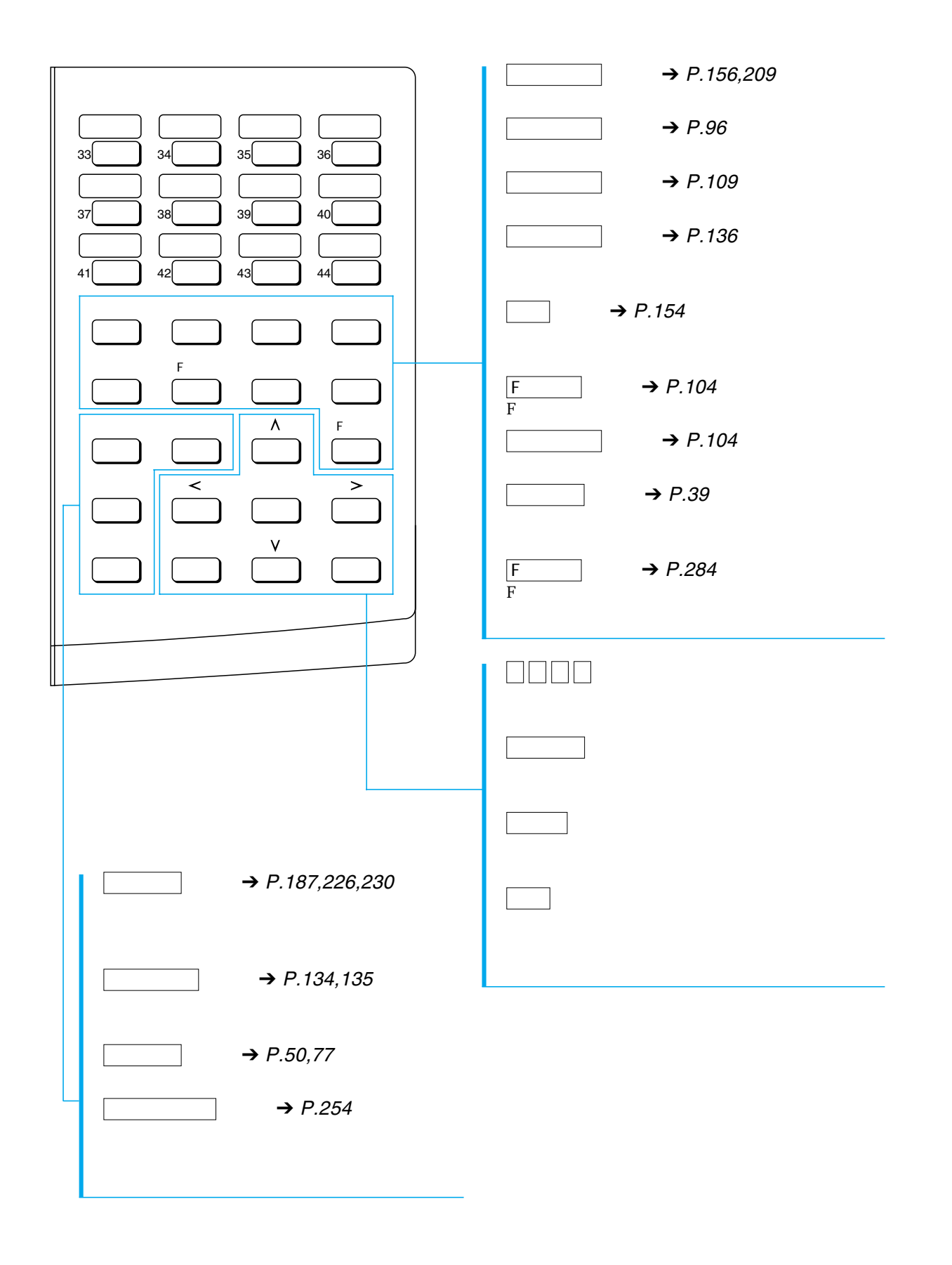

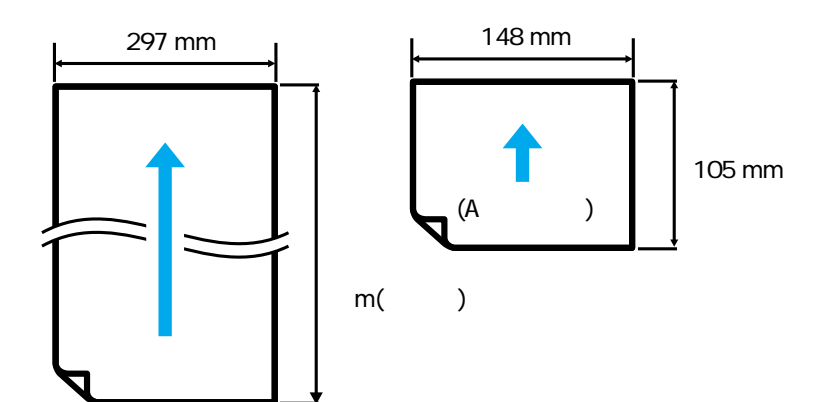

 $0.06$  mm  $0.13$  mm

 $0.05$   $0.06$  mm  $0.10$  mm

 $0.23$  mm

 $0.23$  mm

A B A

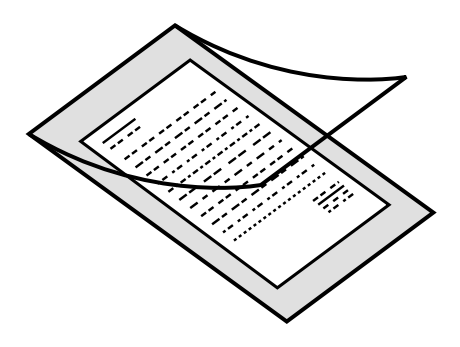

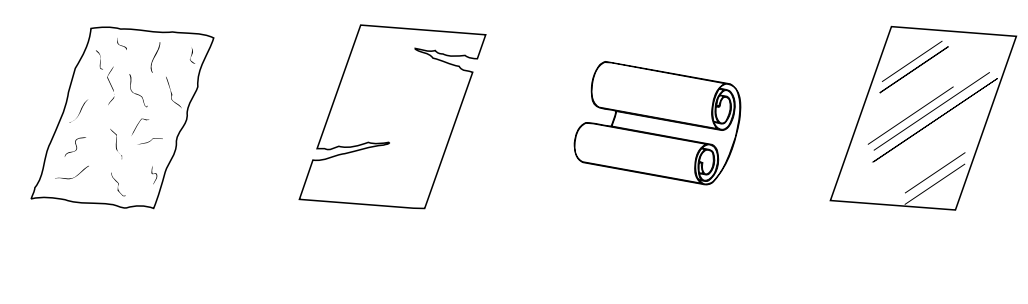

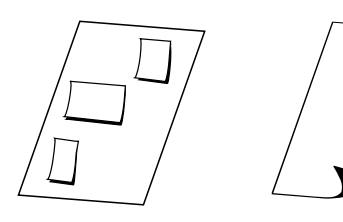

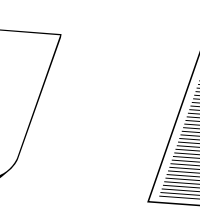

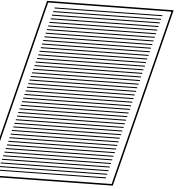

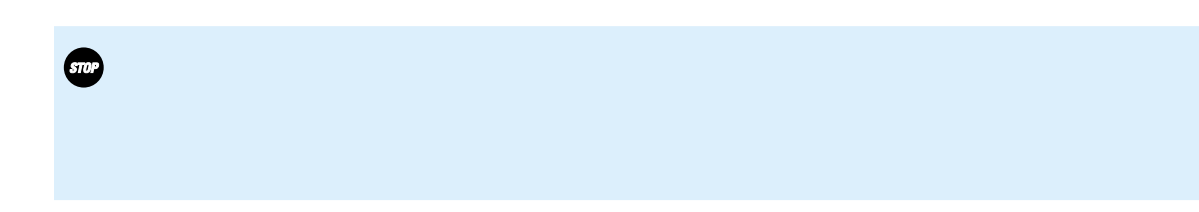

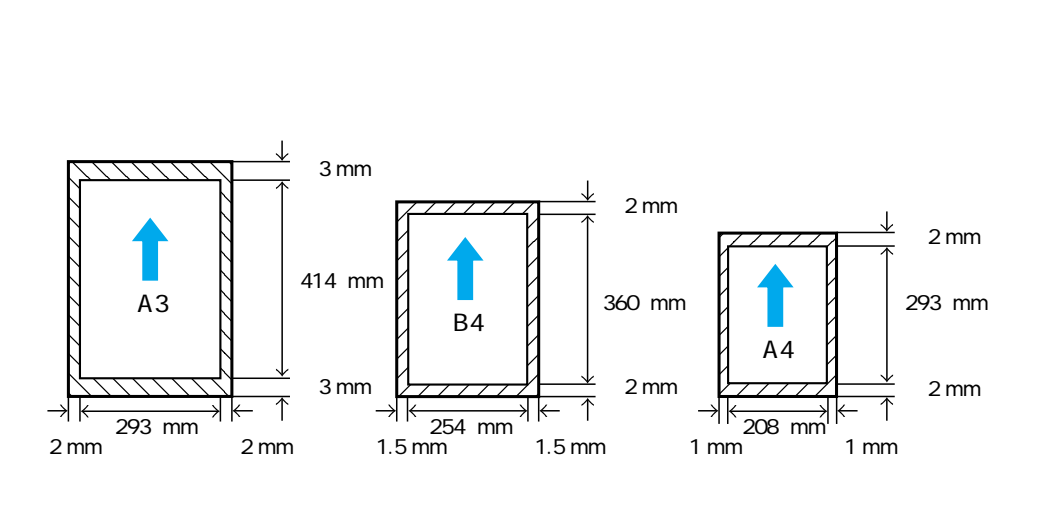
- $\overline{\phantom{a}}$  36  $\overline{\phantom{a}37}$ 
	- $\overline{\phantom{a}40}$
	- $\overline{\phantom{a}}$  42
- 相手先に電話してから送信するには \_\_\_\_\_\_\_\_\_\_\_\_\_\_\_ 44
- $\overline{\phantom{a}}$  46
- $\overline{\phantom{a}}$  49
- 送信を中止するには \_\_\_\_\_\_\_\_\_\_\_\_\_\_\_\_\_\_\_\_\_\_\_\_\_\_\_\_ 51 電話として活用するには \_\_\_\_\_\_\_\_\_\_\_\_\_\_\_\_\_\_\_\_\_\_\_\_ 52
- $\overline{\phantom{a}}$  54
	- 相手先が話し中だったときは \_\_\_\_\_\_\_\_\_\_\_\_\_\_\_\_\_\_\_\_\_ 56
		- $\frac{1}{2}$  58
			- $\frac{1}{\sqrt{1-\frac{1}{\sqrt{1-\frac{1$

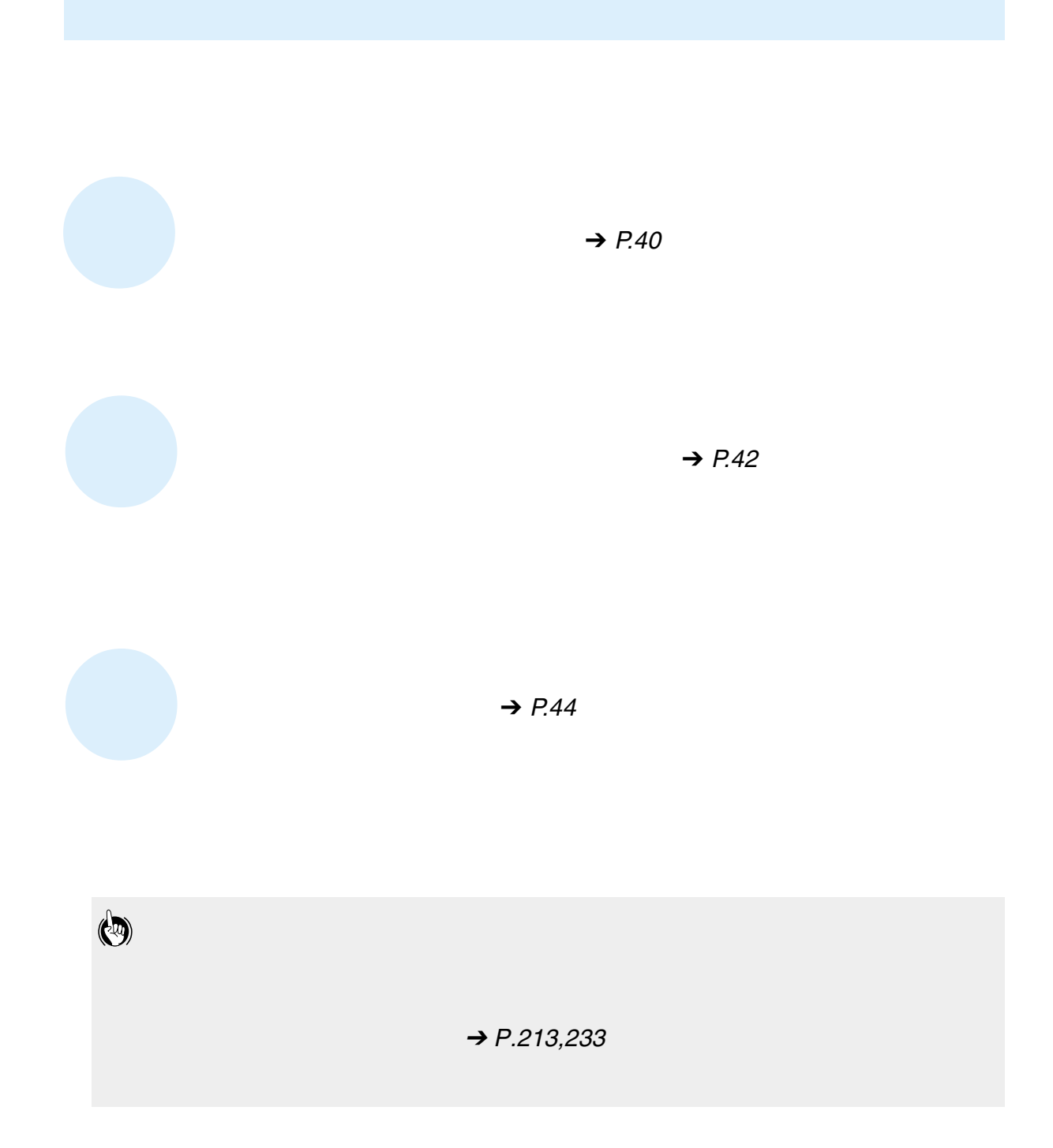

<span id="page-38-0"></span>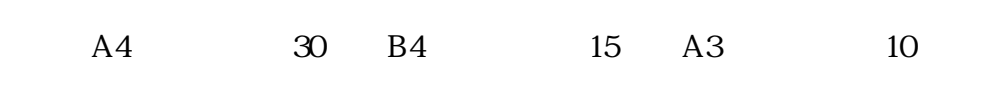

 $B4$ 

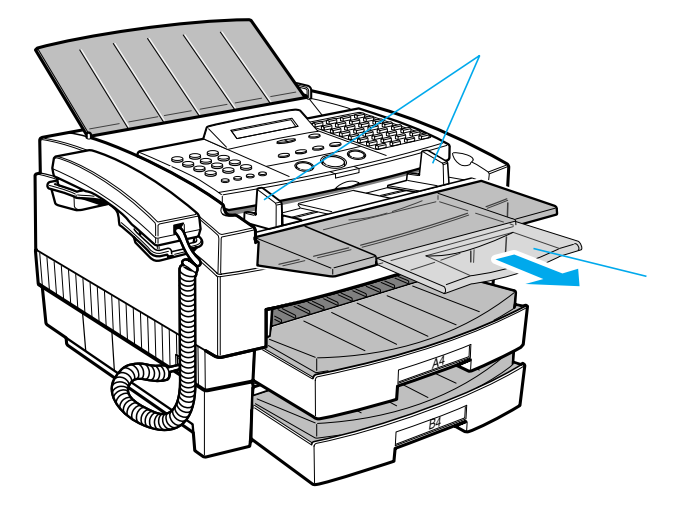

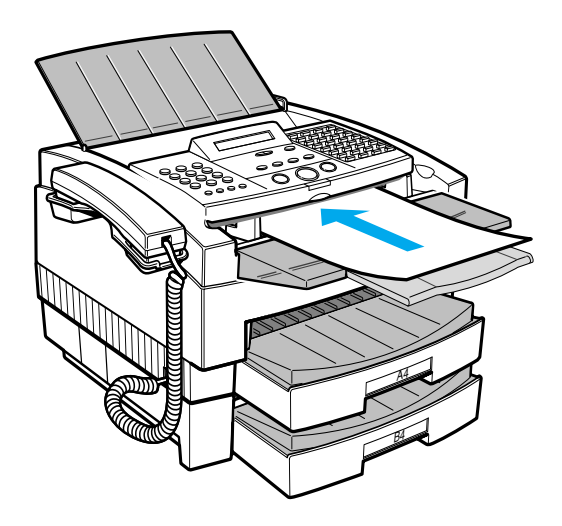

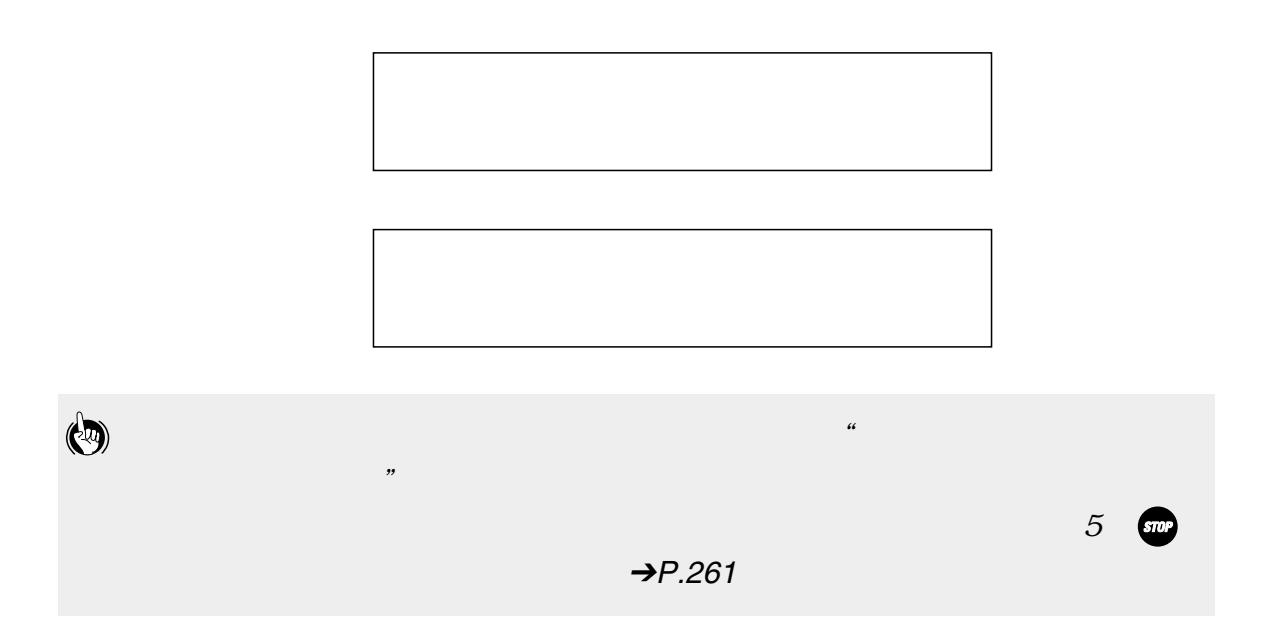

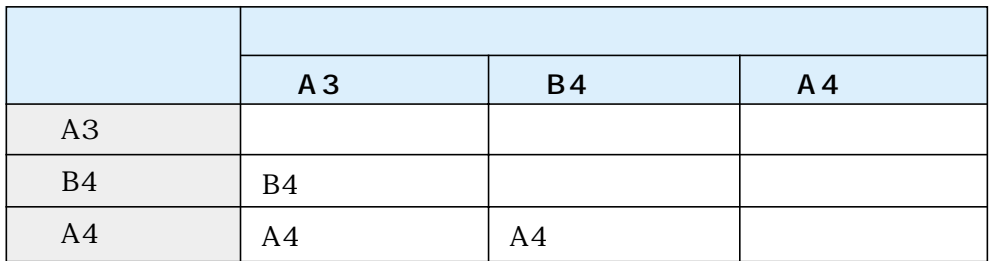

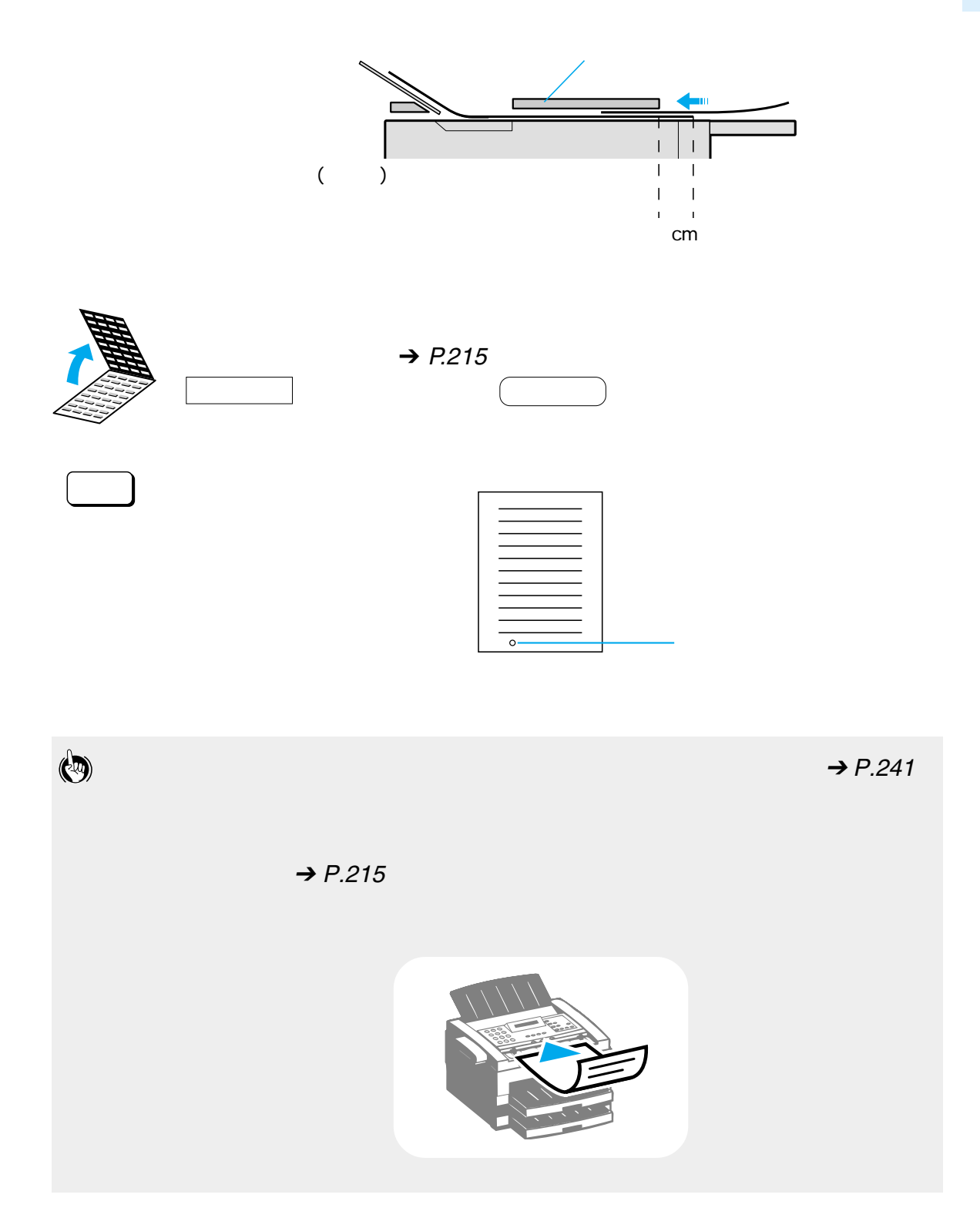

 $\mathbf{cm}$ 

<span id="page-41-0"></span>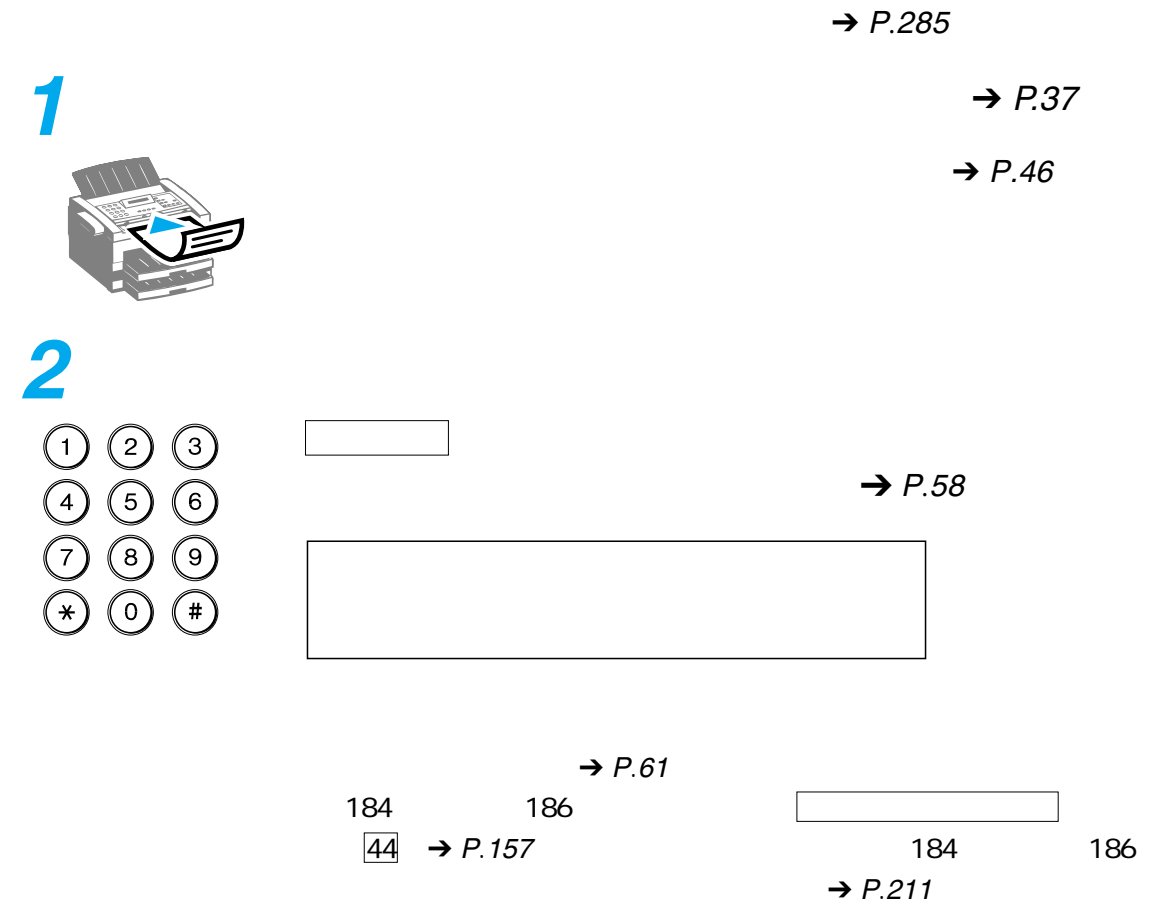

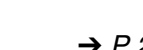

間違えたときは、ストップ ボタンを押してからダイヤルし直して

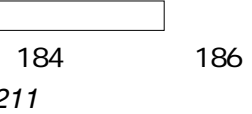

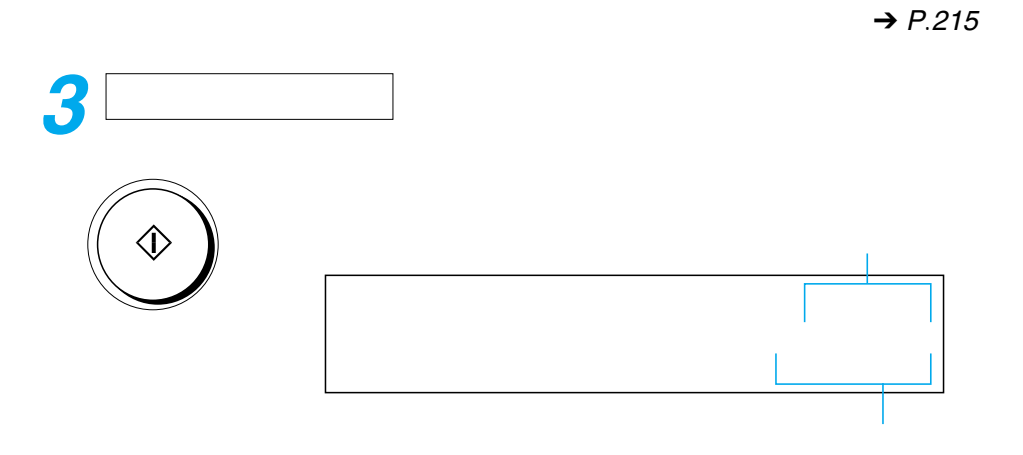

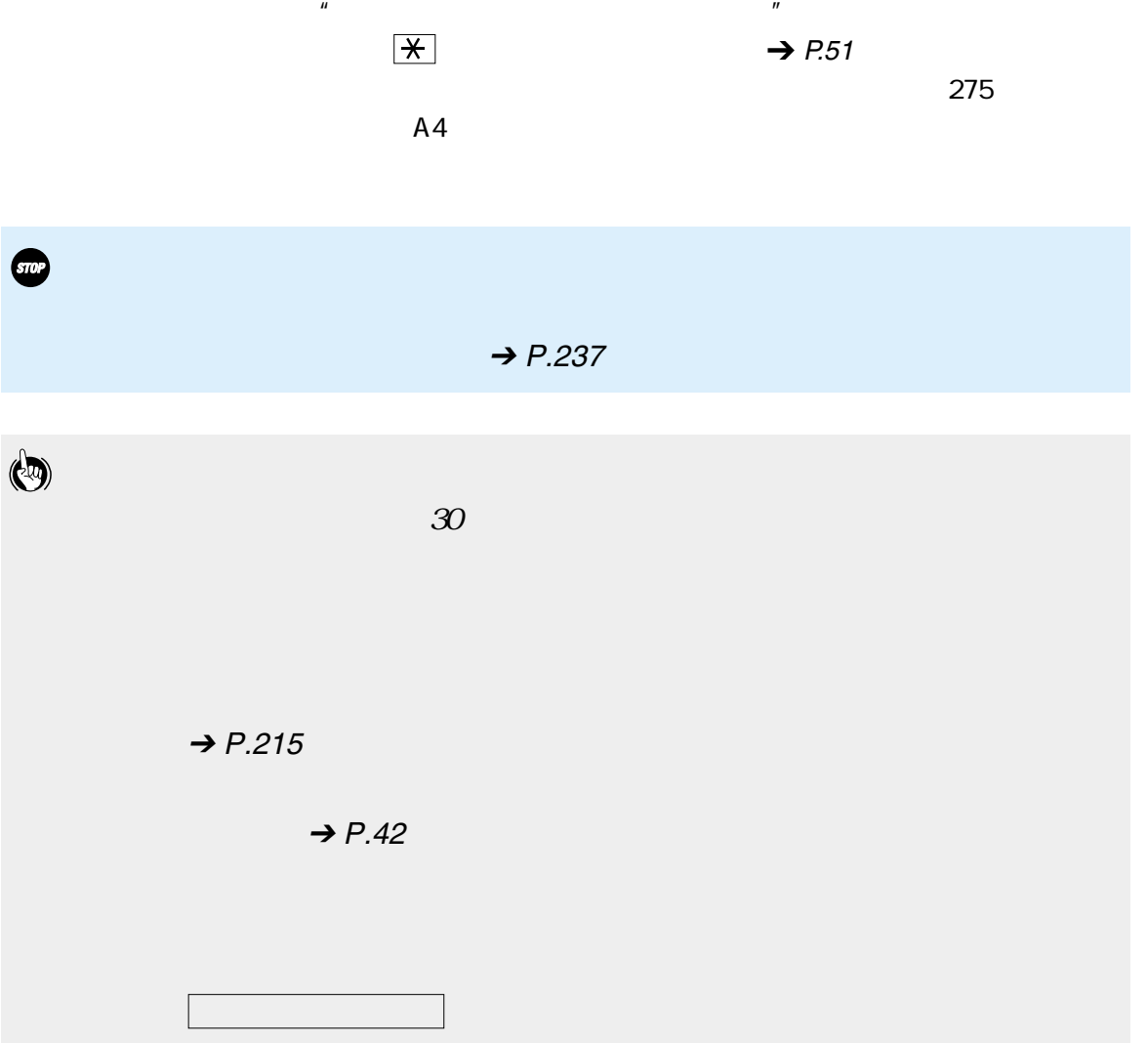

途中で送信を中止するときは、 ストップ ボタンを押してください。

<span id="page-43-0"></span>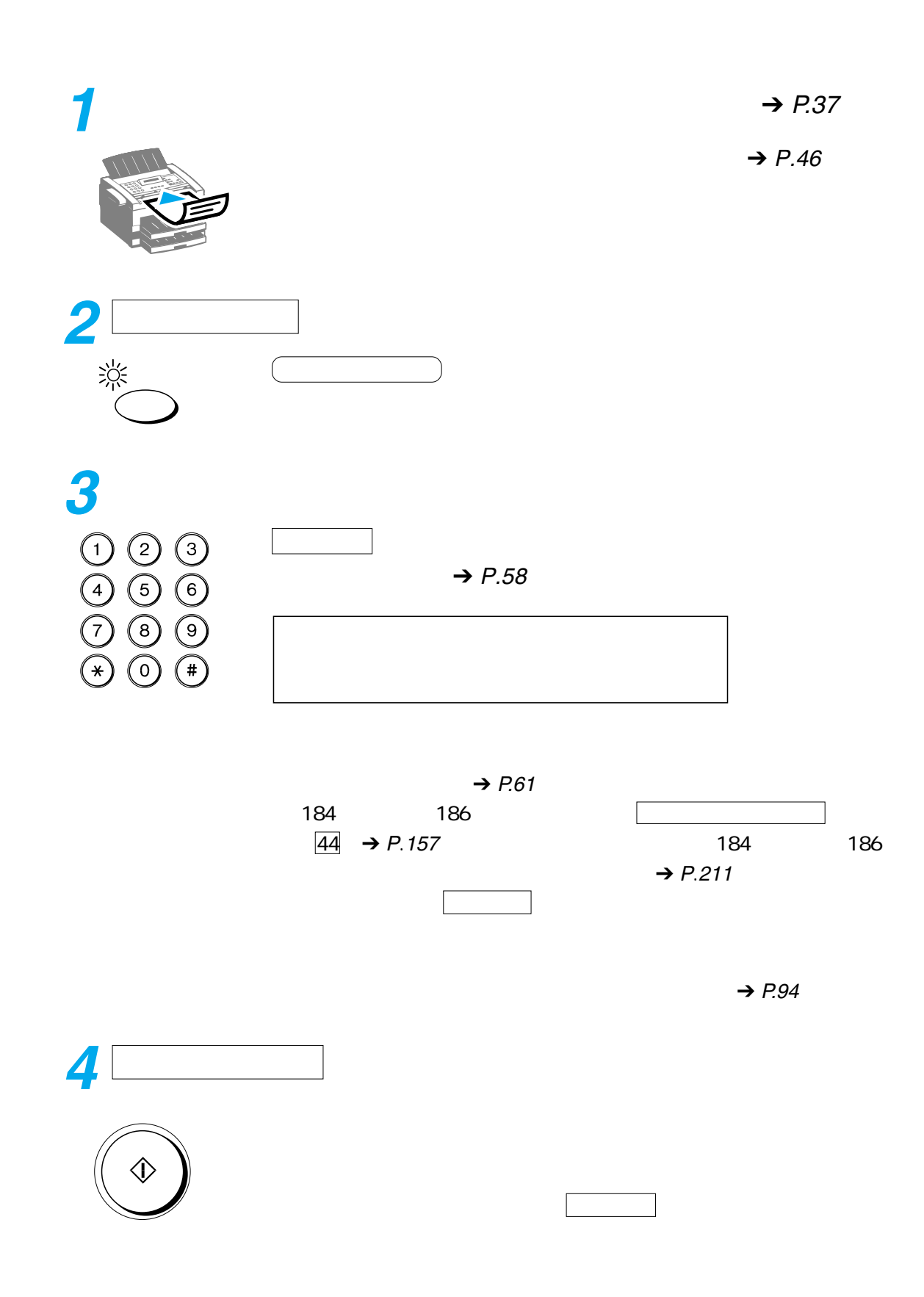

 $\rightarrow$  P.[260](#page-261-0)

メモリに複数の送信予約原稿があるときでも、 ダイレクト送信 ボタ

## ECM

 $\rm ECM$  ECM Error Correction Mode

 $ECM$ 

ECM ECM

ECM  $\overline{\phantom{a}}$ 

 $\bigcirc$ 

 $ECM$   $\rightarrow$  P.[183,](#page-184-0)[215](#page-216-0),[217](#page-218-0)

<span id="page-45-0"></span>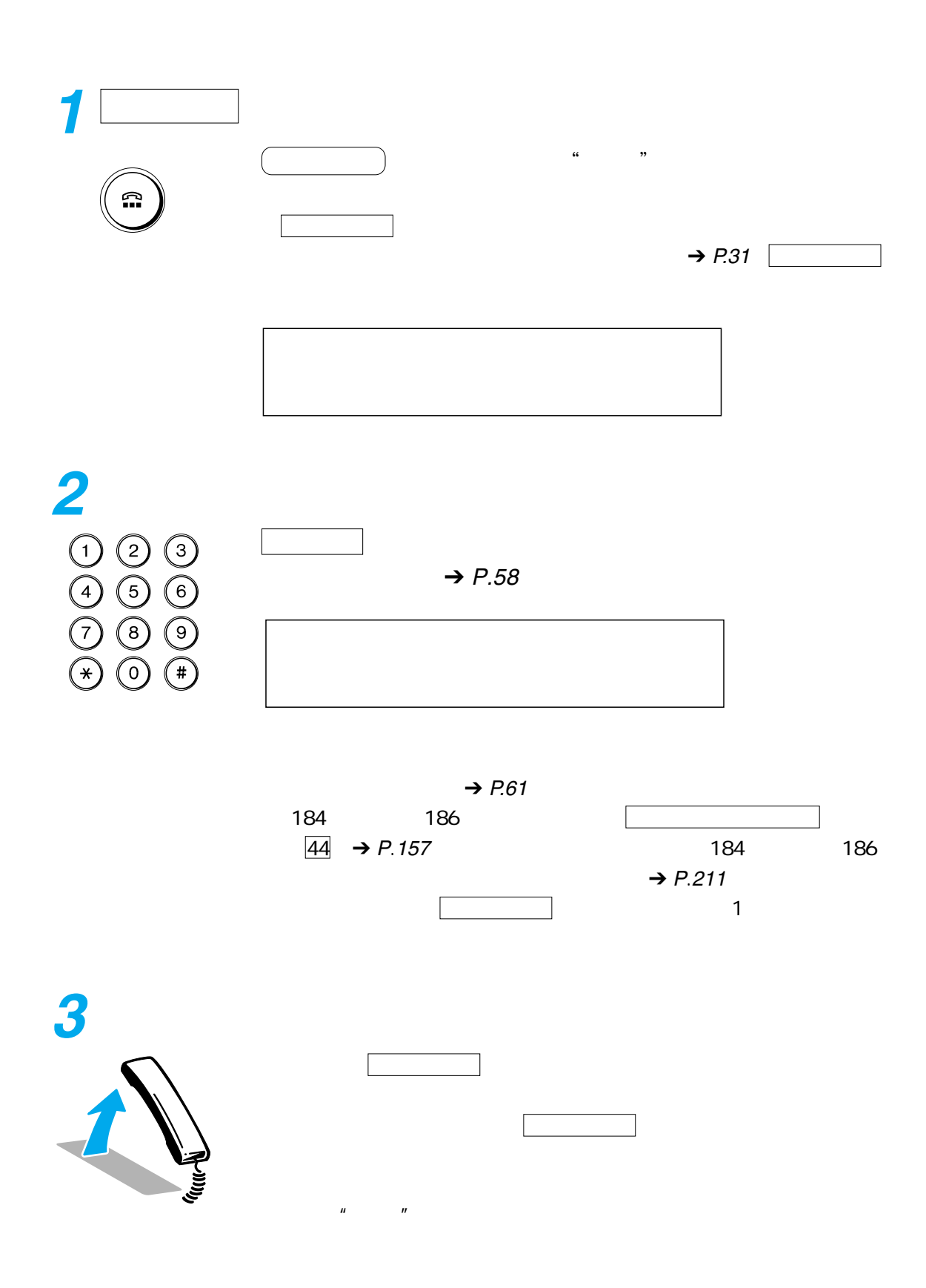

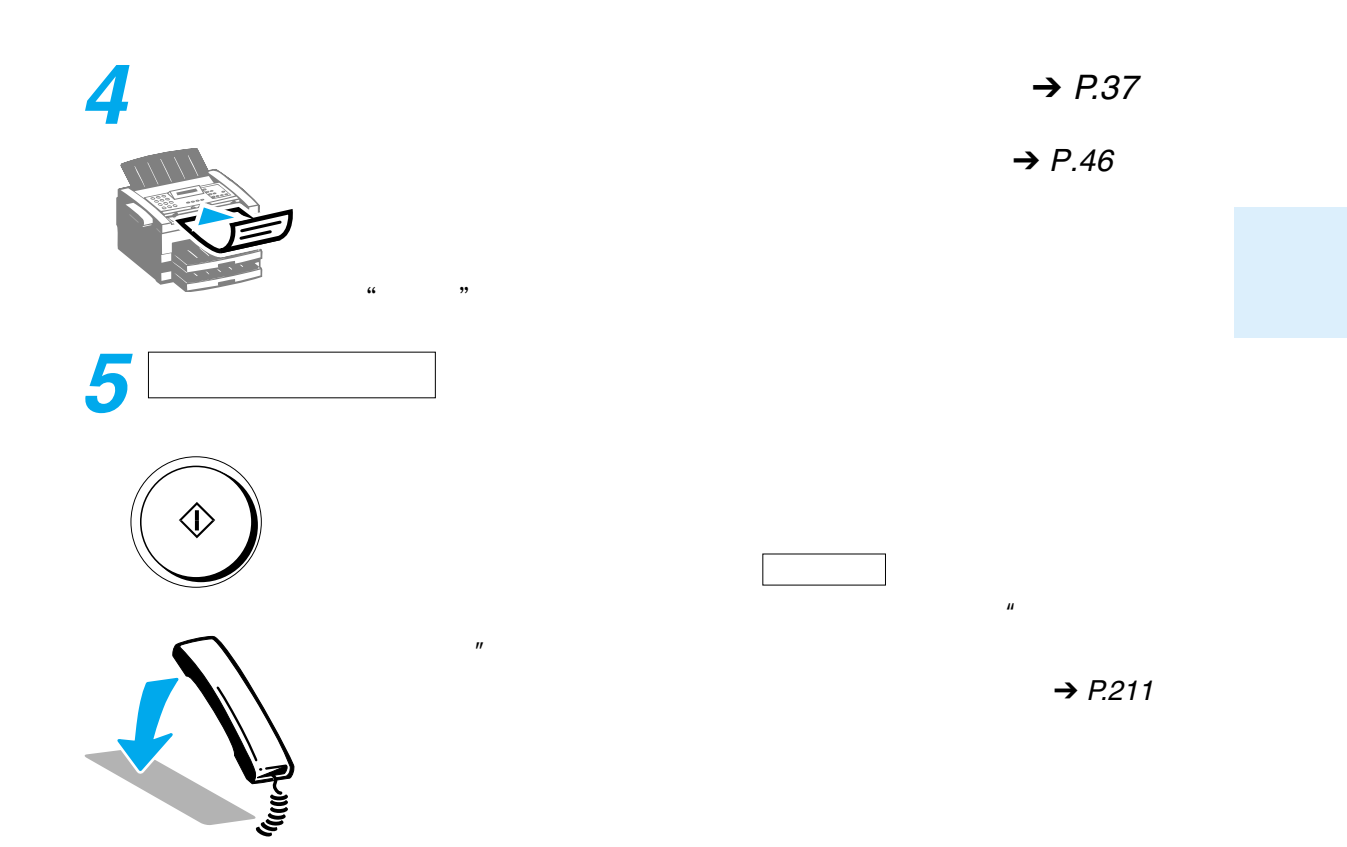

<span id="page-47-0"></span>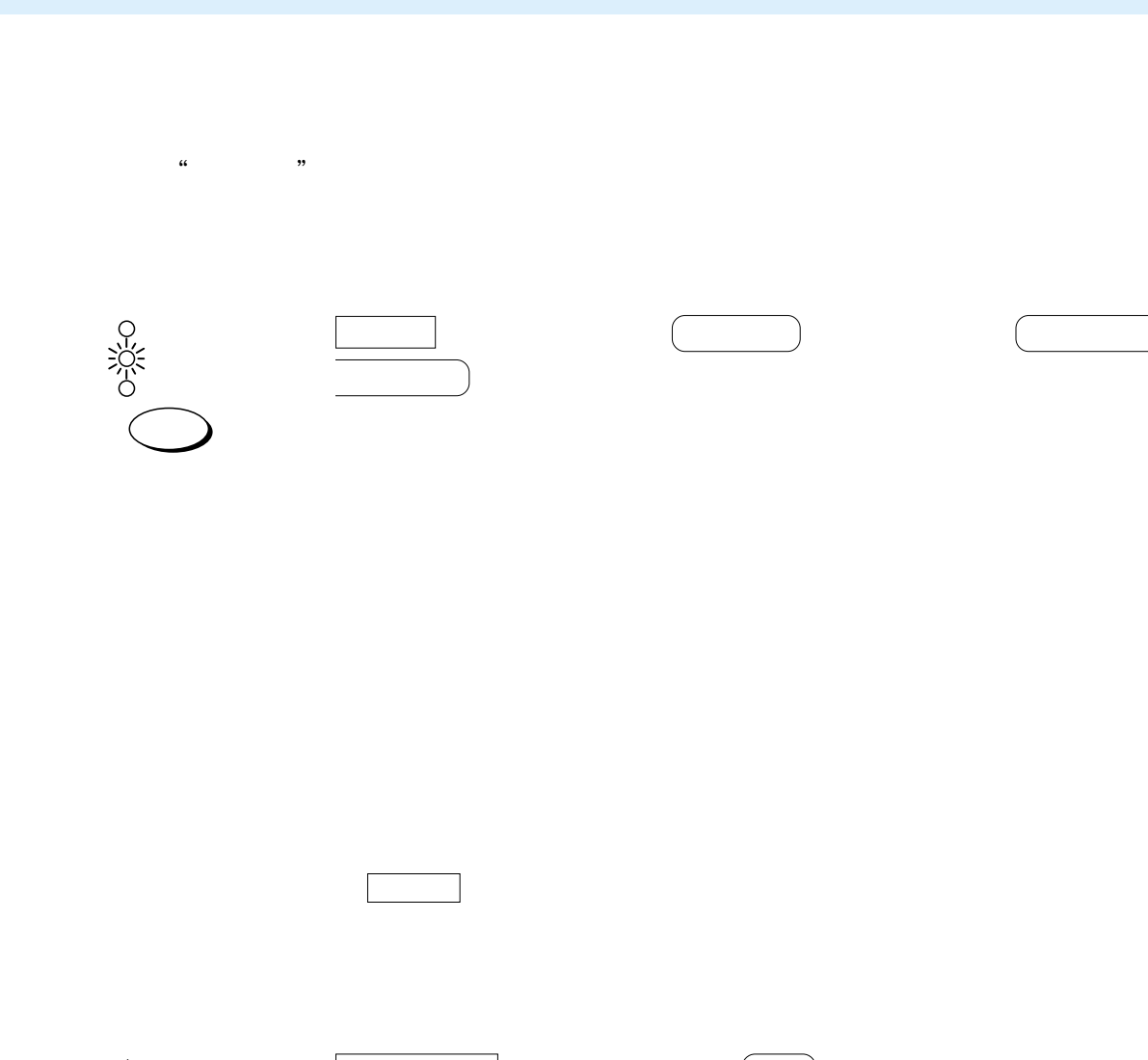

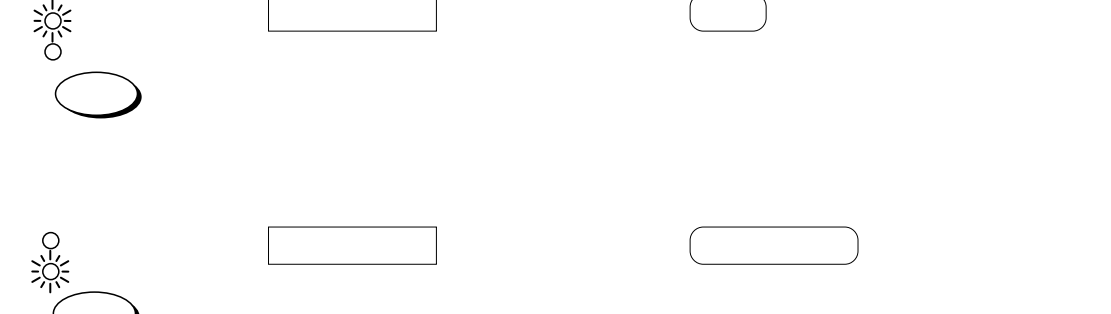

画像モード ボタンで「文字/写真」を選択したときは、 解像度

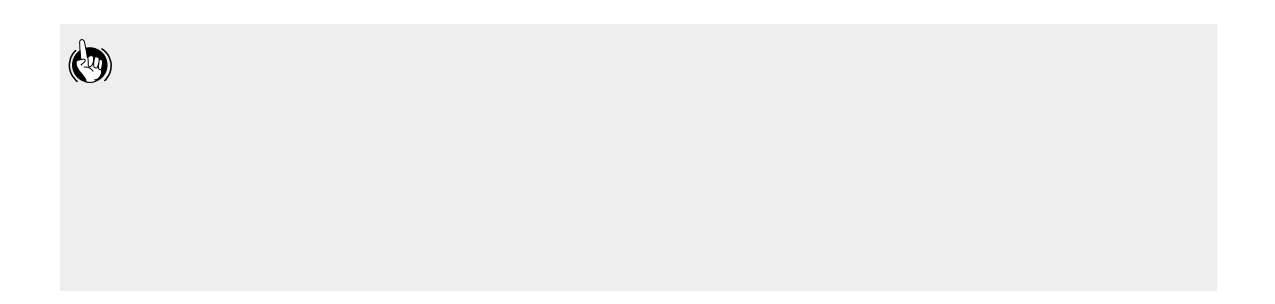

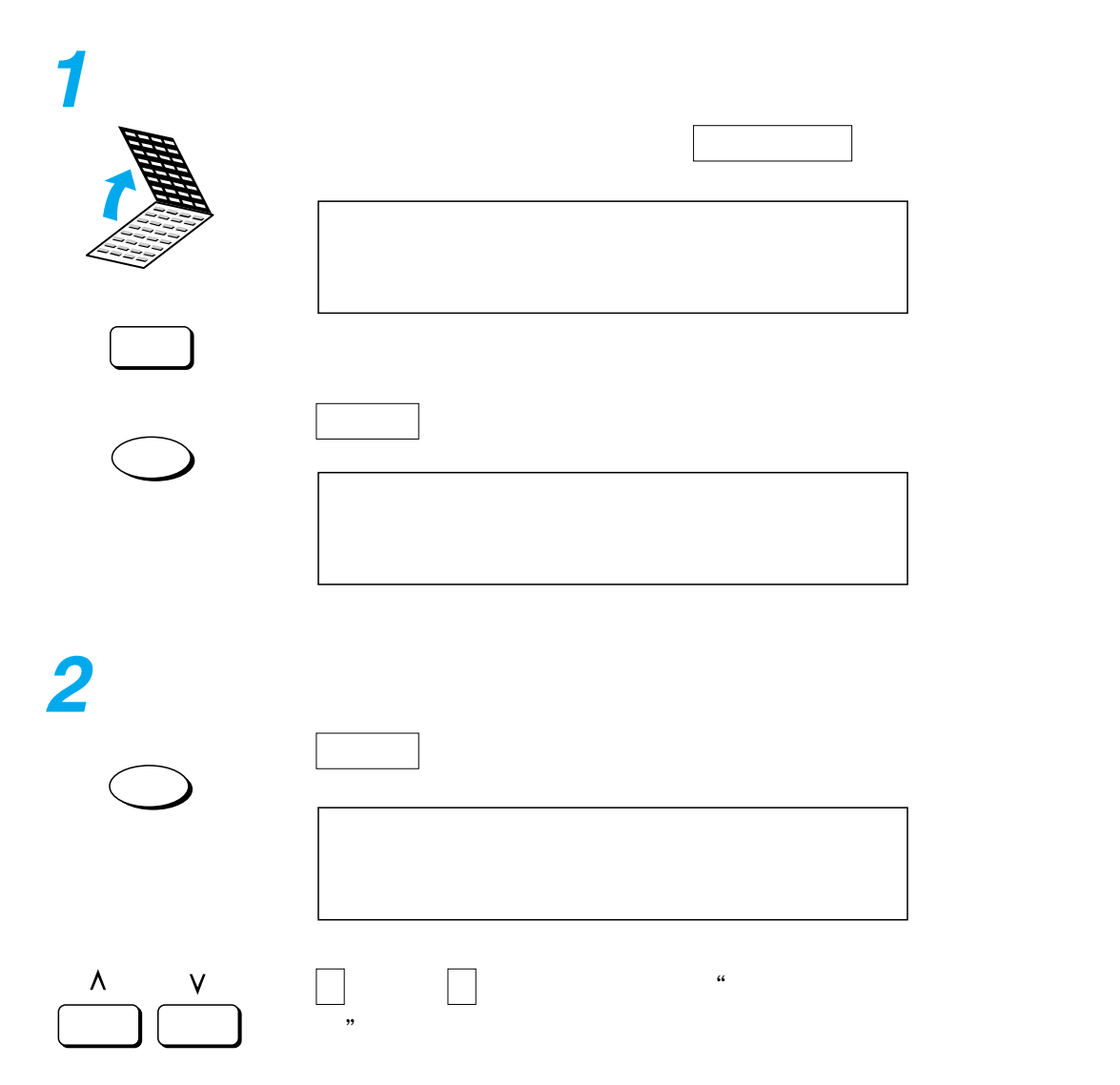

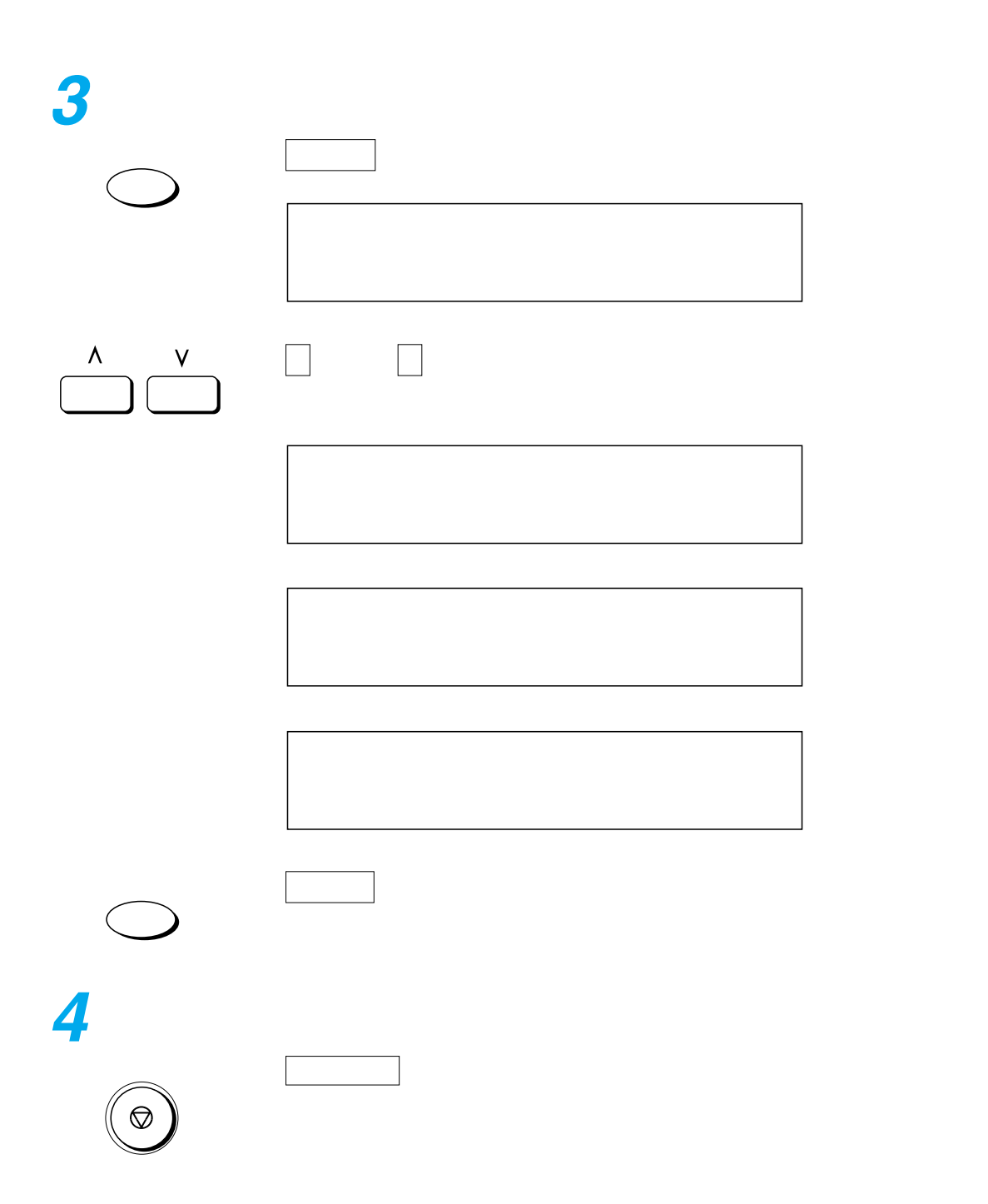

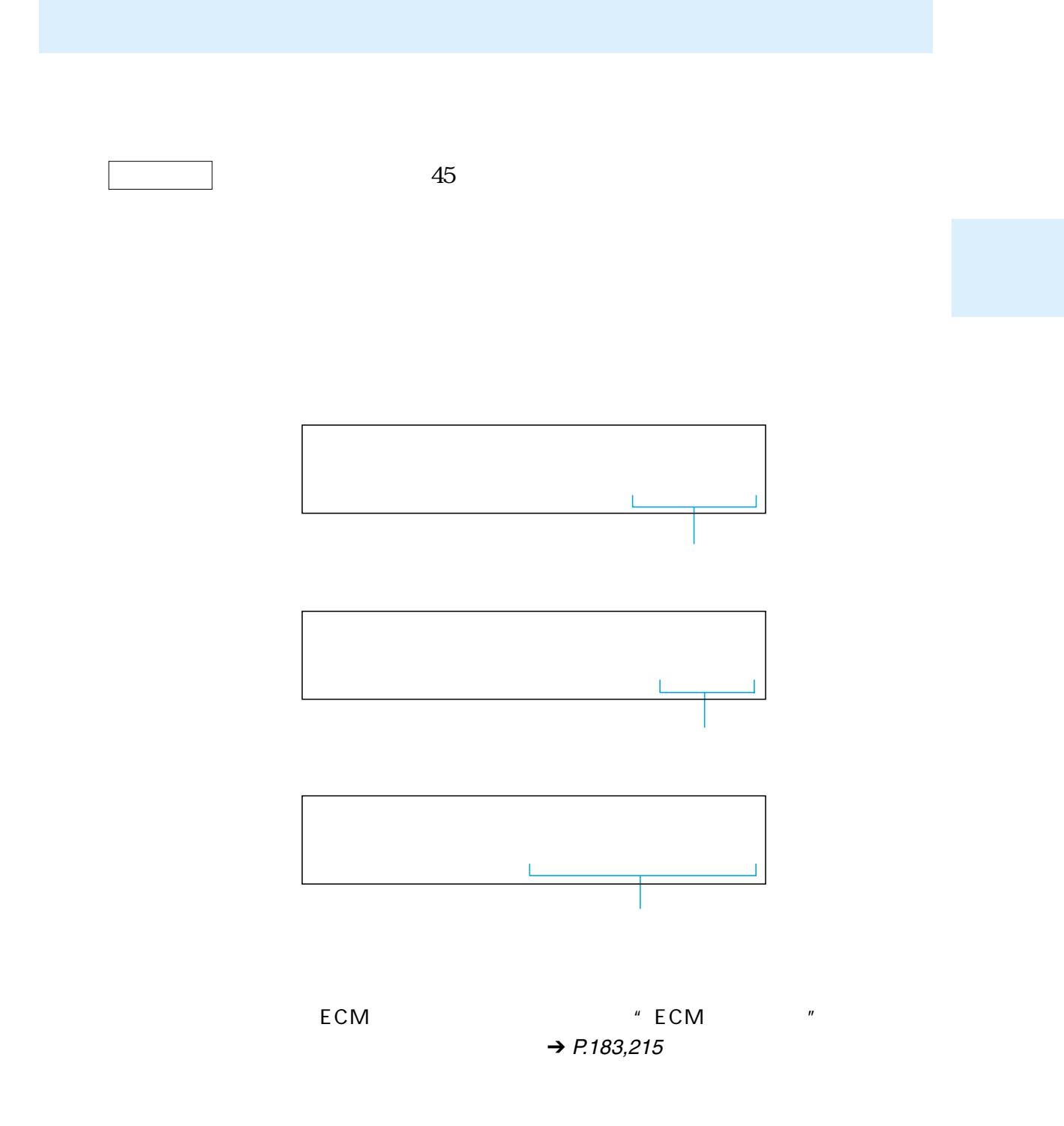

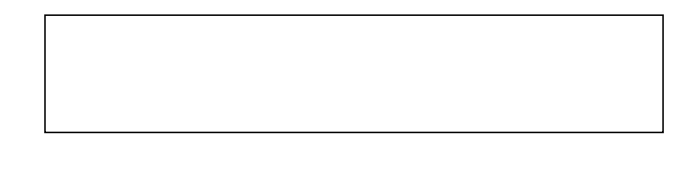

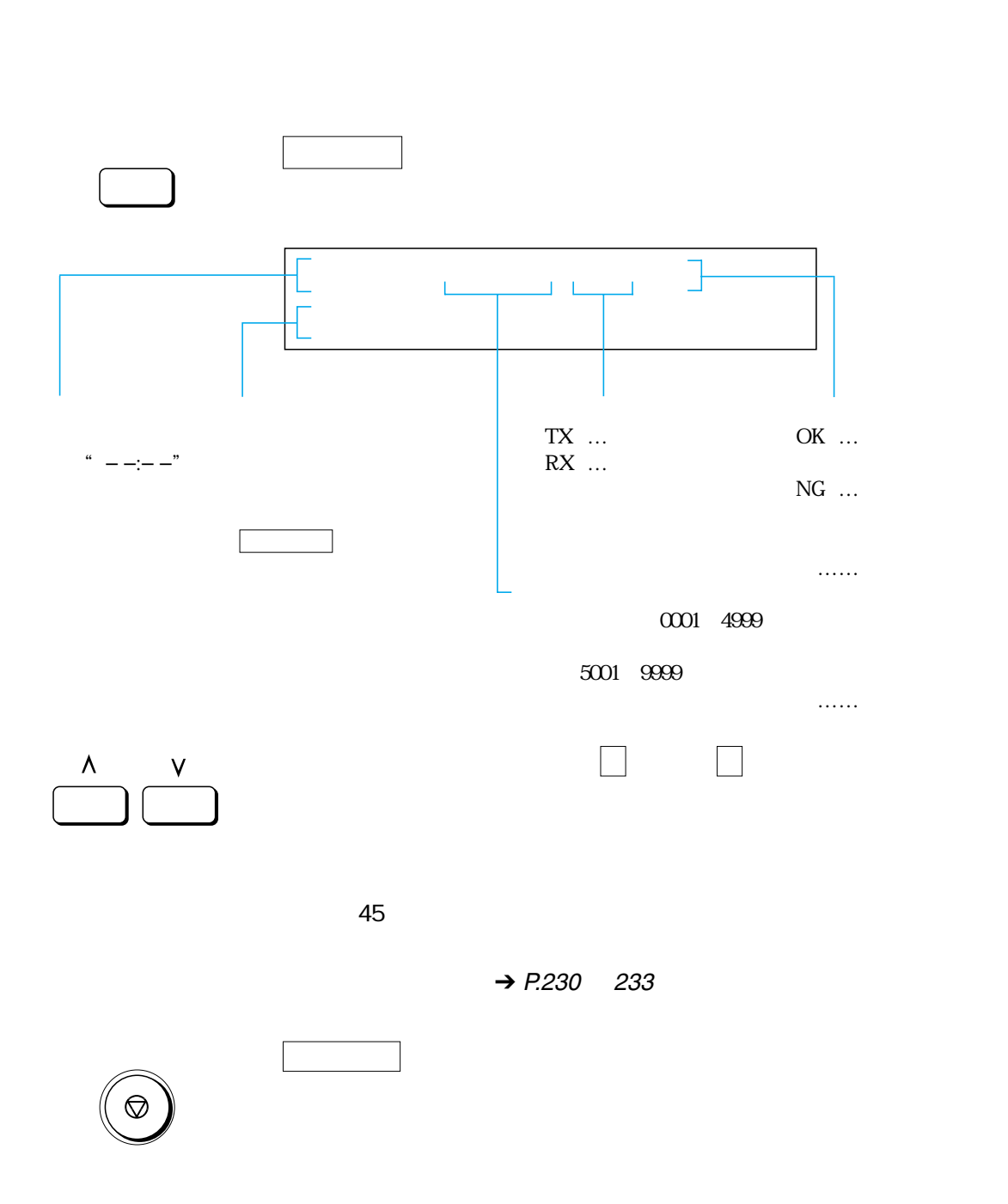

 $\rightarrow$  [P](#page-234-0).[233](#page-234-0)

<span id="page-52-0"></span>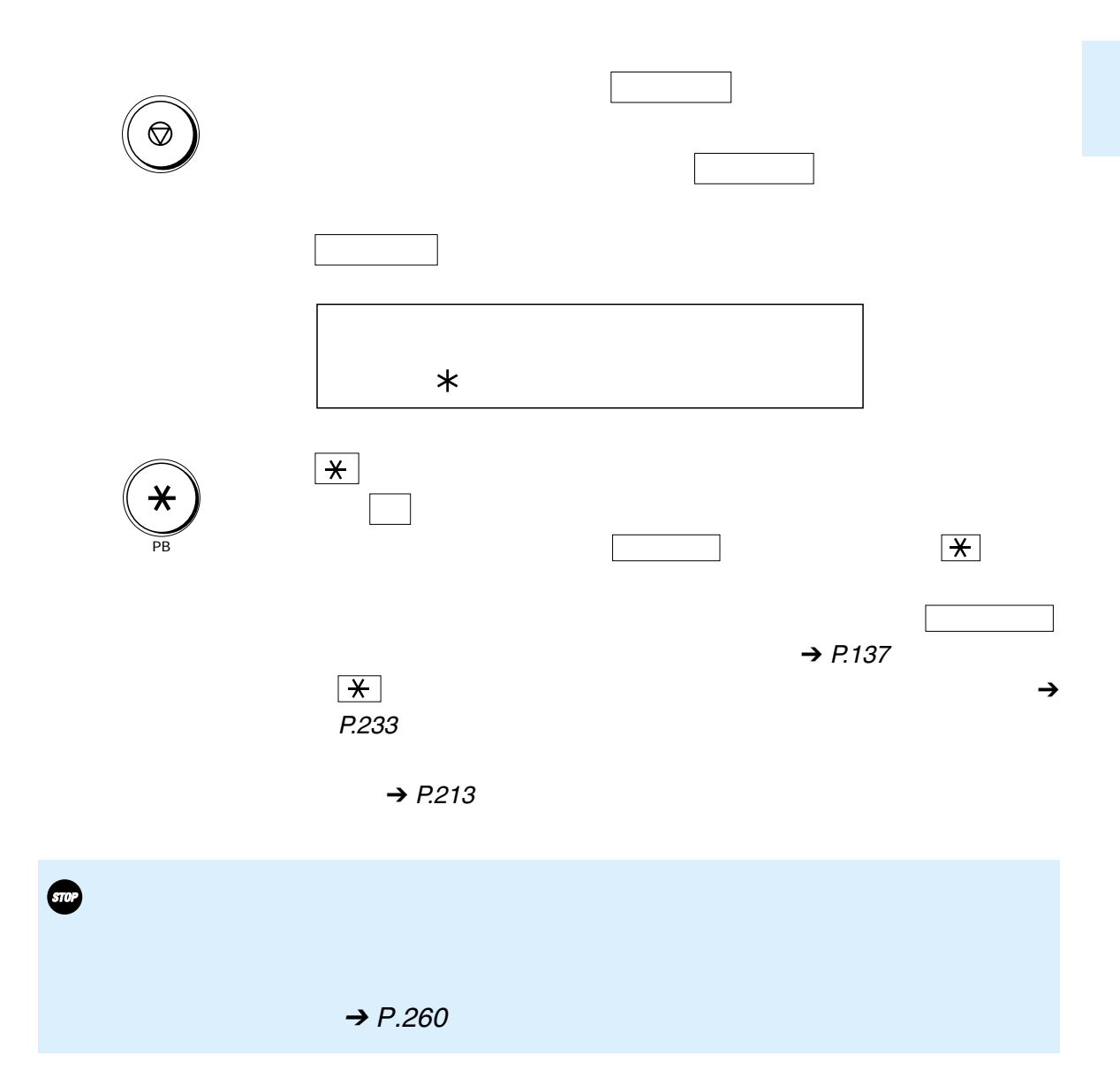

<span id="page-53-0"></span>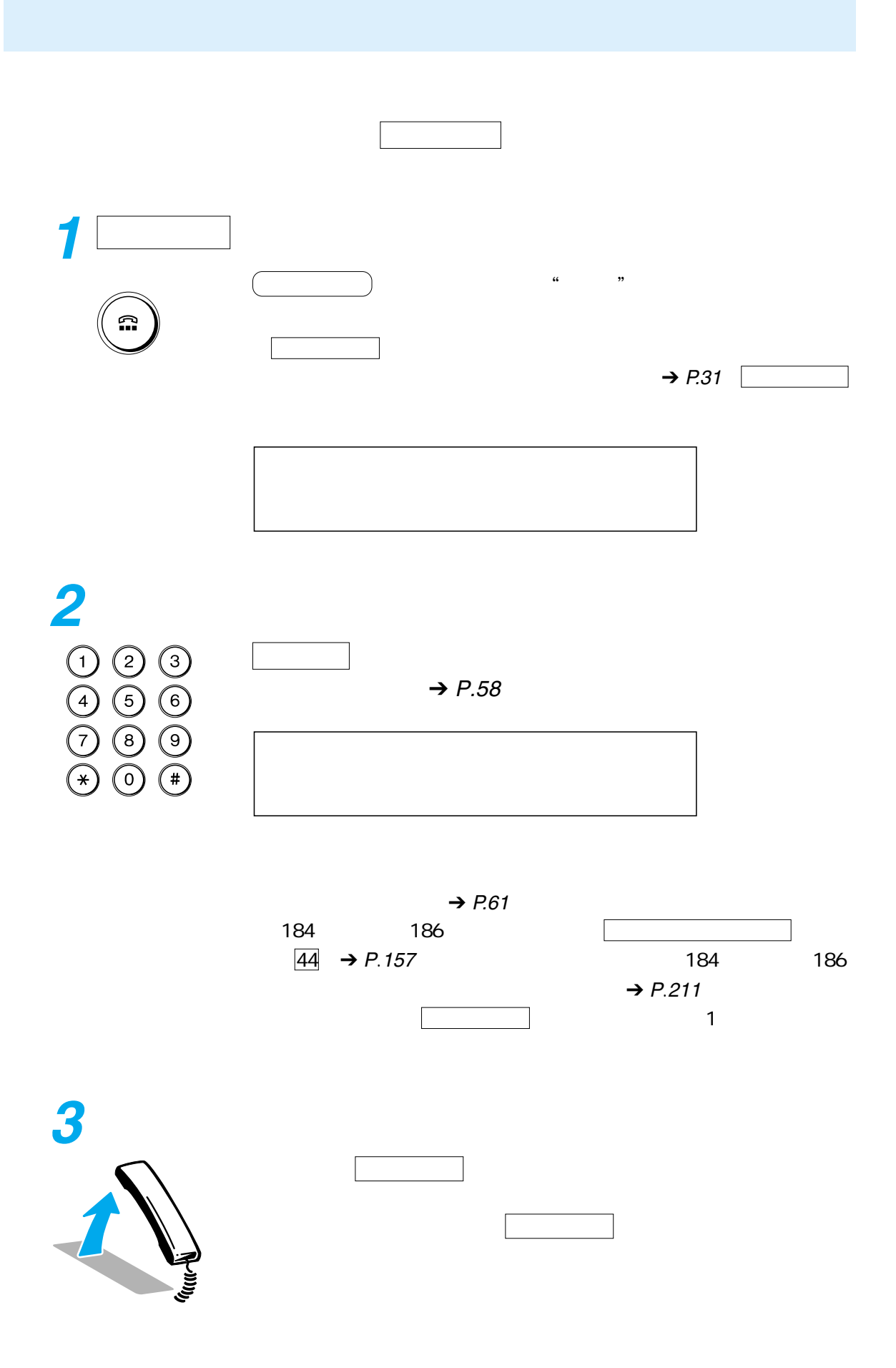

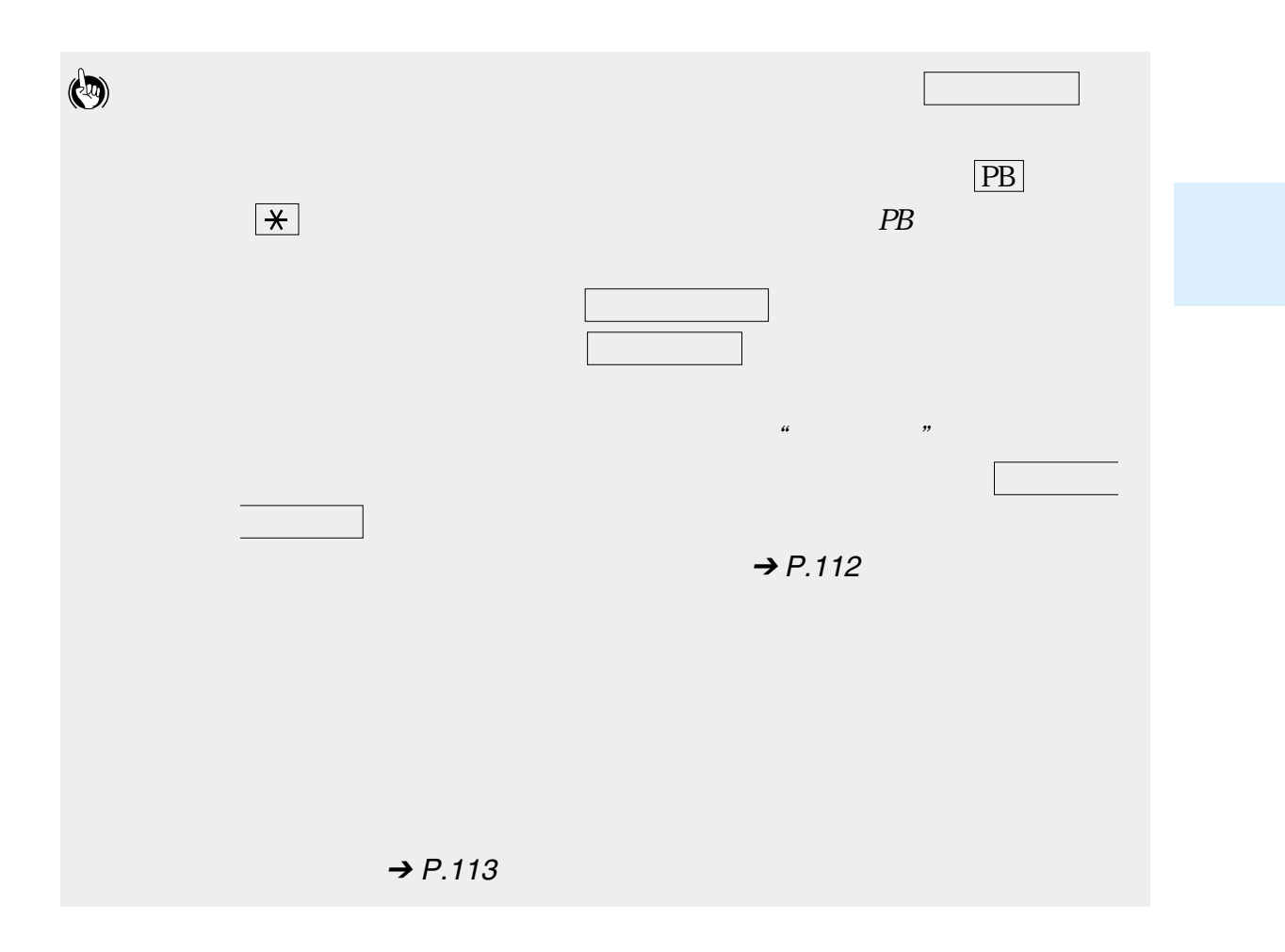

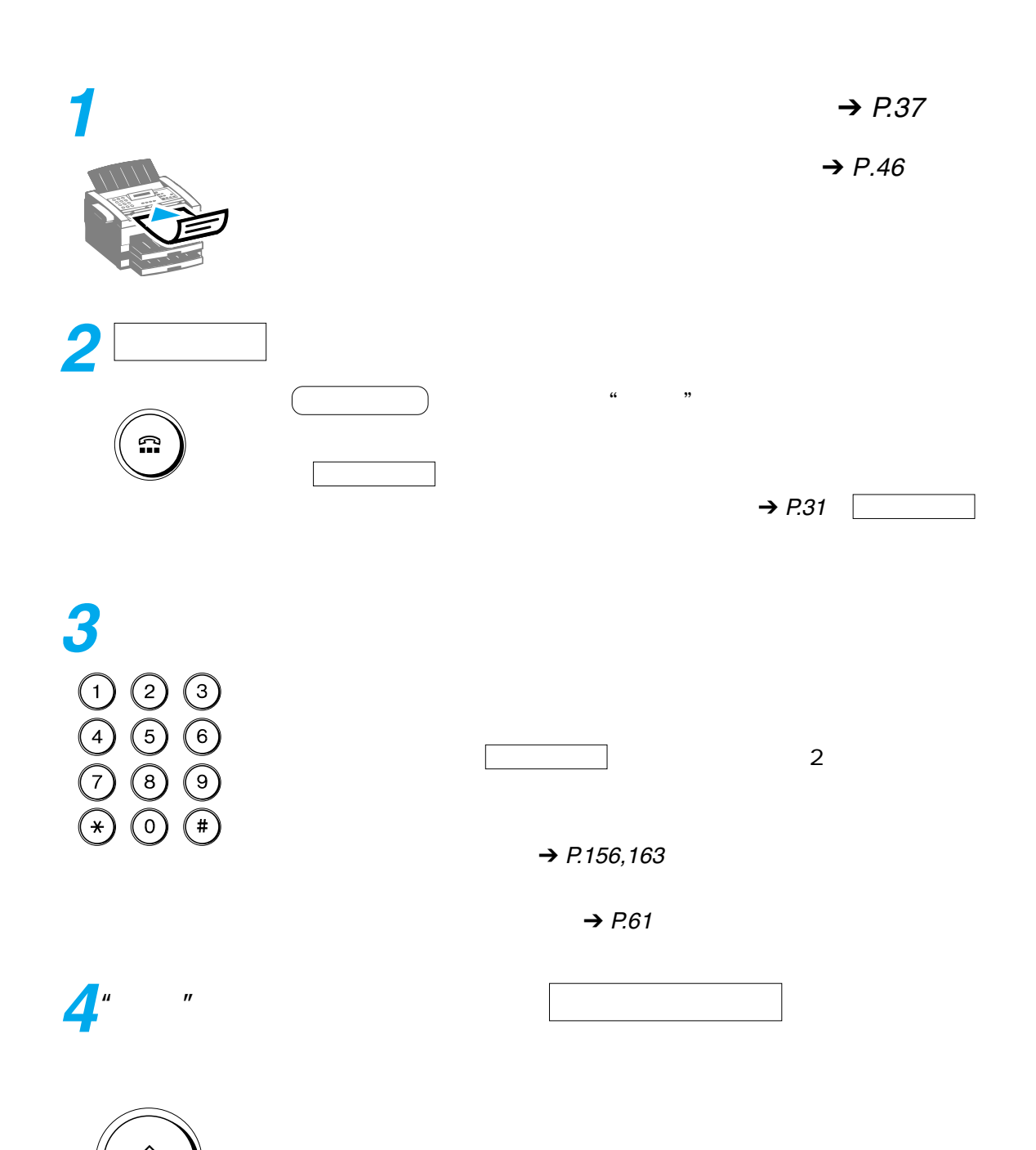

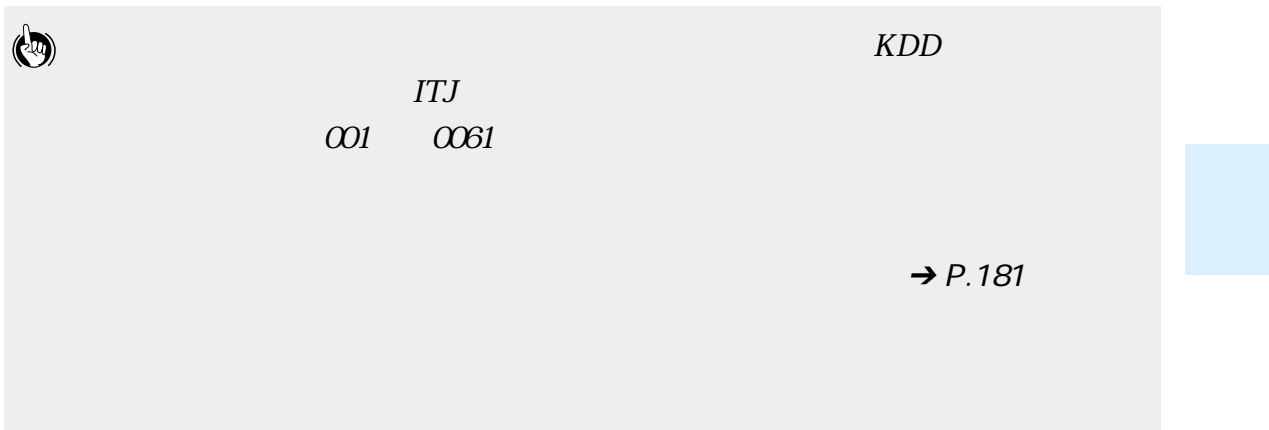

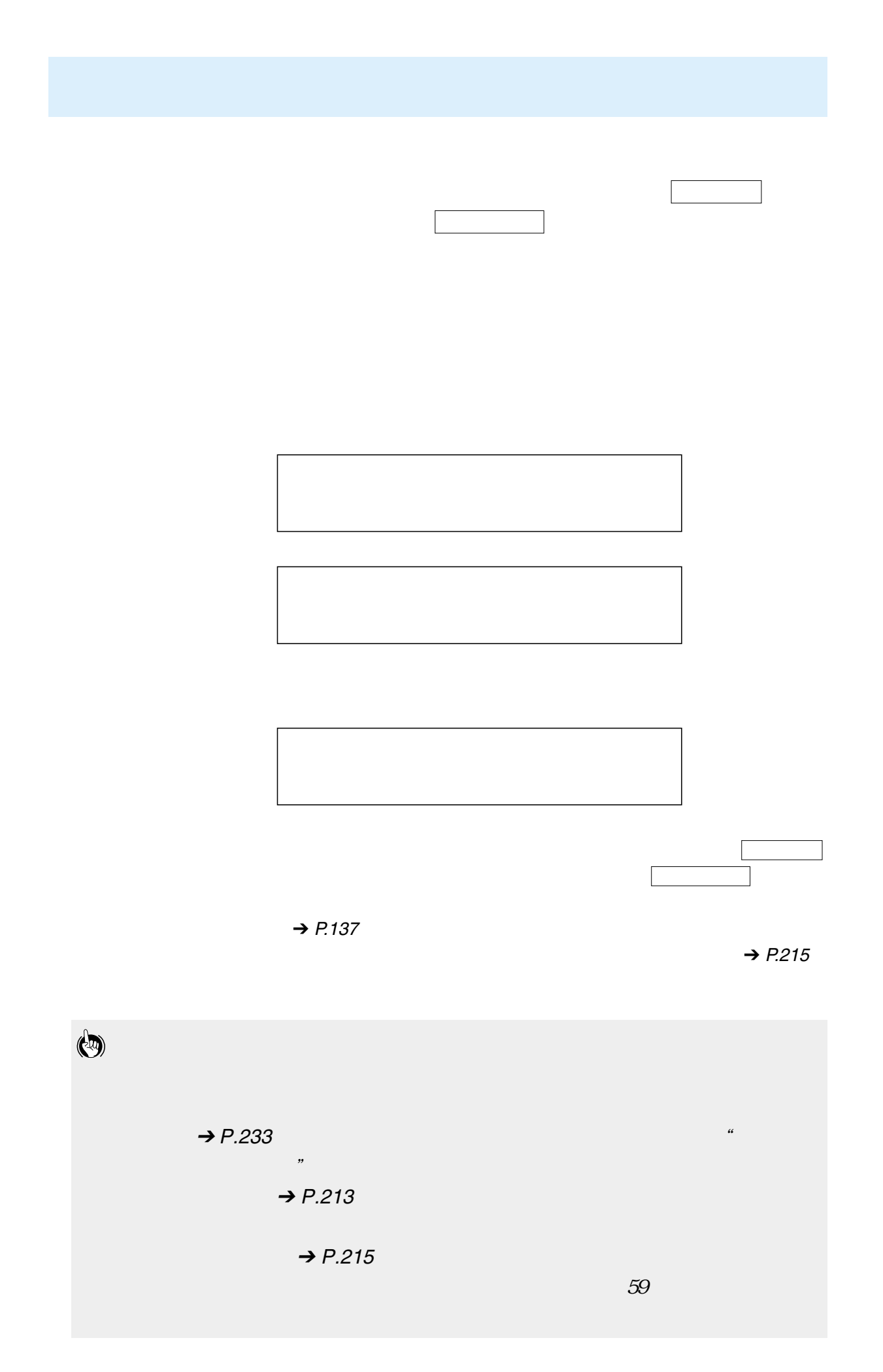

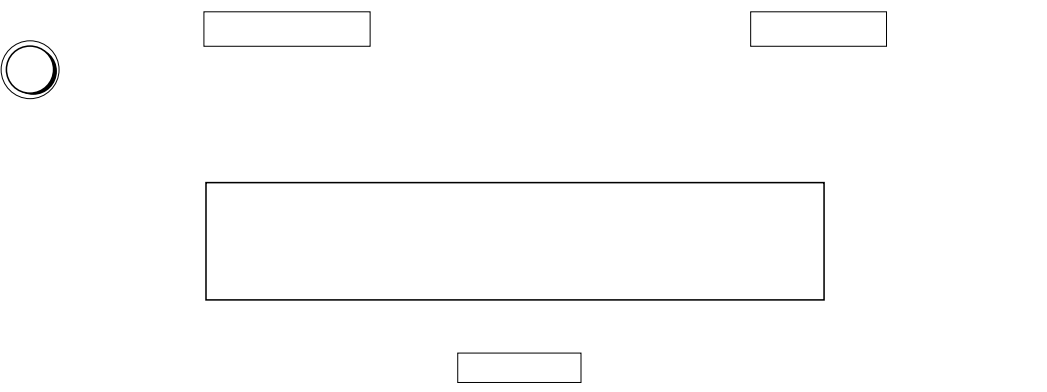

<span id="page-59-0"></span>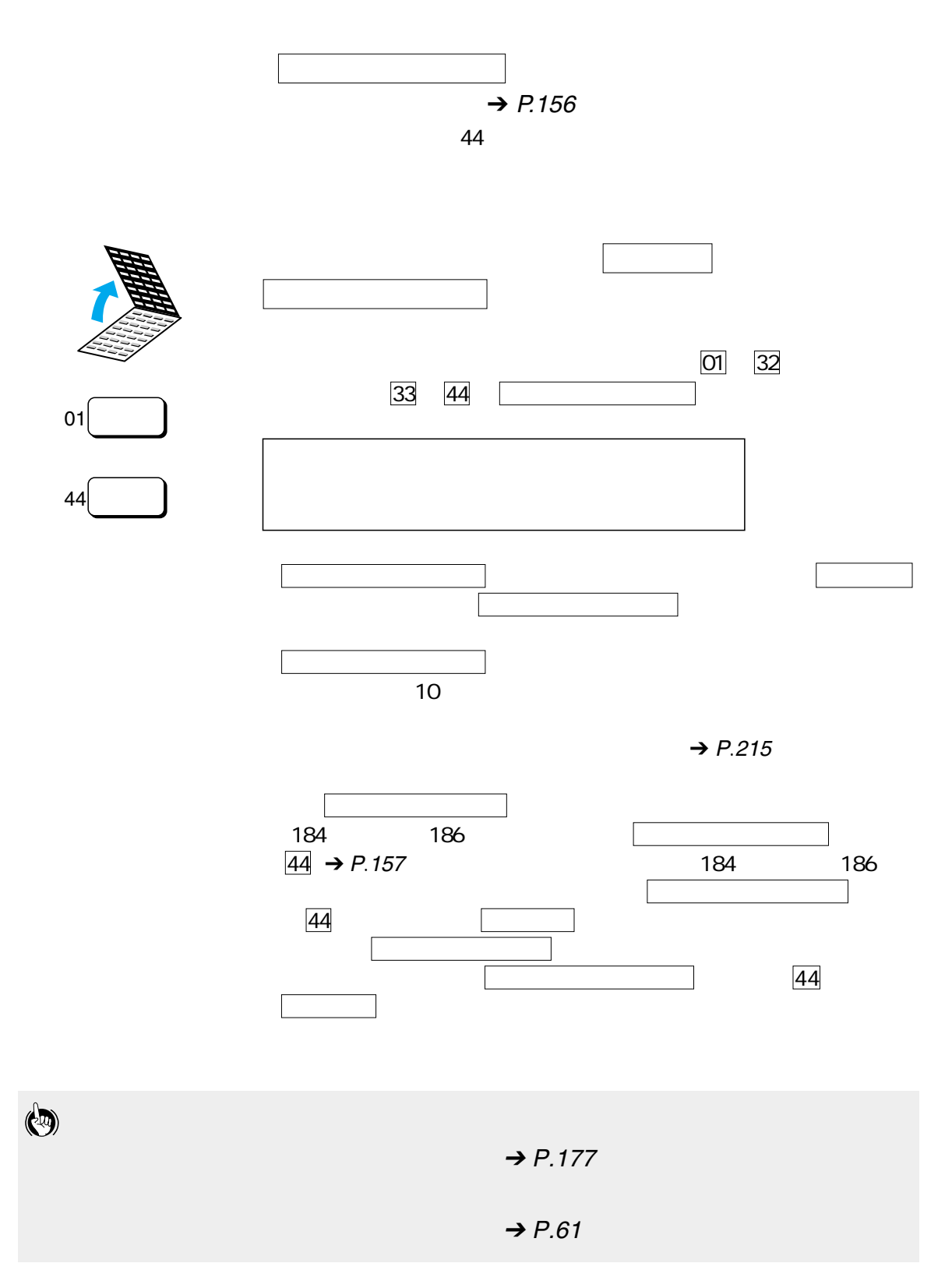

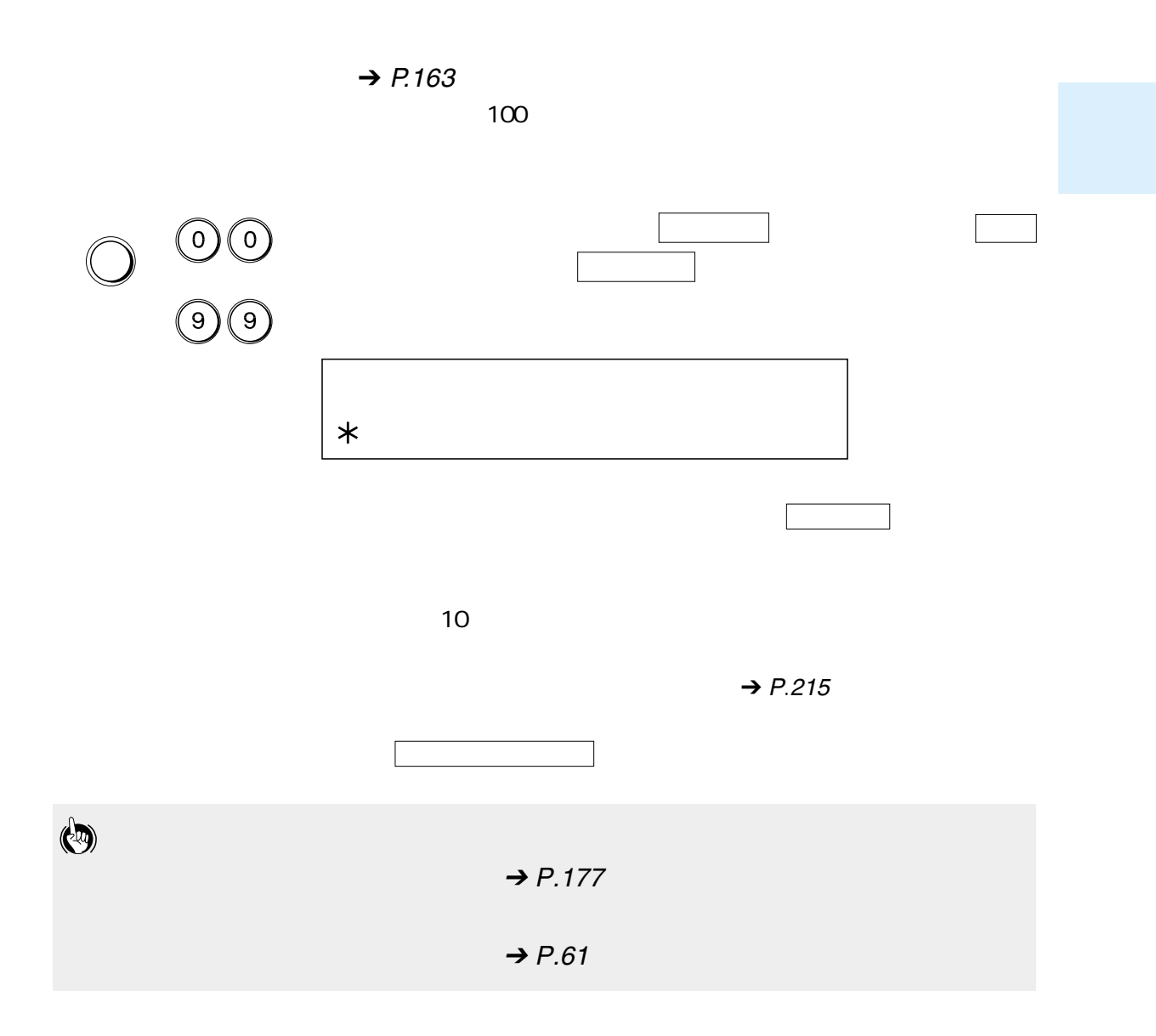

 $\rightarrow$  P.[156,](#page-157-0)[163,](#page-164-0)[169](#page-170-0)

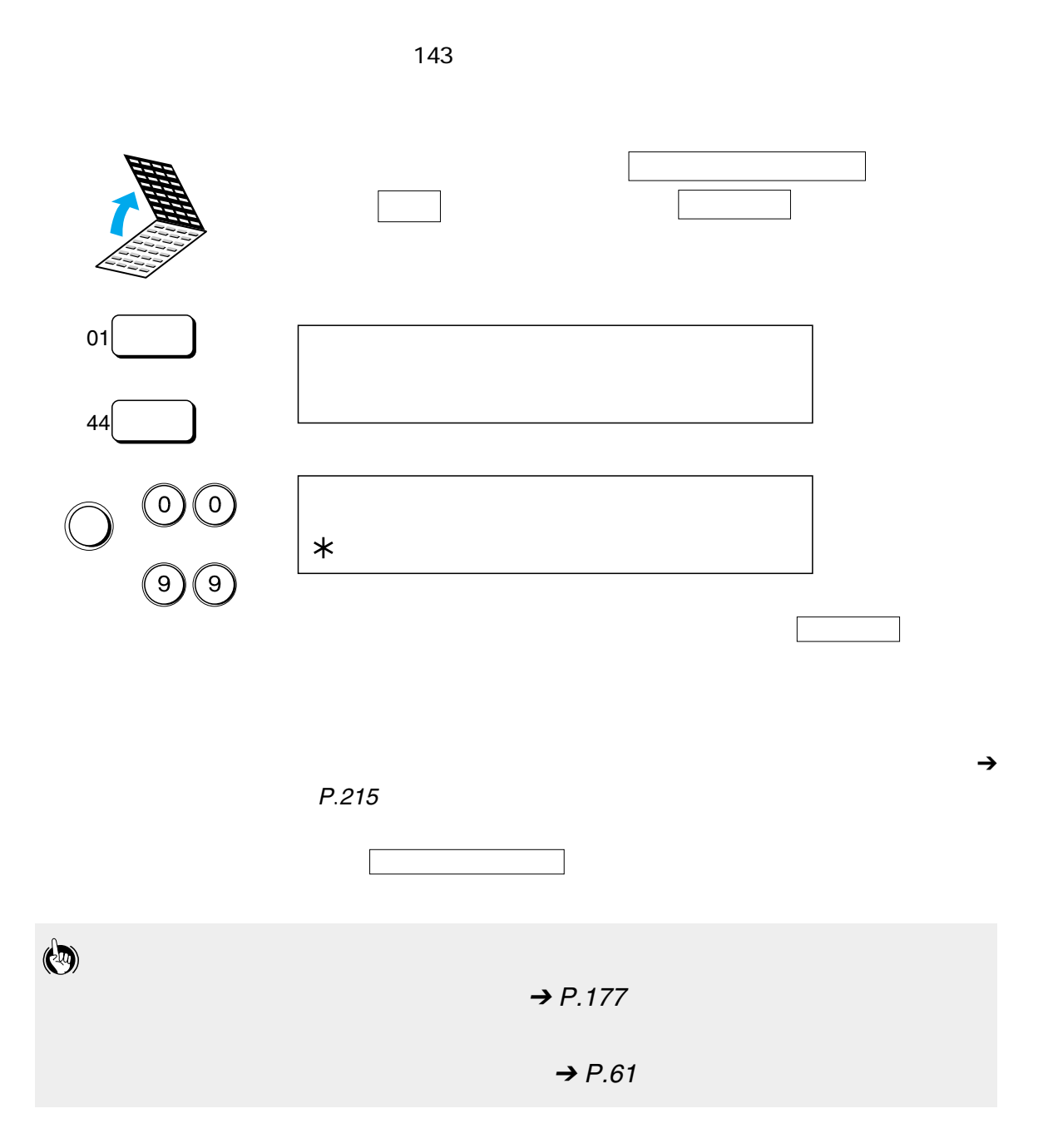

<span id="page-62-0"></span>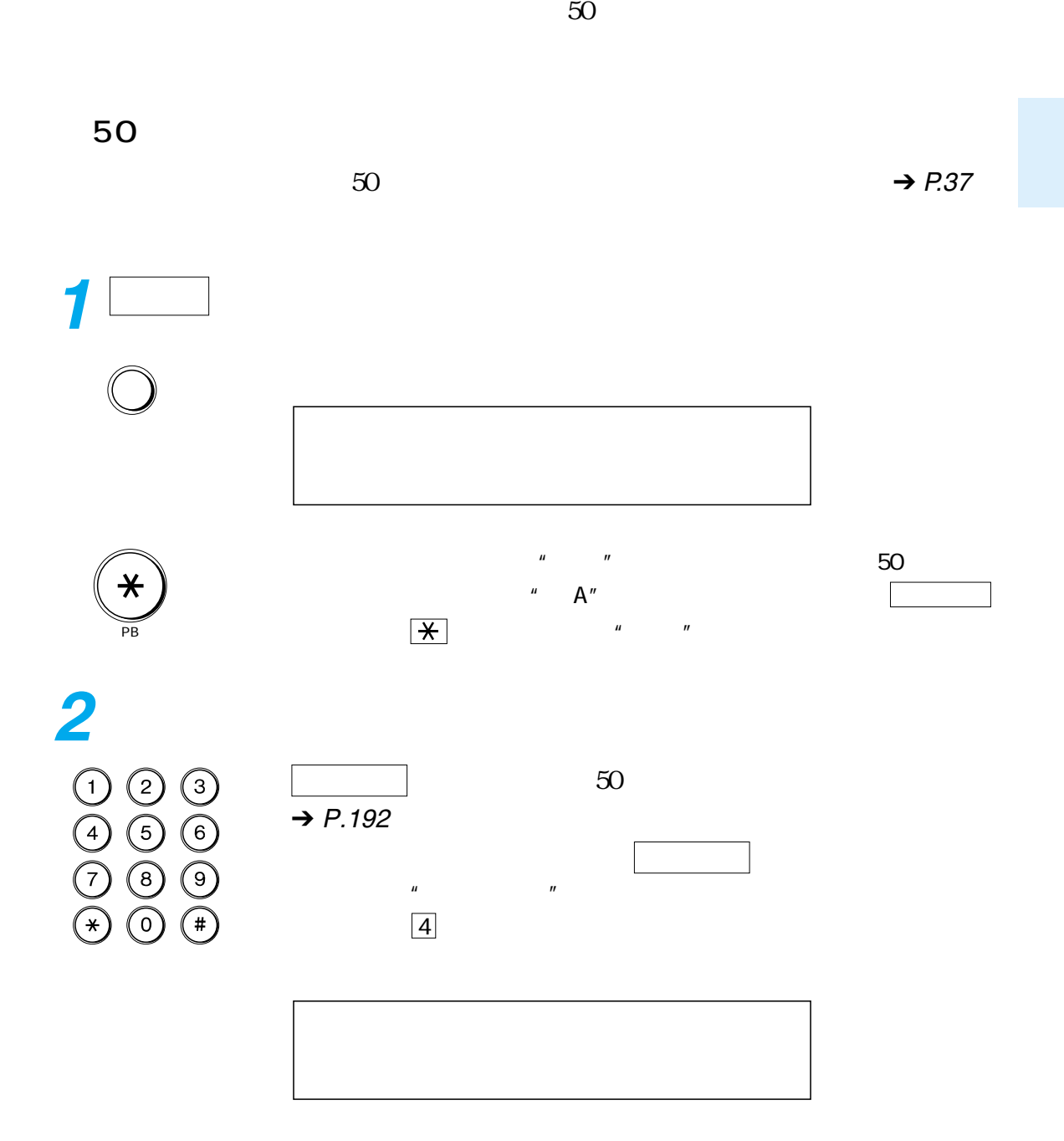

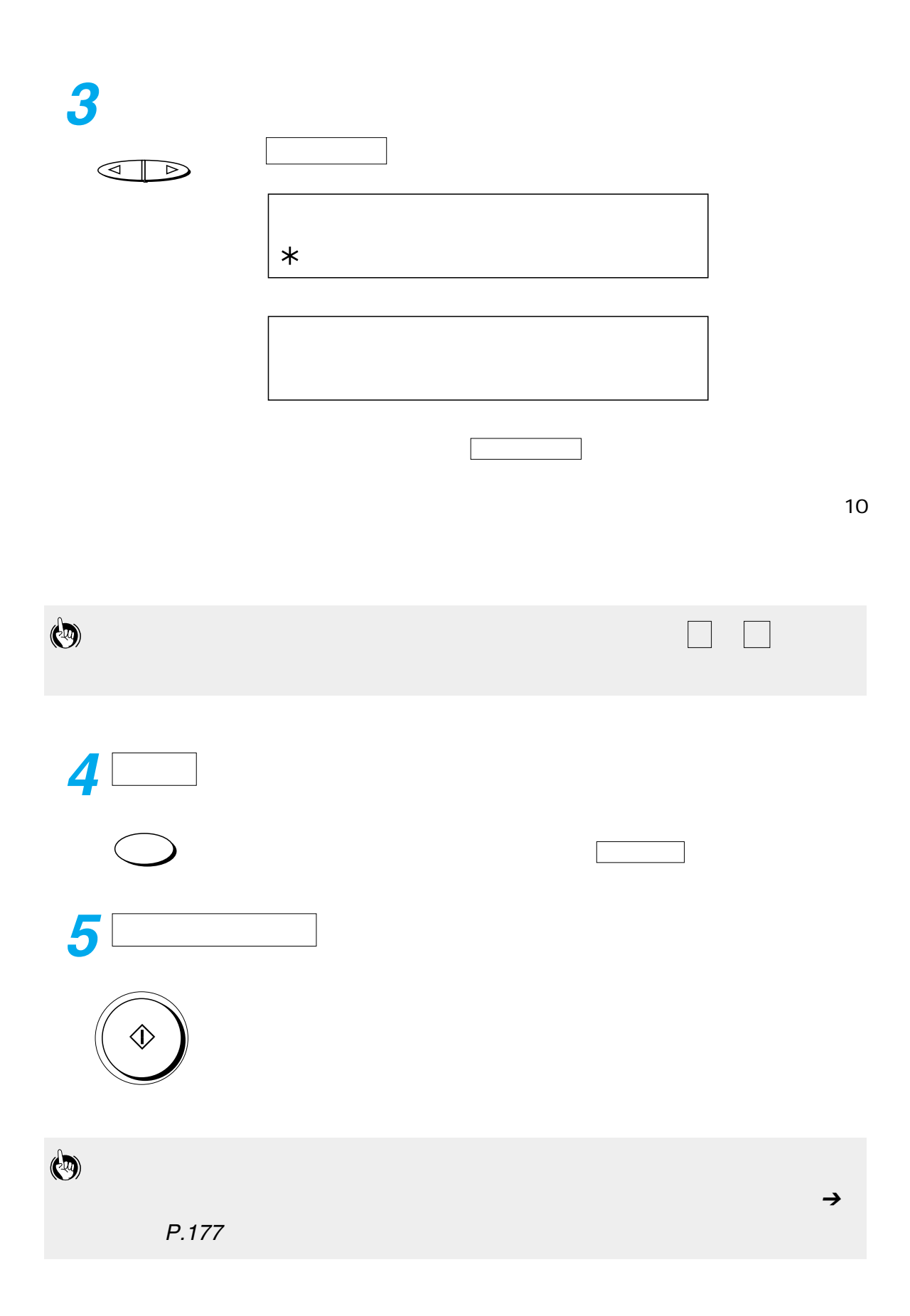

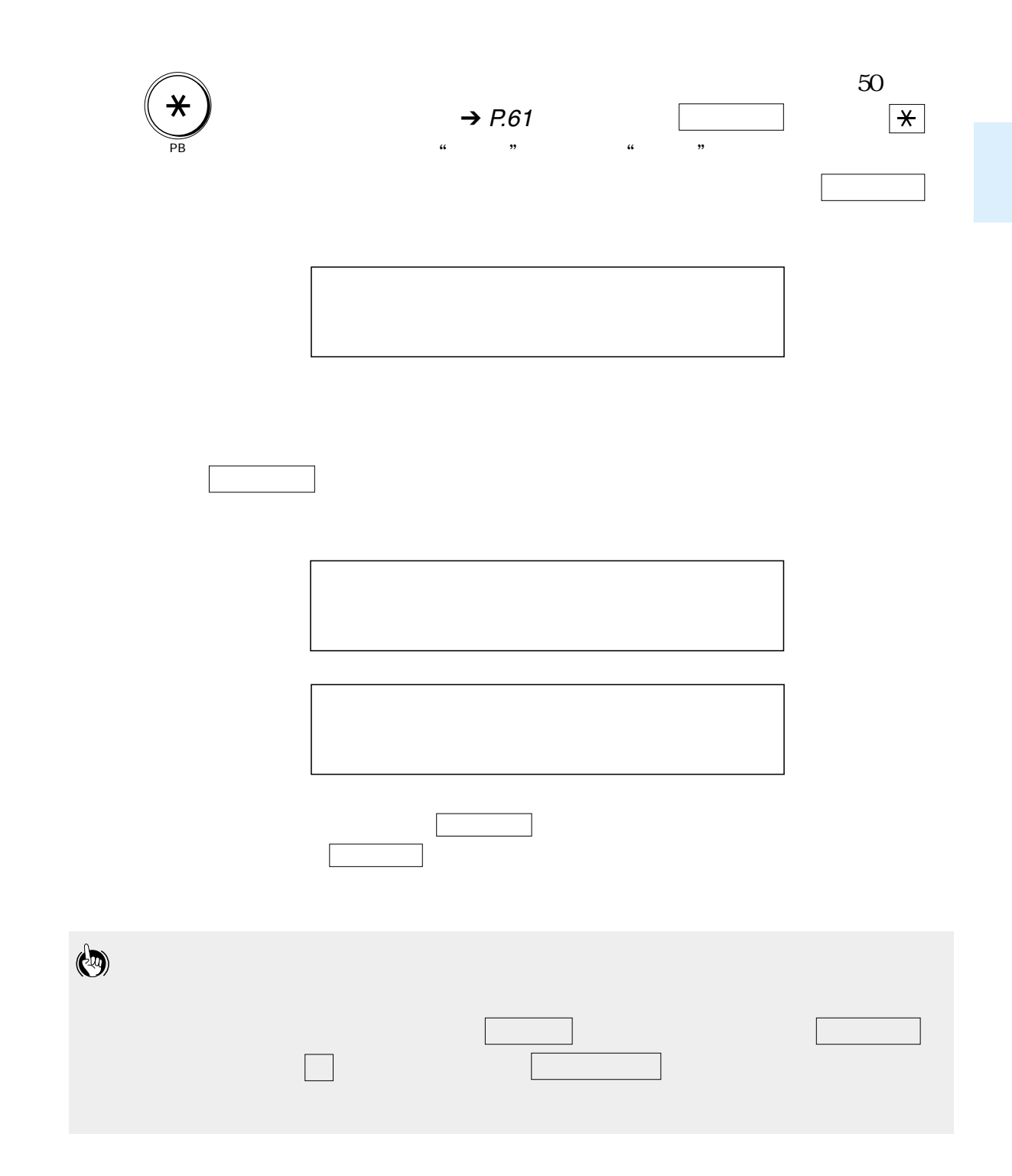

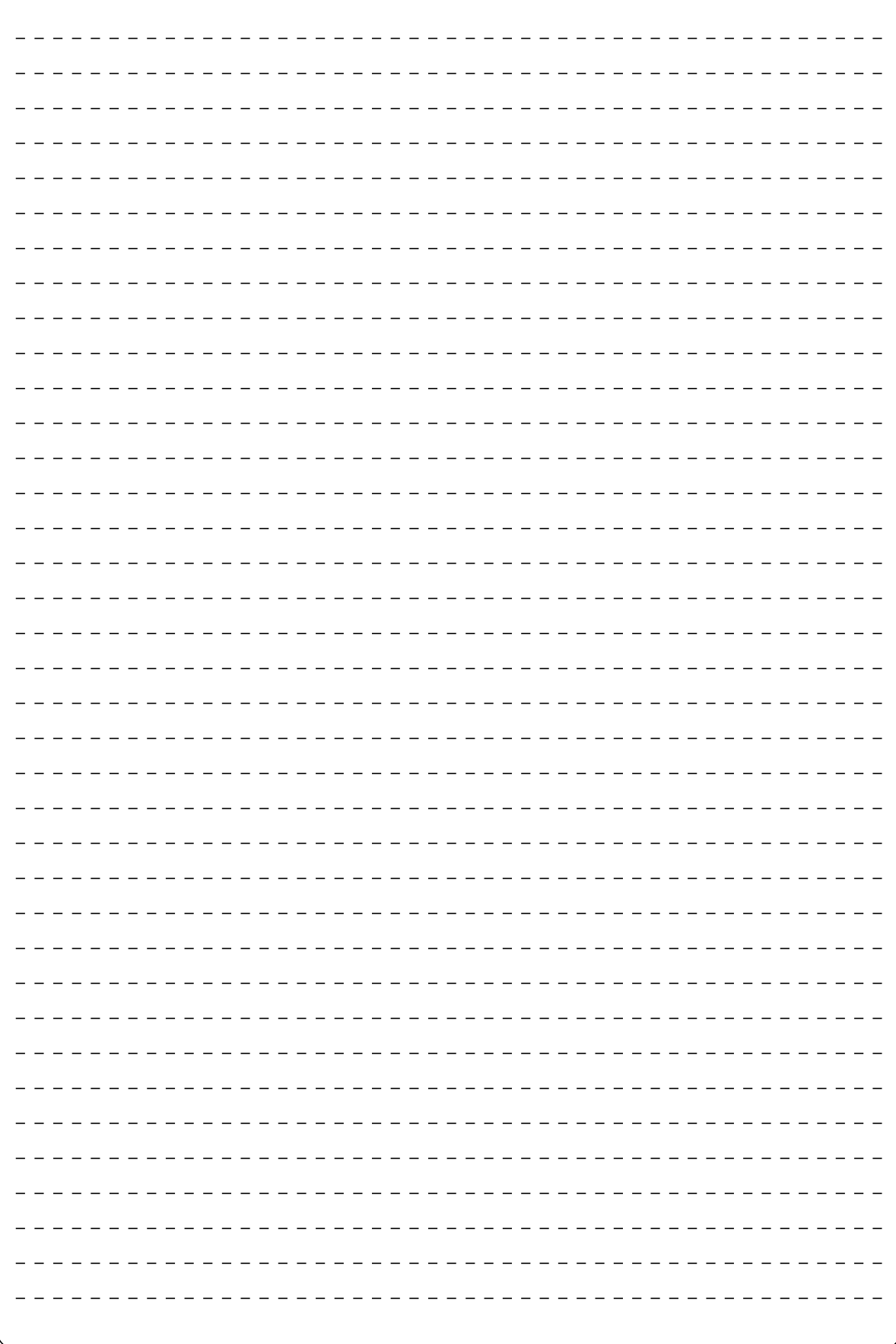

- $\overline{\phantom{a}}$
- $\overline{\phantom{a}}$
- $\frac{\ }{\ }$  69  $\overline{\phantom{a}70}$

FAX/TEL切り替えの確認と設定変更 \_\_\_\_\_\_\_\_\_\_\_\_\_\_\_ 71

- 受信状況を確認するには \_\_\_\_\_\_\_\_\_\_\_\_\_\_\_\_\_\_\_\_\_\_\_\_ 76  $\frac{1}{\sqrt{1-\frac{1}{2}}\sqrt{1-\frac{1}{2}}\sqrt{1-\frac$
- $\overline{\phantom{a}}$  81

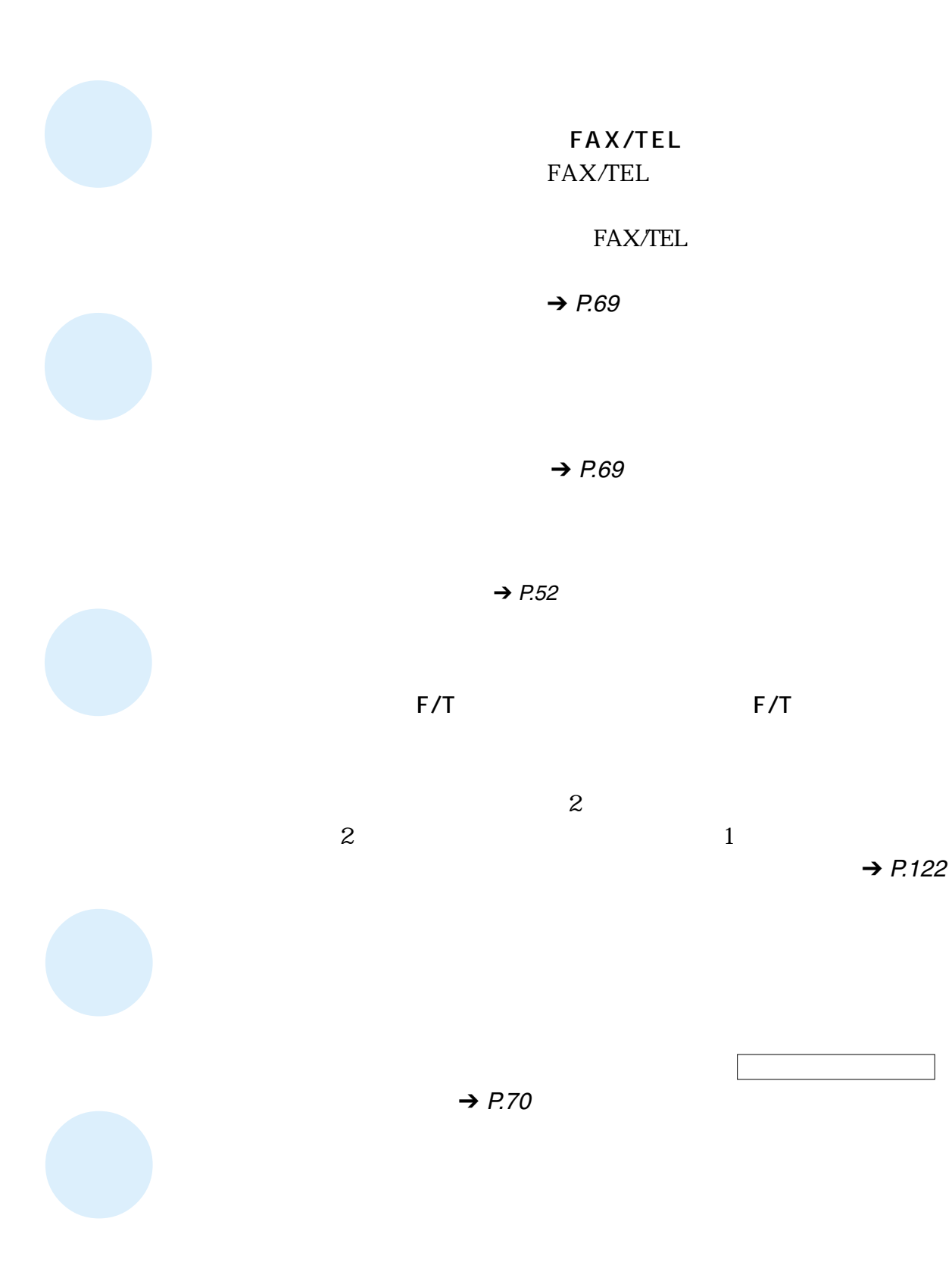

 $\text{FAX}$ 

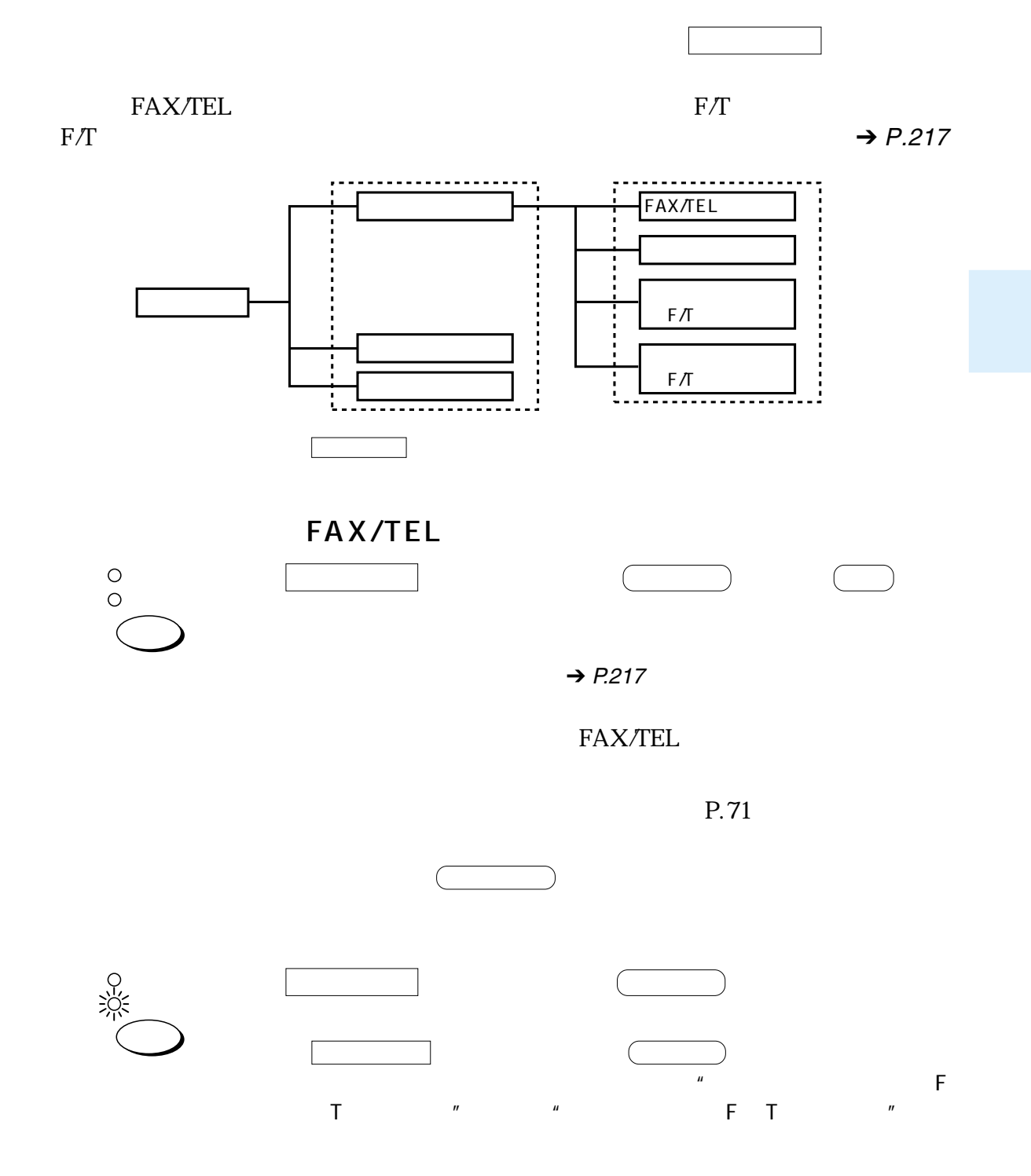

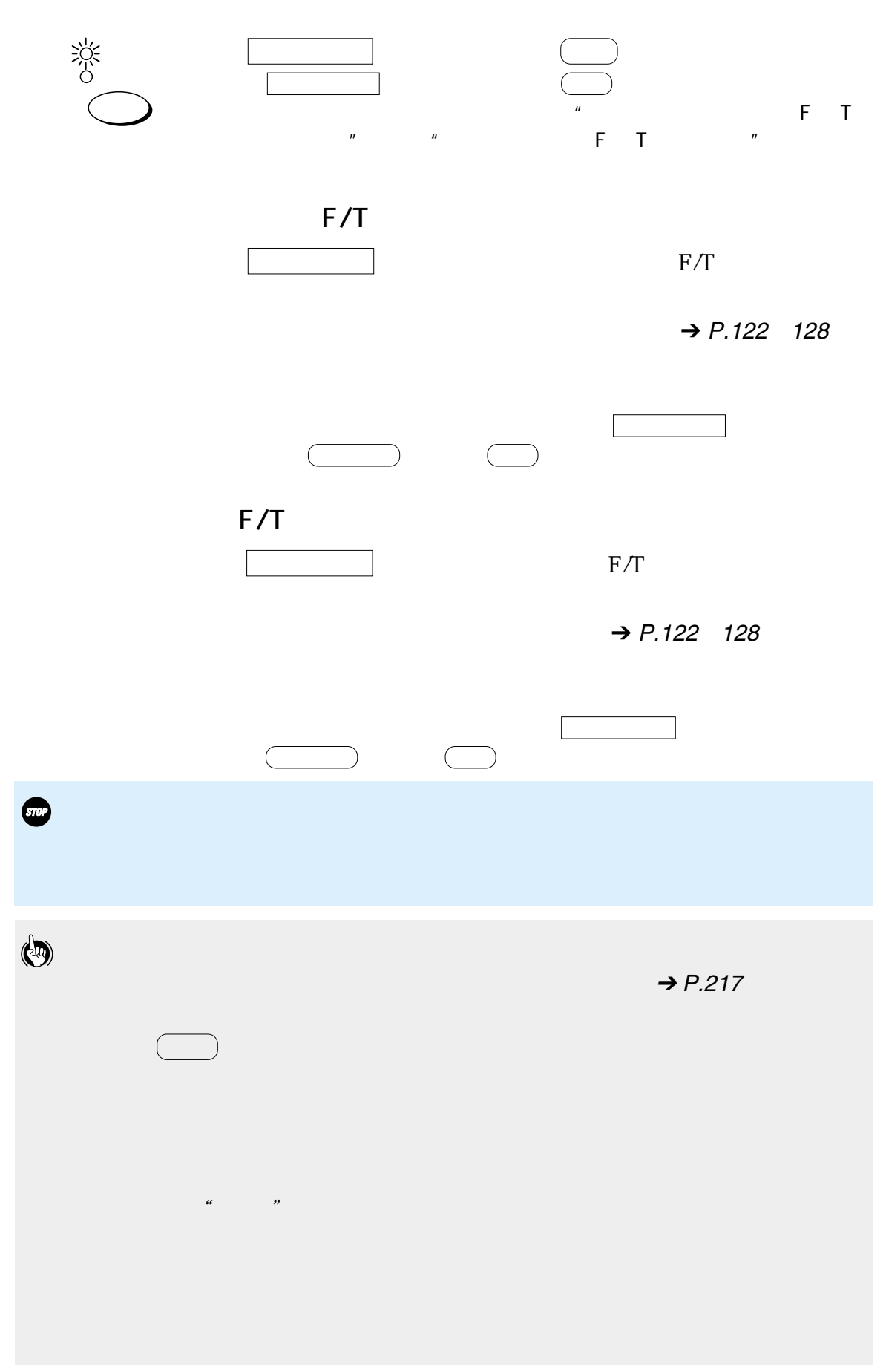

<span id="page-70-0"></span>FAX/TEL

FAX/TEL

FAX/TEL

FAX/TEL

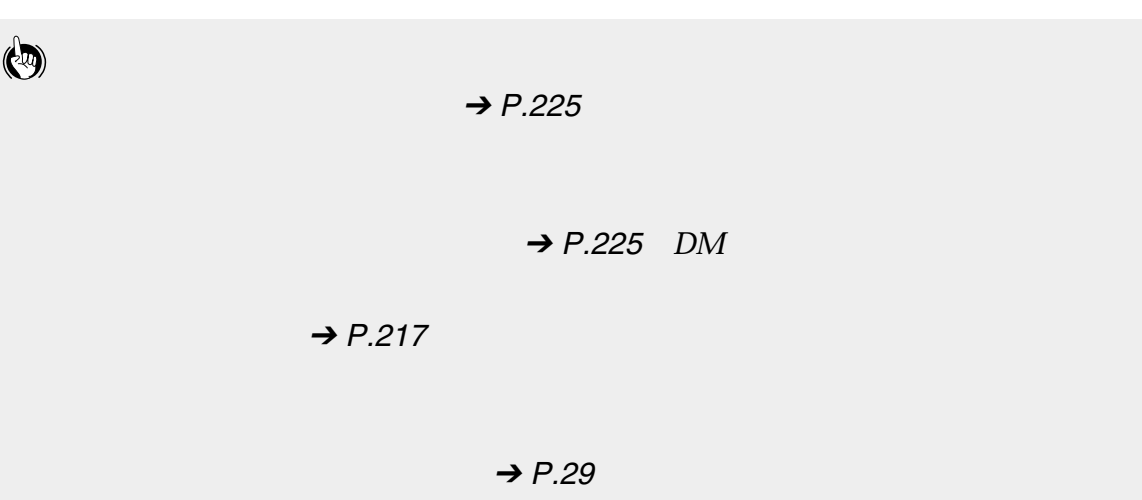

<span id="page-71-0"></span>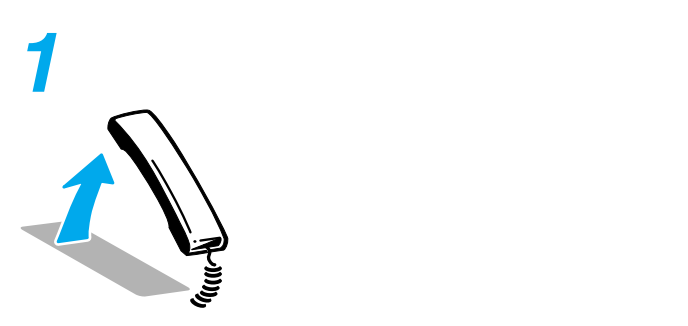

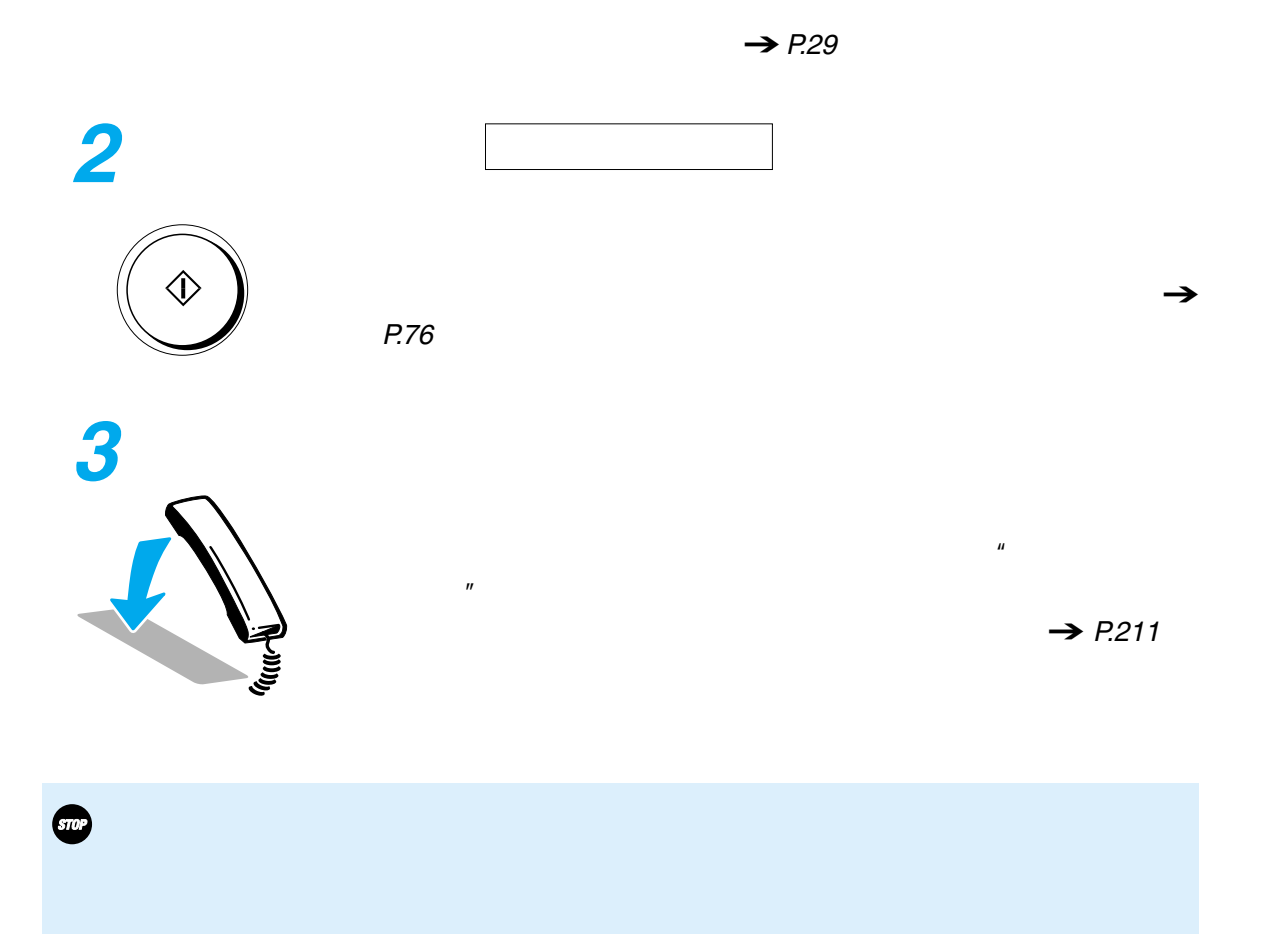

 $\mu$
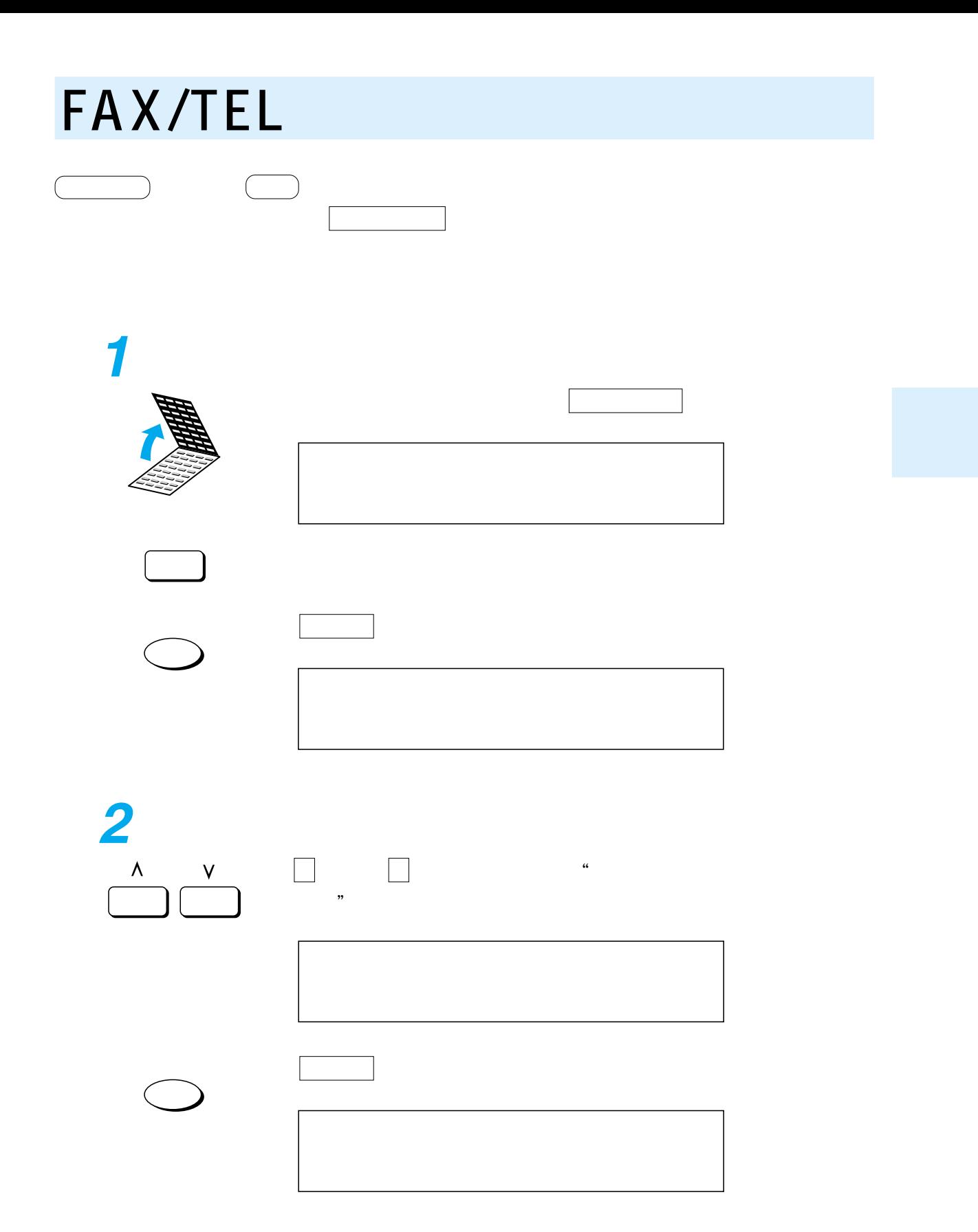

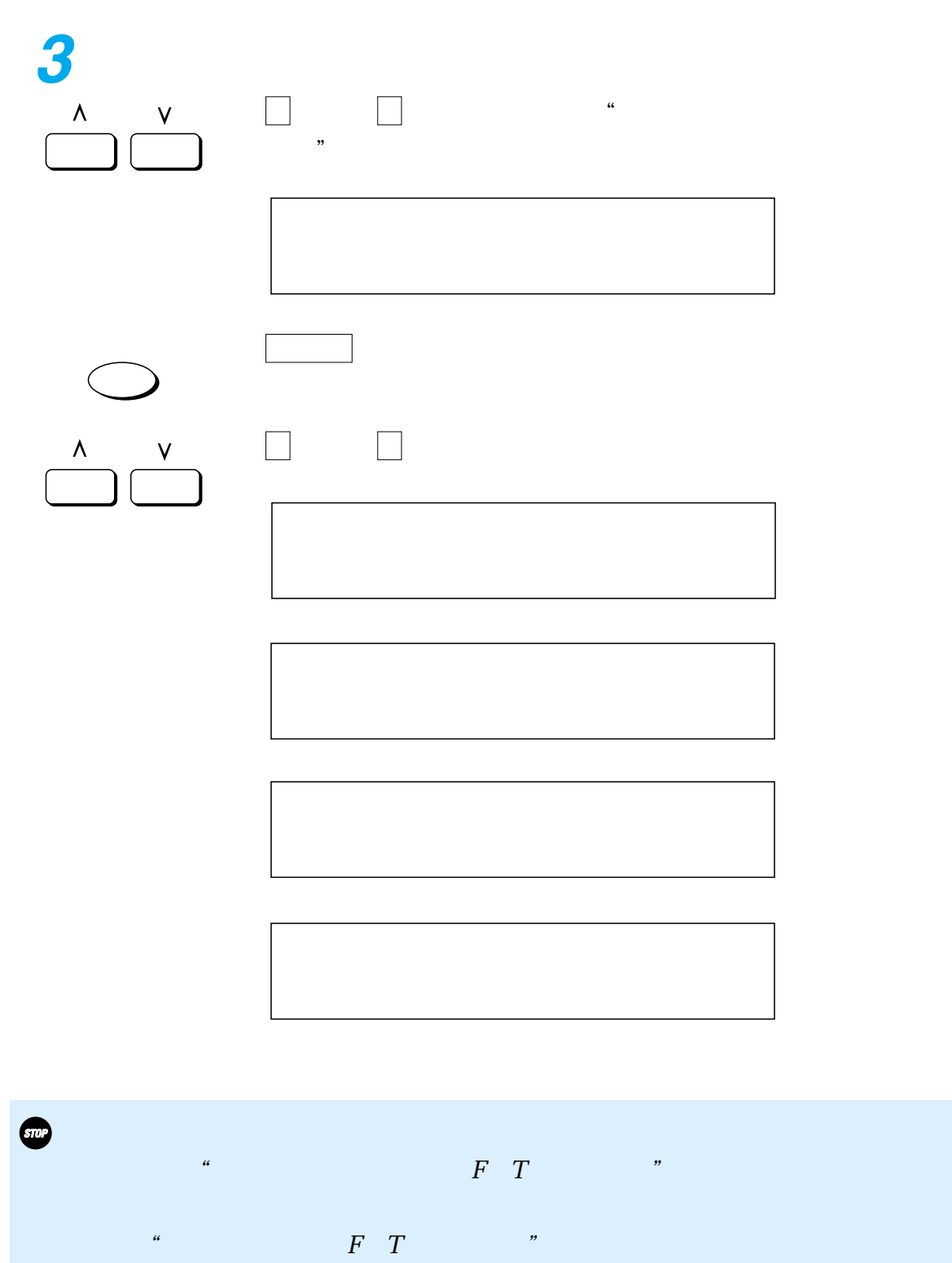

 $\rightarrow$  P.[122](#page-123-0)

 $FAX/TEL$ 

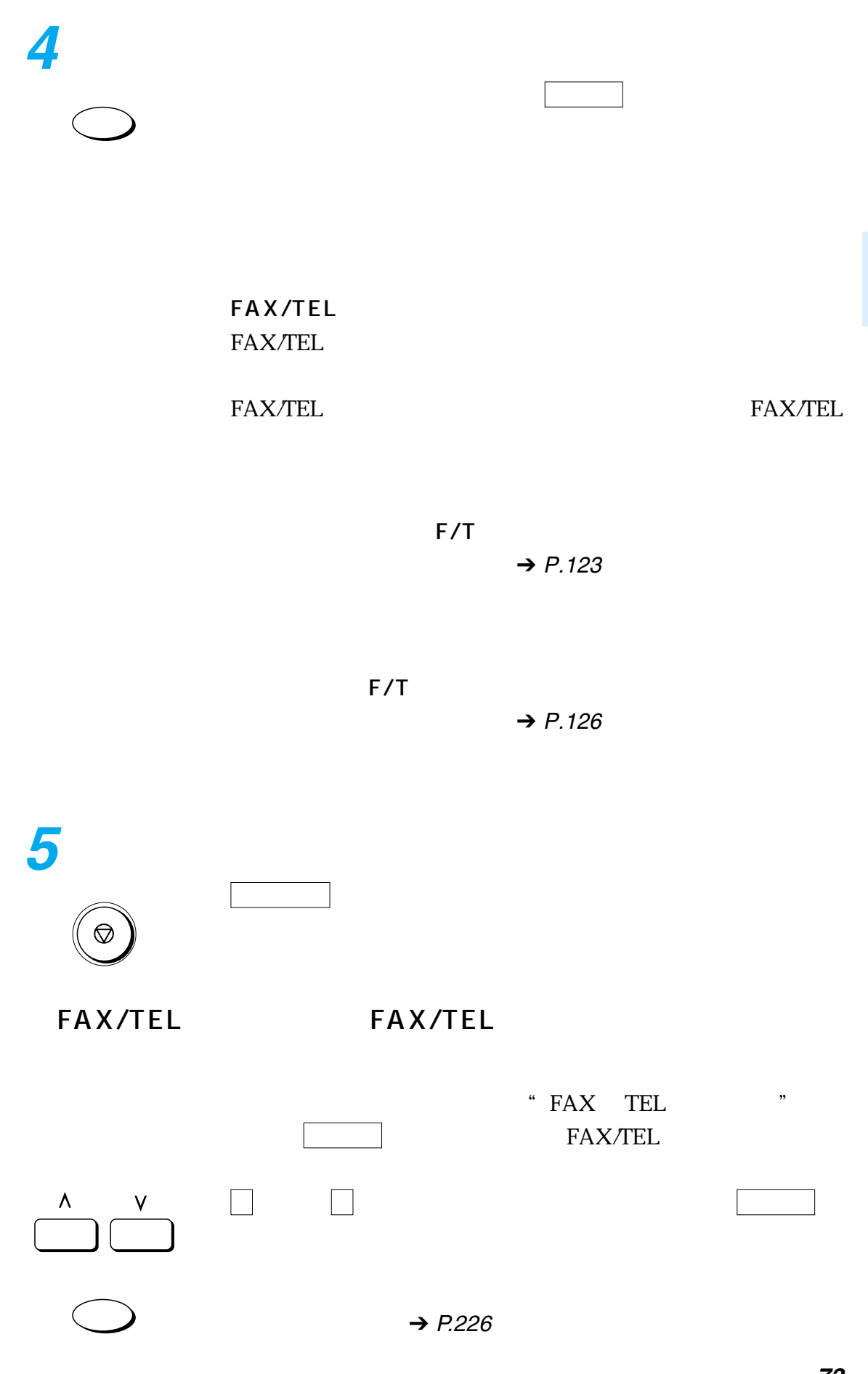

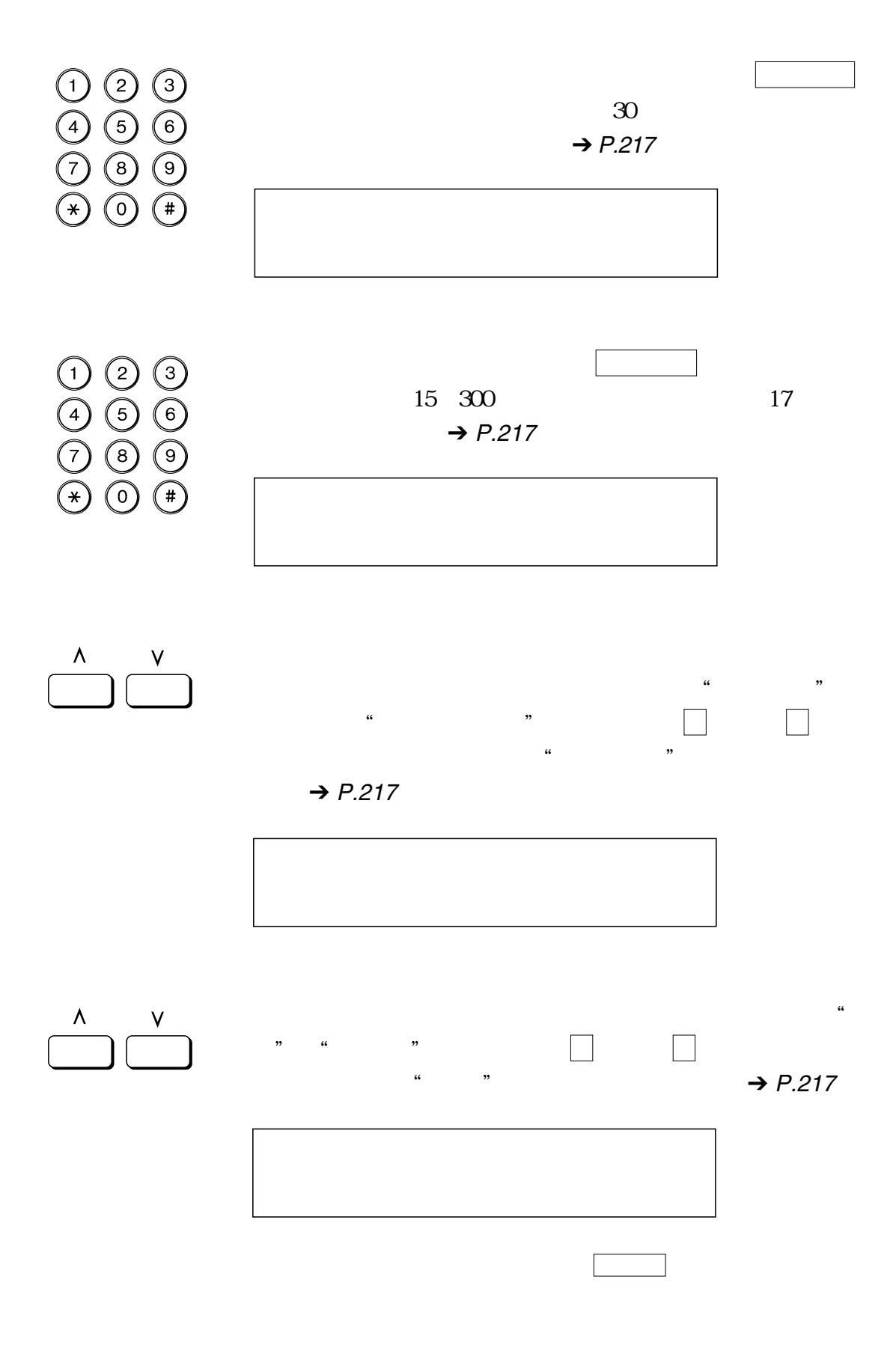

 $FAX/TEL$ 

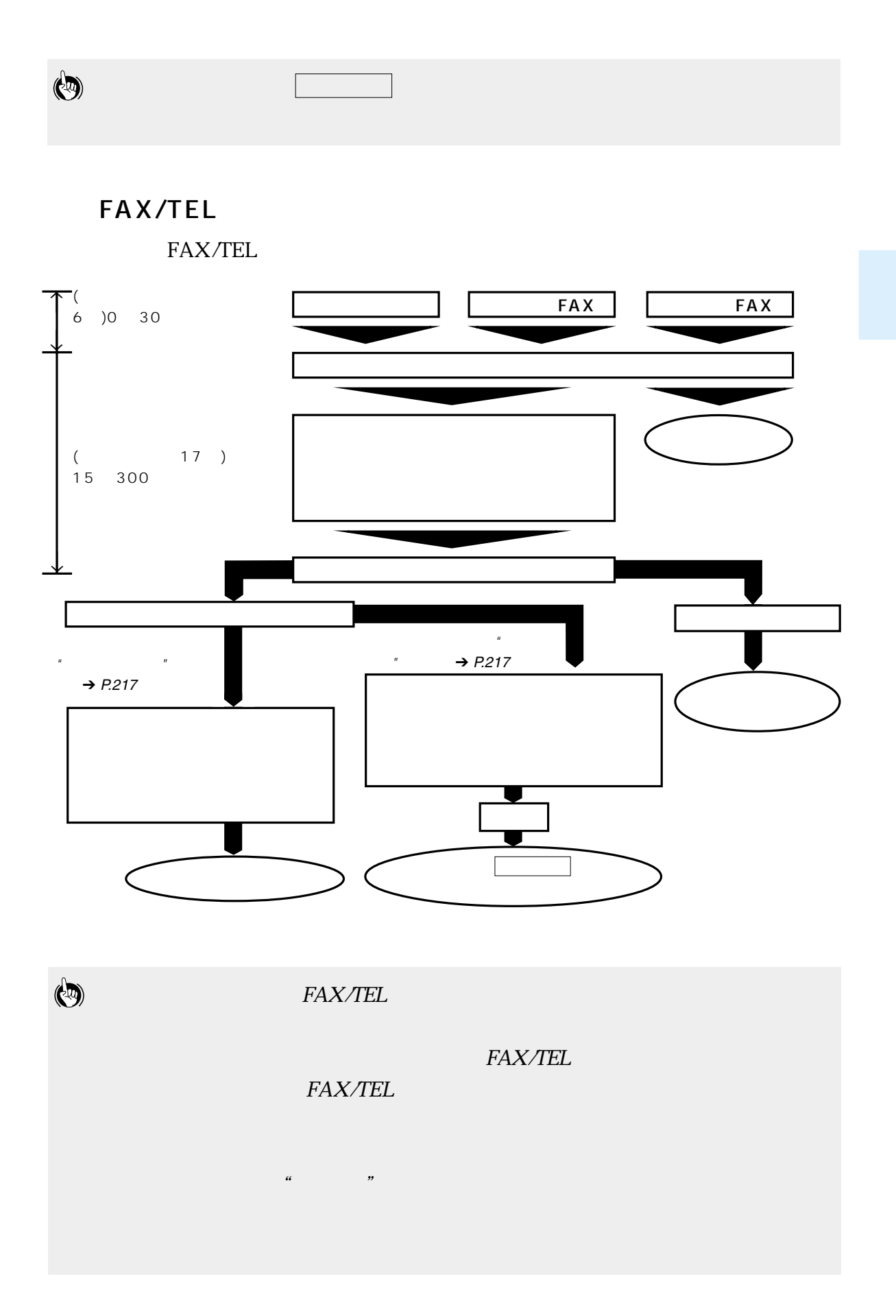

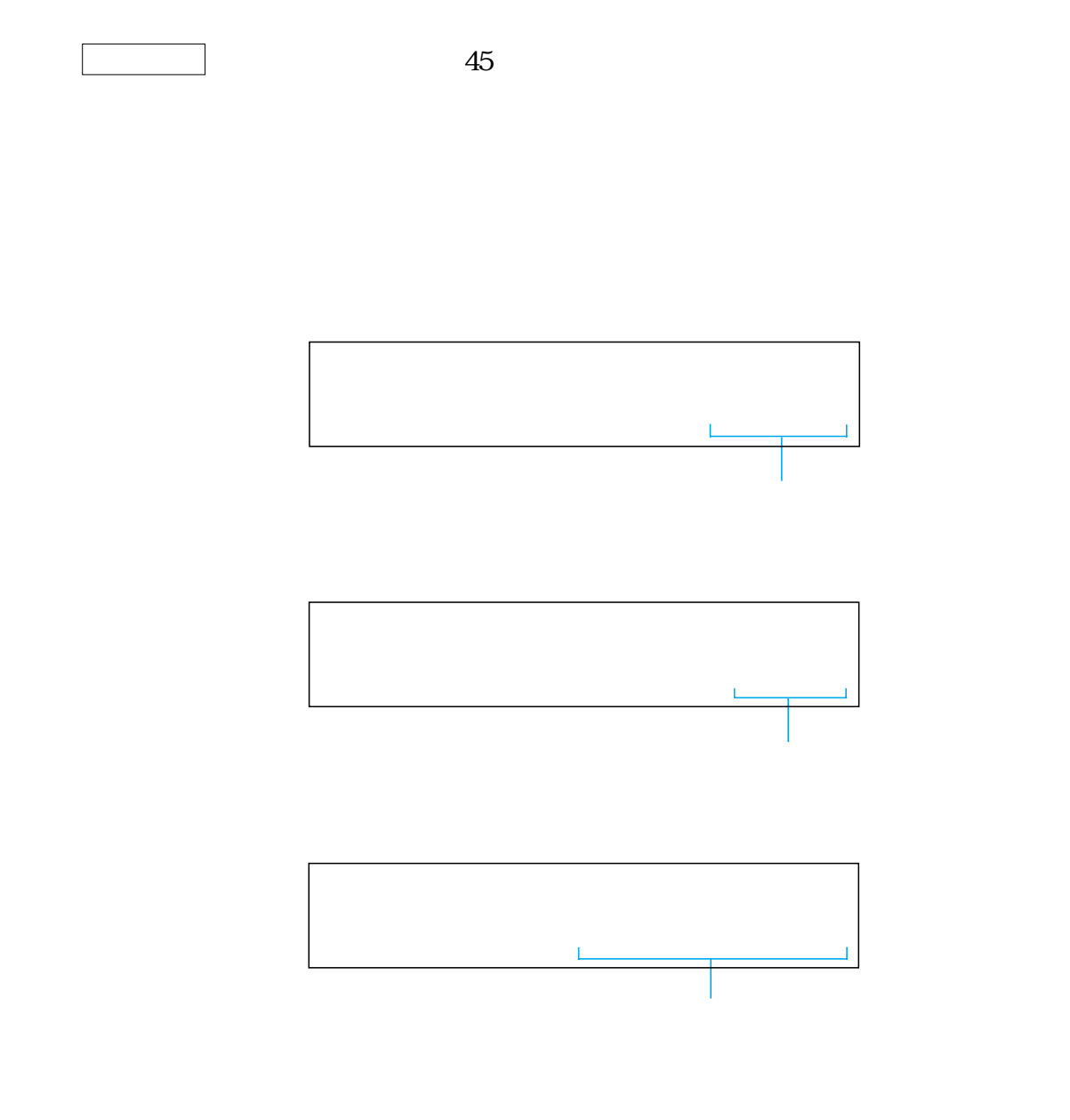

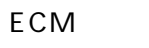

ECM  $\blacksquare$  ECM  $\blacksquare$  $\rightarrow$  P.183, [217](#page-218-0)

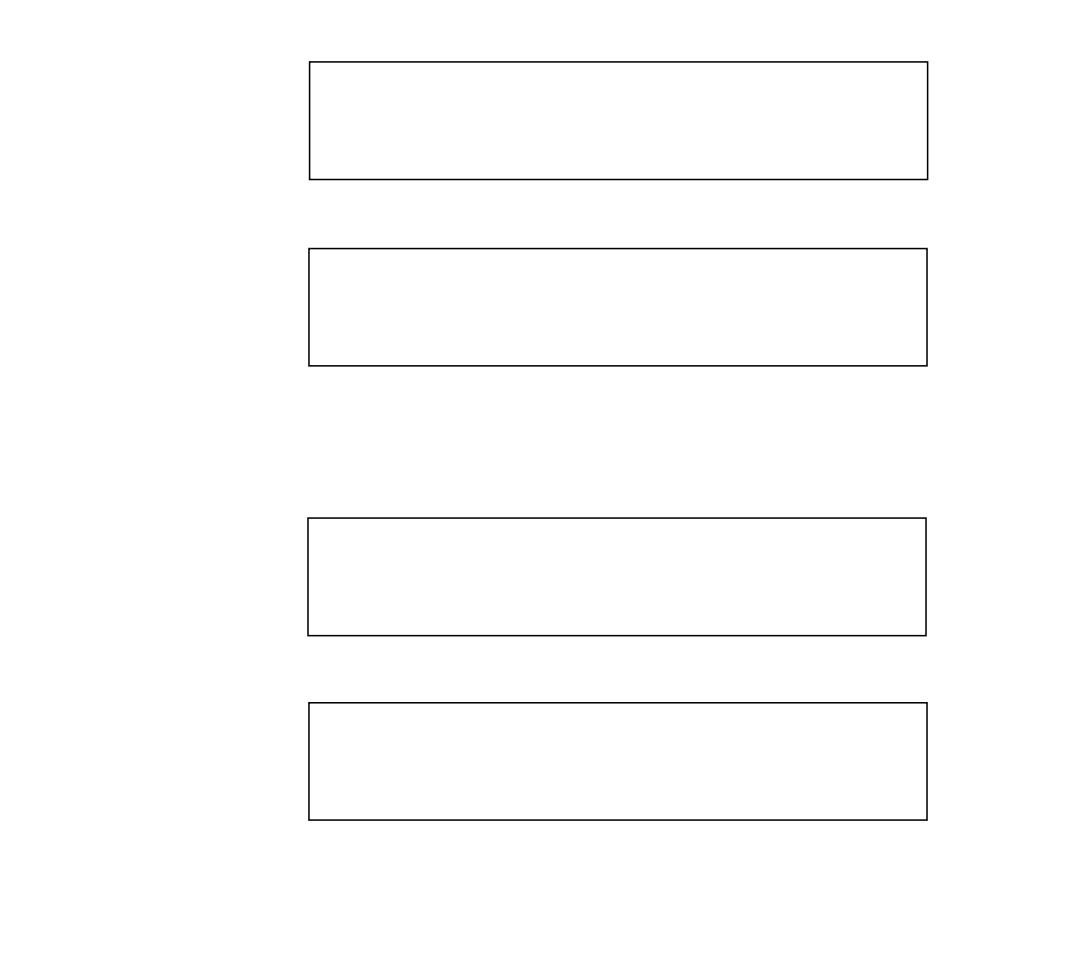

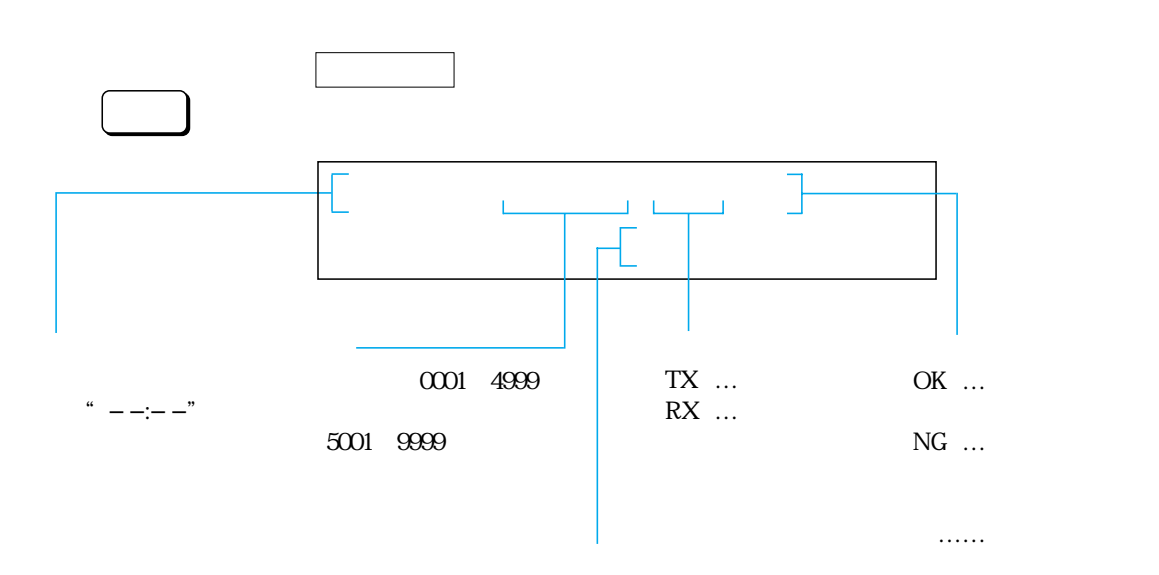

 $\dots$  .

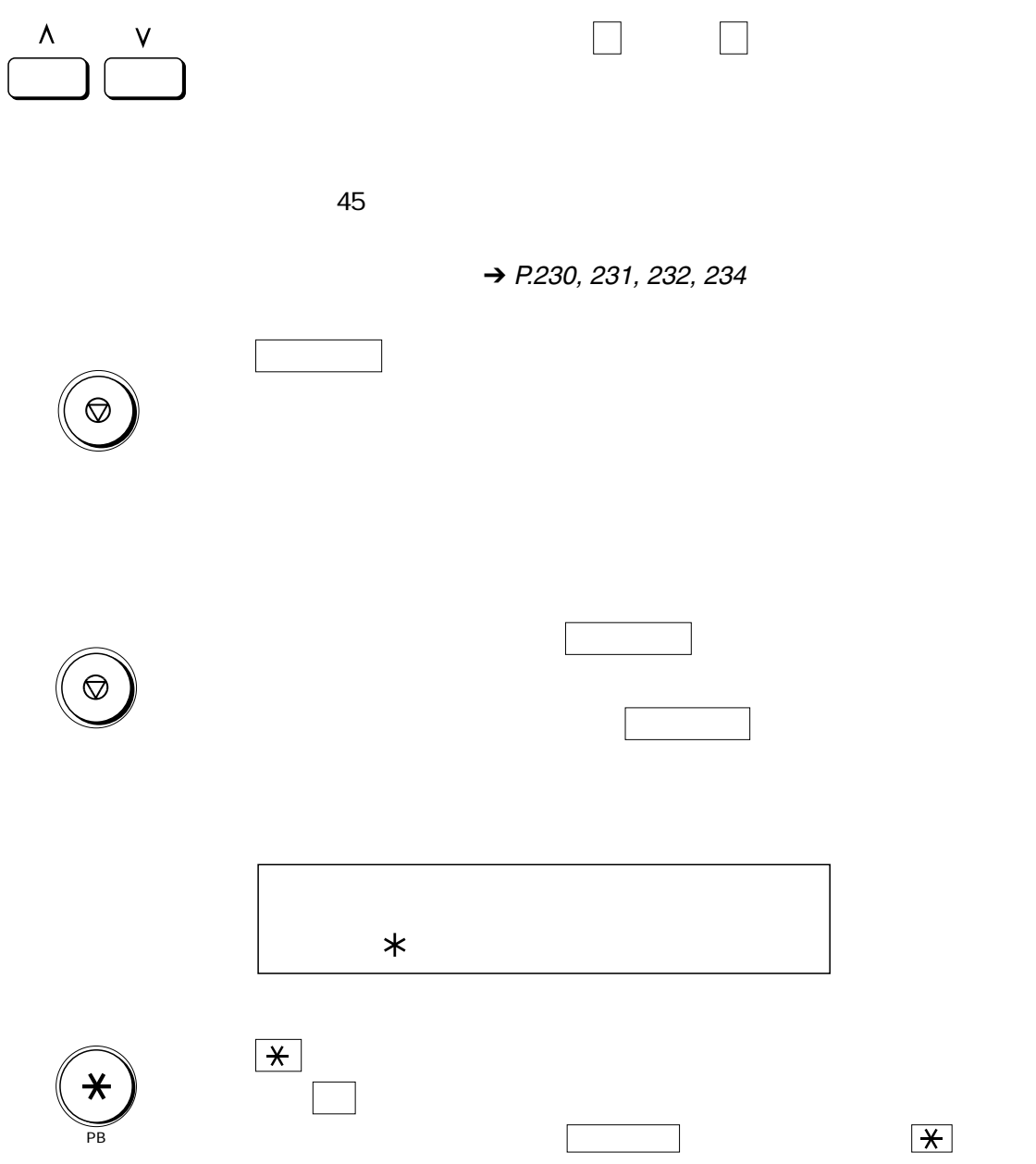

<span id="page-80-0"></span>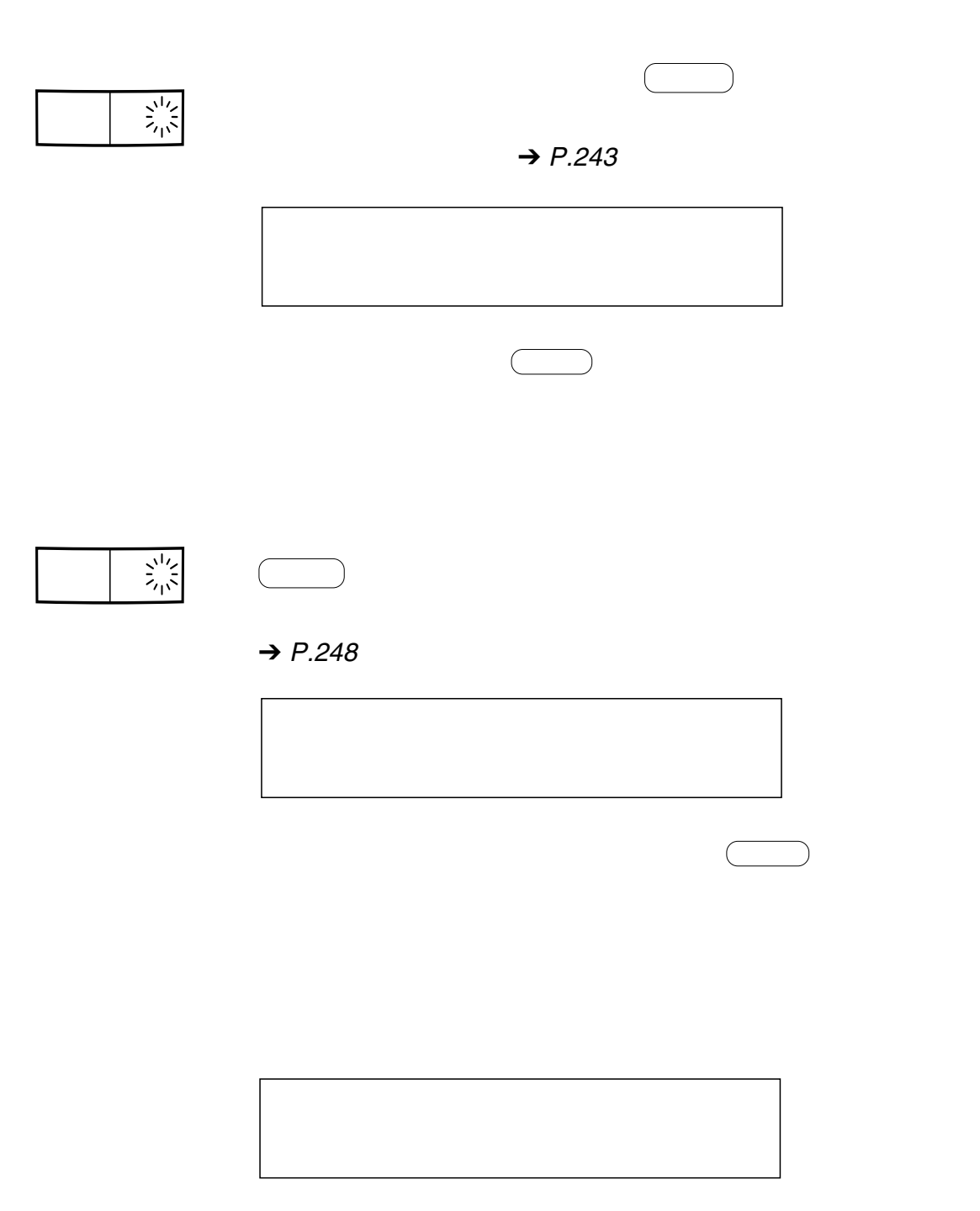

 $\rightarrow$  P.[218](#page-219-0)

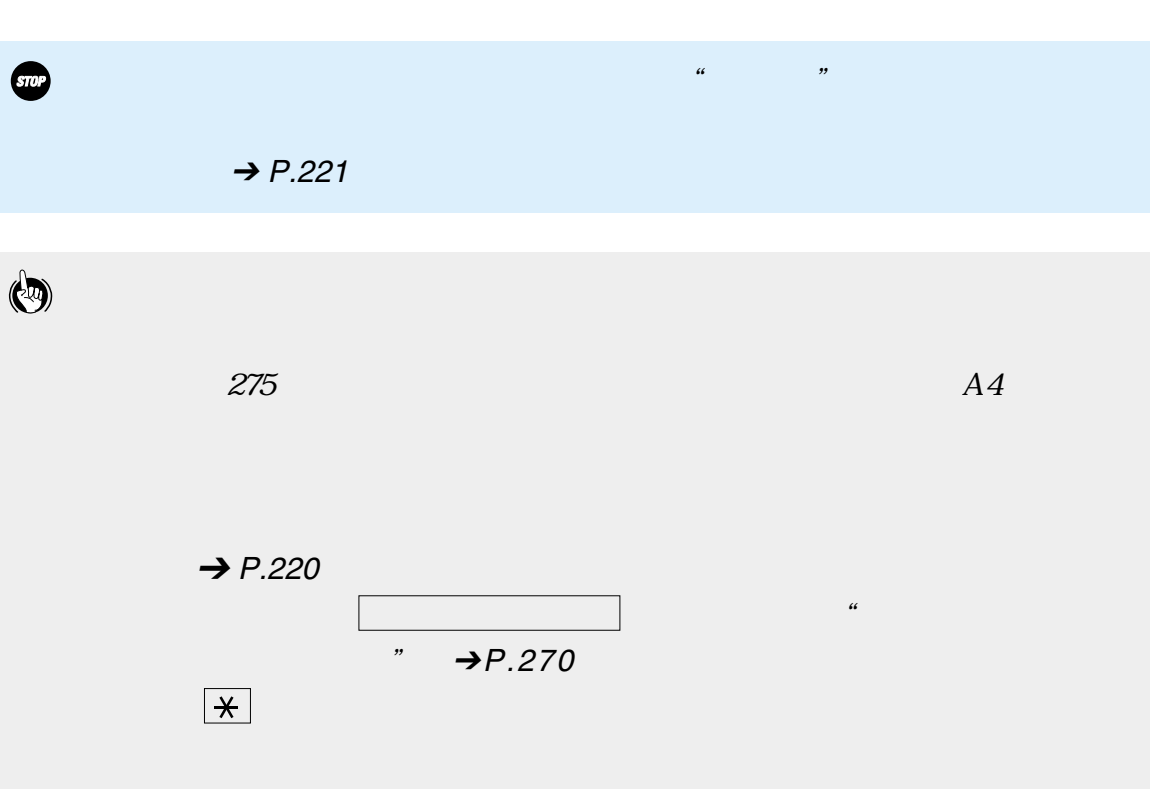

記録紙を補給、またはインクカートリッジを交換すると、エラー ランプ

 $\overline{10}$ 

$$
\rightarrow P.220
$$

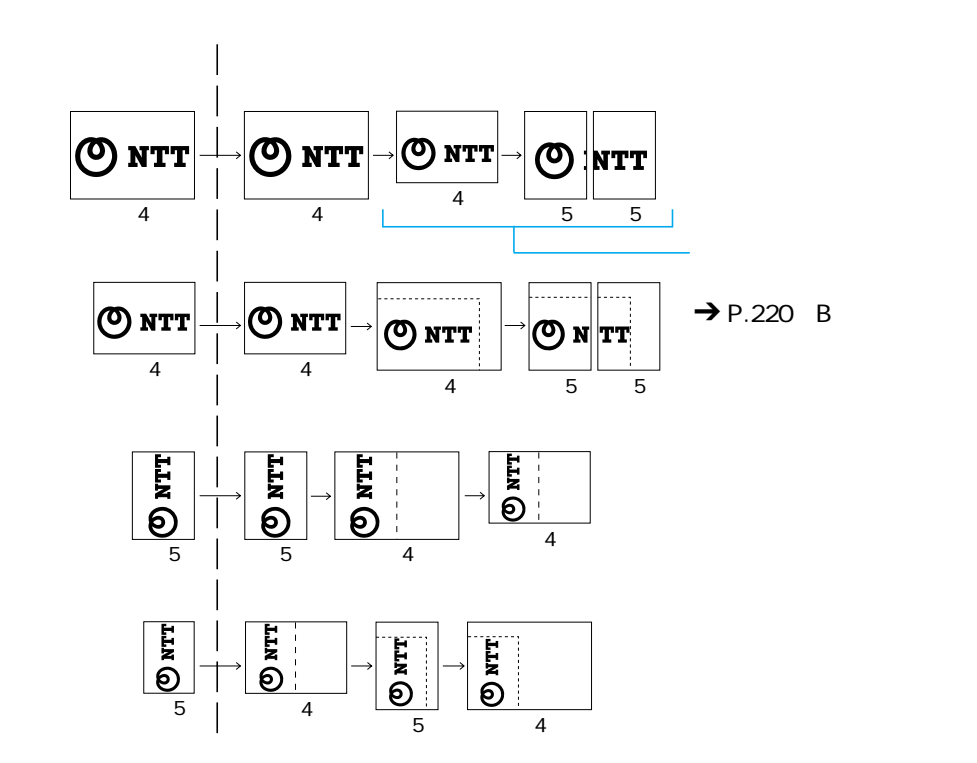

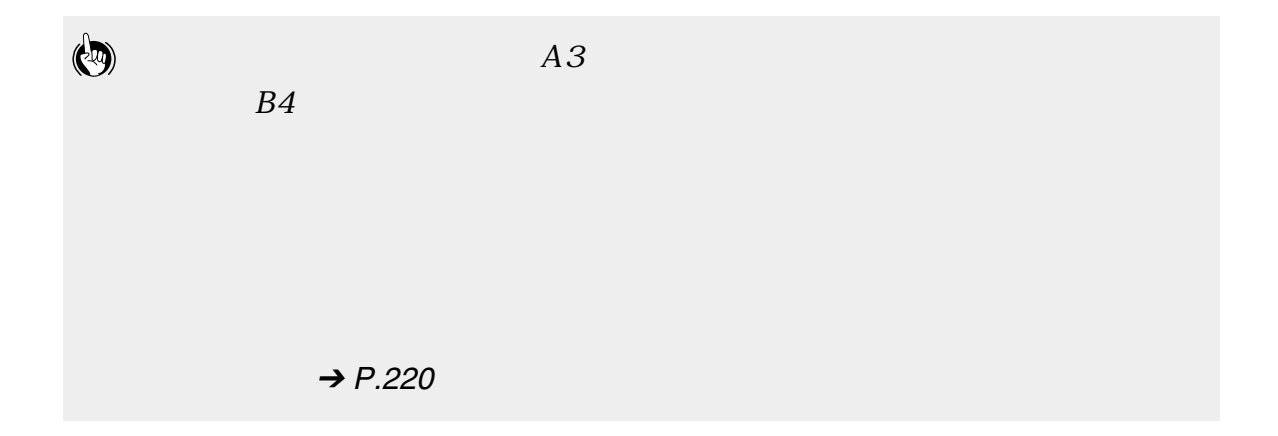

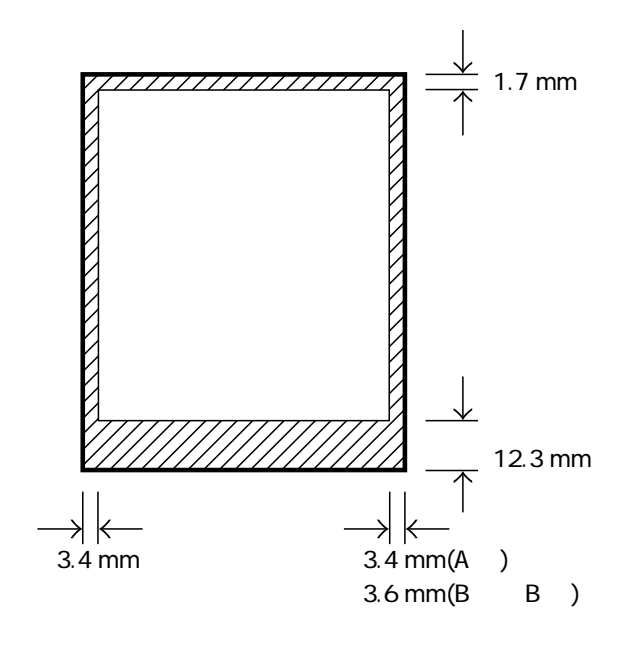

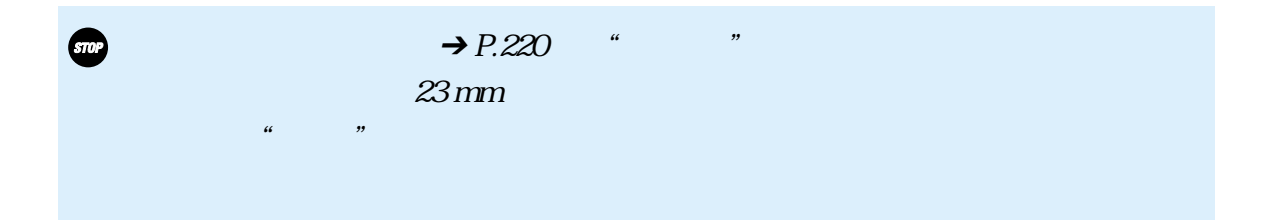

 $\overline{\phantom{a}}$  84 画像を鮮明にコピーするには \_\_\_\_\_\_\_\_\_\_\_\_\_\_\_\_\_\_\_\_\_ 89

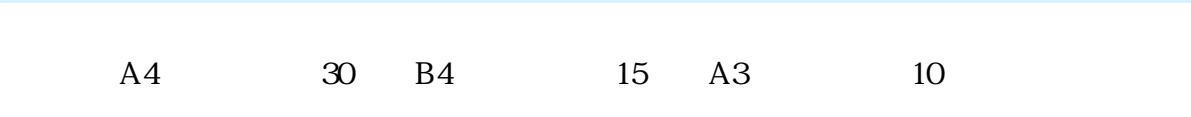

 $B4$ 

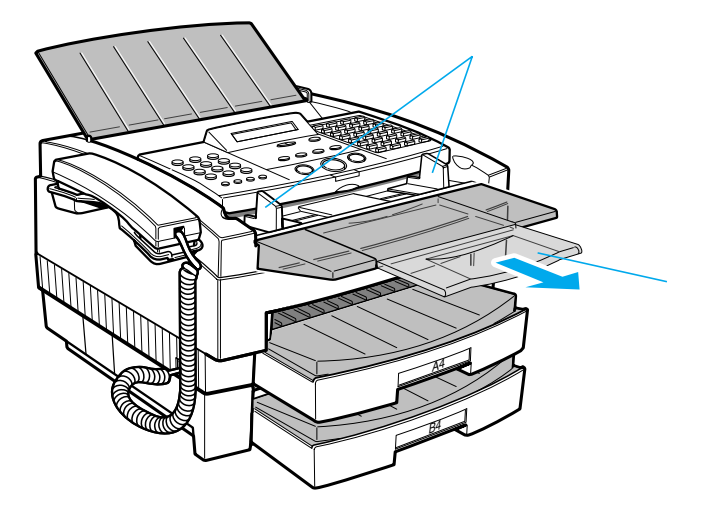

**2**

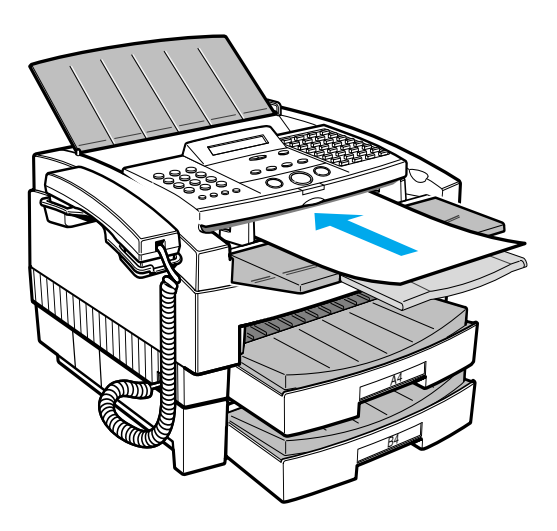

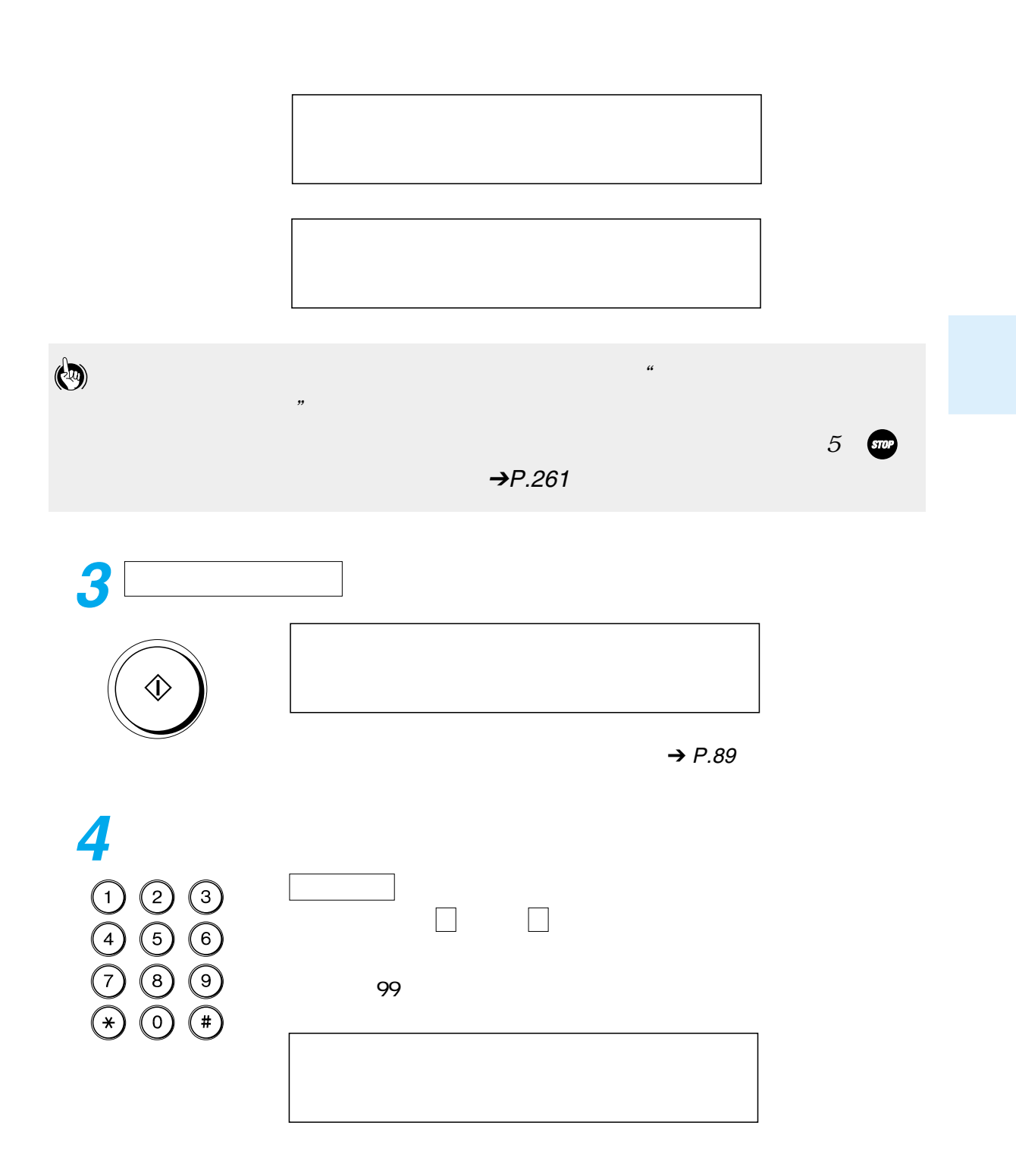

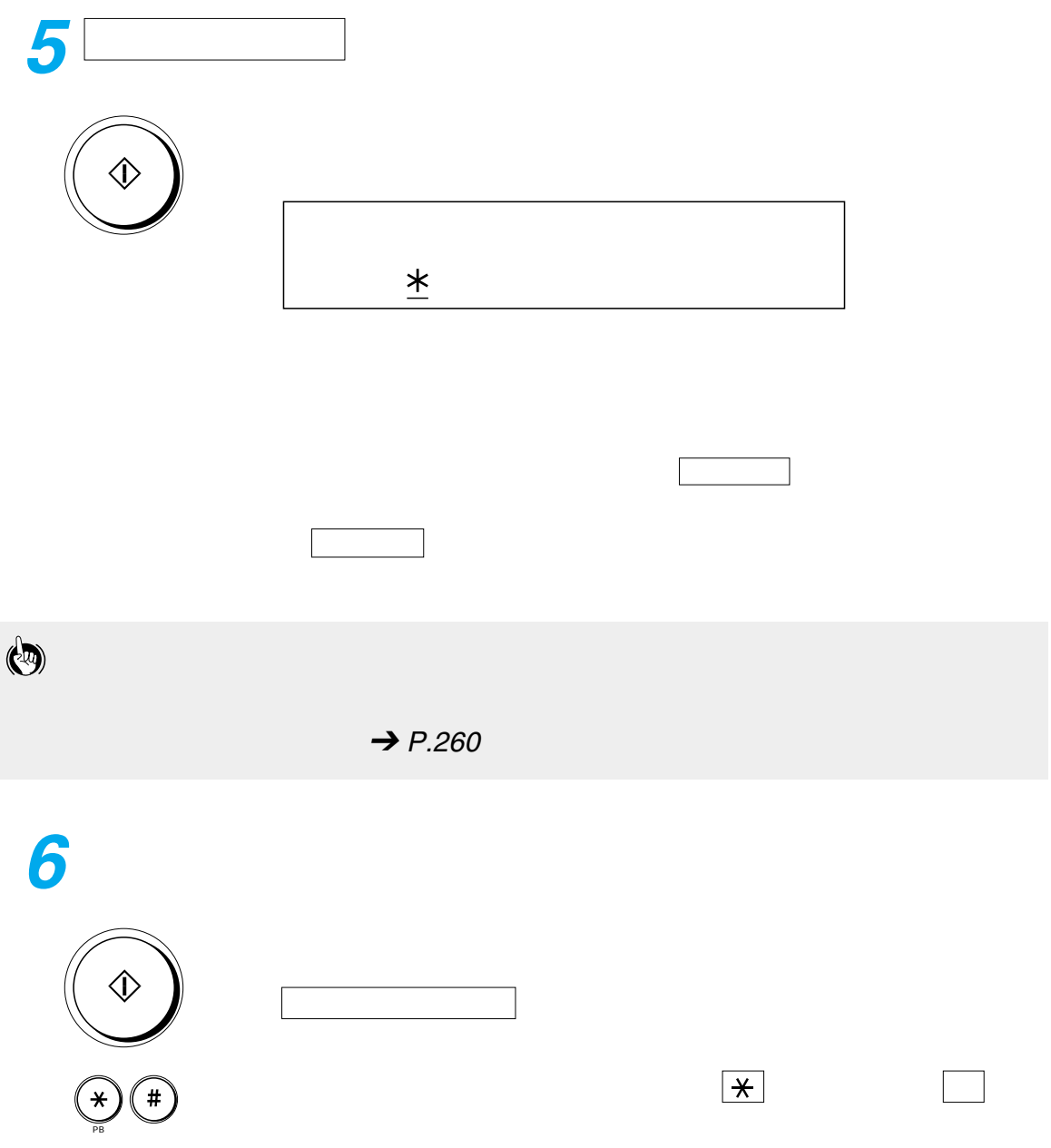

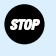

1. 法律で きょうしょう しょうしょう しょうしょう しょうしょう

2. 注意を要するもの

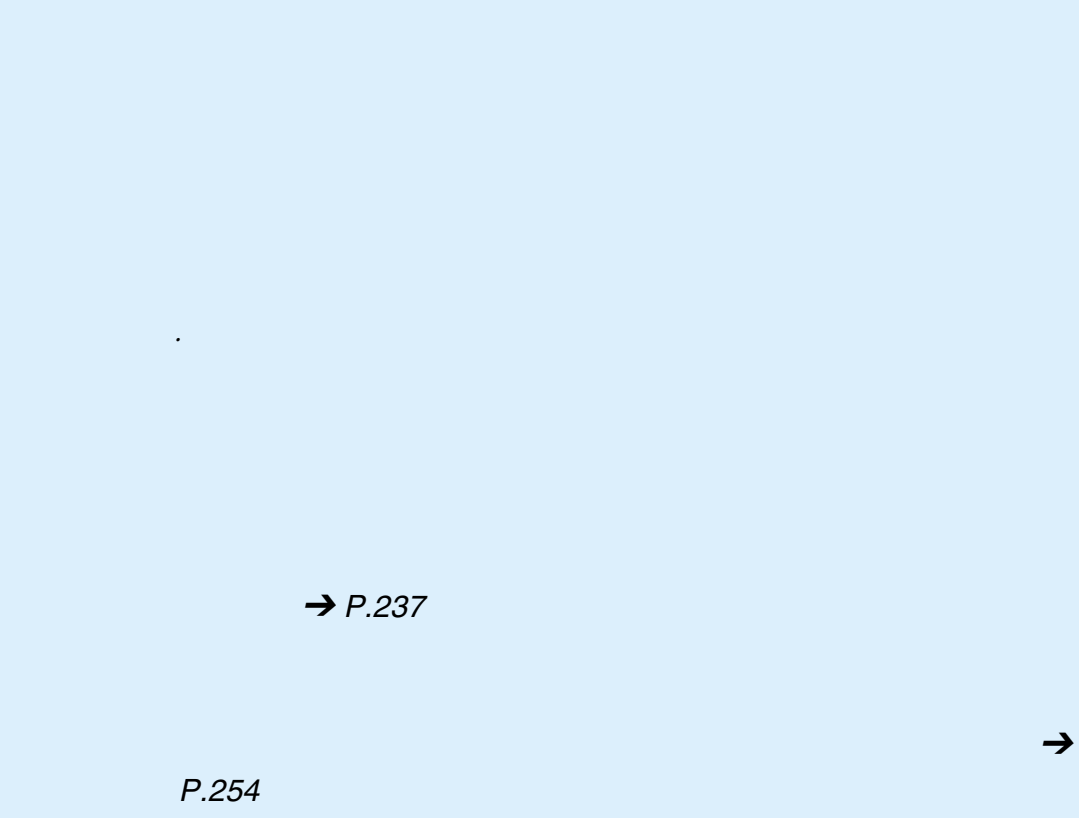

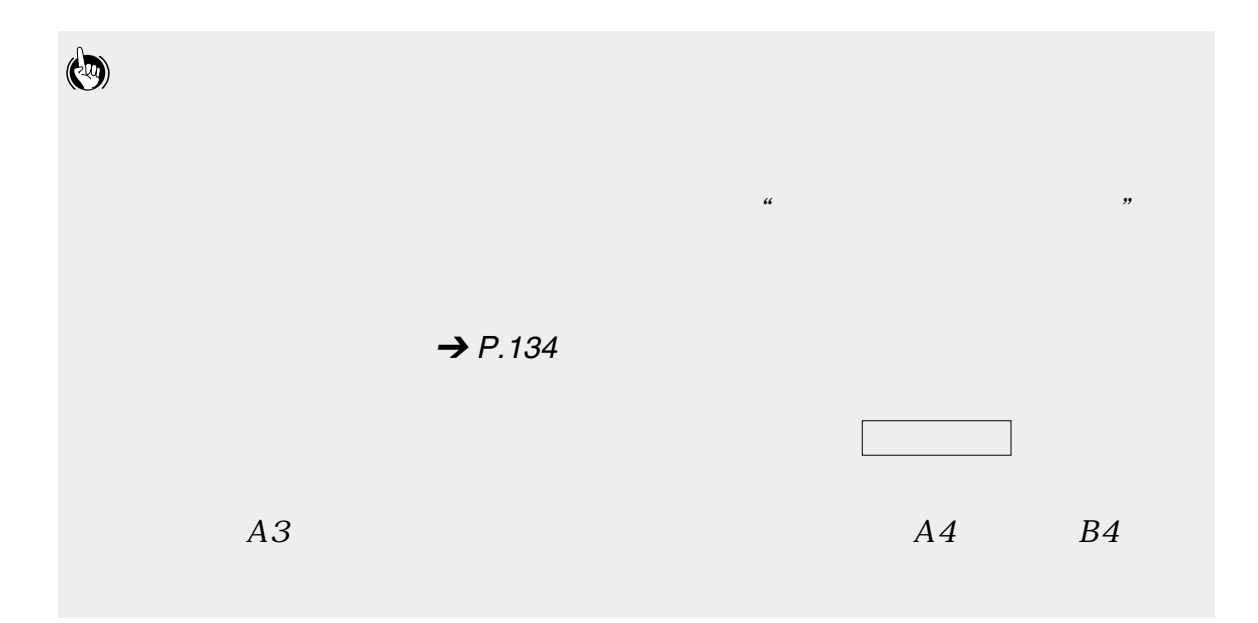

<span id="page-90-0"></span>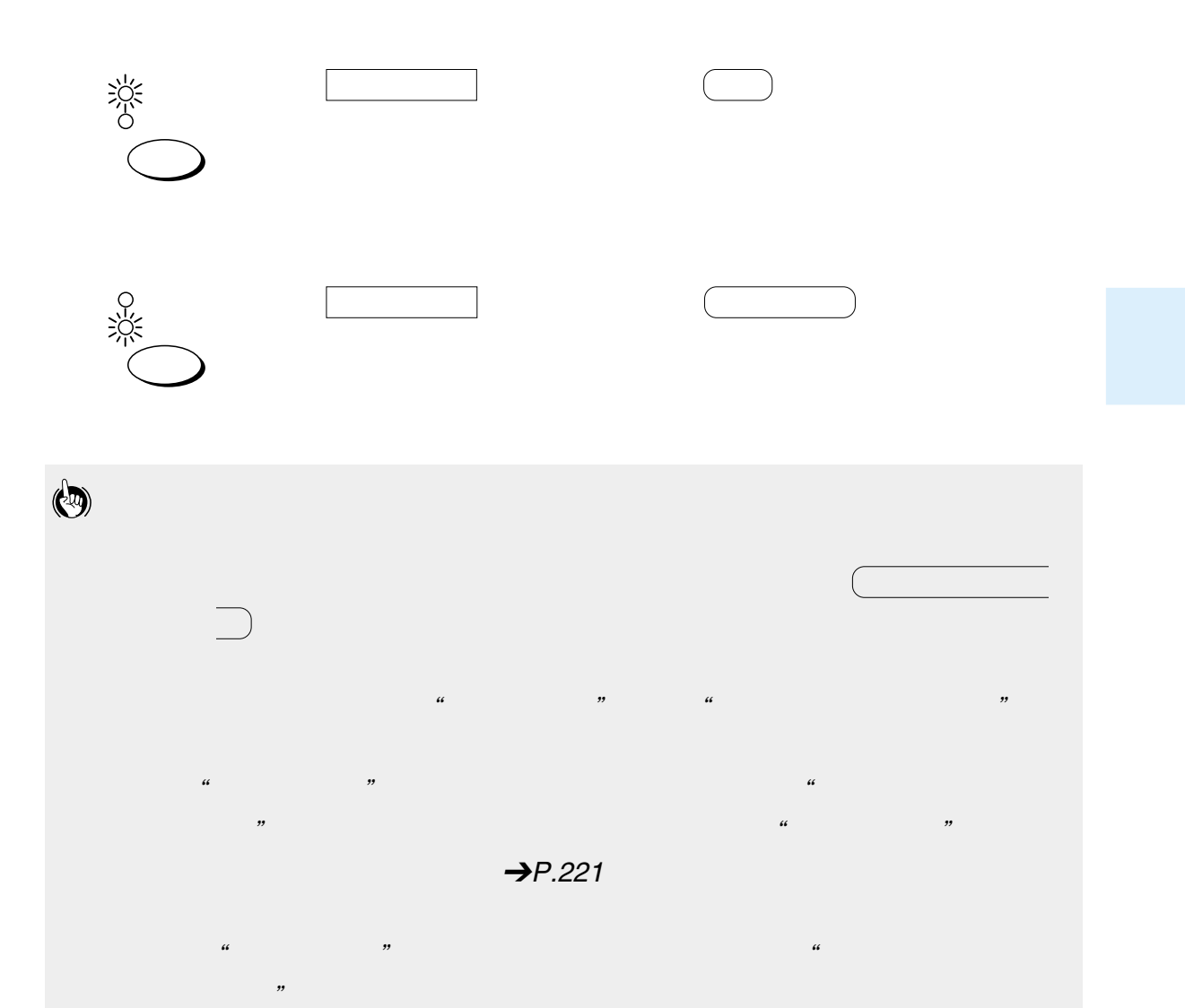

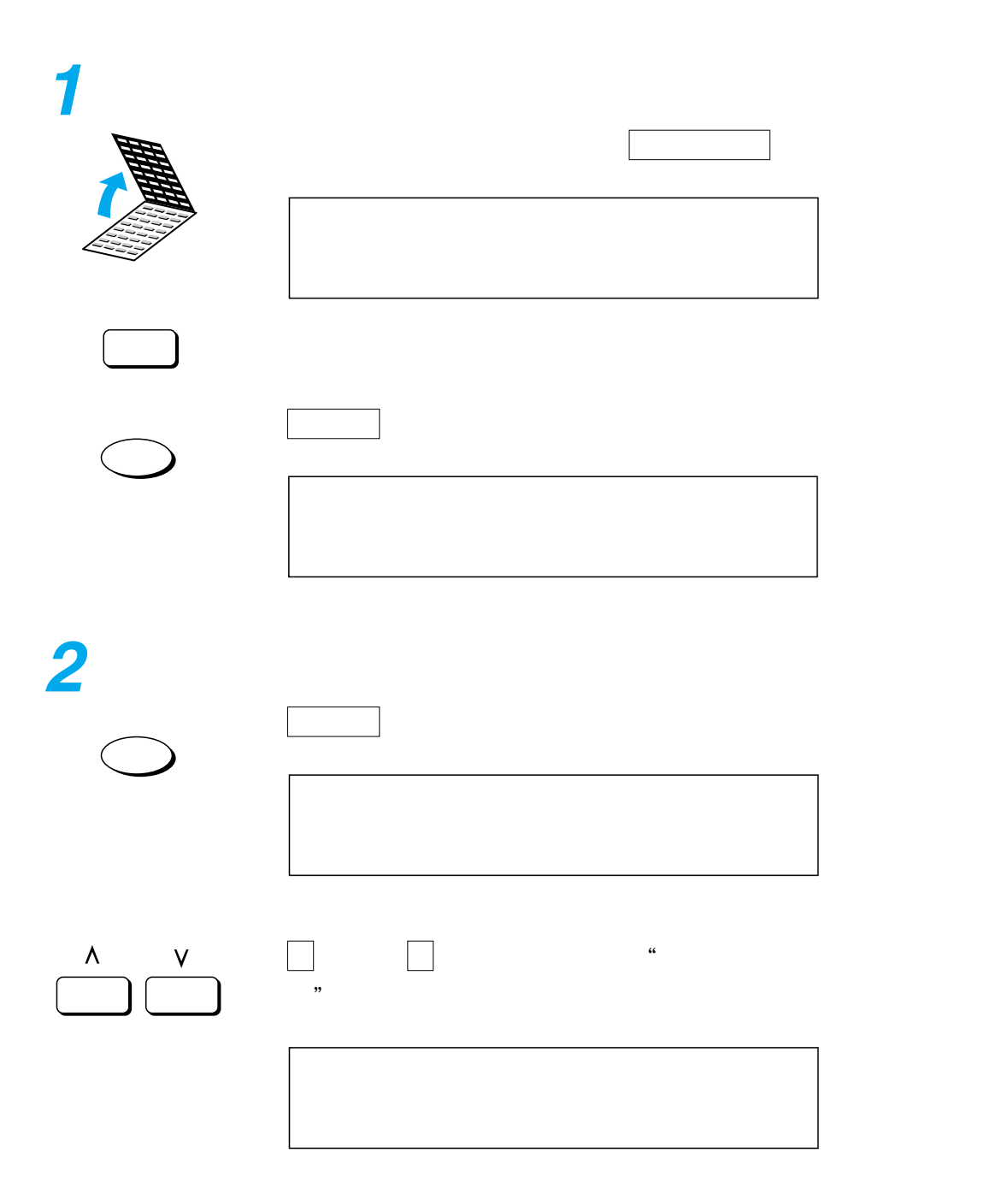

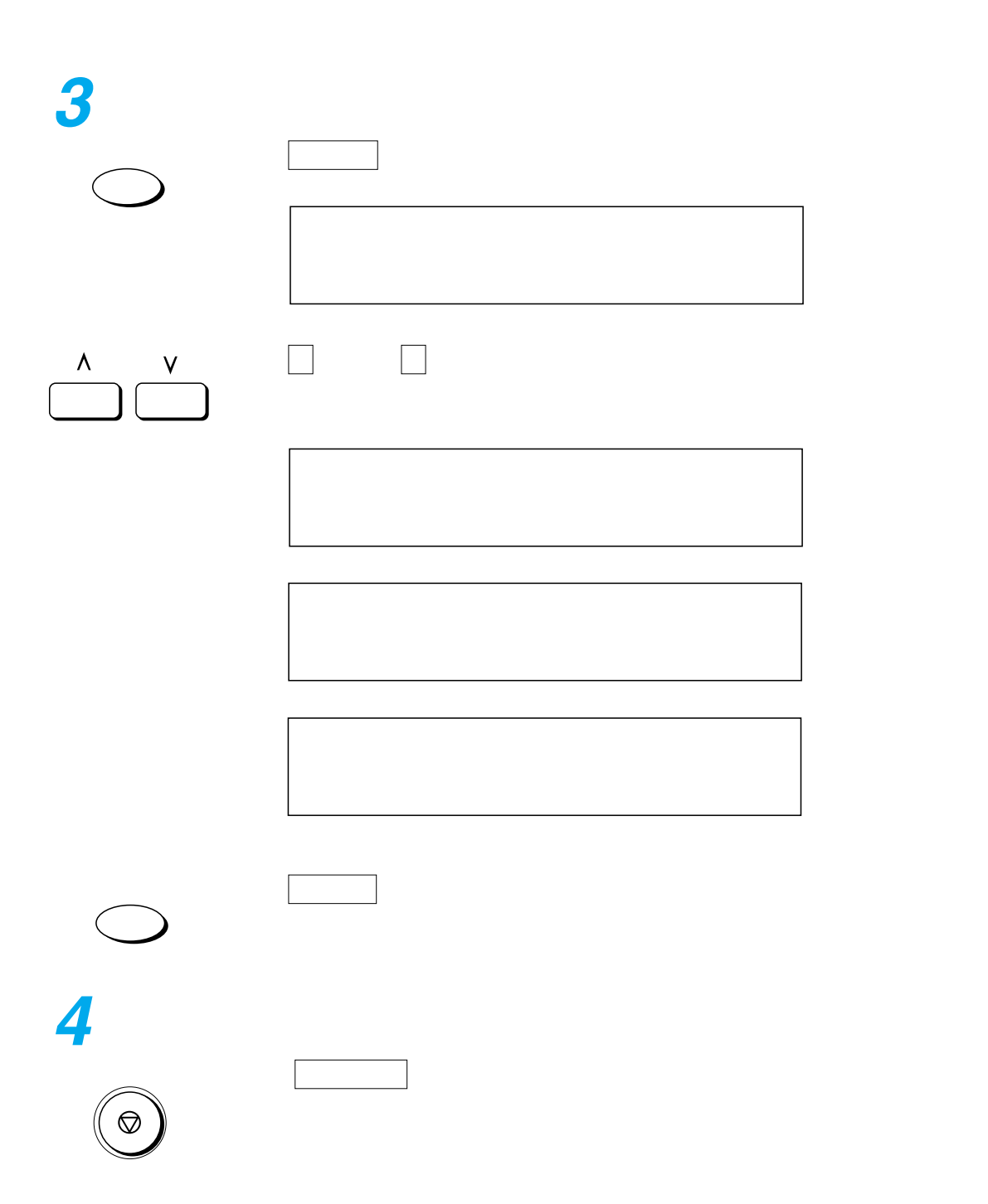

 $\equiv$  $\overline{\phantom{0}}$  $\overline{a}$  $\overline{\phantom{0}}$  $\overline{\phantom{0}}$  $\overline{a}$  $\overline{\phantom{0}}$  $\overline{a}$  $- - - - - - - - \frac{1}{2} \frac{1}{2} \frac{1}{2} \frac{1}{2} \frac{1}{2} \frac{1}{2} \frac{1}{2} \frac{1}{2}$  $\frac{1}{2}$  $\overline{\phantom{a}}$  $\overline{\phantom{a}}$  $\sim$ \_\_\_\_\_\_\_\_\_\_\_\_\_\_\_\_\_\_\_\_\_\_\_\_\_\_  $\overline{a}$ ---------------- $\frac{1}{2}$  $\frac{1}{2}$  =  $\frac{1}{2}$  =  $\frac{1}{2}$  =  $\frac{1}{2}$  =  $\frac{1}{2}$  =  $\frac{1}{2}$  =  $\frac{1}{2}$  $\sim$  $\sim$  $\sim$   $=$   $=$   $=$  $\overline{a}$ 

 $\frac{\phantom{aaaaaaa}}{\phantom{aaaaaaa}}$  $\begin{array}{c|c|c|c|c} \hline \textbf{1} & \textbf{1} & \textbf{1}$  $\frac{1}{2}$  101

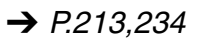

 $\rightarrow$  P[.58](#page-59-0)

 $\frac{d}{dt}$ 

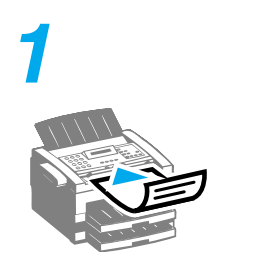

 $\rightarrow$  [P.37](#page-38-0)

 $\rightarrow$  P.[46](#page-47-0)

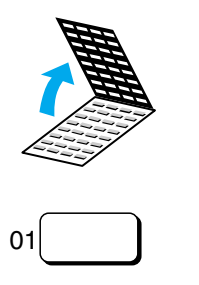

**2**

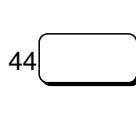

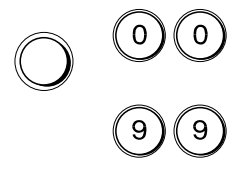

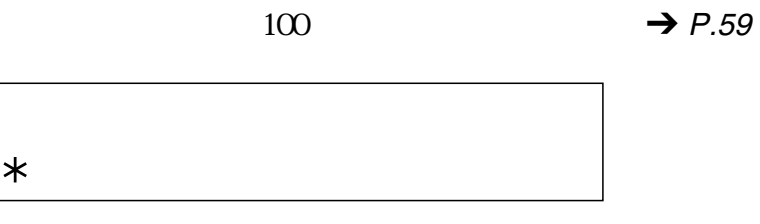

ダイヤル ボタンでは1ヵ所指定することができます。

ダイヤル ボタンで電話番号を指定したあとは必ず セット ボ

 $44$ 

 $\begin{array}{c} (1) (2) (3) \\ (4) (5) (6) \\ (7) (8) (9) \\ (9) (9) (9) \\ (10) (11) (12) \\ (21) (12) (13) \\ (31) (12) (14) \\ (41) (12) (13) \\ (51) (12) (13) \\ (61) (12) (13) \\ (7) (12) (13) (15) \\ (8) (12) (13) (15) \\ (9) (15) (17) (19) \\ (19) (13) (13) (15) \\ (19) (13) (13) (17) (19) \\ (10) (13) ($ 

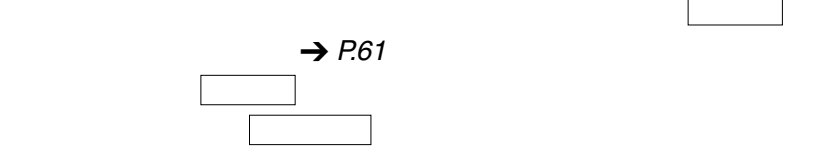

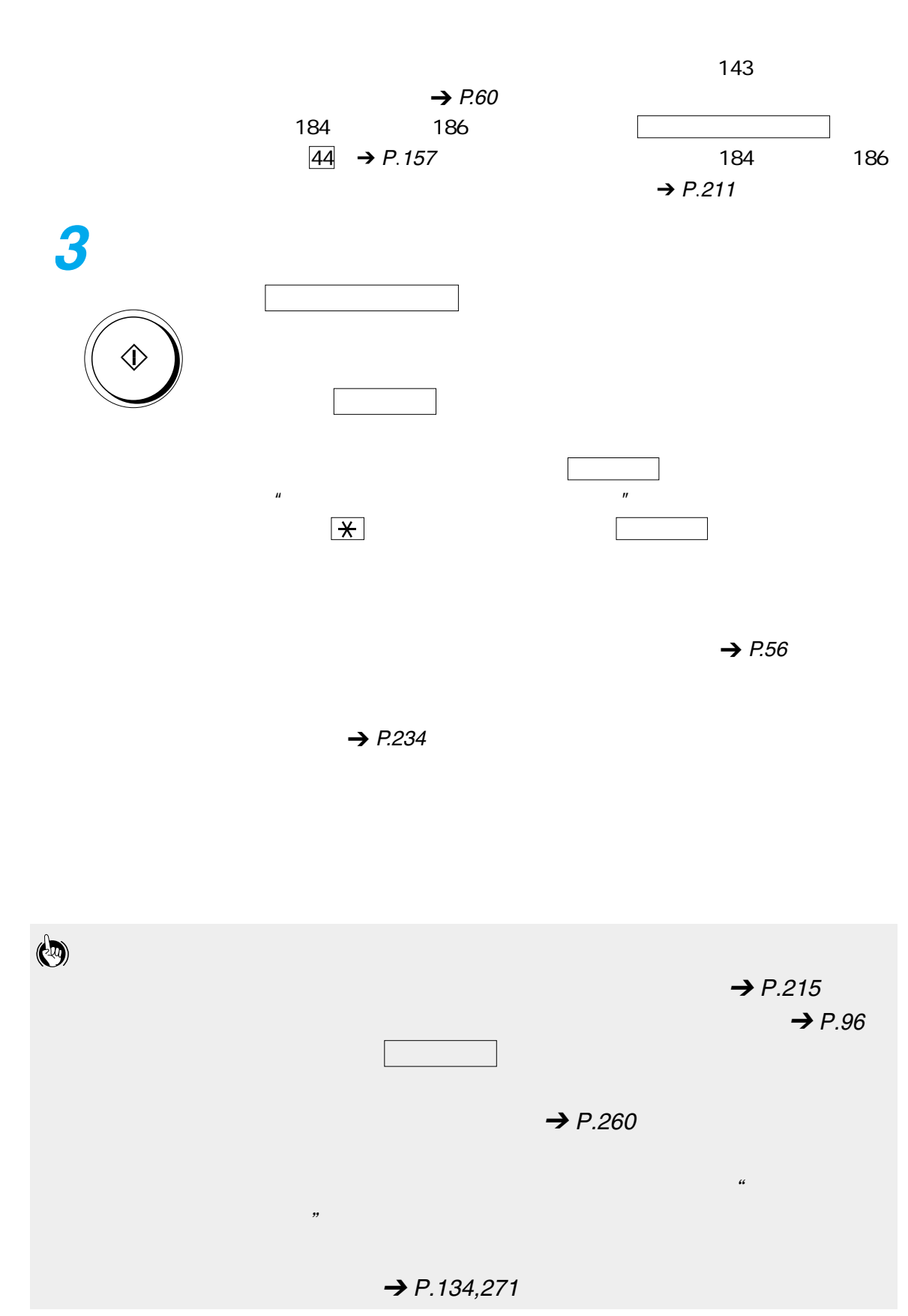

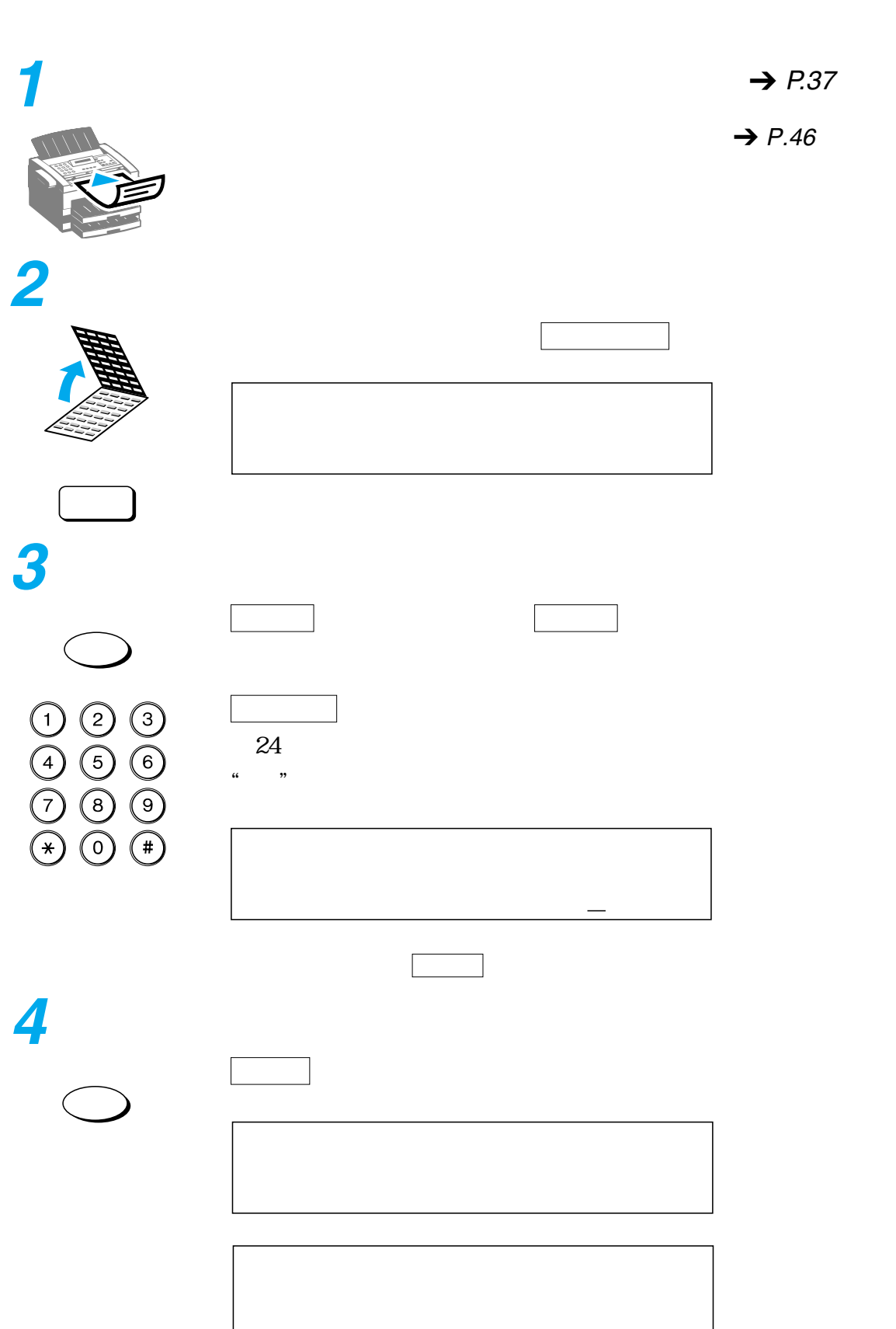

<span id="page-97-0"></span> $\sim$  30  $\sim$ 

 $\rightarrow$  P.[37](#page-38-0)

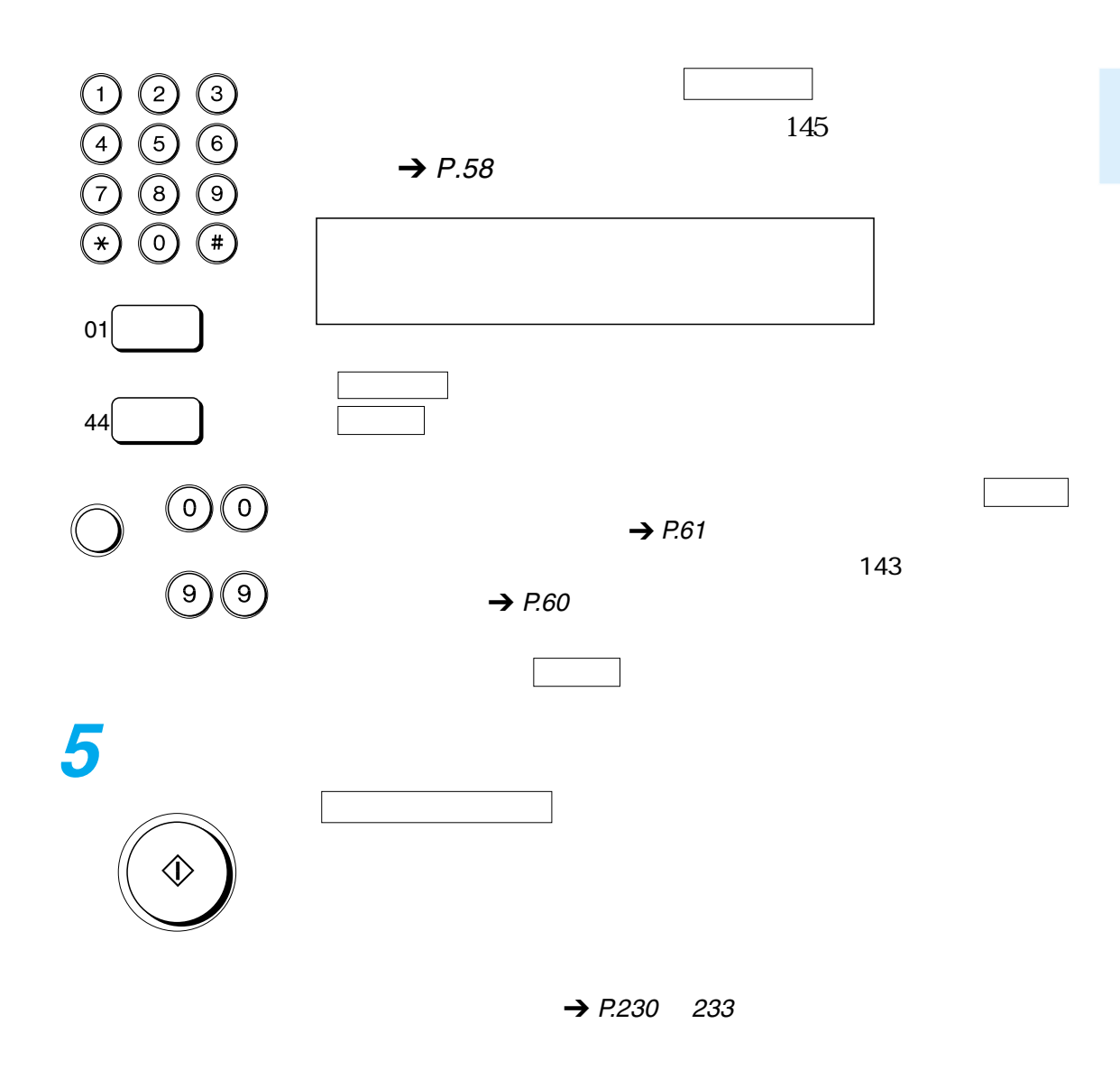

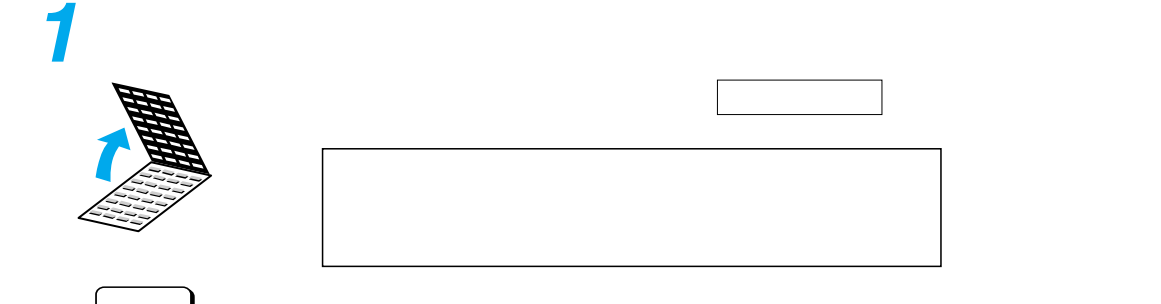

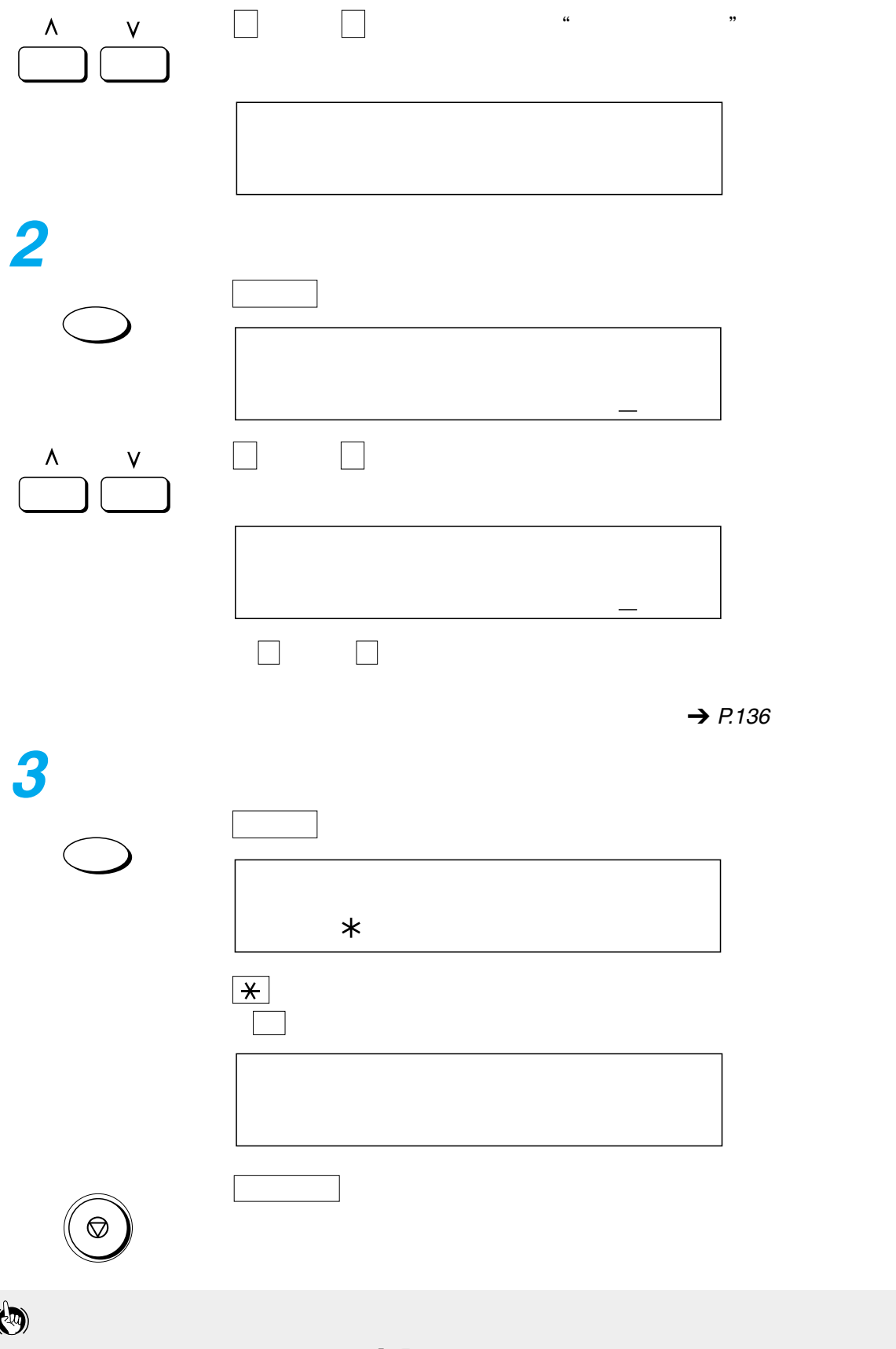

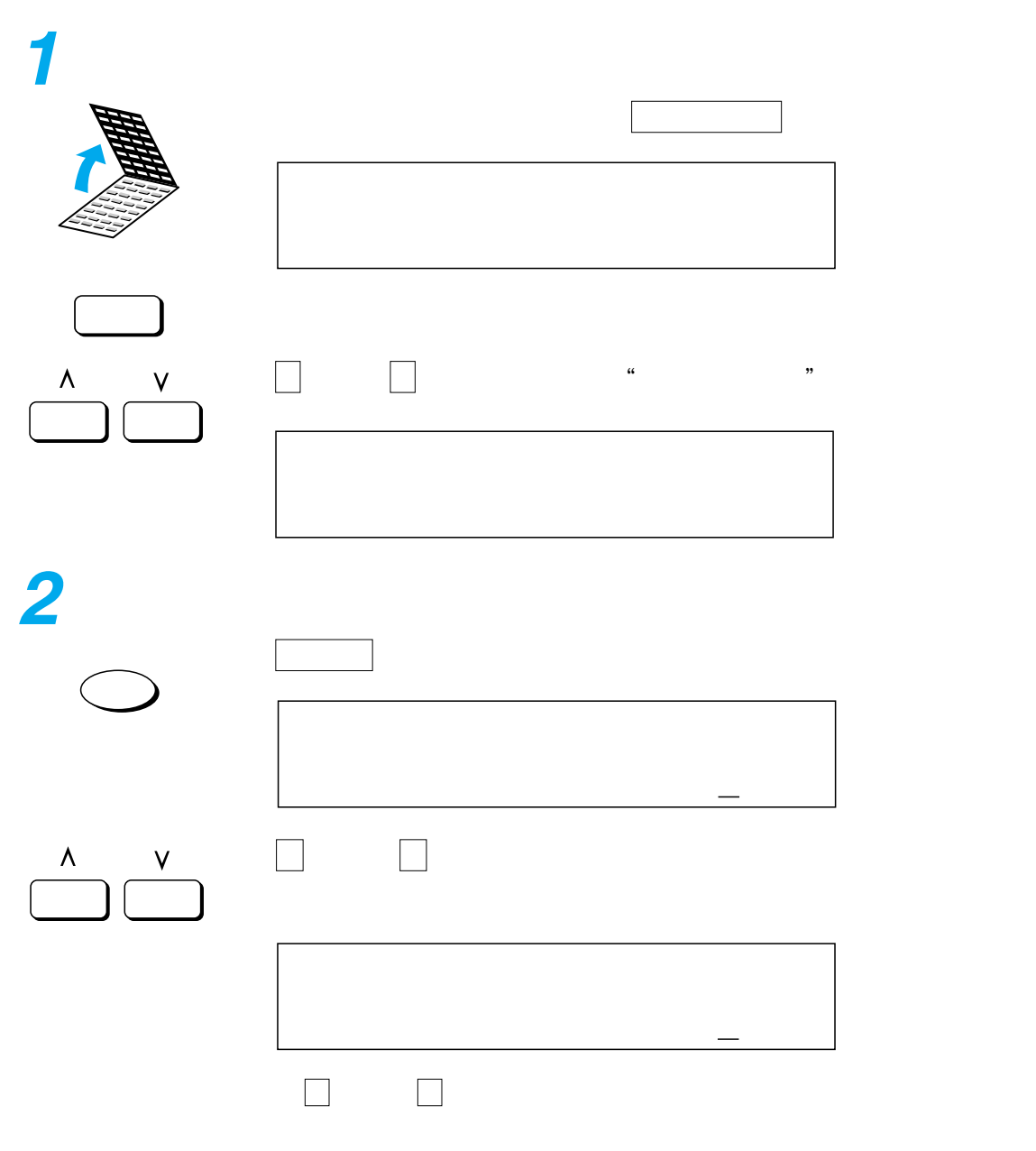

 $\rightarrow$  P.[136](#page-137-0)

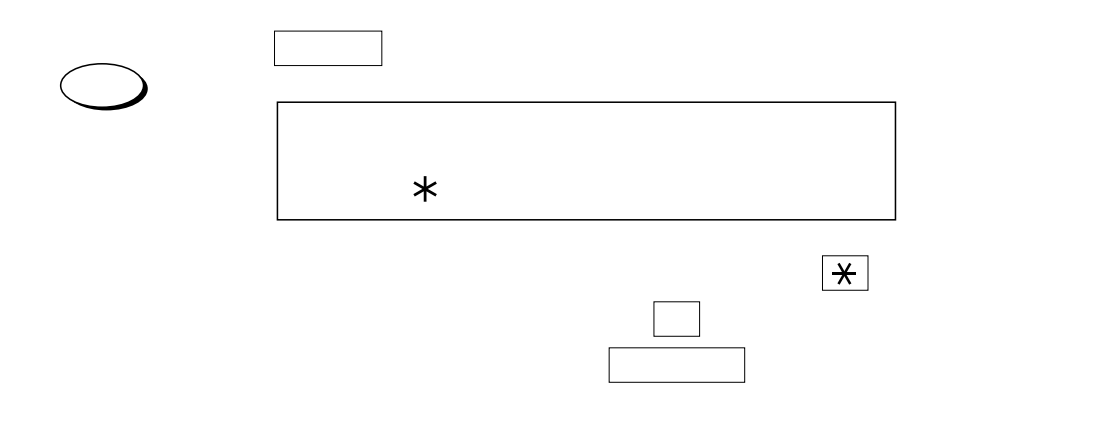

 $\rightarrow$  P.[101](#page-102-0)  $\rightarrow$  P.101

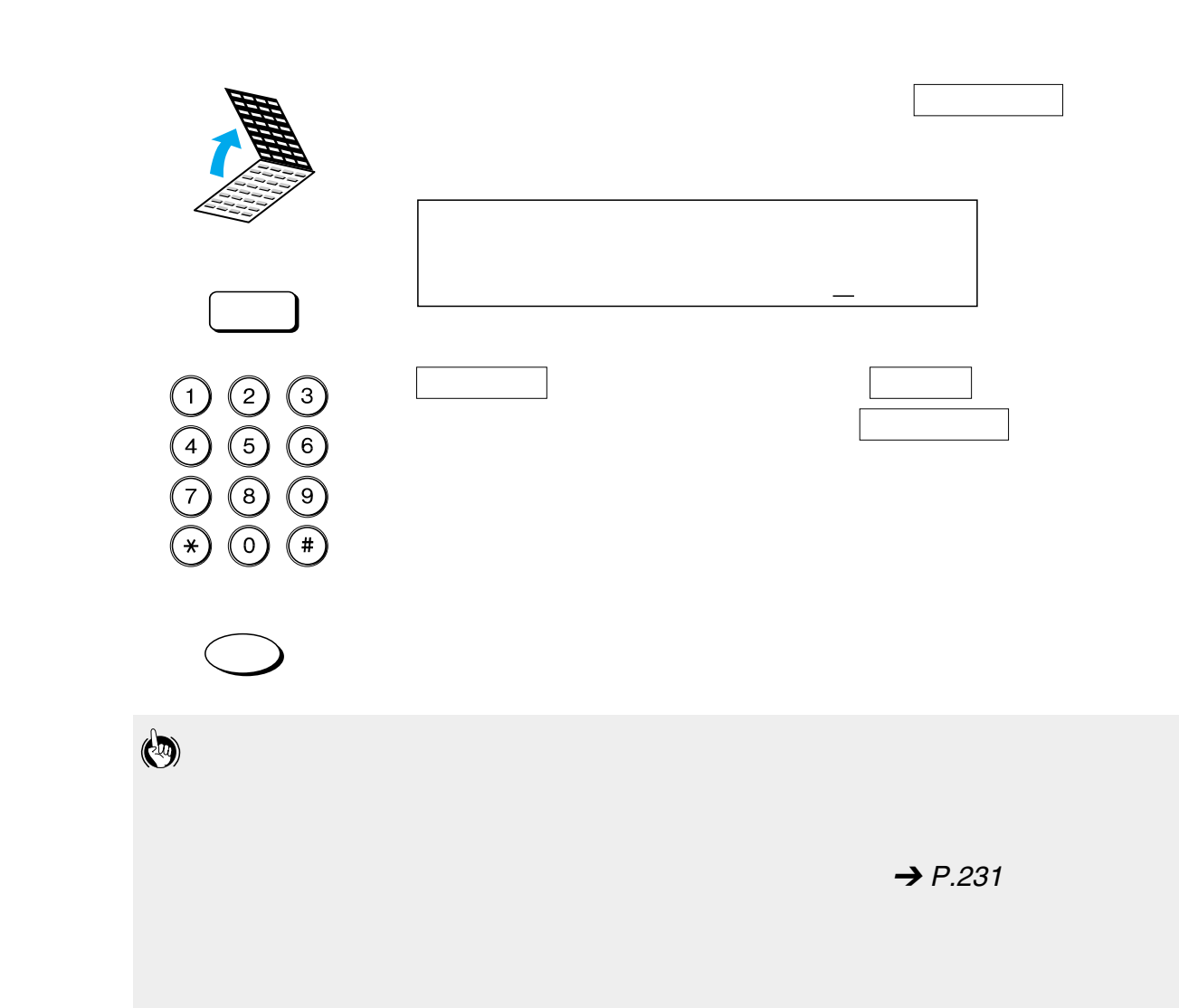

## <span id="page-102-0"></span>原稿を送信するときに、ITU-T(国際電気通信連合の通信規格などを制定する部門)の国

## $20 \rightarrow$

## **ITU-T**

## $($

<span id="page-103-0"></span>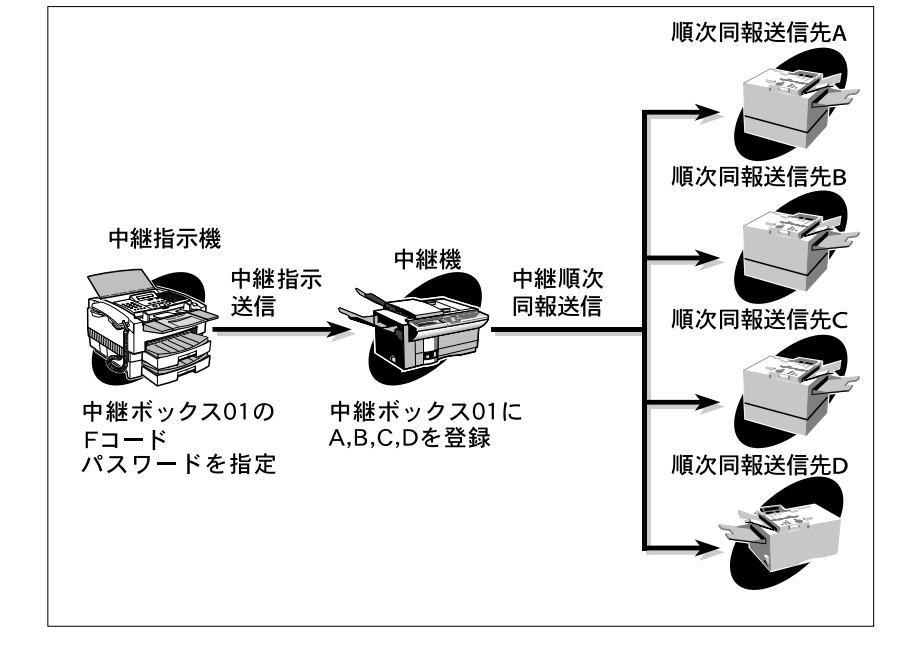

 $\rightarrow$  [P](#page-104-0).[103](#page-104-0)

<span id="page-104-0"></span>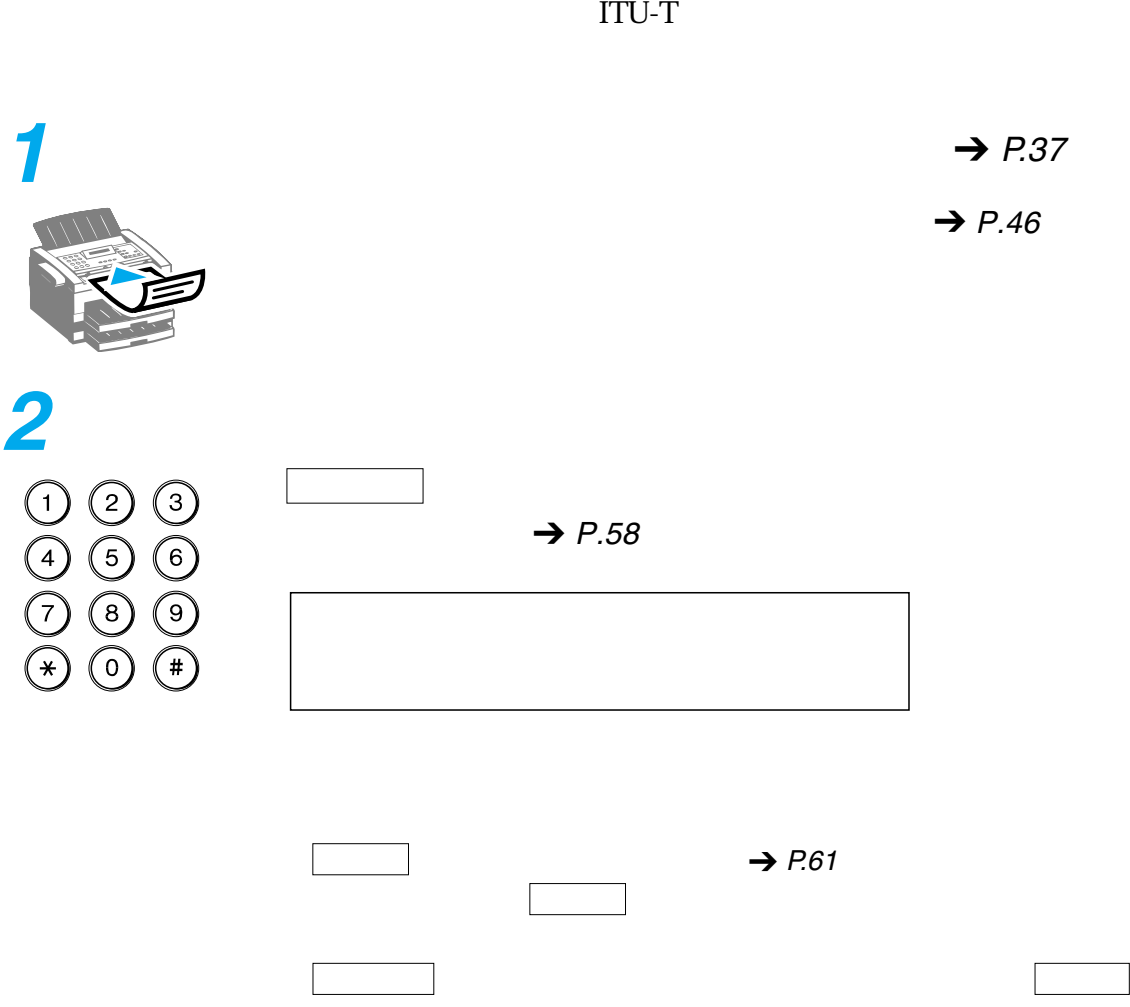

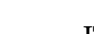

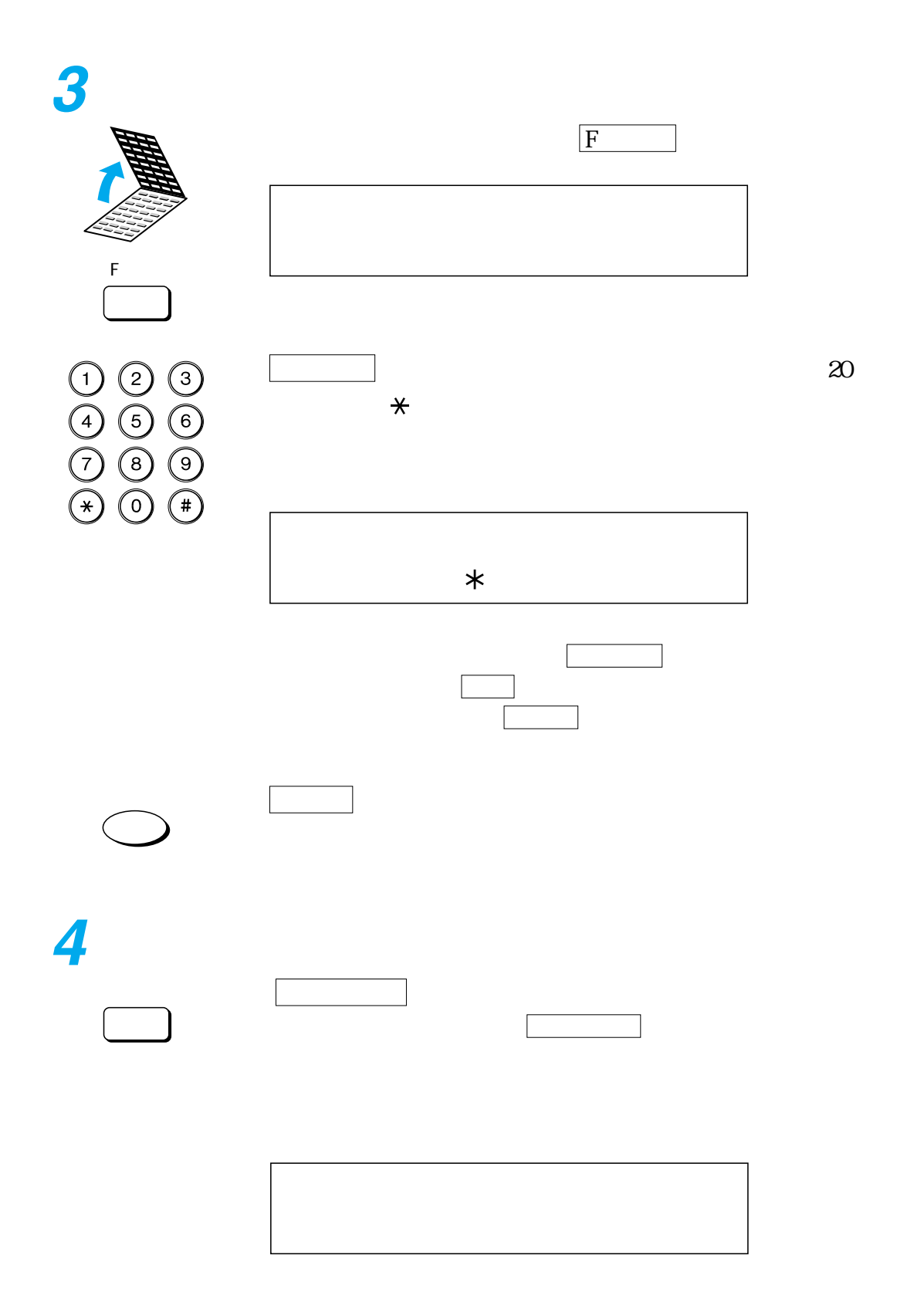

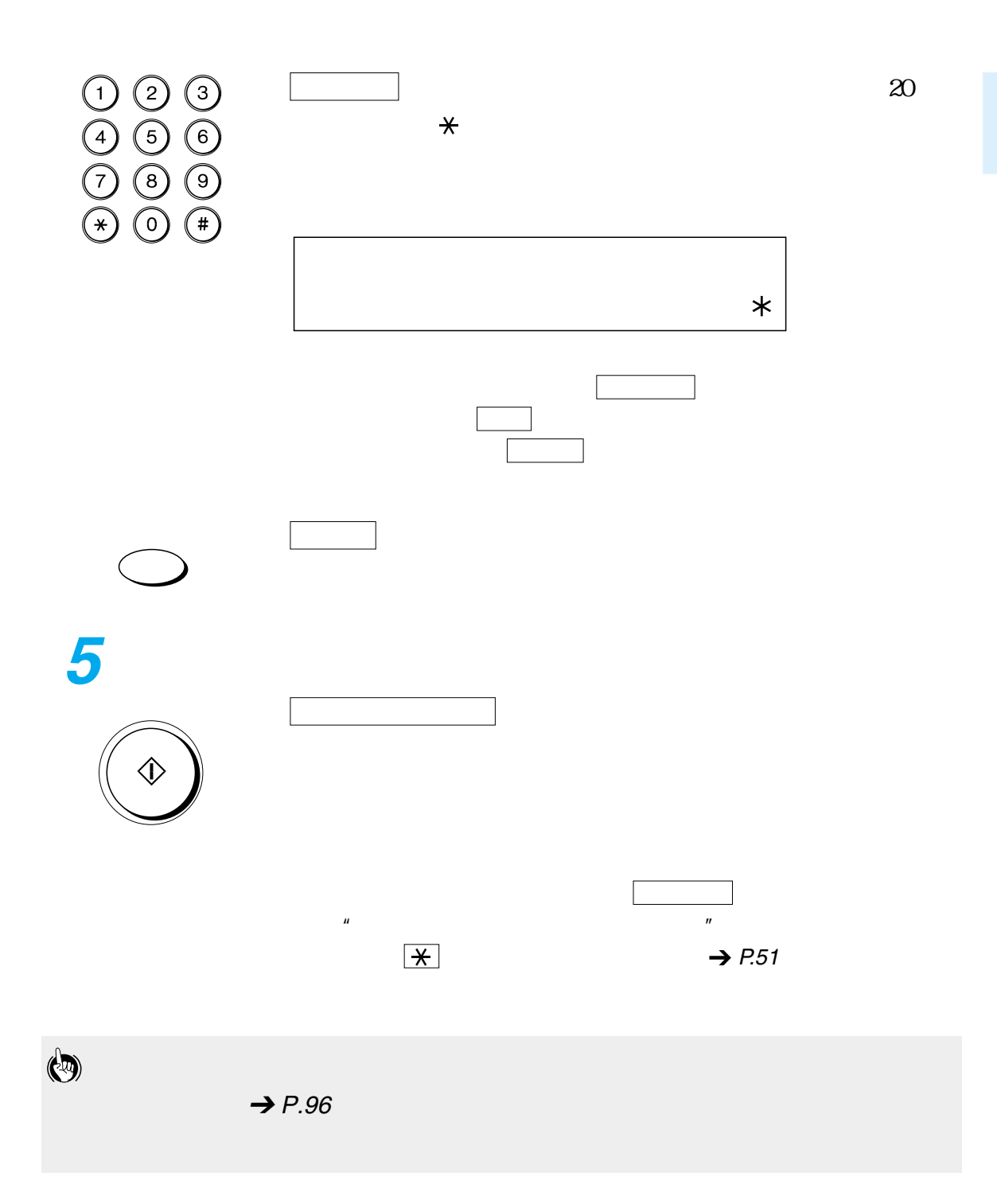

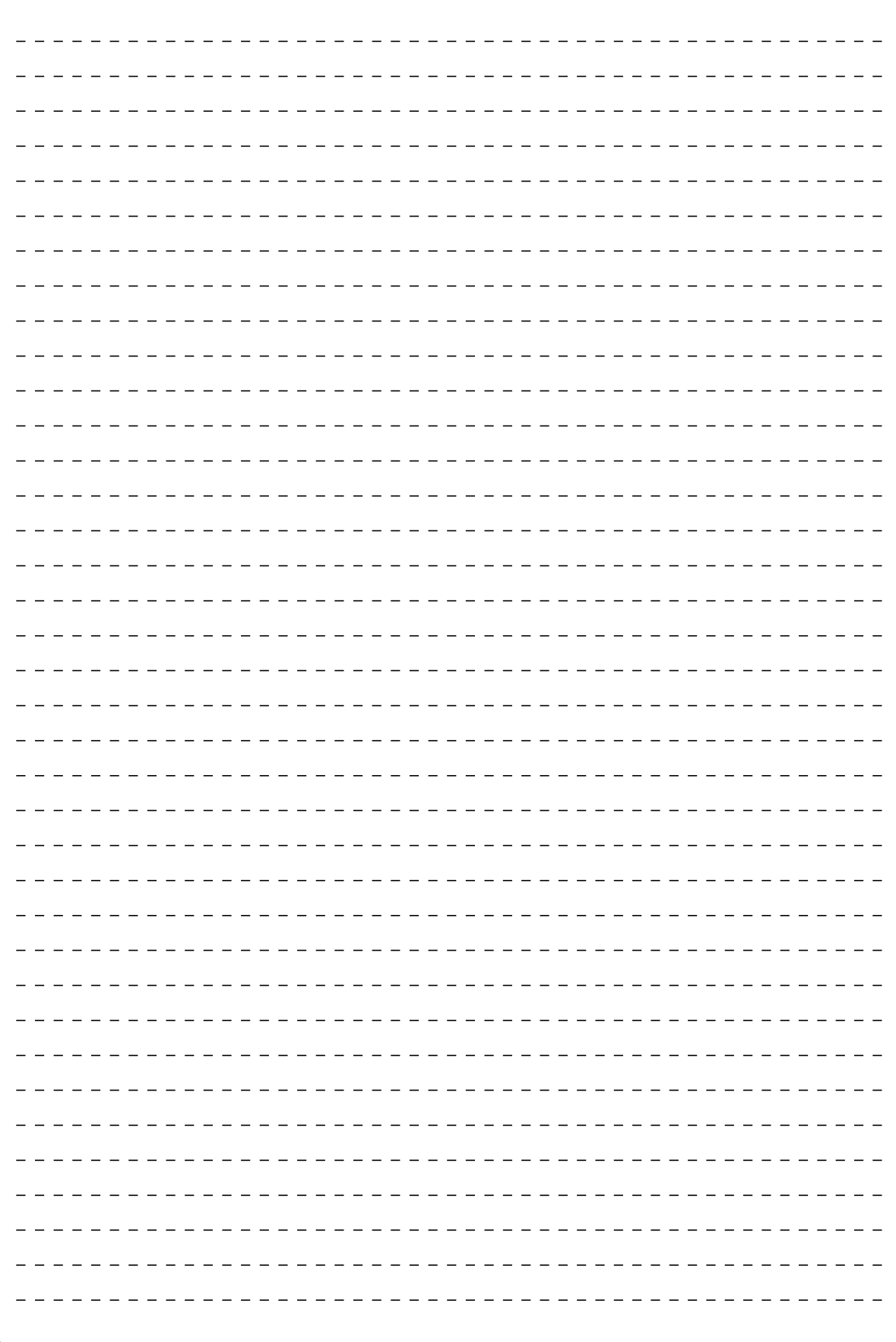
- $\frac{1}{2}$  108
	- $\frac{1}{2}$  112  $\frac{1}{2}$  113
	- 受信原稿のプリント方法を変更する \_\_\_\_\_\_\_\_\_\_\_\_\_\_ 115
	-
- 情報サービスを活用する \_\_\_\_\_\_\_\_\_\_\_\_\_\_\_\_\_\_\_\_\_\_\_ 118 1本の電話回線で2種類の電話番号を活用する \_\_\_\_\_\_\_ 122

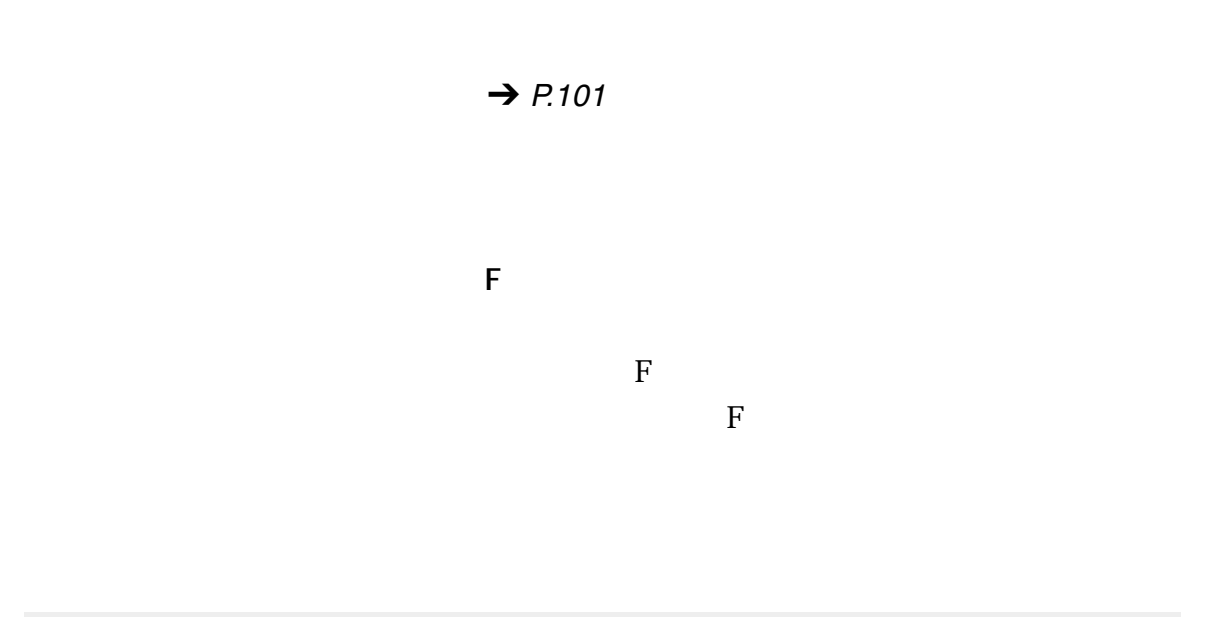

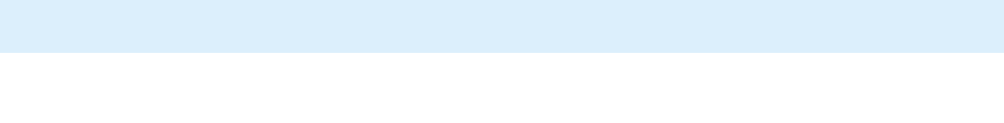

 $\rightarrow$  P.[140](#page-141-0)

<span id="page-110-0"></span>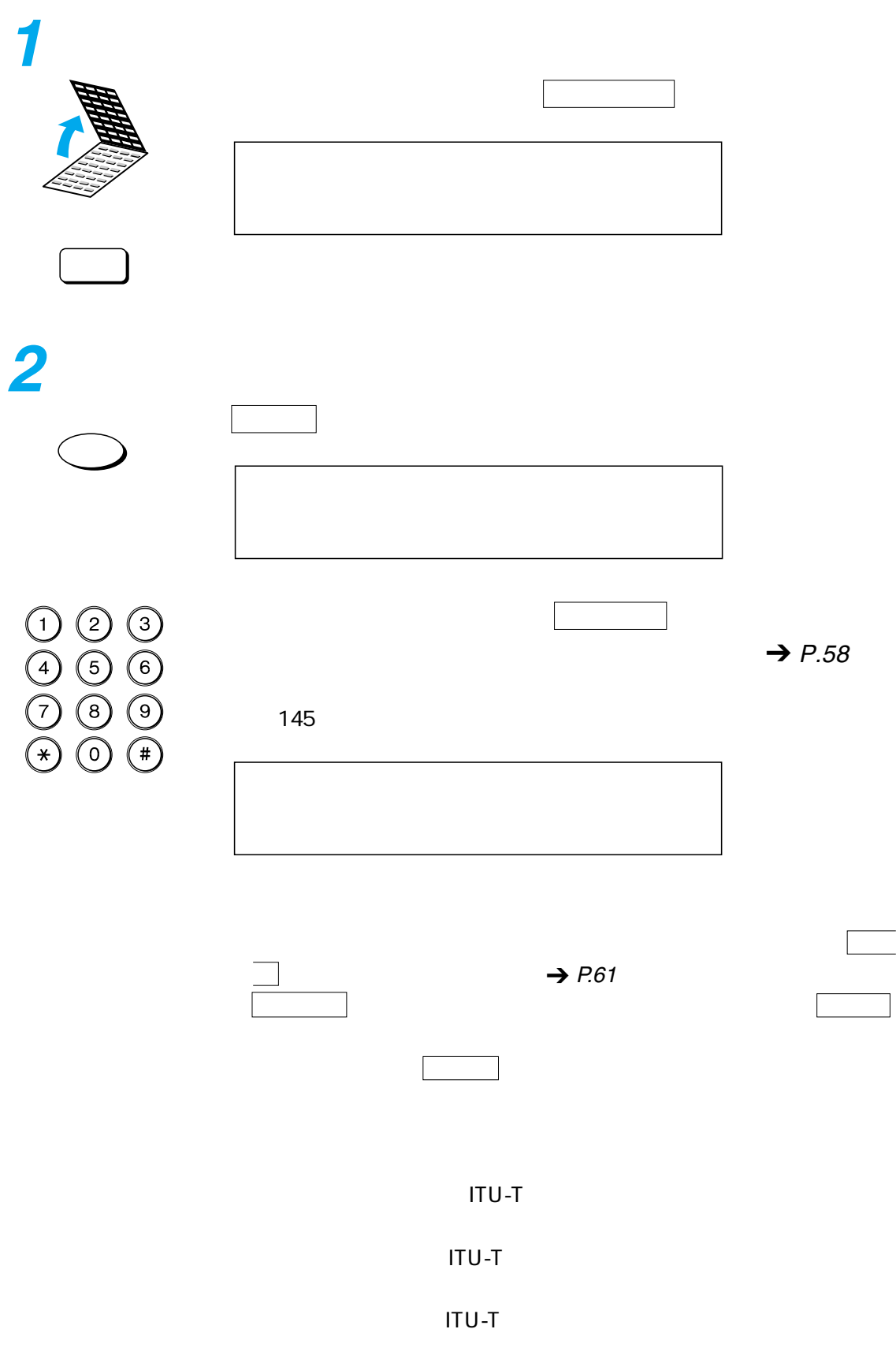

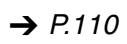

<span id="page-111-0"></span>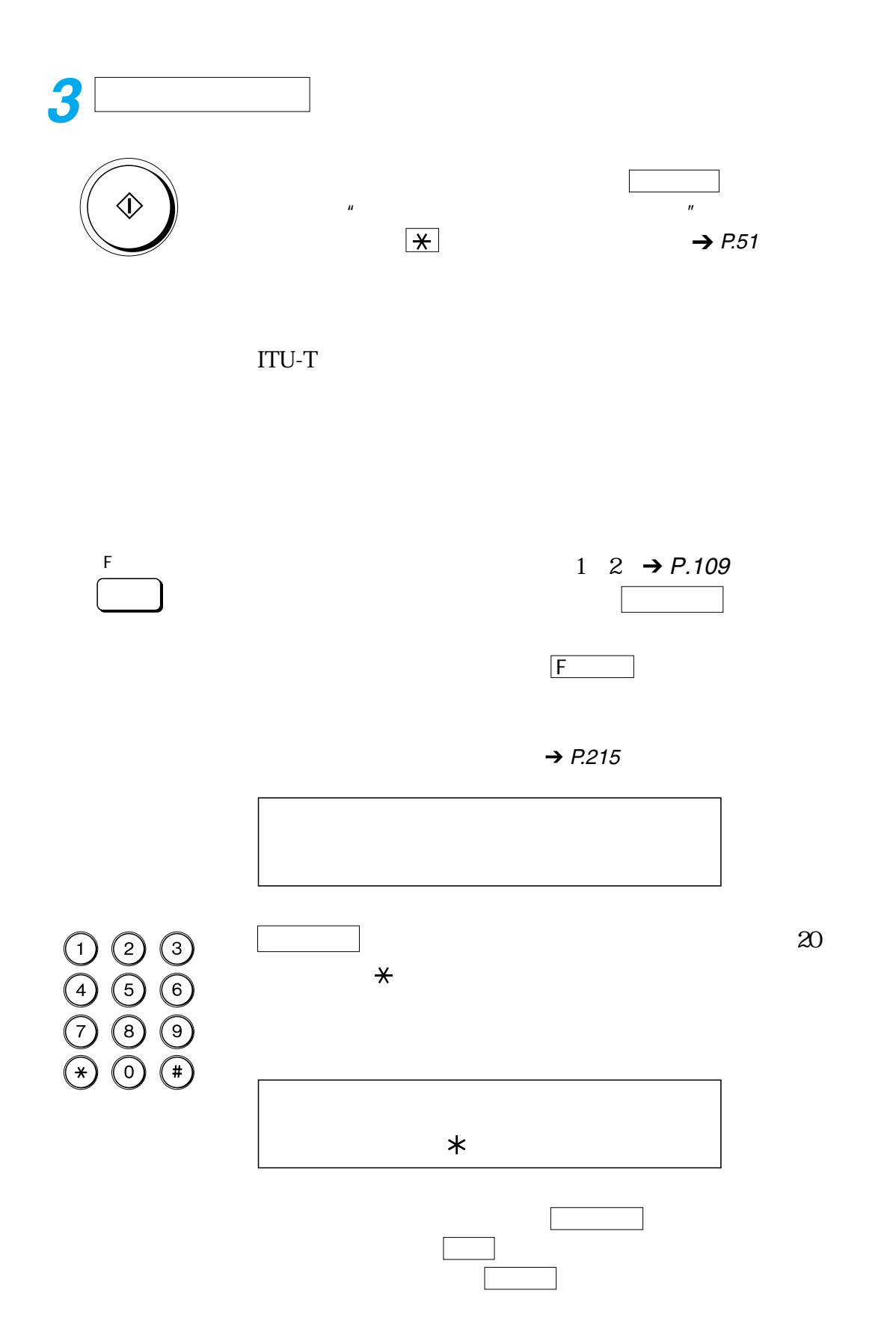

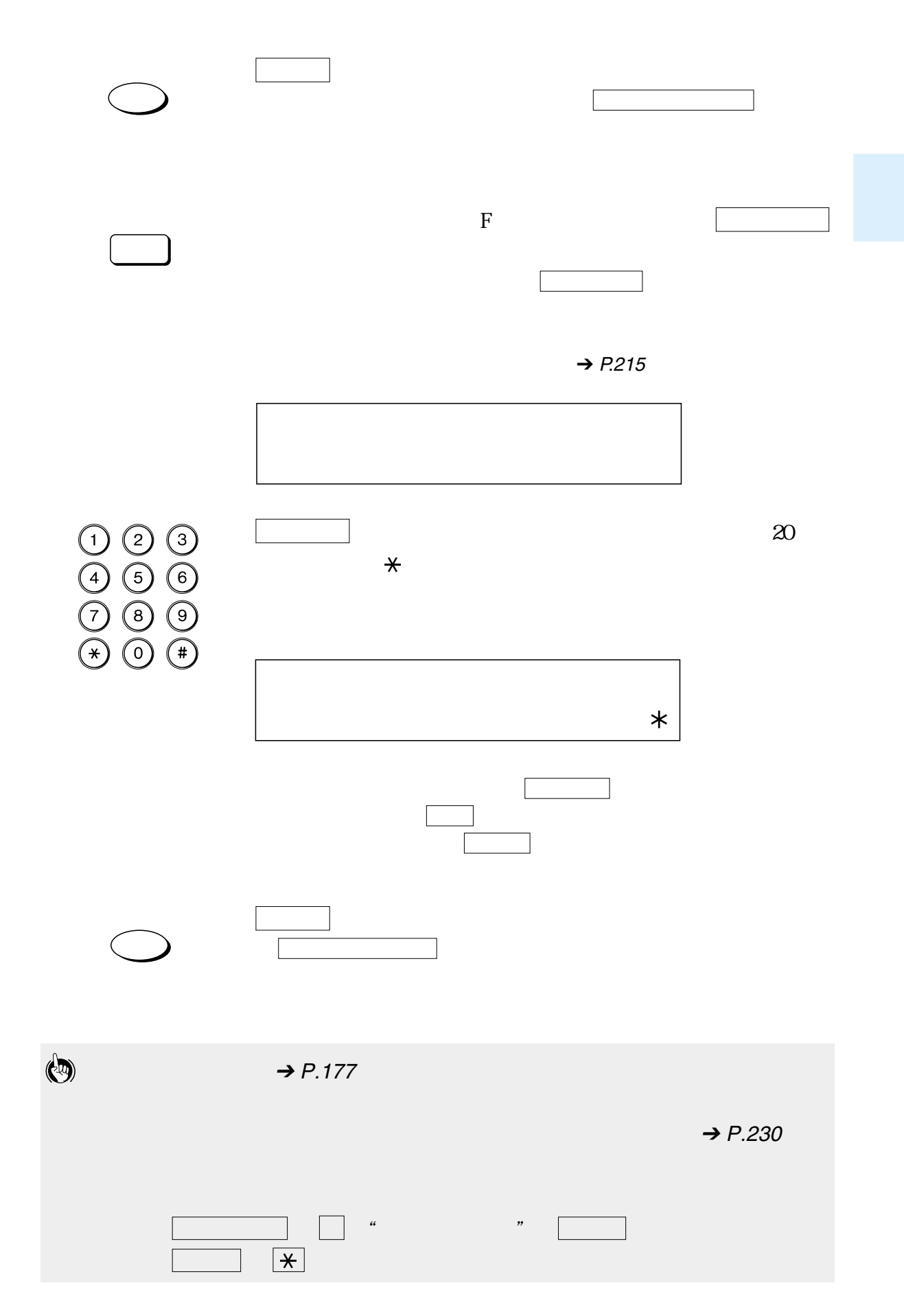

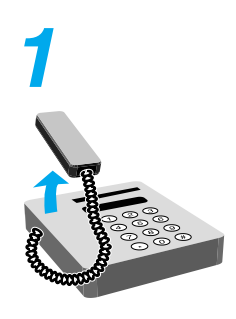

**2** ID

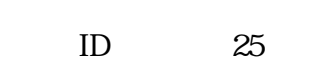

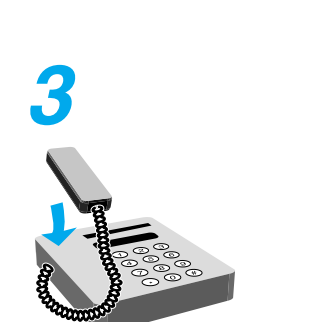

ID  $\rightarrow$  P.[218](#page-219-0)

受話器をきちんと戻しておかないと受信終了後"ピロピロピロ  $\overline{n}$ 

 $\frac{1}{2}$   $\frac{1}{2}$   $\frac{1}{2}$ 

 $\rightarrow$  P.[211](#page-212-0)

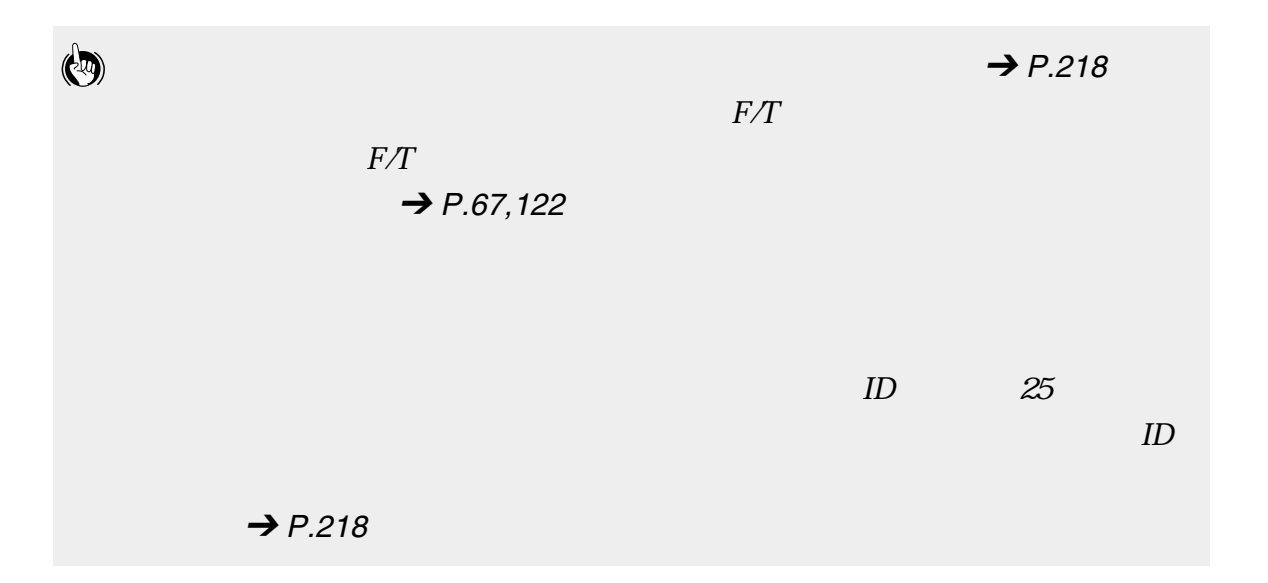

 $ID$ 

<span id="page-114-0"></span>スタート ボタンまたは 送信 ボタンを押してください。 FAX/TEL **1** 留守モードに設定します **2** でんし しんしん こうしん こうしん こうしん こうしん こうしん こうしん ダイヤルインサービスを活用しているときは、 受信モード ボ  $\Box$ 

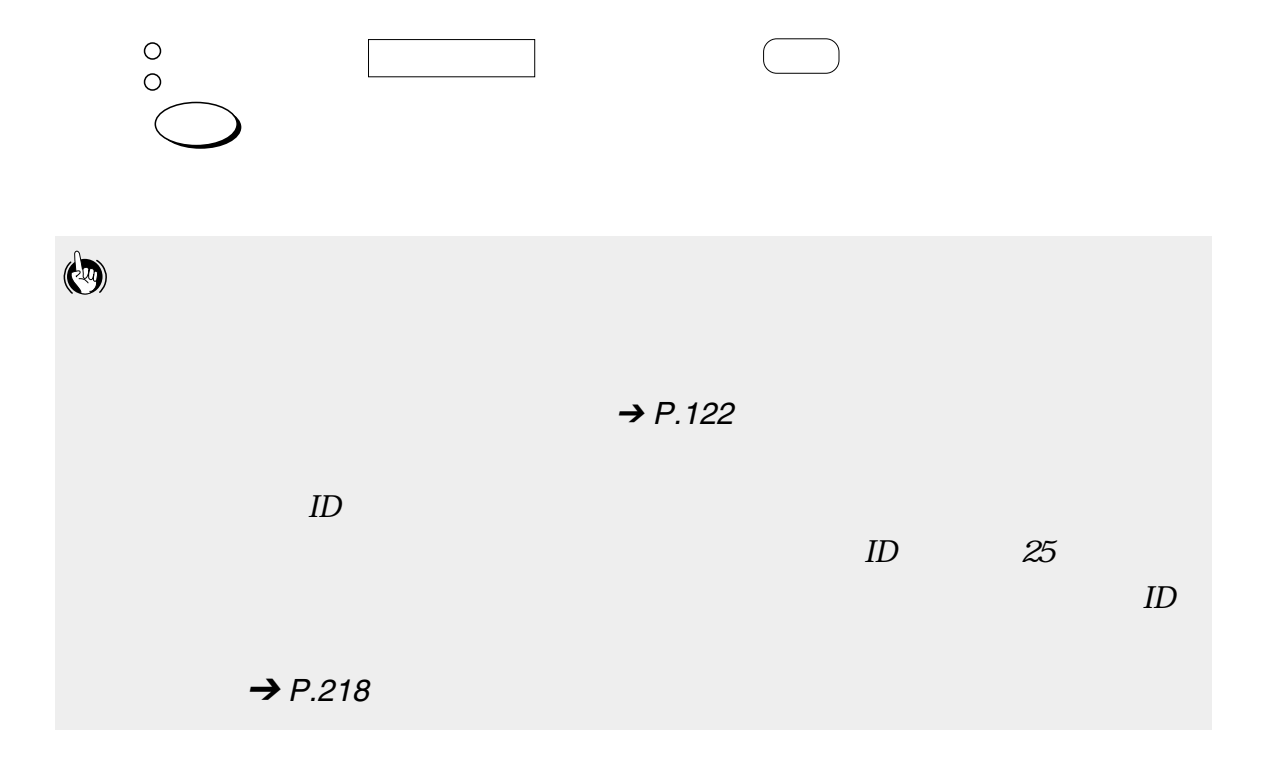

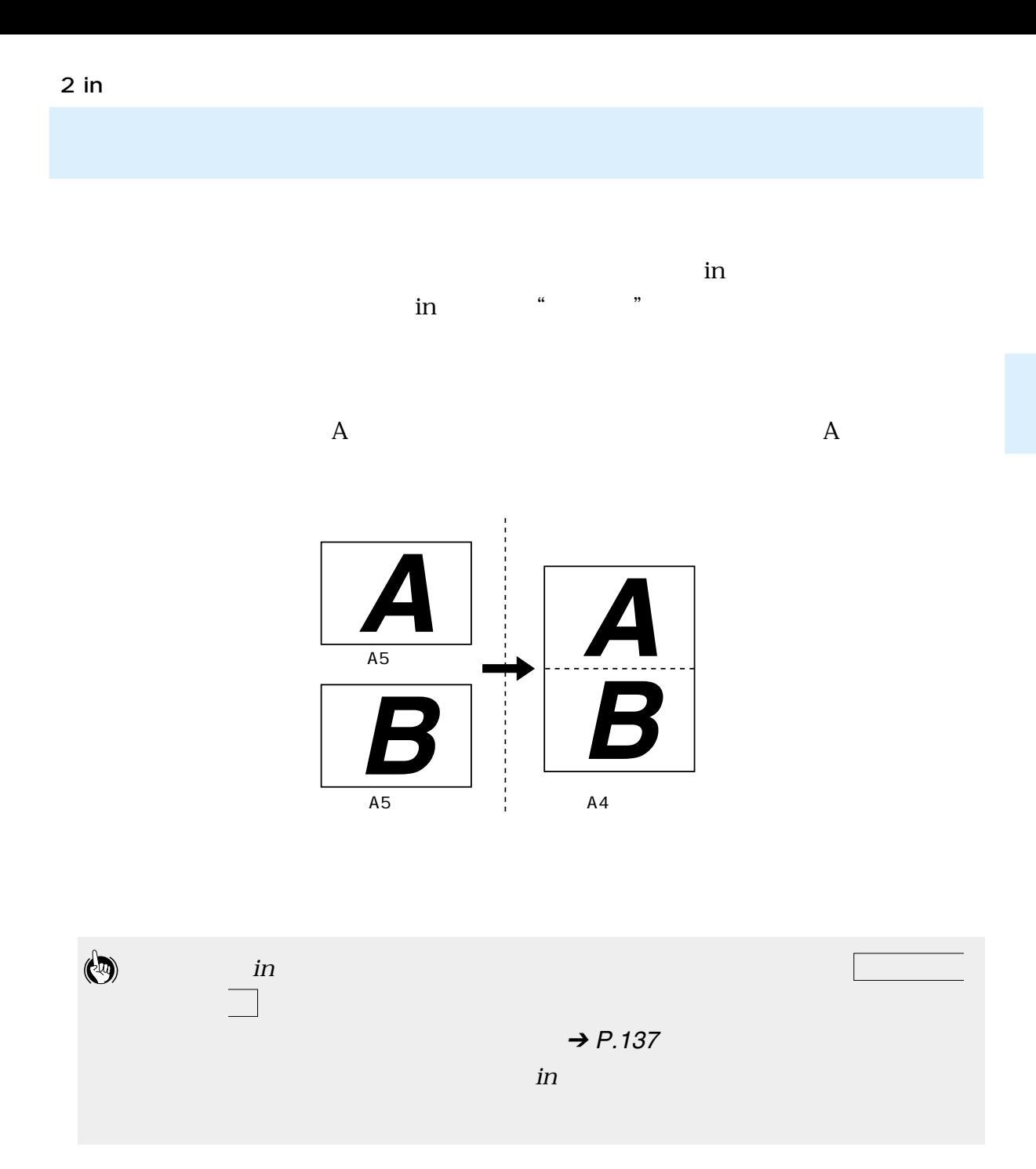

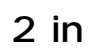

 $\mathop{\text{in}}$ 

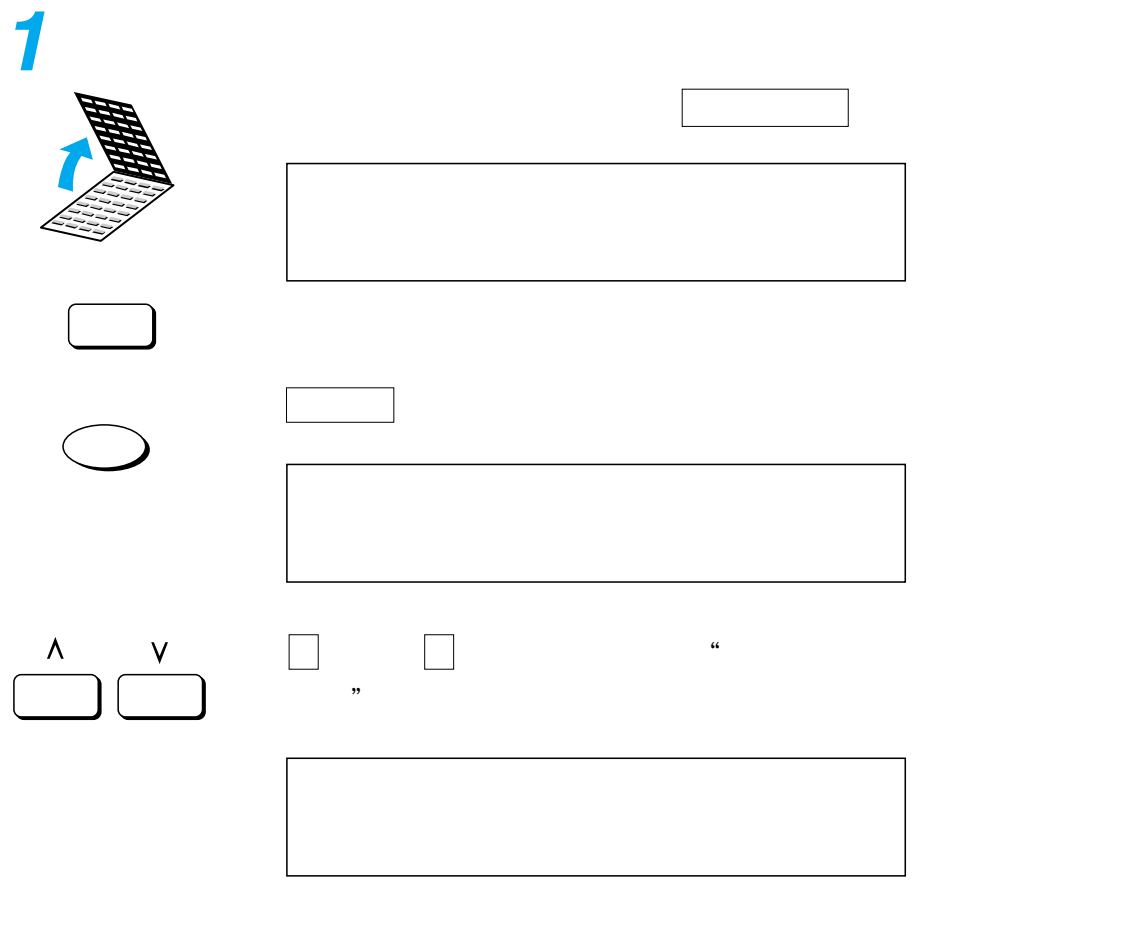

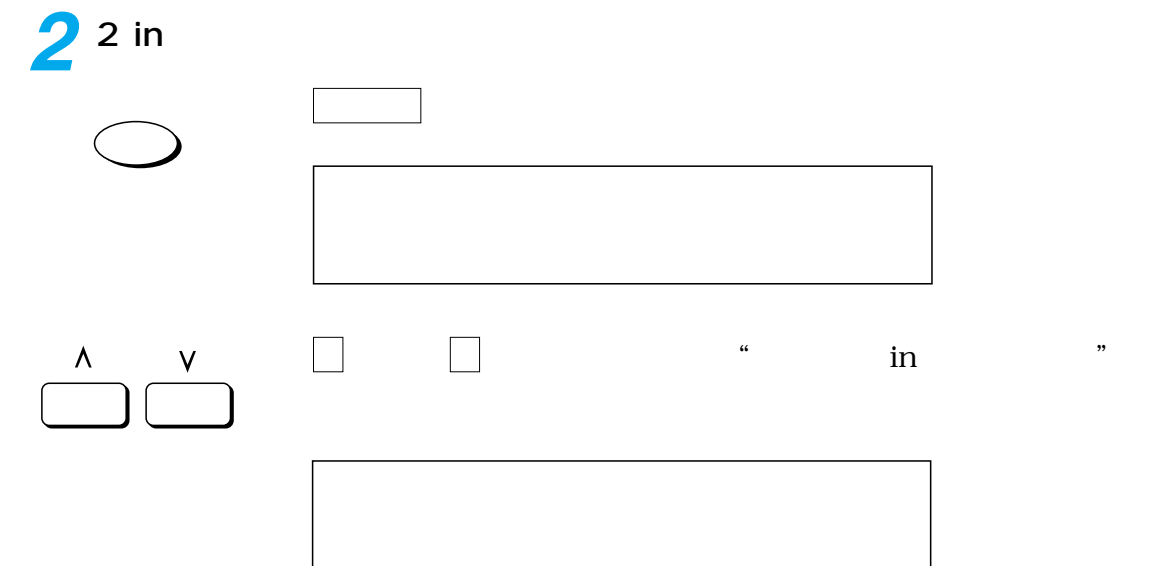

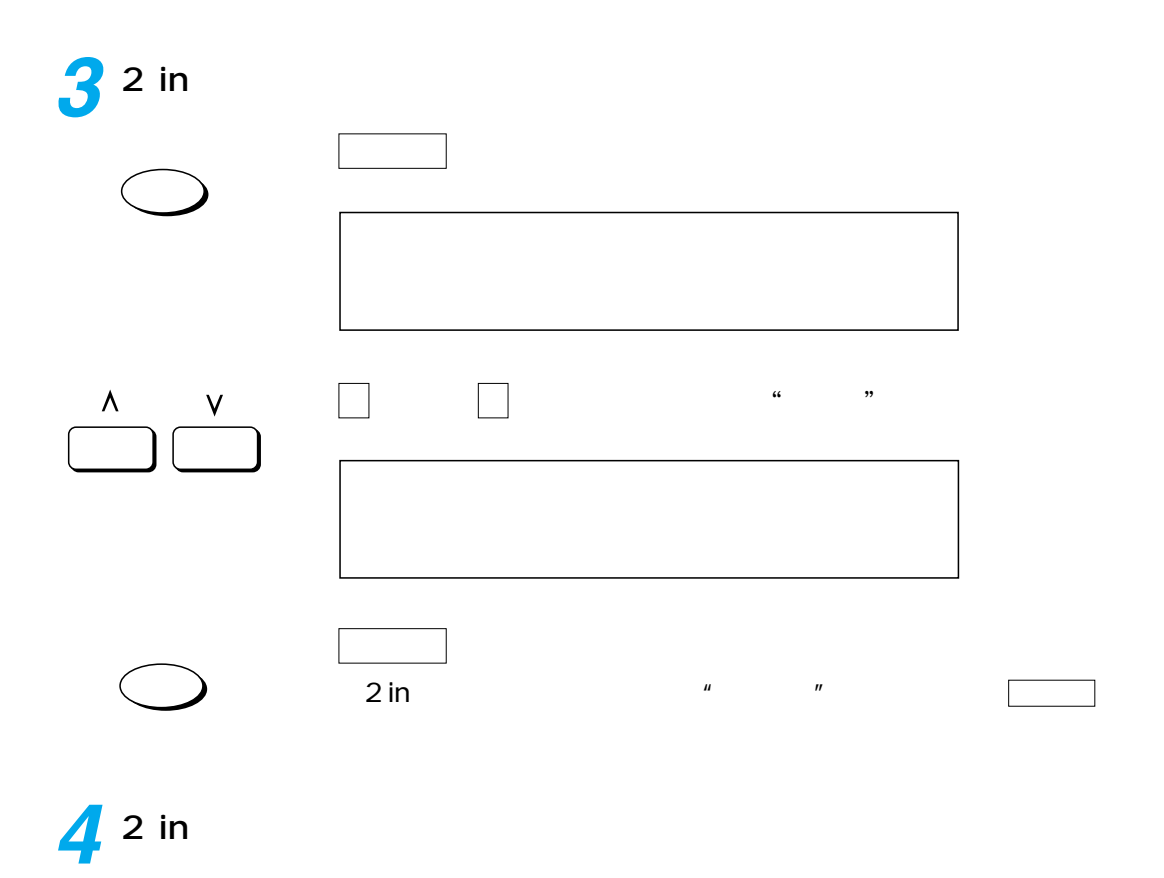

ストップ ボタン ボタン ボタン ボタン ボタン

 $\widehat{\circ}$ 

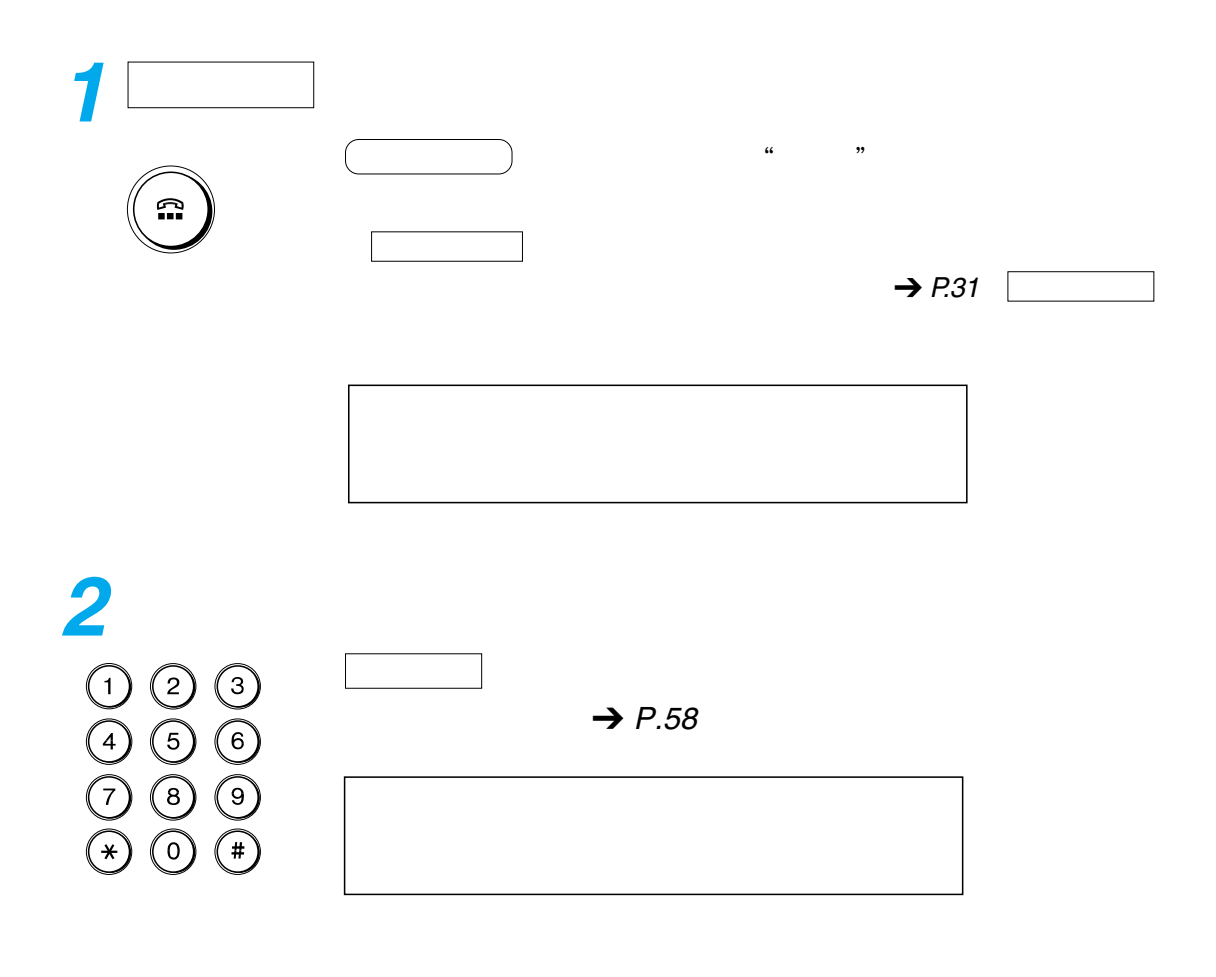

 $PB$ 

 $\rightarrow$  P.[61](#page-62-0)

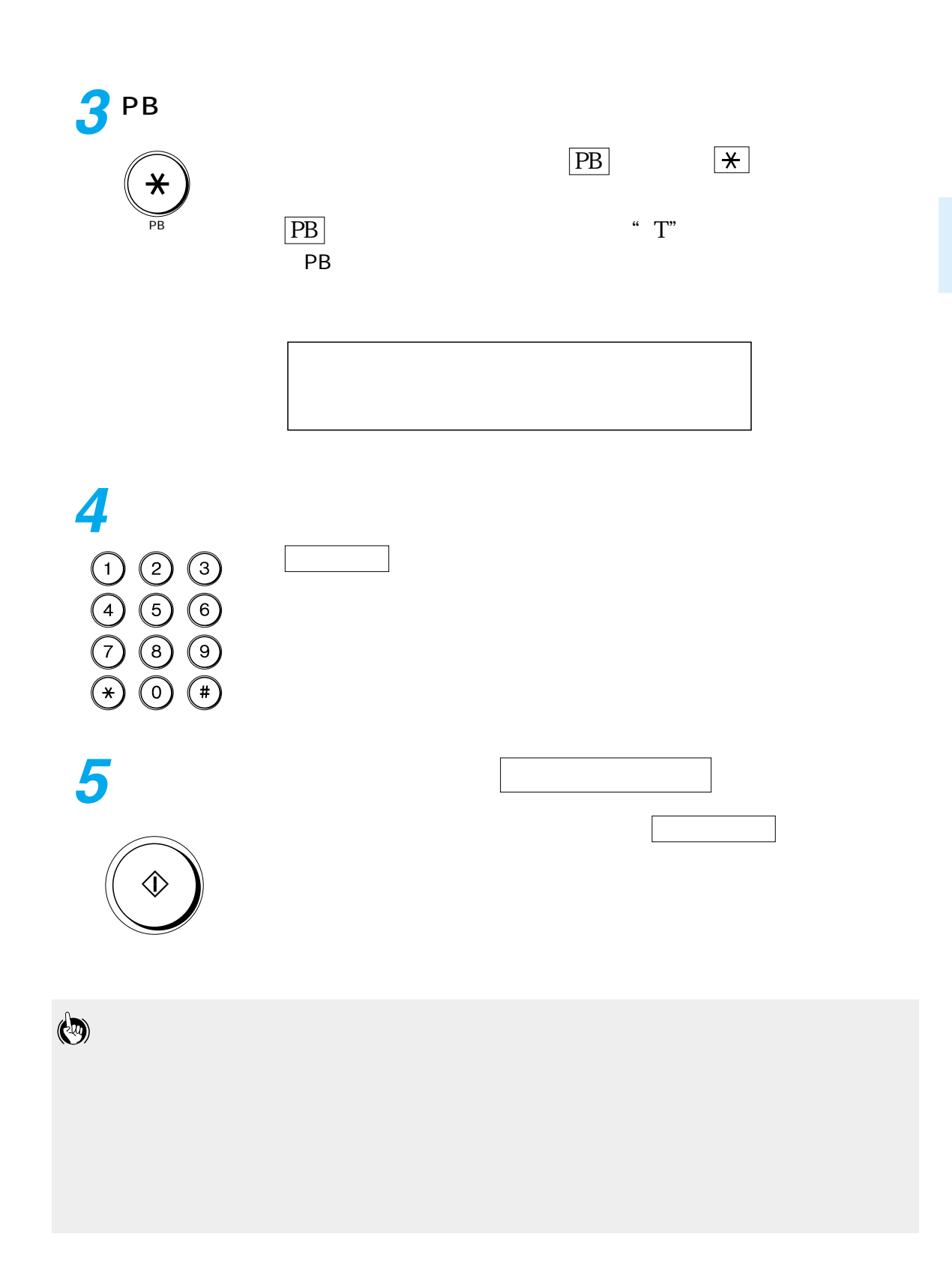

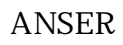

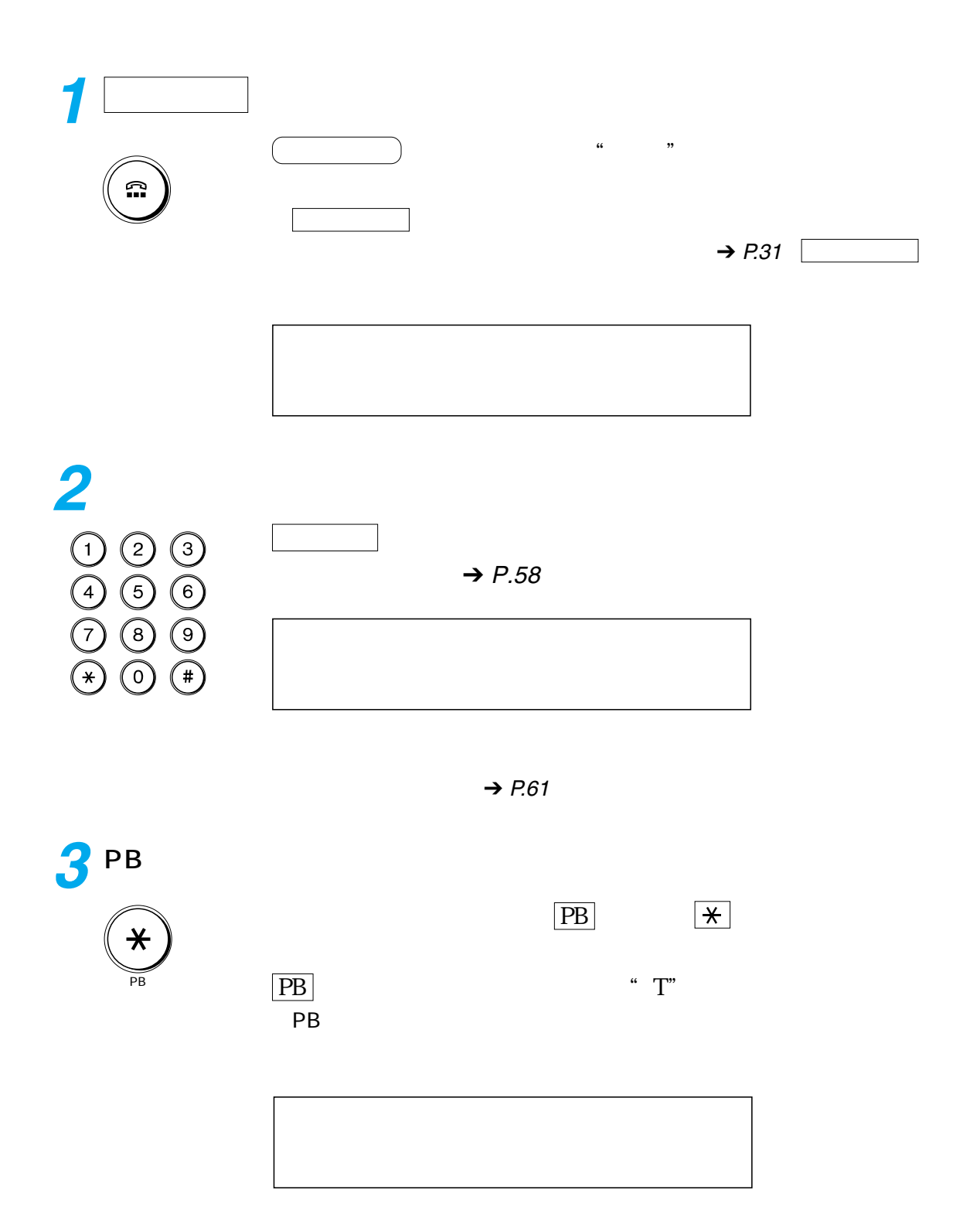

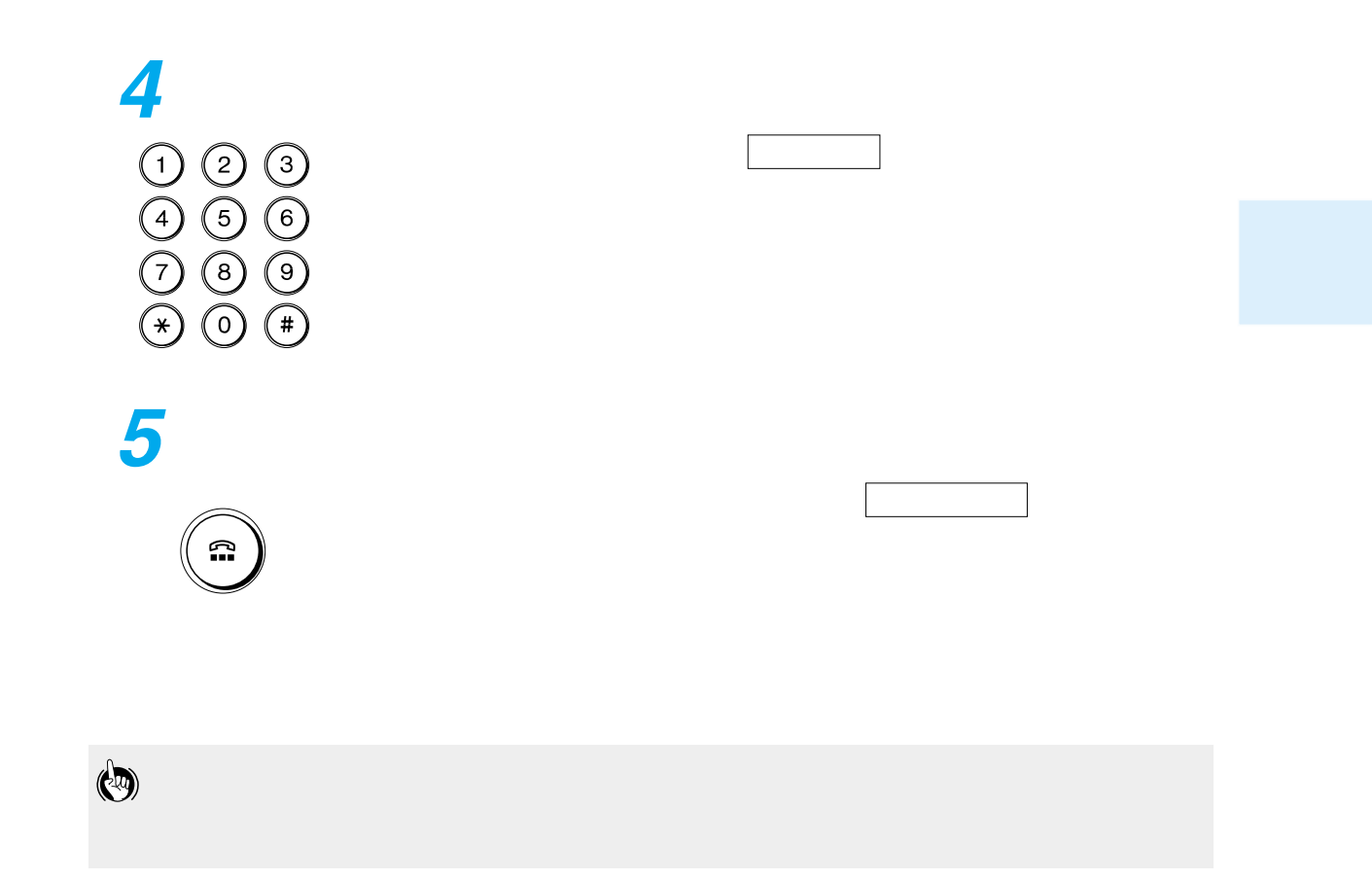

<span id="page-123-0"></span>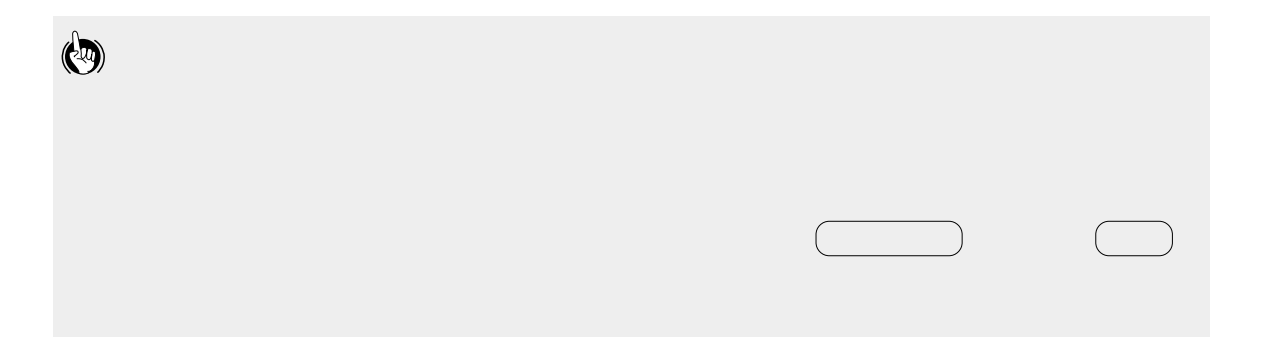

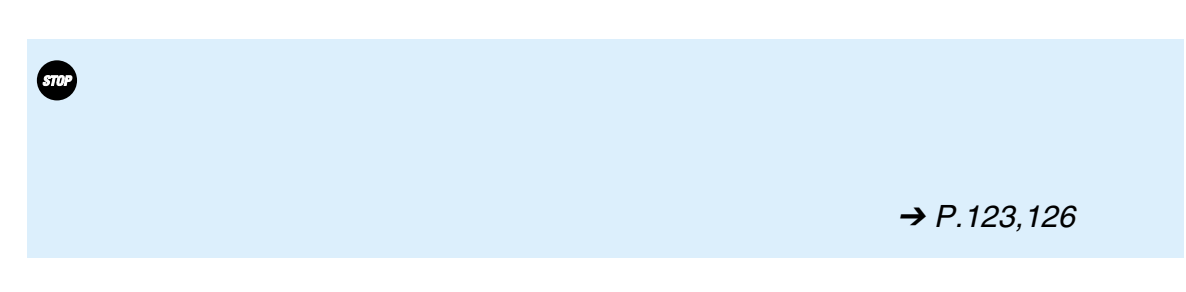

F ネット(ファクシミリ通信網)と同時に利用することができますが、利用形

<span id="page-124-0"></span>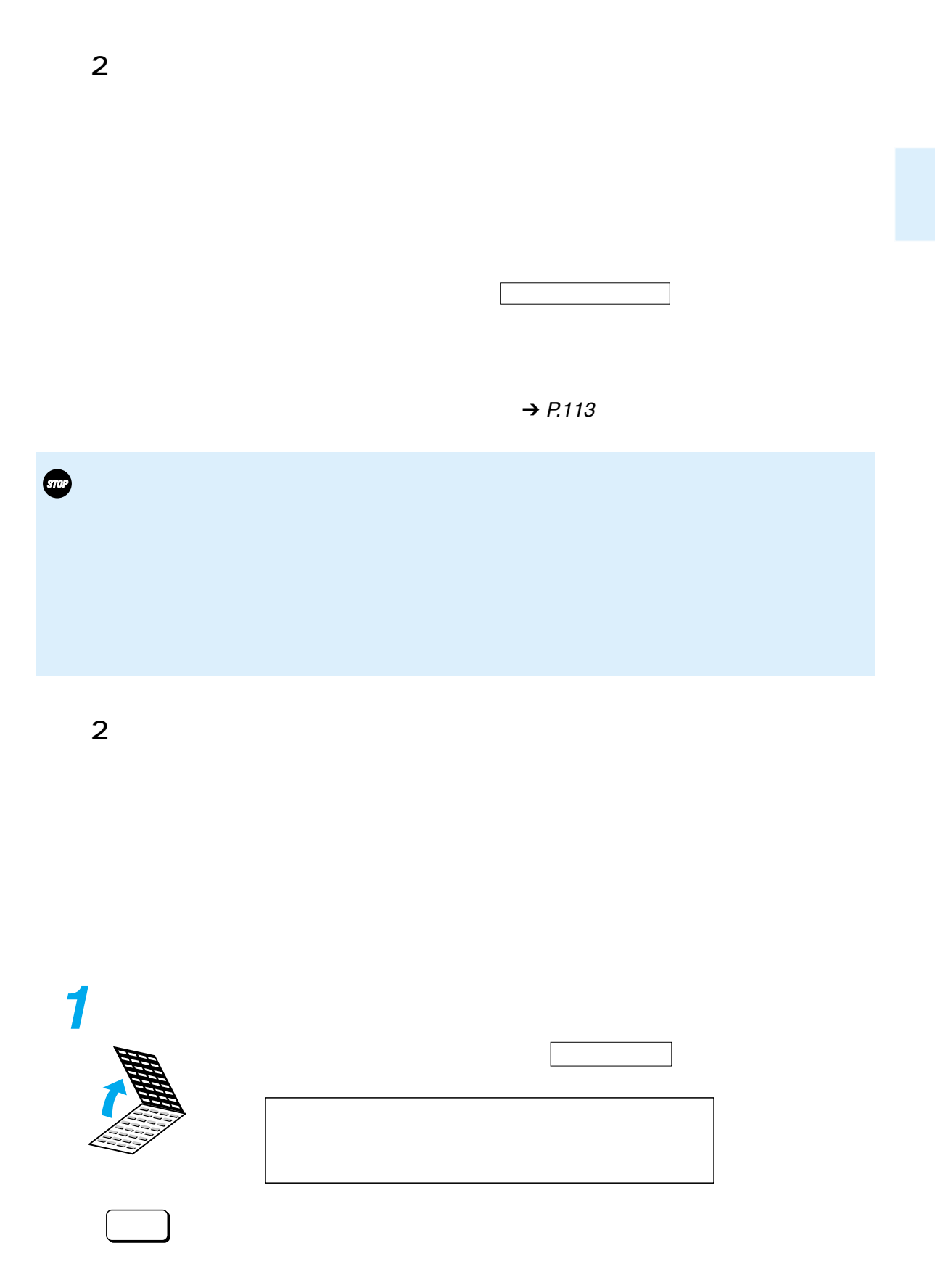

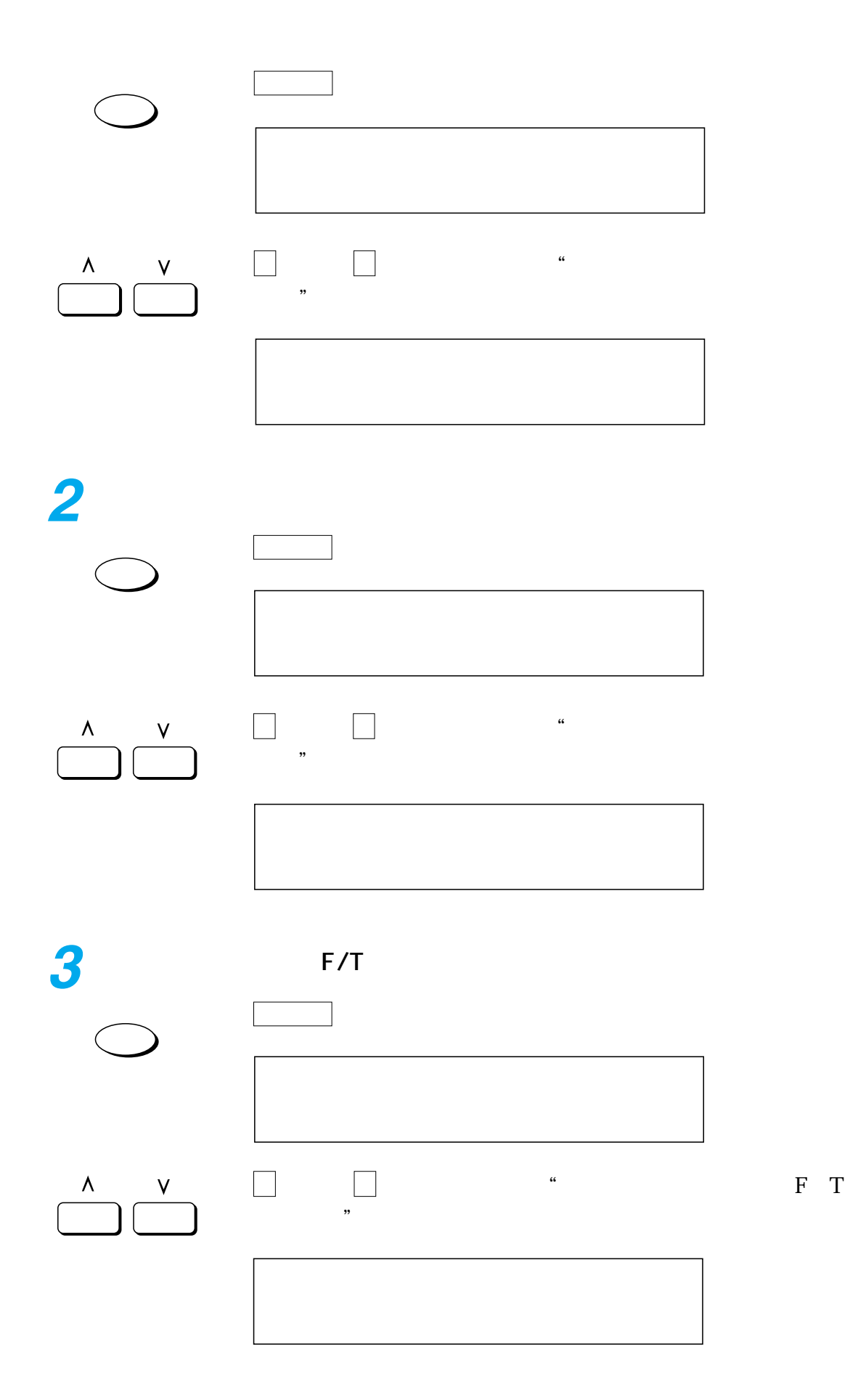

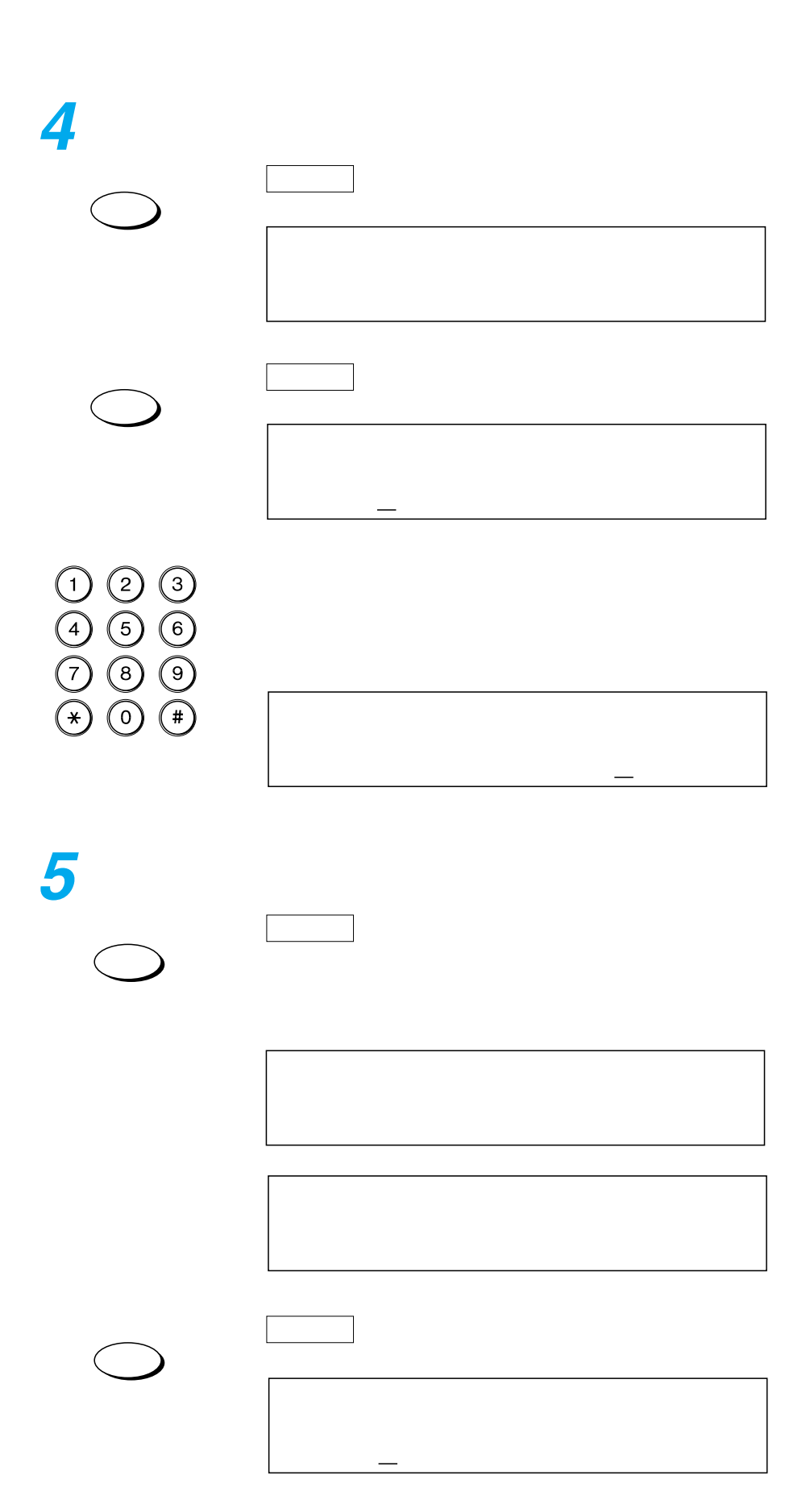

<span id="page-127-0"></span>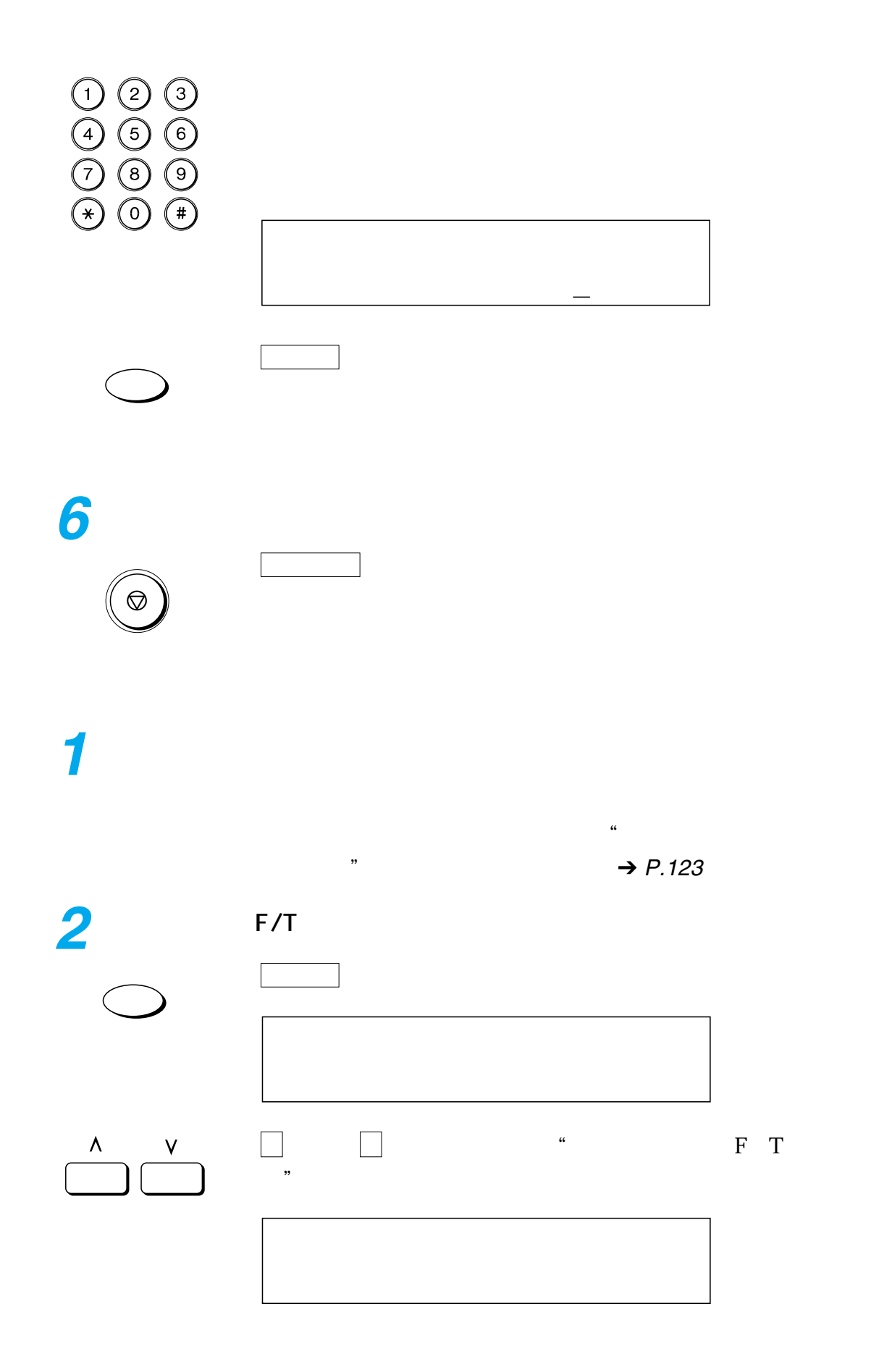

**3** セット ボタンを押します。 セット ボタンを押します。  $T = \frac{1}{2}$  $\underbrace{(1)}_{\begin{array}{c} \begin{array}{c} \begin{array}{c} \begin{array}{c} \end{array}\\ \end{array}\\ \begin{array}{c} \end{array}\\ \begin{array}{c}$ TEL=5678�**4** セット ボタンを押します。 セット ボタンを押します。

 $\mathbb{F}_p$  and  $\mathbb{F}_p$ 

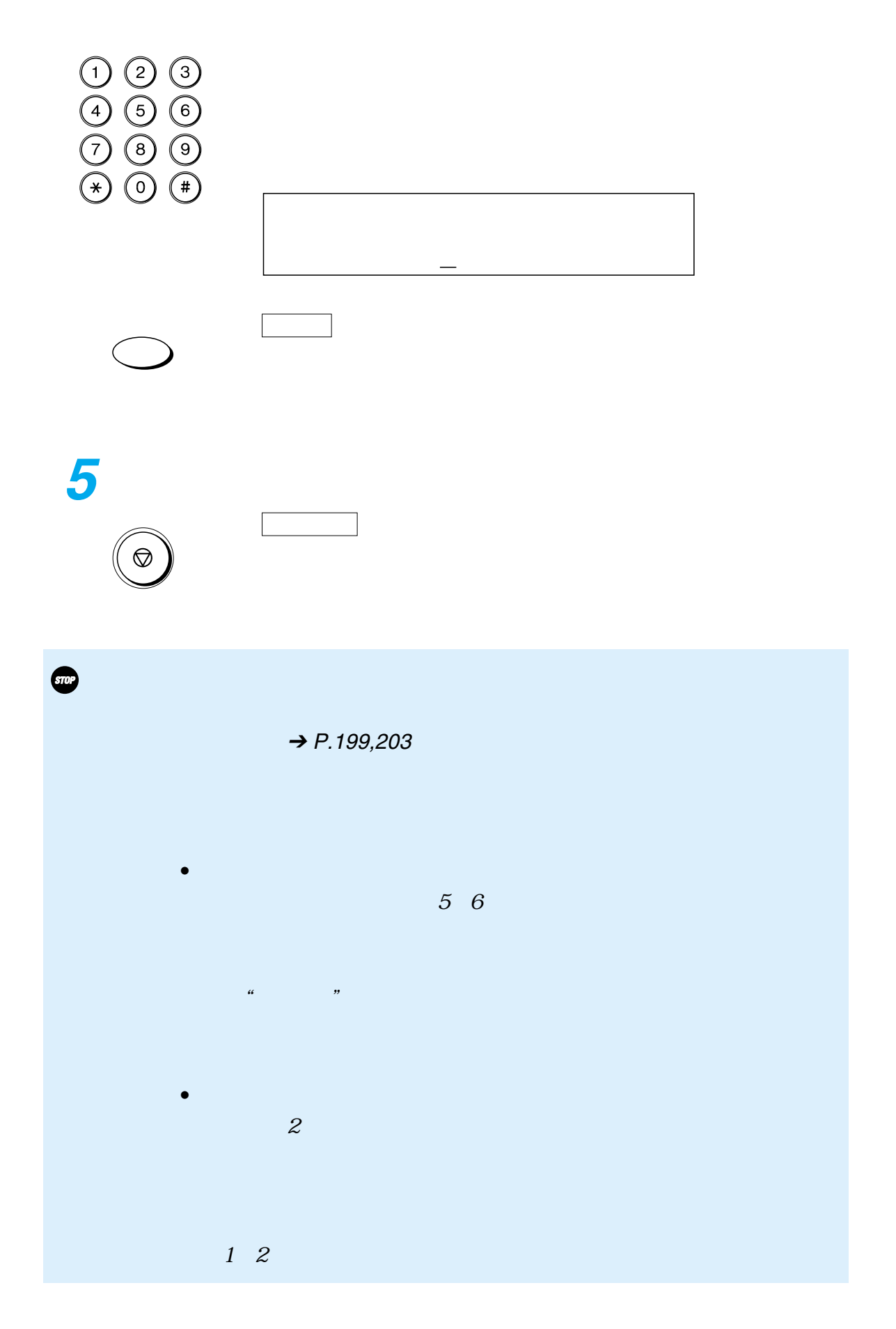

- $\frac{1}{2}$  130 指定時間外にメモリ受信する \_\_\_\_\_\_\_\_\_\_\_\_\_\_\_\_\_\_\_\_ 135
	- $\overline{\phantom{a}136}$
	- $\frac{1}{2}$  140
	- $\overline{\phantom{a}}$  148
	- ———<br>———————————————————— 154

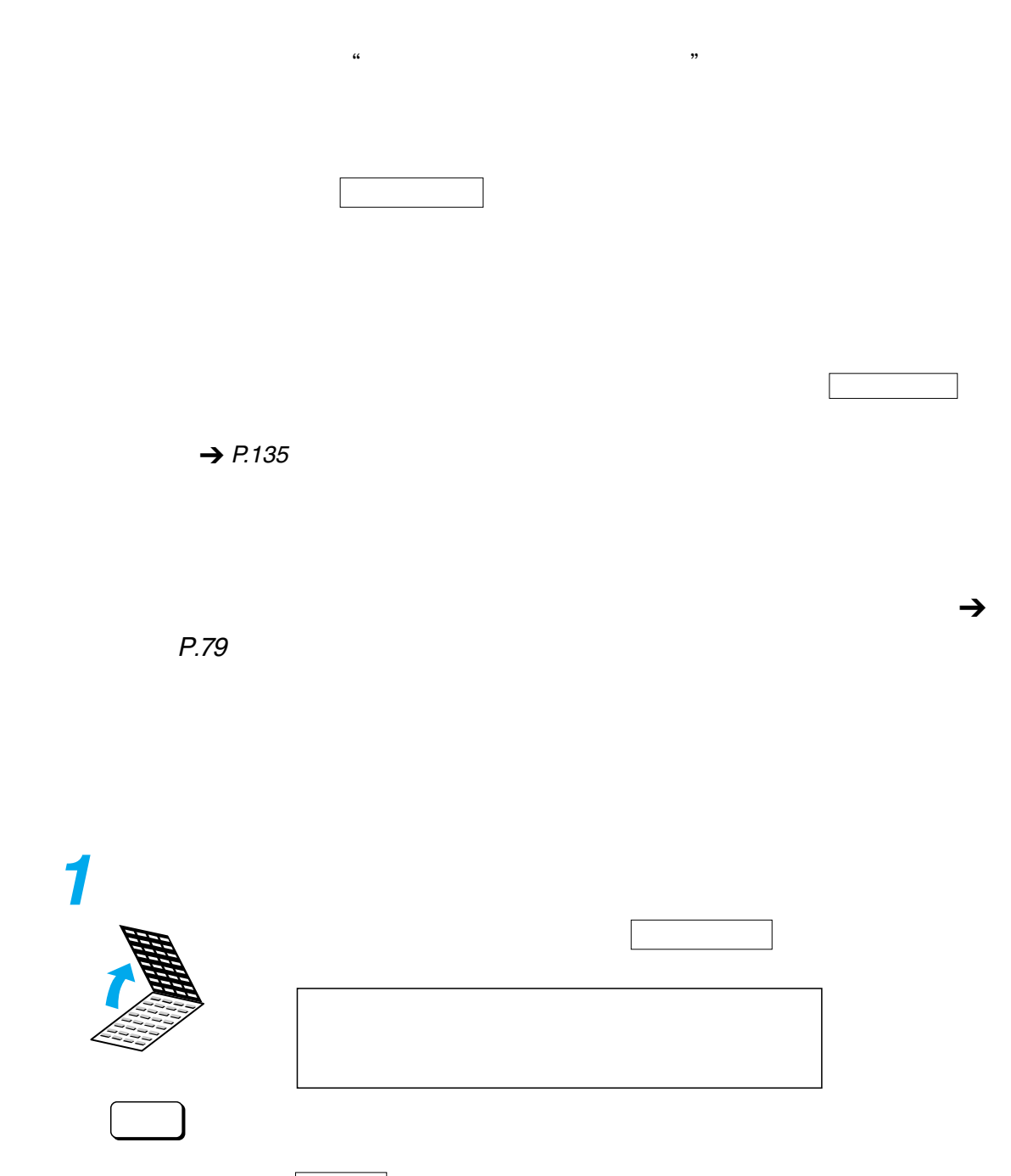

セット ボタンを押します。

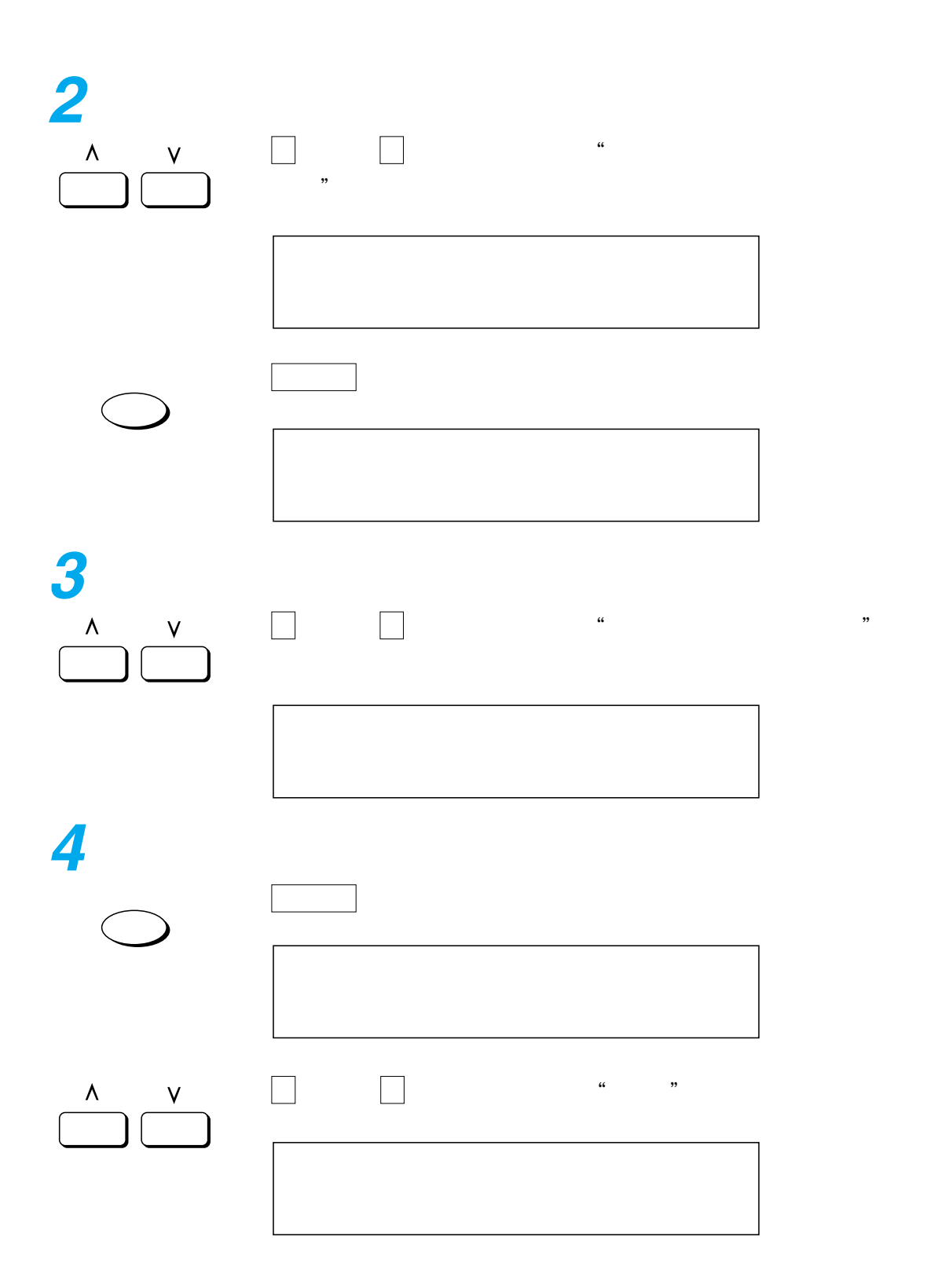

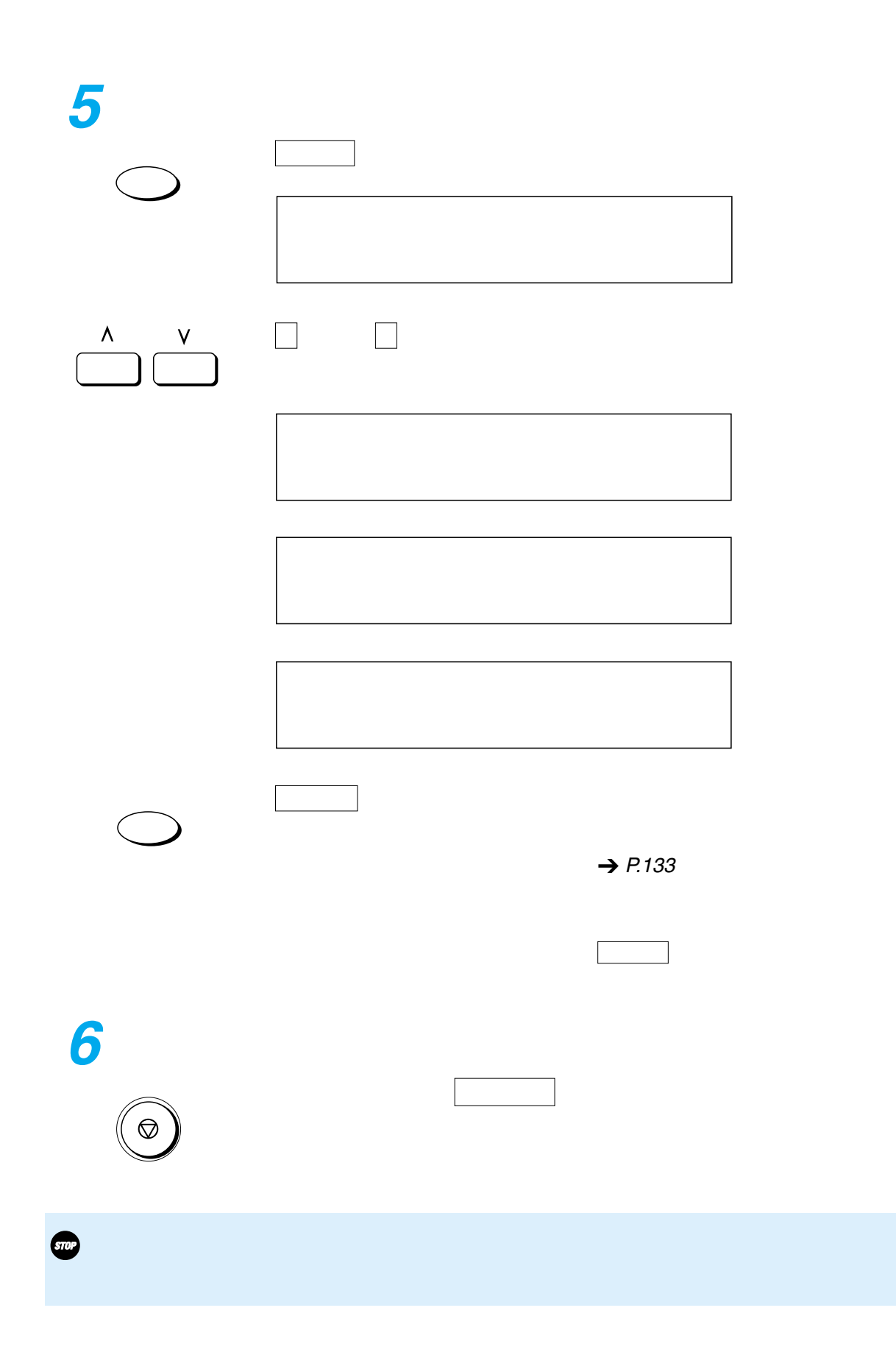

<span id="page-134-0"></span>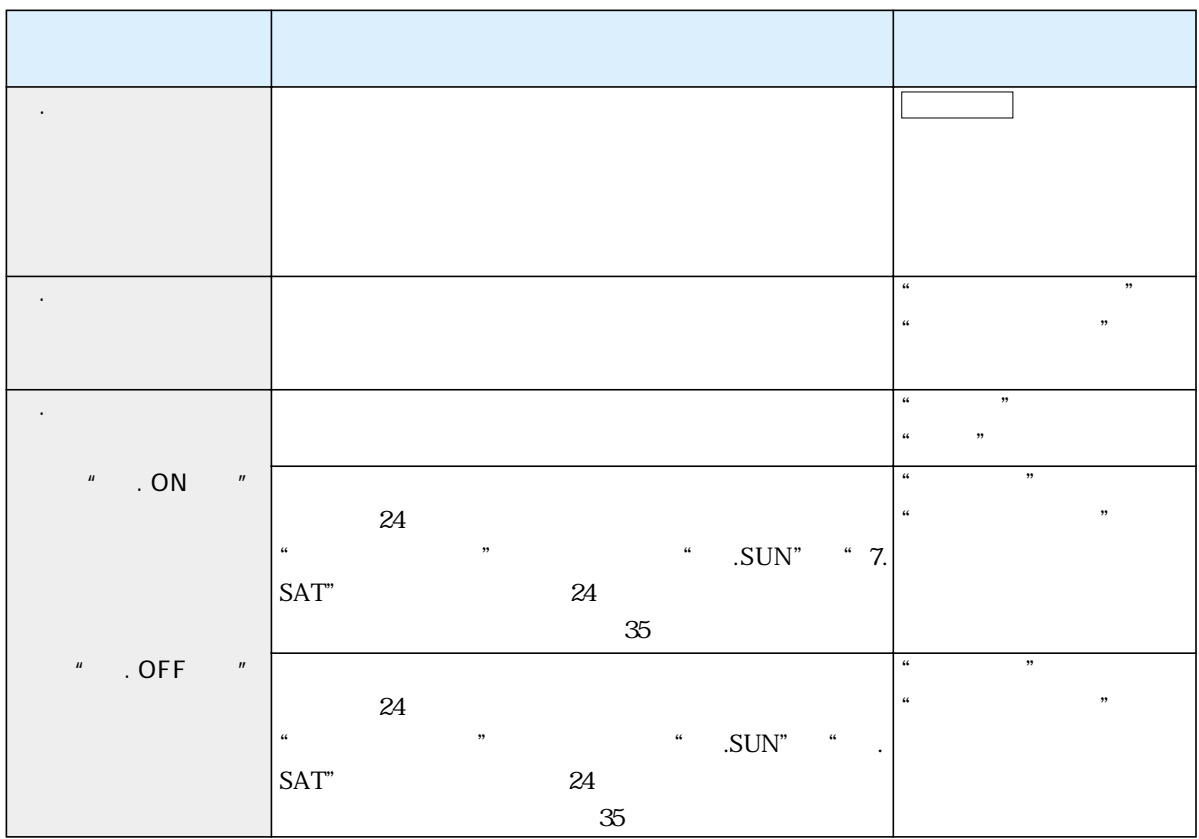

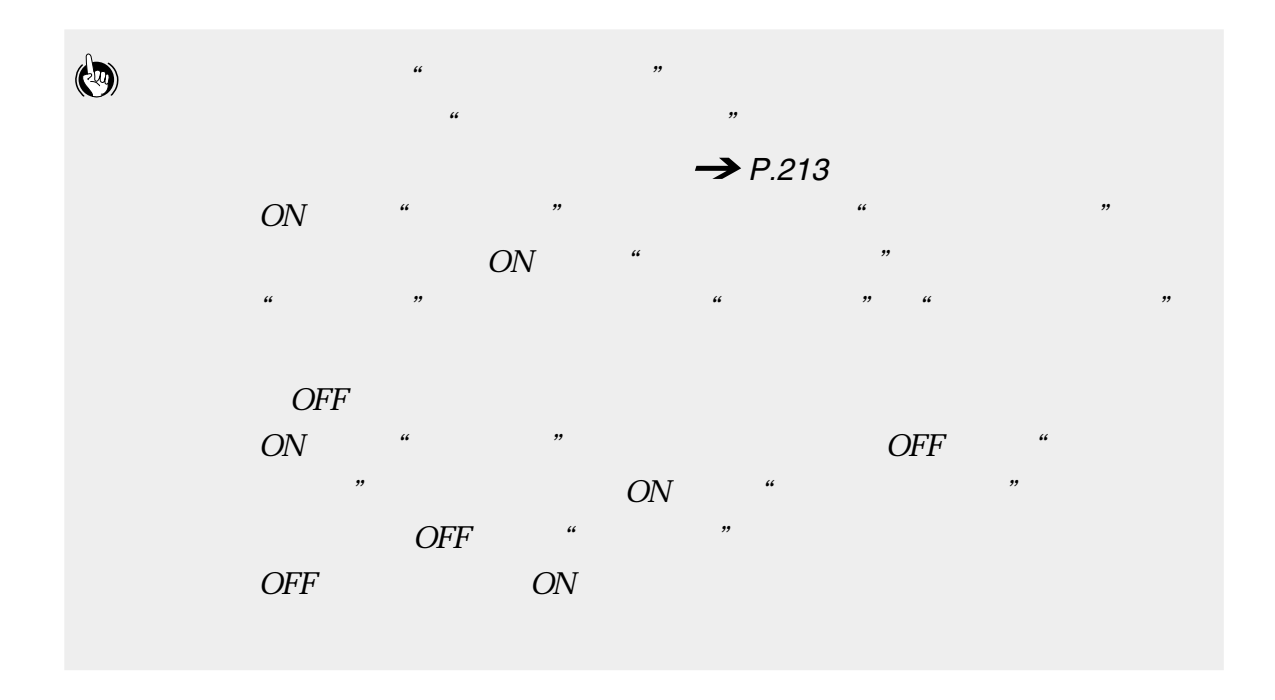

<span id="page-135-0"></span>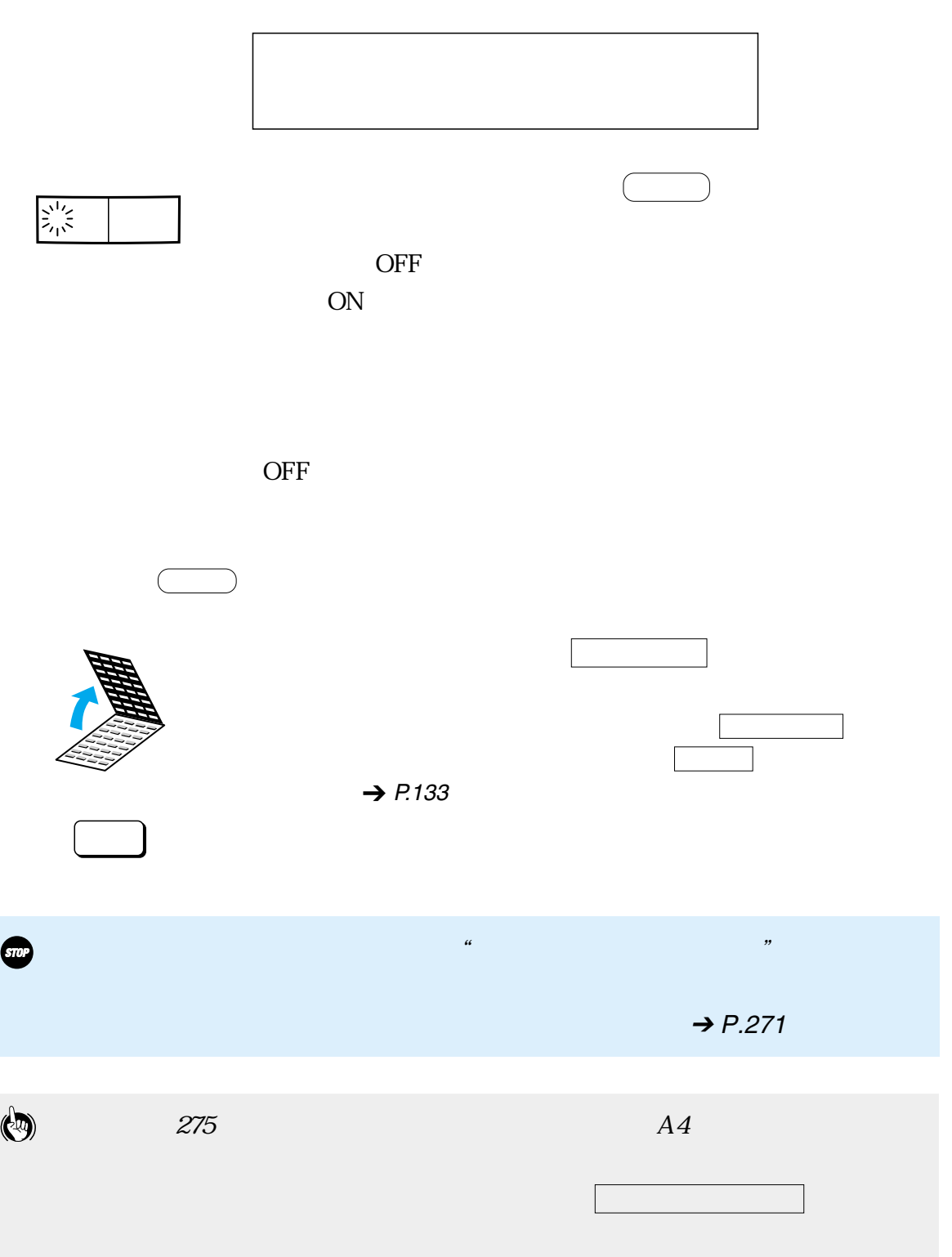

<span id="page-136-0"></span>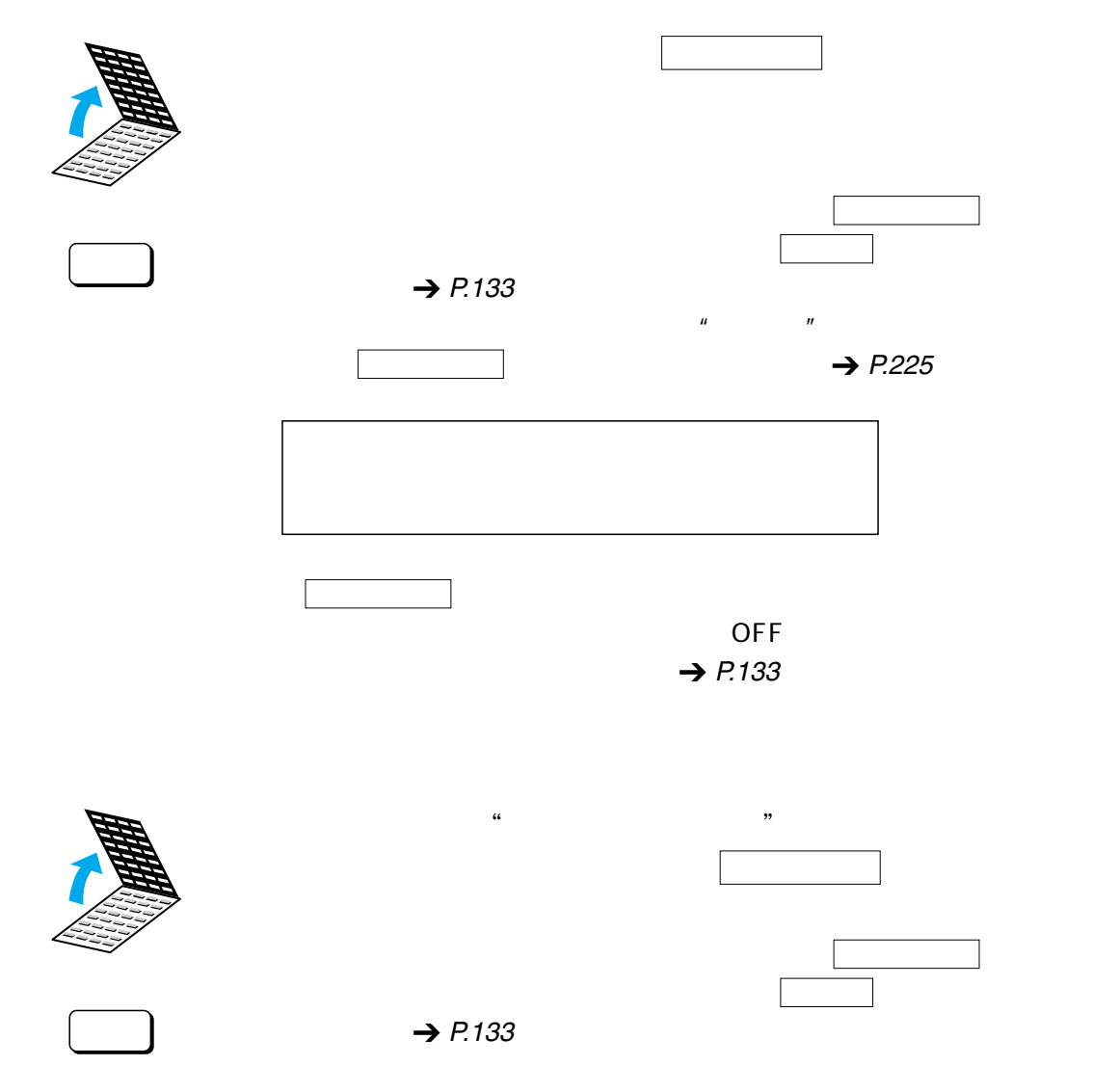

 $\rightarrow$  [P](#page-135-0).[134](#page-135-0)

<span id="page-137-0"></span>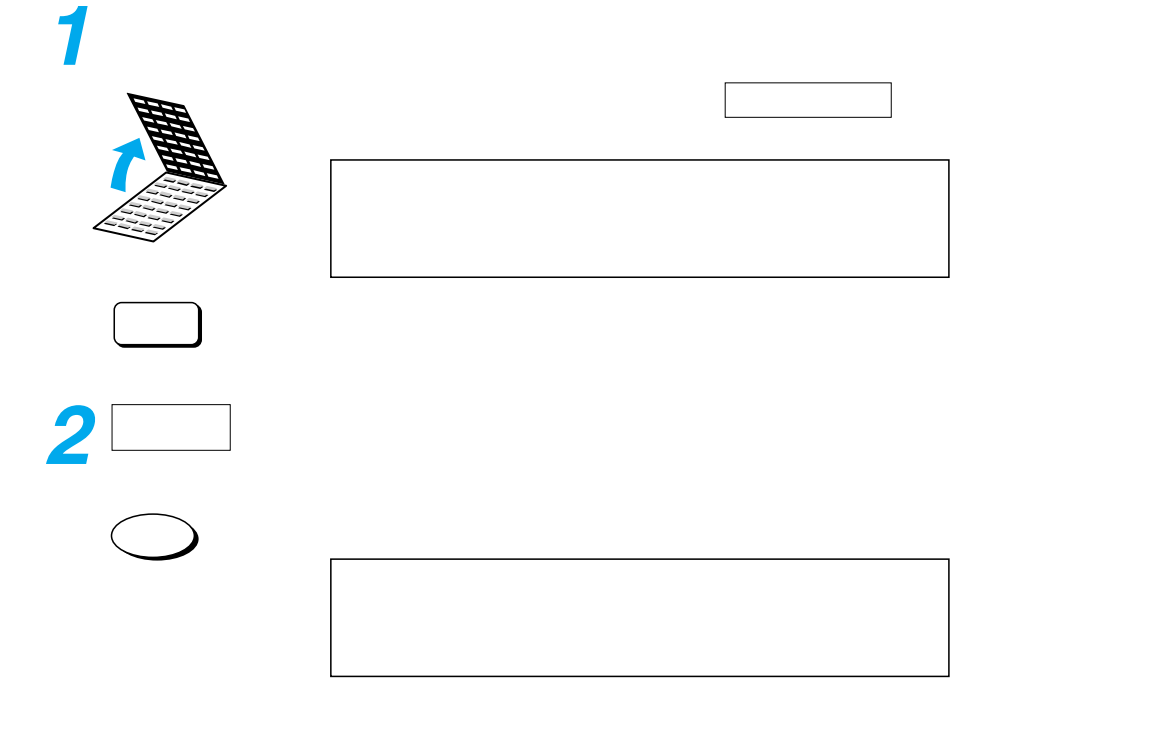

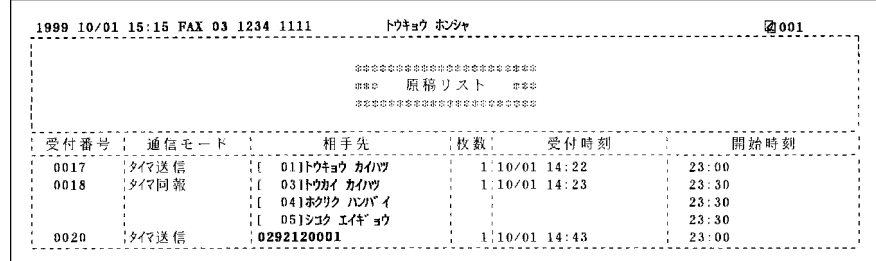

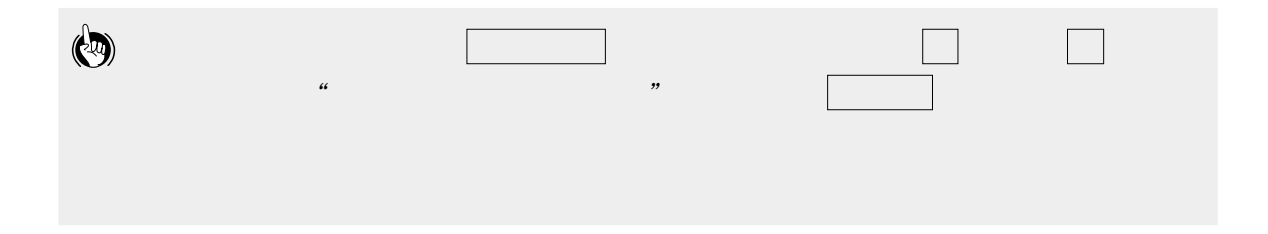

<span id="page-138-0"></span>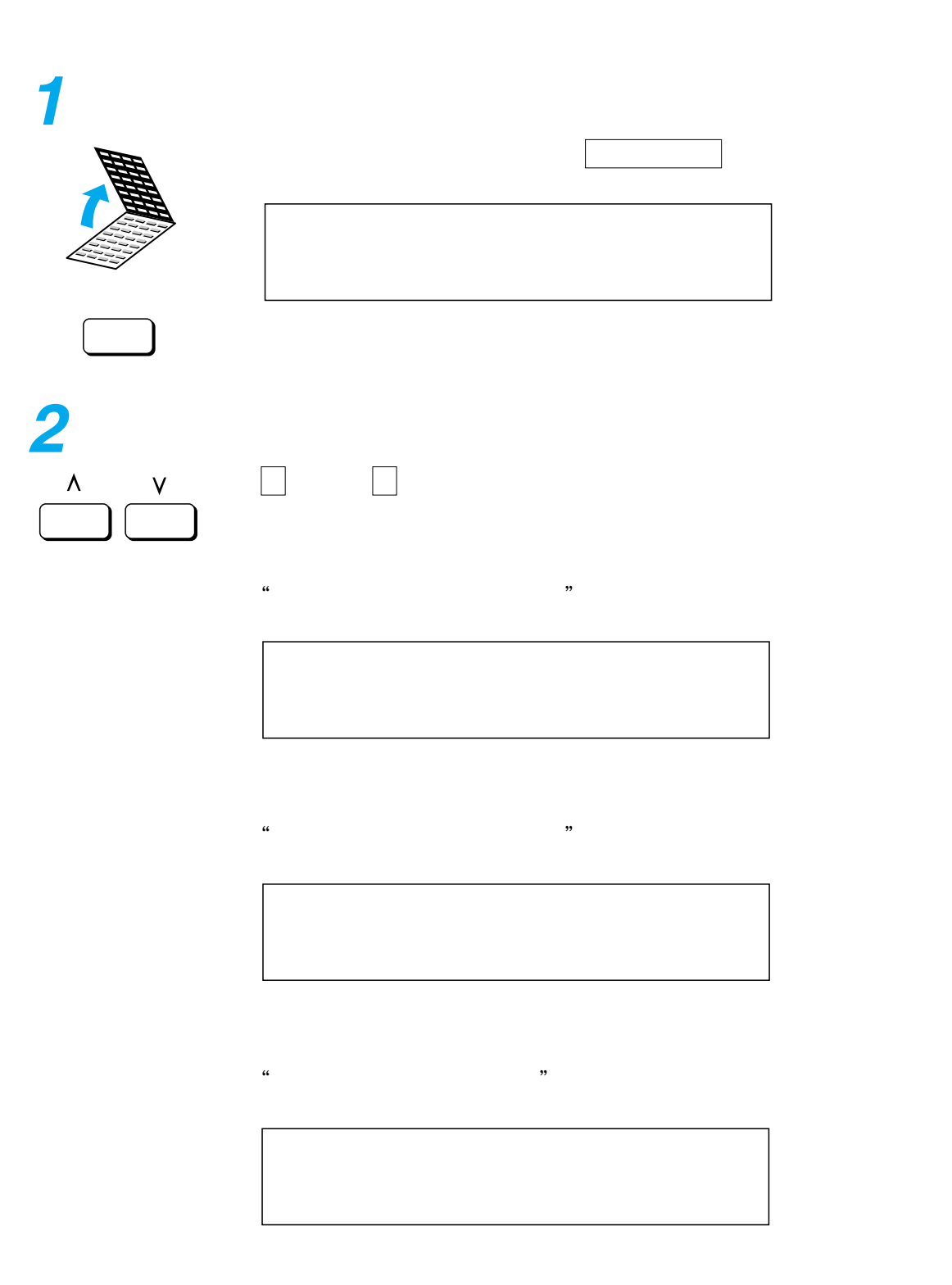

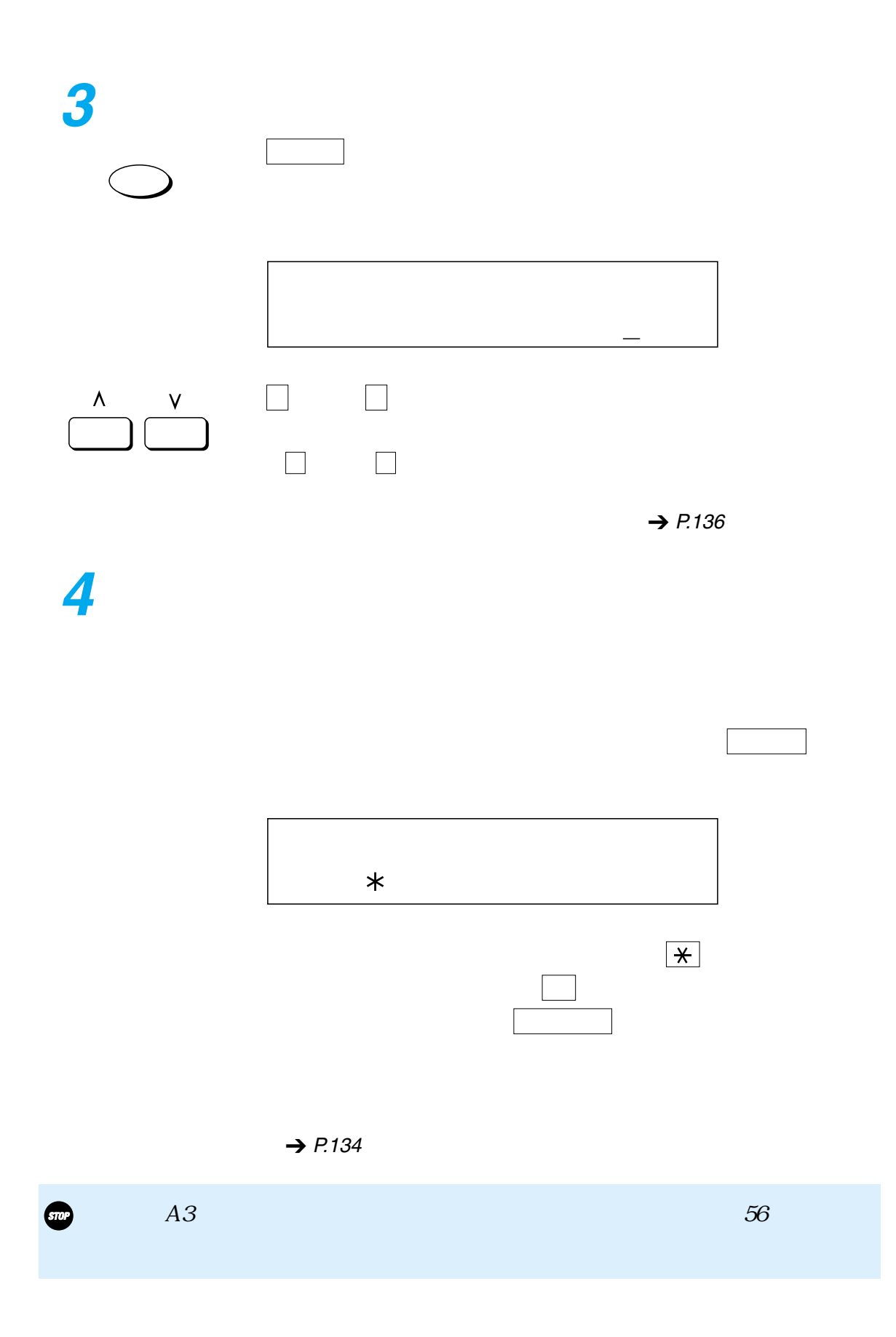

 $\rightarrow$  P.[79](#page-80-0)

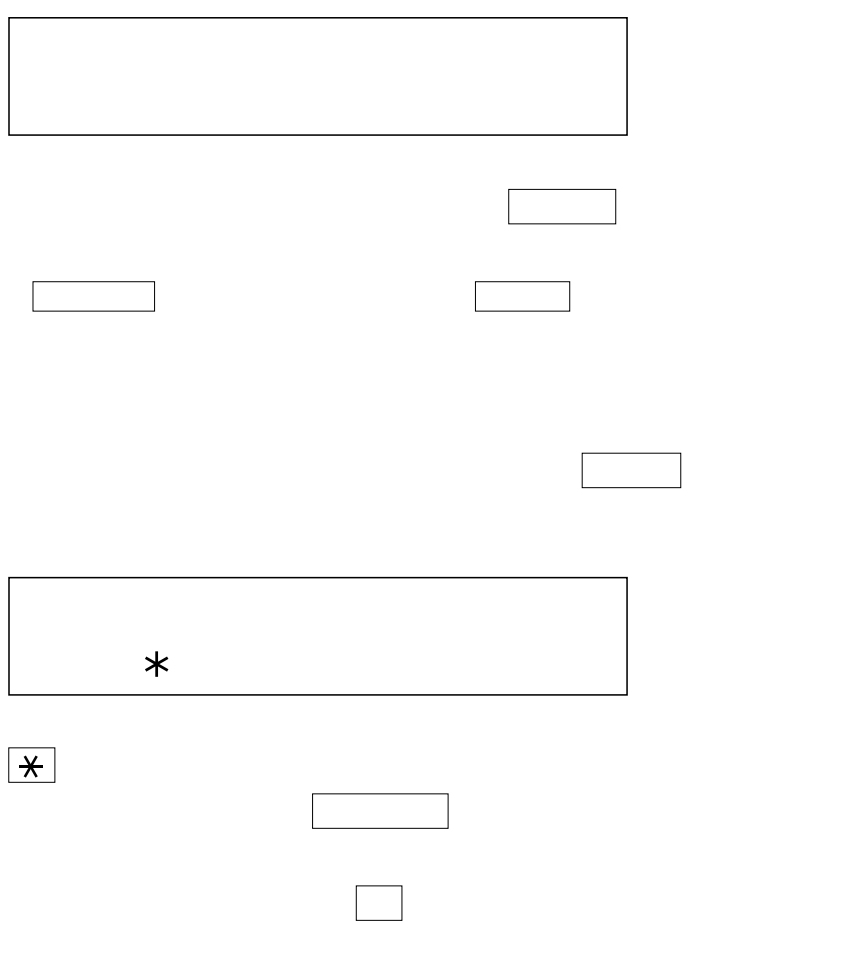

宛先を変えて送信したい原稿の受付番号を表示させ、 セット

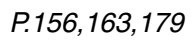

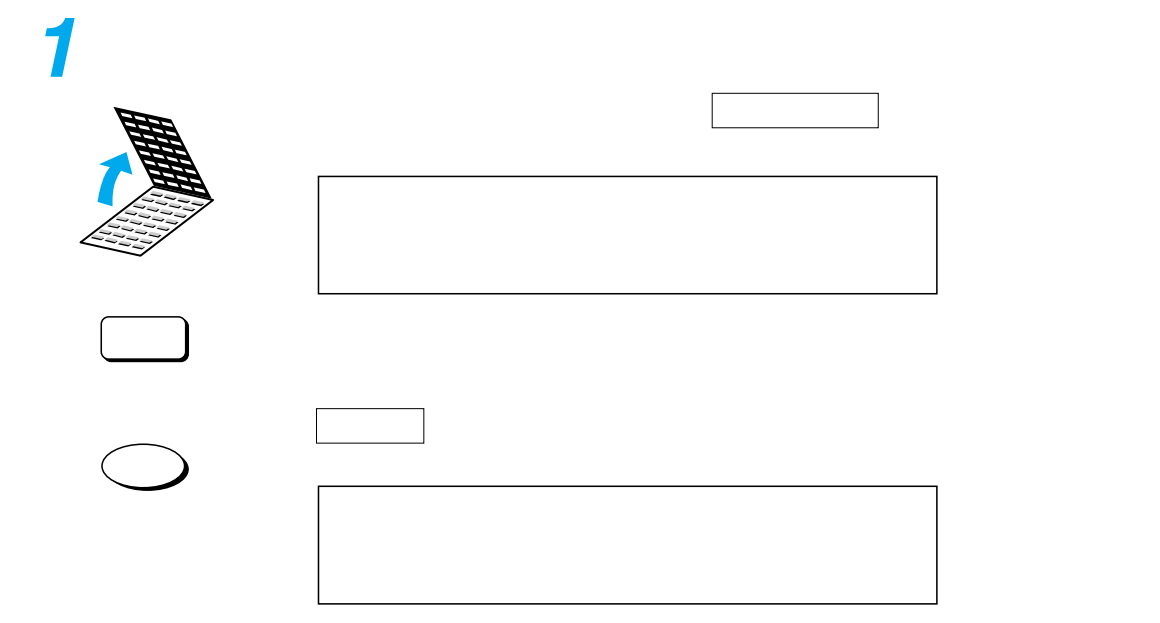

<span id="page-141-0"></span> $\rightarrow$ 

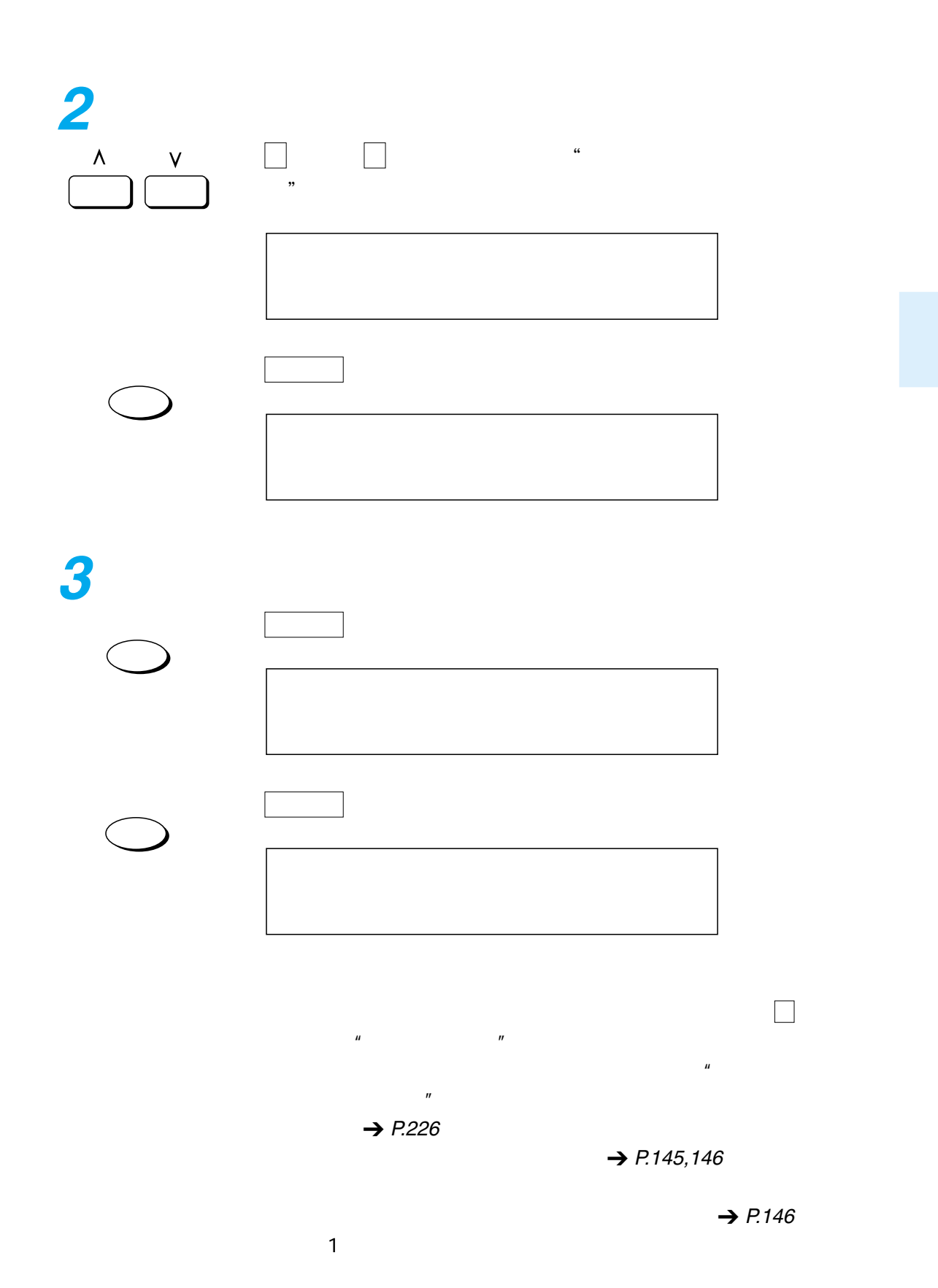

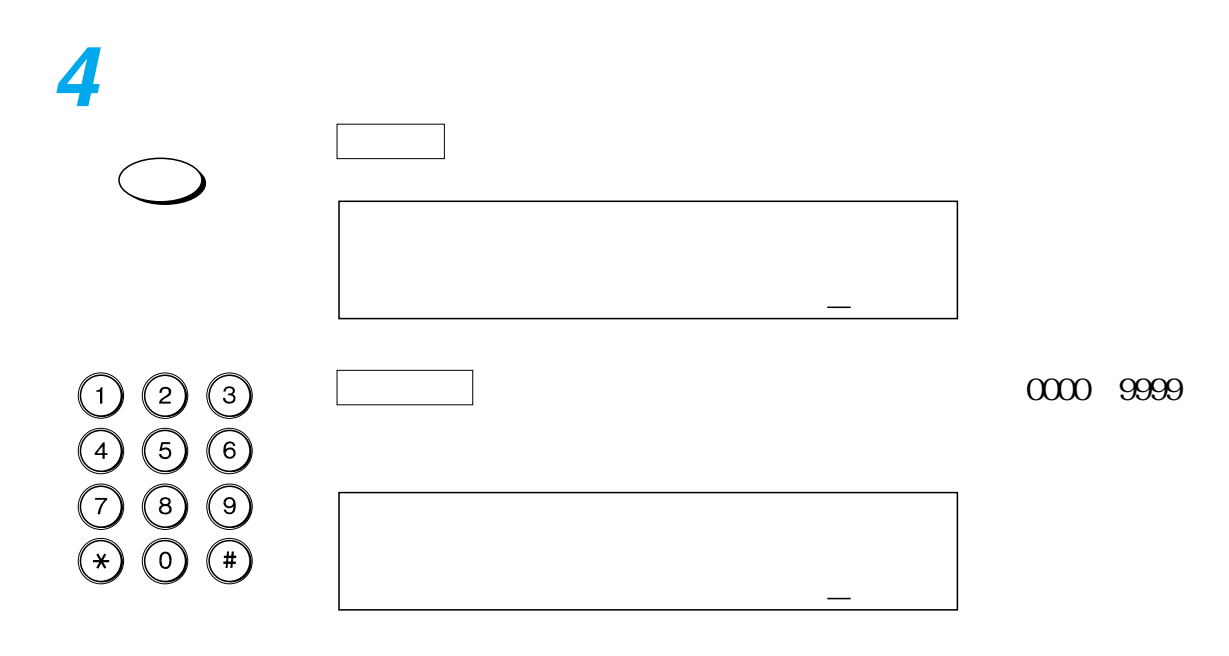

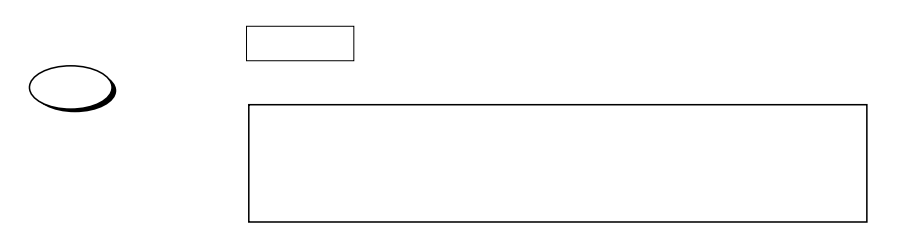

セット ボタンを押します。 **5**  $01$ 44  $\rightarrow$  P.[58,](#page-59-0)[59](#page-60-0) 144  $\mathbb{R}^n$  , and the contract  $\mathbb{R}^n$  , and the contract  $\mathbb{R}^n$  , and the contract  $\mathbb{R}^n$  $\begin{matrix} 0 \\ \odot \odot \end{matrix}$
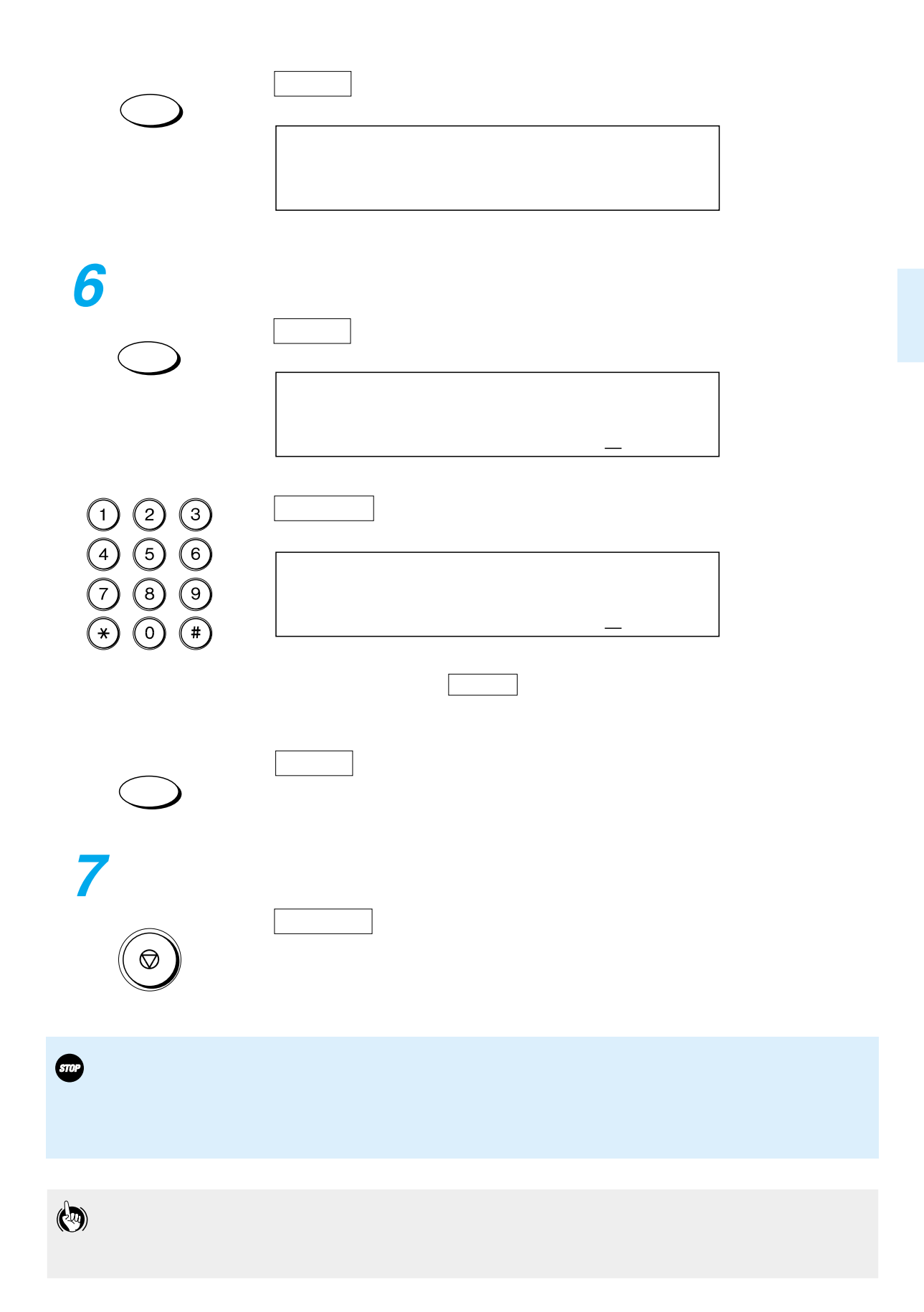

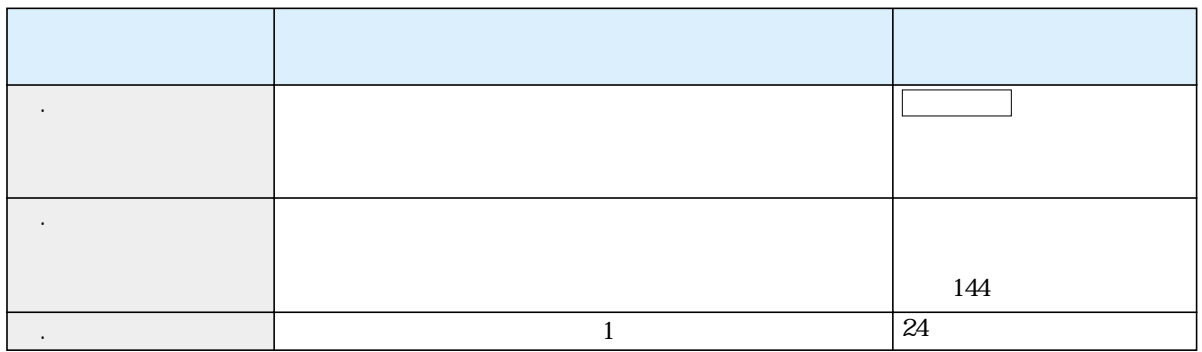

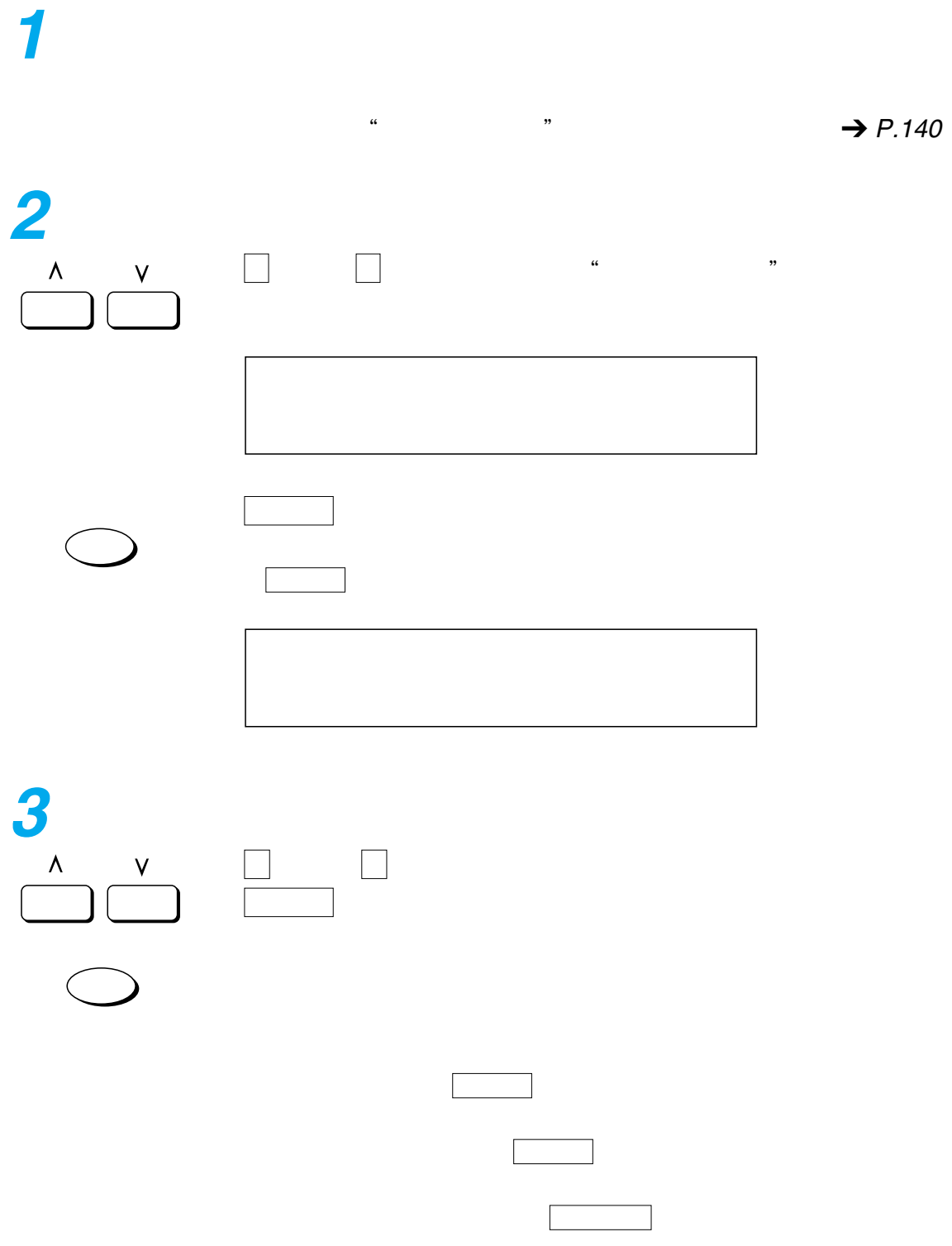

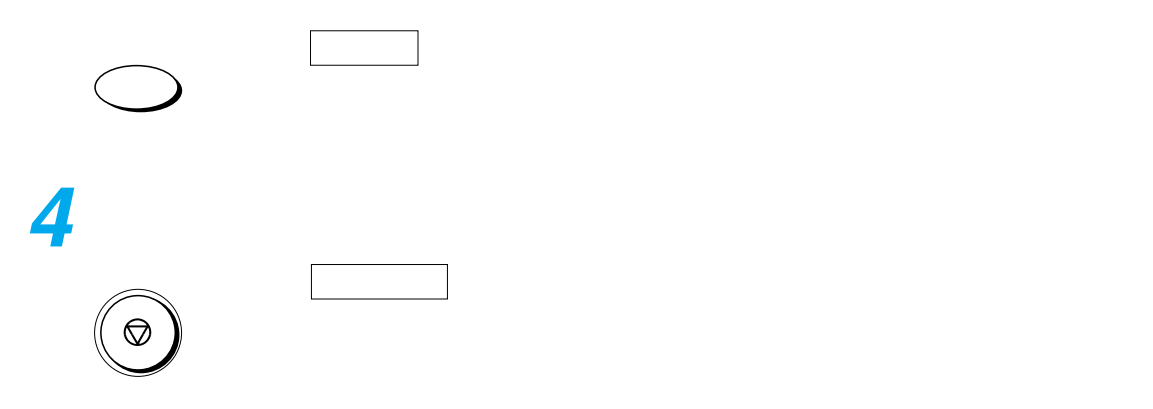

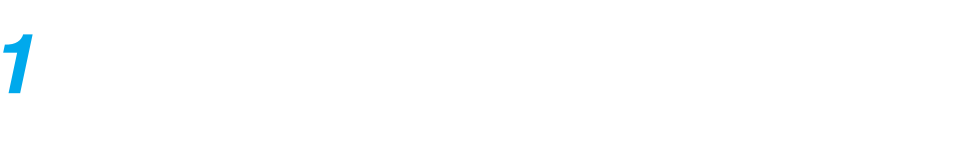

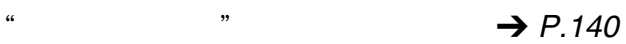

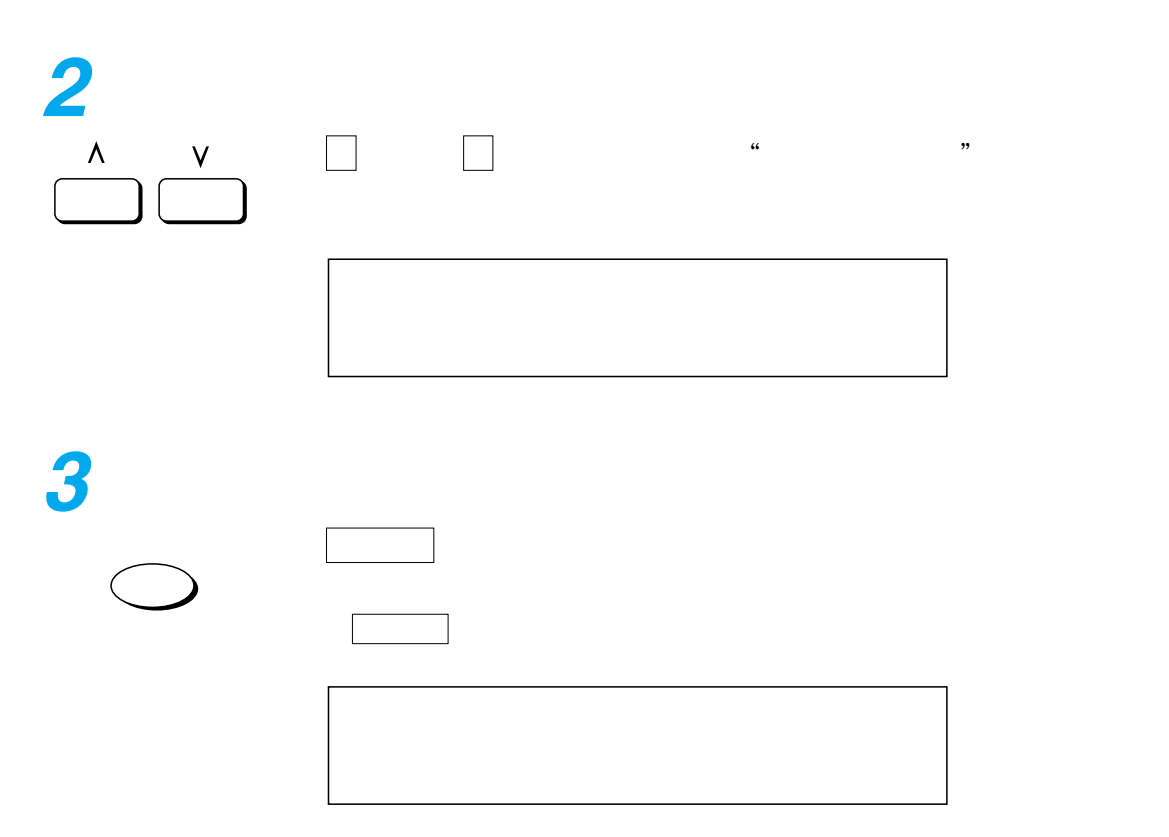

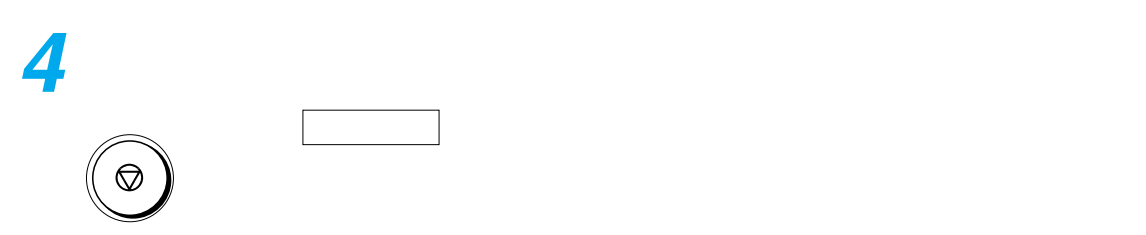

<span id="page-149-0"></span>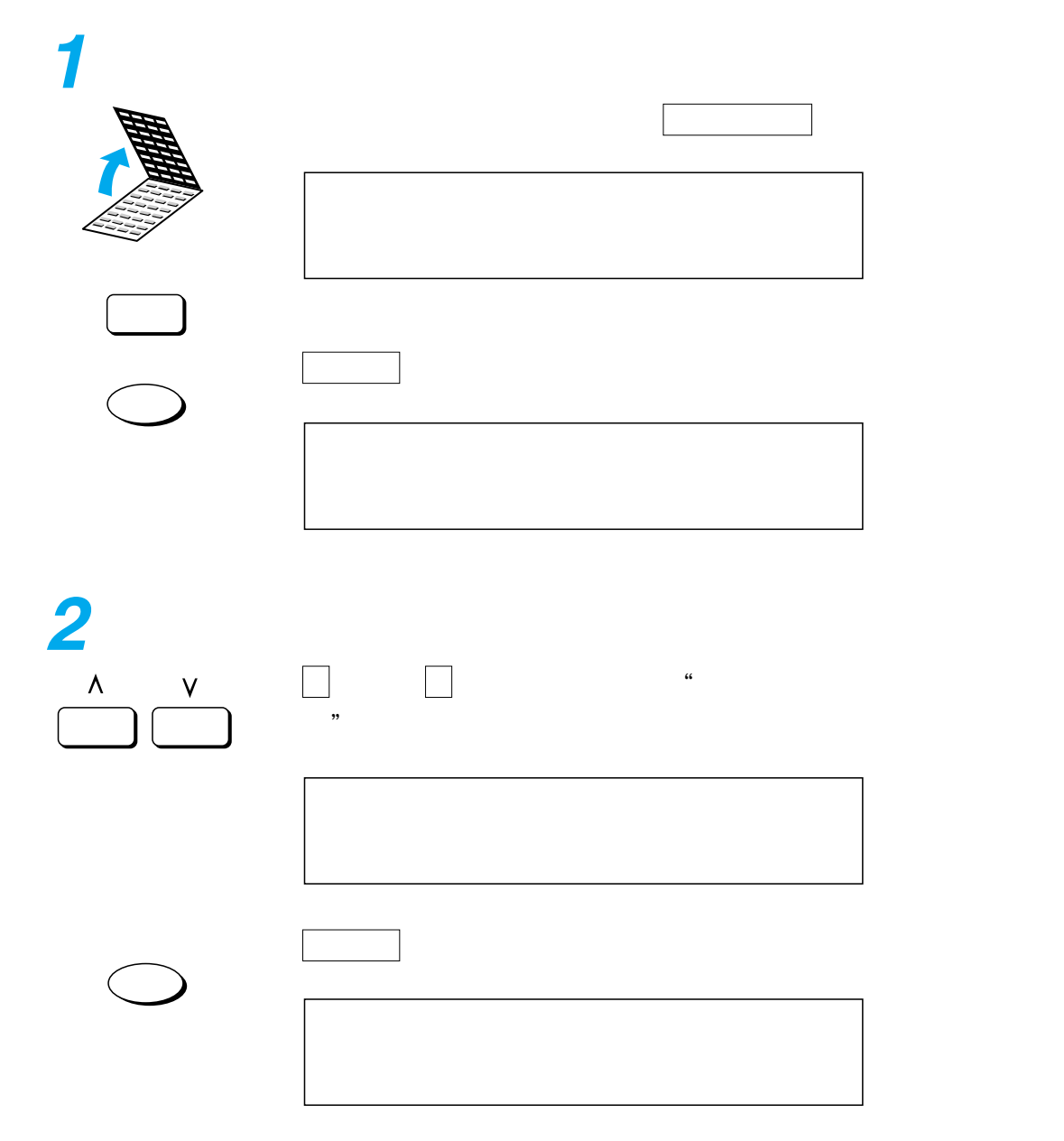

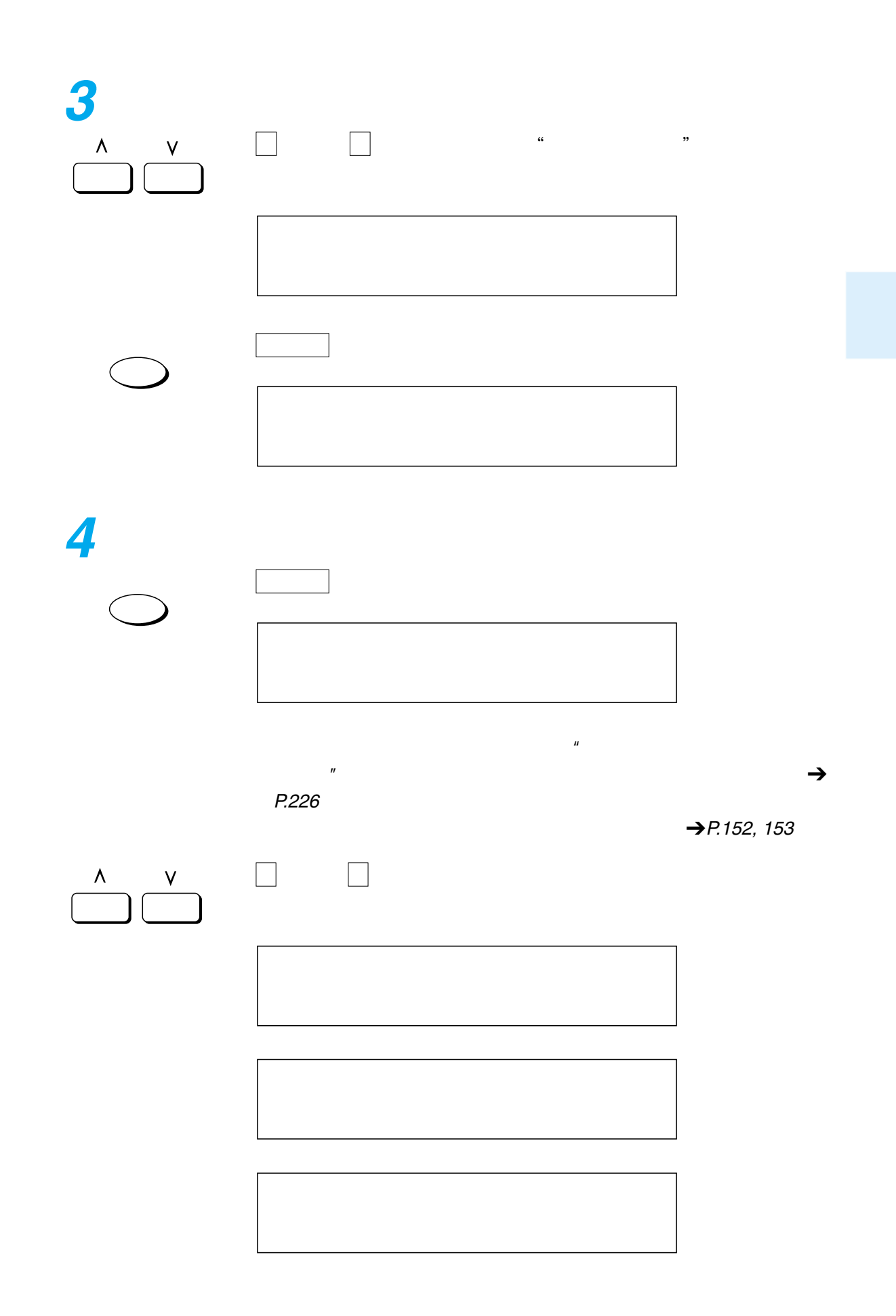

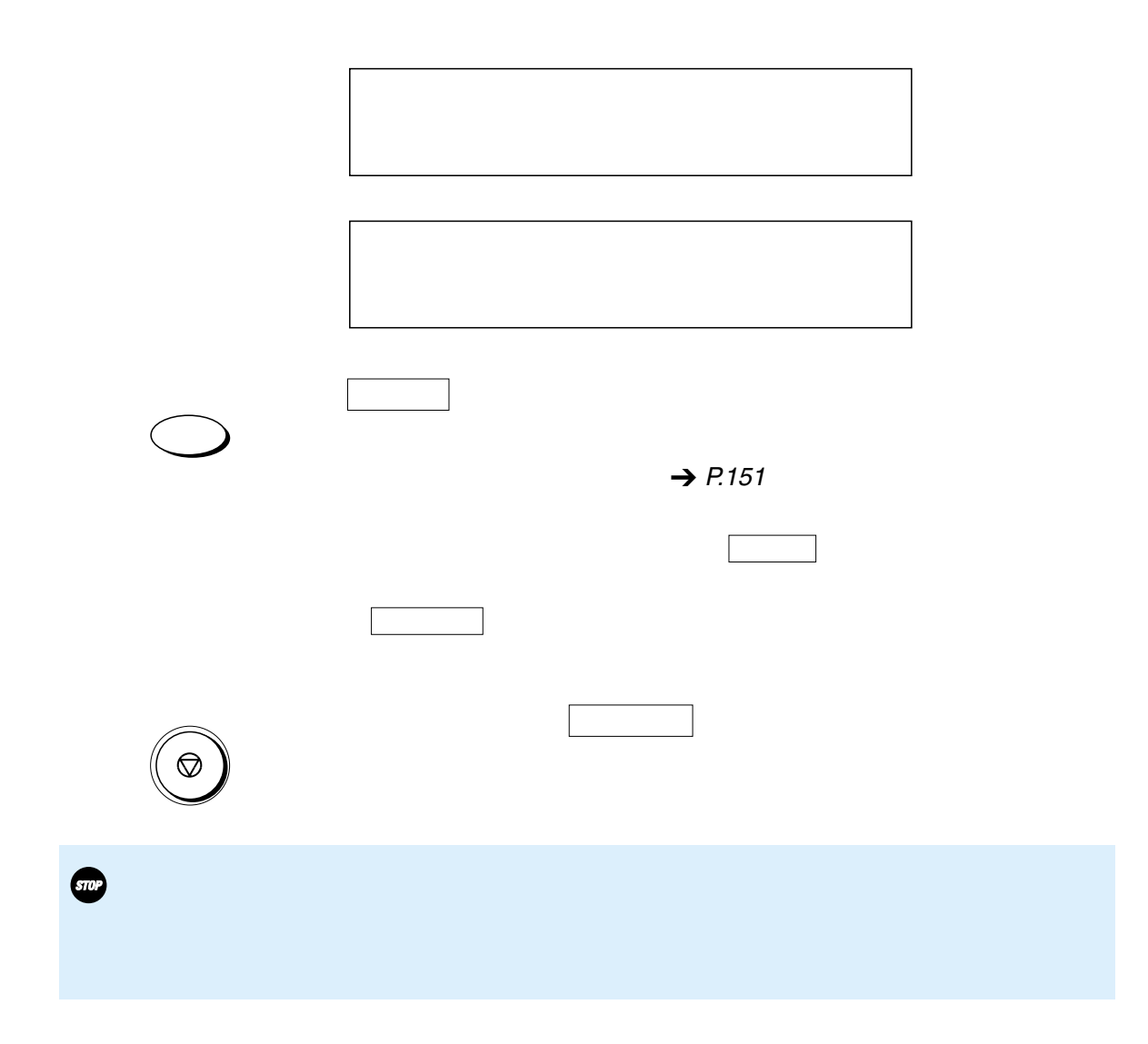

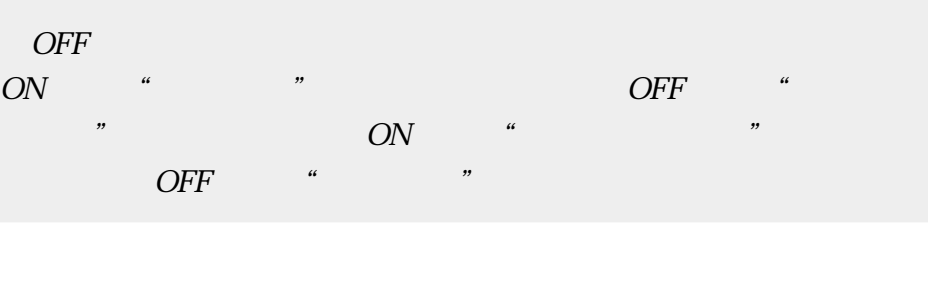

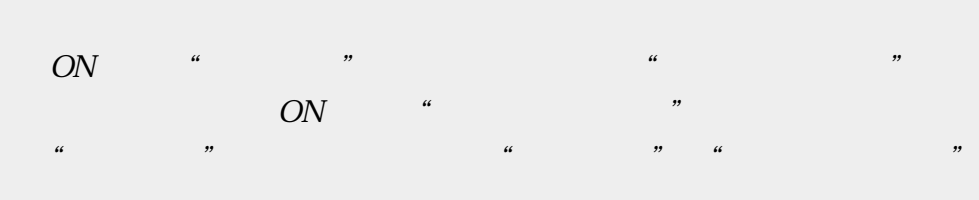

 $O\!F\!F$ 

<span id="page-152-0"></span>I

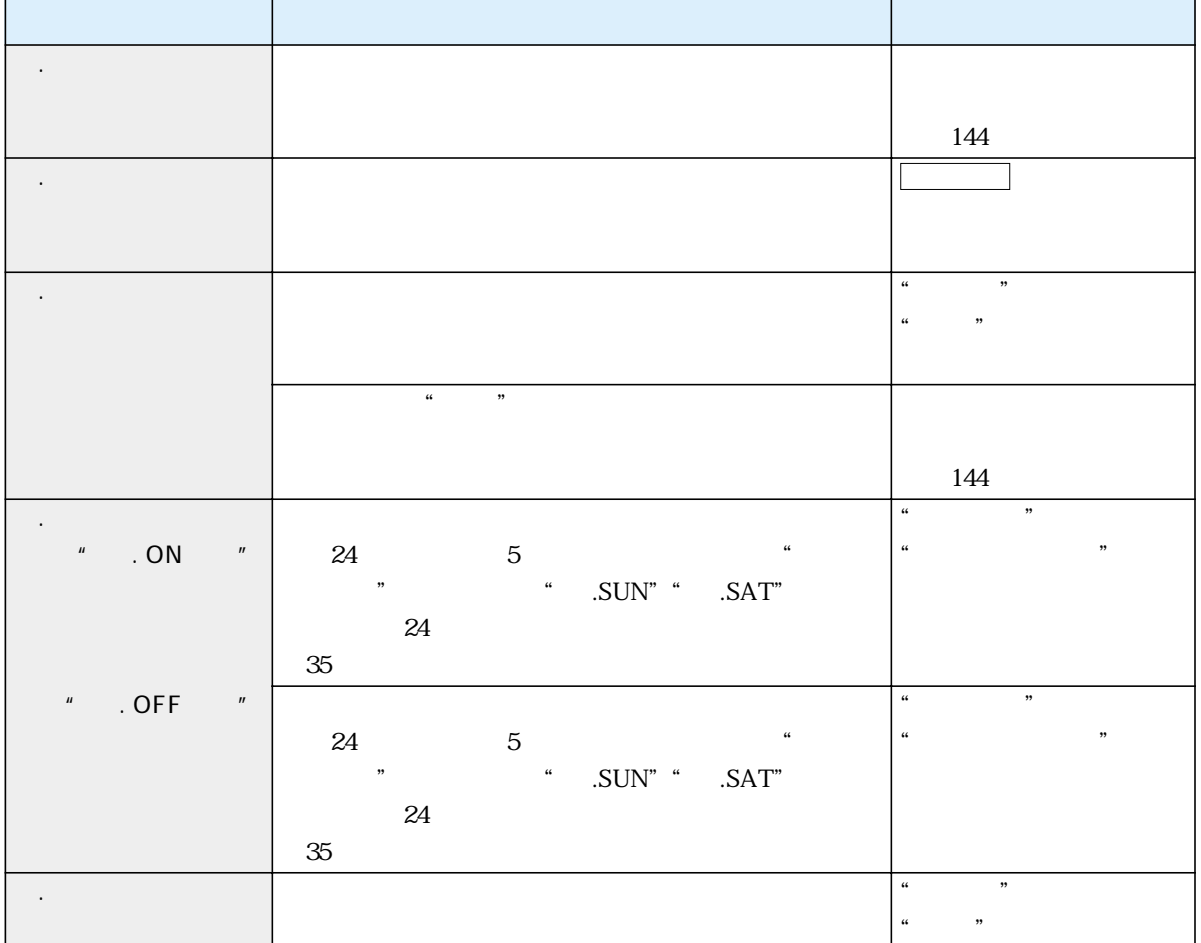

<span id="page-153-0"></span>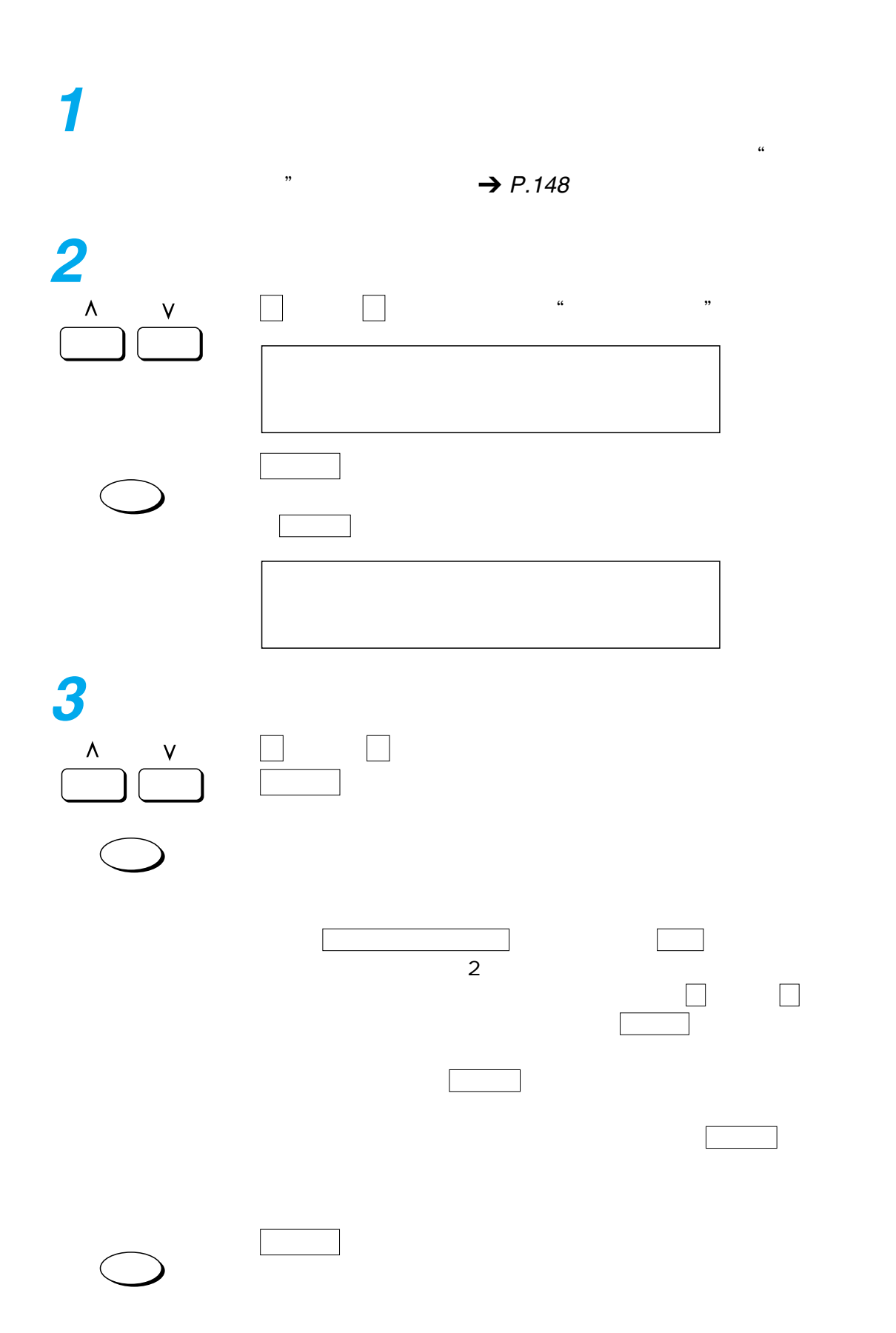

<span id="page-154-0"></span>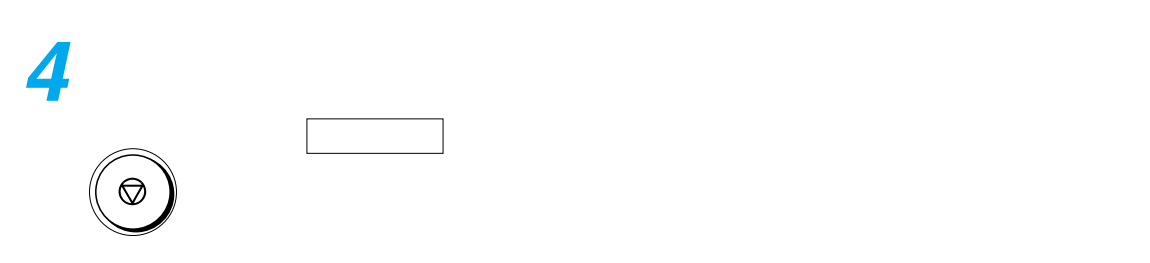

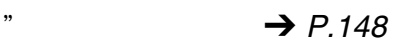

 $\kappa$ 

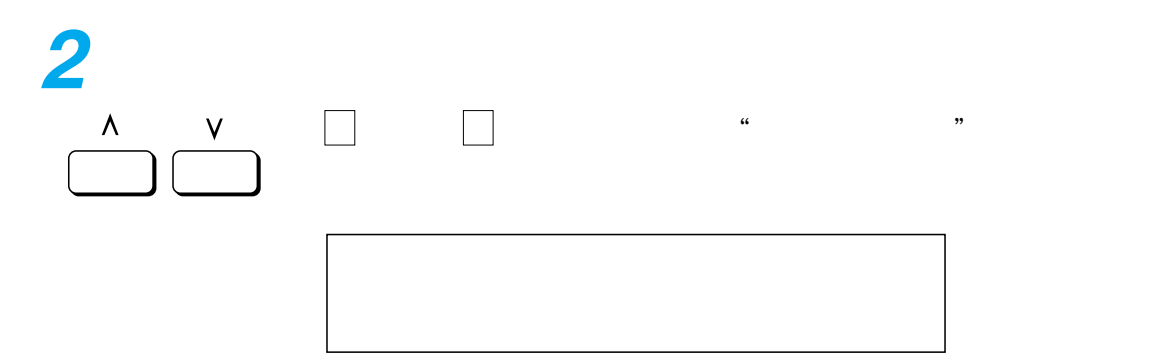

**3**

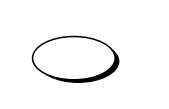

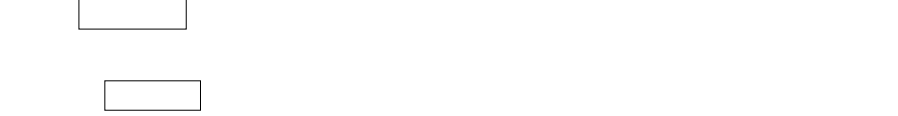

**4**

 $\circledcirc$ 

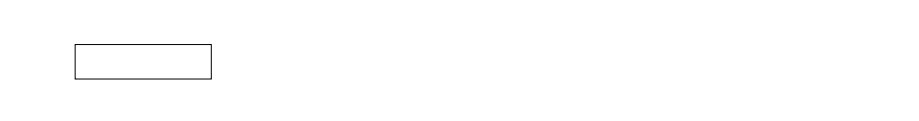

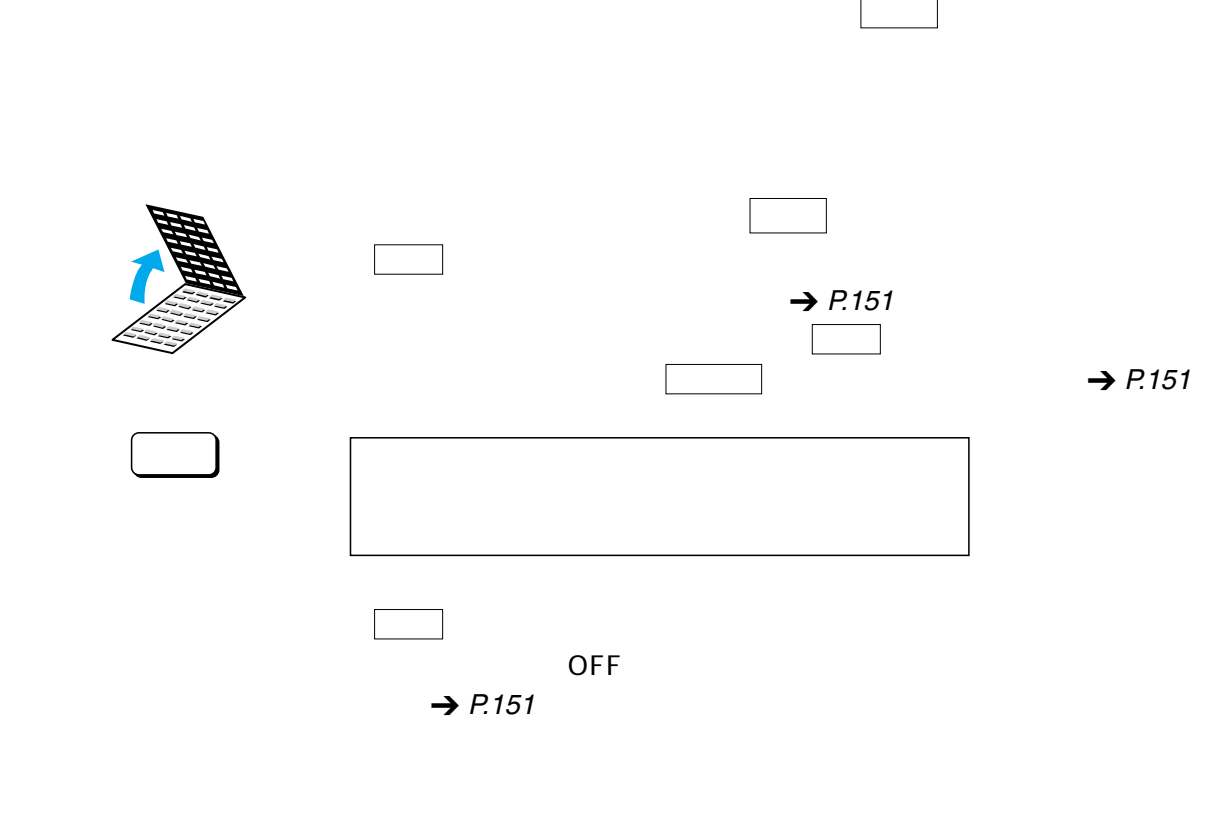

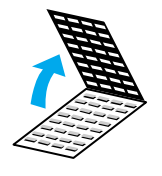

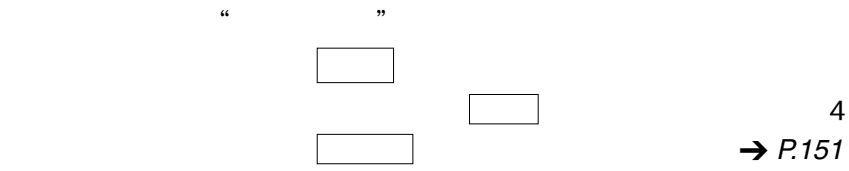

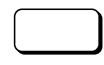

- $\begin{array}{c|c|c|c|c} \hline \multicolumn{3}{c|}{\textbf{256}} & \multicolumn{3}{c|}{\textbf{256}} \\\hline \multicolumn{3}{c|}{\textbf{256}} & \multicolumn{3}{c|}{\textbf{256}} \\\hline \multicolumn{3}{c|}{\textbf{256}} & \multicolumn{3}{c|}{\textbf{256}} \\\hline \multicolumn{3}{c|}{\textbf{256}} & \multicolumn{3}{c|}{\textbf{256}} \\\hline \multicolumn{3}{c|}{\textbf{256}} & \multicolumn{3}{c|}{\textbf{256}} \$  $\overline{\phantom{a}163}$ 
	- $\overline{\phantom{a}169}$
	- $\overline{\qquad \qquad }$  176
- $\begin{array}{c|c|c|c|c} \hline \multicolumn{3}{c|}{\textbf{187}} \\\hline \multicolumn{3}{c|}{\textbf{2187}} \\\hline \multicolumn{3}{c|}{\textbf{3187}} \\\hline \multicolumn{3}{c|}{\textbf{4187}} \\\hline \multicolumn{3}{c|}{\textbf{5187}} \\\hline \multicolumn{3}{c|}{\textbf{5187}} \\\hline \multicolumn{3}{c|}{\textbf{5187}} \\\hline \multicolumn{3}{c|}{\textbf{5187}} \\\hline \multicolumn{3}{c|}{\textbf{6187}}$

<span id="page-157-0"></span>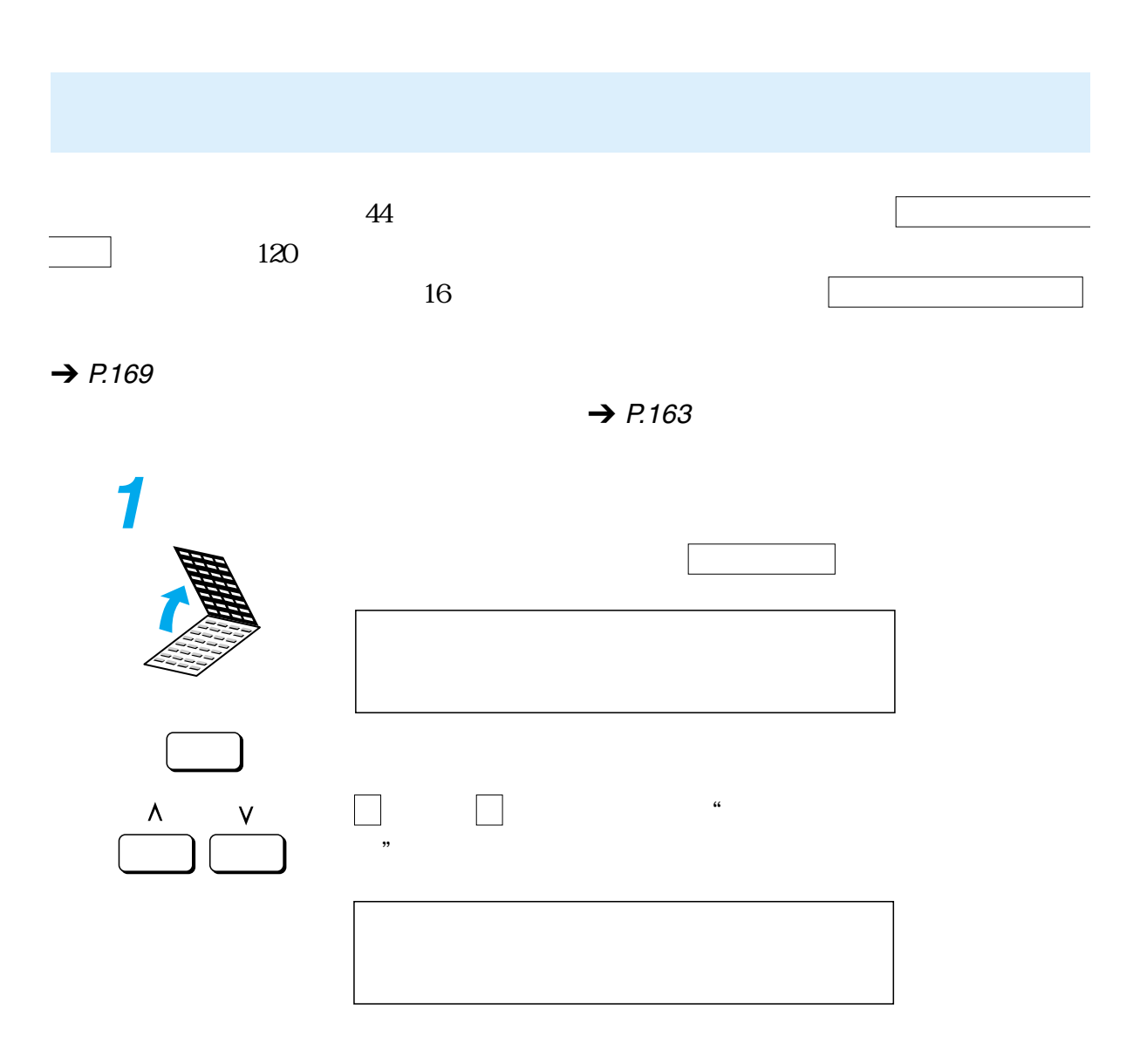

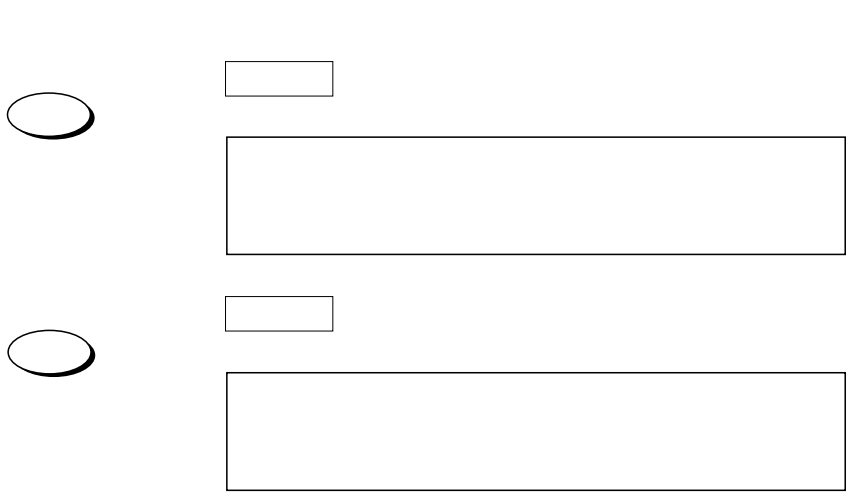

<span id="page-158-0"></span>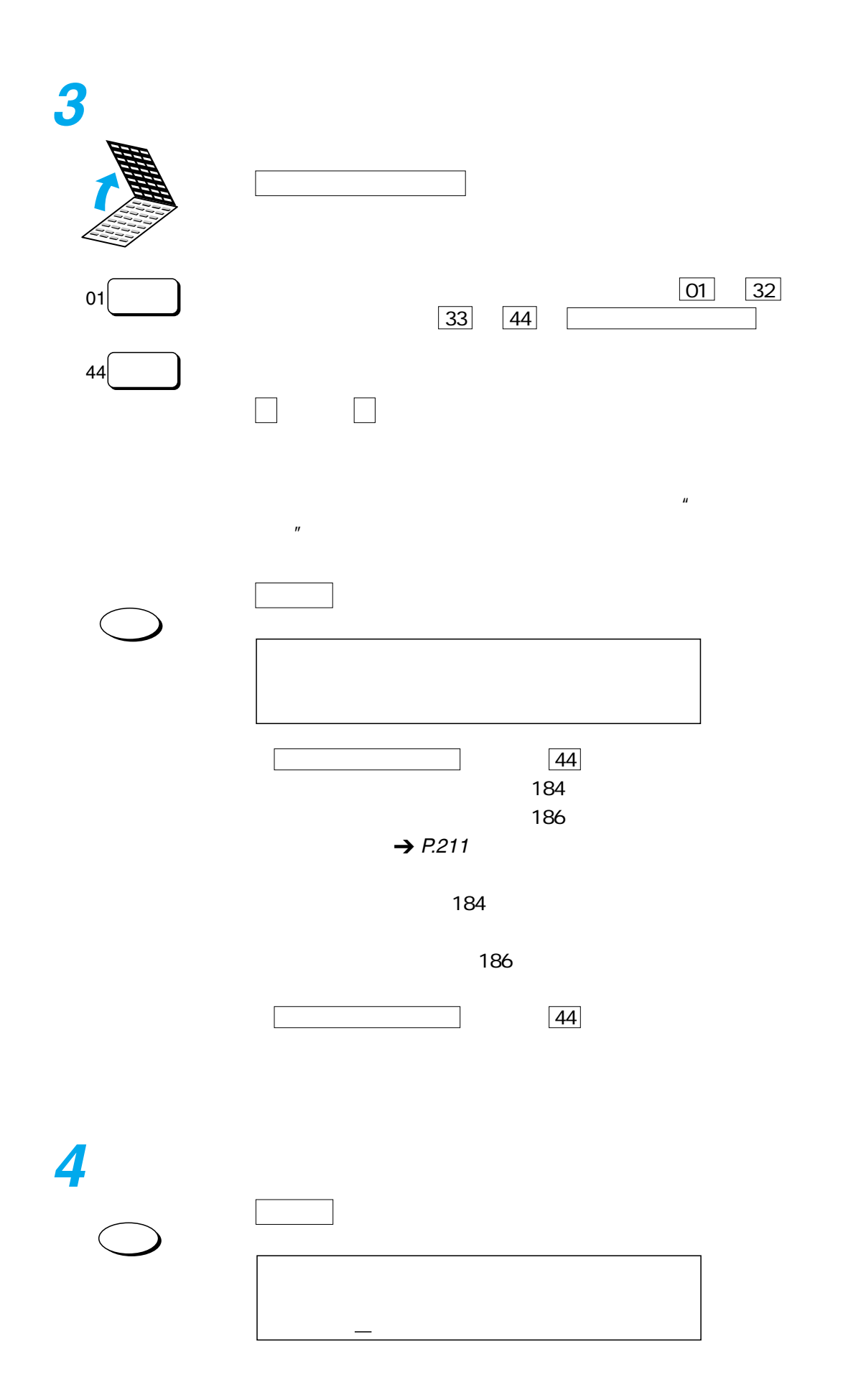

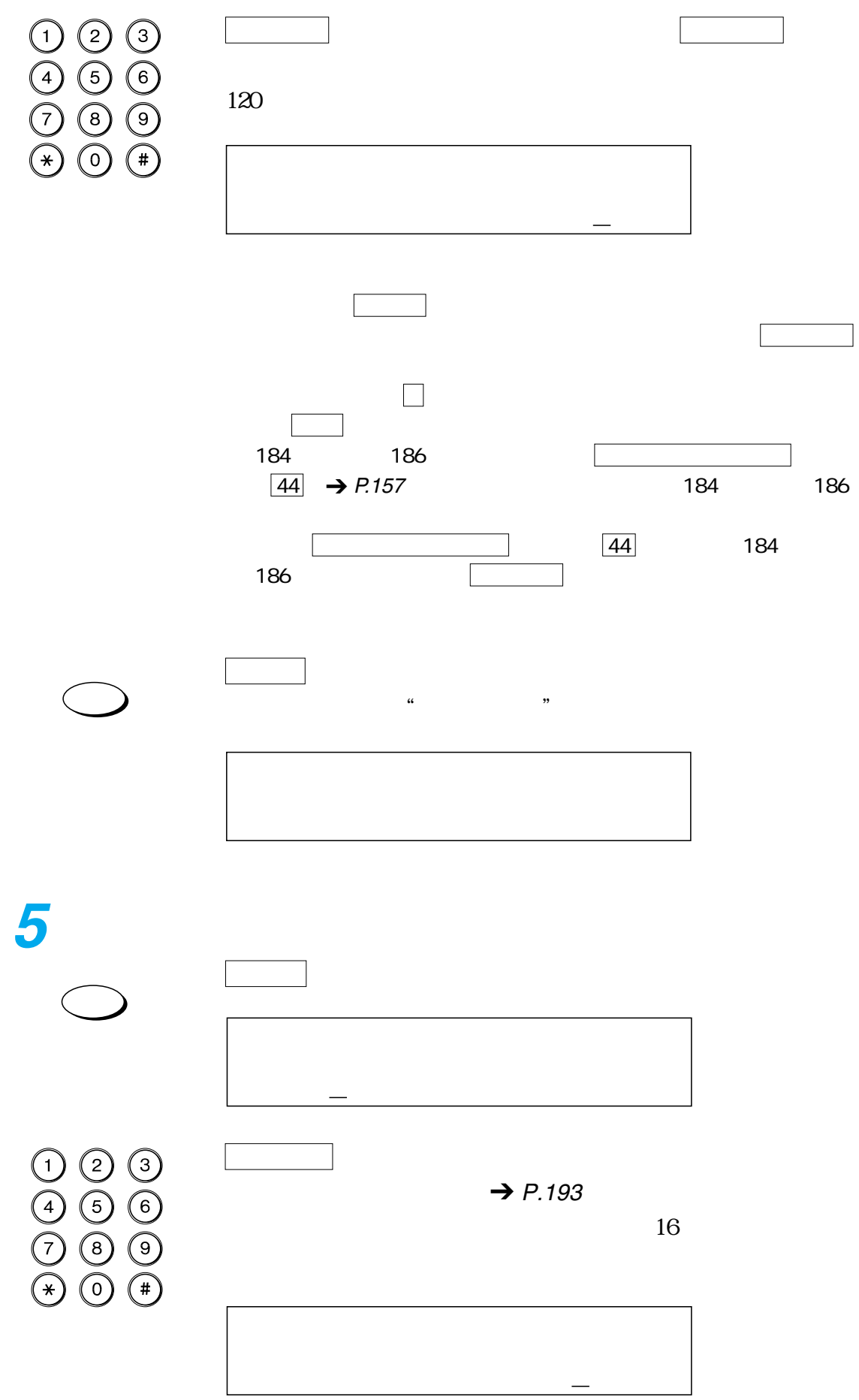

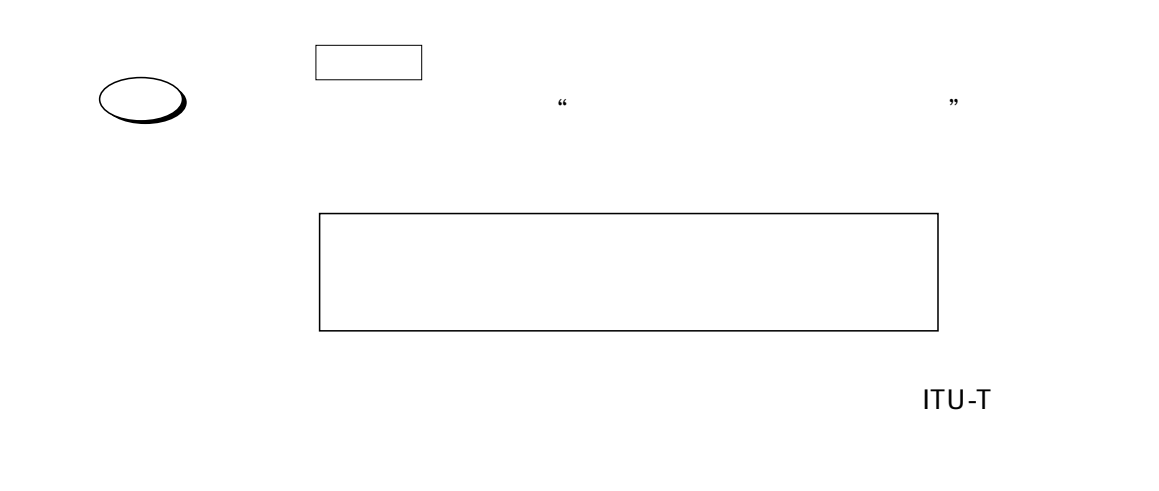

を登録したいときは、 登録/設定 ボタンを押してください。ワン

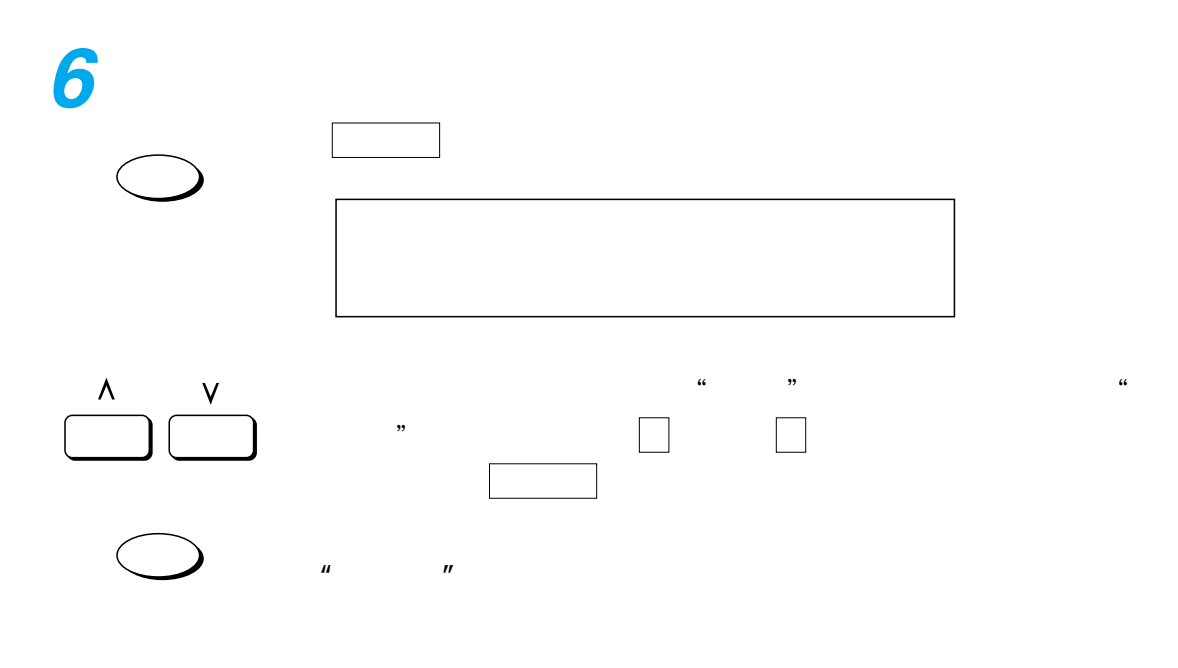

 $\mathbf{u} = \mathbf{u}$ 

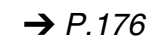

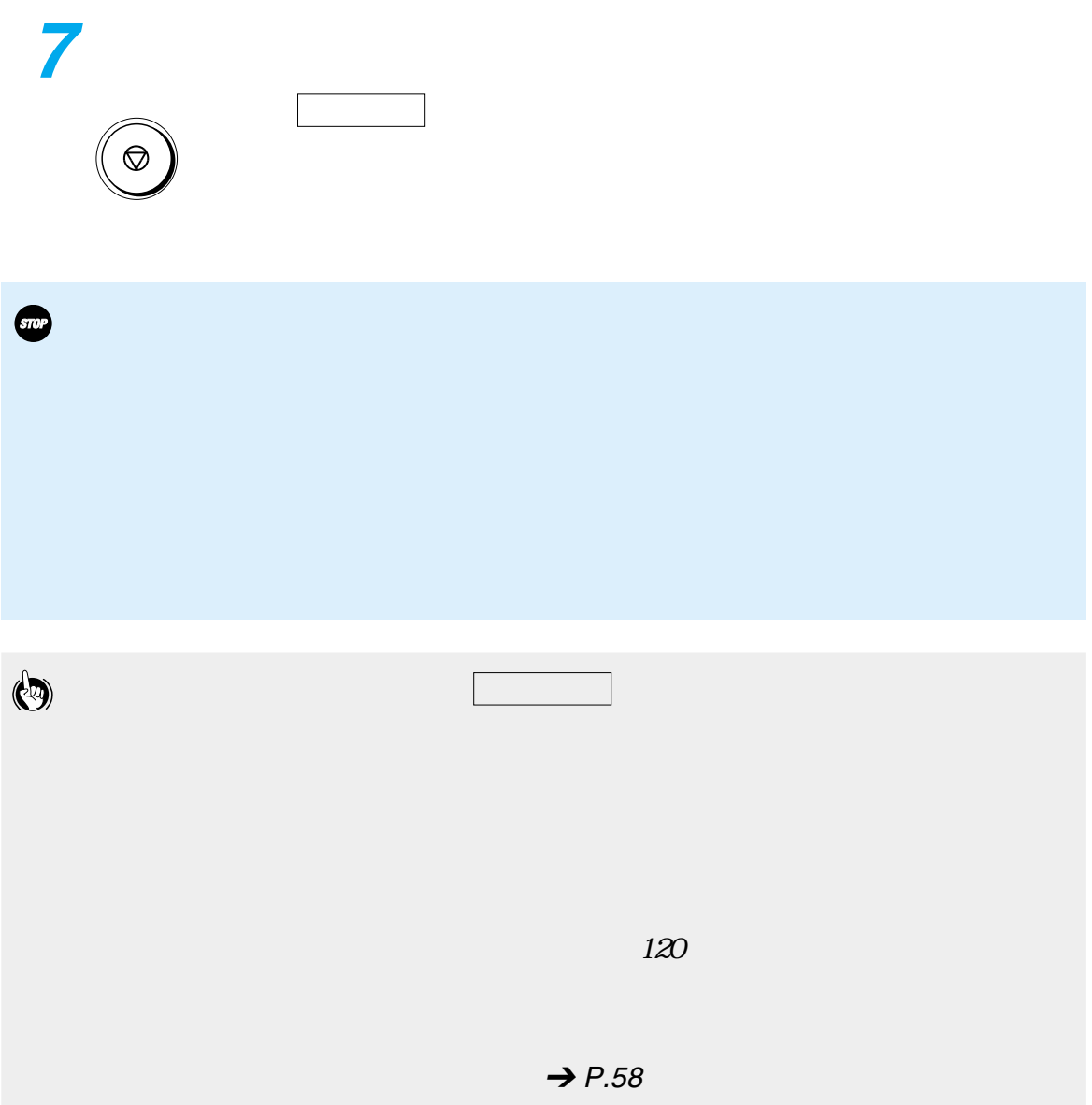

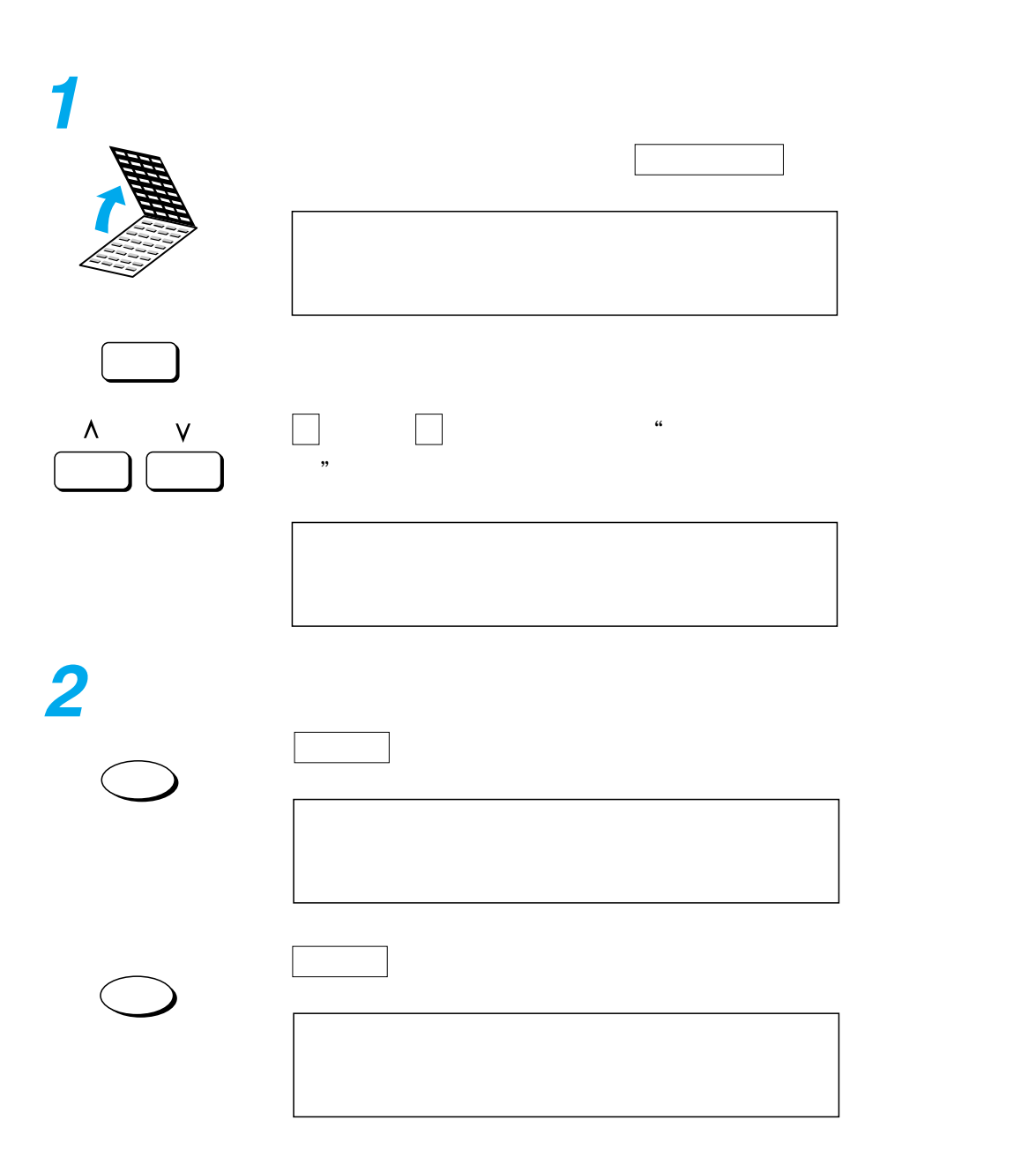

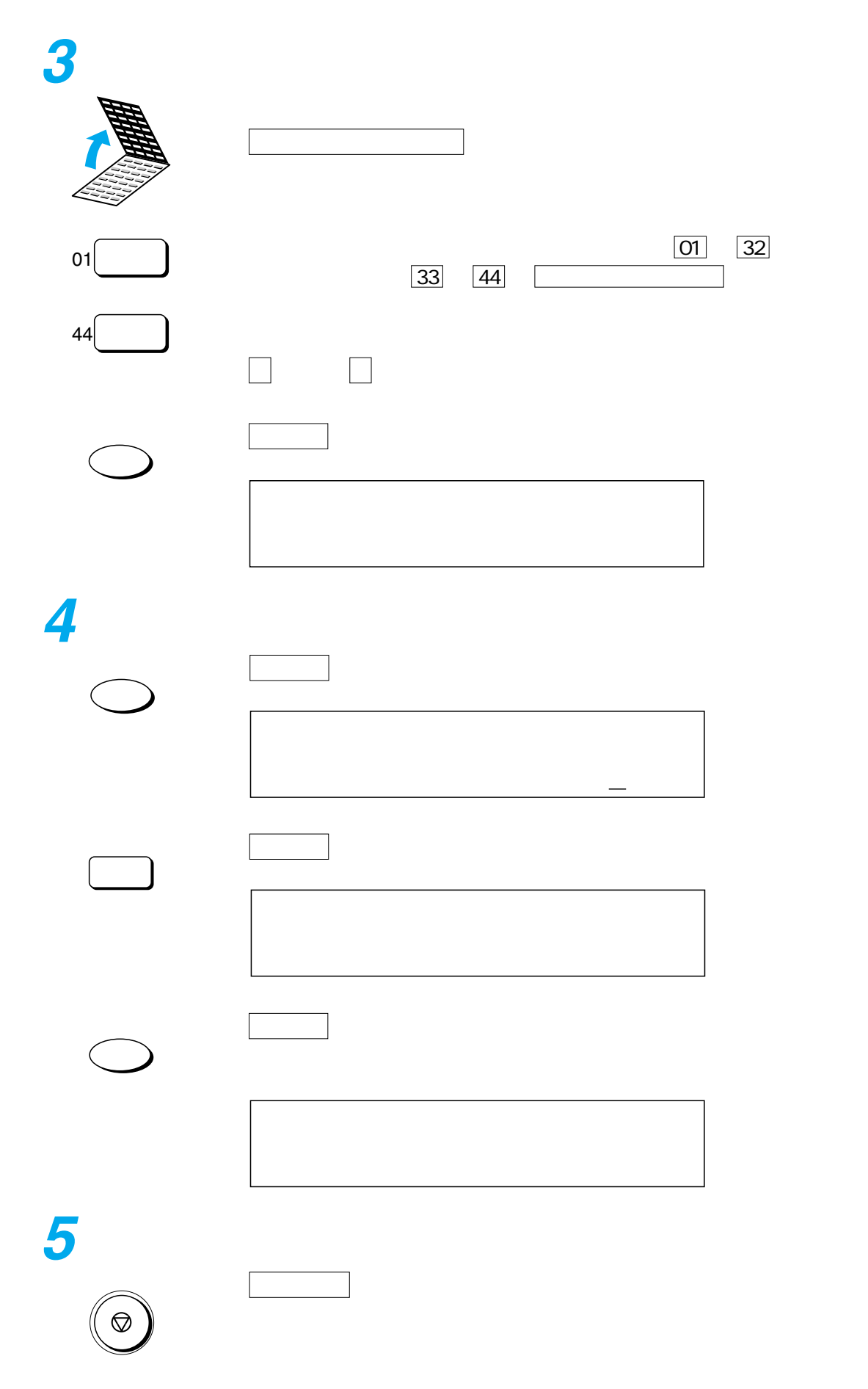

<span id="page-164-0"></span>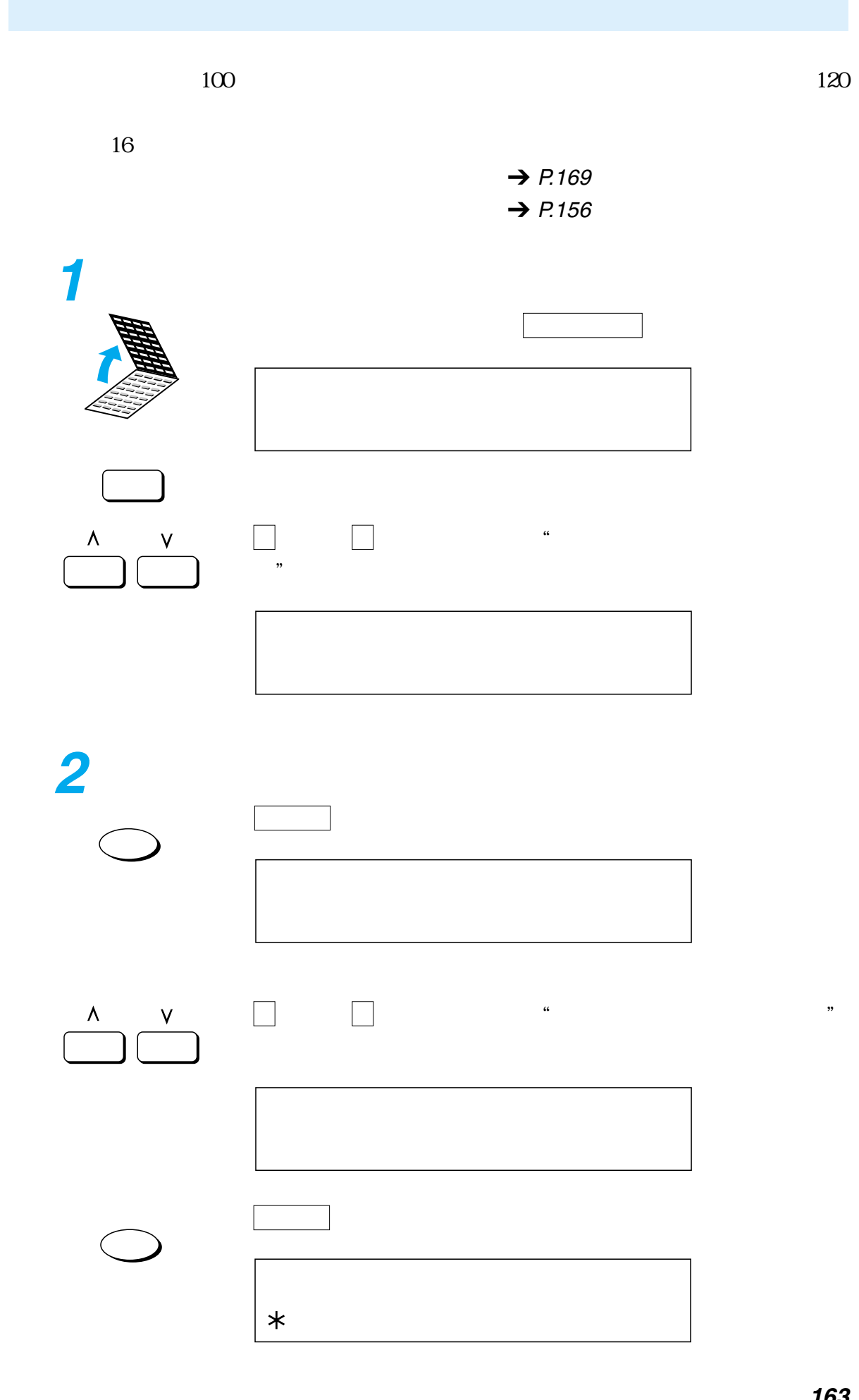

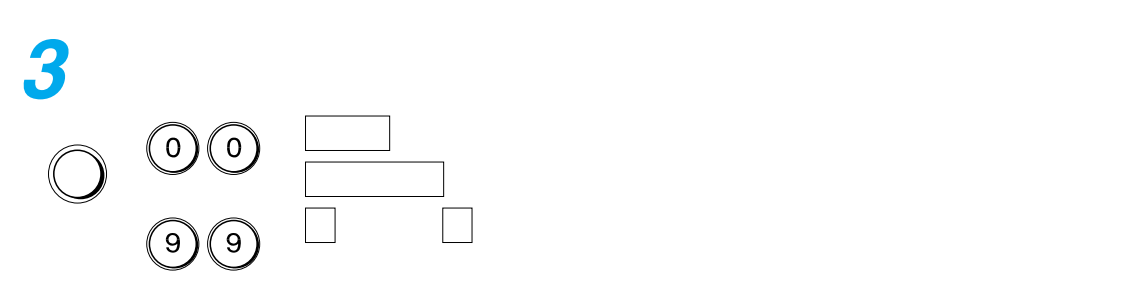

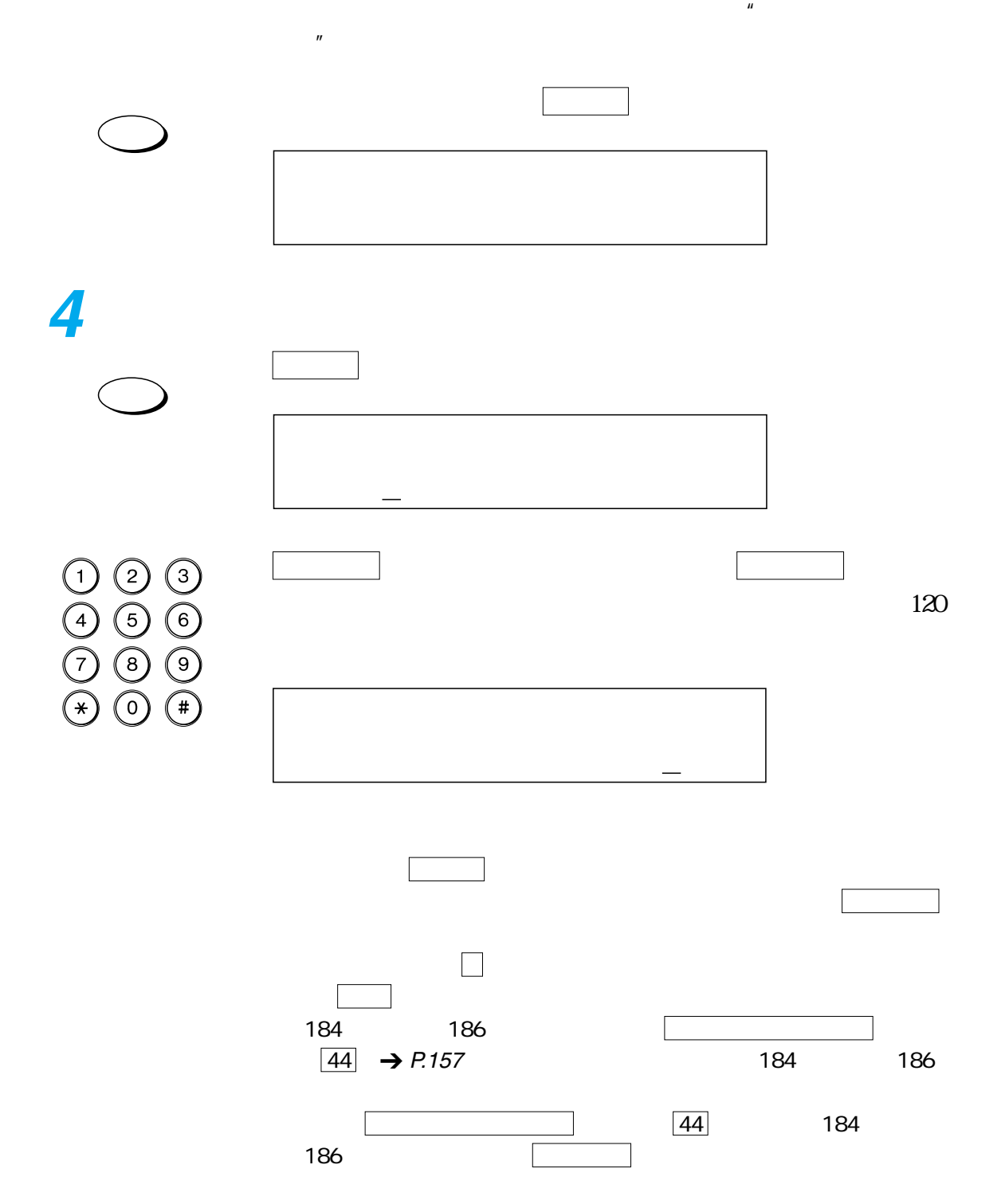

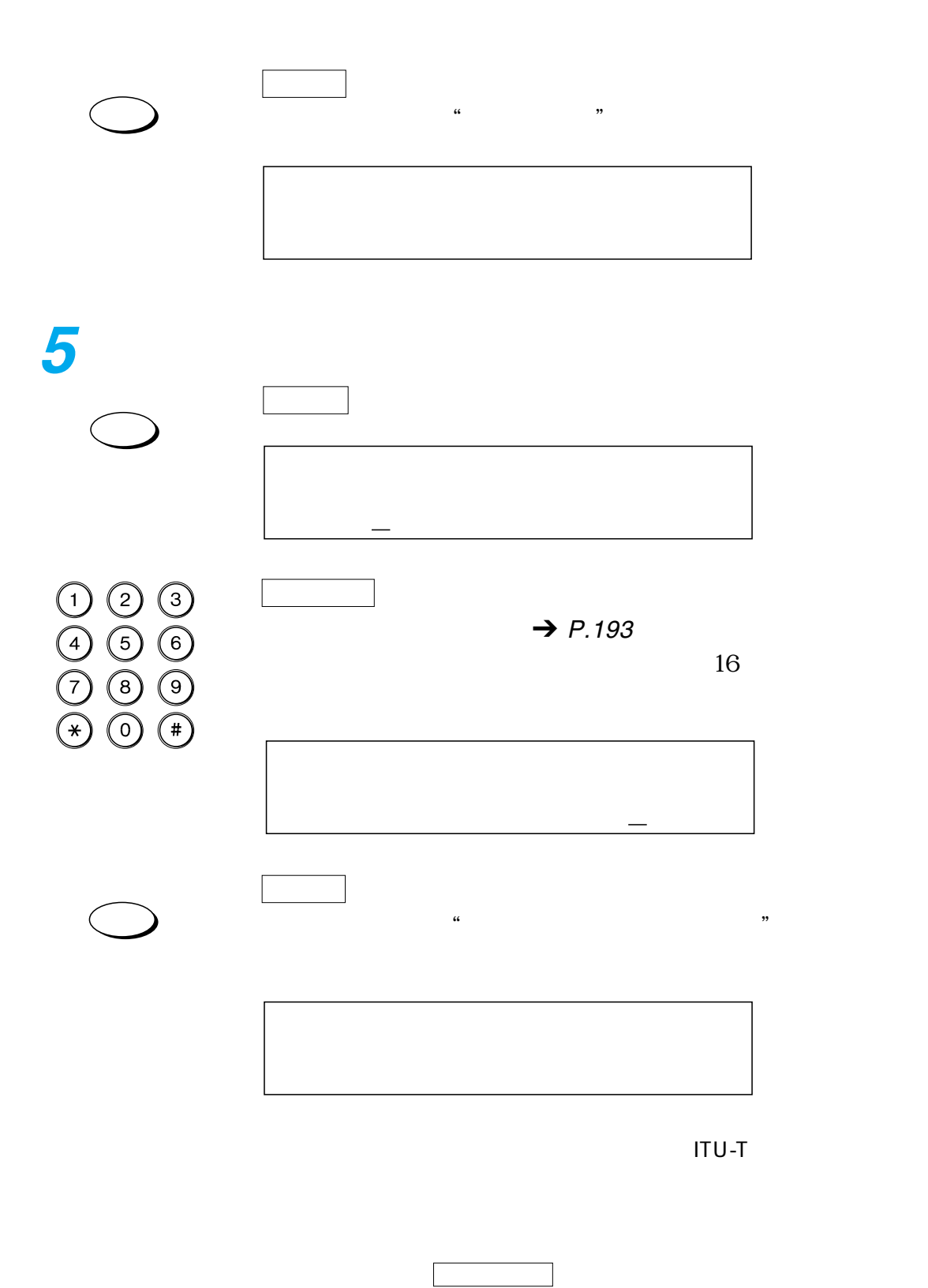

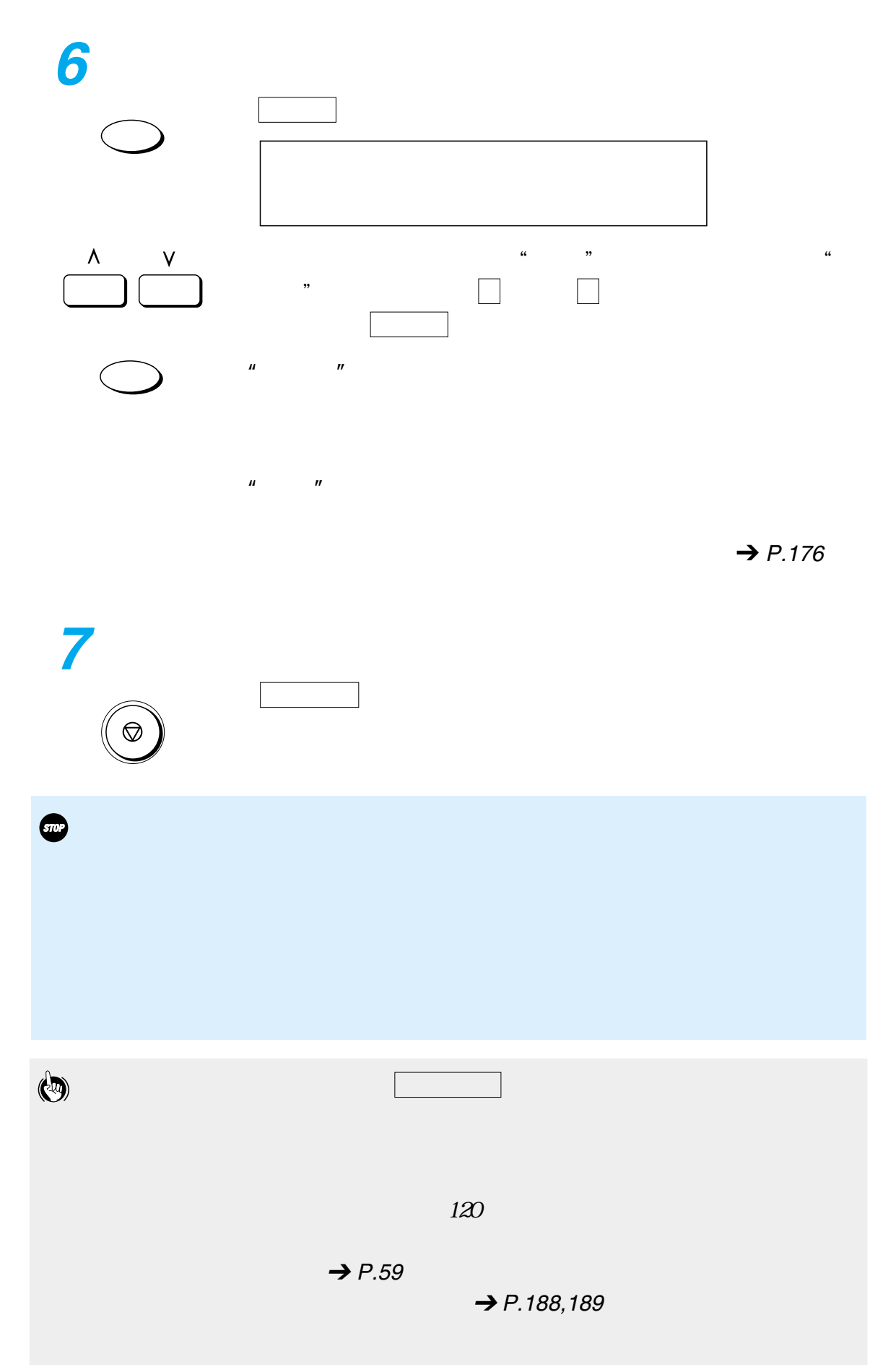

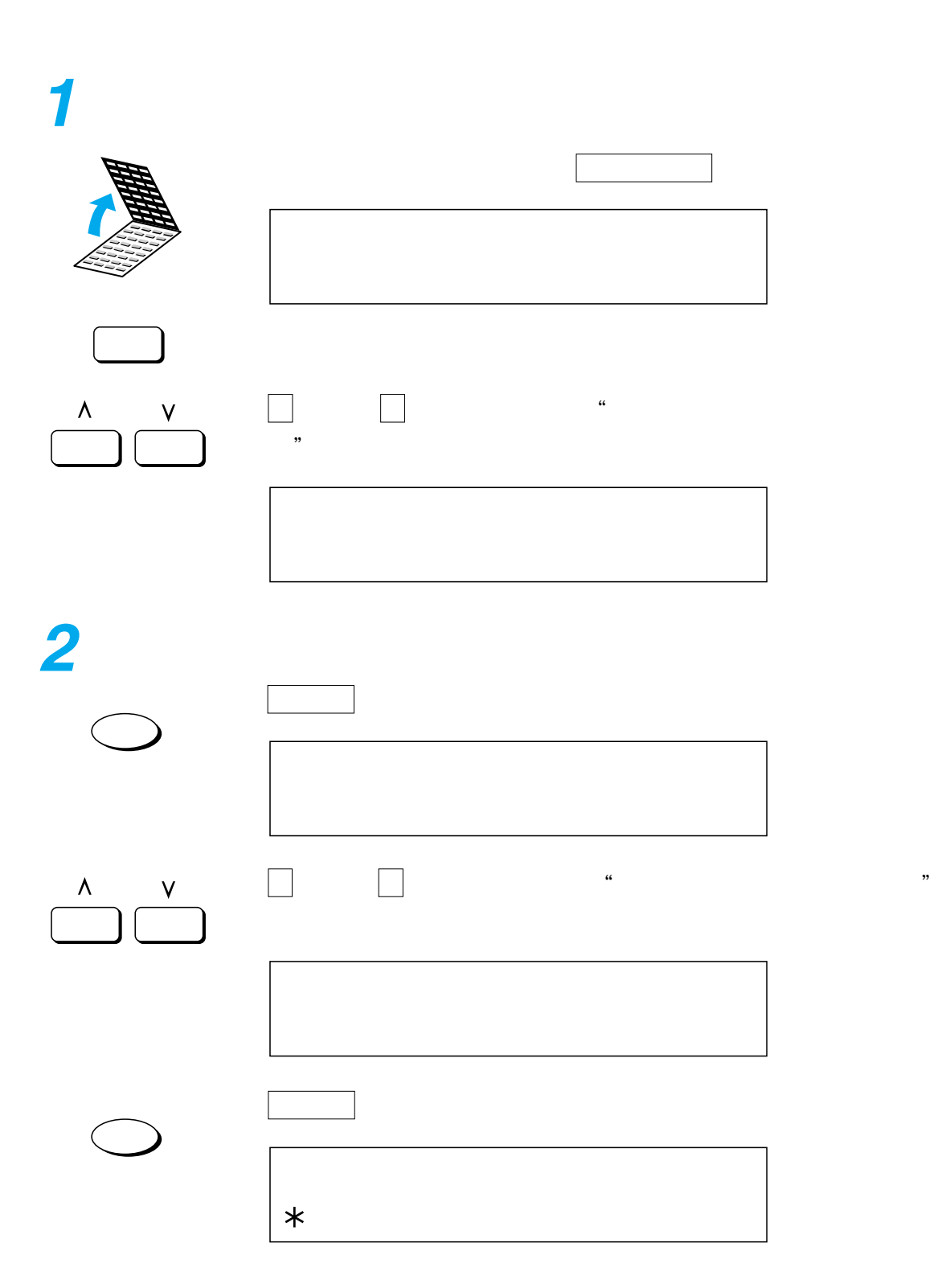

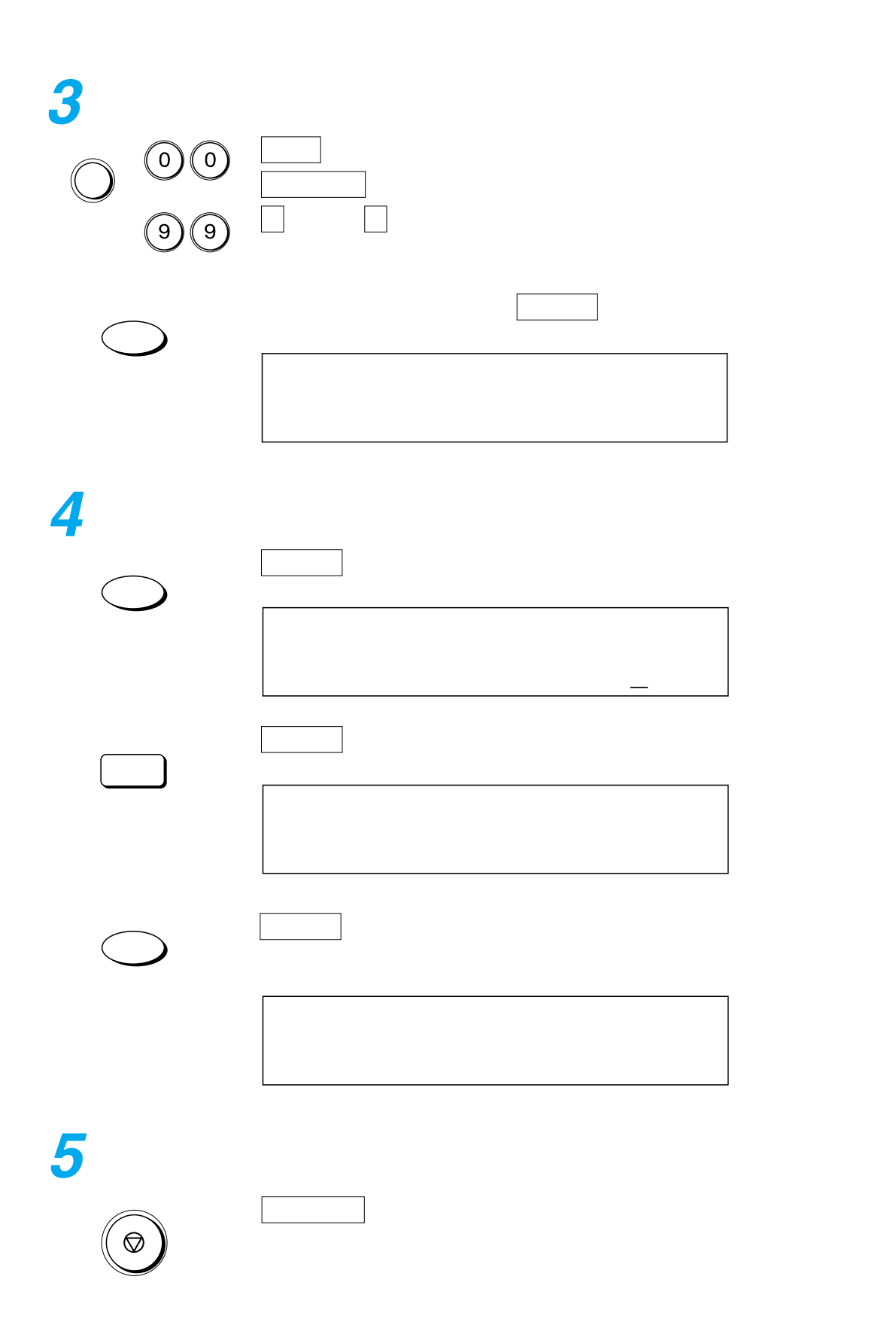

<span id="page-170-0"></span>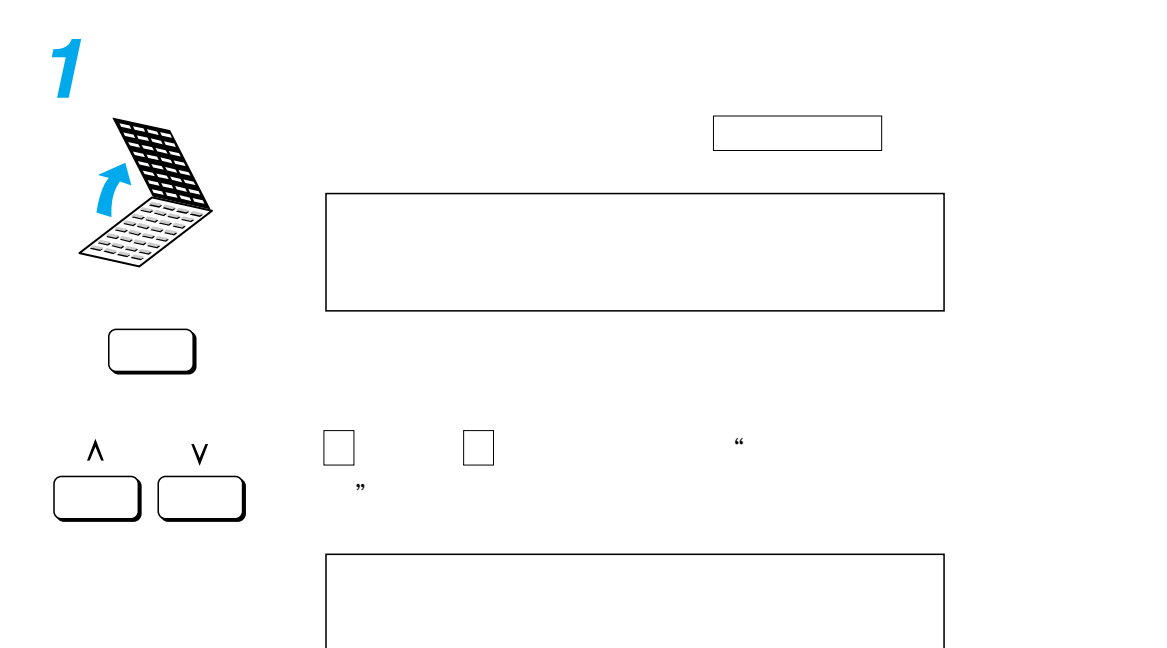

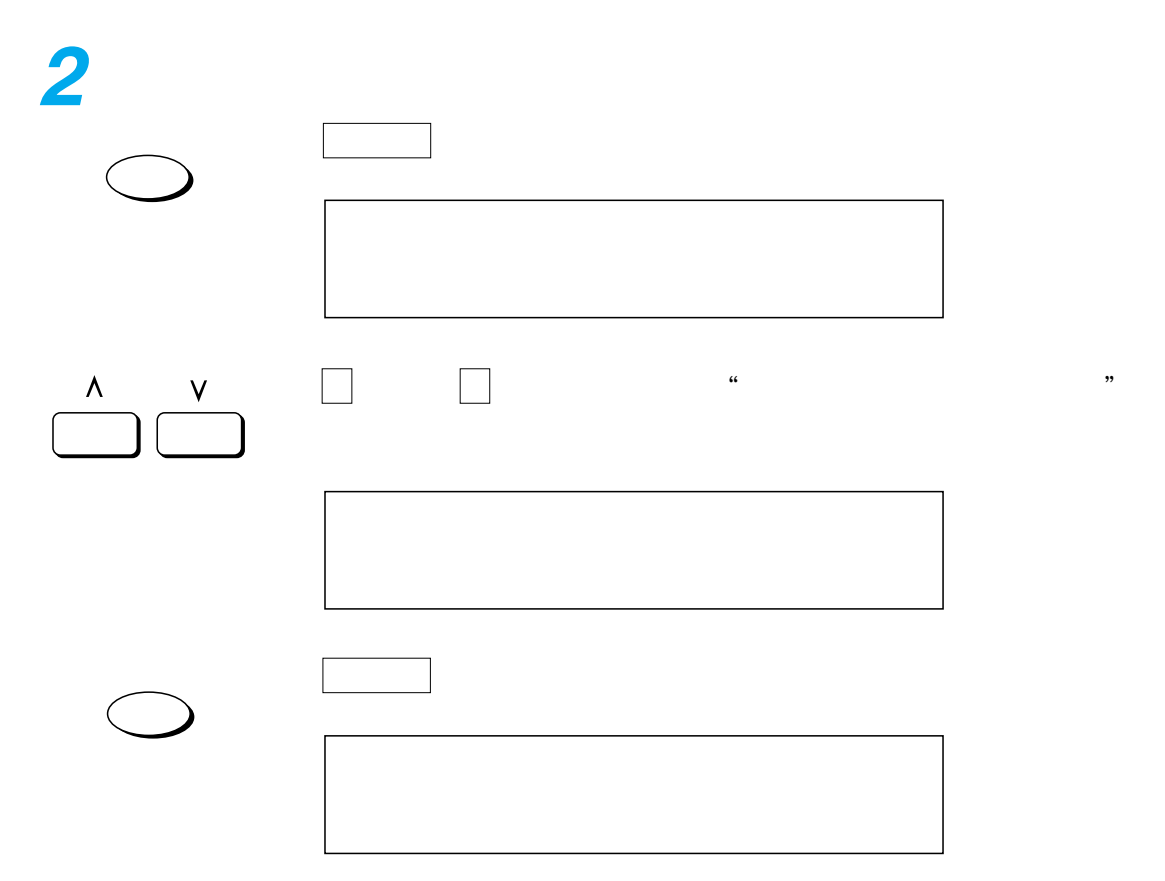

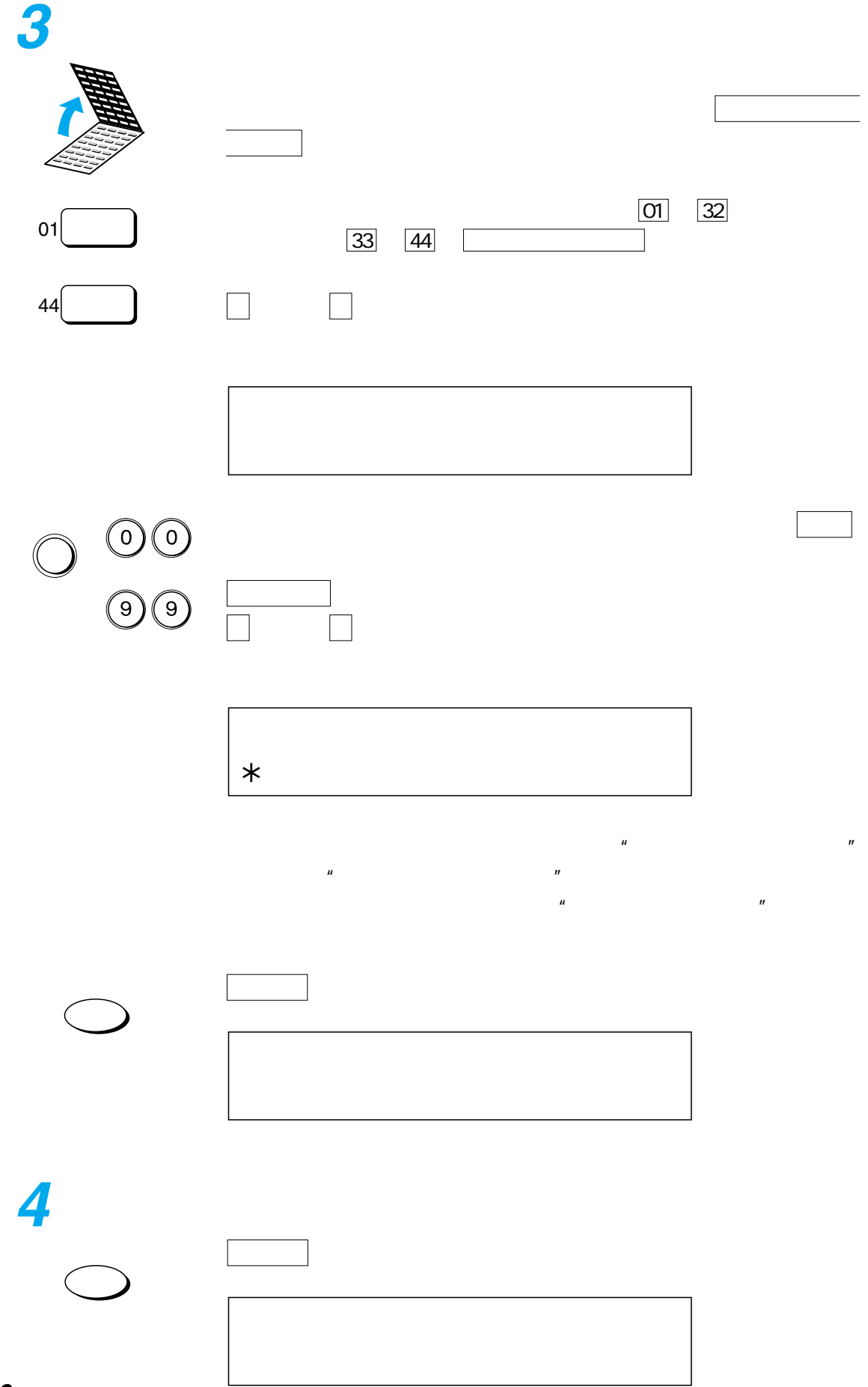

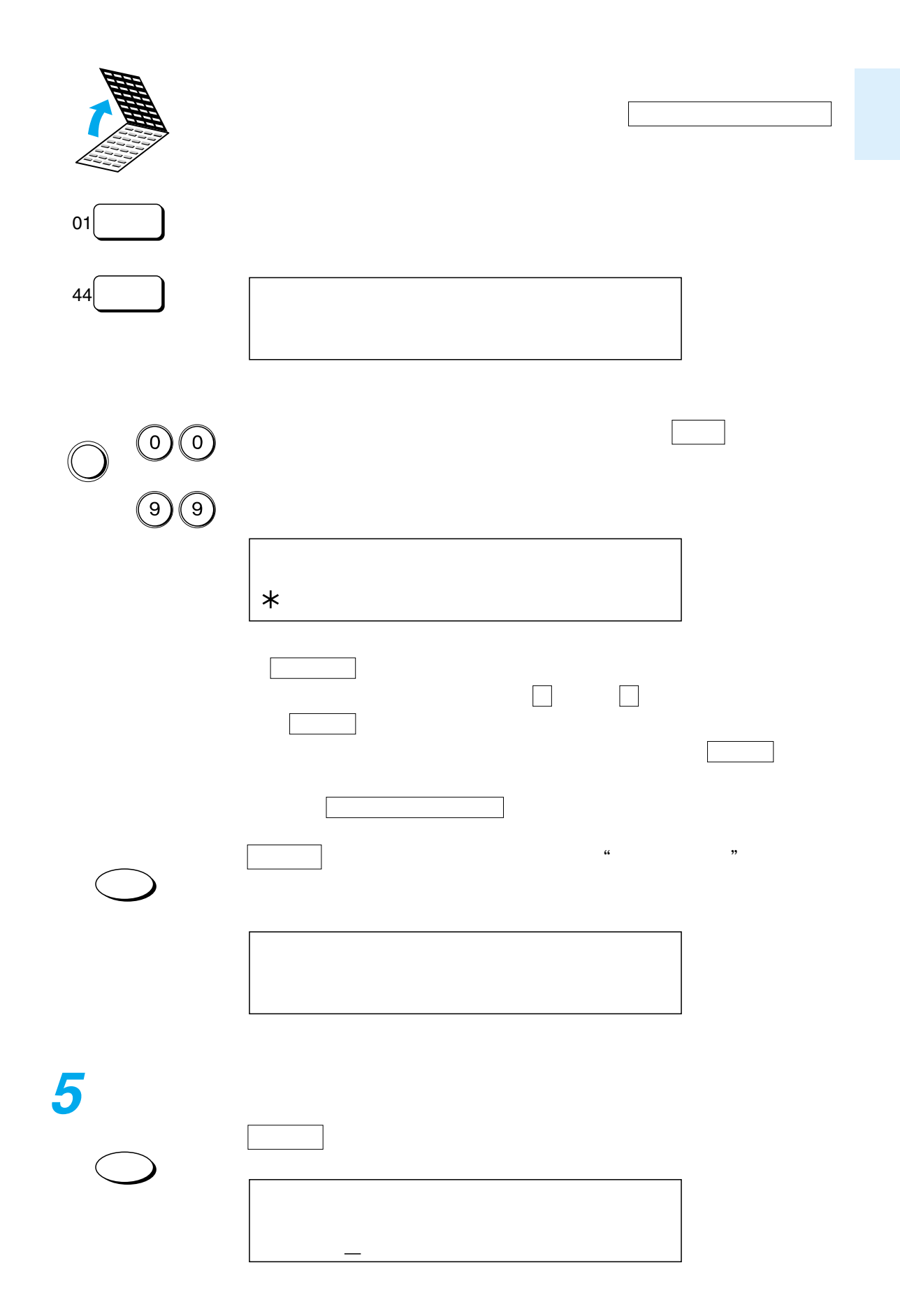

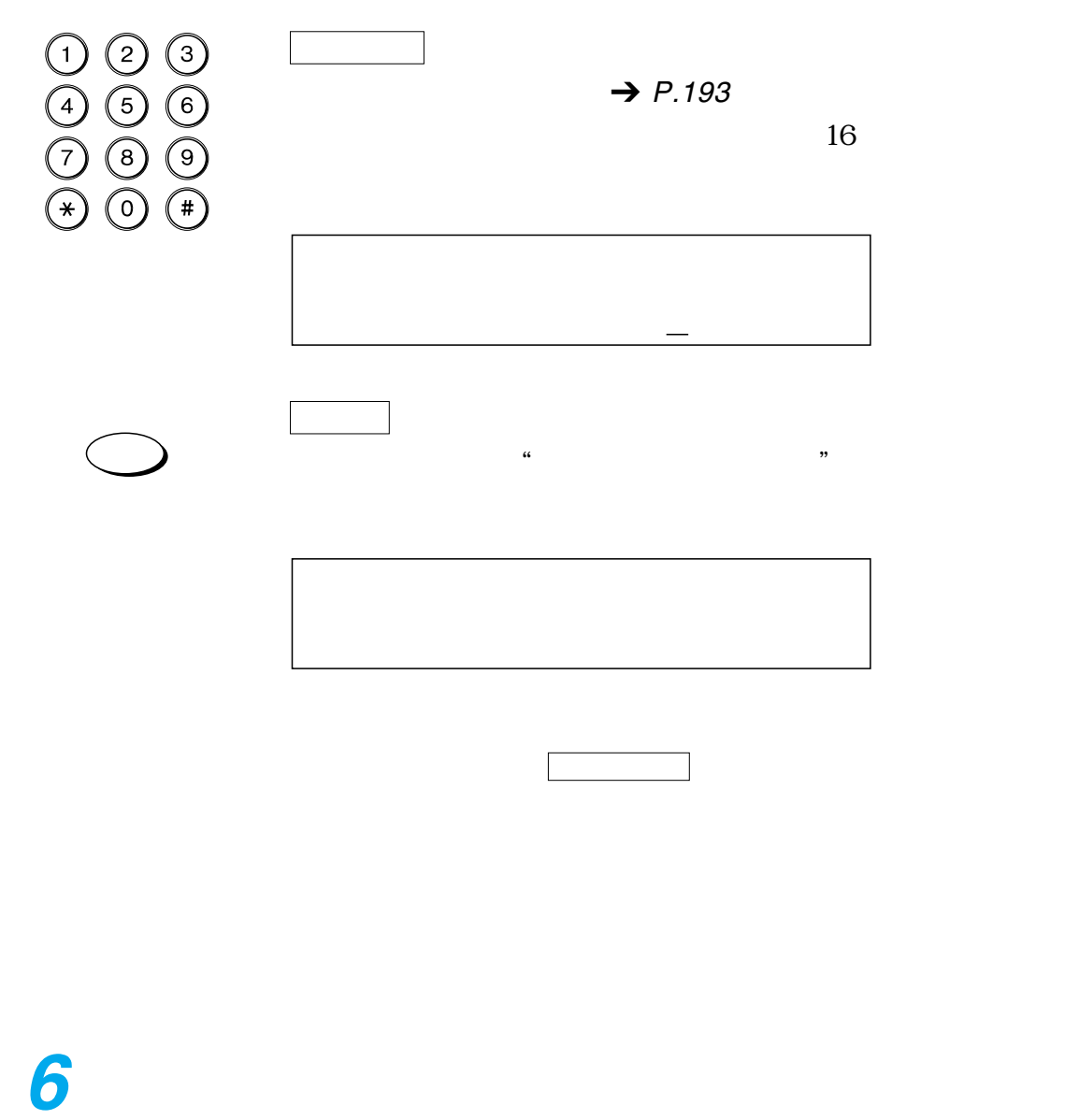

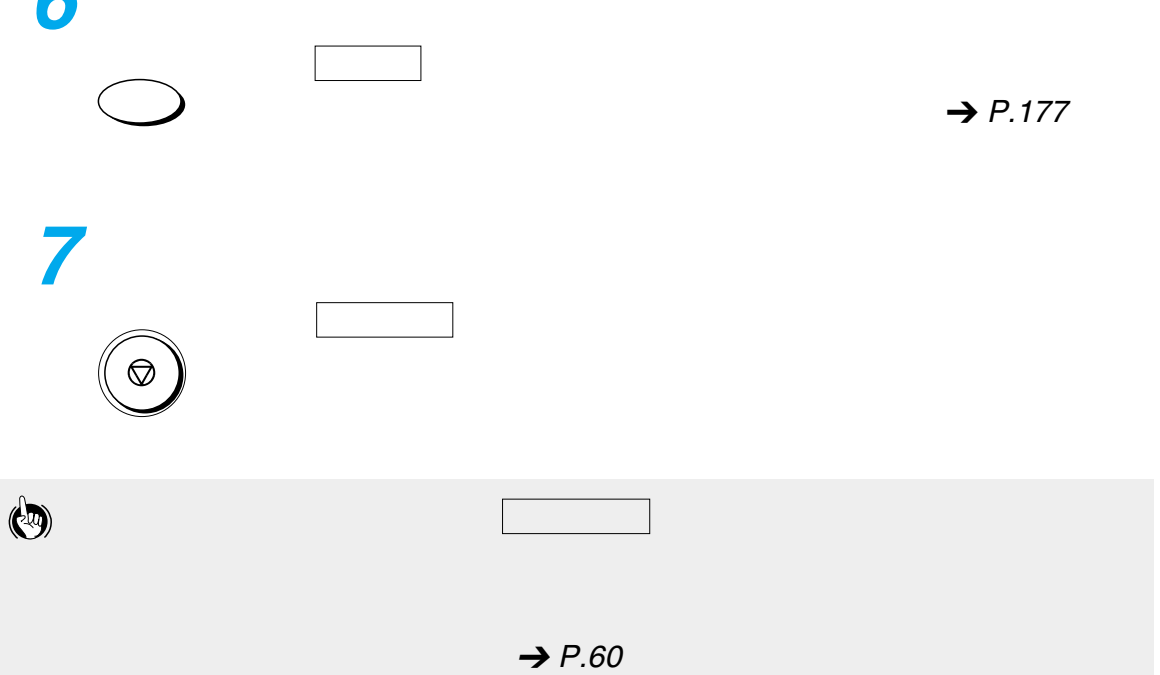

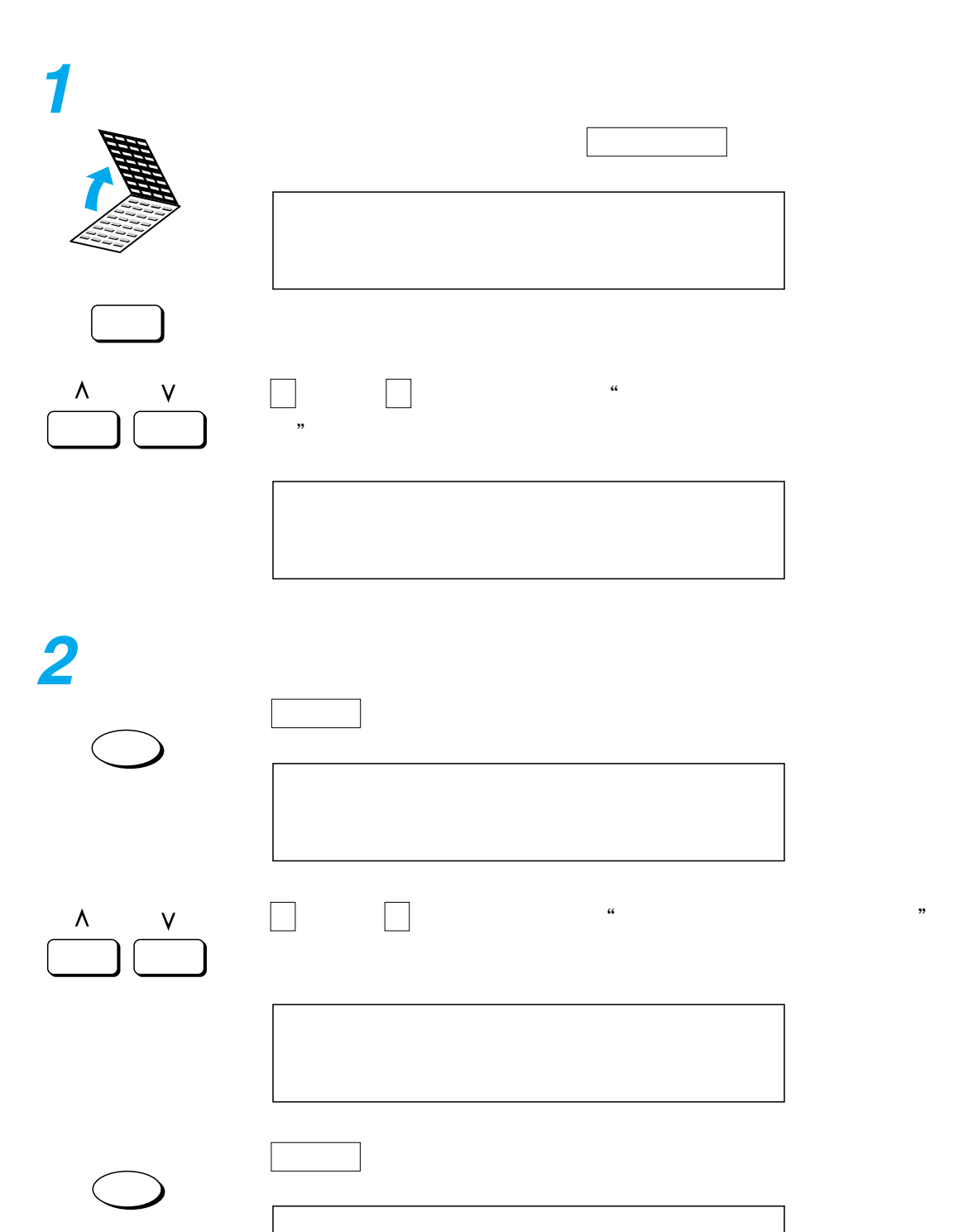

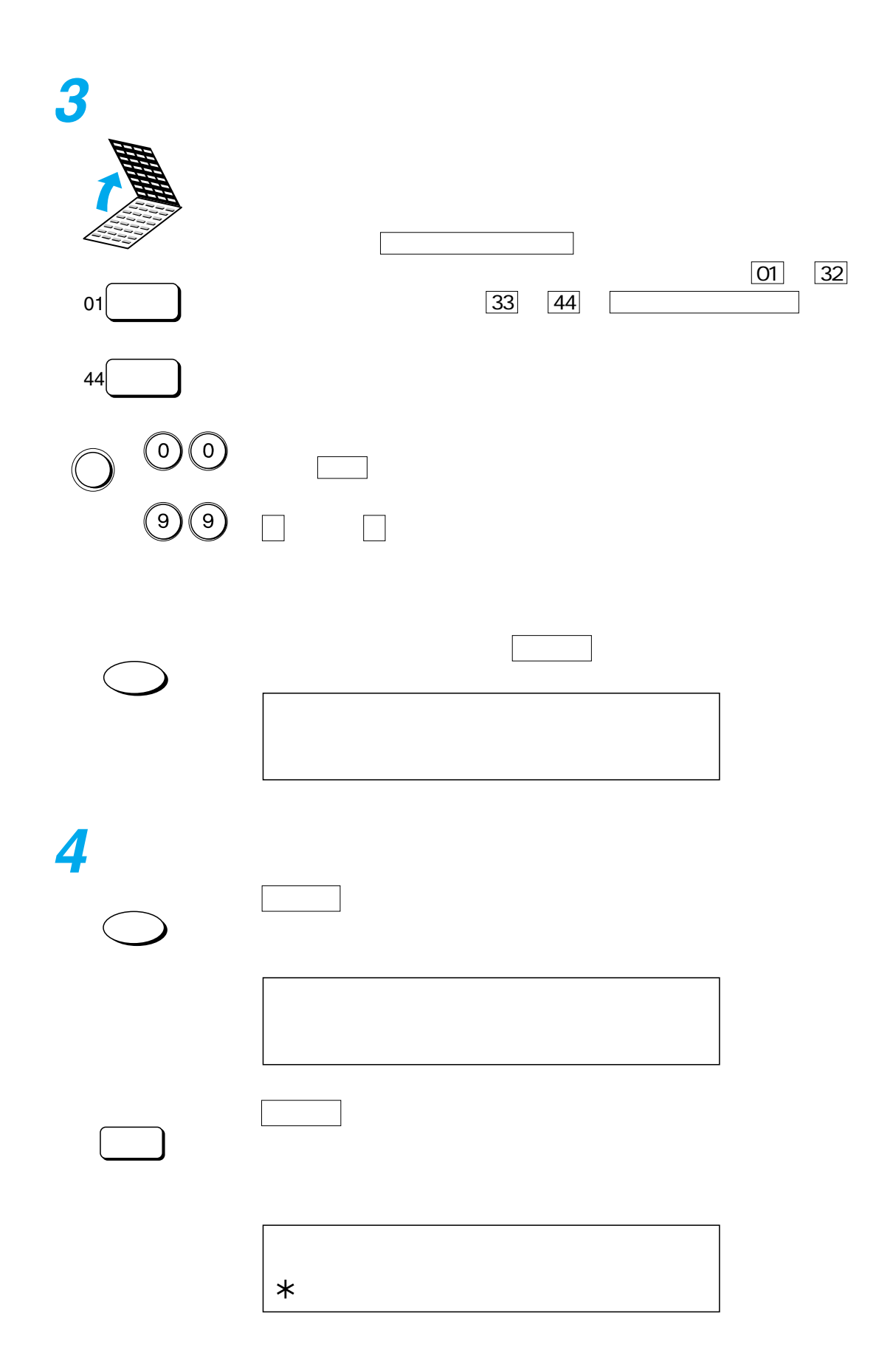

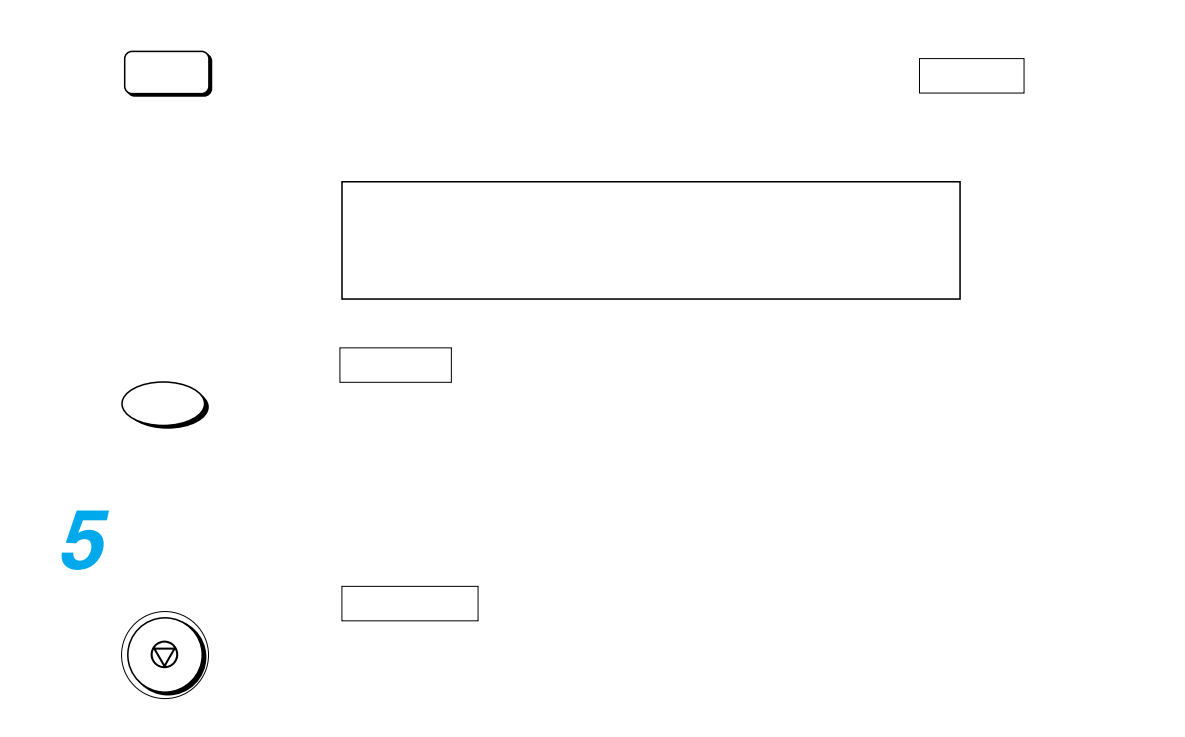

<span id="page-177-0"></span>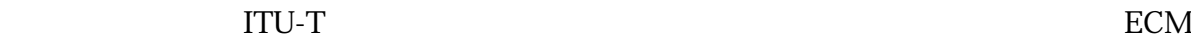

TTU-T

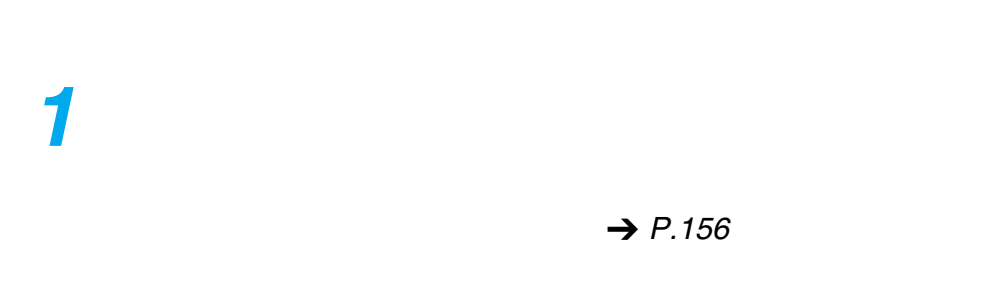

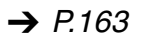

 $\mu$  3.  $\mu$ 

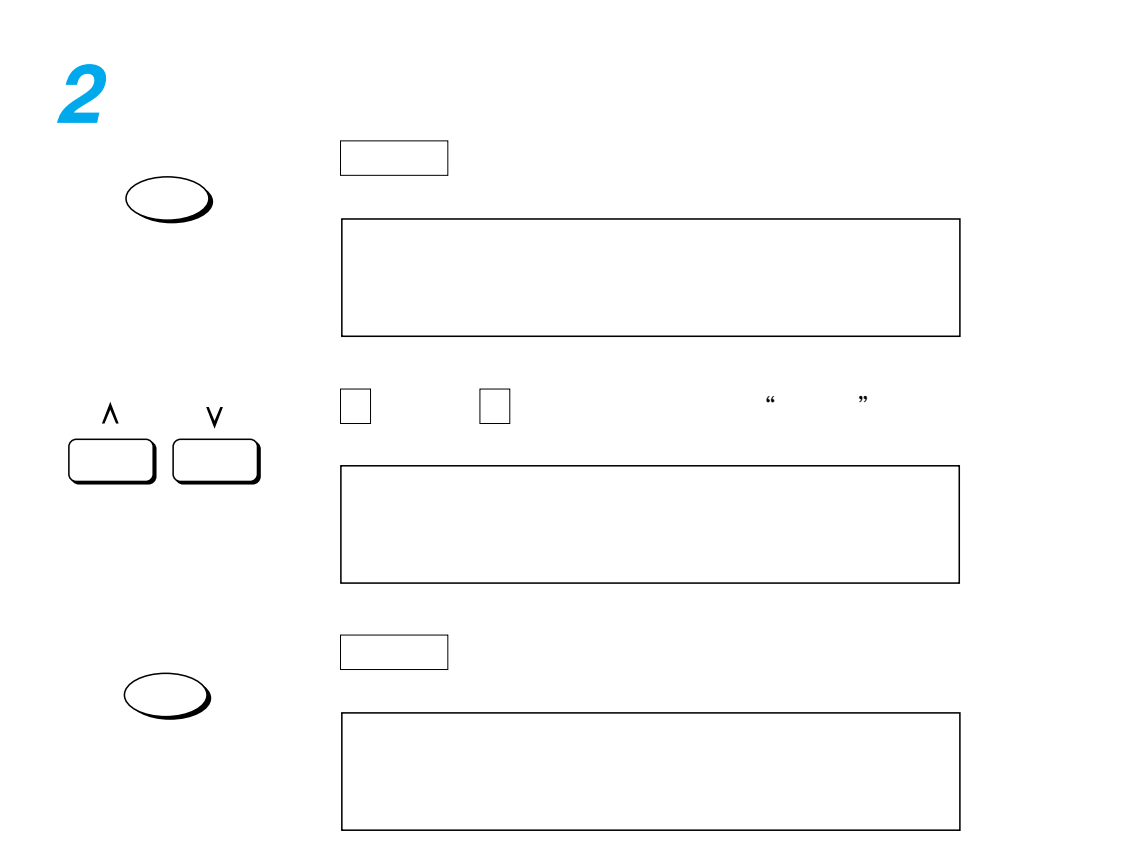

<span id="page-178-0"></span>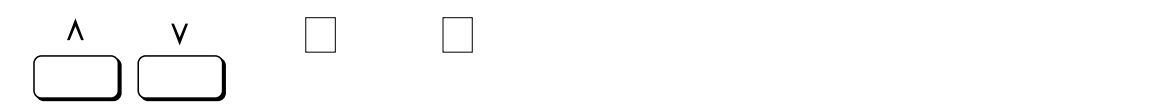

 $\rightarrow$  P.[176](#page-177-0)

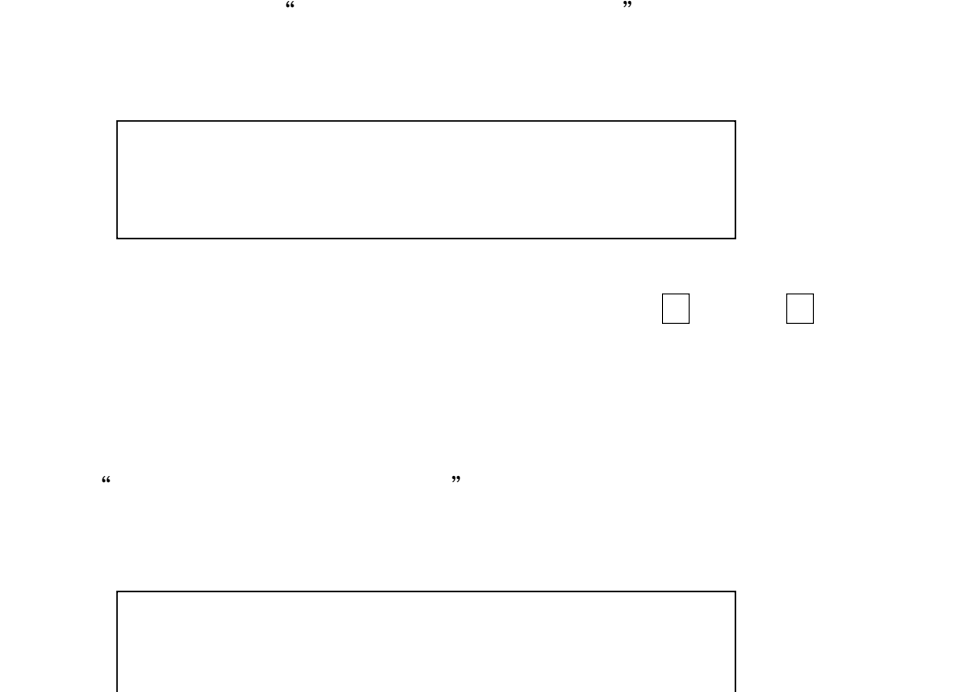

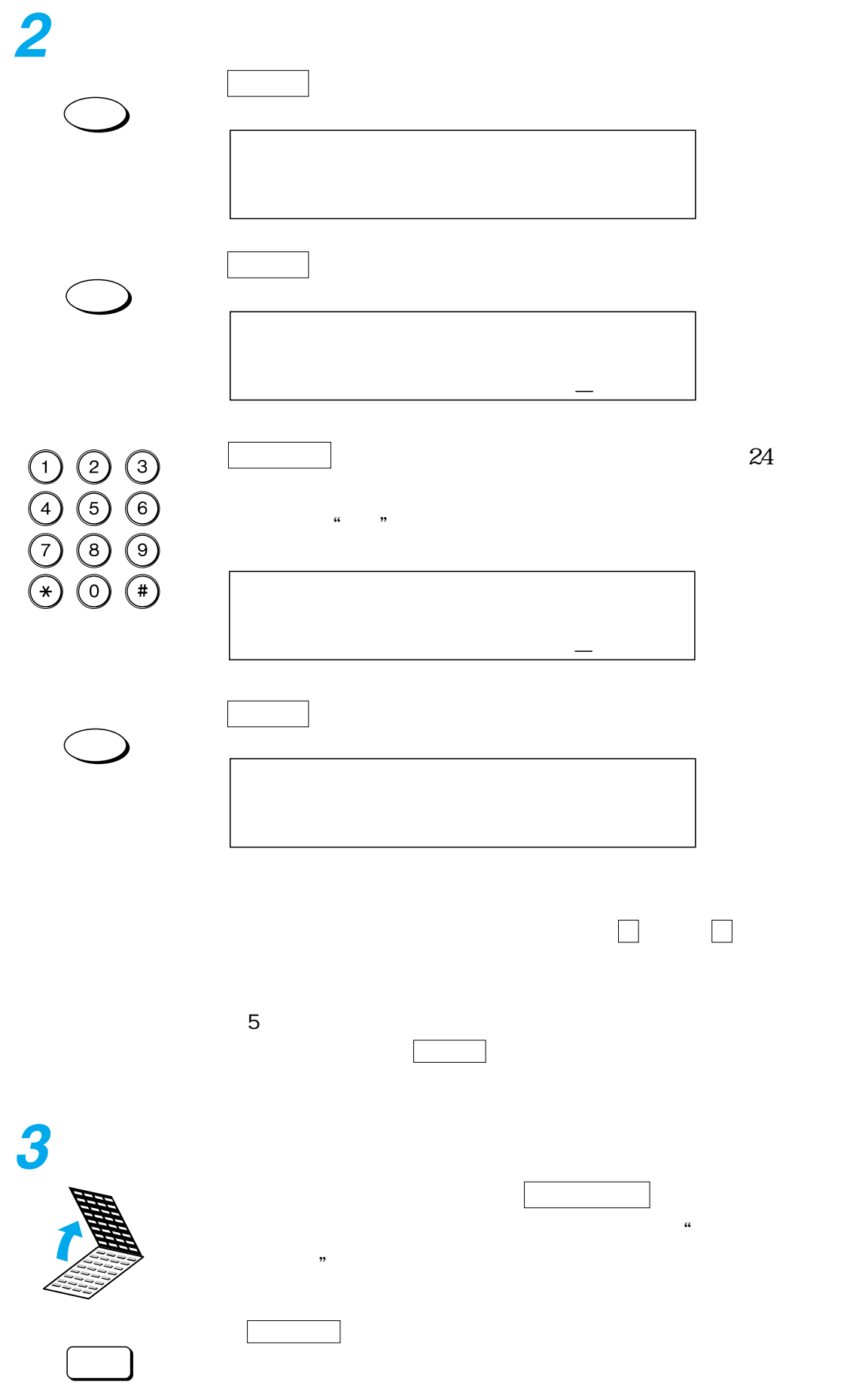
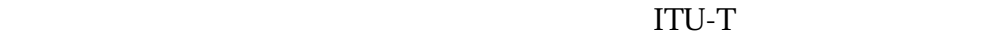

ITU-T  $\rightarrow$  P.[101](#page-102-0)

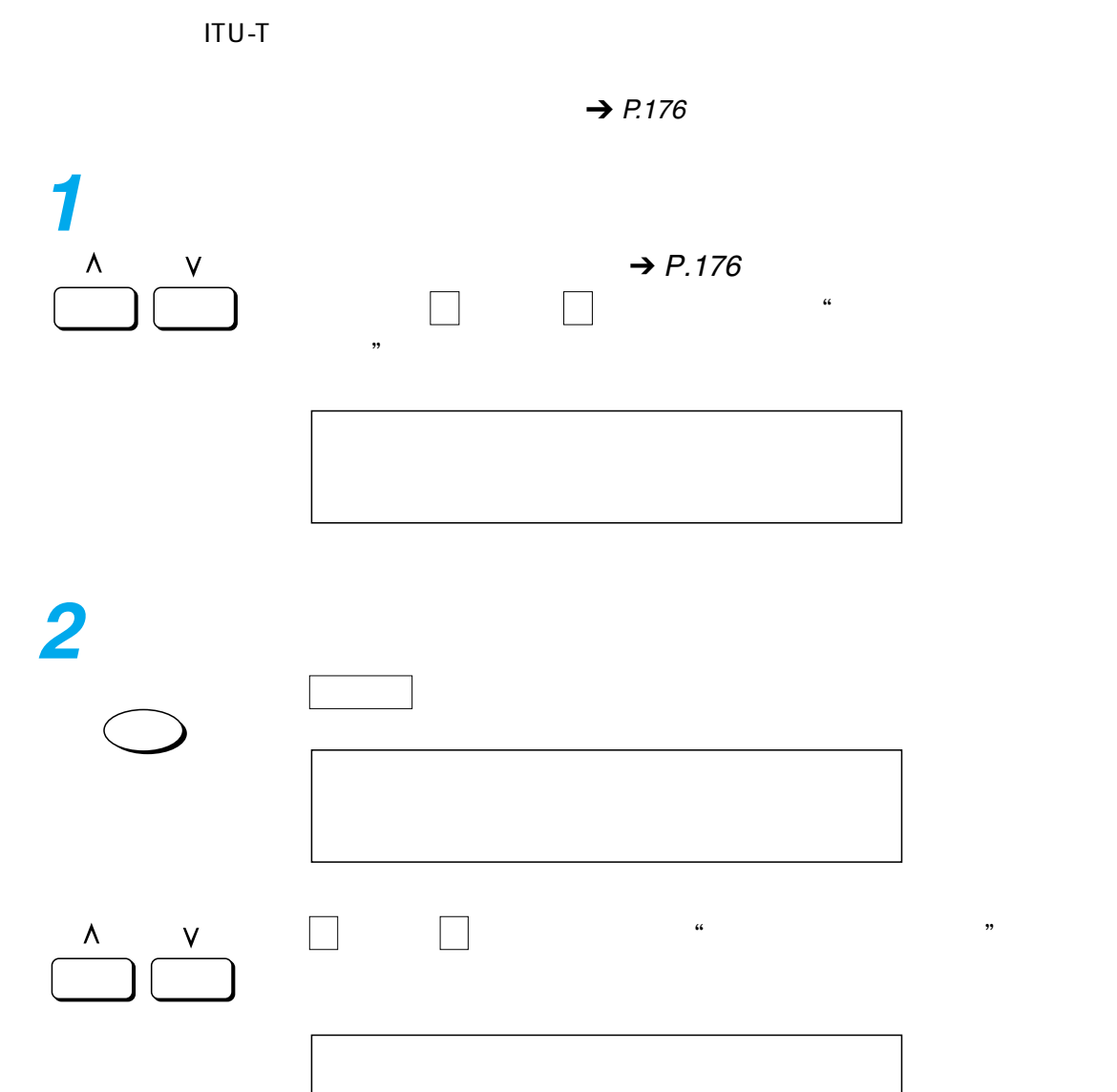

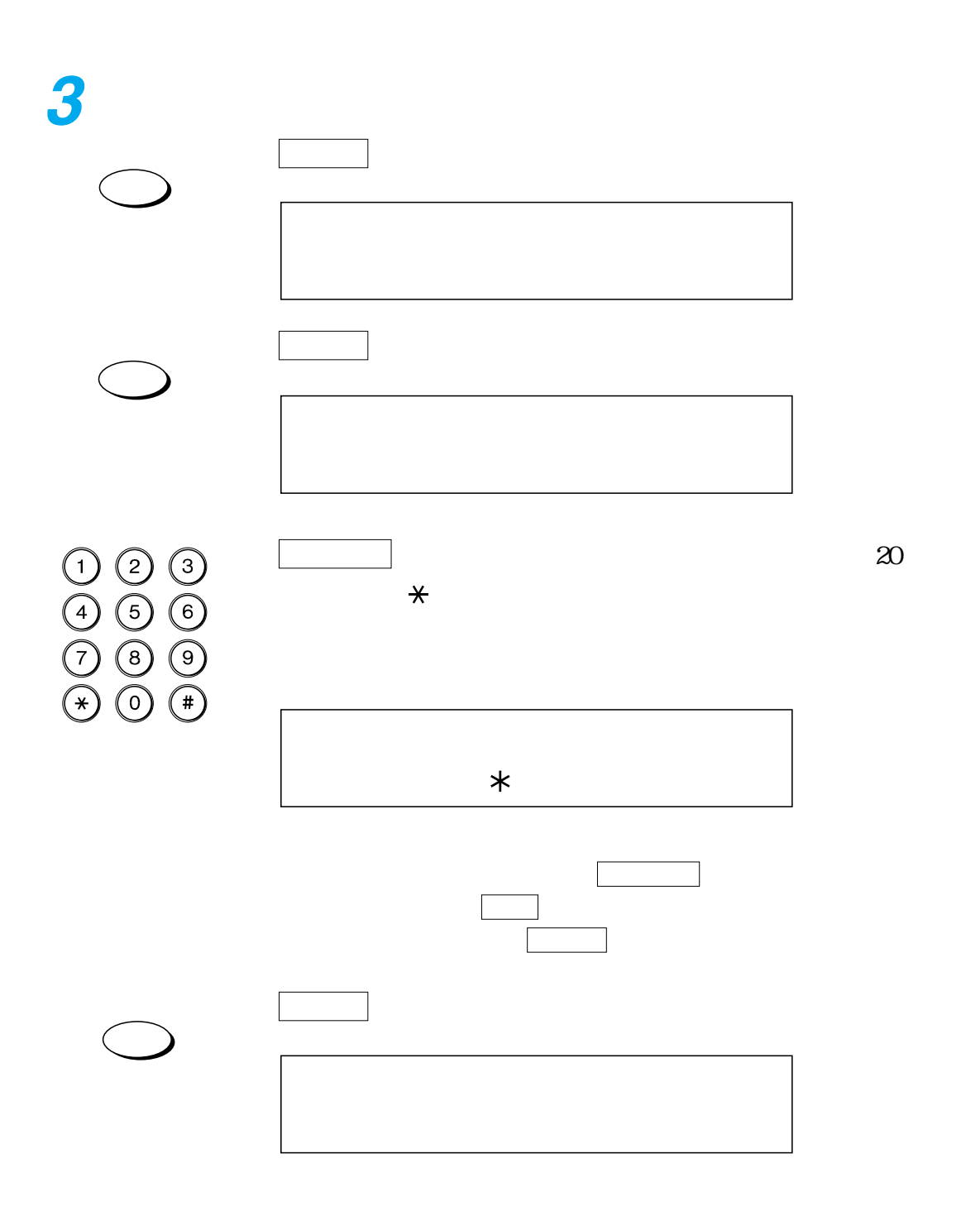

<span id="page-182-0"></span>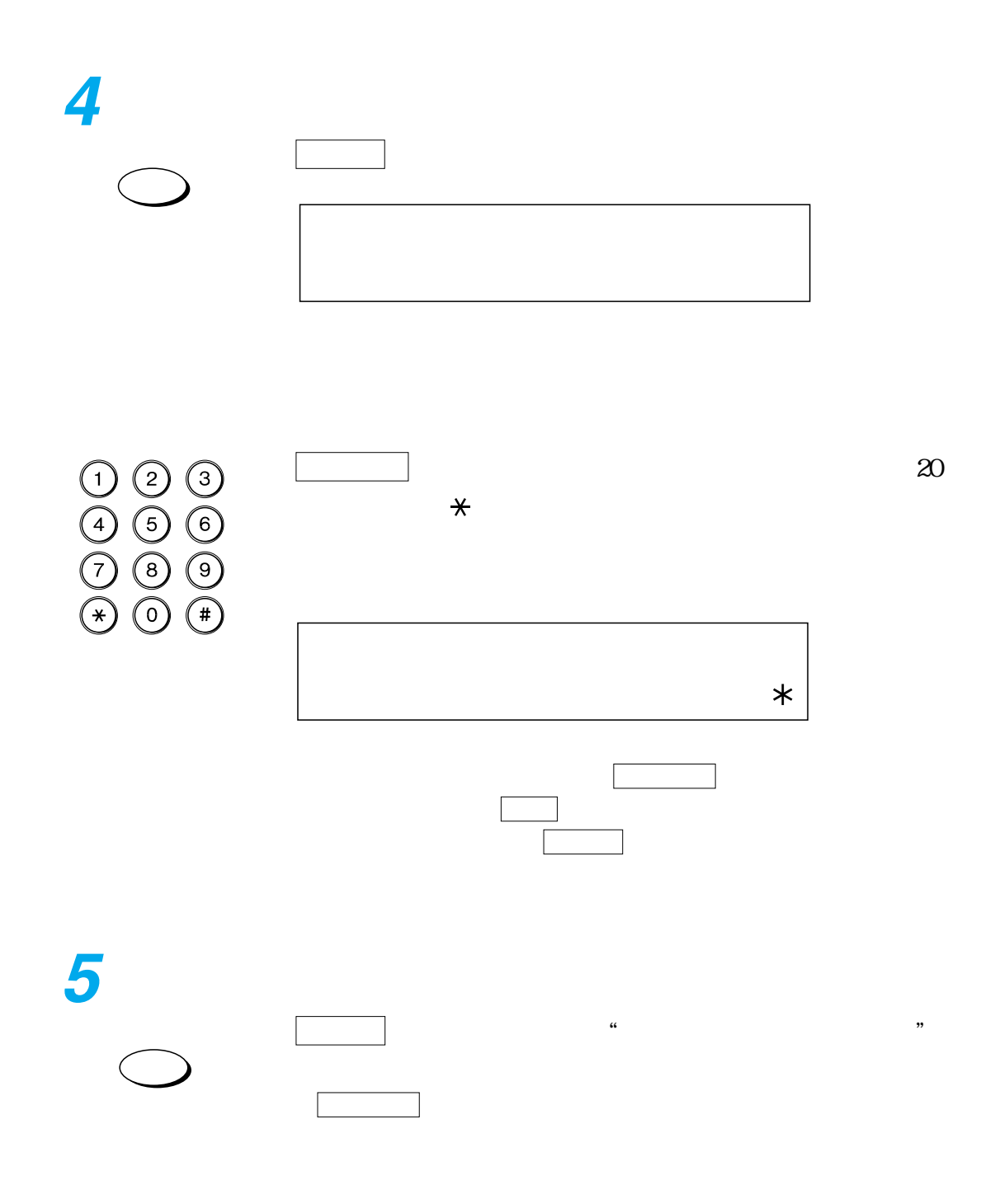

 $\rightarrow$  P.[176](#page-177-0)

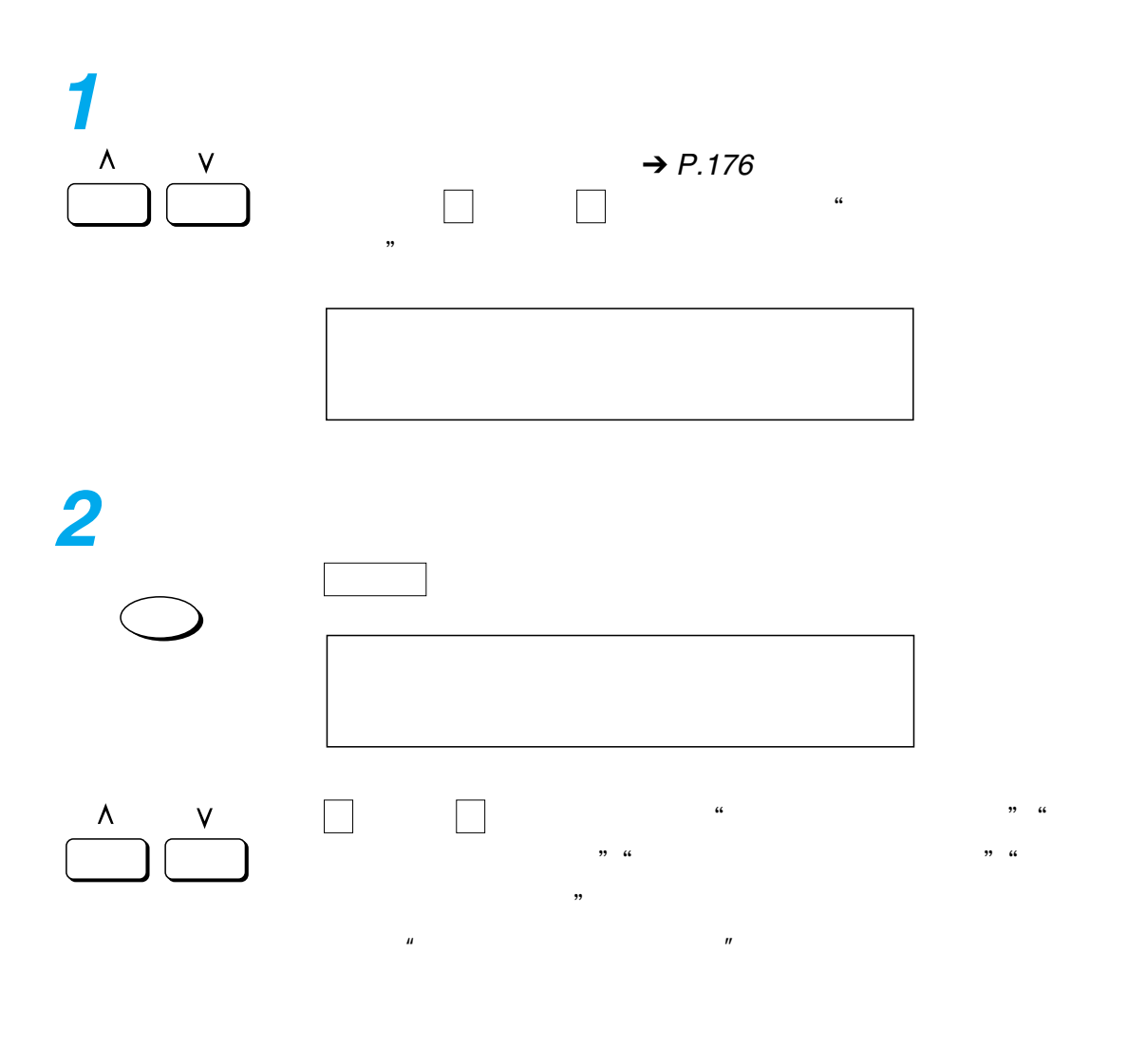

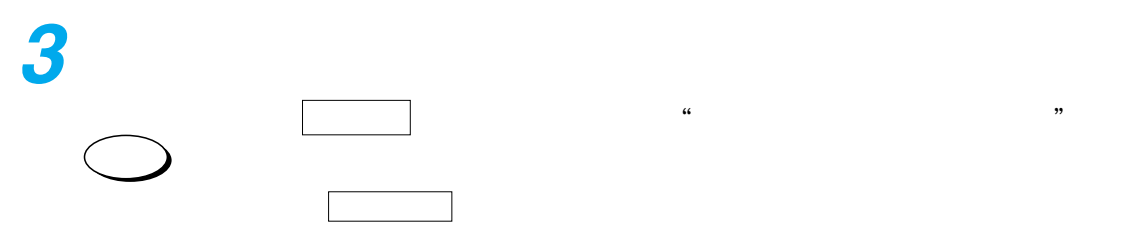

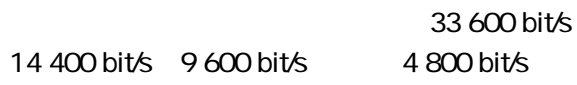

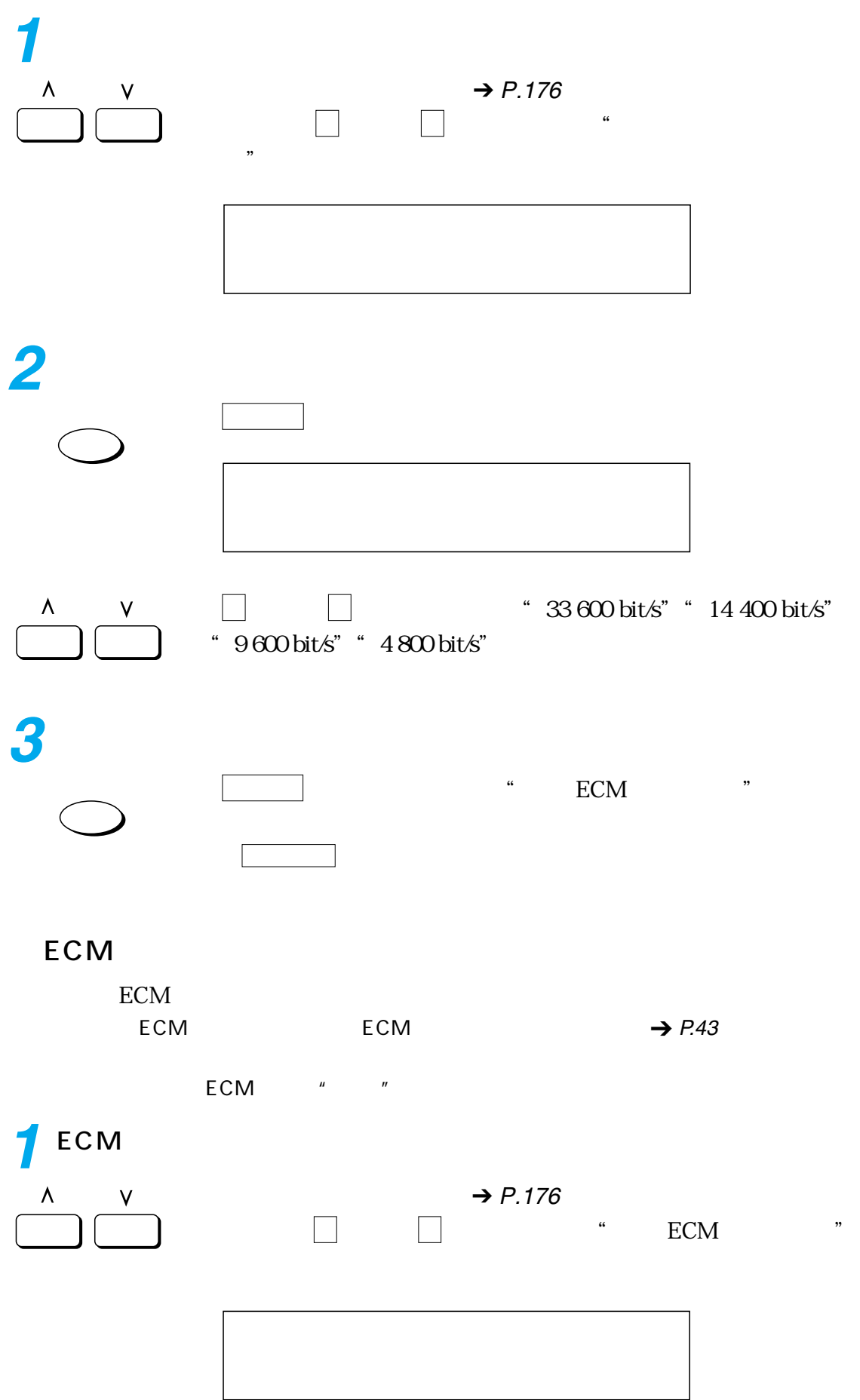

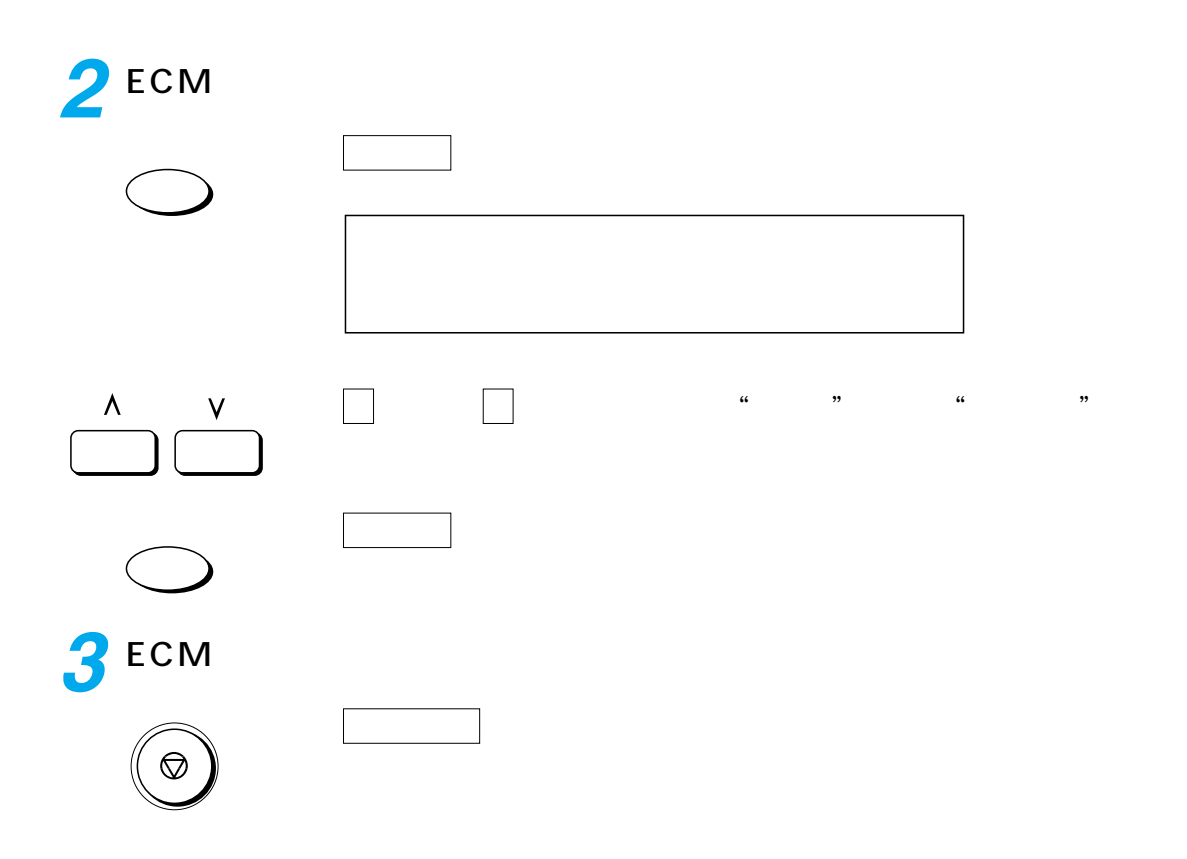

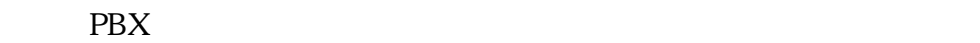

 $\frac{1}{2}$  0.000  $\frac{1}{2}$  0.000  $\frac{1}{2}$  0.000  $\frac{1}{2}$  0.000  $\frac{1}{2}$  0.000  $\frac{1}{2}$  0.000  $\frac{1}{2}$  0.000  $\frac{1}{2}$  0.000  $\frac{1}{2}$  0.000  $\frac{1}{2}$  0.000  $\frac{1}{2}$  0.000  $\frac{1}{2}$  0.000  $\frac{1}{2}$  0.000  $\frac{1}{2}$  0.0

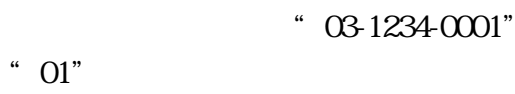

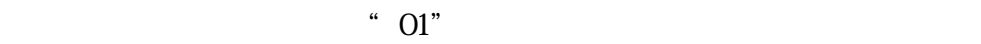

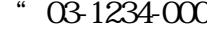

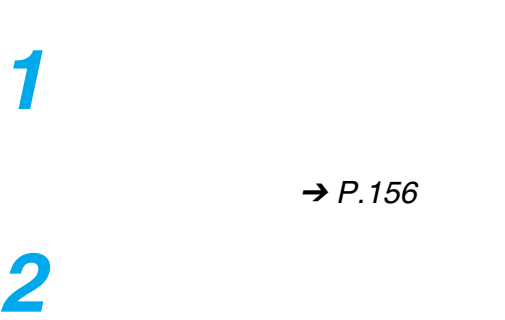

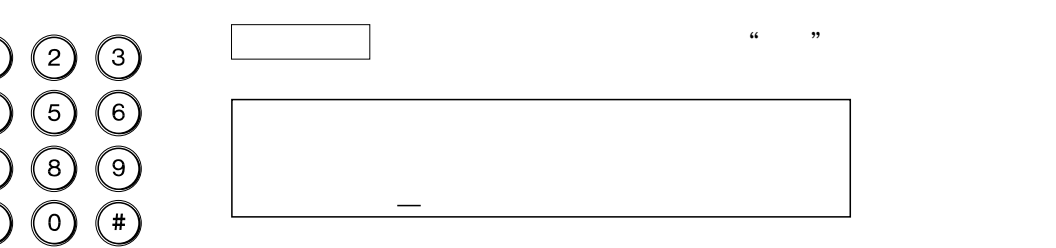

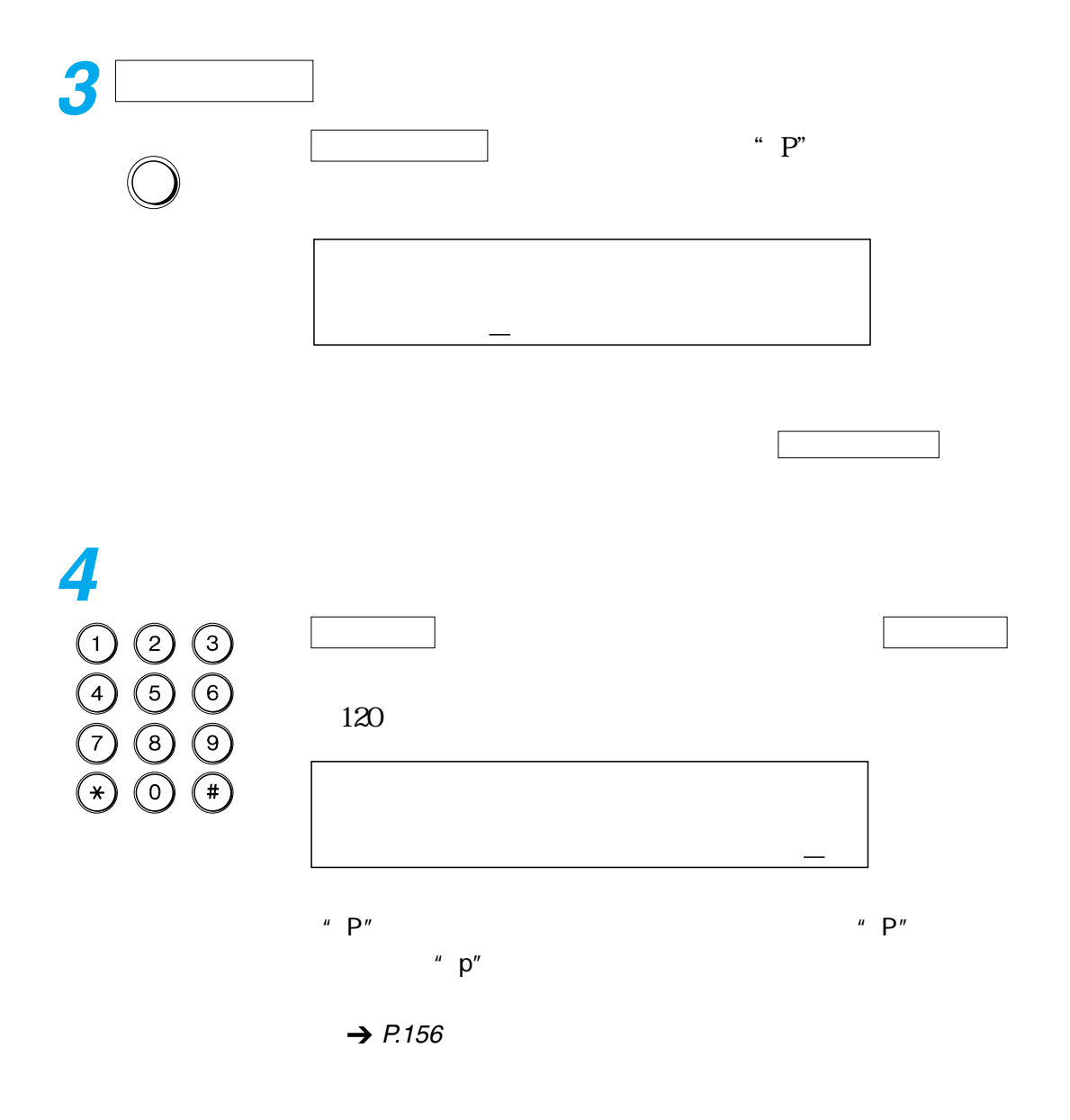

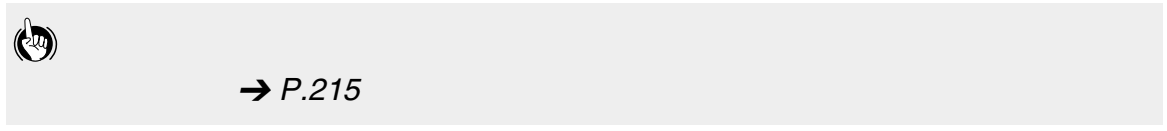

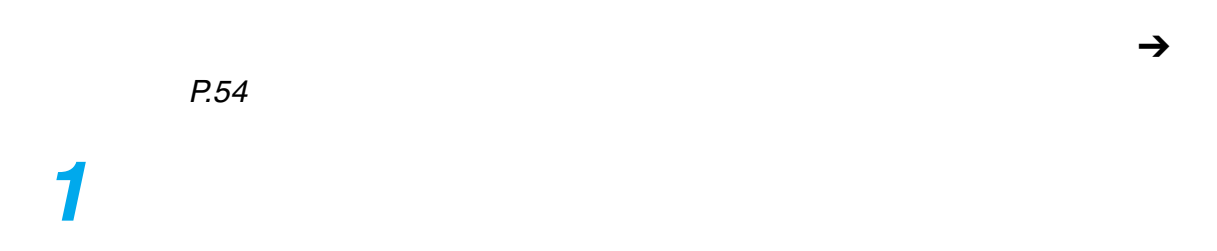

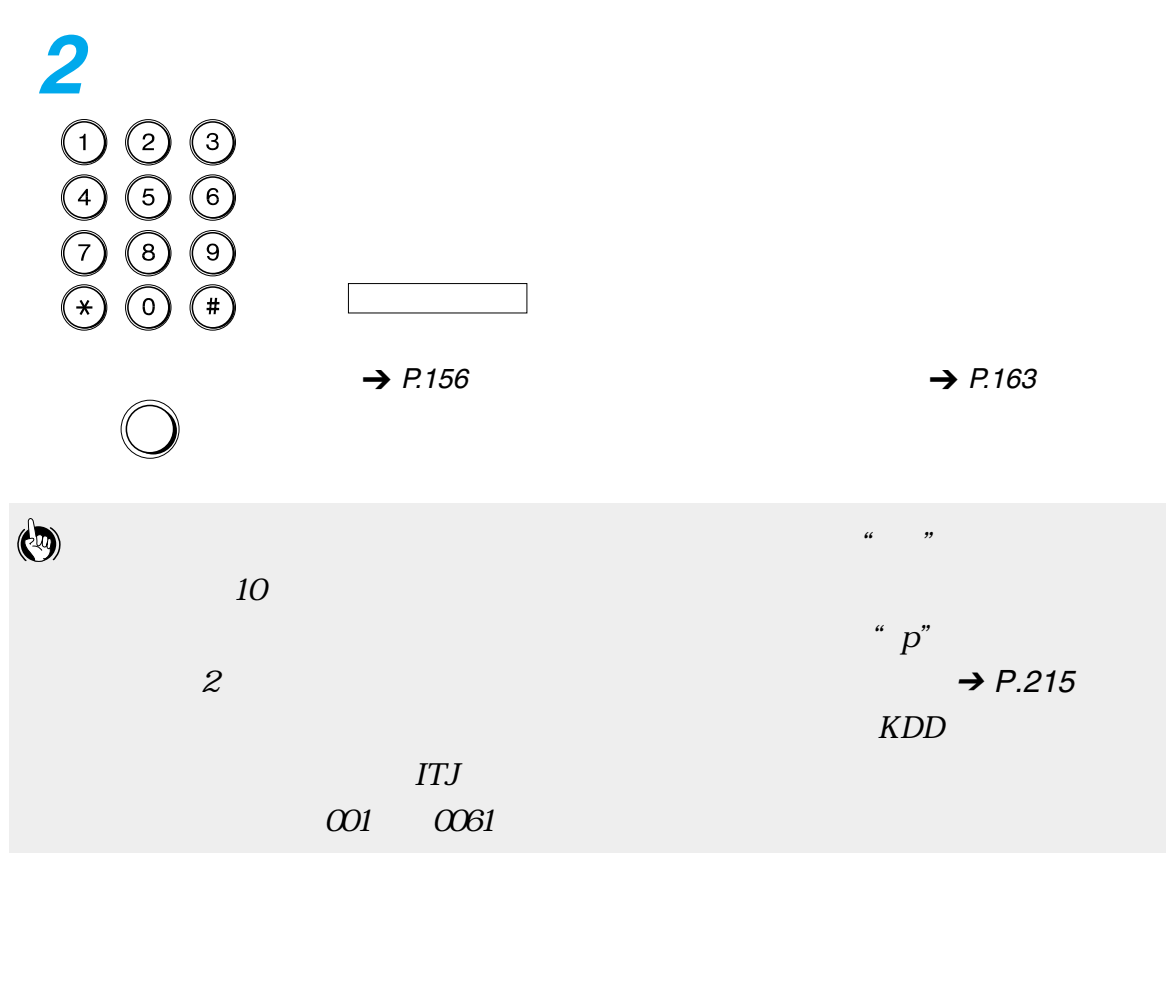

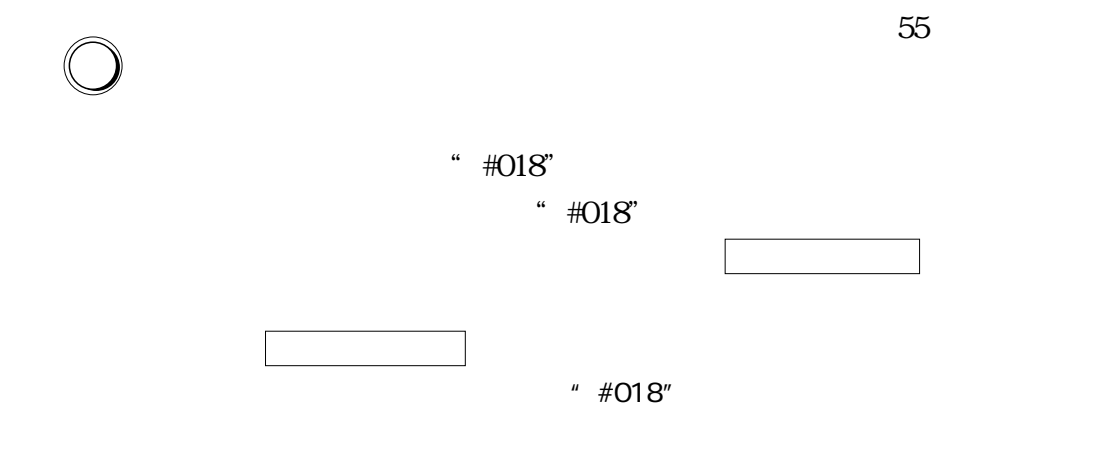

 $\rightarrow$  P.[181](#page-182-0)

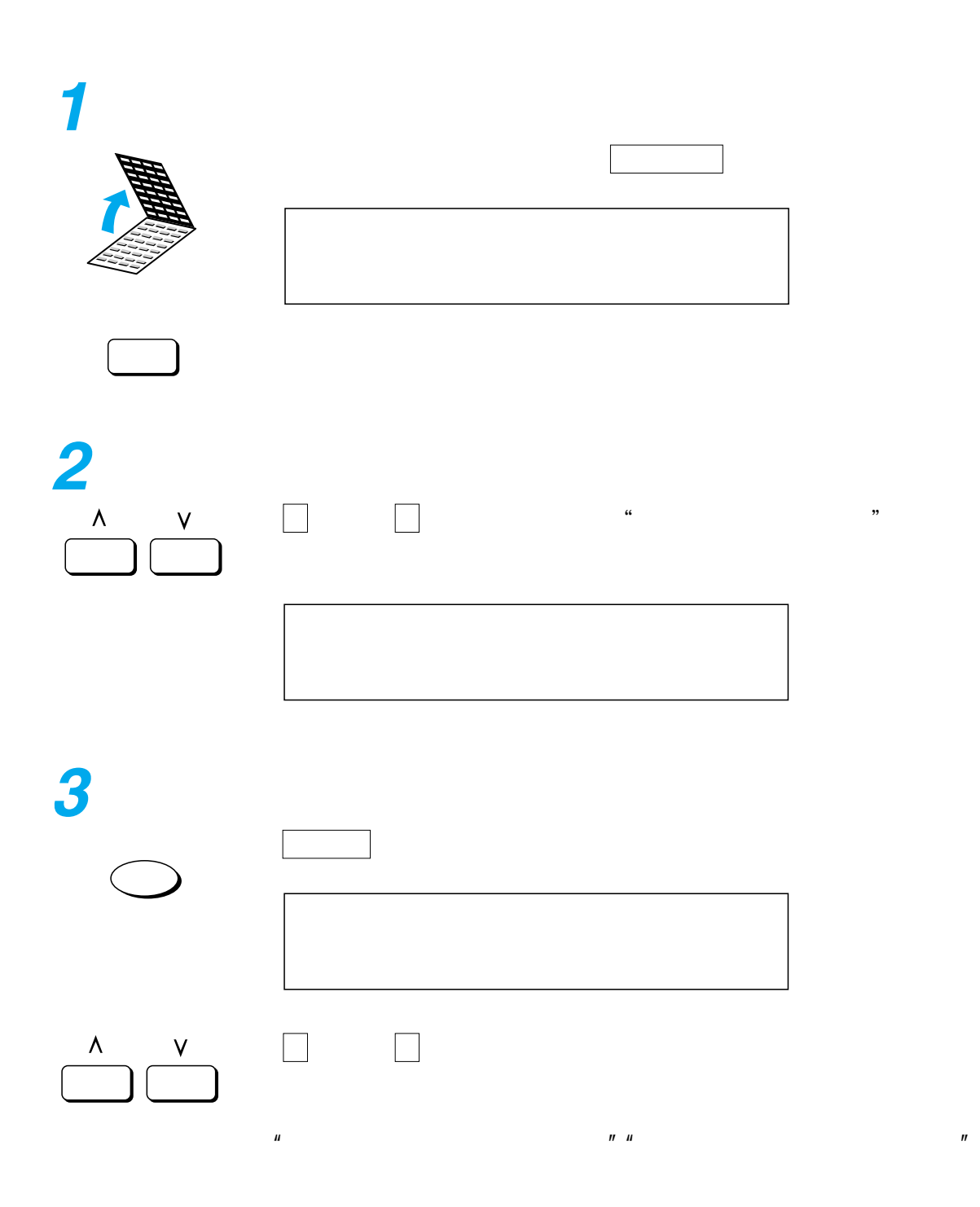

 $\mathbf{u}$ 

 $\overline{a}$ 

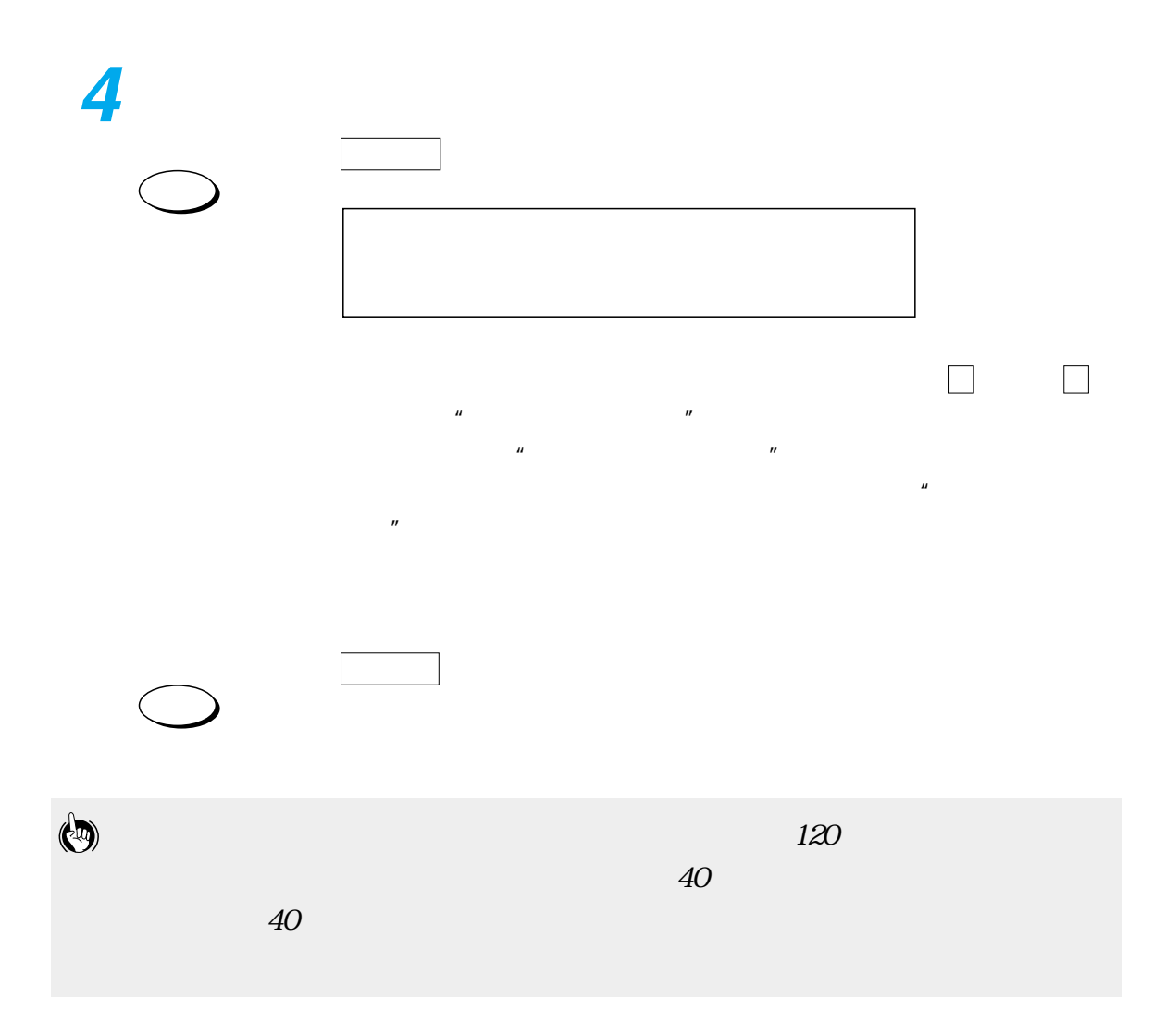

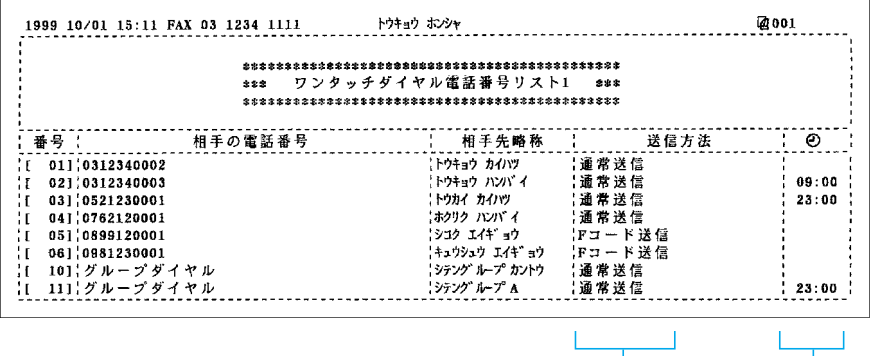

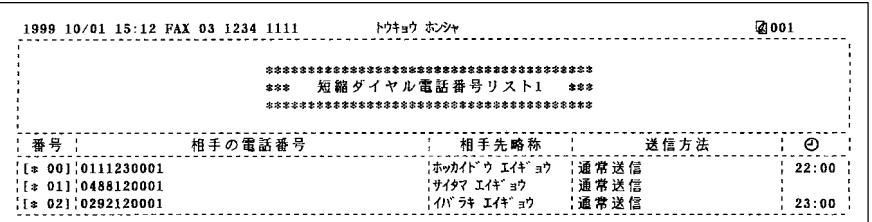

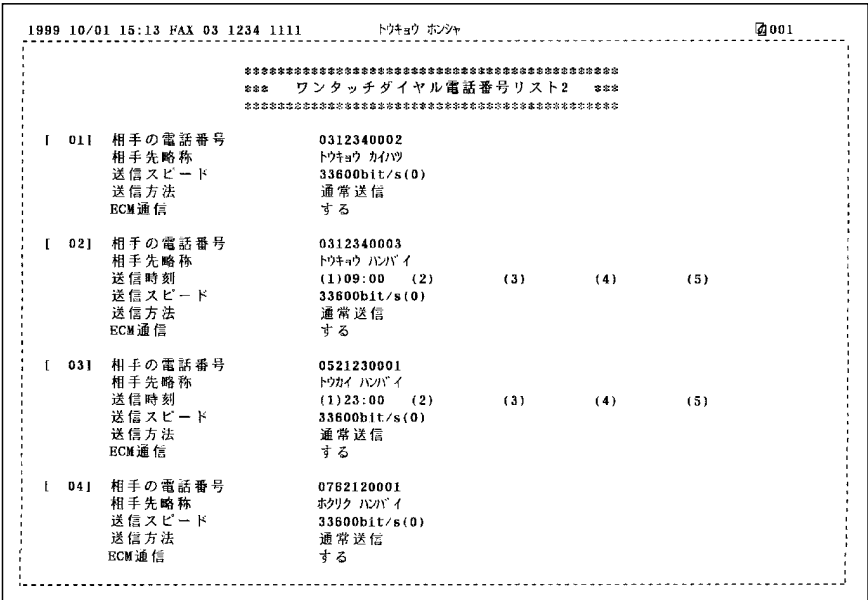

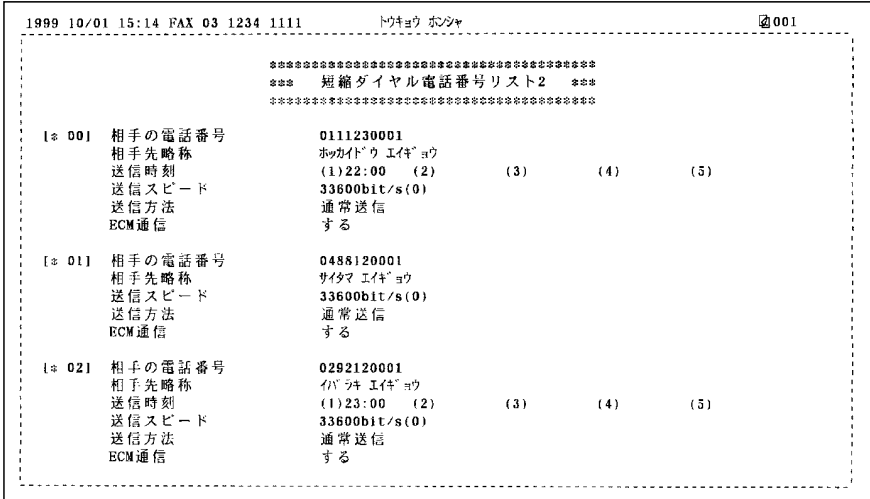

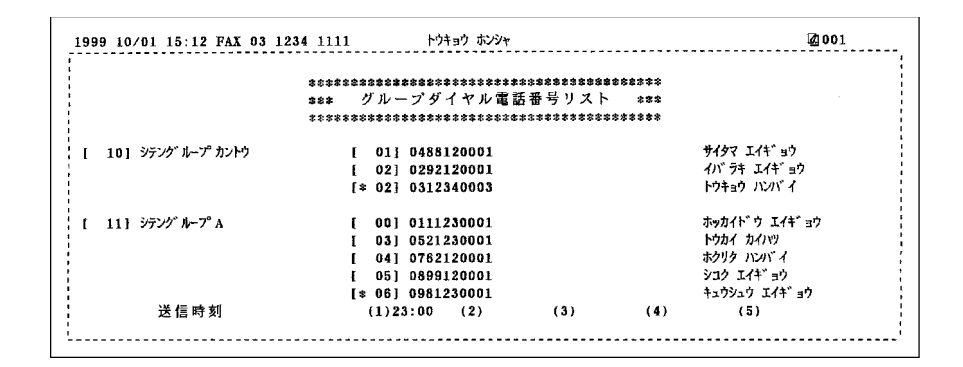

\_ \_ \_ \_ \_ \_ \_ \_ \_ \_ \_ \_  $\equiv$  $\sim$ l.

 $\overline{\phantom{a}}$  192 文字を入力するには \_\_\_\_\_\_\_\_\_\_\_\_\_\_\_\_\_\_\_\_\_\_\_\_\_\_\_ 193

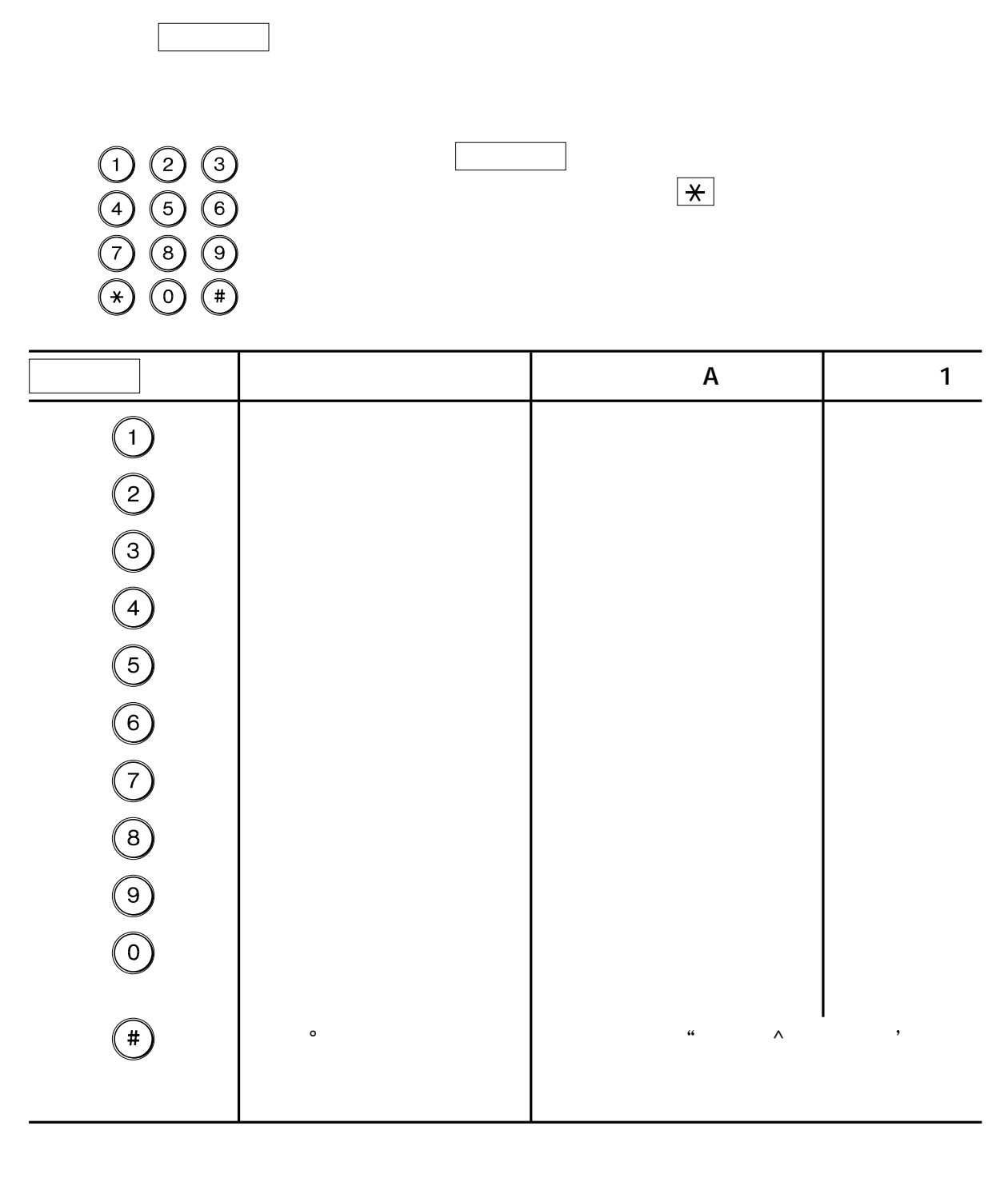

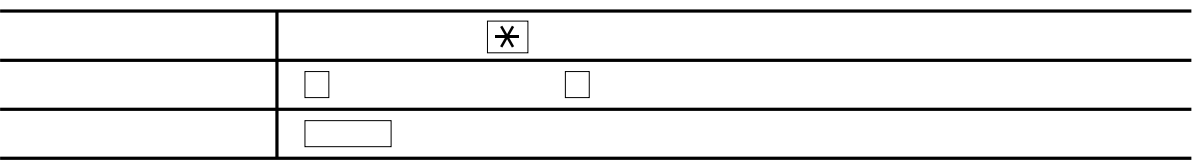

<span id="page-194-0"></span>カタカナ、英数字、記号は、ディスプレイの表示を参照しながら ダイヤル ボタンで入

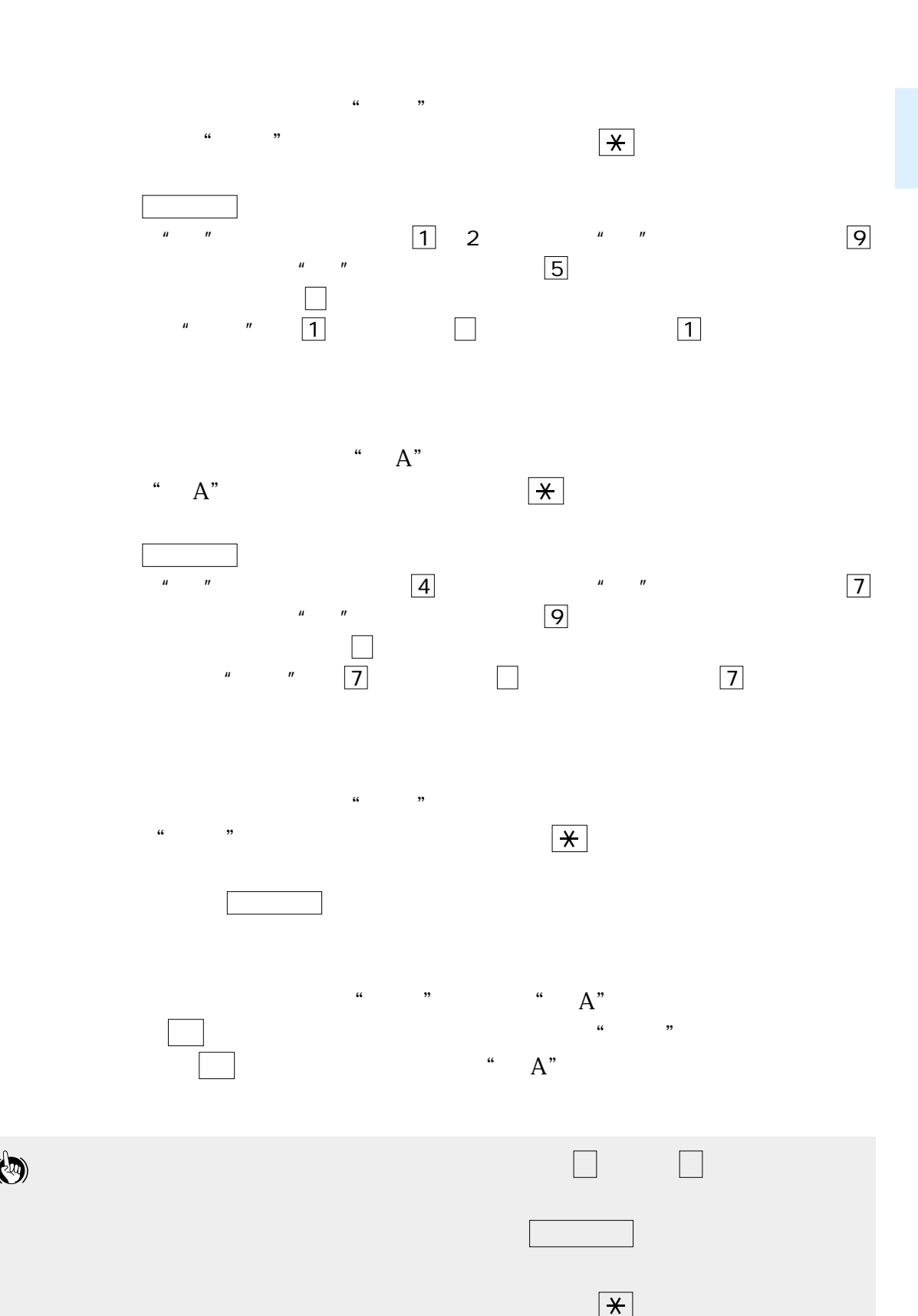

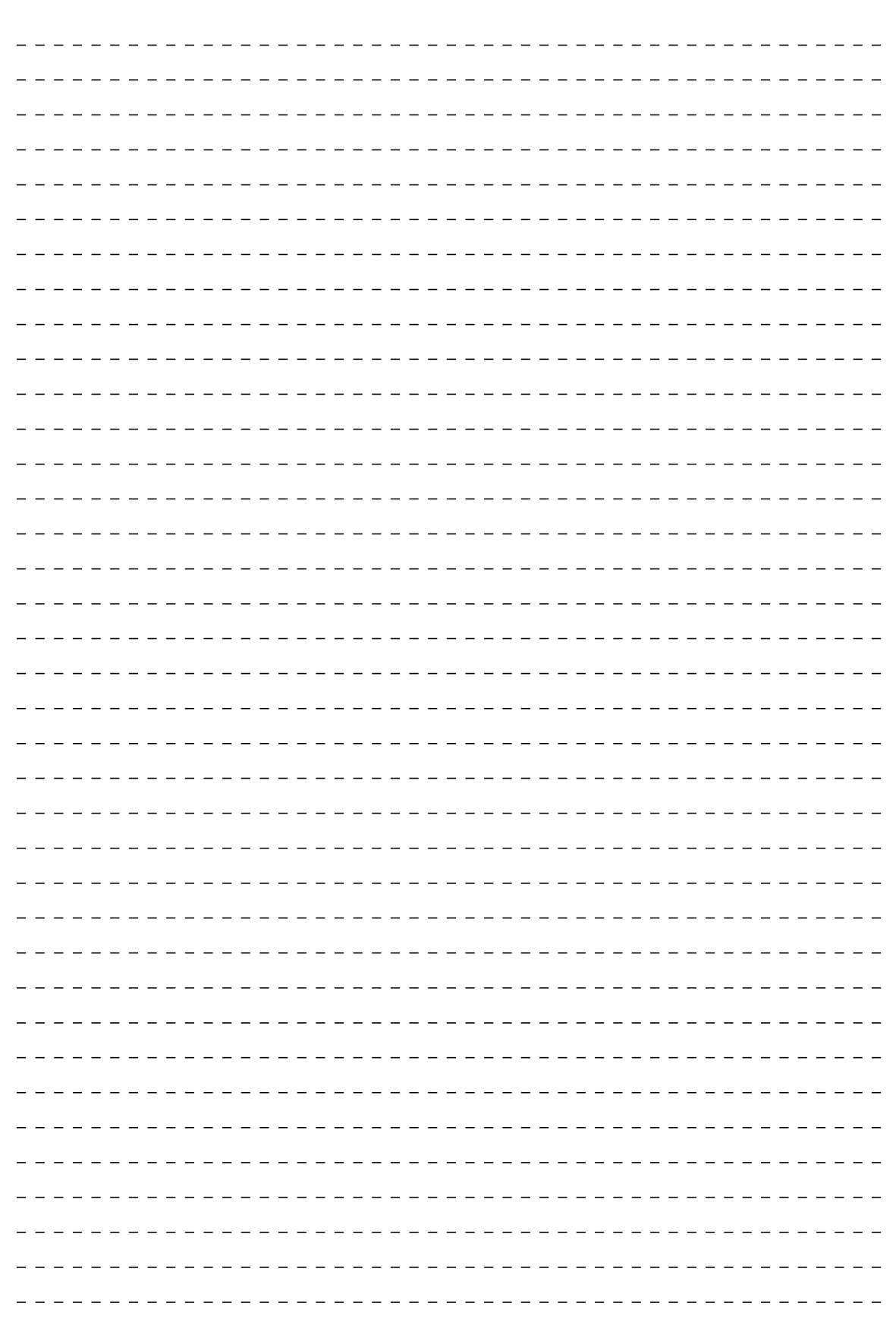

## 第10章 電話回線の設定と発信元情報の登録

- 電話回線の種類を設定する \_\_\_\_\_\_\_\_\_\_\_\_\_\_\_\_\_\_\_\_\_ 196  $\overline{\phantom{a}199}$
- $\frac{1}{201}$
- 電話番号の登録\_\_\_\_\_\_\_\_\_\_\_\_\_\_\_\_\_\_\_\_\_\_\_\_\_\_\_\_\_\_\_ 203
	- $-205$

<span id="page-197-0"></span>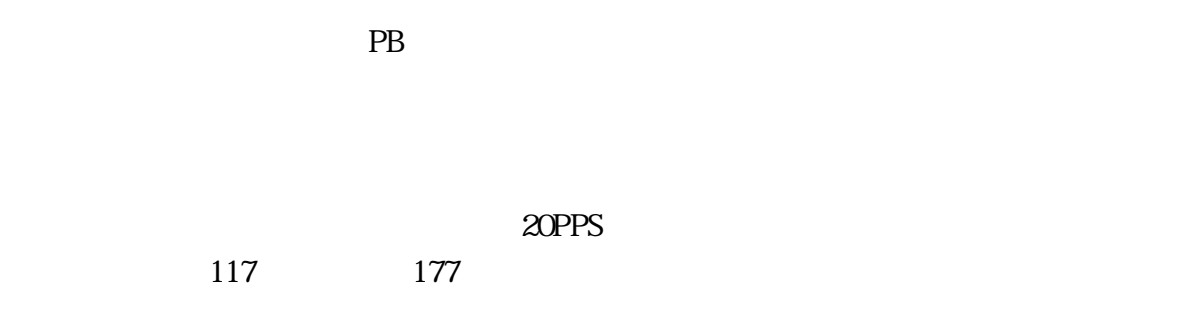

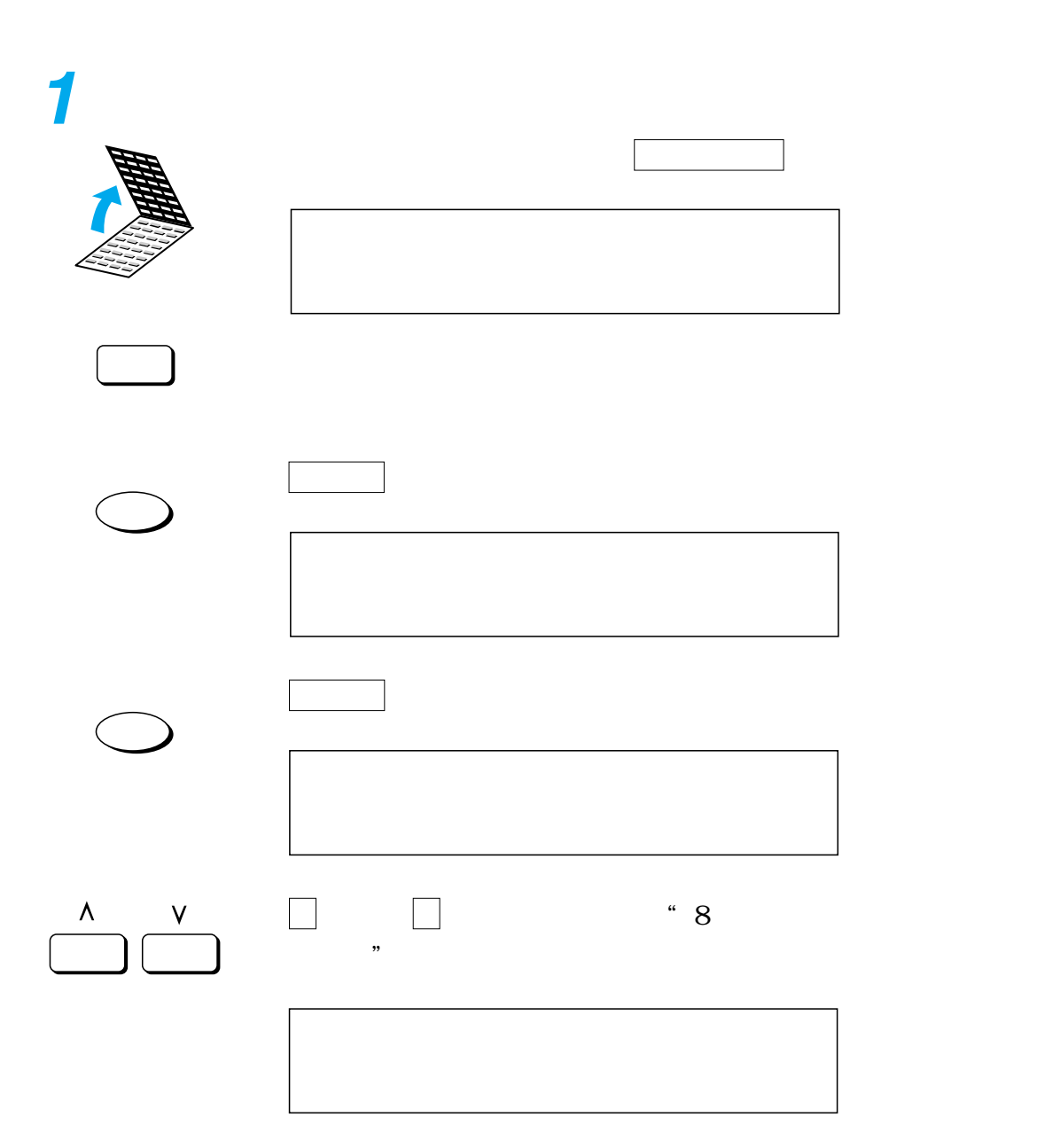

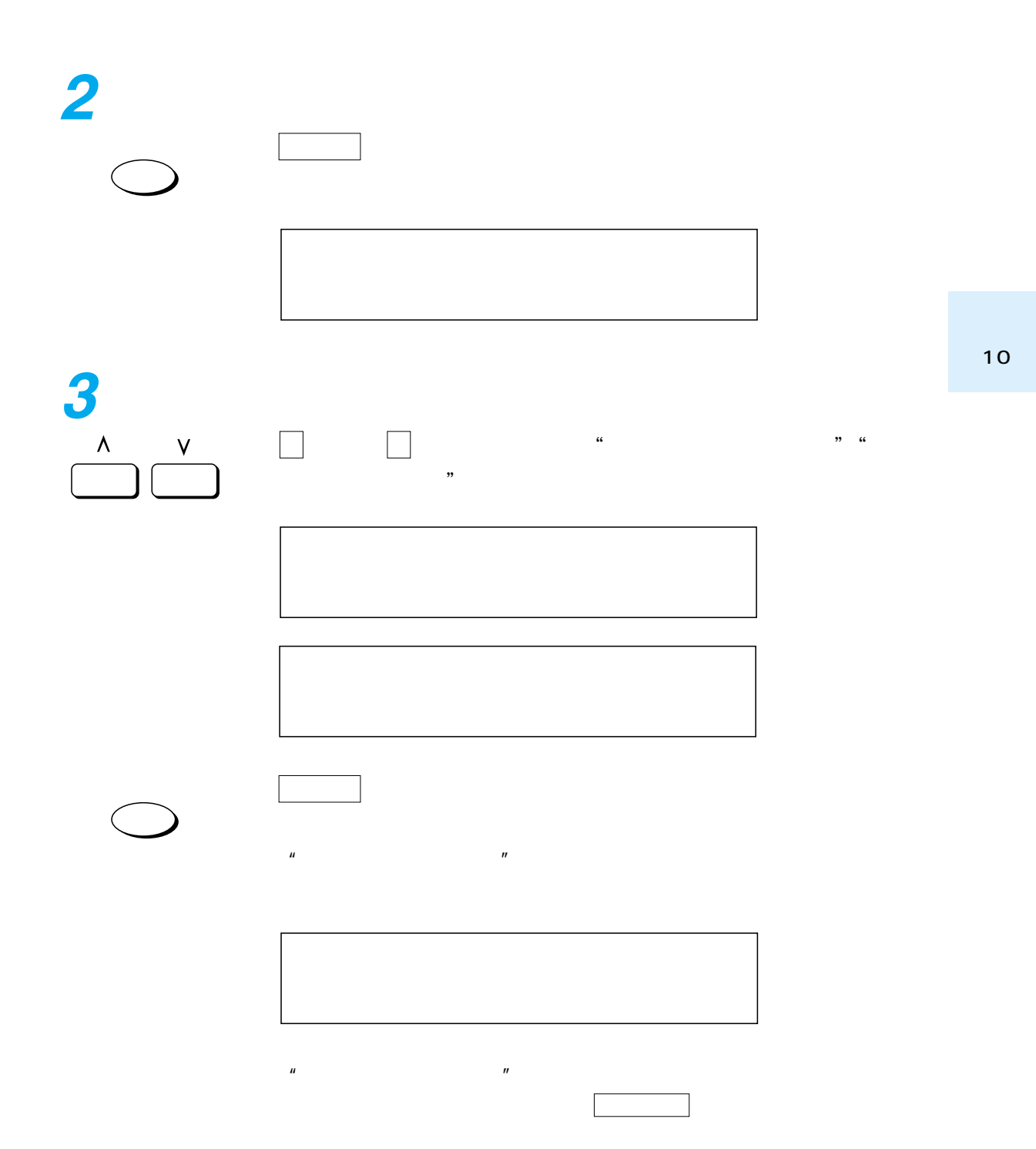

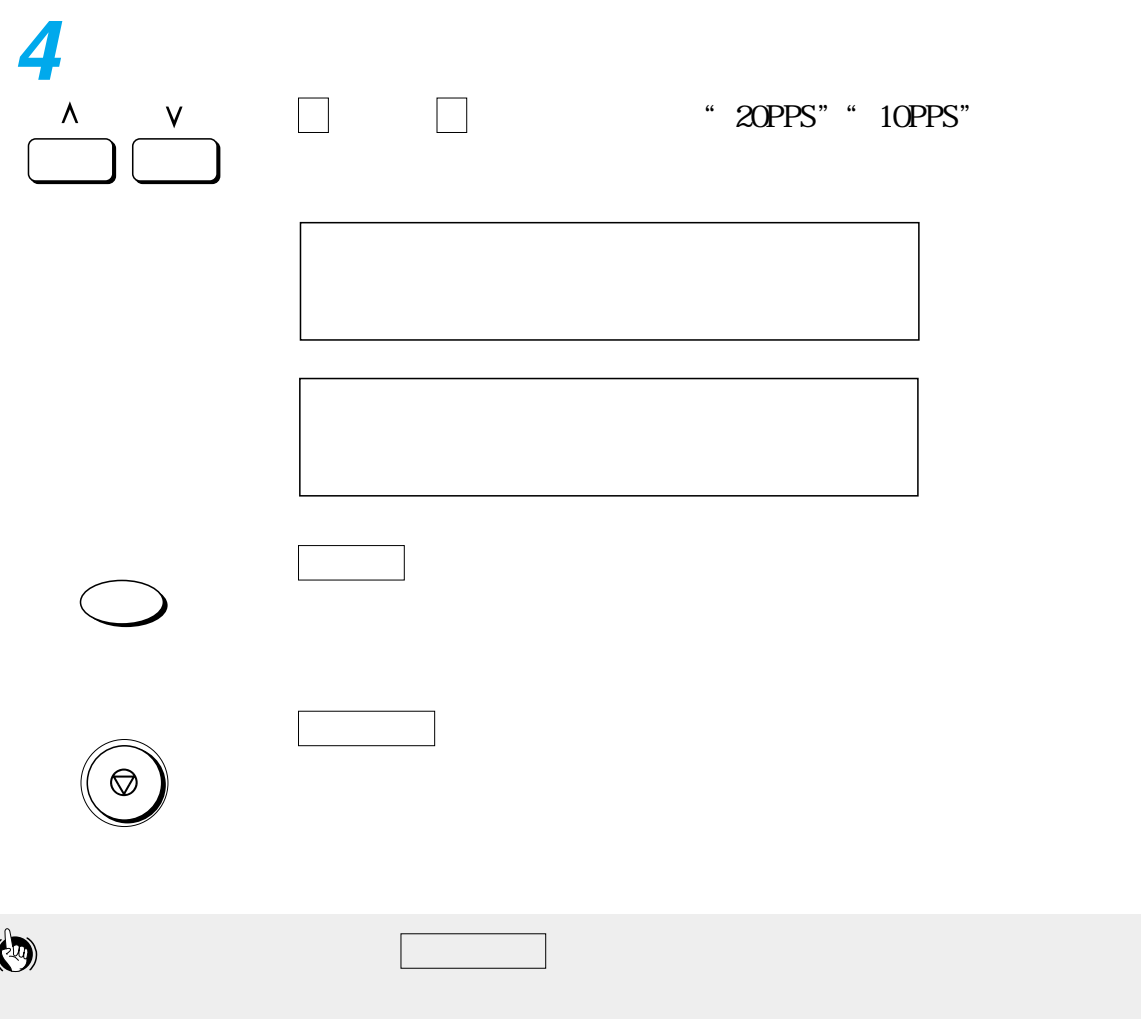

 $\theta$ 

<span id="page-200-0"></span>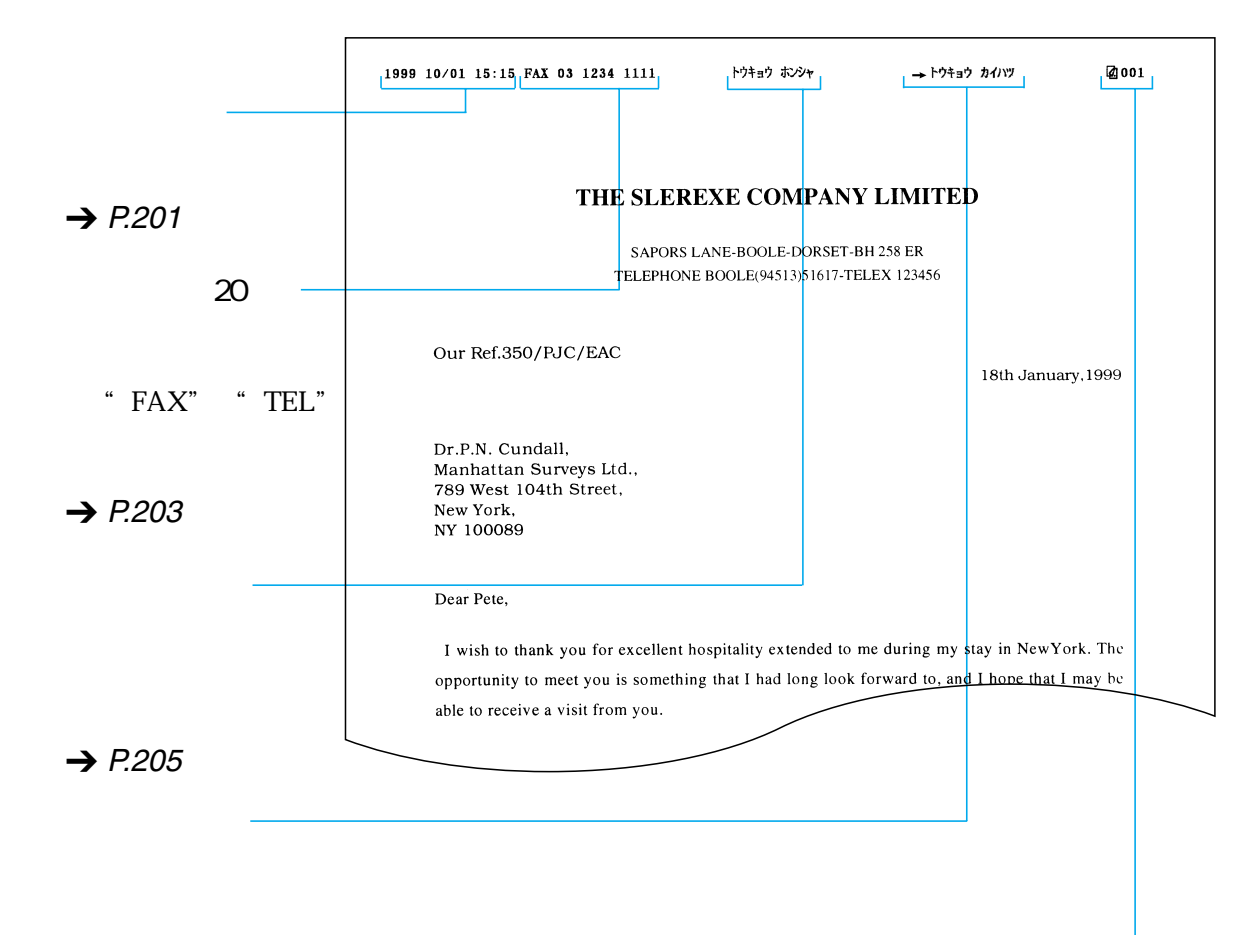

## $\rightarrow$  P.[156,](#page-157-0)[163](#page-164-0)

 $\boldsymbol{\Theta}$ 

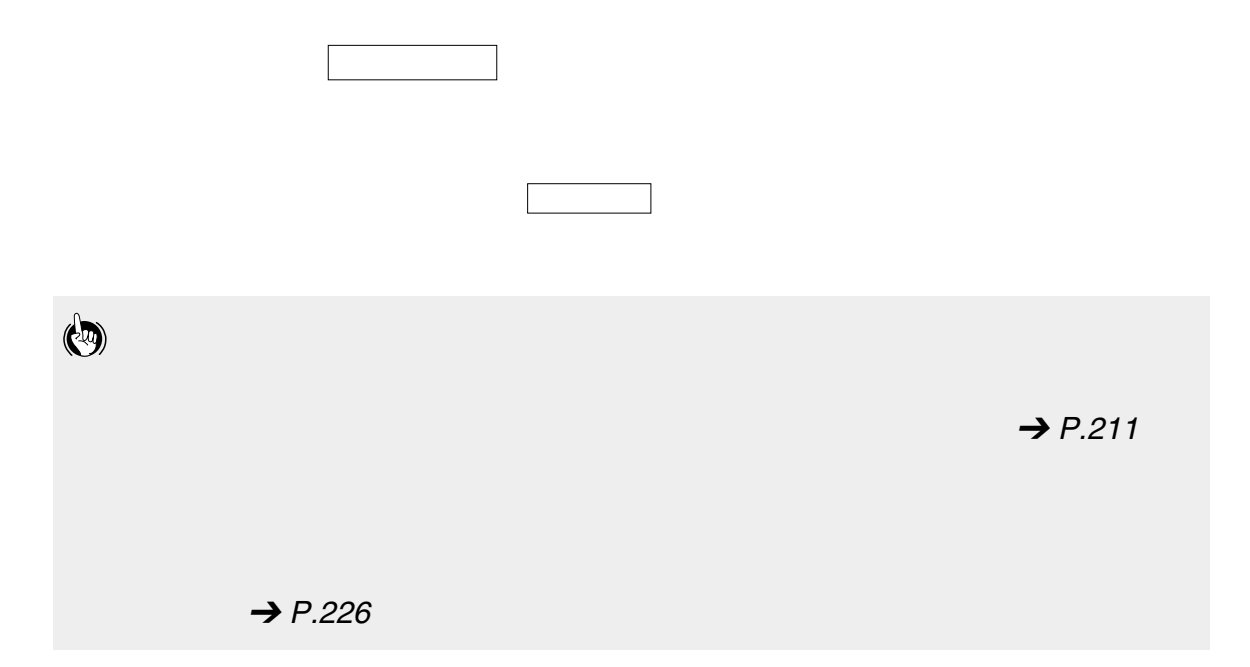

<span id="page-202-0"></span>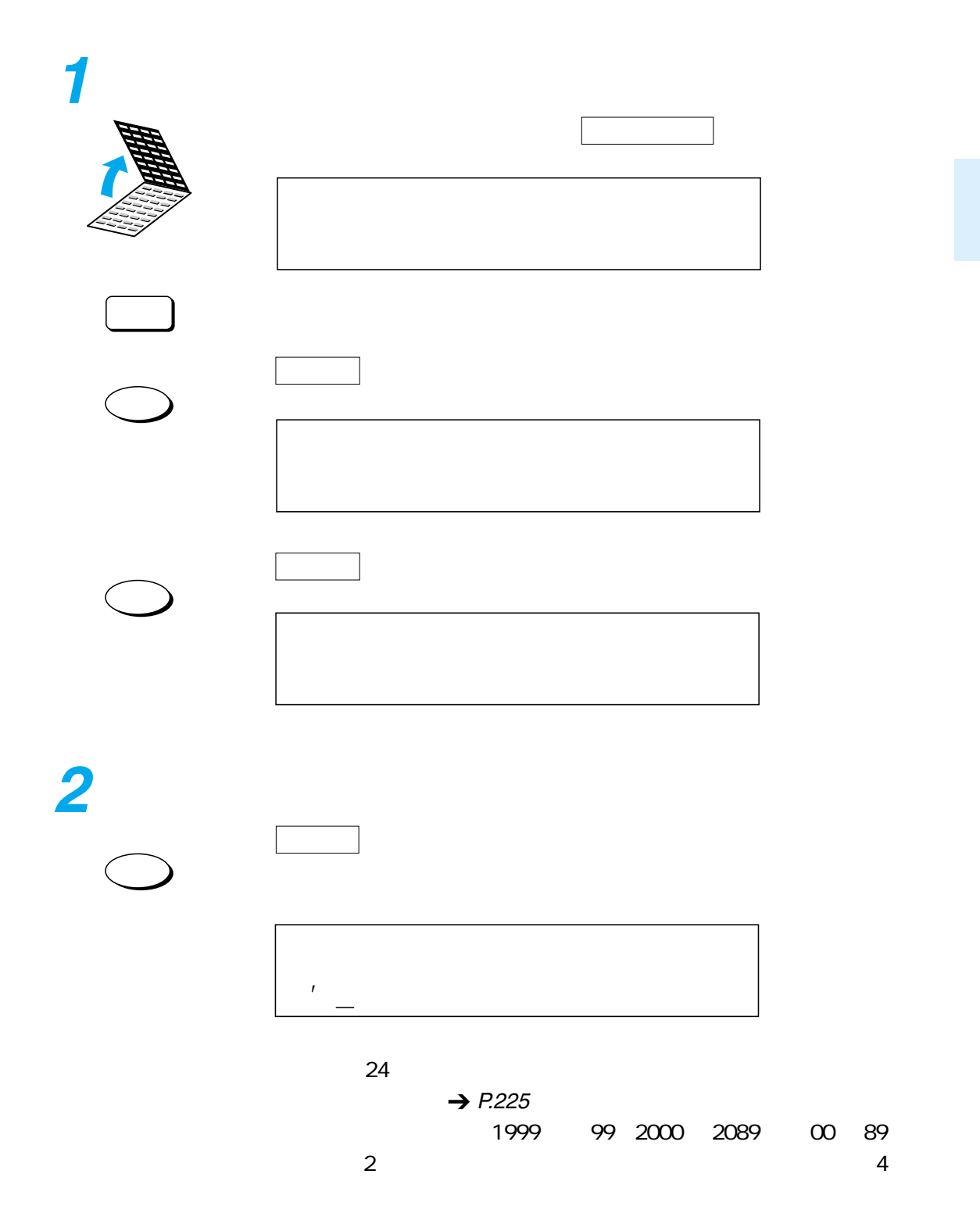

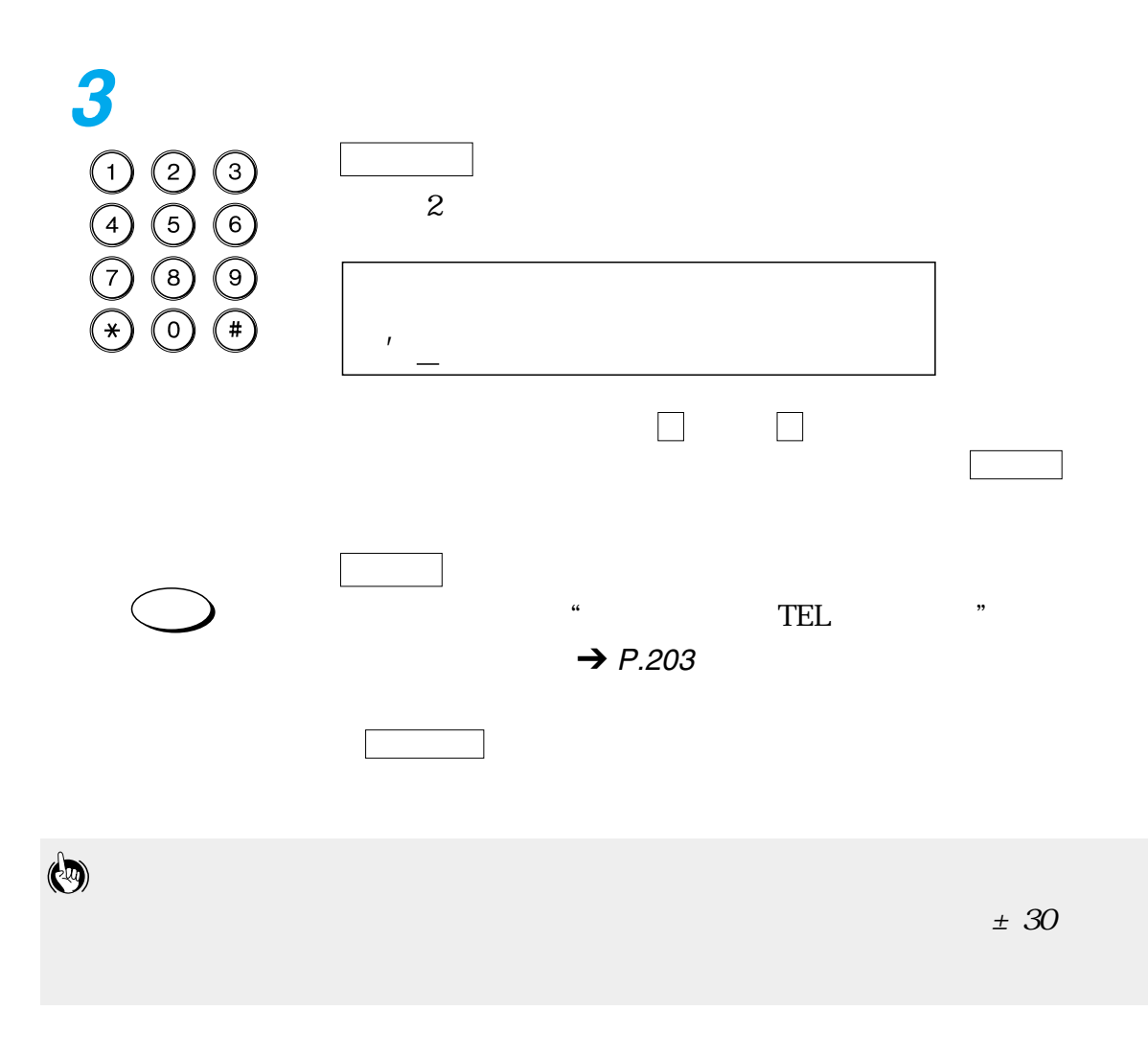

<span id="page-204-0"></span>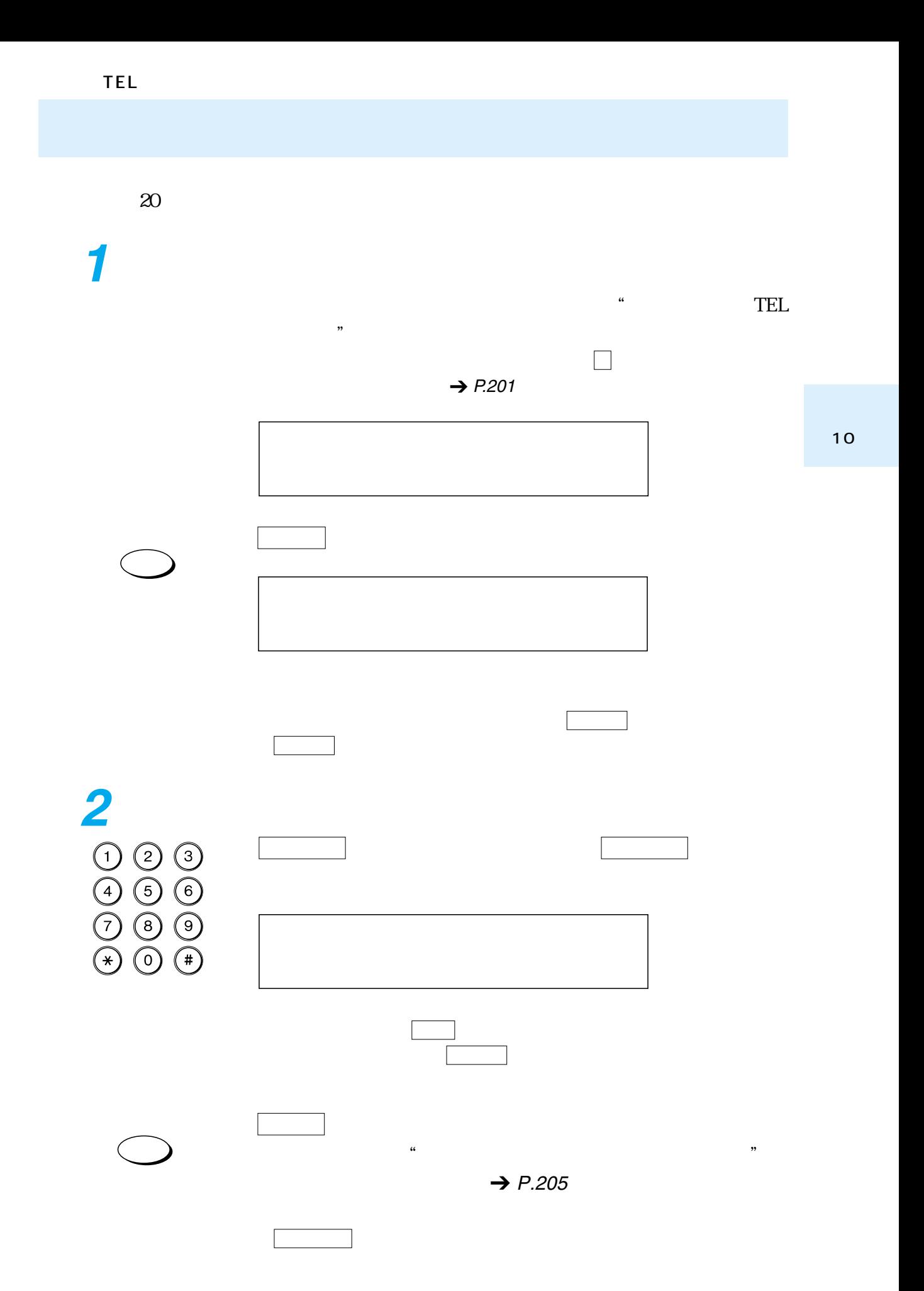

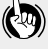

<span id="page-206-0"></span>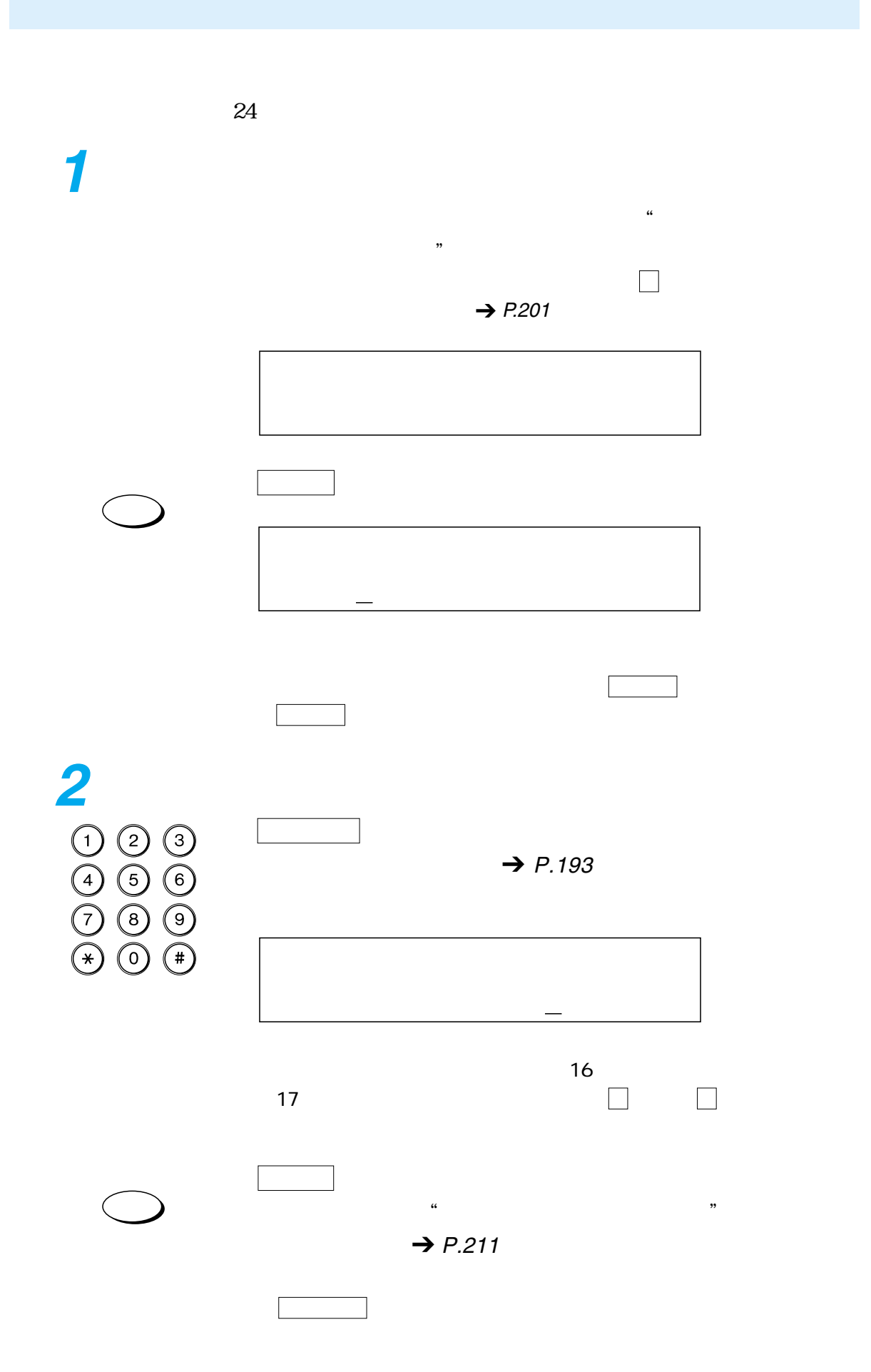

---------- $\overline{a}$  $\overline{a}$  第11章 各種機能の登録/設定

 $\overline{\phantom{a}208}$  $\overline{\phantom{a}}$  210  $\overline{\phantom{a}212}$  $\overline{\phantom{a}}$  214  $\overline{\phantom{a}}$  216  $\frac{1}{219}$  $\frac{222}{2}$  $\overline{\phantom{a}224}$  $\frac{1}{226}$   $1.1$  . Tell  $1.1$ 

 $\rightarrow$  [P.210](#page-211-0)

 $\rightarrow$  P.[212](#page-213-0)

 $\rightarrow$  [P](#page-215-0).[214](#page-215-0)

2 . レポート設定 送信や受信の結果を確認するための各種レポー

3 . 送信機能設定 原稿の送信に関する6種類の登録/設定項目が

4 . 受信機能設定 原稿の受信に関する8種類の登録/設定項目が

5 . プリント設定 プリントに関する6種類の登録/設定項目があ

6 . メモリ管理設定 定時ポーリングと転送に関する2種類の登録/

7 . システム管理設定 管理暗証番号、日付タイプなどに関する9種類

 $\rightarrow$  P.[216](#page-217-0)

 $\rightarrow$  [P.219](#page-220-0)

 $\rightarrow$  P.[222](#page-223-0)

 $\rightarrow$  P.[224](#page-225-0)

<span id="page-210-0"></span>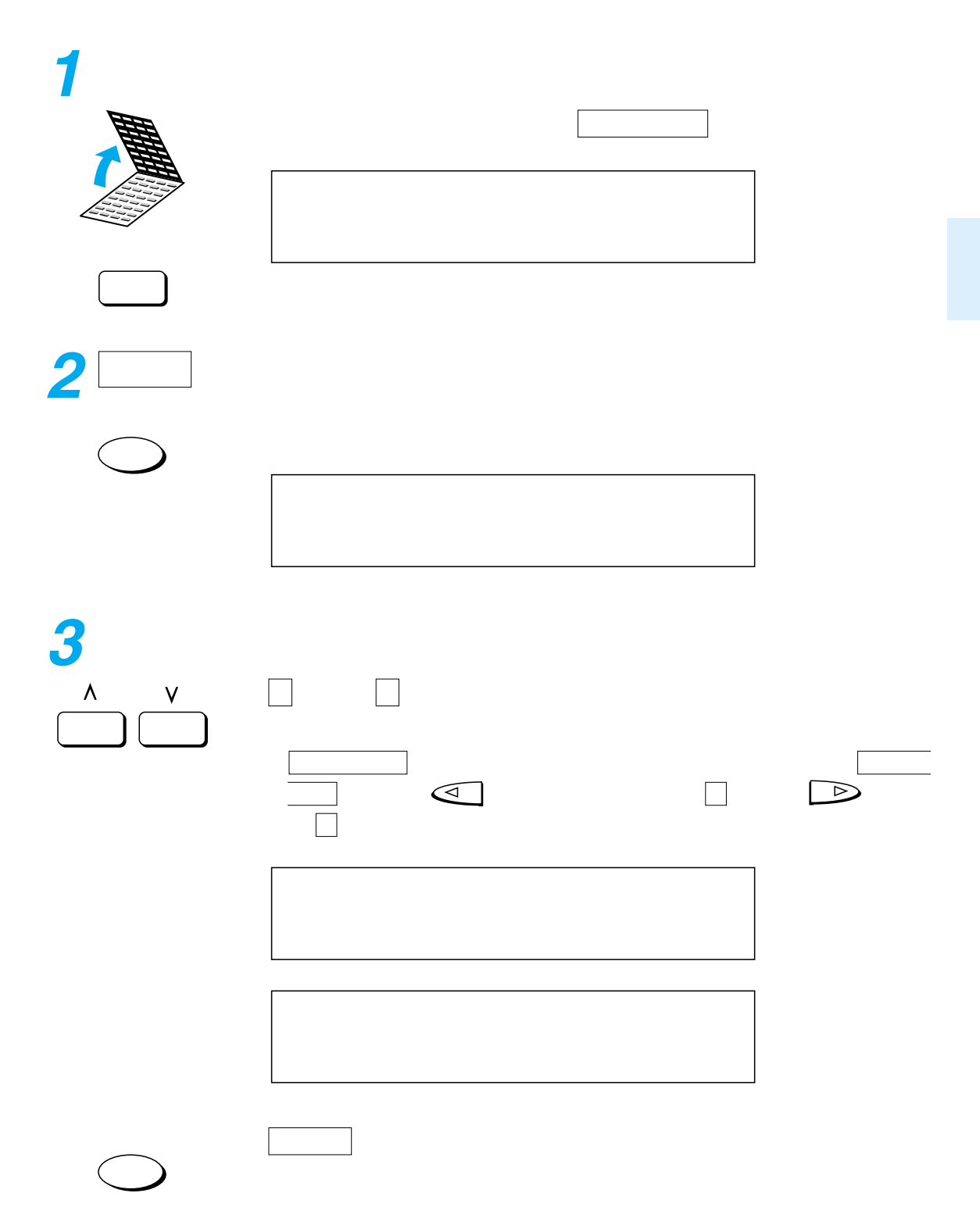

<span id="page-211-0"></span>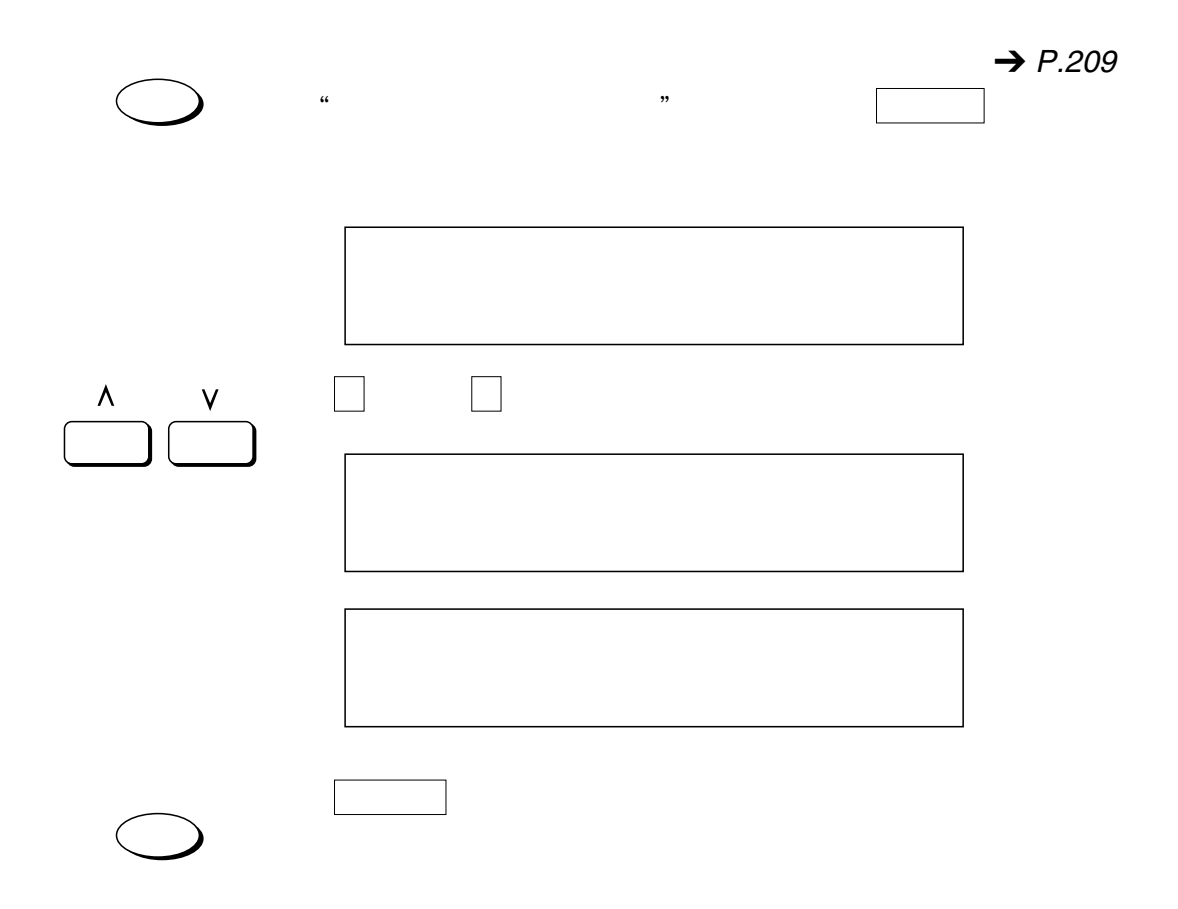

<span id="page-212-0"></span>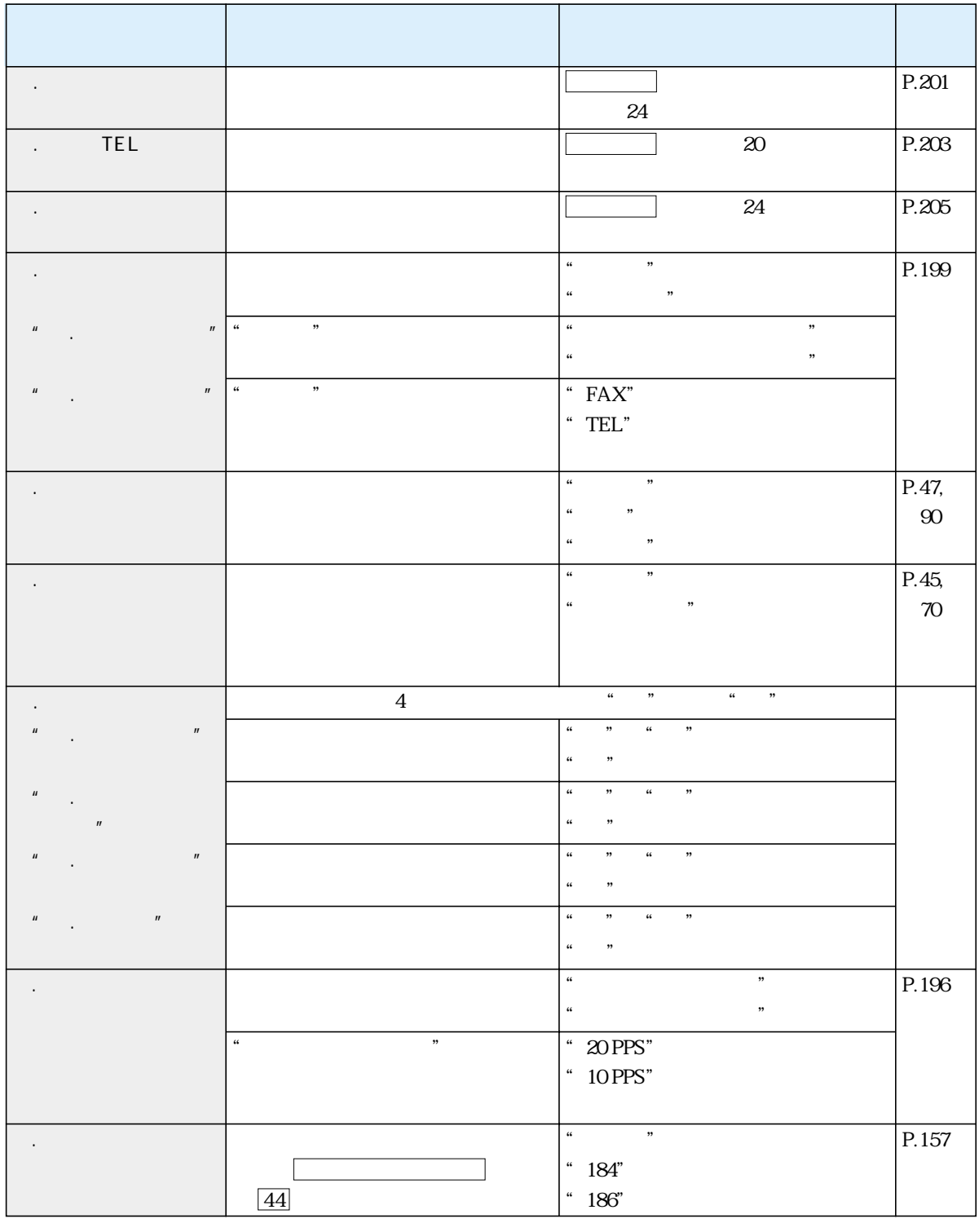

変更した内容は、 セット ボタンを押したときに登録されます。

<span id="page-213-0"></span>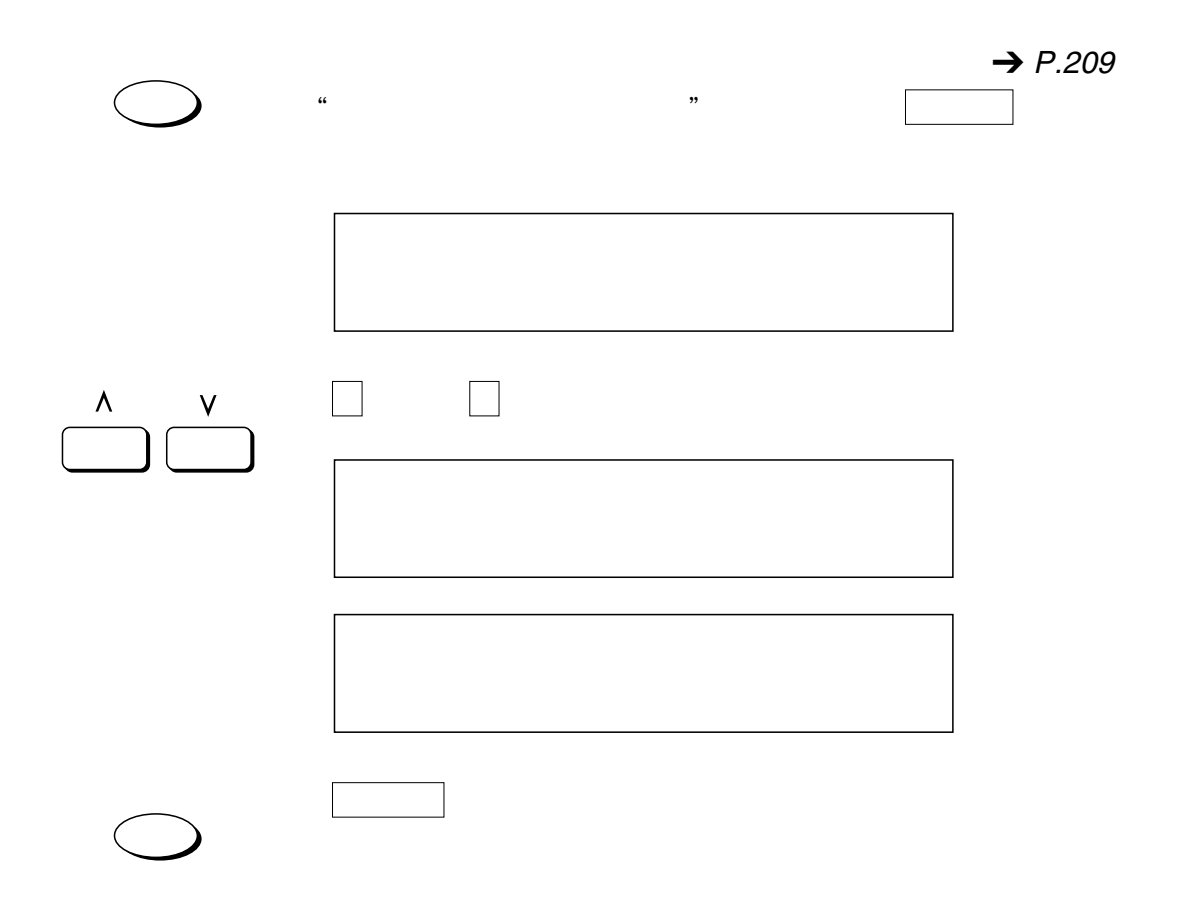

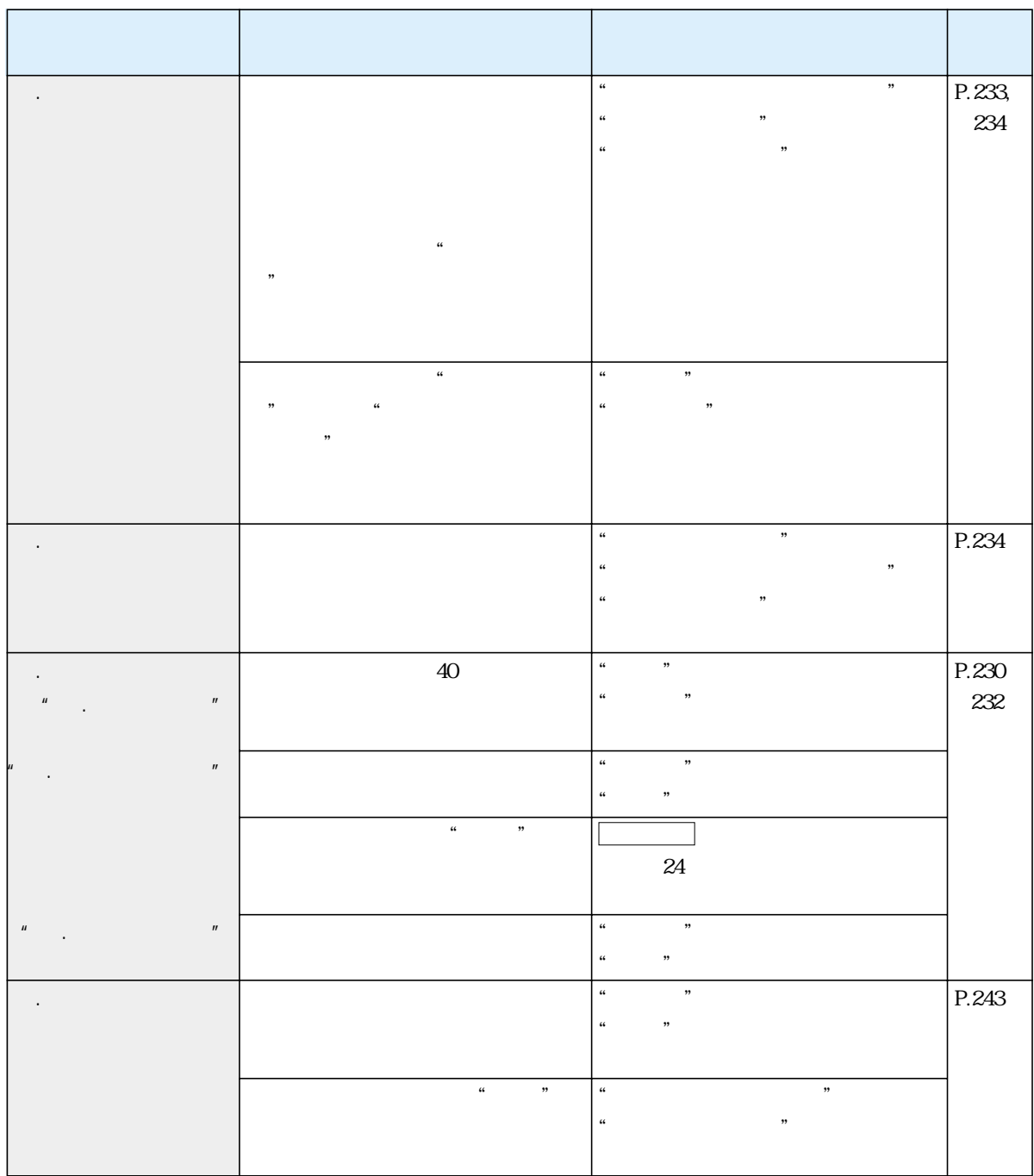

変更した内容は、 セット ボタンを押したときに登録されます。

<span id="page-215-0"></span>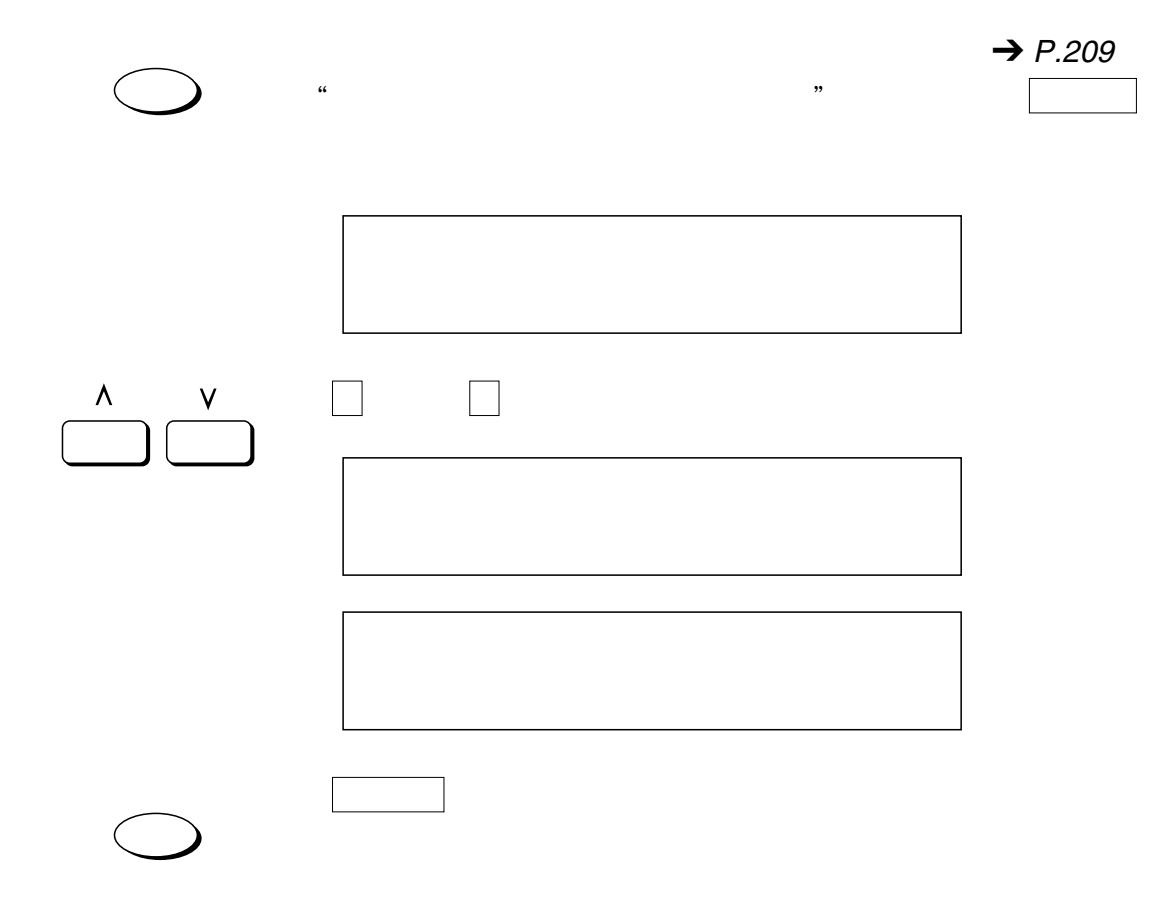
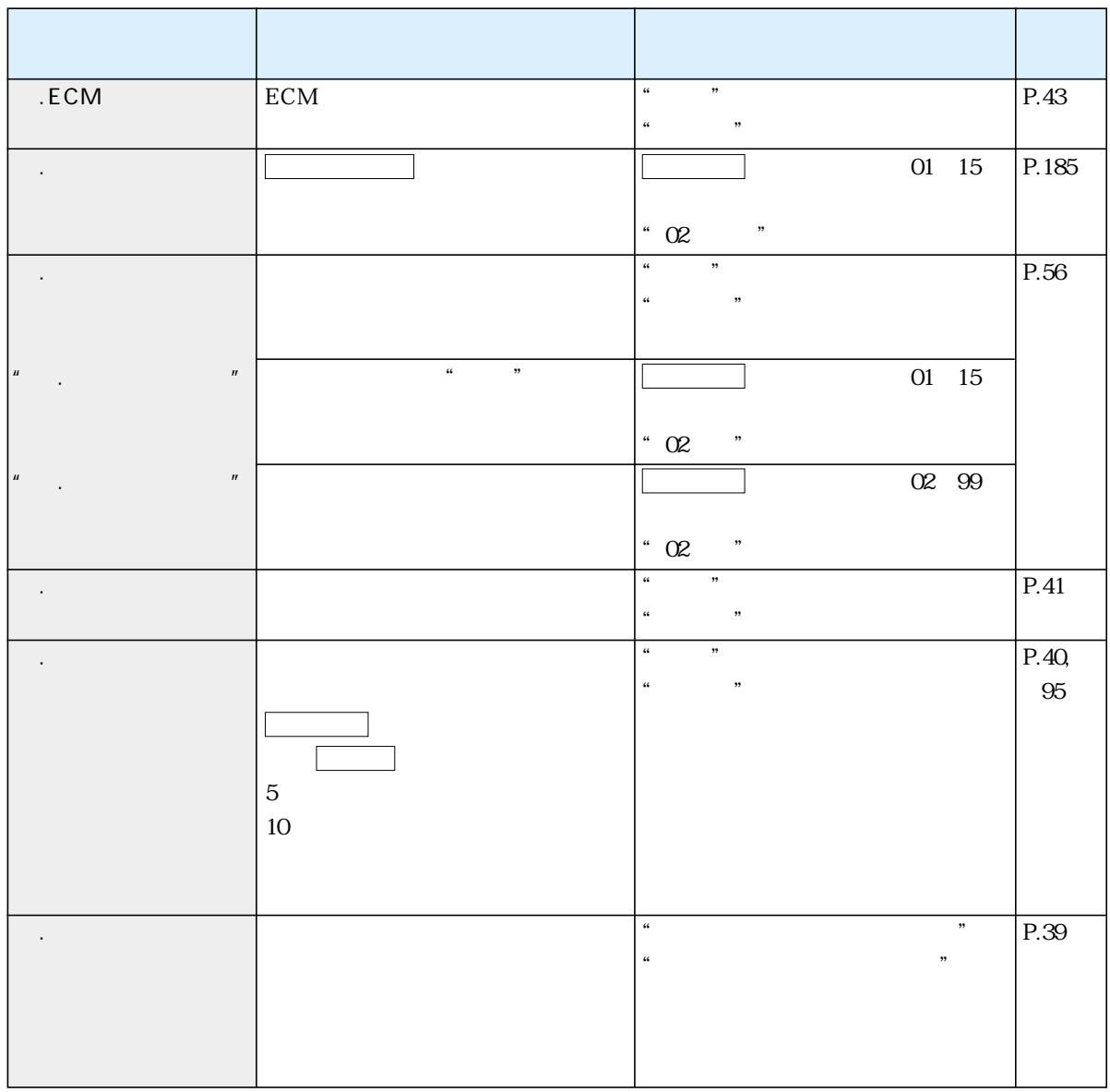

変更した内容は、 セット ボタンを押したときに登録されます。

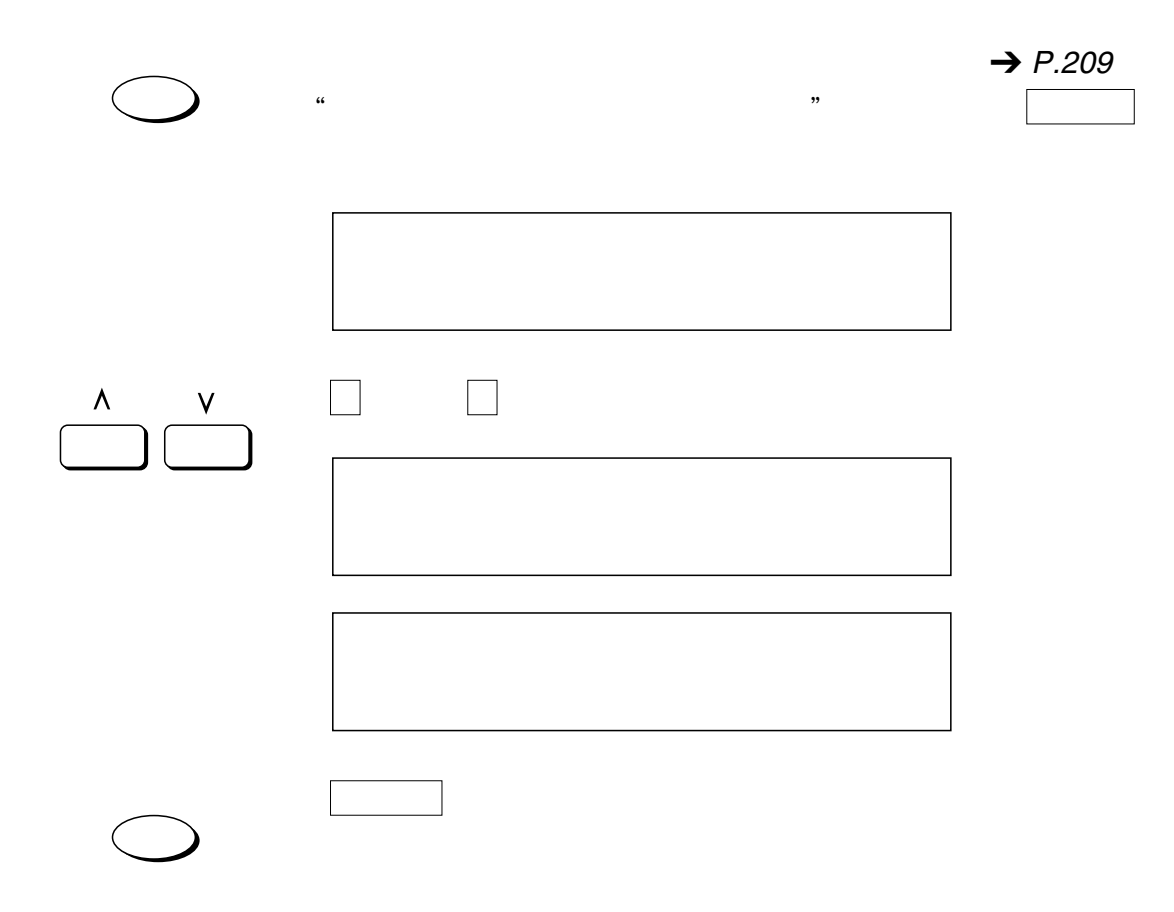

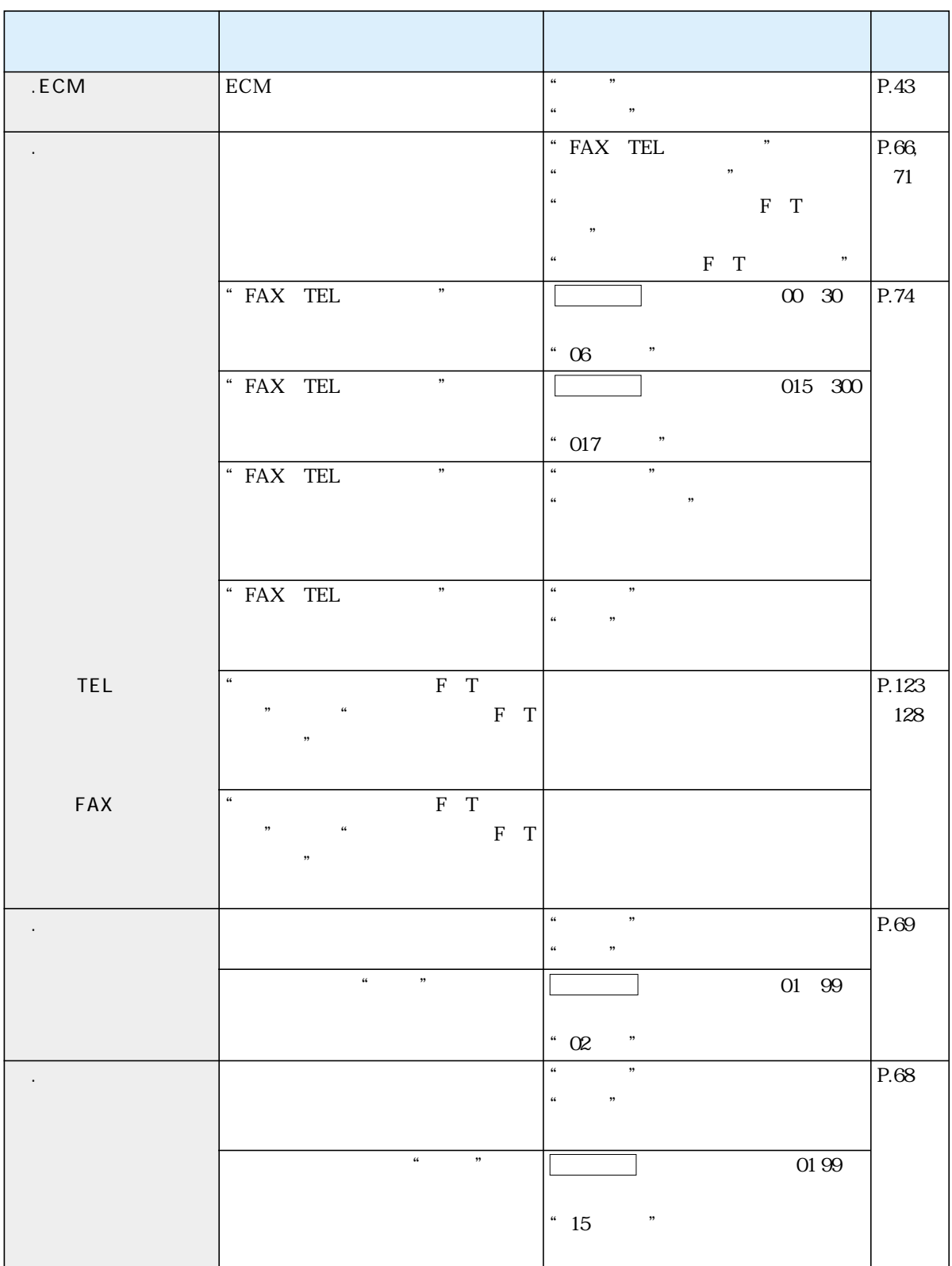

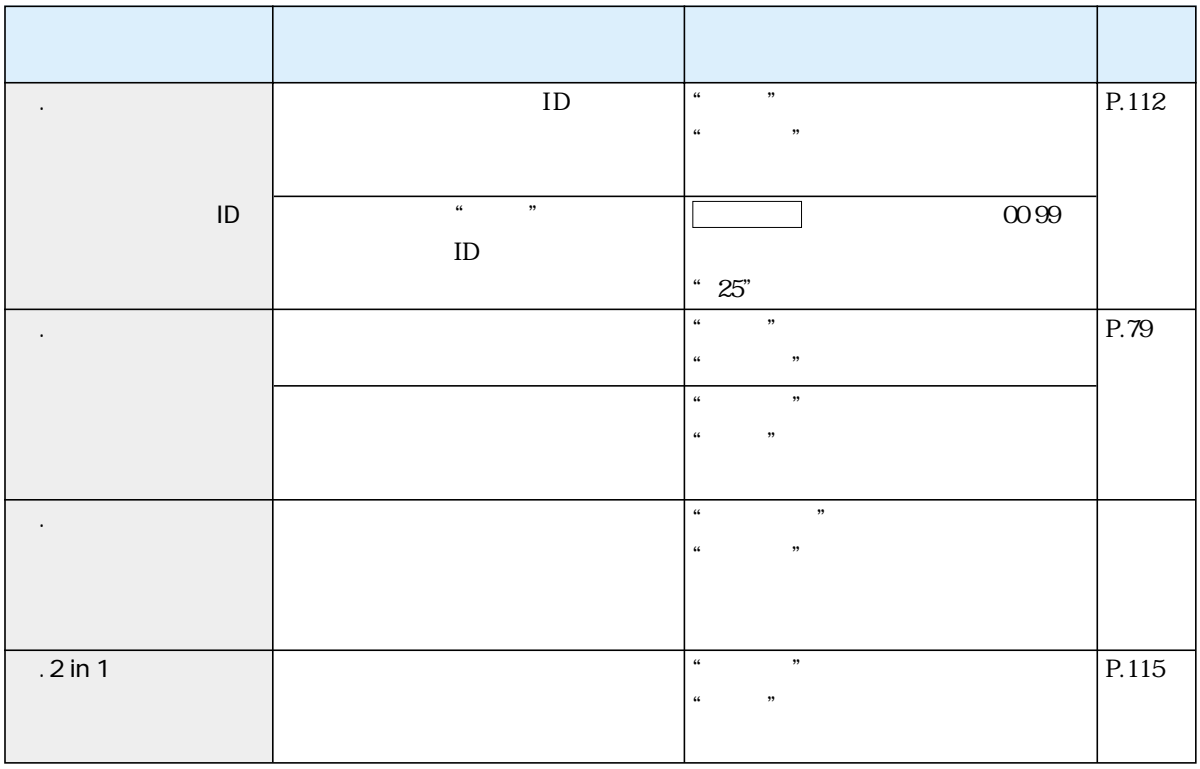

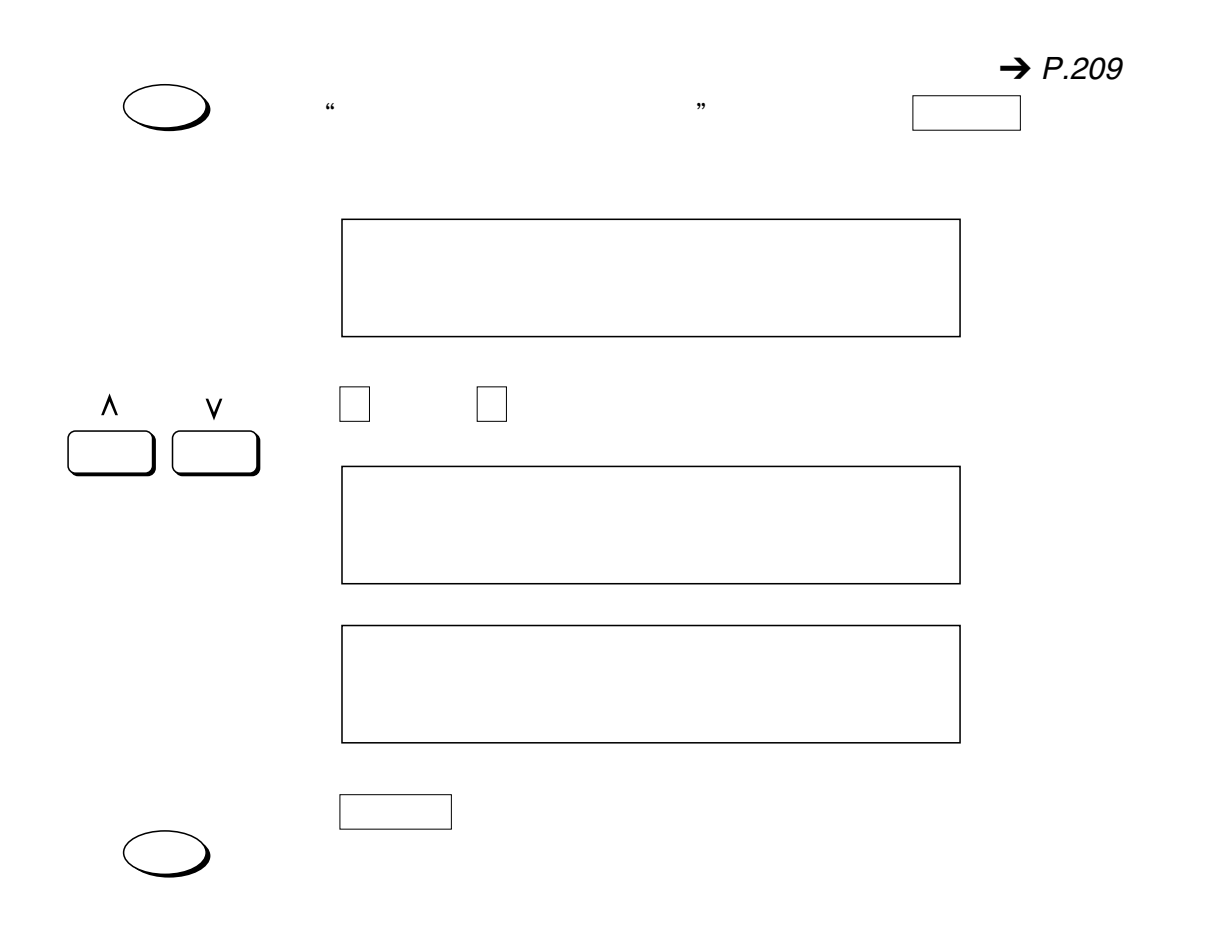

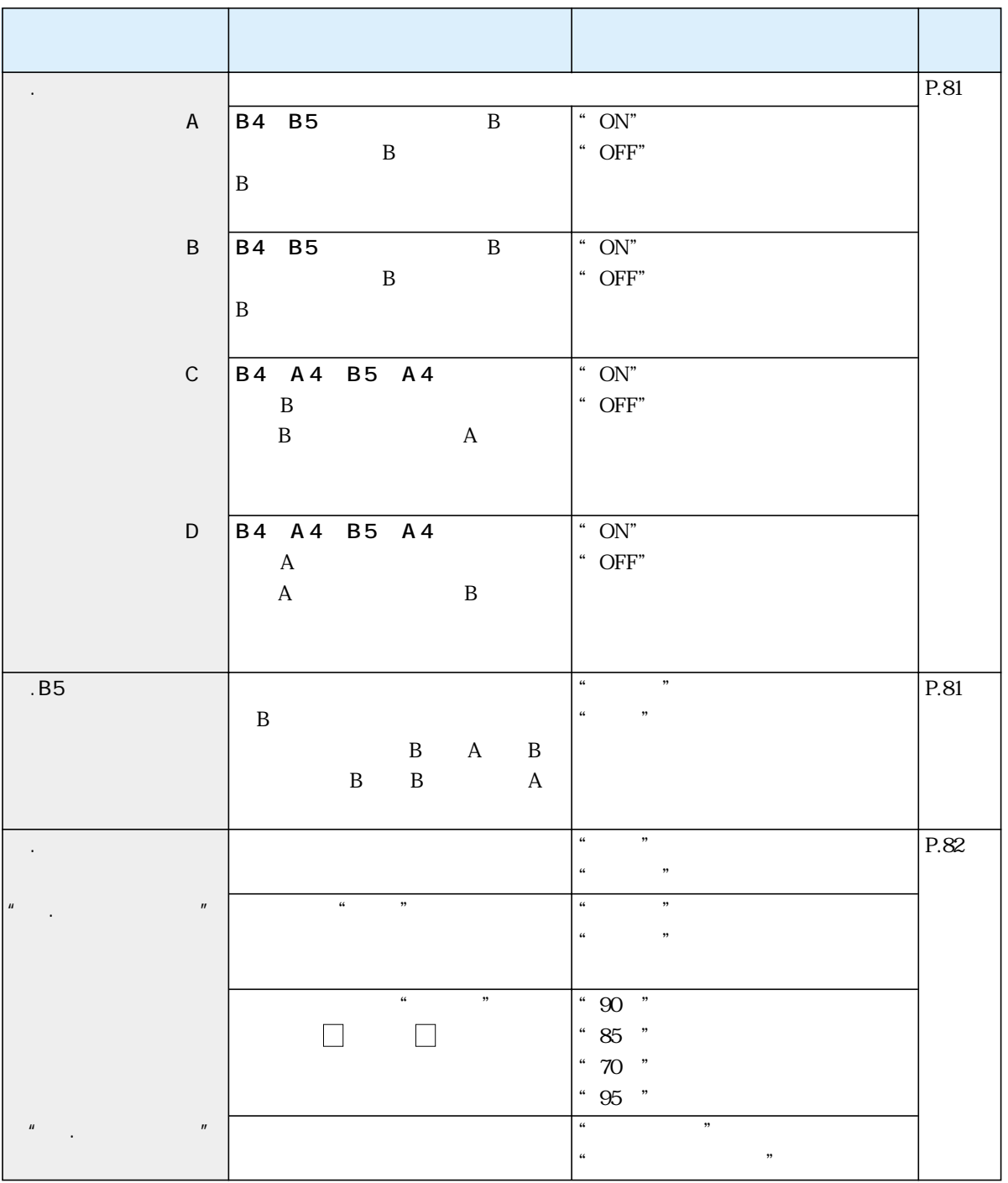

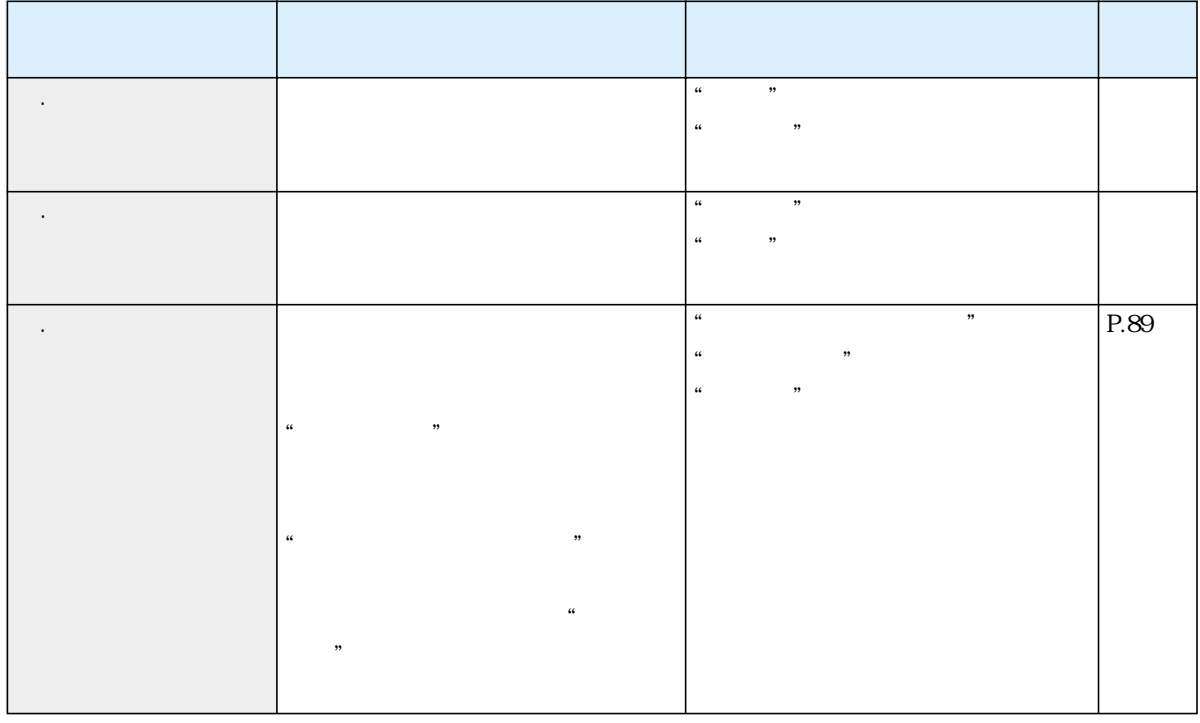

 $\alpha$   $\alpha$ 

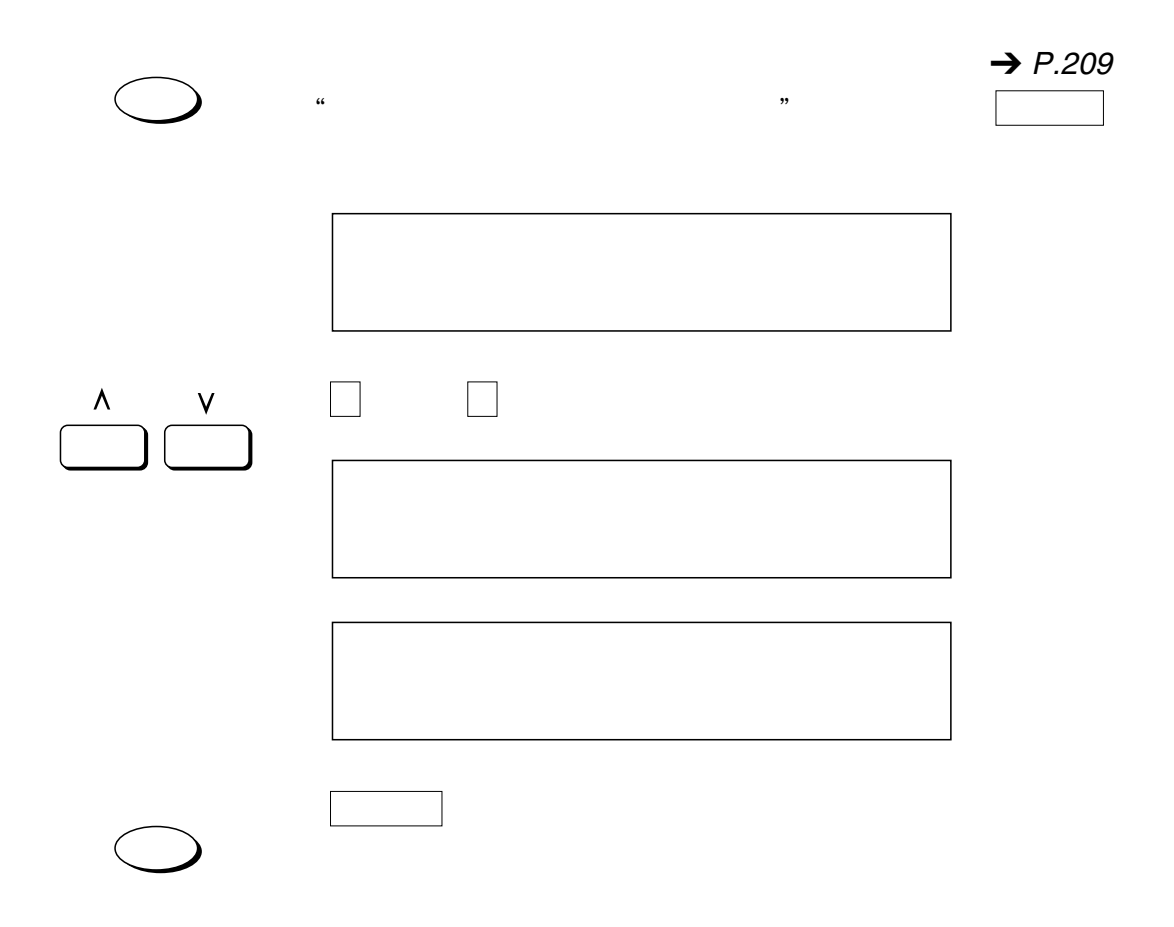

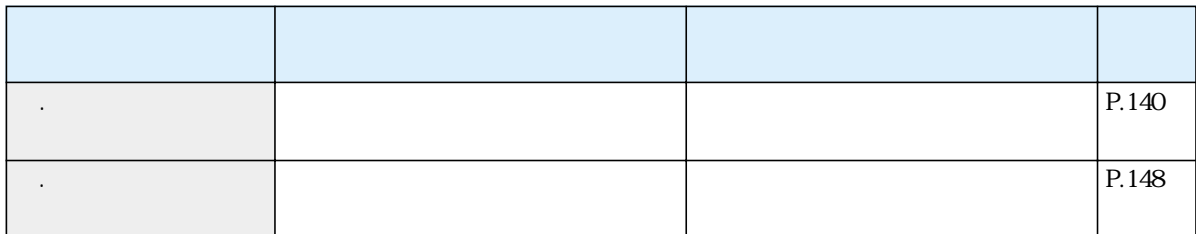

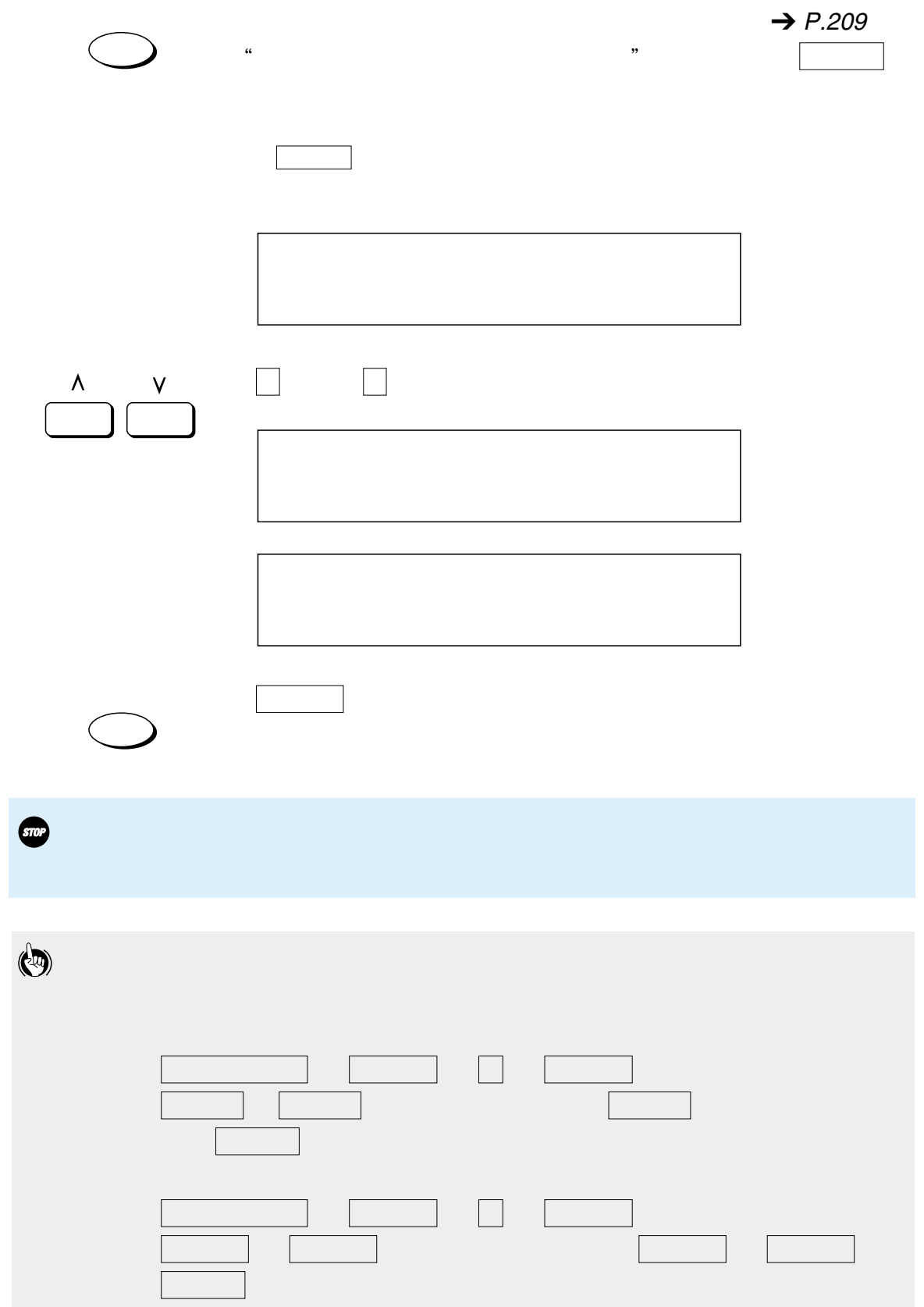

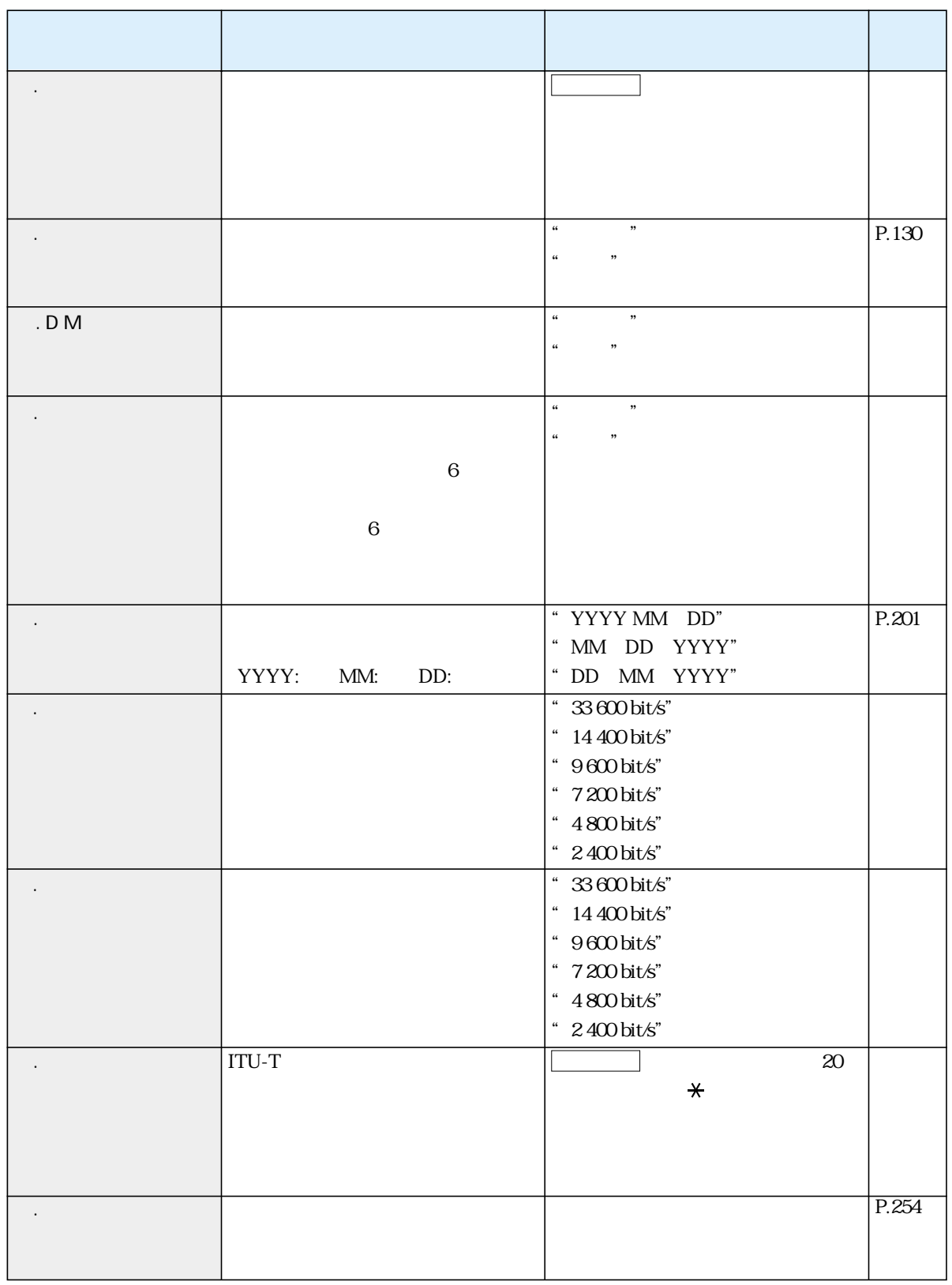

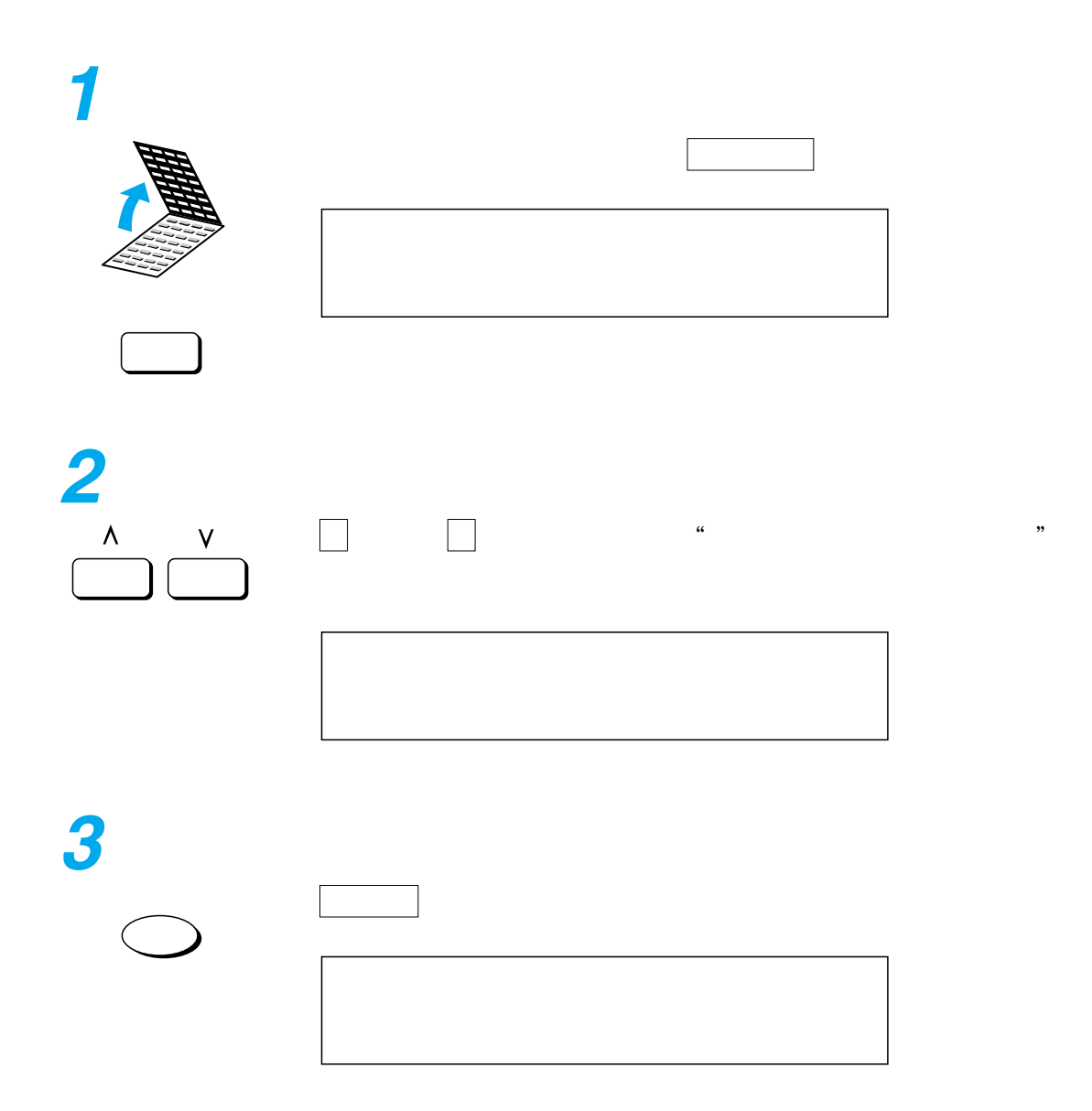

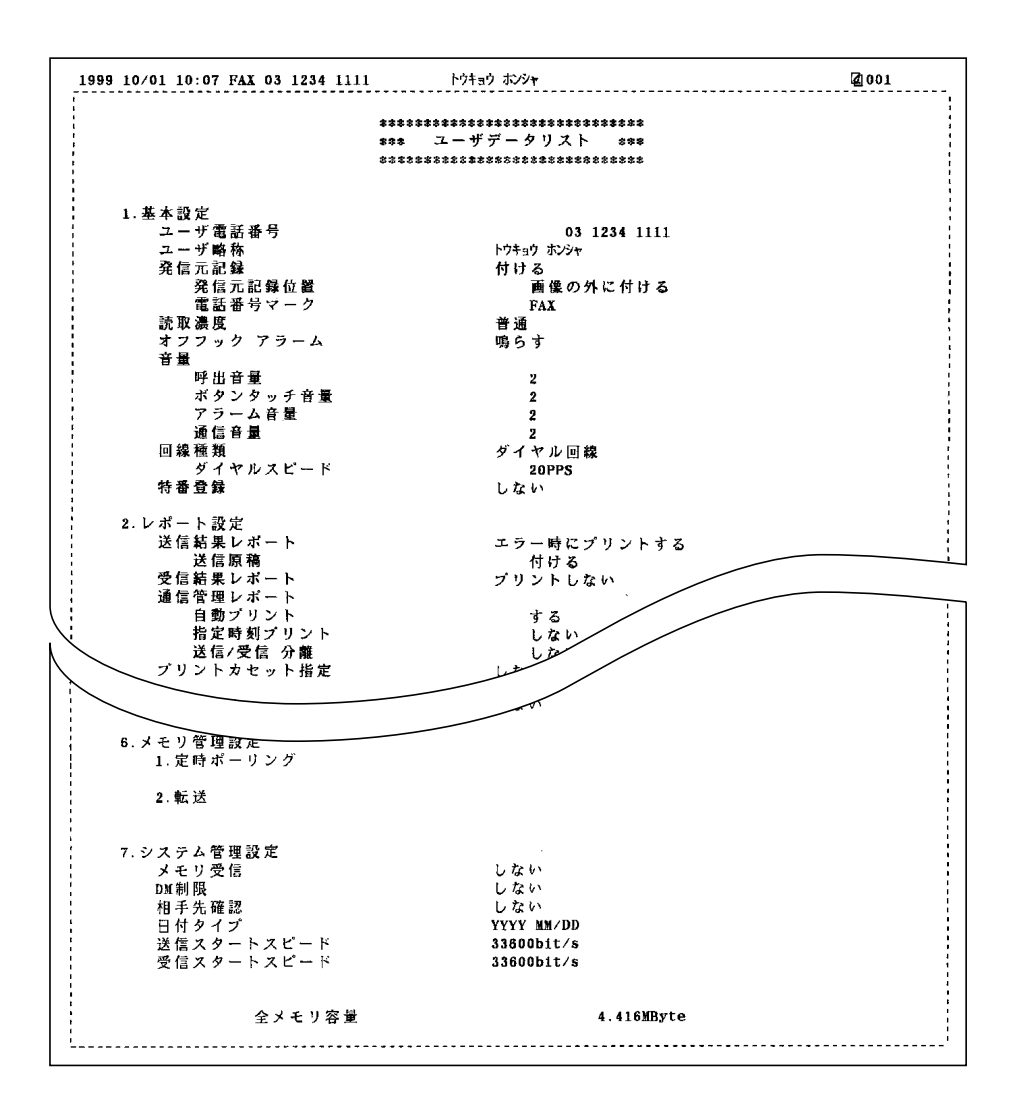

 $\overline{\phantom{a}}$  $\sim$  $\overline{\phantom{a}}$ \_\_\_\_\_\_\_\_\_\_\_\_\_\_\_  $\frac{1}{2} \frac{1}{2} \frac{$ ------------ $\sim$  $\equiv$  $\overline{\phantom{a}}$  $\overline{a}$ 

## 12<sup>o</sup>

 $\overline{\phantom{a}230}$  $\frac{1}{237}$ 記録紙を補給するには \_\_\_\_\_\_\_\_\_\_\_\_\_\_\_\_\_\_\_\_\_\_\_\_\_ 243 インクカートリッジのセットと交換 \_\_\_\_\_\_\_\_\_\_\_\_\_\_ 248  $-256$  $\overline{\phantom{a}257}$ 

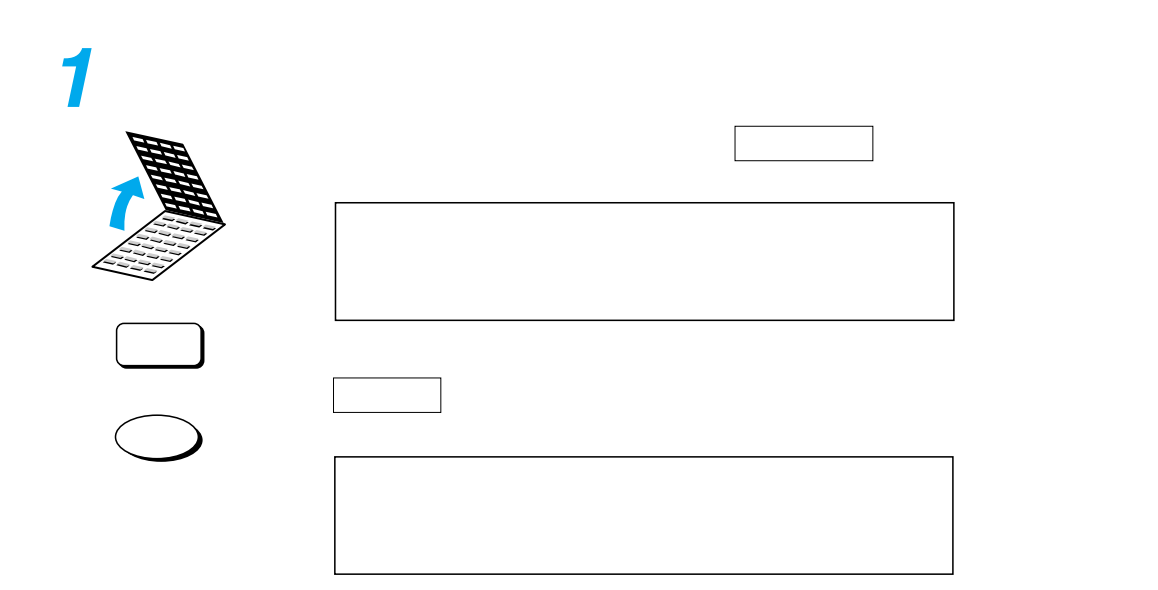

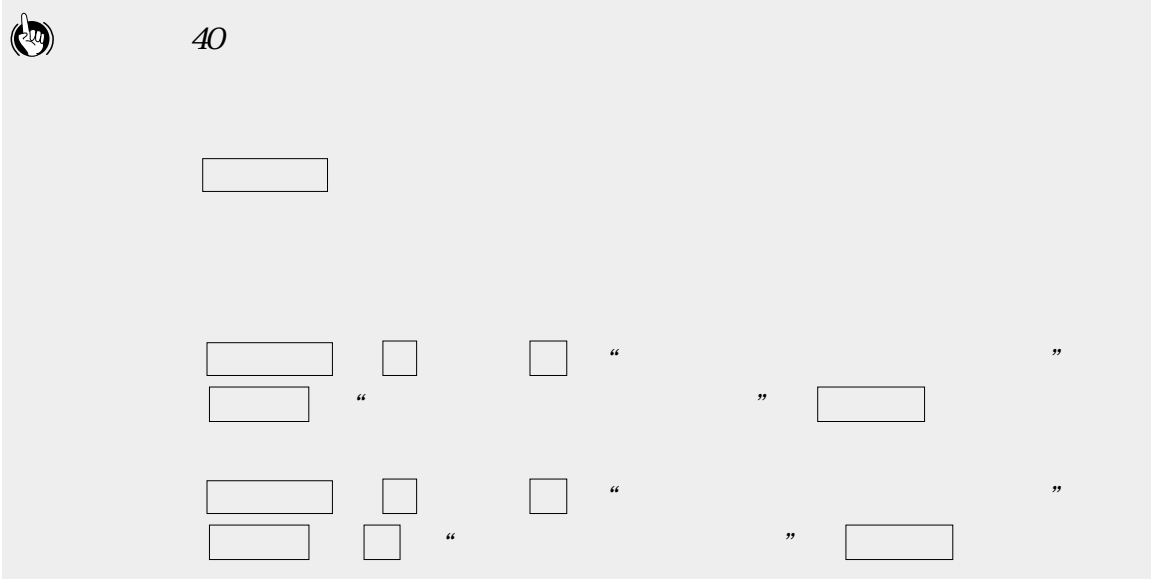

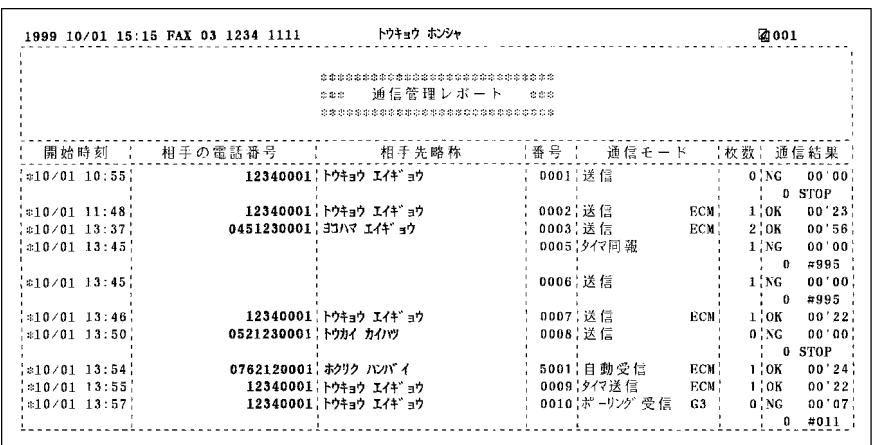

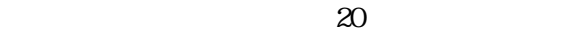

4999

9999

 $\star$ 

OK  $NG$ STOP<sup>c</sup>

- 0001 4999
	- $0001\,$
- 5001 9999

 $5001$ 

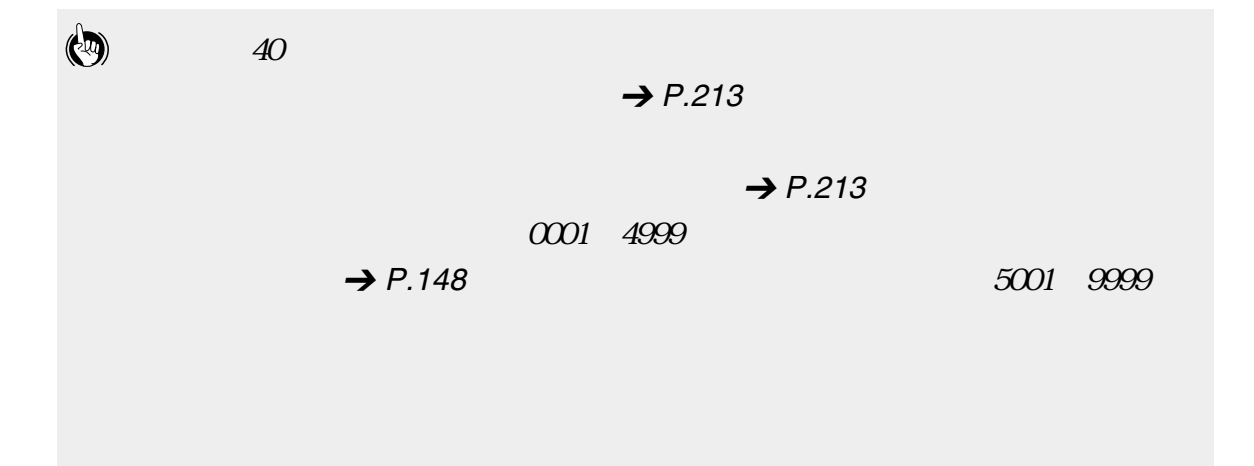

 $\rightarrow$  P.[213](#page-214-0)

| ************************************<br>通信管理レポート(送信)<br><b>cas</b><br>\$332<br>*************************************<br>- 開始時刻 - 相手の電話番号 -<br>- 1番号 - 上一通信モード - - - 快数 - 通信結果<br>相手先略称<br>12340001 トウキョウ エイキ゛ョウ<br>s10/01 10:55:<br>0001 送信<br>$01 \text{NG}$<br>12340001 トウキョウ エイキ ョウ<br>0002 送信<br>ECM:<br>$0/01$ 11:48<br>1 ¦ OK<br>0451230001 3Jハマ エイギョウ<br>0003 送信<br>$*10/01$ 13:37<br>ECN:<br>2.0K<br>0005 タイマレ 報<br>$*10/01$ 13:45<br>1 'NG -<br>0006 送信<br>$$10/01$ 13:45<br>1 NG<br>$\begin{array}{cc} 1 & 0 \end{array}$<br>12340001 トウキョウ エイキ゛ョウ<br>0007:送信<br>$\approx 10/01$ 13:46<br>ECM.<br>1 ¦ OK<br>0521230001 トウカイ カイパツ<br>0009  送信<br> 0/01 13:50 <br>0 ¦ NG.<br>12340001 トウキョウ エイキ ョウ<br>0009 夕 (7送信<br>1 'OK<br>$010/01$ 13:55<br>ECM:<br>12340001 トウキョウ エイキ ョウ<br>0012 送信<br>$1$ $^{\circ}$ OK<br>¦≎10/01 14:14¦<br>ECM!<br>0015:送信<br>$010/01$ 14:18<br>12340001 トウキョウ エイキ ョウ<br>ECM:<br>1:OK<br>0004 タイマ送信<br>$1'$ NG<br>$210/01$ 14:19.<br>$\cdot$ 0<br>12340001 トウキョウ エイキ ョウ<br>0016 送信<br>ECM.<br>1.0K<br>$0/01$ 14:19<br>12340001 トウキョウ エイキ ョウ<br>$\pm 10/01$ 14:25<br>0013 クノマ送 信<br>1'.0K<br>ECM.<br>0981230001 キュウシュウ エイキ ョウ<br>0019 送信<br>$010/01$ 14:43<br>0:NG<br>0020 送信<br>1!NG<br>$010/01$ 14:46<br>$\cdot$ 0<br>0762120001 ホクリク ハンバイ<br>0021 寸動送信<br>¦≎10/01 14:48¦<br>ECM.<br>1. OK<br>*************************************<br>通信管理レポート(受信)<br>0.001<br>***<br>************************************<br>開始時刻。上<br>相手の電話番号<br>相干先略称<br>【番号 】 通信モード 【枚数】通信結果<br>0762120001 ホクリク ハンバイ<br>5001 自動受信<br>$1$ $\sqrt{0}K$<br>$010/01$ 13:54<br>ECM:<br>12340001 トウキョウ エイキ ョウ<br>0010 ポーリング 受信<br>C <sub>3</sub><br>0.56<br>$0/01$ 13:57; | 1999 10/01 15:15 FAX 03 1234 1111 | トウキョウ ホンシャ |  | 2001                                     |
|----------------------------------------------------------------------------------------------------|-----------------------------------|------------|--|------------------------------------------|
|                                                                                                    |                                   |            |  |                                          |
|                                                                                                    |                                   |            |  |                                          |
|                                                                                                    |                                   |            |  |                                          |
|                                                                                                    |                                   |            |  | 00.00                                    |
|                                                                                                    |                                   |            |  | o stop                                   |
|                                                                                                    |                                   |            |  | 00'23                                    |
|                                                                                                    |                                   |            |  | 00'56                                    |
|                                                                                                    |                                   |            |  | 00'00'                                   |
|                                                                                                    |                                   |            |  | $0 + 995$<br><b>DO 00:</b>               |
|                                                                                                    |                                   |            |  | 4995                                     |
|                                                                                                    |                                   |            |  | 00'22'                                   |
|                                                                                                    |                                   |            |  | 00'00'                                   |
|                                                                                                    |                                   |            |  | $\cdot$ 0 STOP                           |
|                                                                                                    |                                   |            |  | 00'22'                                   |
|                                                                                                    |                                   |            |  | 00'23                                    |
|                                                                                                    |                                   |            |  | 00'21                                    |
|                                                                                                    |                                   |            |  | 00'00'<br>#995                           |
|                                                                                                    |                                   |            |  | 00'22                                    |
|                                                                                                    |                                   |            |  | 00'21                                    |
|                                                                                                    |                                   |            |  | 00'00                                    |
|                                                                                                    |                                   |            |  | $\begin{array}{cc} 0 & STOP \end{array}$ |
|                                                                                                    |                                   |            |  | 00'00                                    |
|                                                                                                    |                                   |            |  | #995                                     |
|                                                                                                    |                                   |            |  | 00'23                                    |
|                                                                                                    |                                   |            |  |                                          |
|                                                                                                    |                                   |            |  |                                          |
|                                                                                                    |                                   |            |  | 00'24                                    |
|                                                                                                    |                                   |            |  | 00'07                                    |
| $\cdot$ 0<br>ECM:                                                                                                    |                                   |            |  | 7011                                     |
| $-10/01$ $13:58$<br>0762120001 ホクリク ハンバイ<br>5002 片動受信<br>1'0K<br>12340001 トウキョウ エイキ ョウ<br>0011 ボーリング 受信<br>$$10/01$ $14:02$<br>G3<br>0.5G                                                                                                    |                                   |            |  | 00'24<br>00'10'                          |
| $\frac{1}{2}$ 0                                                                                                    |                                   |            |  | #021                                     |
| 12340001 トウキョウ エイキ ョウ<br>0014 #" ~リング 受信<br>0.5G<br>$\approx 10/01$ 14:16<br>G3                                                                                                    |                                   |            |  | 00'00'                                   |
|                                                                                                    |                                   |            |  | 0 STOP                                   |

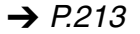

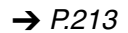

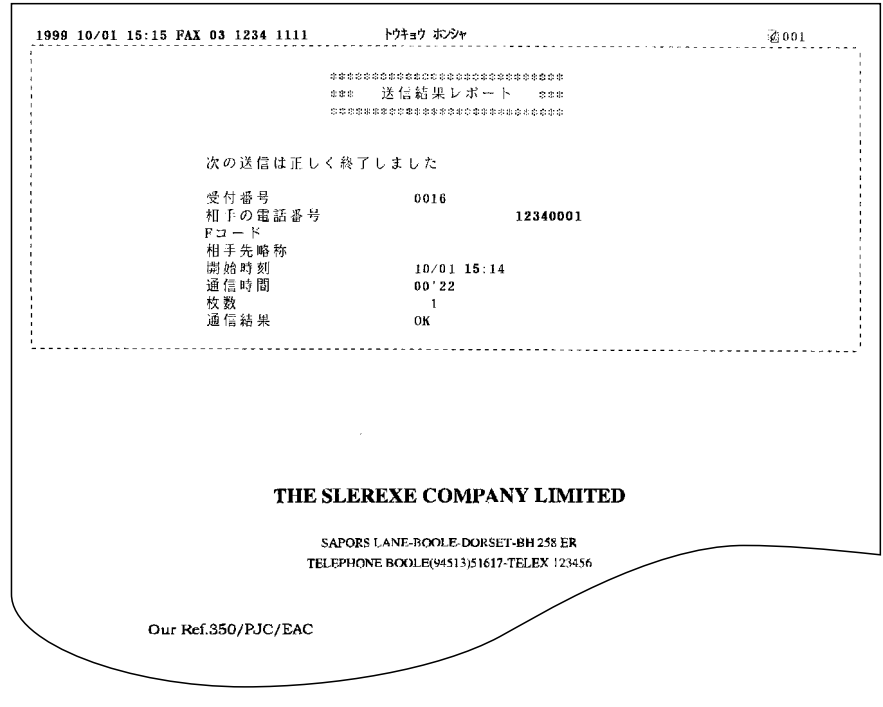

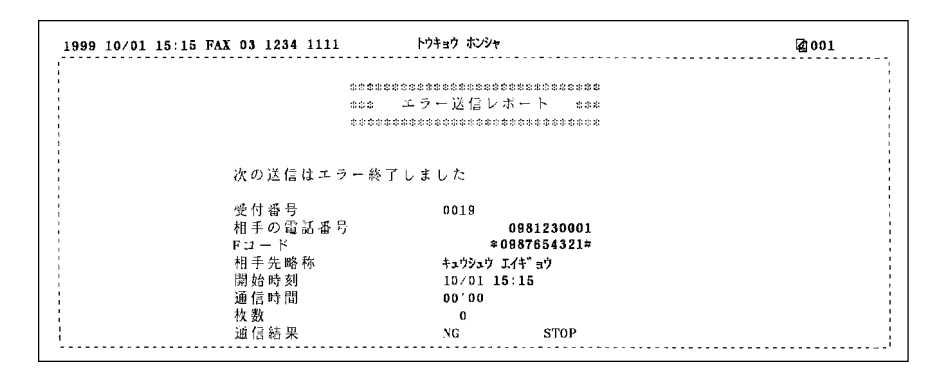

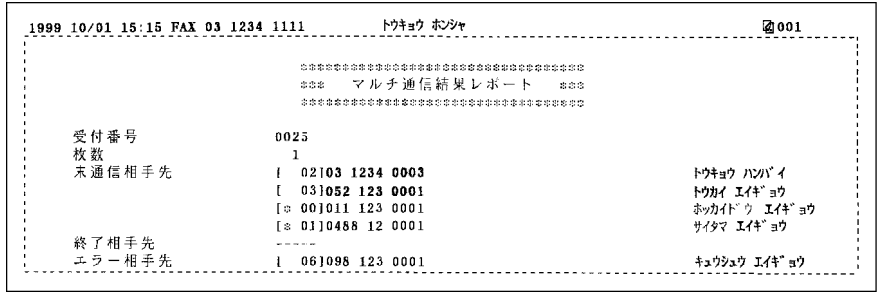

 $\rightarrow$  P.[213](#page-214-0)

| 1999 10/01 15:15 FAX 03 1234 1111 | トウキョウ ホンシャ                    | 2001 |
|-----------------------------------|-------------------------------|------|
|                                   | ***************************** |      |
| \$\$\$.                           | 受信結果レポート<br>出出金               |      |
|                                   | ****************************  |      |
|                                   |                               |      |
|                                   |                               |      |
| 次の受信は正しく終了しました                    |                               |      |
| 受付番号                              | 5003                          |      |
| 相手の電話番号                           | 0762120001                    |      |
| $FJ - K$                          |                               |      |
| 相手先略称                             | ホクリク ハンバイ                     |      |
| 開始時刻                              | $10/01$ $15:14$               |      |
| 通信時間                              | 00'31                         |      |
| 枚数                                |                               |      |
| 通信結果                              | OK                            |      |
|                                   |                               |      |

OK NG:エラー終了

 $\overline{F}$ 

## $\rightarrow$  P.[213](#page-214-0)

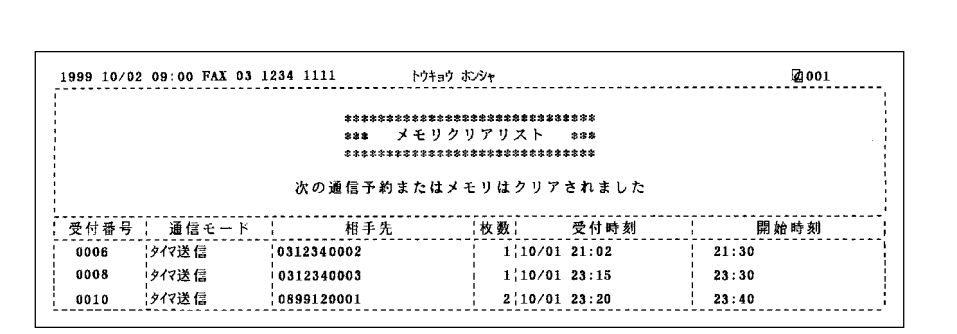

 $\sim$  30

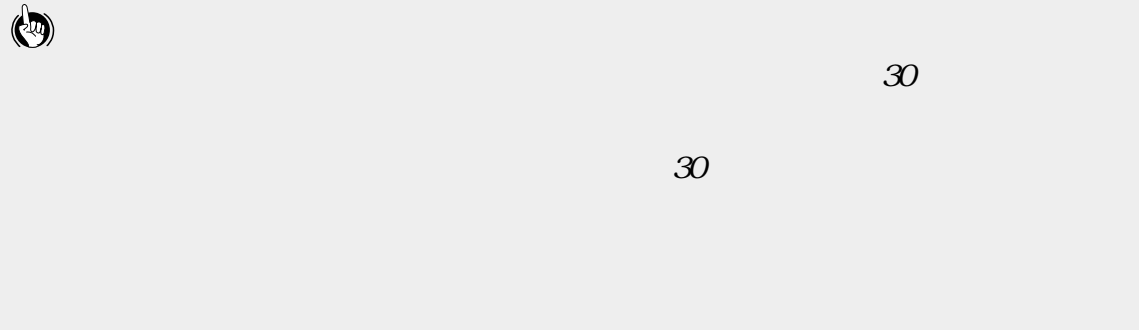

<span id="page-238-0"></span>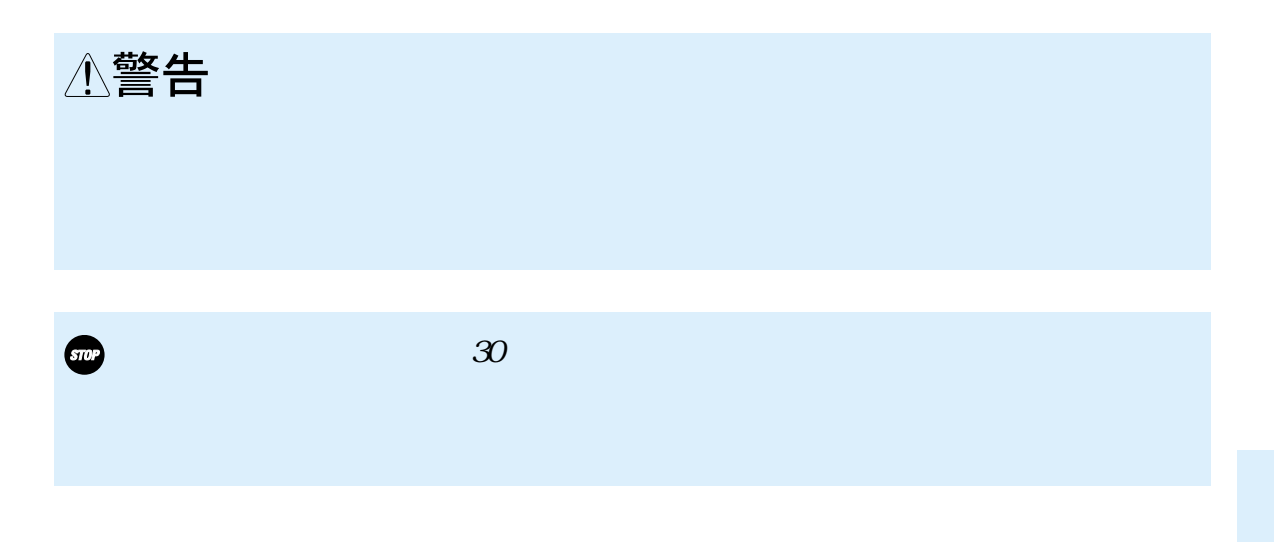

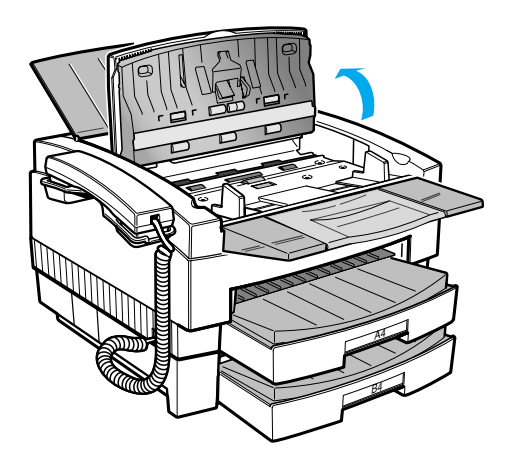

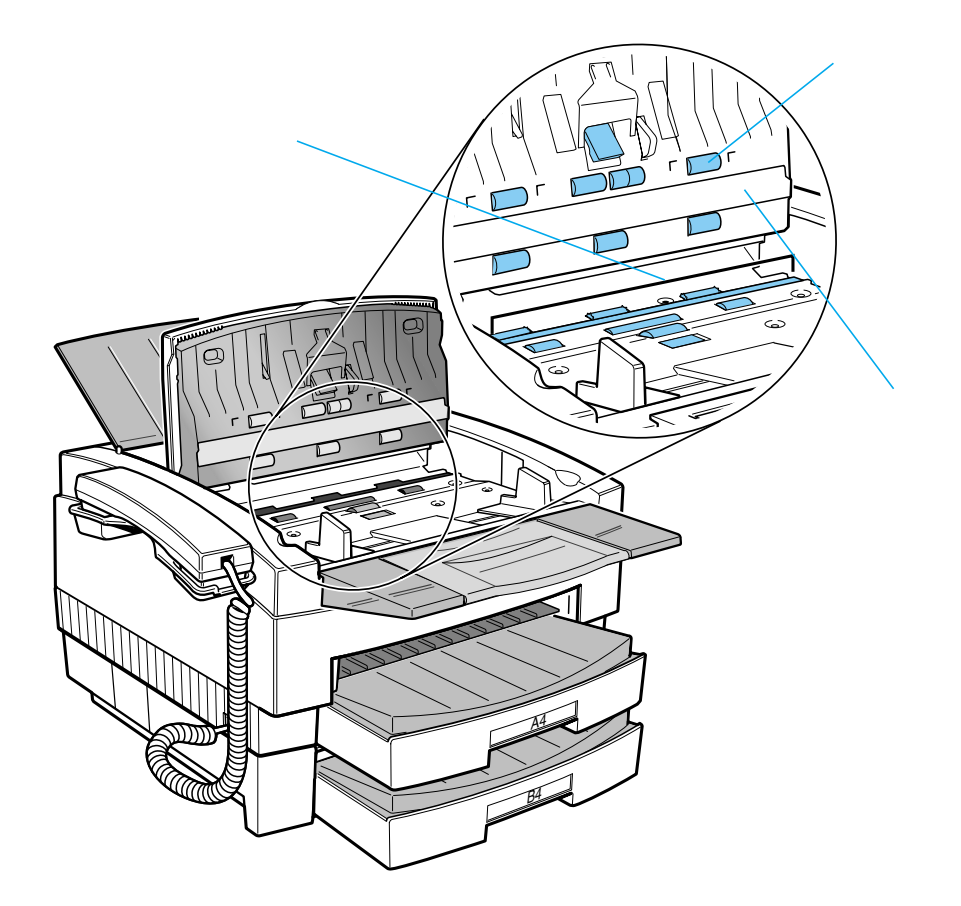

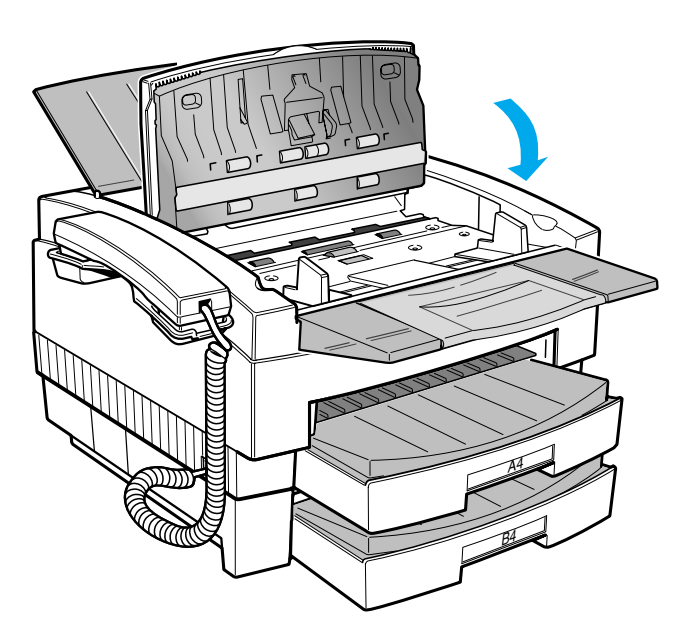

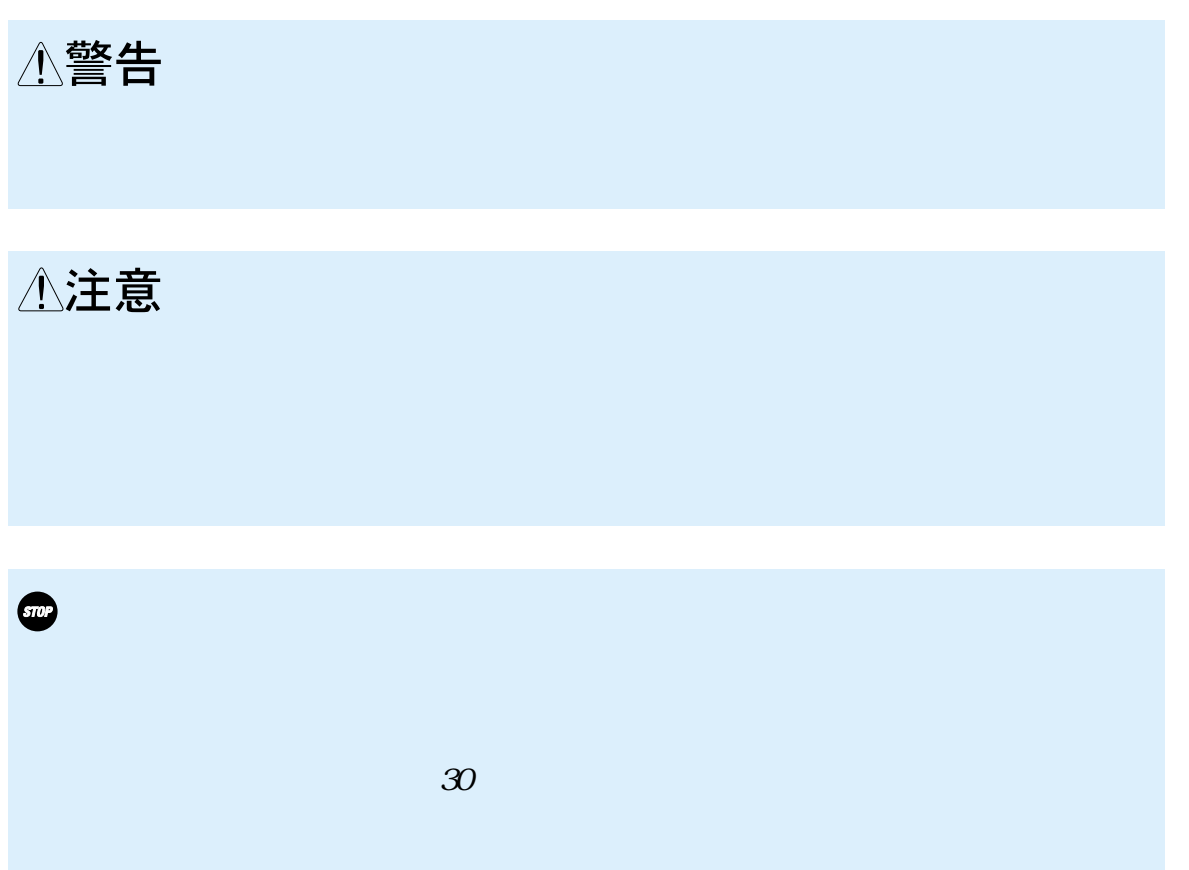

プリンタカバーのツマミを持ってプリンタカバーを開けます **1** Æ  $\overline{\mathbb{A}}$ B4

リングを清掃します **2**

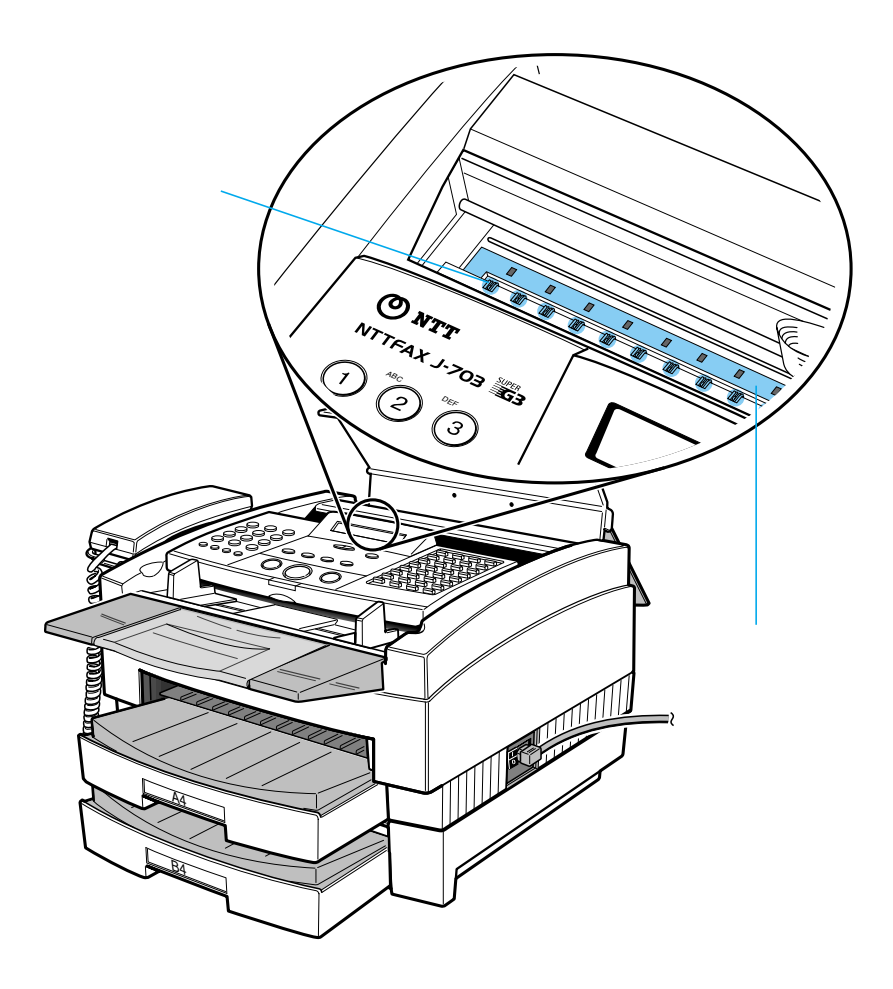

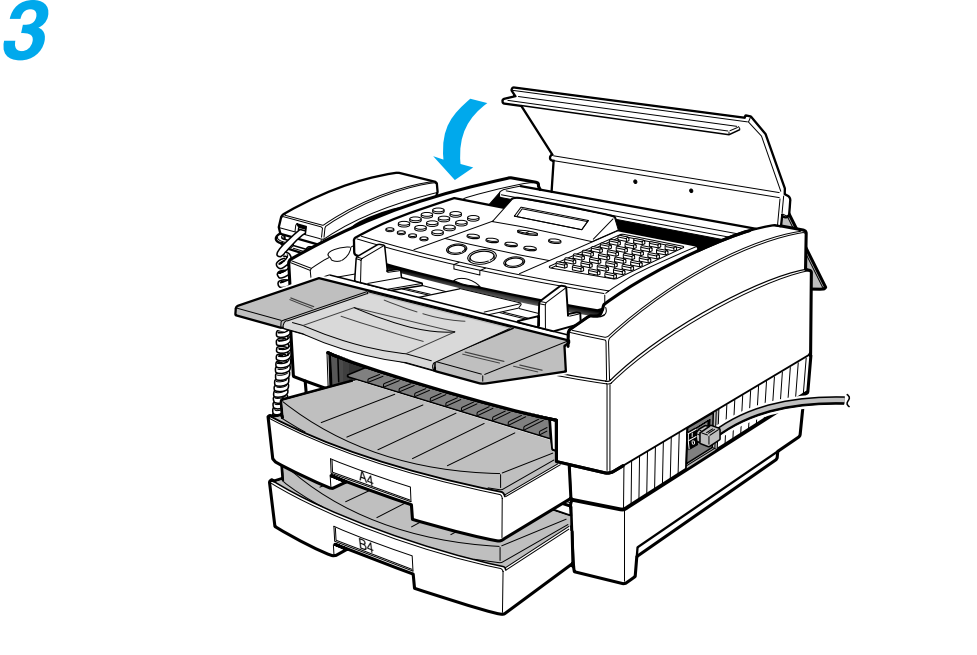

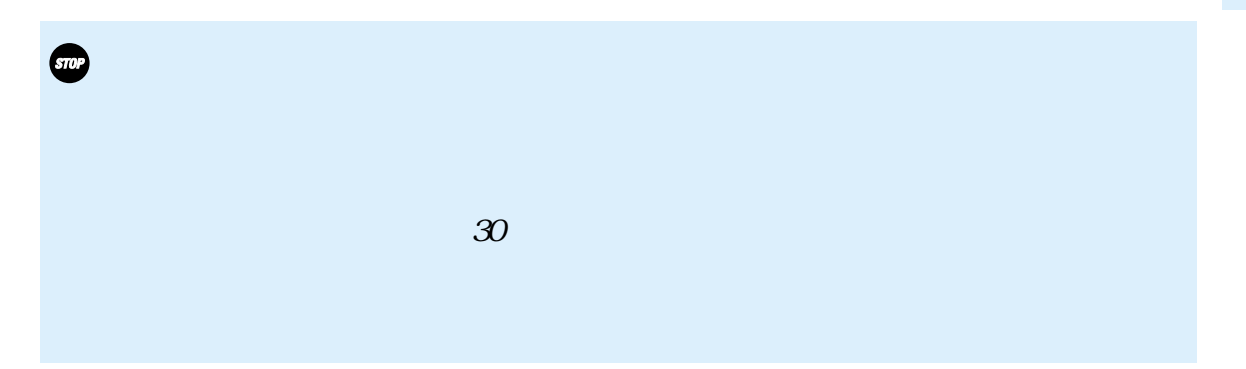

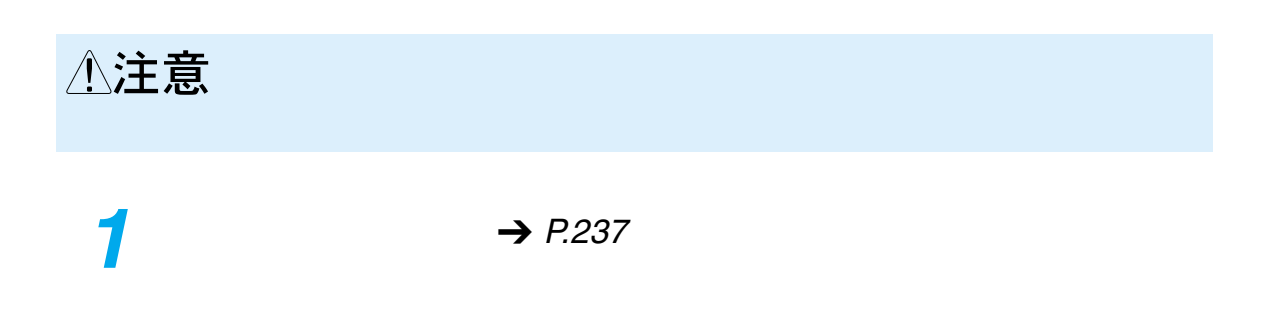

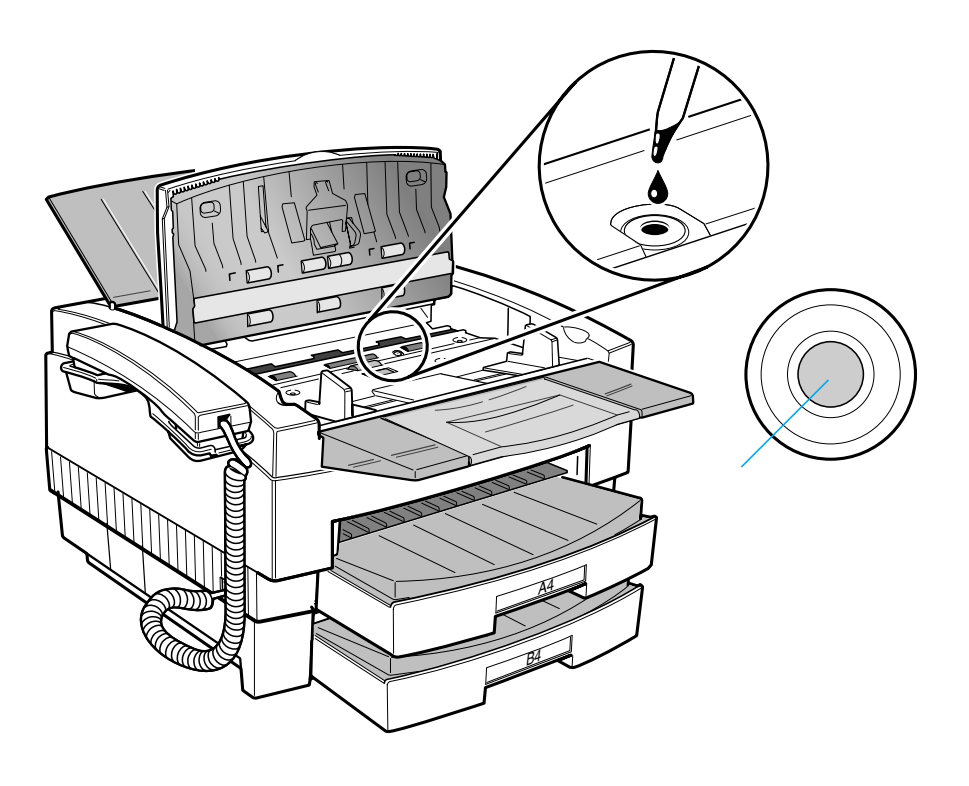

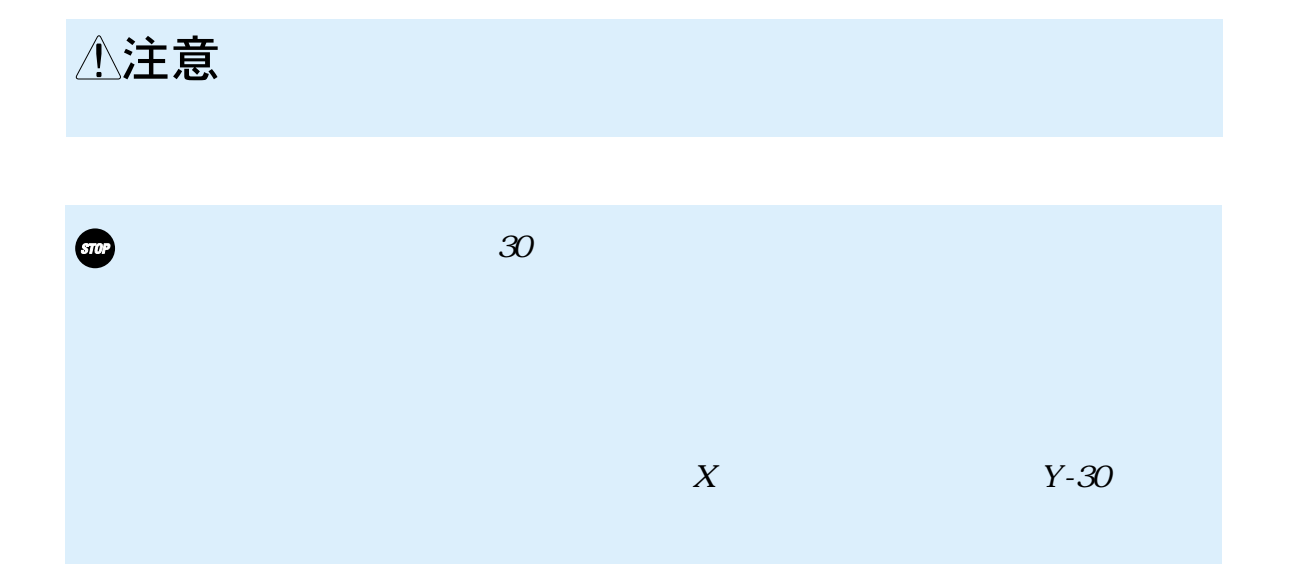

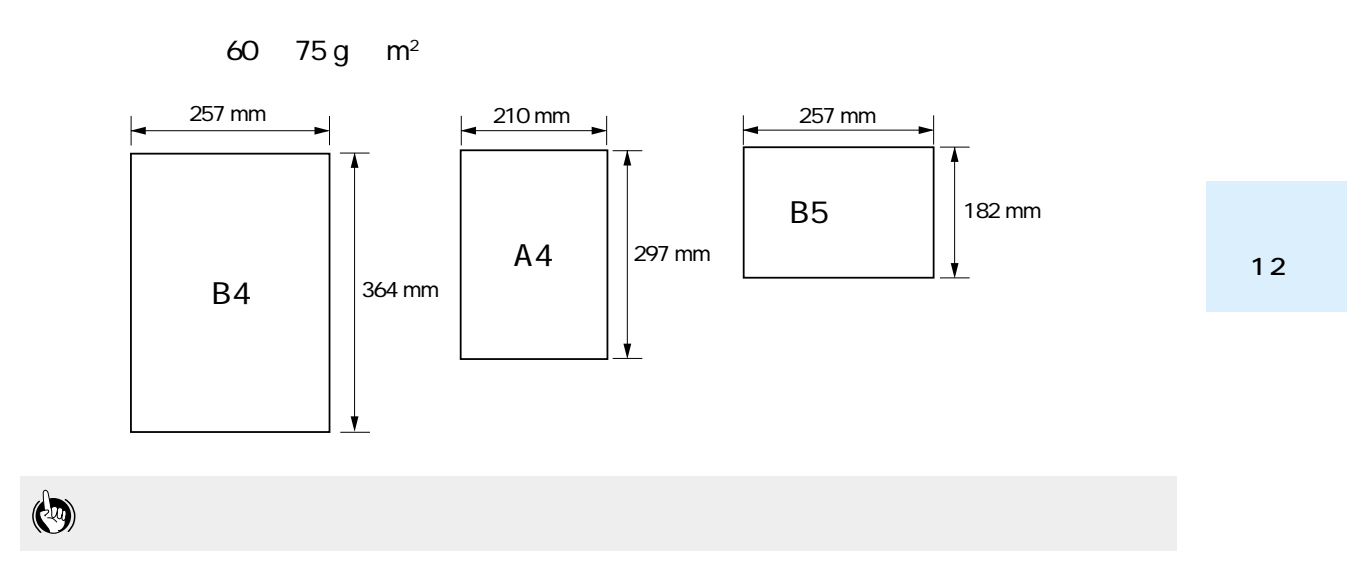

 $\frac{a}{2}$  , and  $\frac{b}{2}$  , and  $\frac{c}{2}$  , and  $\frac{c}{2}$  , and  $\frac{c}{2}$  , and  $\frac{c}{2}$  , and  $\frac{c}{2}$  , and  $\frac{c}{2}$  , and  $\frac{c}{2}$  , and  $\frac{c}{2}$  , and  $\frac{c}{2}$  , and  $\frac{c}{2}$  , and  $\frac{c}{2}$  , and  $\frac{c}{2}$  , a

B4 **B4** 

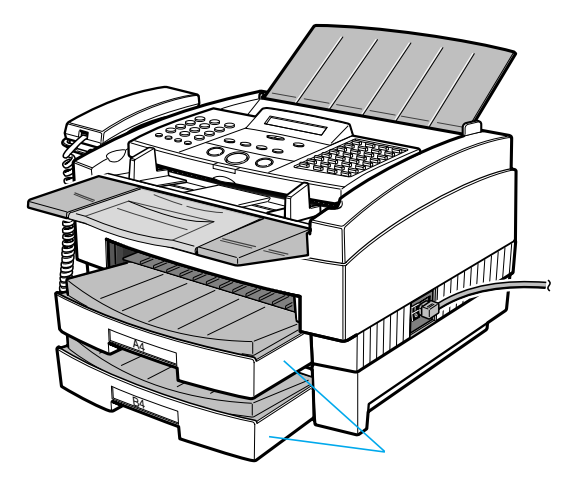

 $200$  64 g  $m^2$ 

 $\rightarrow$  [P](#page-214-0).[213](#page-214-0)

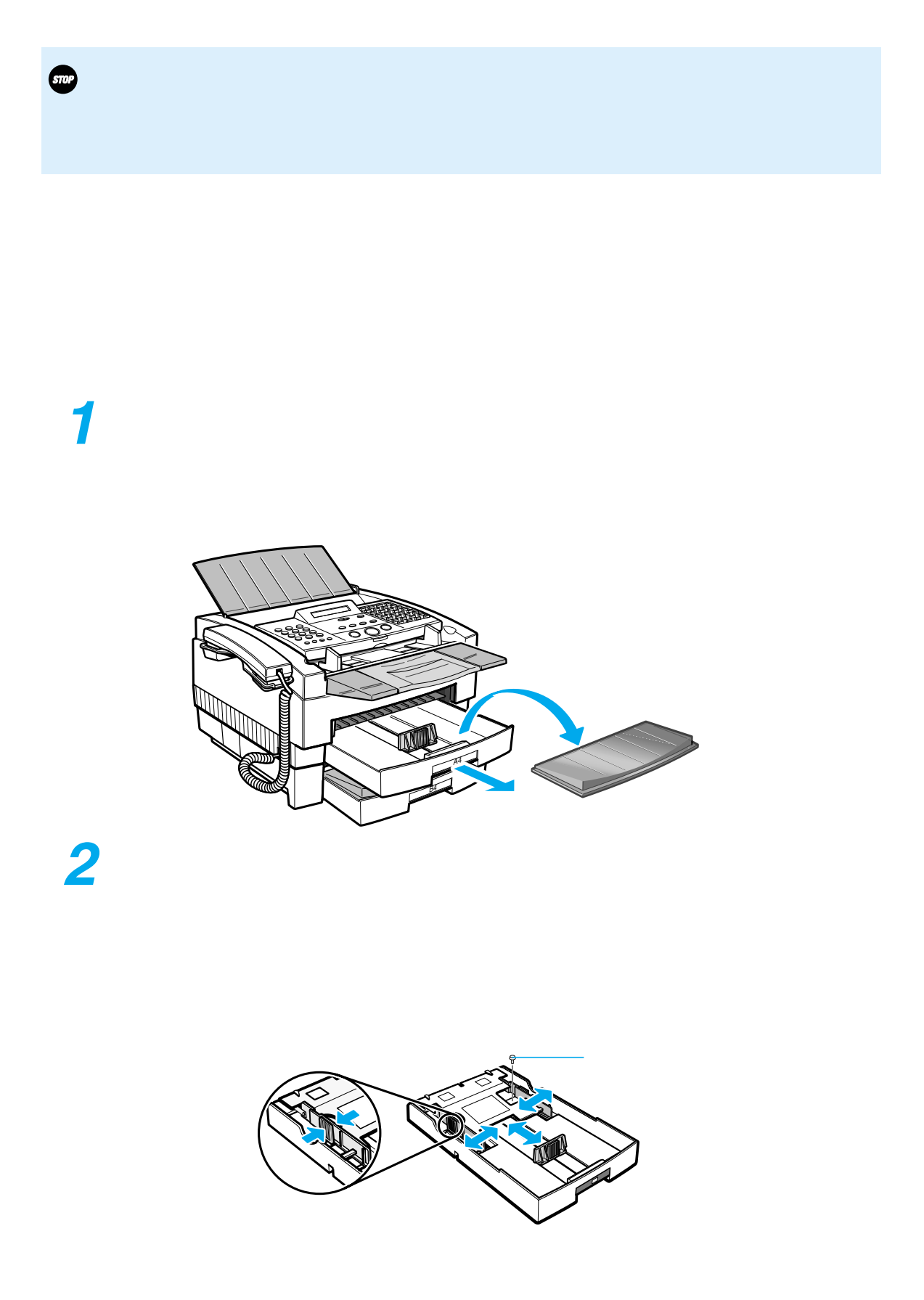

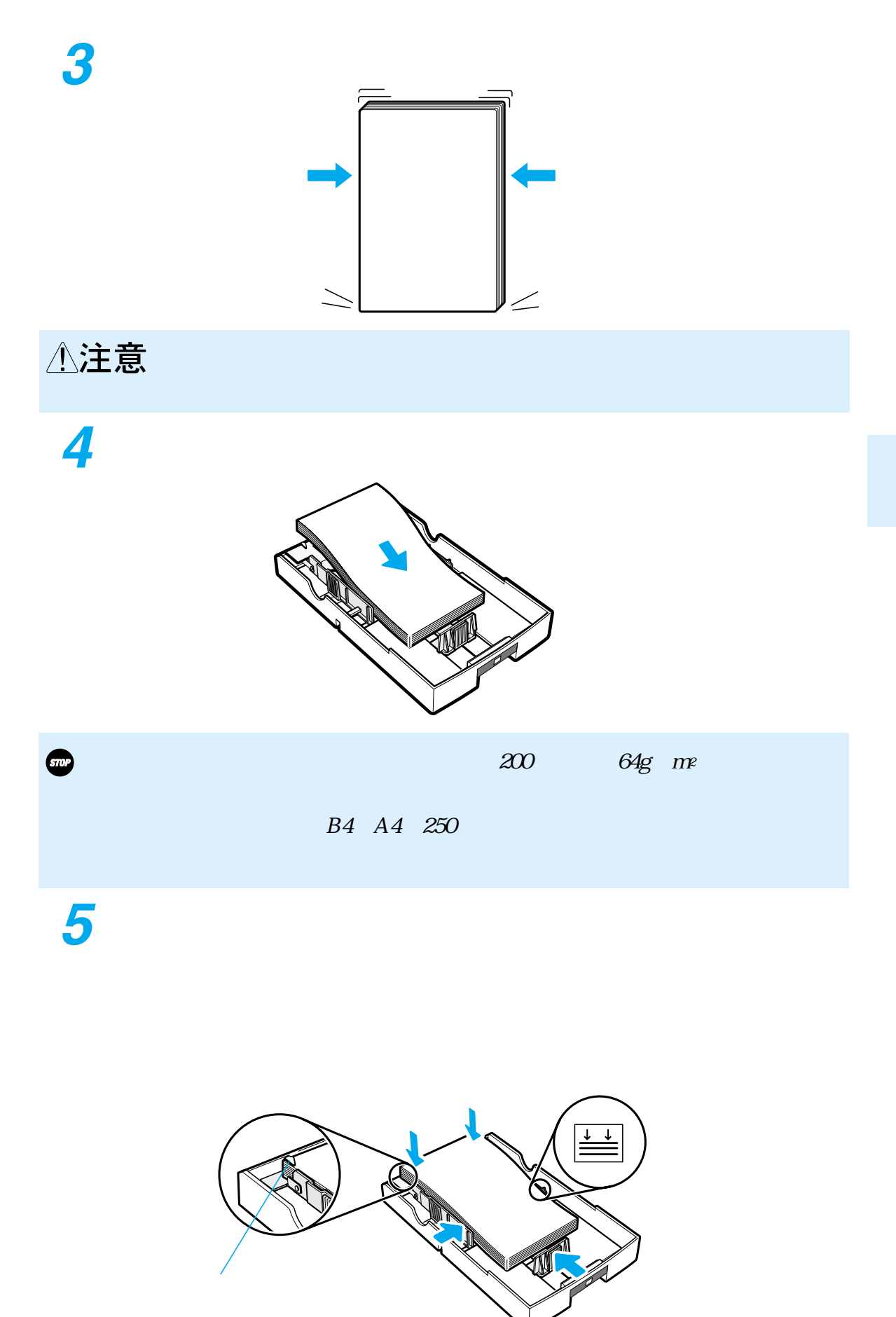

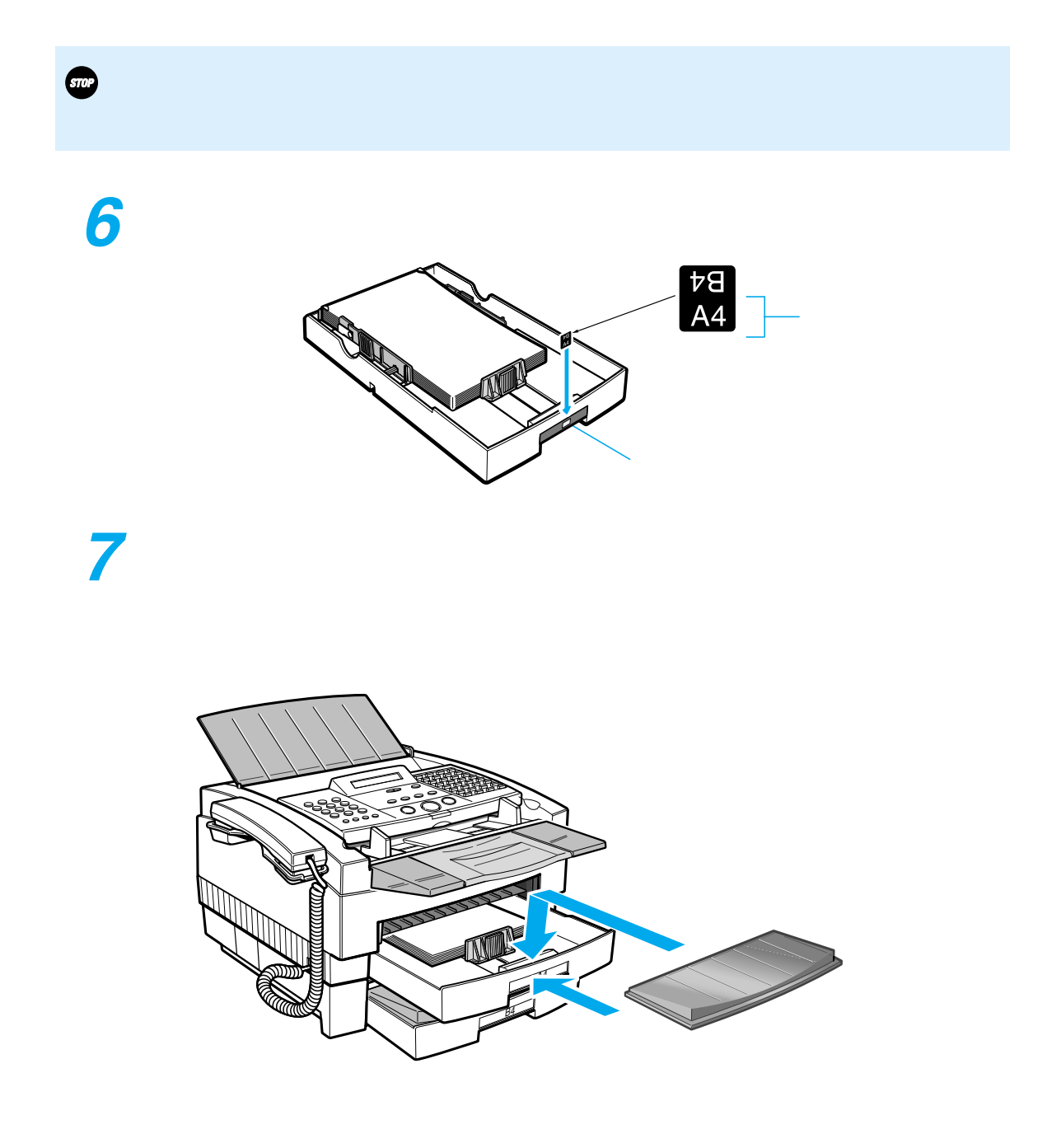

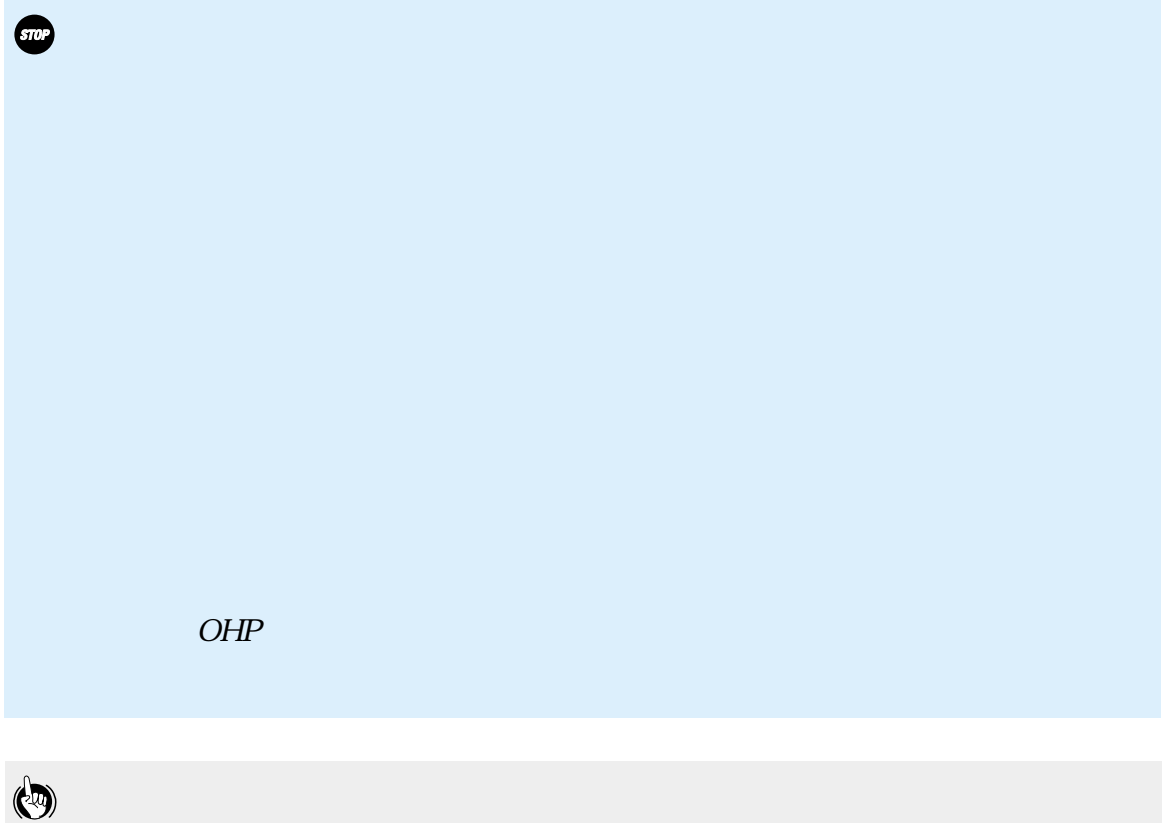

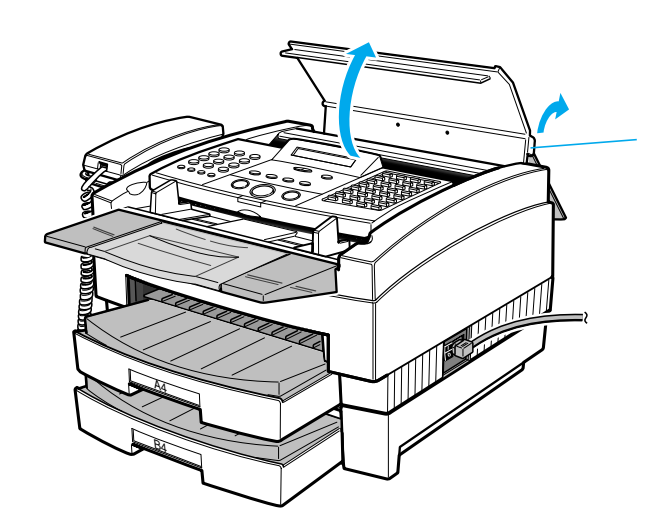

 $\overline{n}$ 

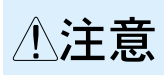

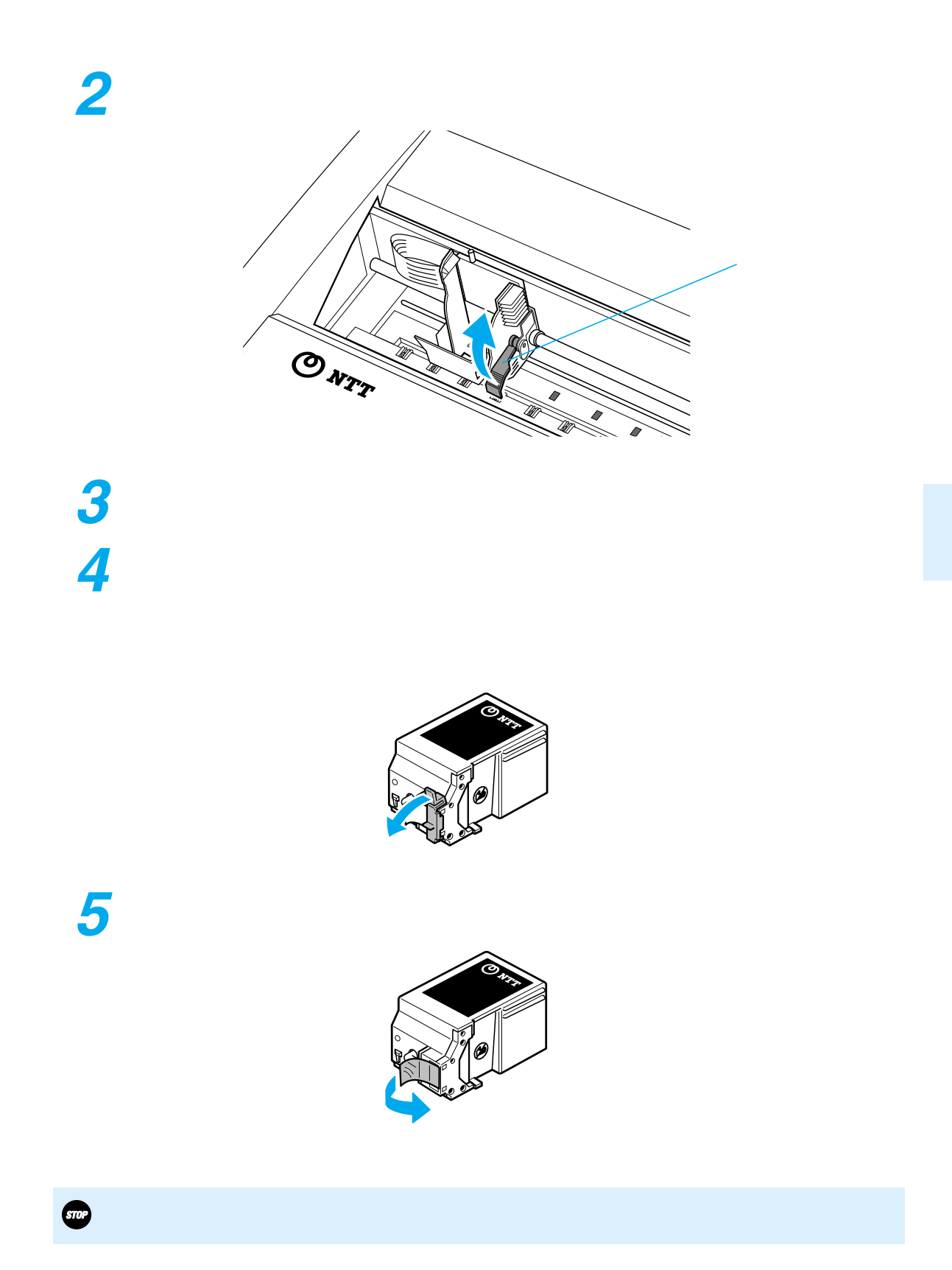

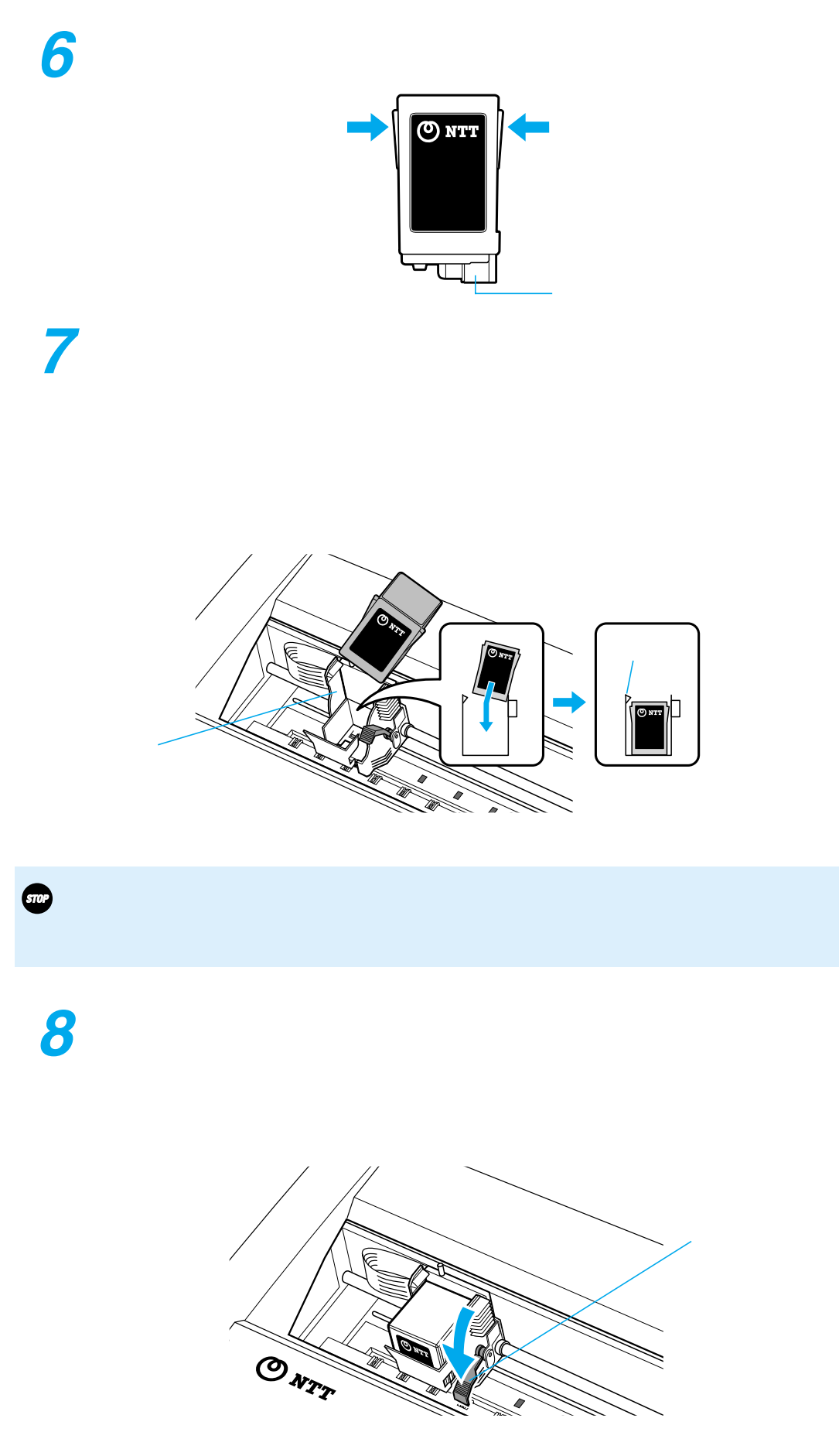
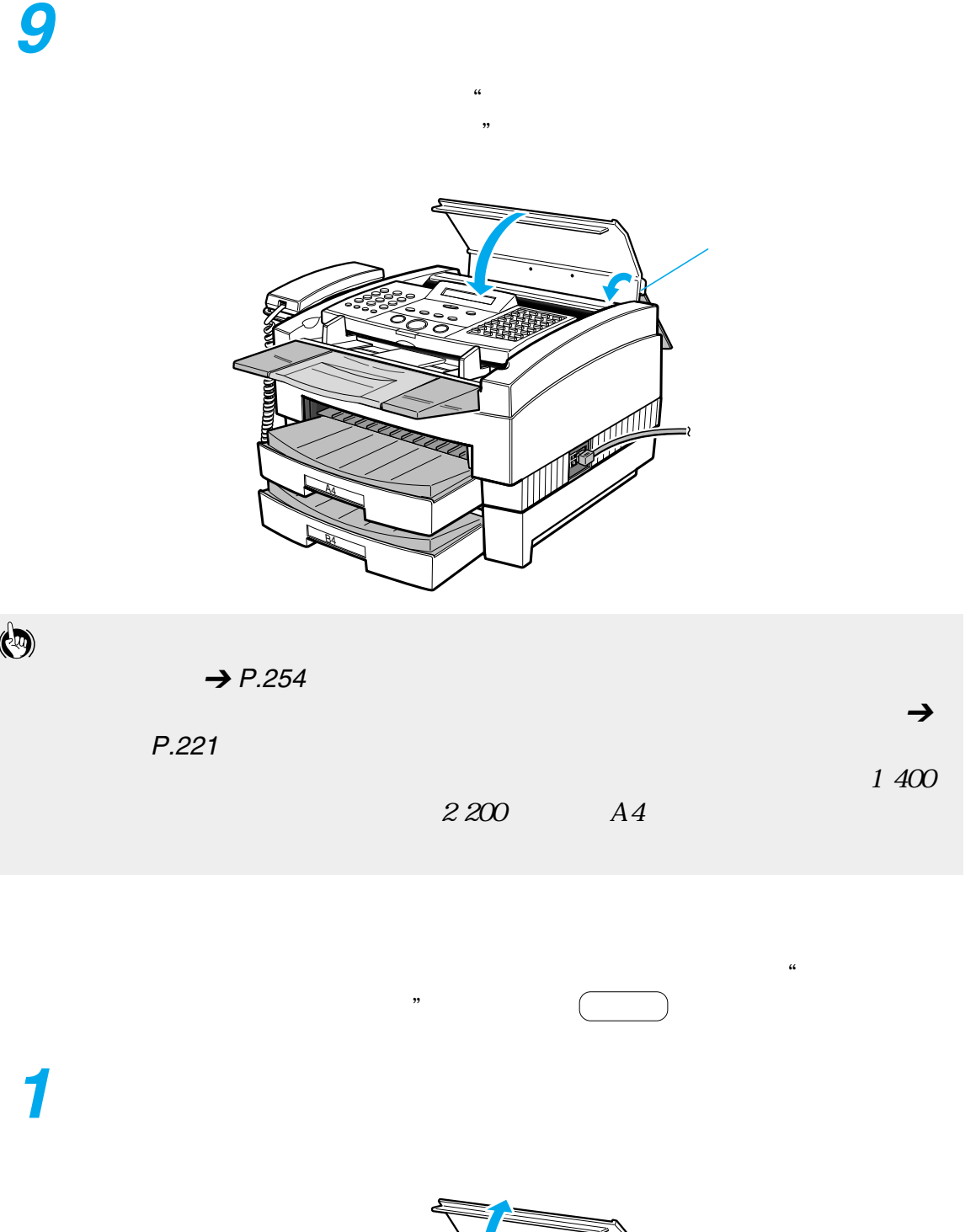

ÁÑ  $\mathbb{Z}$  $\mathbb A$ B4

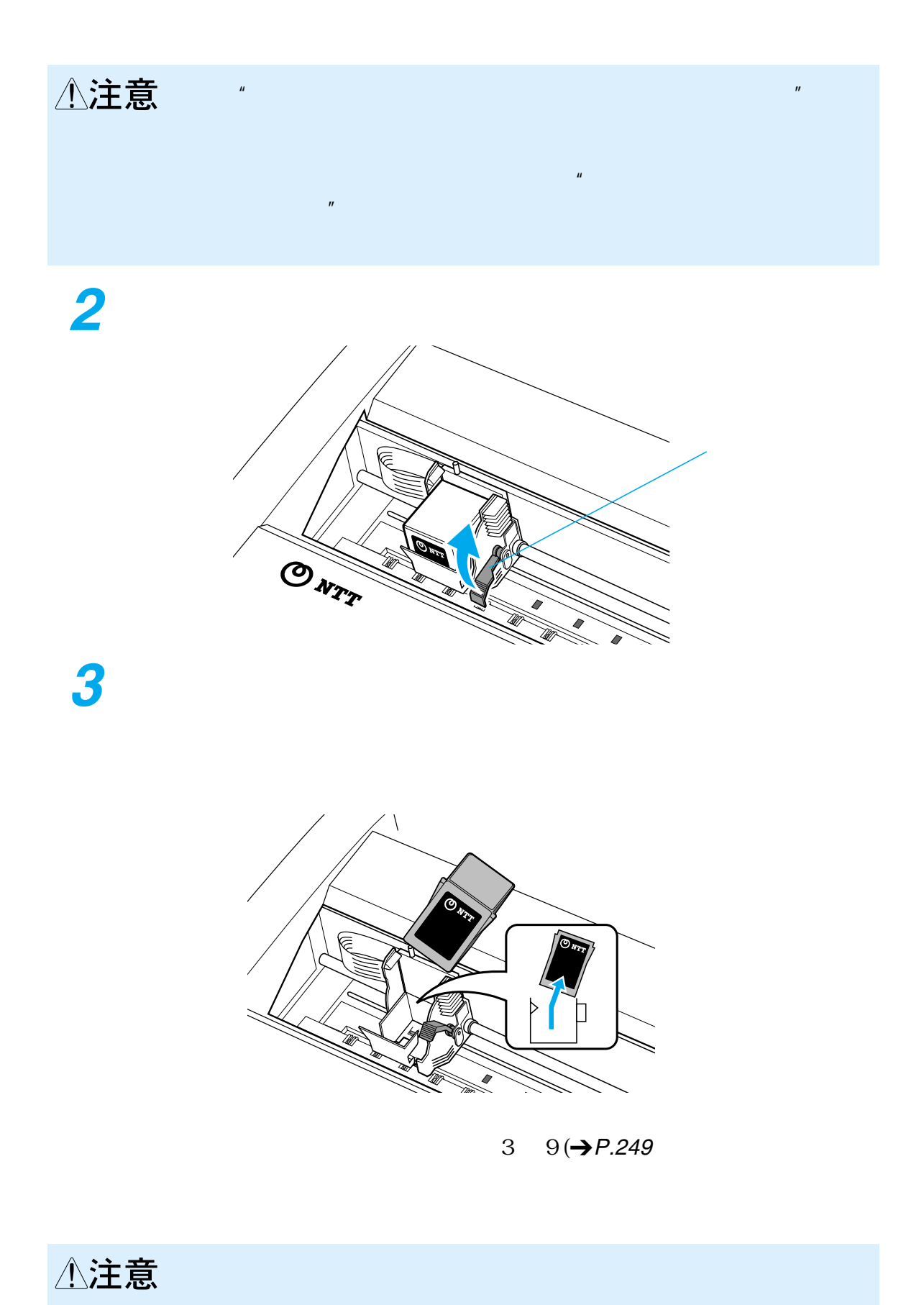

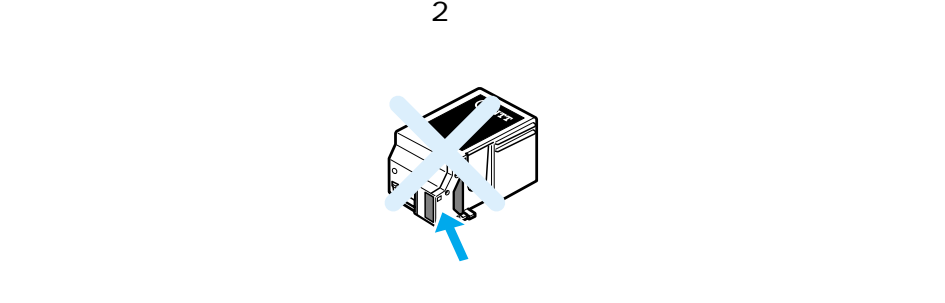

<span id="page-254-0"></span>ことがあります。また、開封後は、なるべく 1 年以内に使い切るようにして

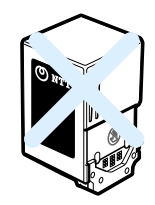

 $\rightarrow$  P.[249](#page-250-0)

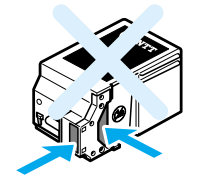

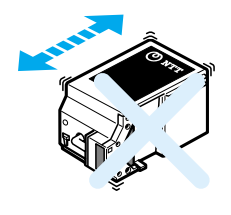

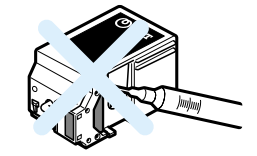

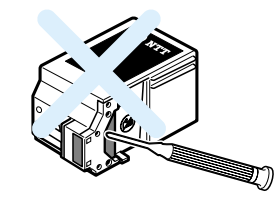

<span id="page-255-0"></span>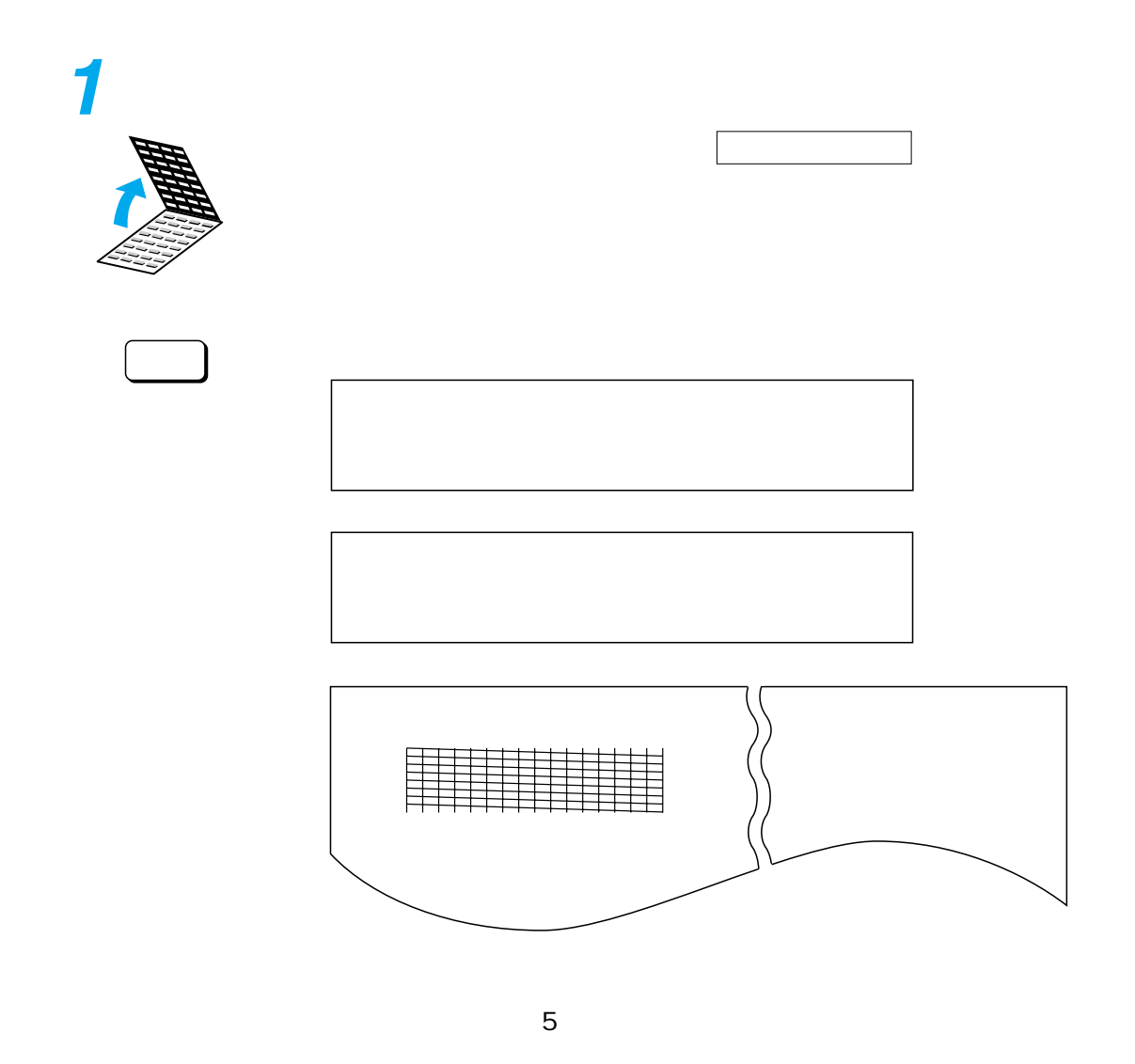

$$
\textcolor{blue}{\textcolor{blue}{\textbf{1.5}}}
$$

<span id="page-256-0"></span>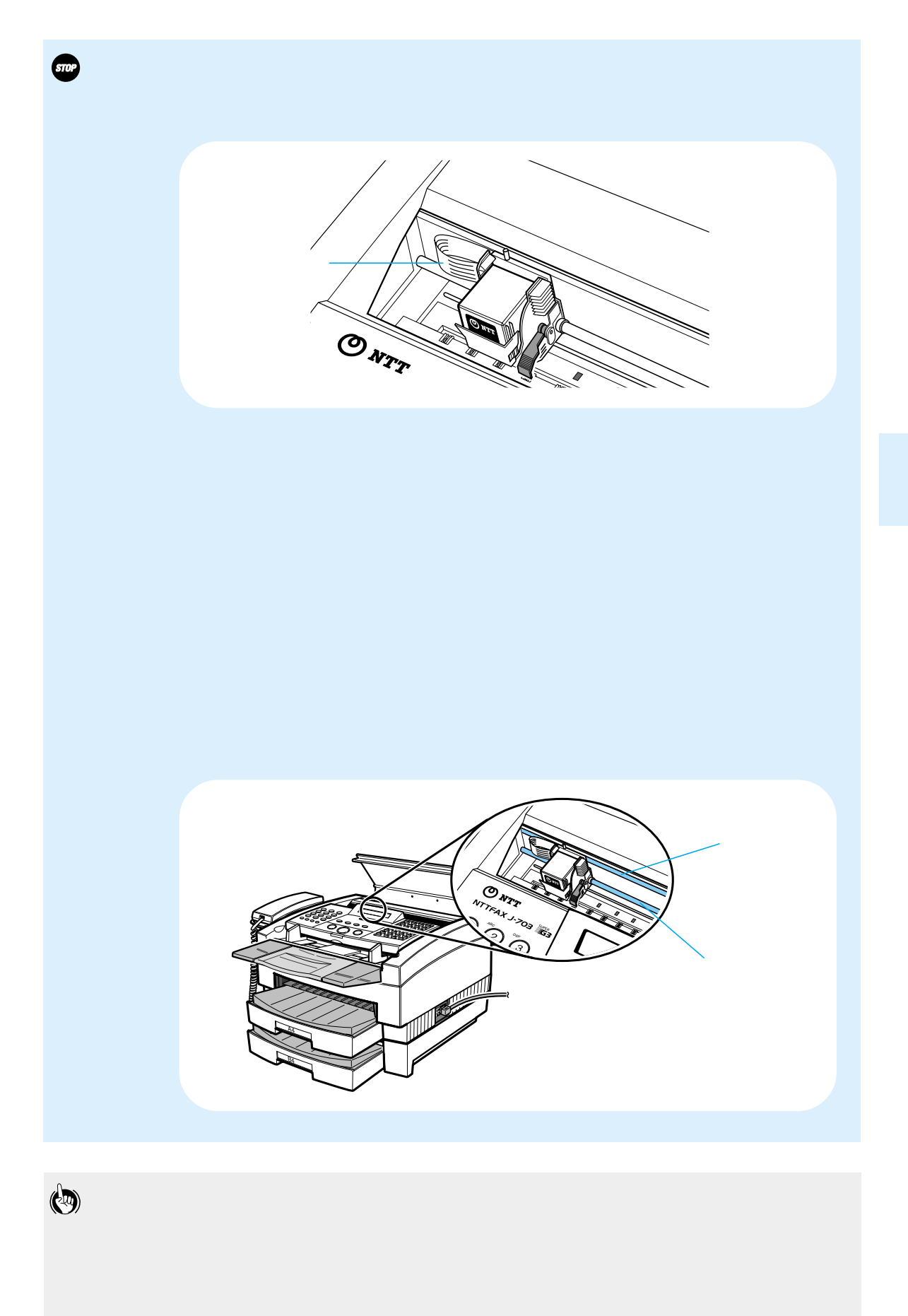

## NTTFAX J-703

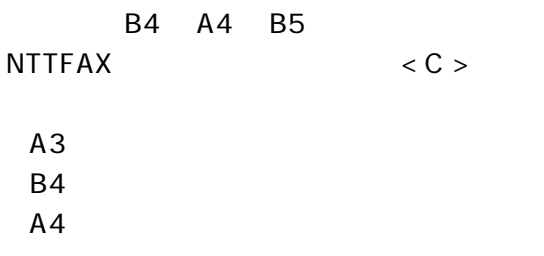

 $\chi$  X  $\gamma$ -30

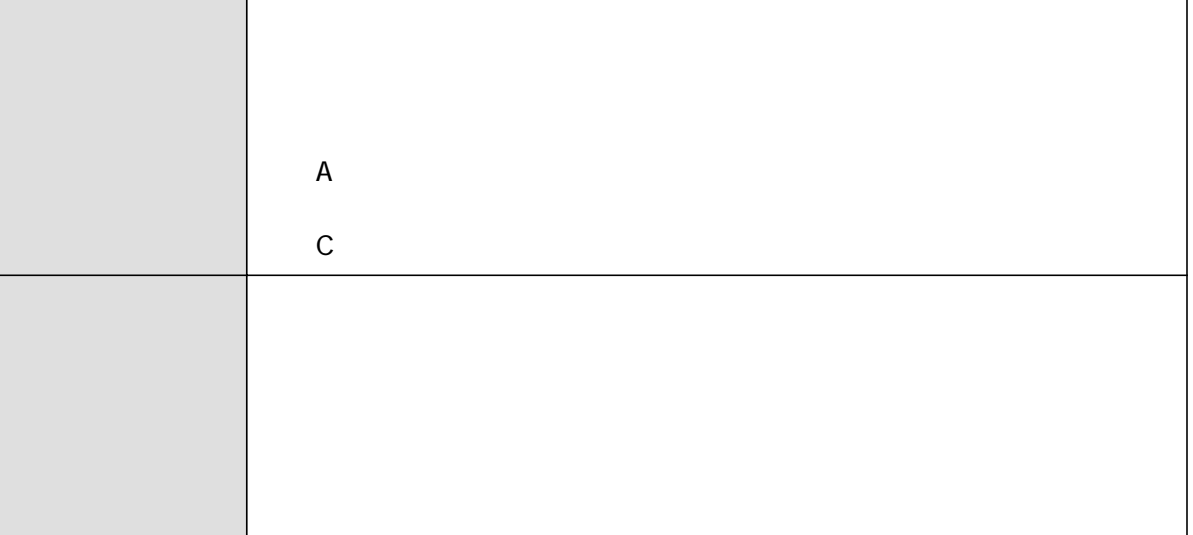

 $\mathbf A$ 

 $1$ 

113

114

定額保守サービスの料金については、NTT 通信機器お取扱相談センタへ

 $\overline{O} = 0120 - 109217$ 

 $\gamma$ 

**257**

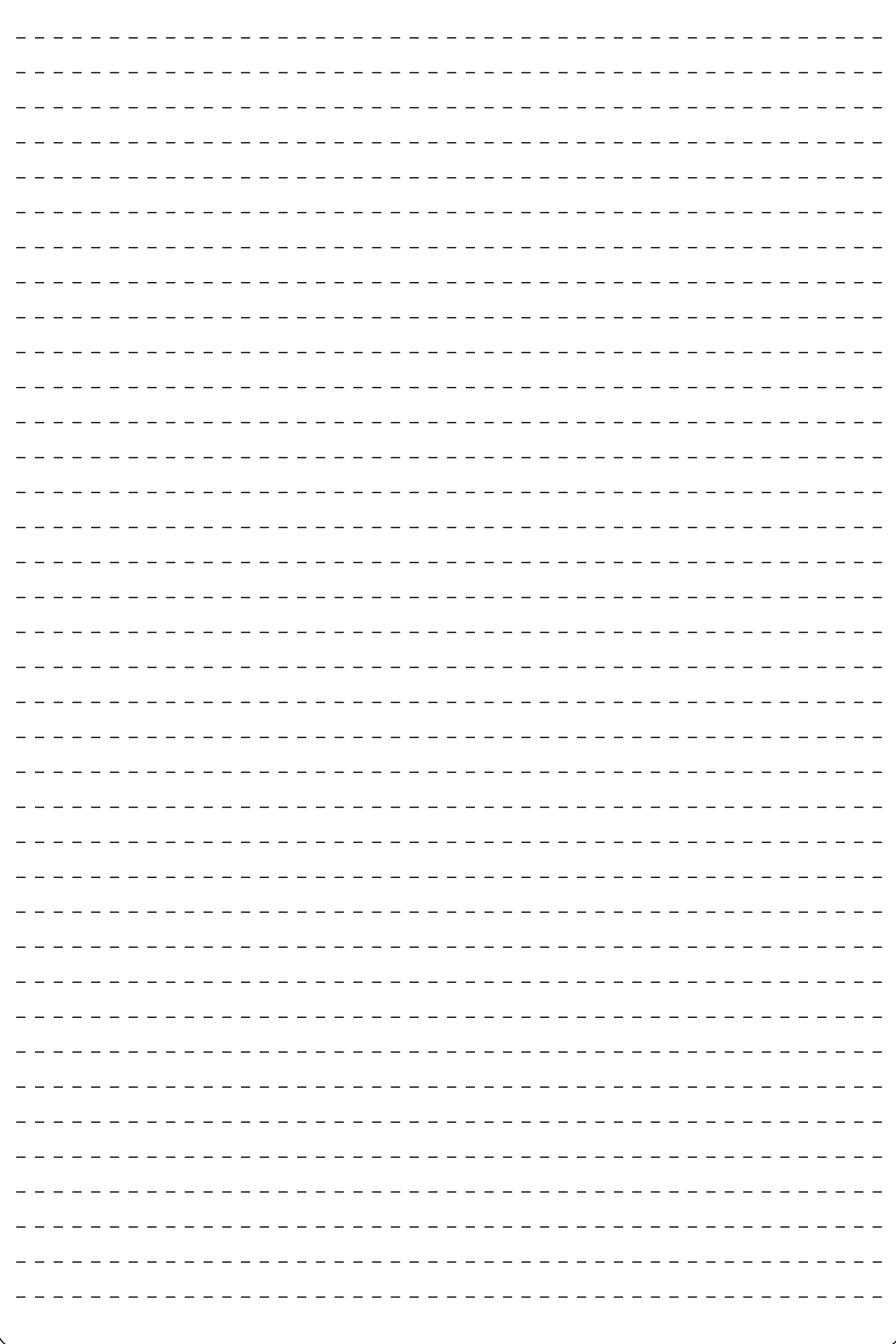

 $\frac{1}{260}$  $\frac{262}{2}$  $\frac{265}{265}$  $\frac{1}{267}$  $-$  272

<span id="page-261-0"></span>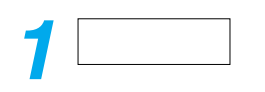

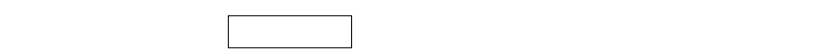

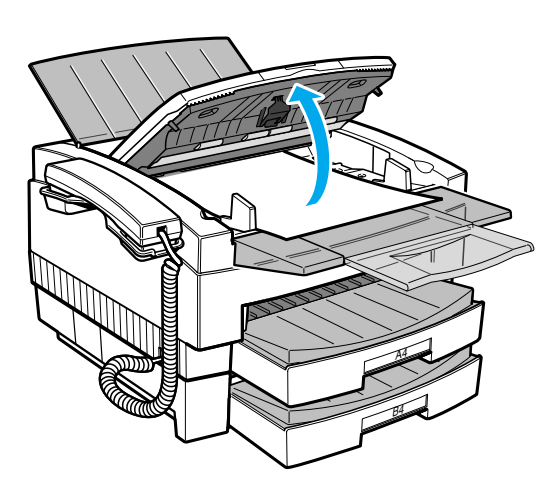

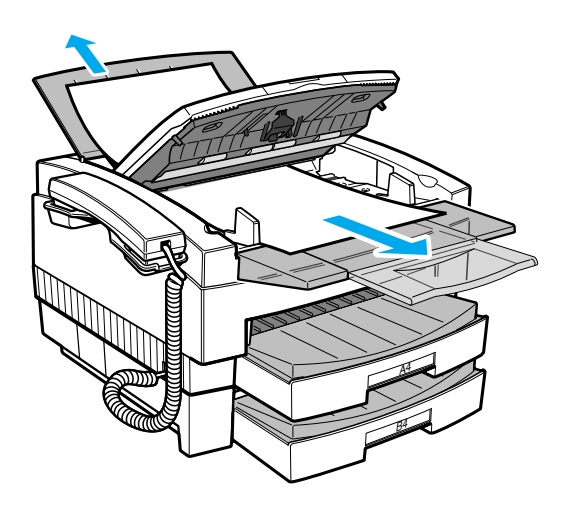

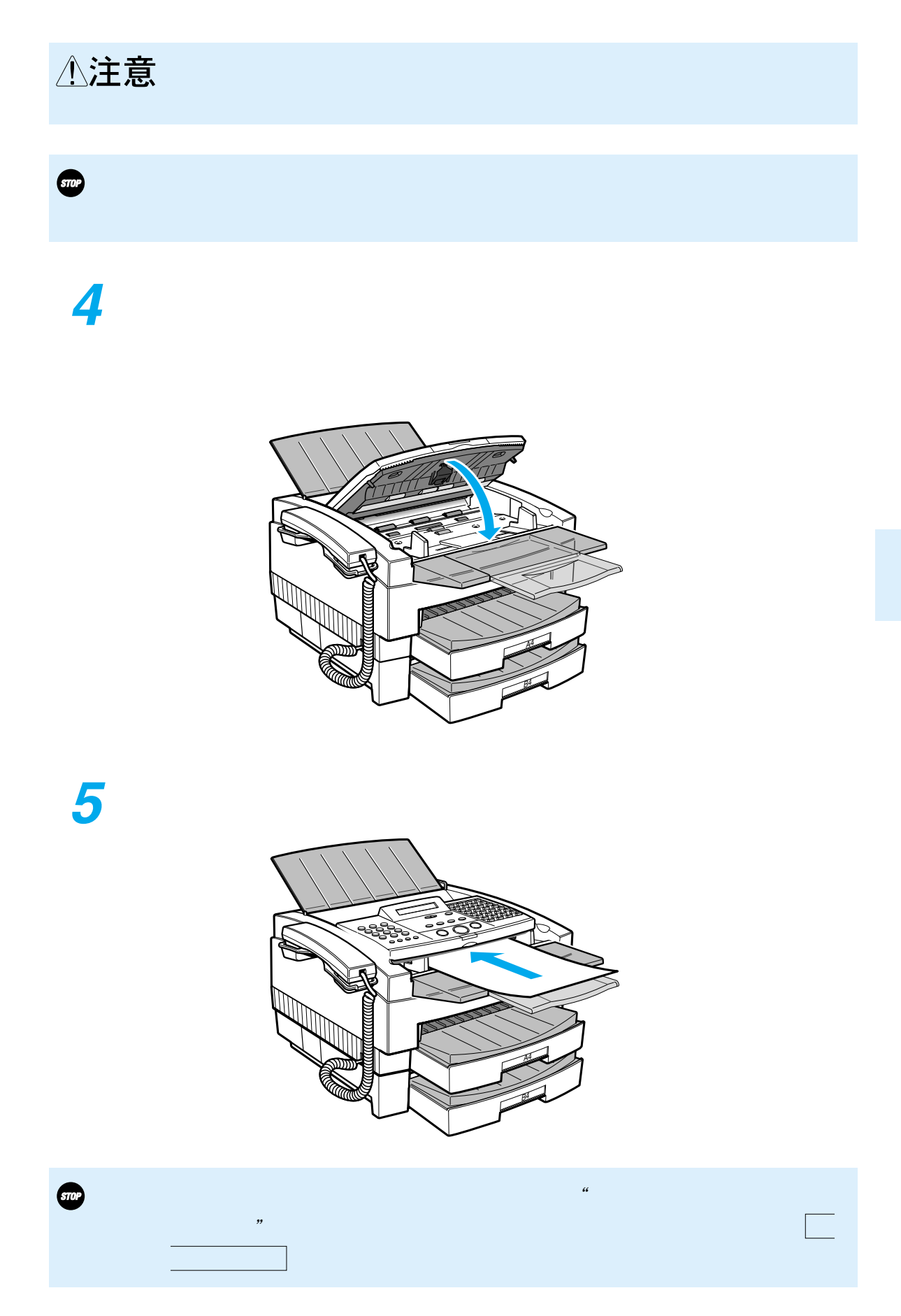

<span id="page-263-0"></span>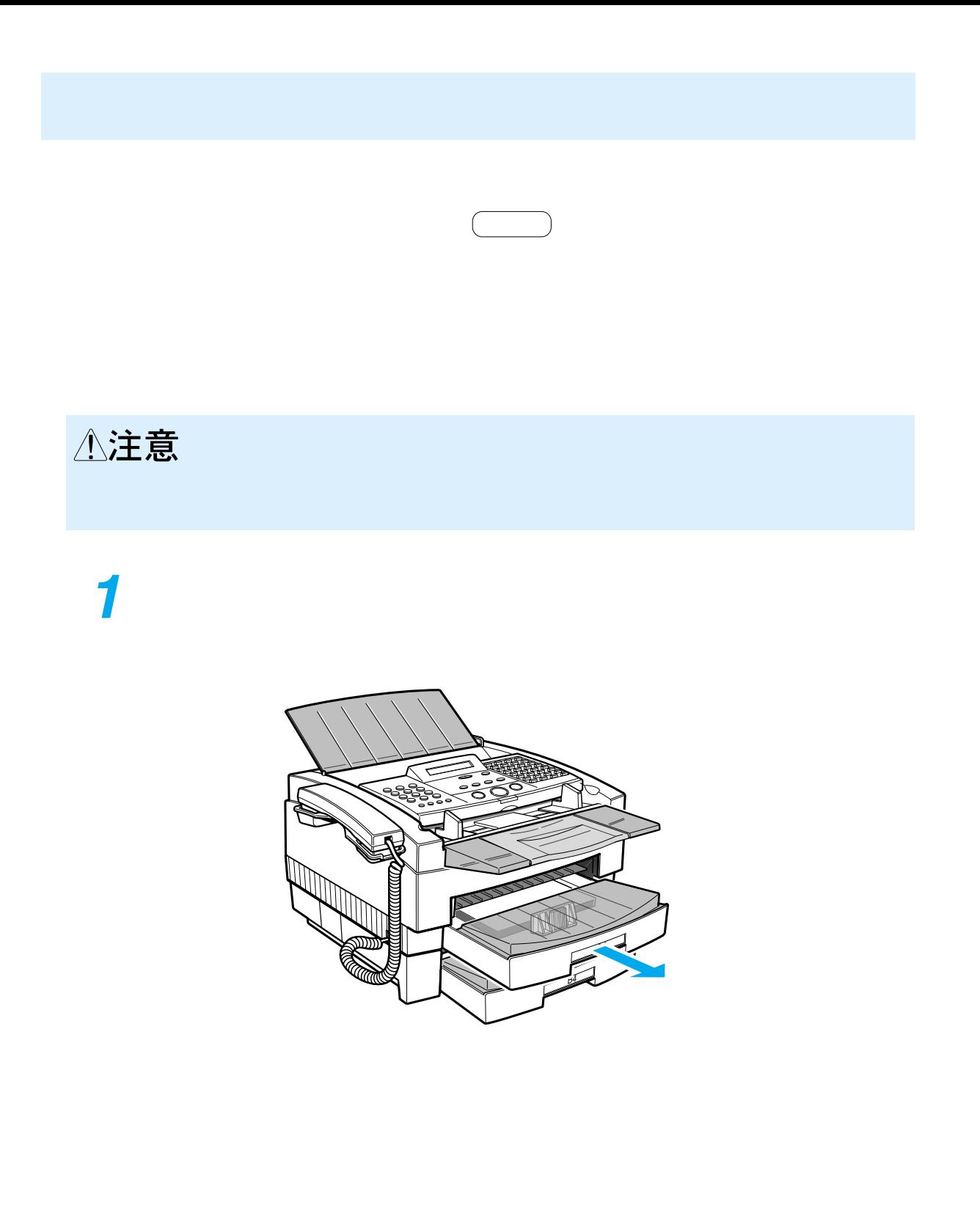

## △注意 記録紙カセットを元に戻します **2 3**

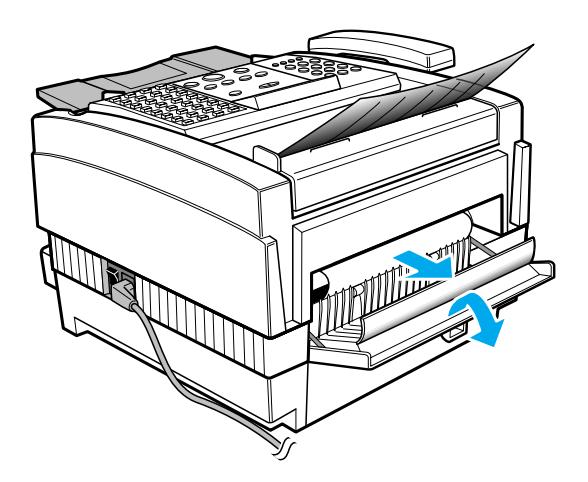

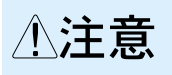

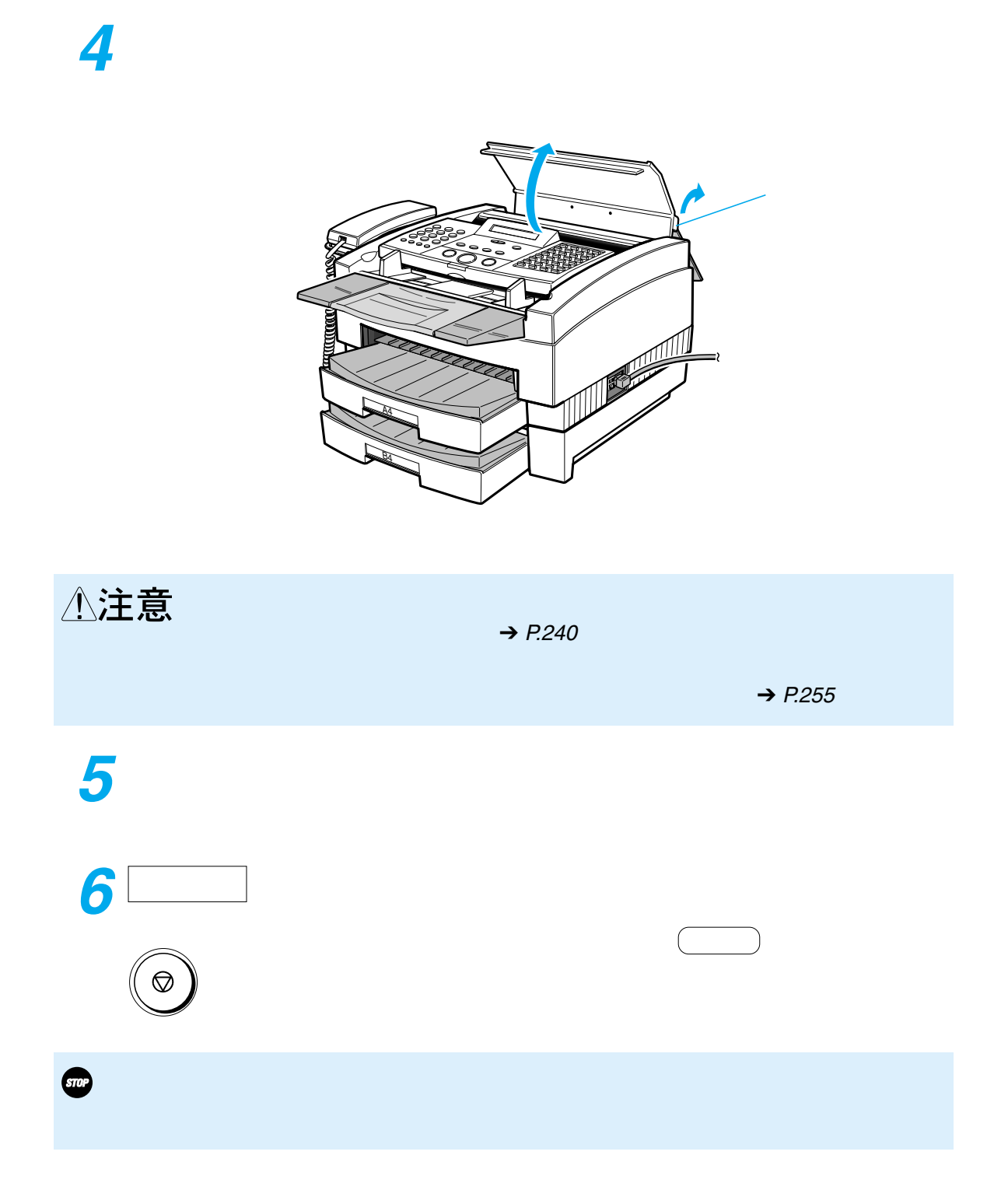

<span id="page-266-0"></span>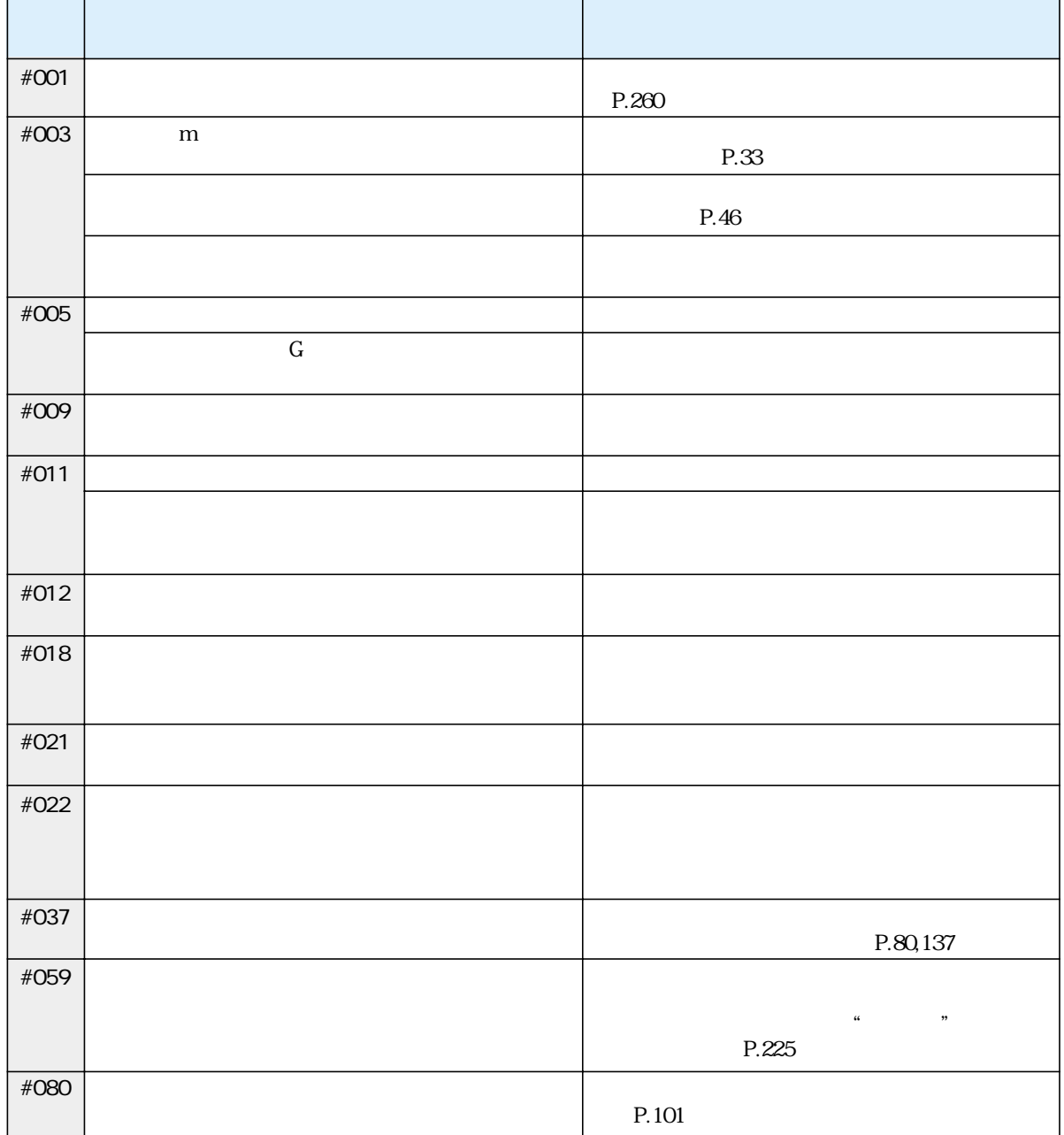

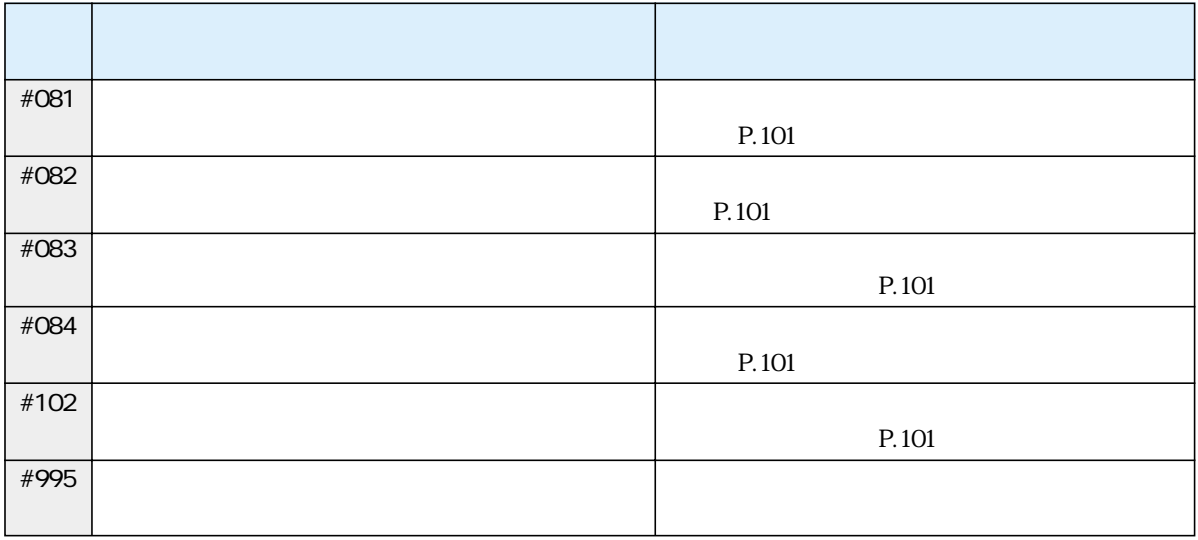

 $\sim113$ 

 $"$ #"

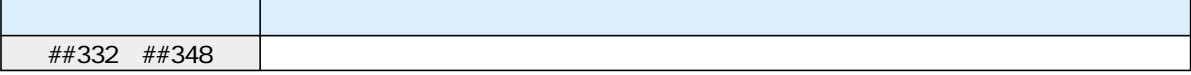

<span id="page-268-0"></span>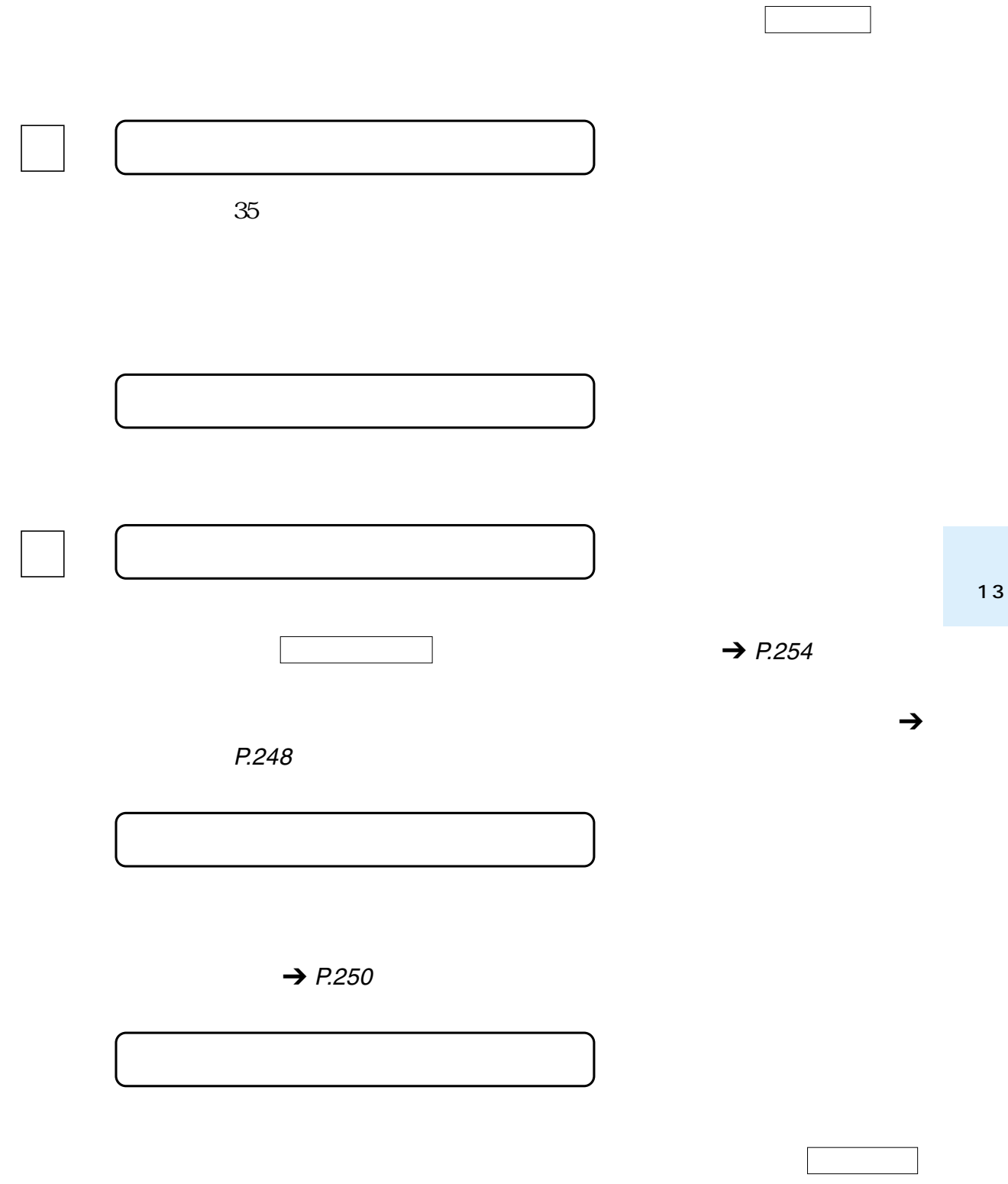

 $\rightarrow$  P.[262](#page-263-0)

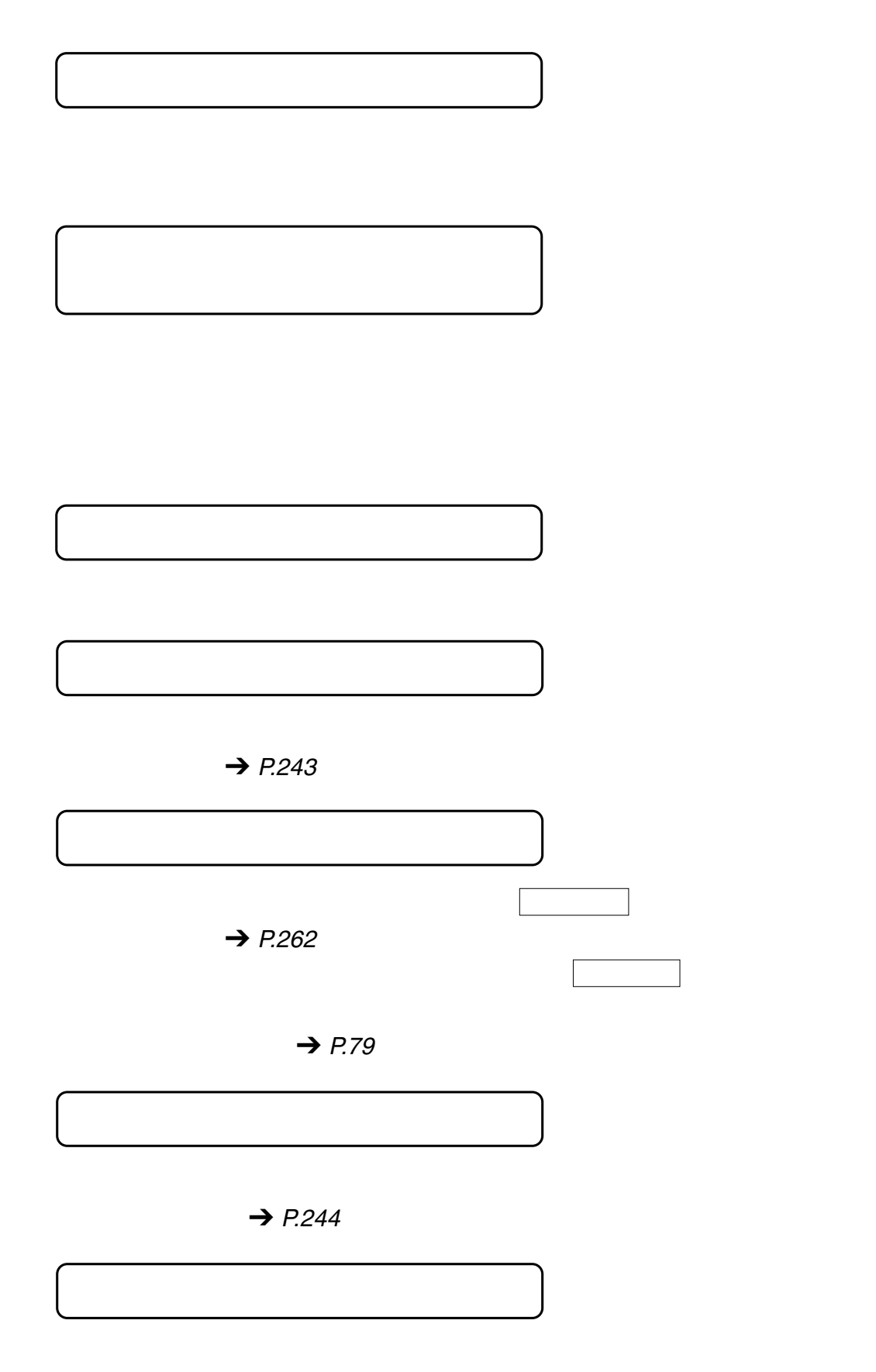

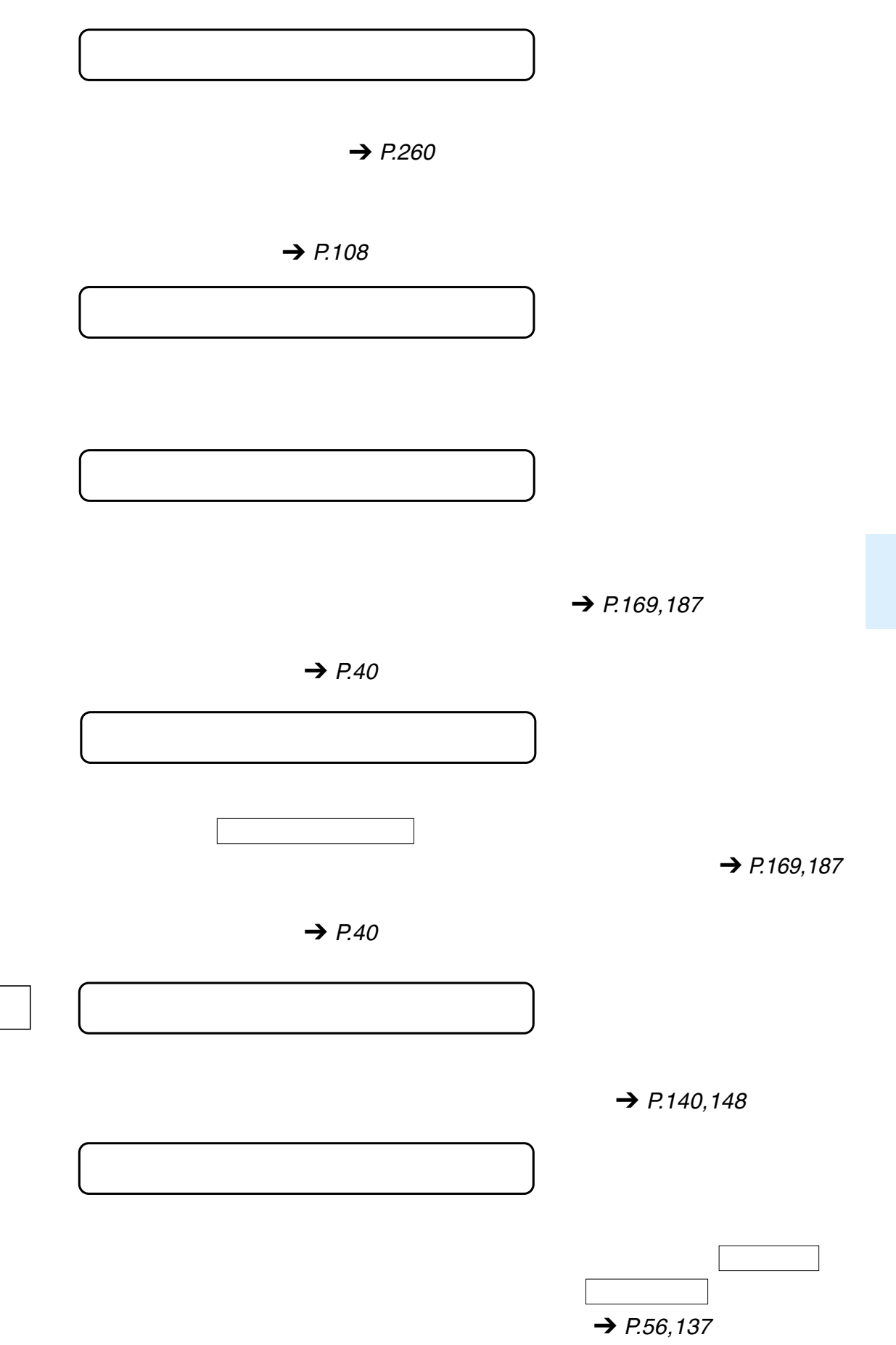

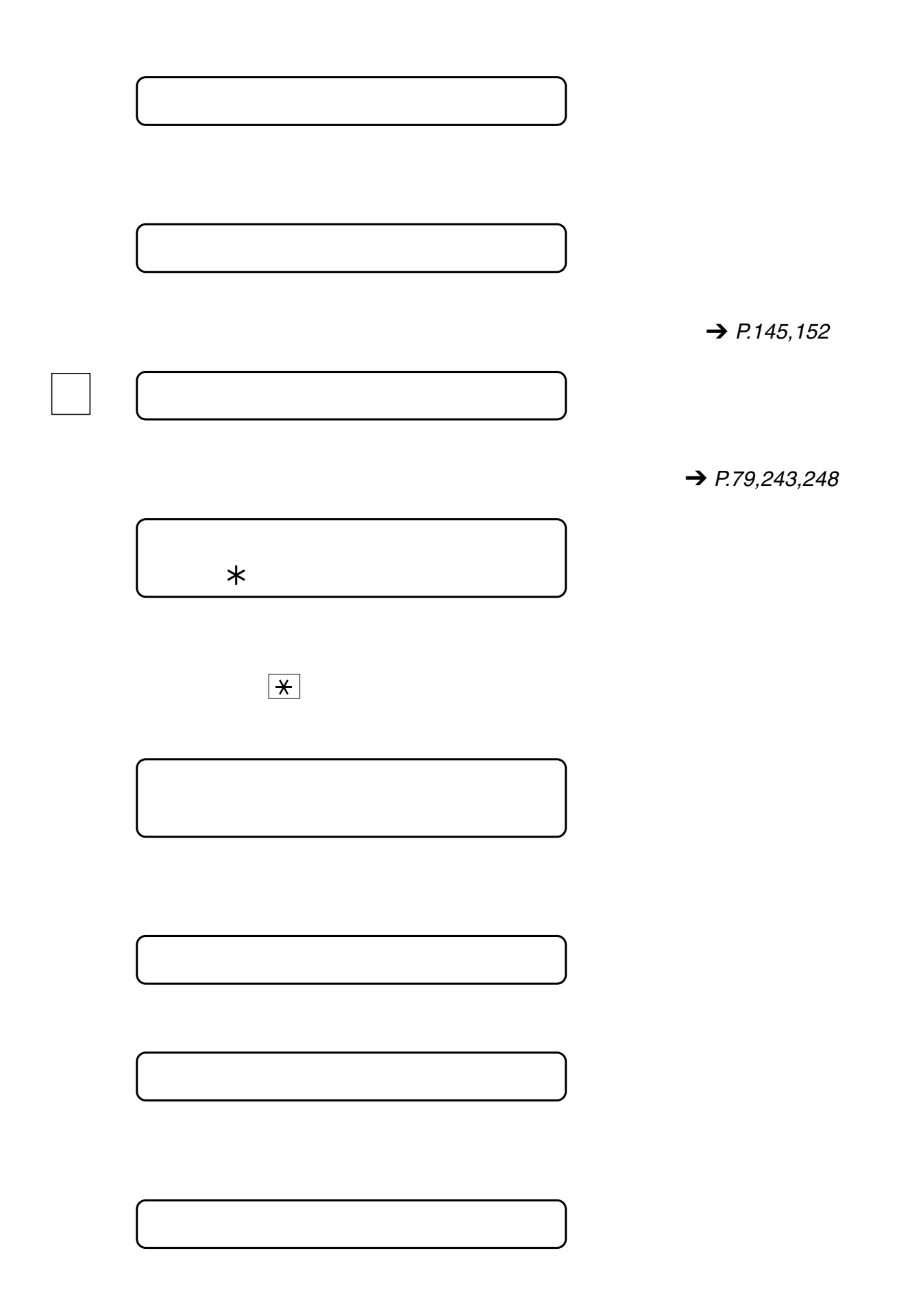

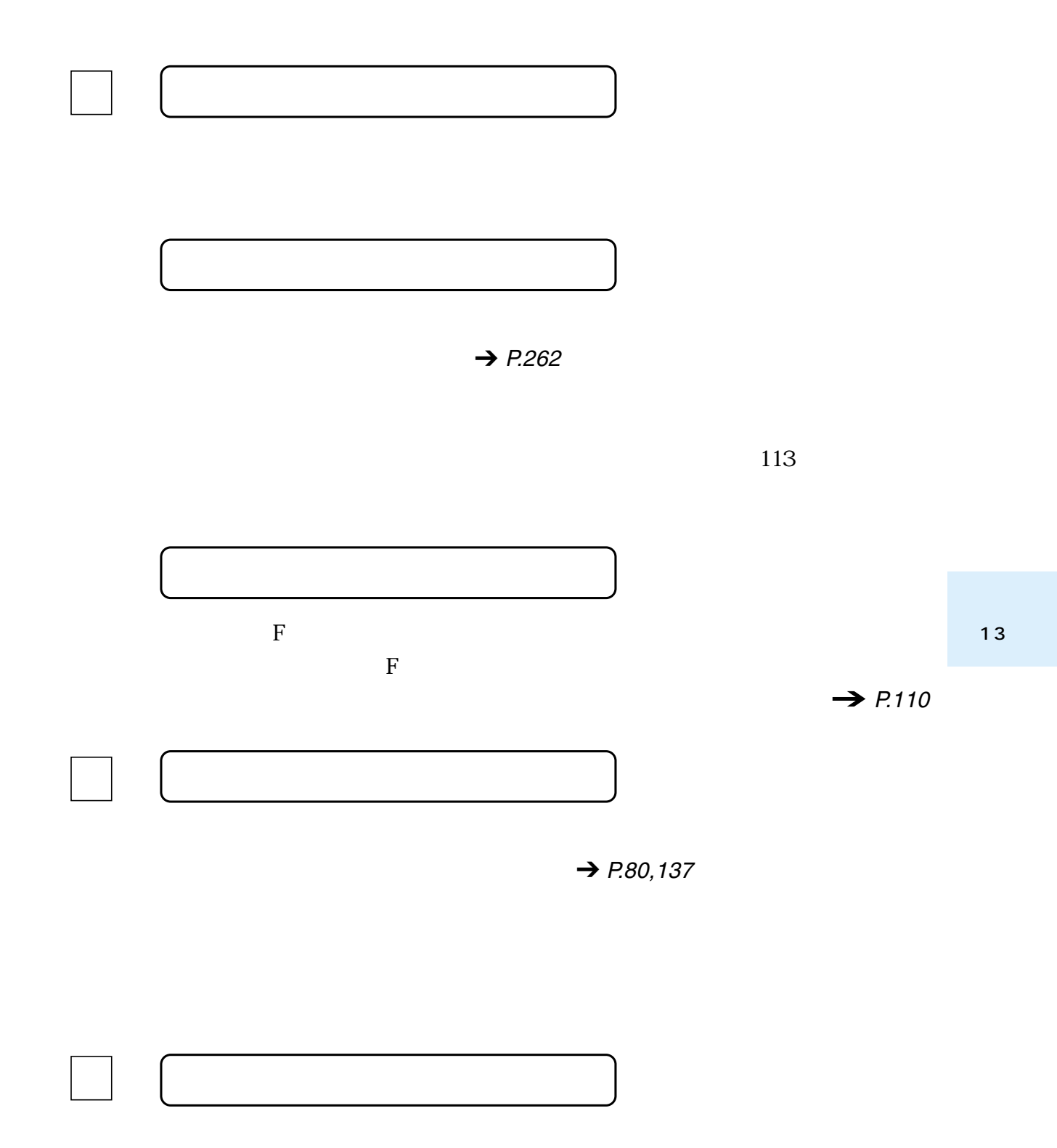

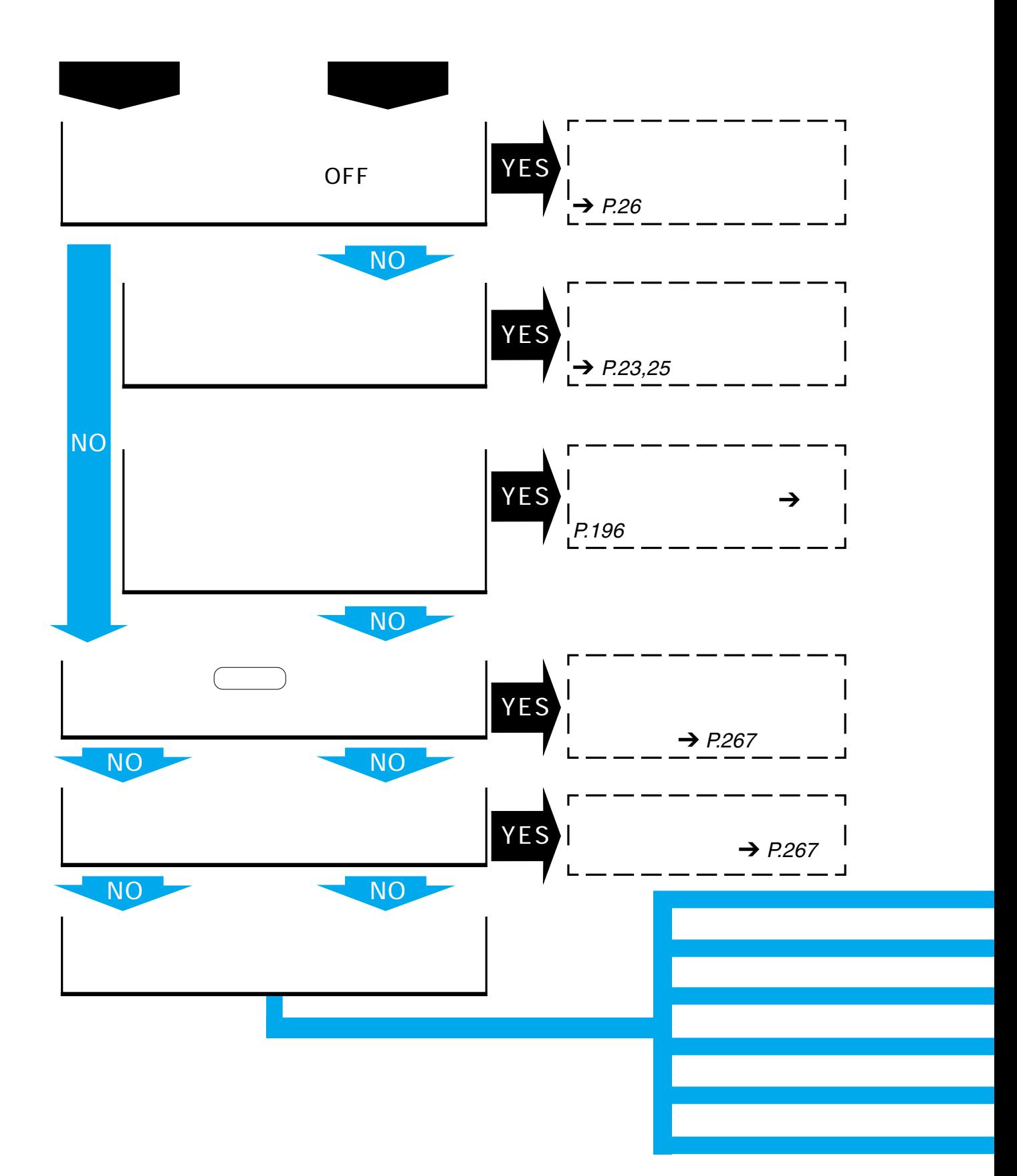

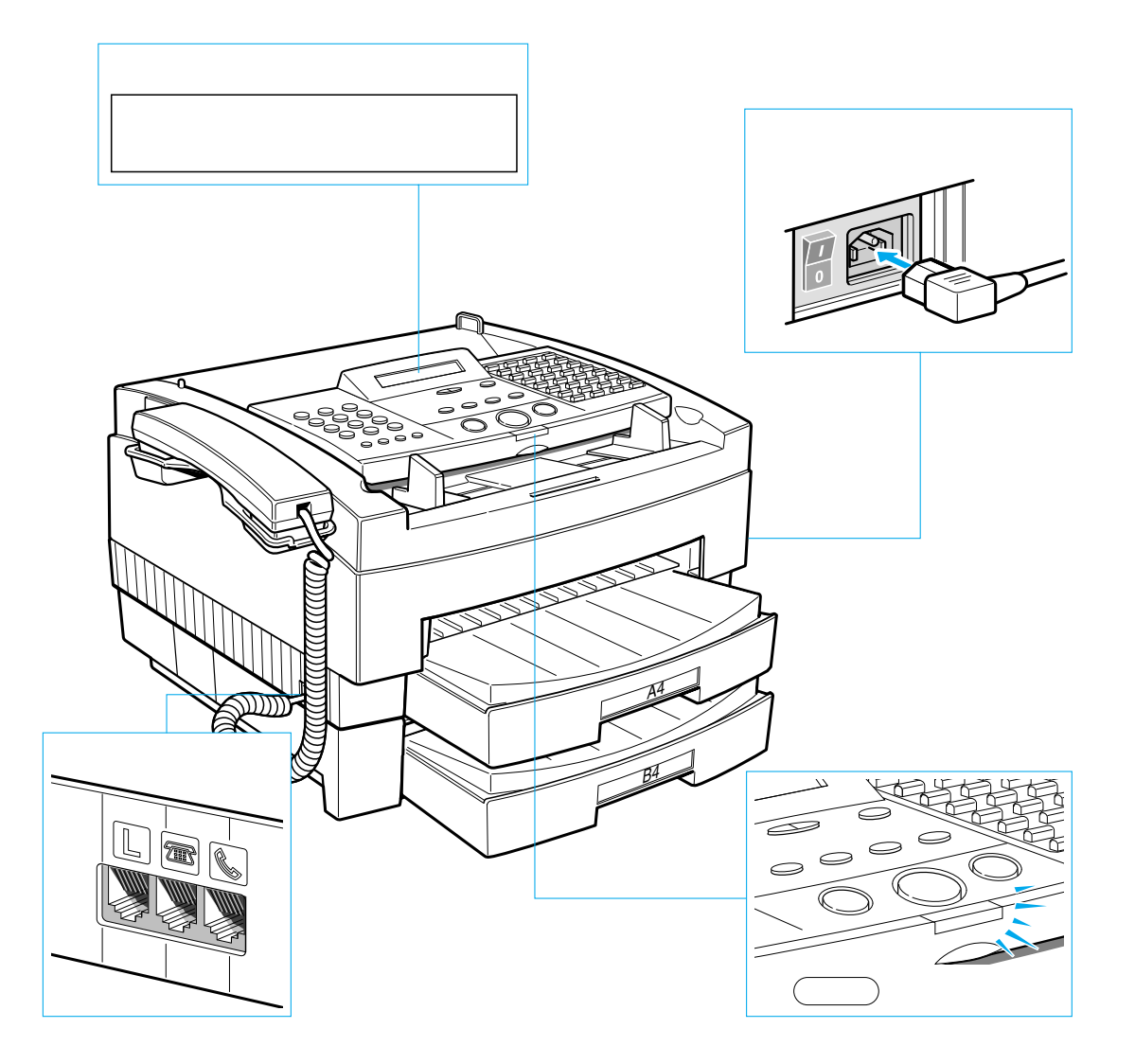

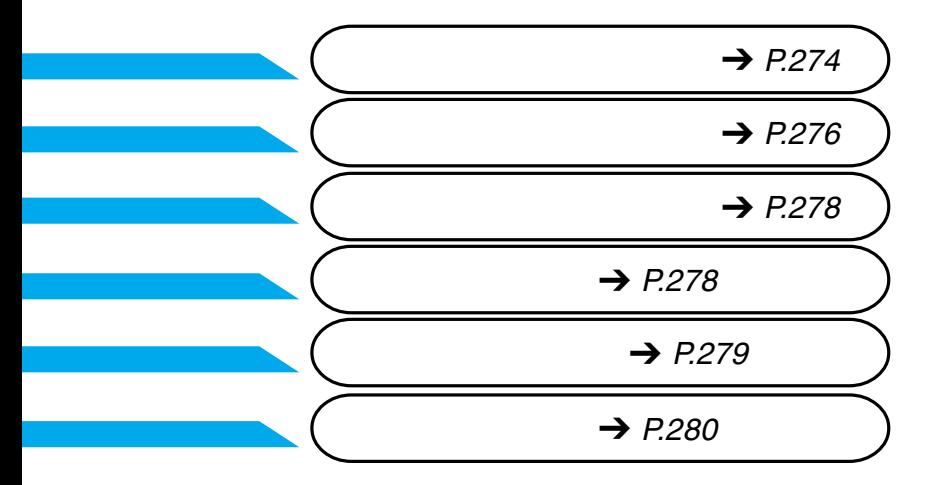

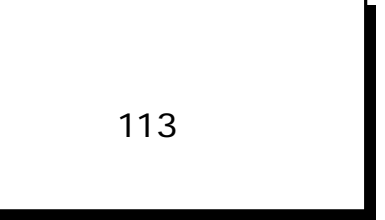

<span id="page-275-0"></span>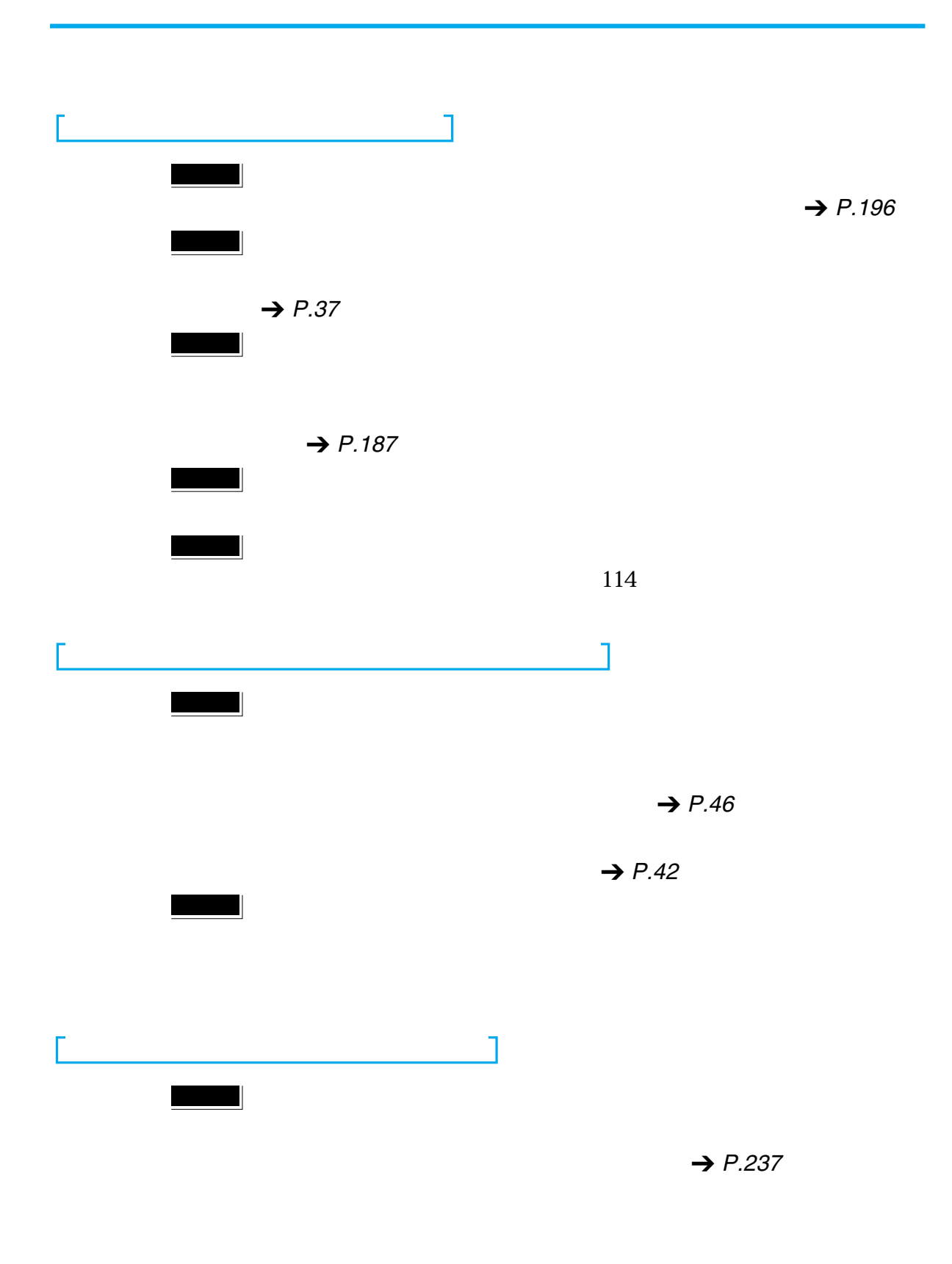

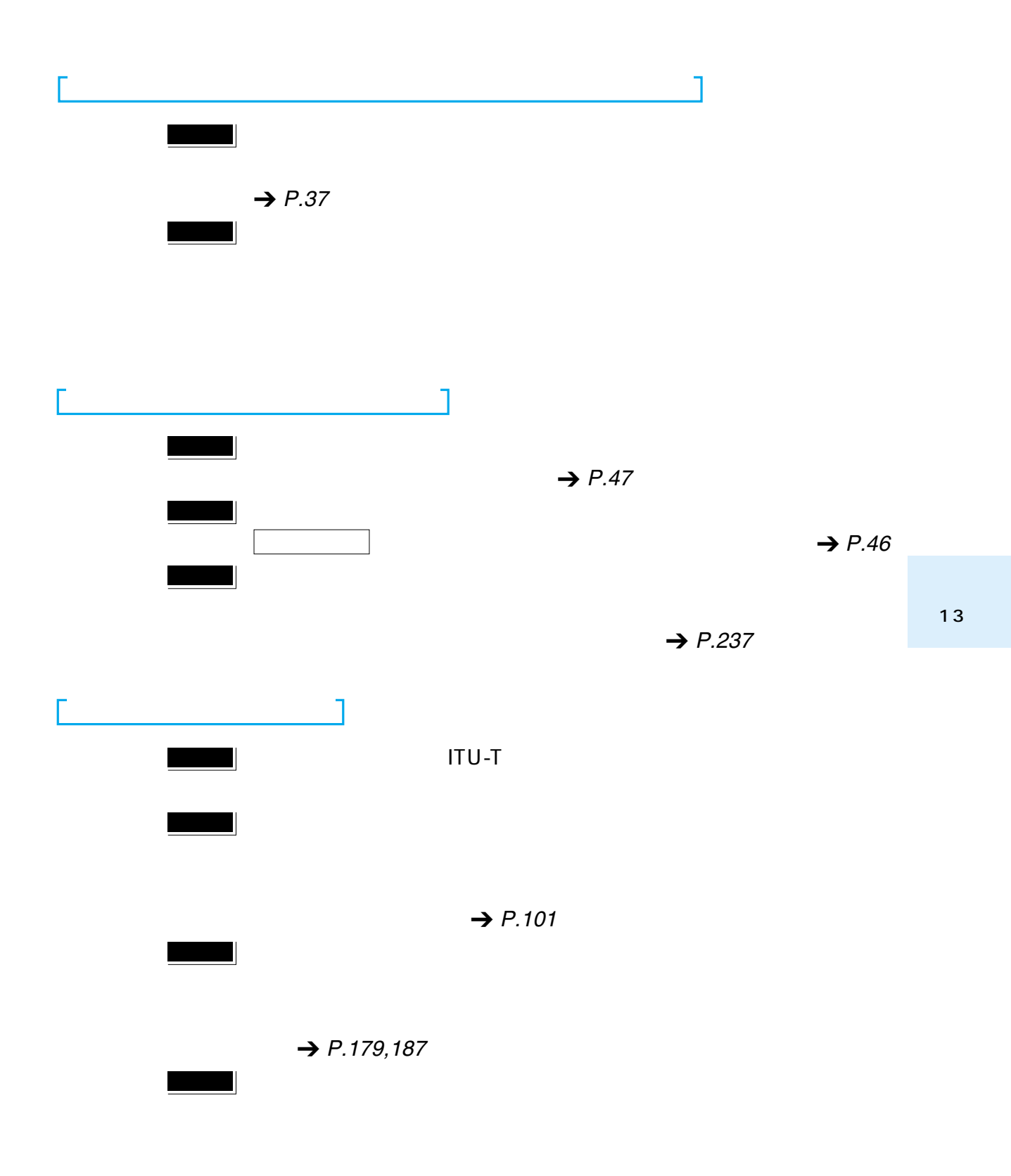

<span id="page-277-0"></span>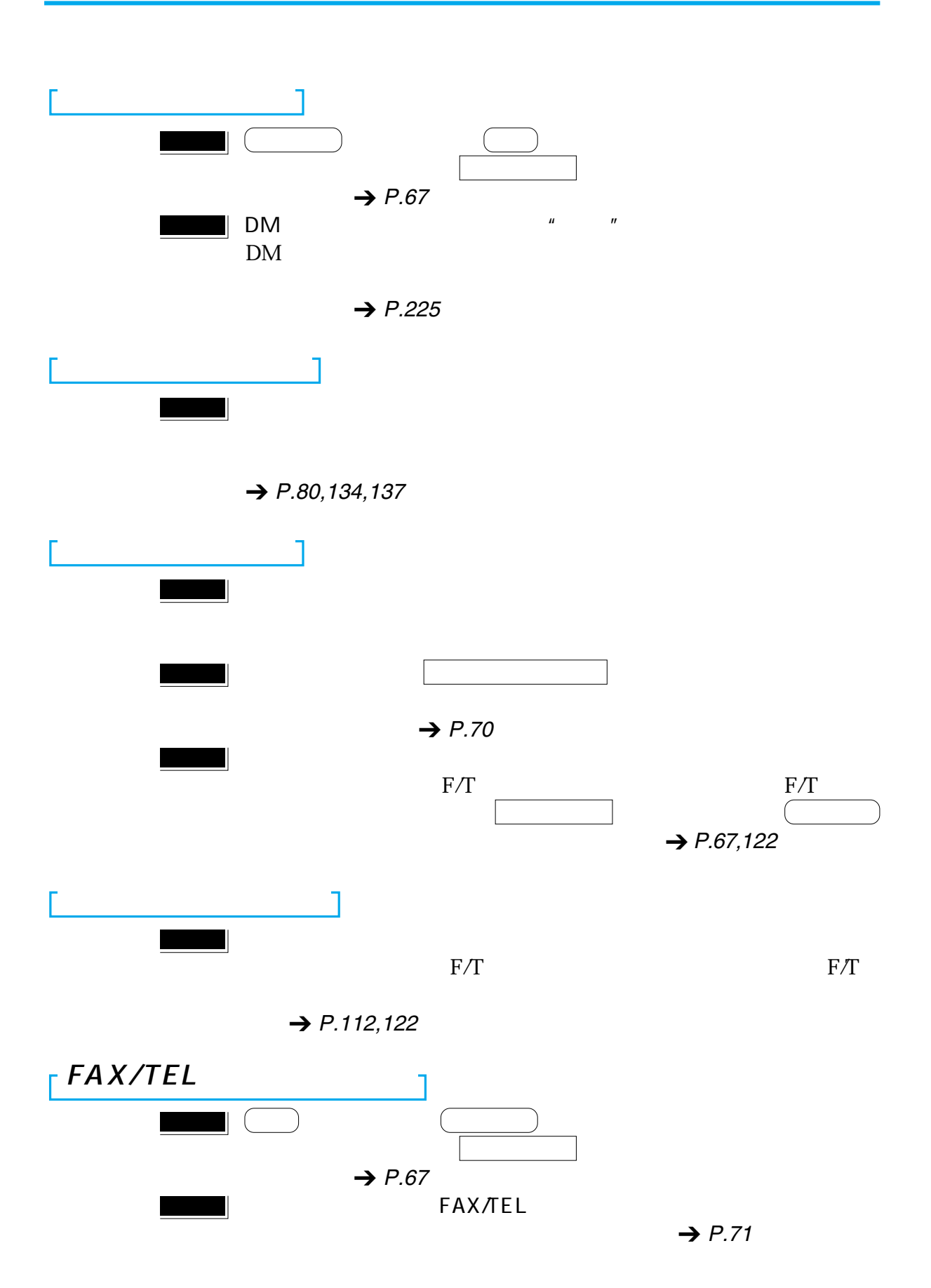

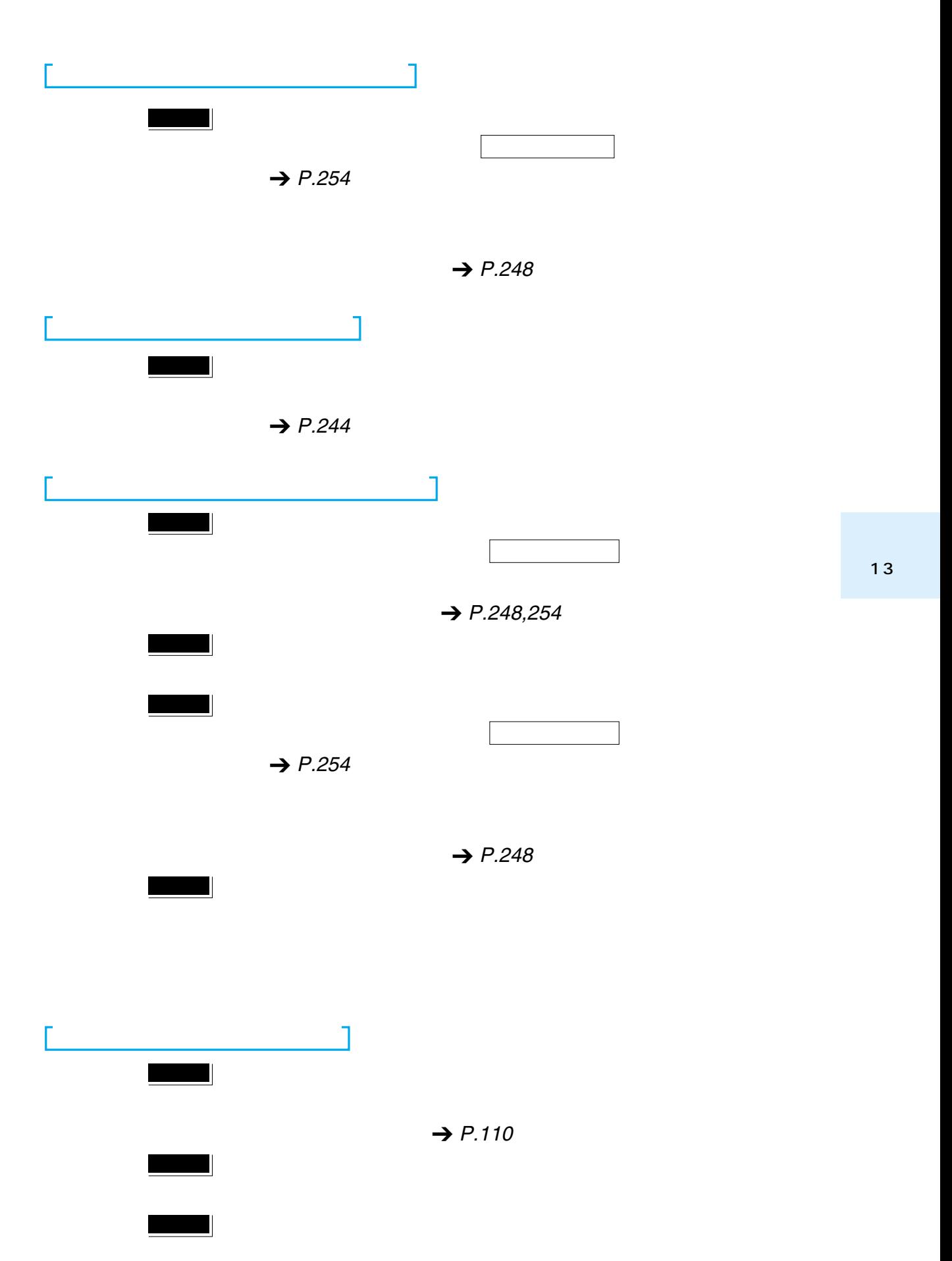

<span id="page-279-0"></span>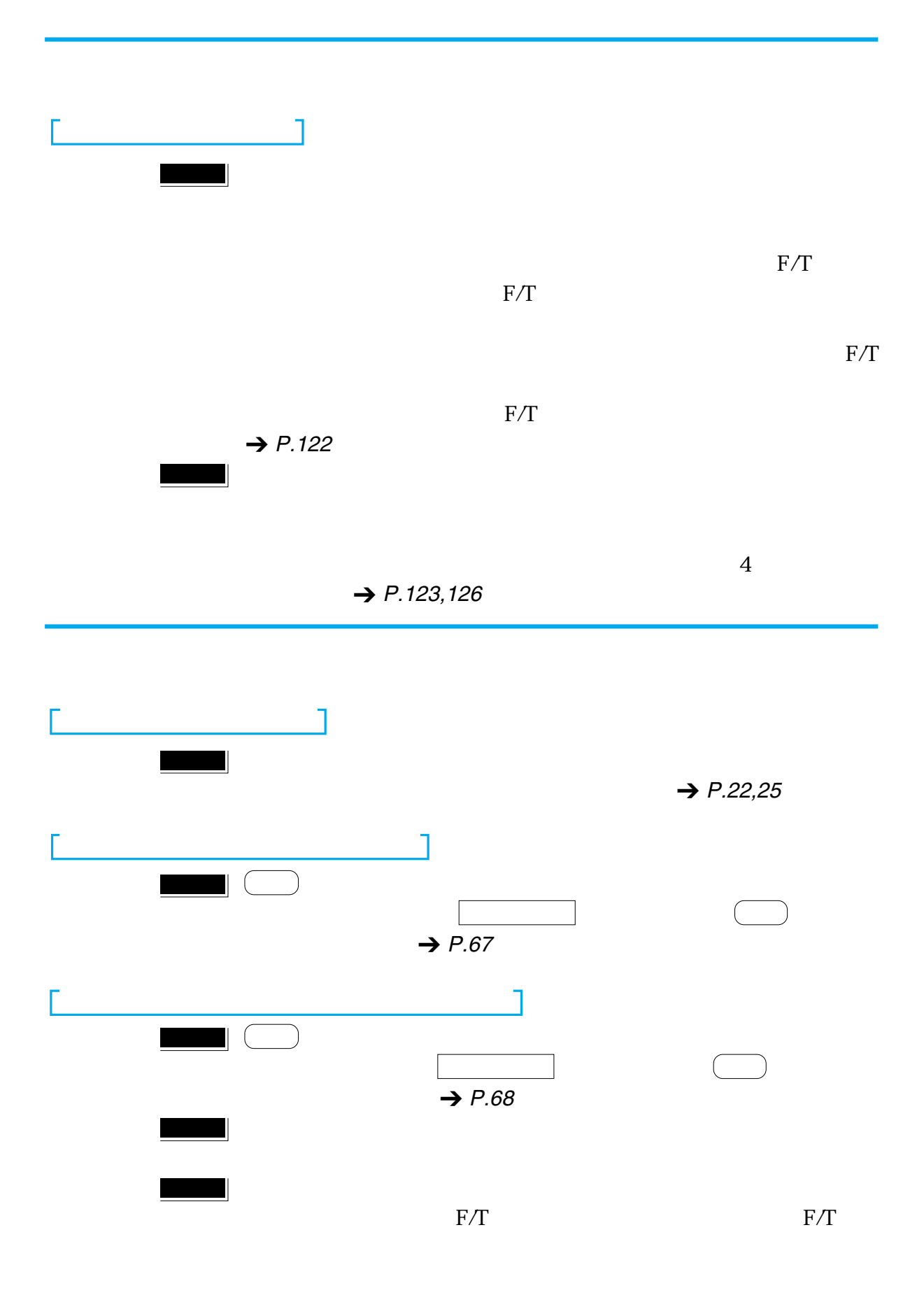

 $\rightarrow$  P.[123](#page-124-0)

<span id="page-280-0"></span>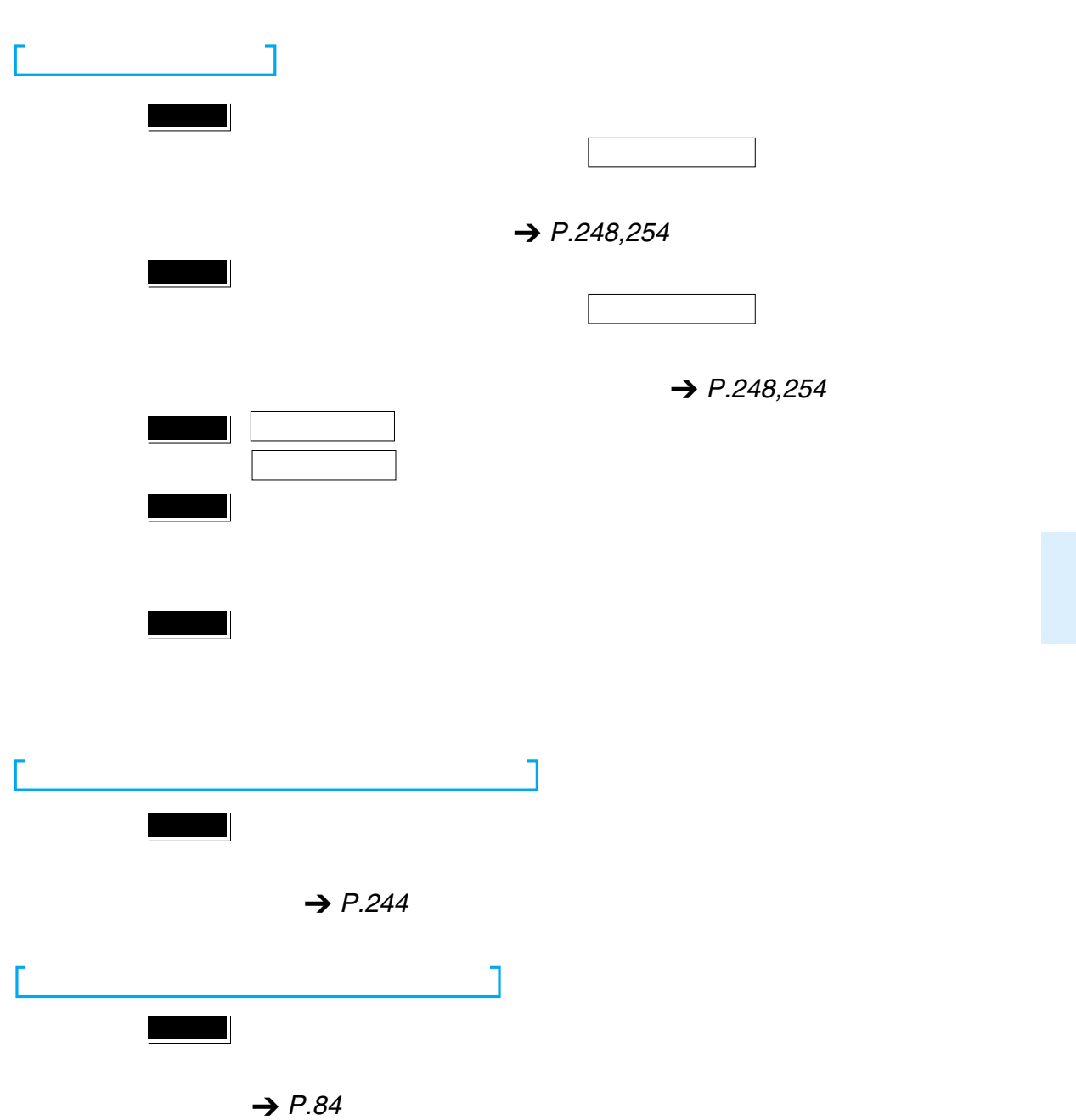

<span id="page-281-0"></span>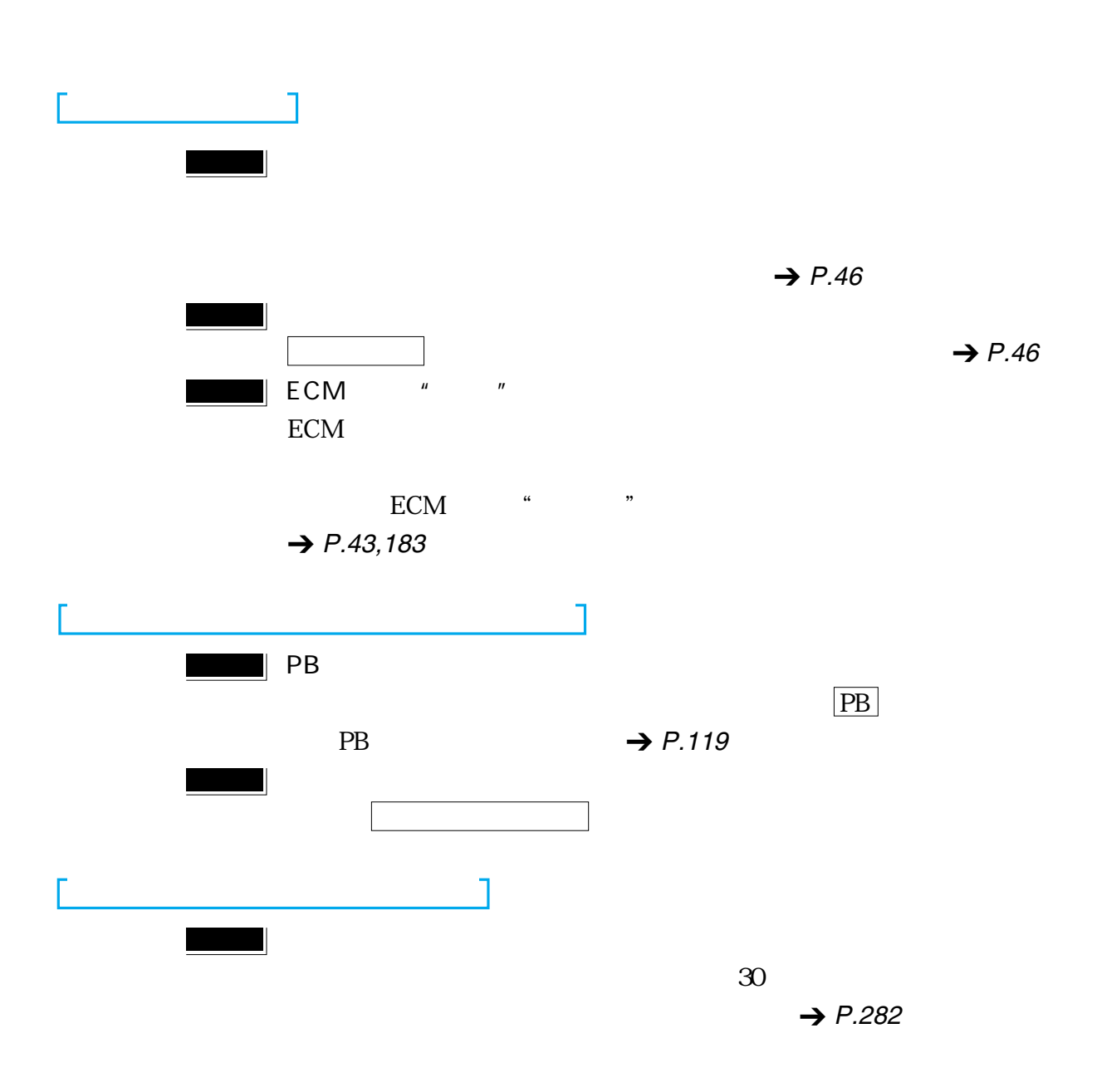

 $\frac{1}{282}$ Fネット(ファクシミリ通信網)を利用するには \_\_\_\_ 283 デュアルアクセスについて \_\_\_\_\_\_\_\_\_\_\_\_\_\_\_\_\_\_\_\_\_ 285 さくいん \_\_\_\_\_\_\_\_\_\_\_\_\_\_\_\_\_\_\_\_\_\_\_\_\_\_\_\_\_\_\_\_\_\_\_\_ 286 主な仕様 \_\_\_\_\_\_\_\_\_\_\_\_\_\_\_\_\_\_\_\_\_\_\_\_\_\_\_\_\_\_\_\_\_\_\_\_ 296

<span id="page-283-0"></span>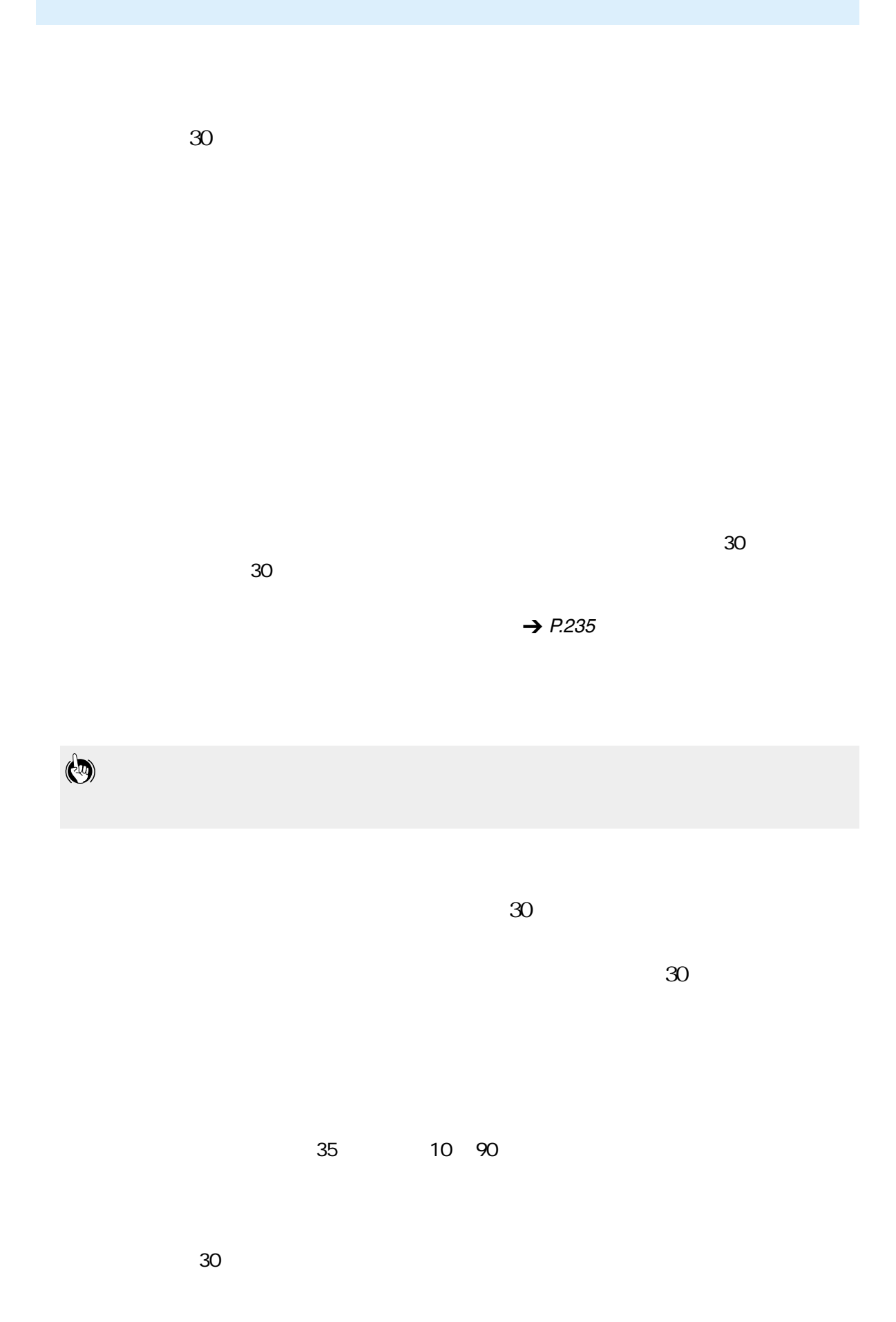

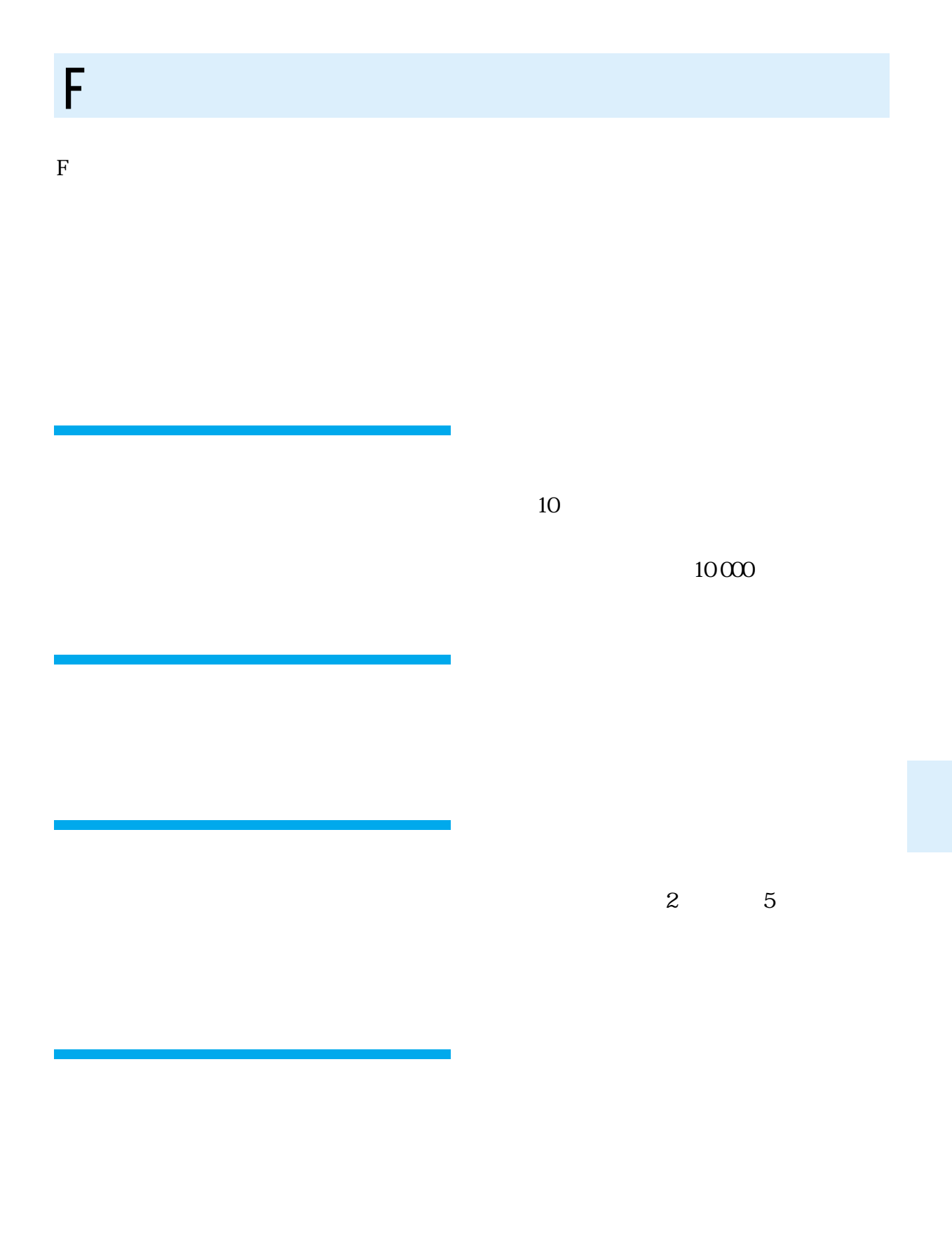

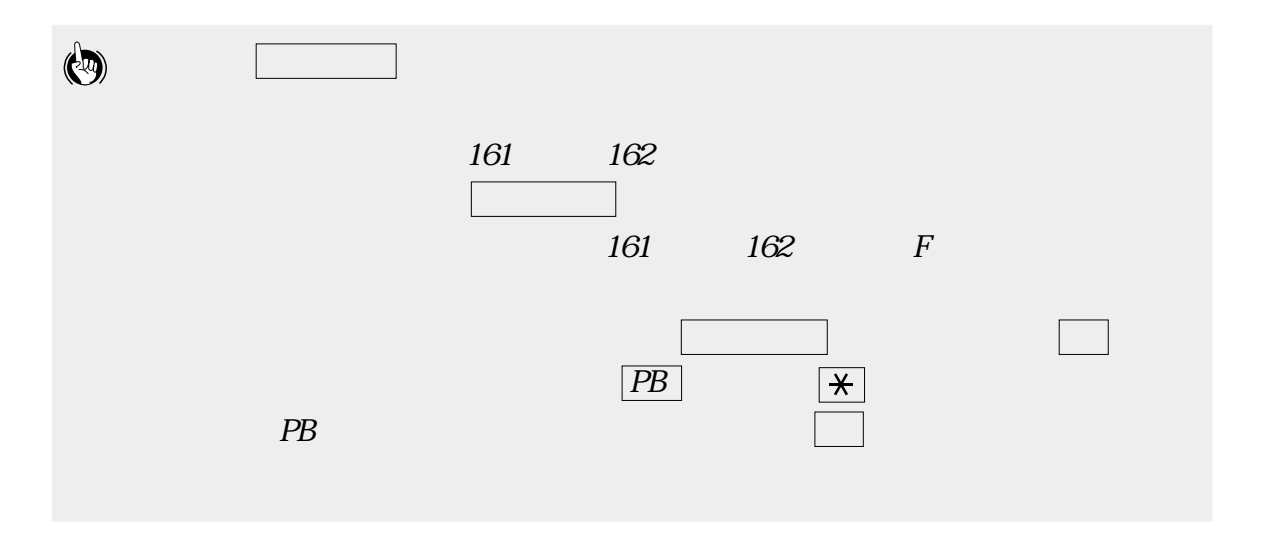

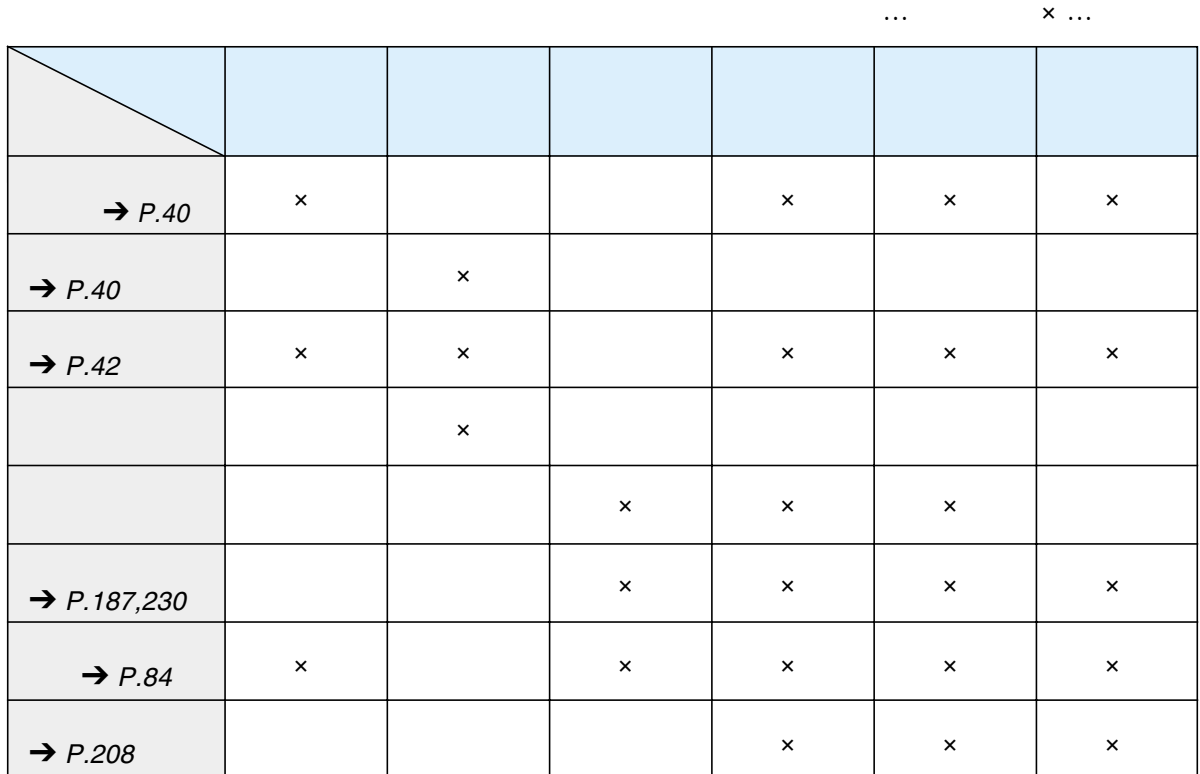

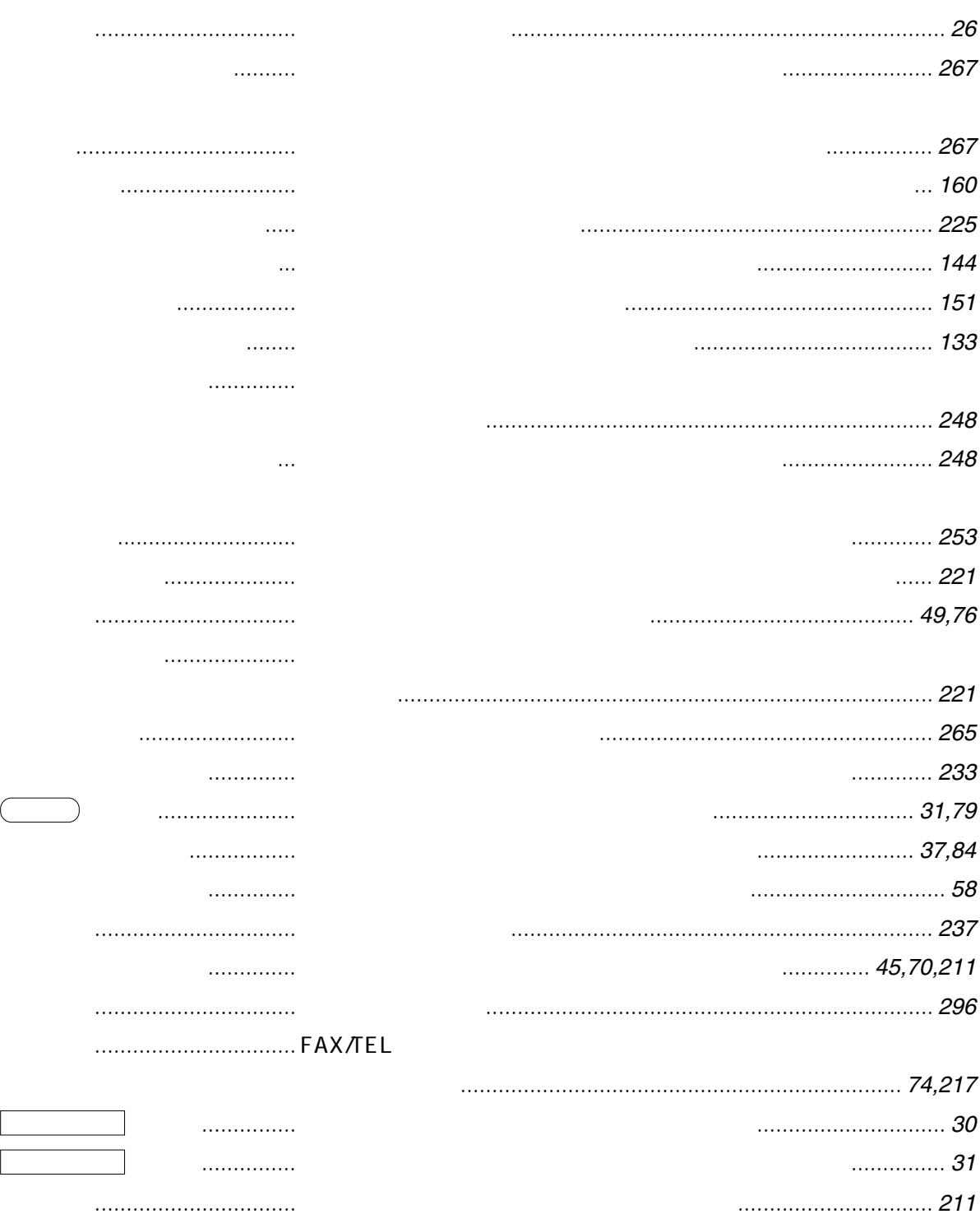
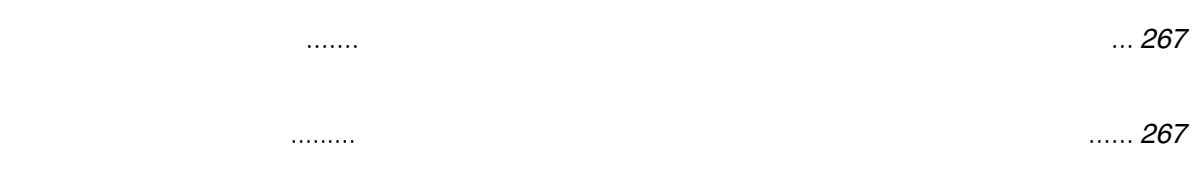

シバラク オマチクダサイ .. プリンタカバーを開いたためにキャリッジが移動している

[解除レバー ............................ インクカートリッジを固定したり緩めたりするレバー .............](#page-250-0) 249 [回線使用中 ランプ ............... 原稿送受信や通話中に点灯するランプ ........................................](#page-32-0) 31 [回線の設定 ............................ 使用している回線に本装置の設定を合わせる方法 ....................](#page-197-0) 196 [外線の発信番号 ..................... 内線から外線につなぐための番号 .............................................](#page-185-0) 184 [解像度 ボタン ...................... 送信原稿の解像度を設定するためのボタン ............................](#page-32-0) 31[,46](#page-47-0) [画像モード ボタン ............... 画質を設定するためのボタン .............................................](#page-32-0) 31,[46](#page-47-0)[,89](#page-90-0)

[カセット選択......................... 記録紙カセットの用紙サイズを指定する機能............................](#page-221-0) 220

[記録紙排出口......................... 受信やコピー時に記録紙が排出される部分の名称 ......................](#page-29-0) 28

画像縮小 ................................ [受信した画像を縮小して記録するかどうかを設定する機能 ...](#page-83-0) 82[,220](#page-221-0)

フレナイデクダサイ ............ [インクカートリッジが高温になっているときの表示 .................](#page-269-0) 268

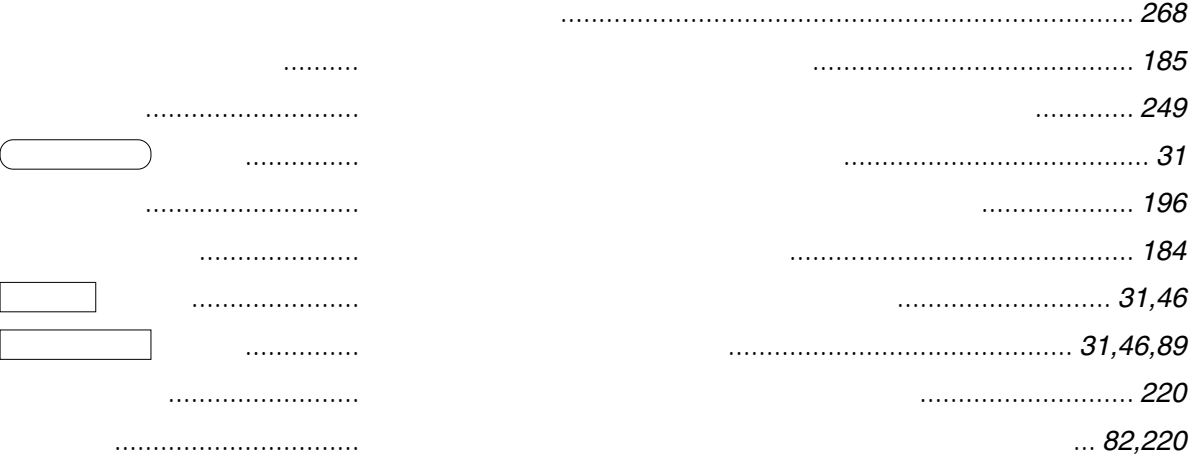

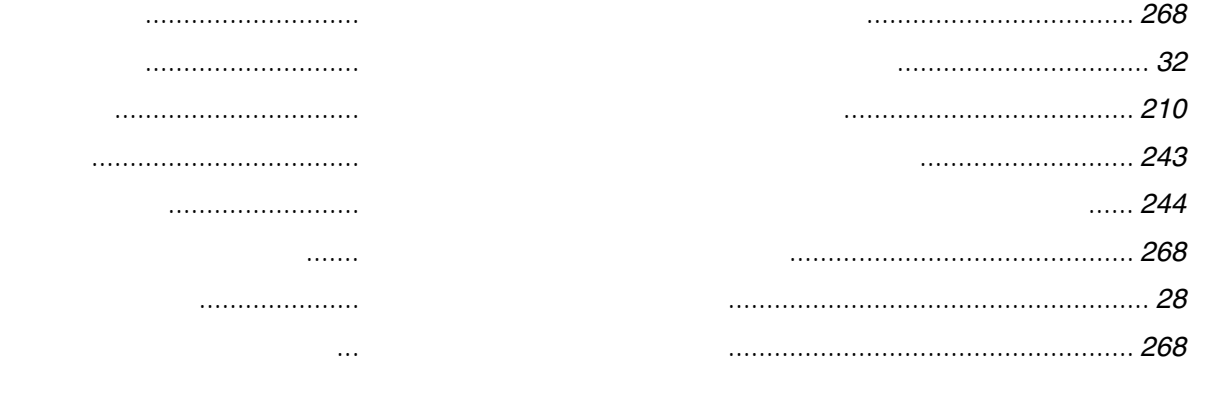

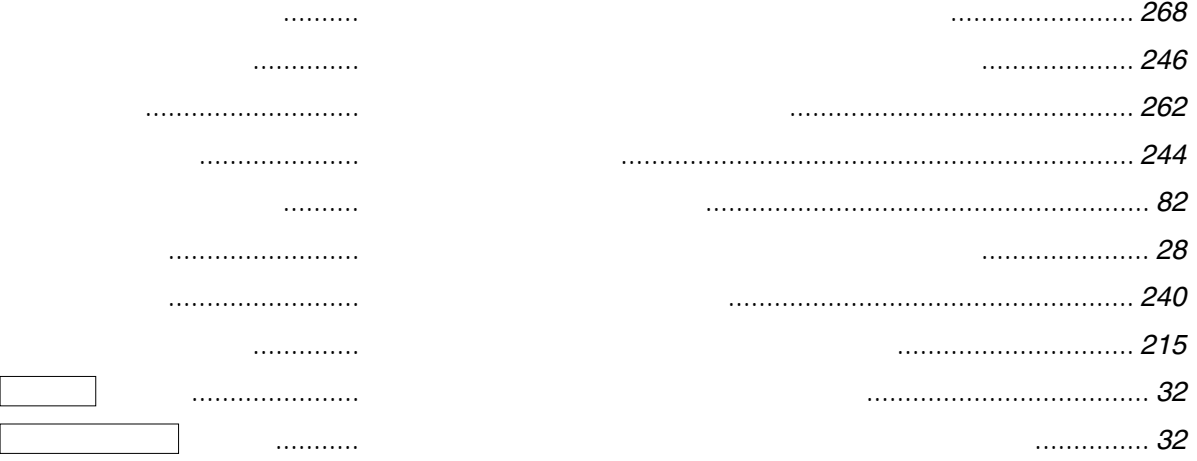

**287**

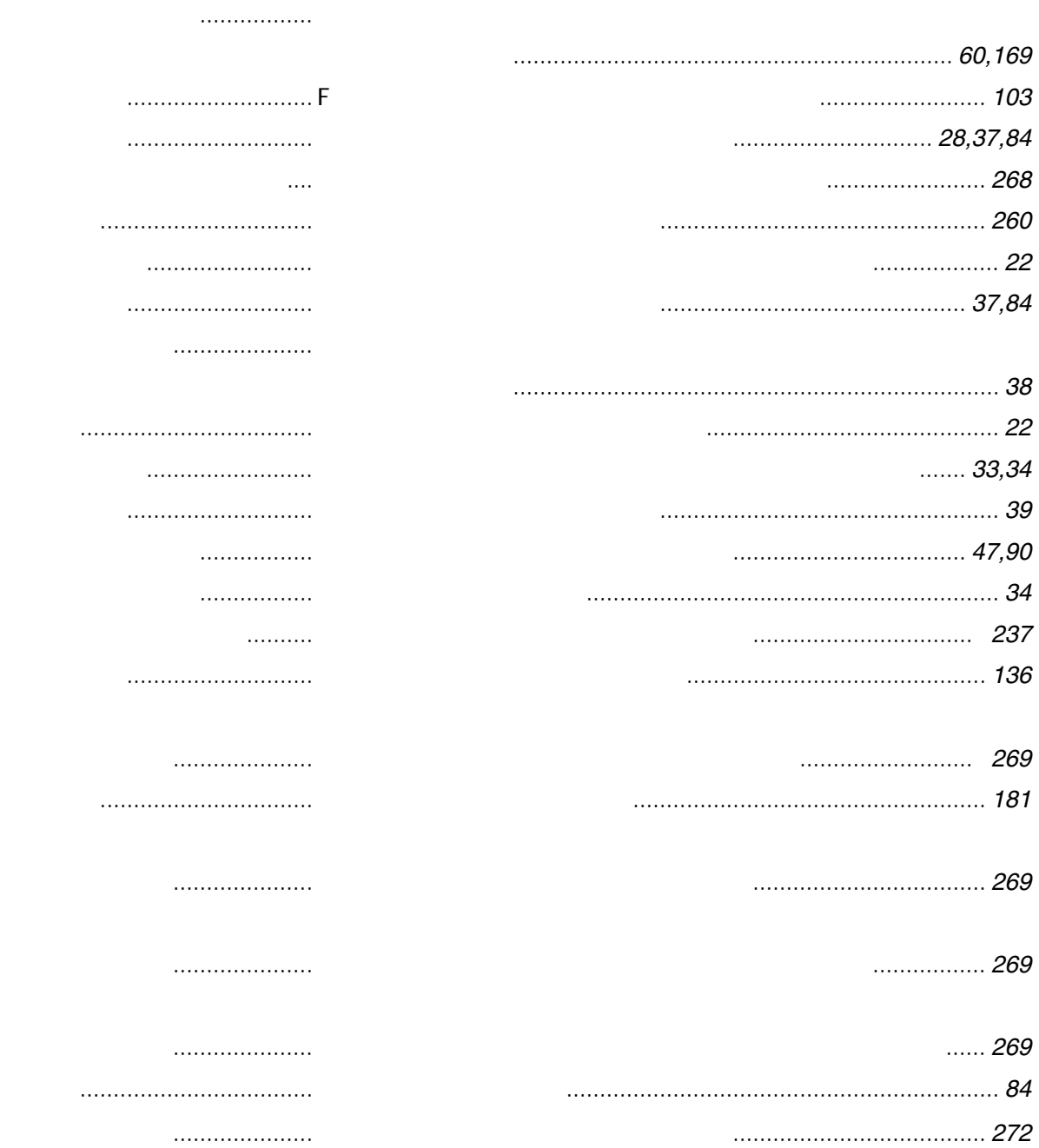

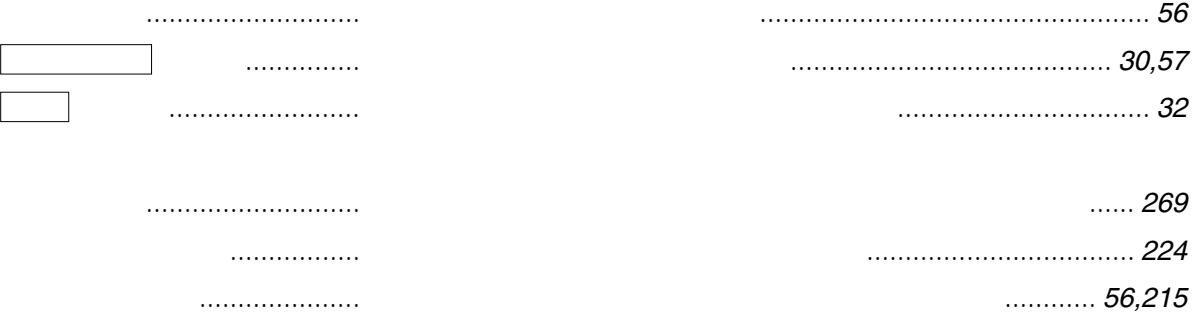

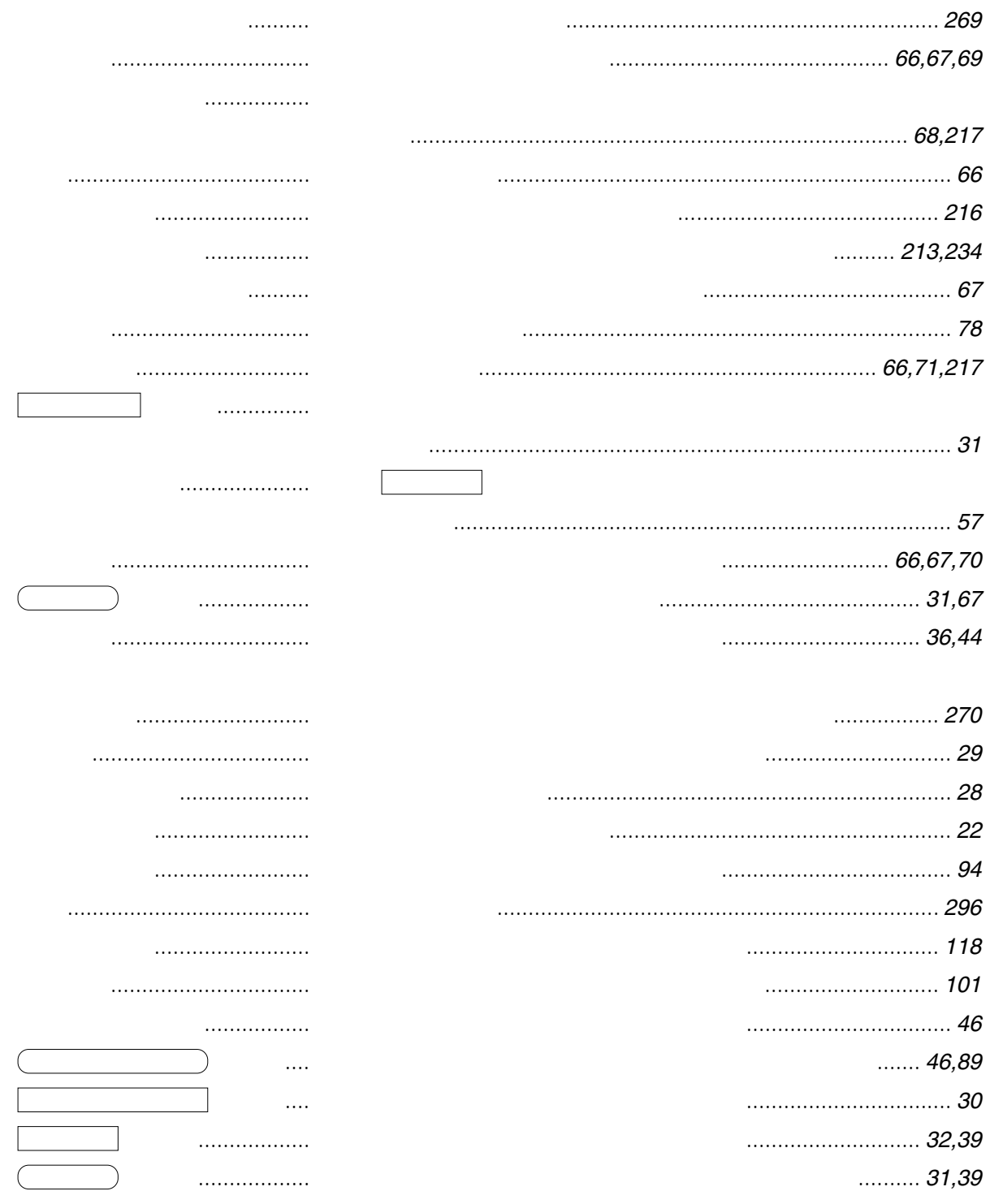

 [イマス ................................ 設定済みの定時ポーリングや転送を再度設定しようとしたときの](#page-271-0)

[スペース ボタン .................. 登録する数字や文字の間にスペースを入れるボタン ...................](#page-33-0) 32

[ストップ ボタン .................. 操作の終了に使うボタン、動作の中止にも使用 ..........................](#page-31-0) 30

[済スタンプ ............................ 送信や読み込みが終了した原稿につく済スタンプ ...............](#page-40-0) 39[,215](#page-216-0)

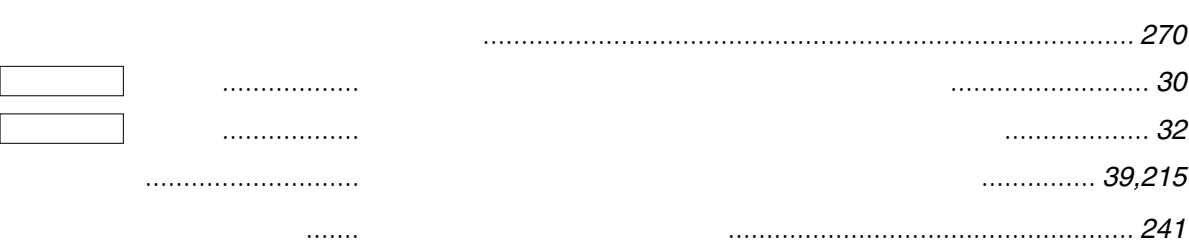

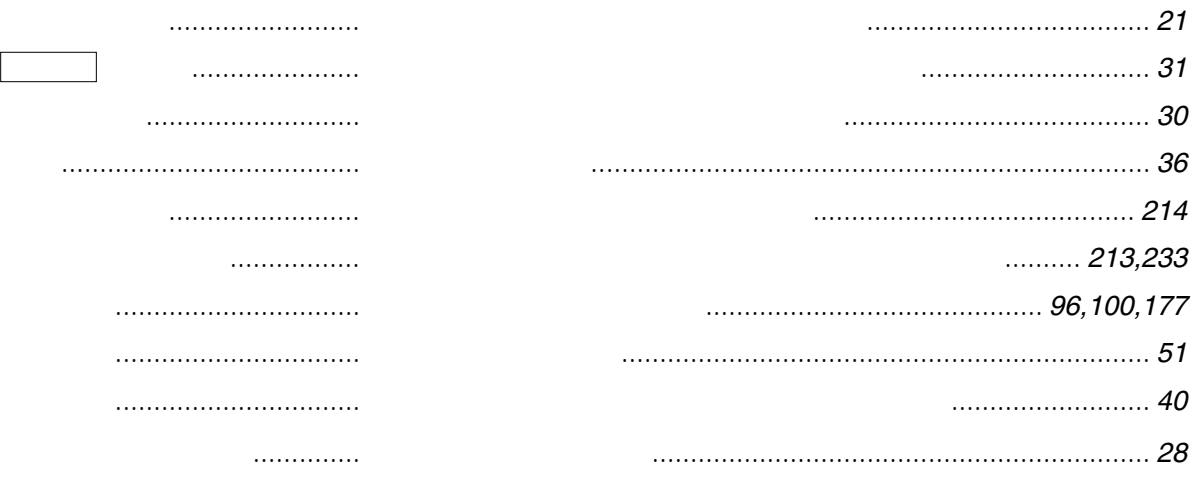

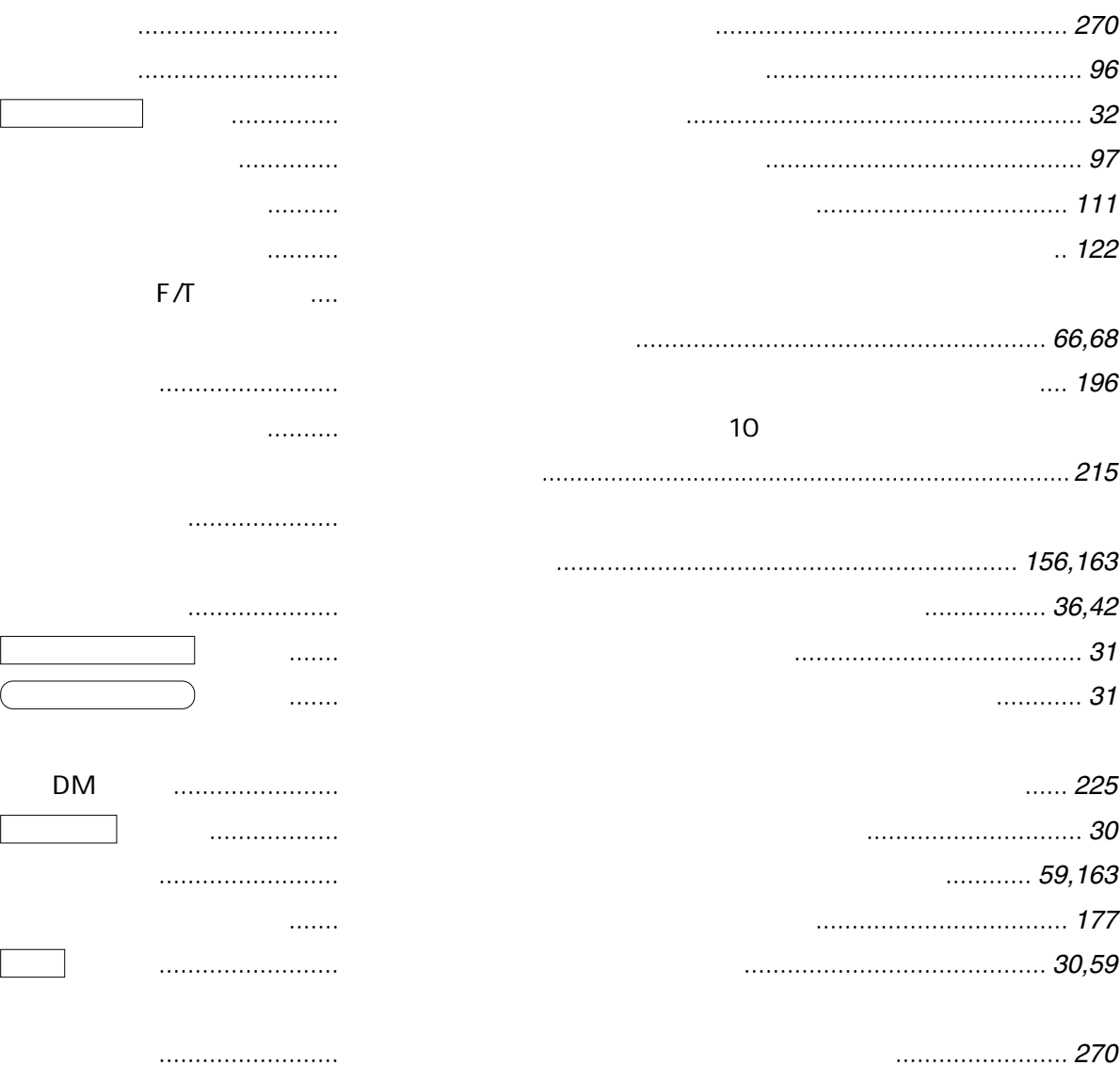

 $\lceil$ 

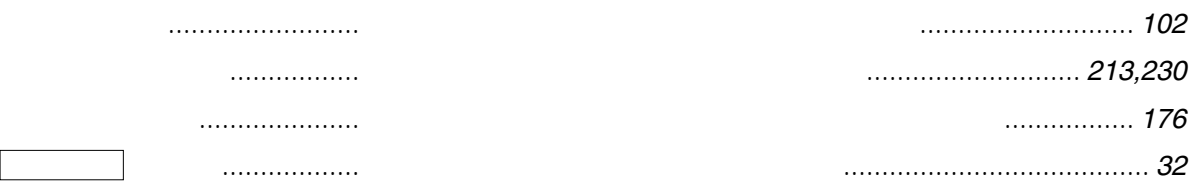

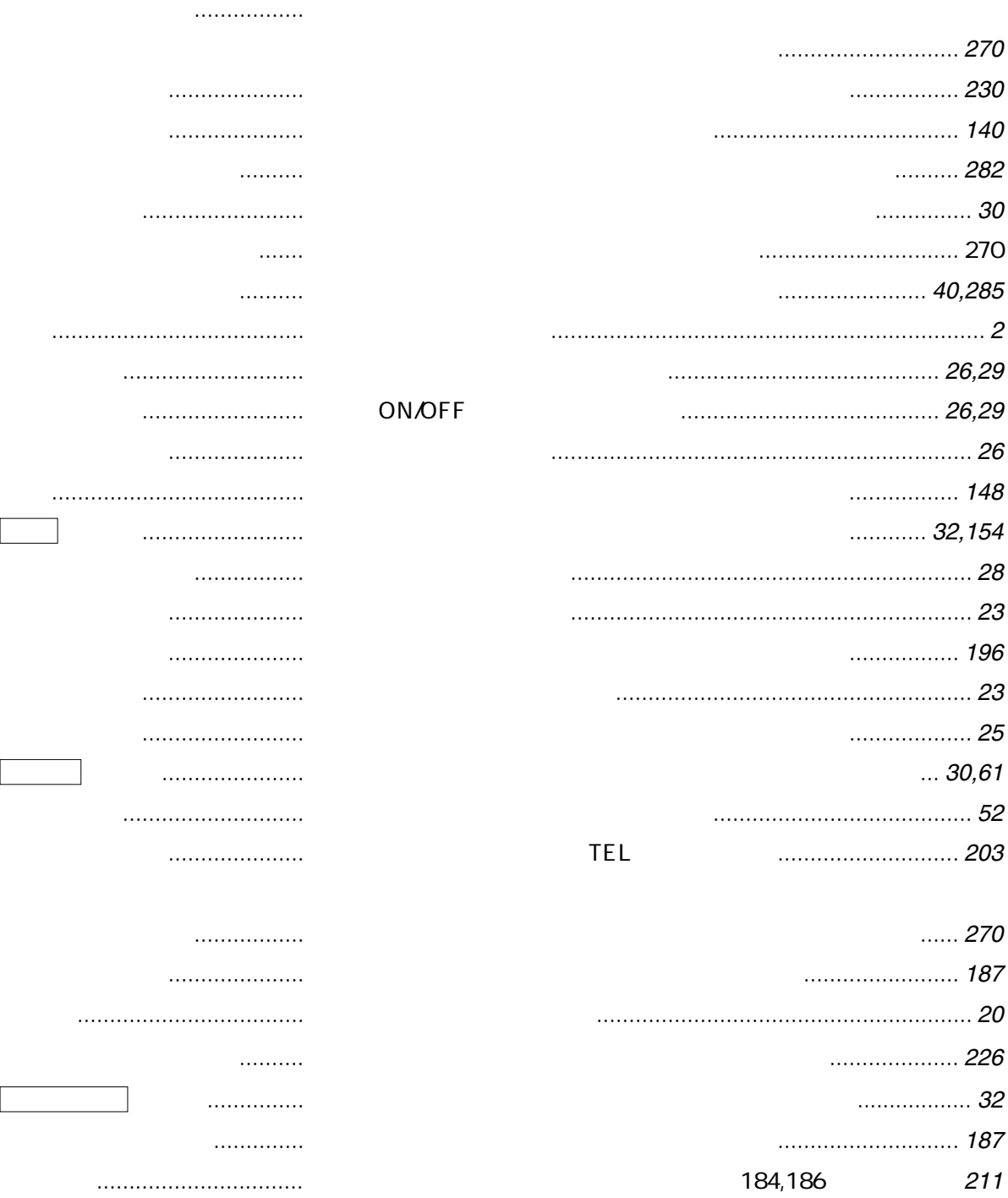

[トリケシ デキマセン .......... 原稿を記憶した転送の設定取り消し操作のときの表示 .............](#page-271-0) 270

[内線接続時の登録 ................. 内線に接続しているときのダイヤル登録 ...................................](#page-185-0) 184

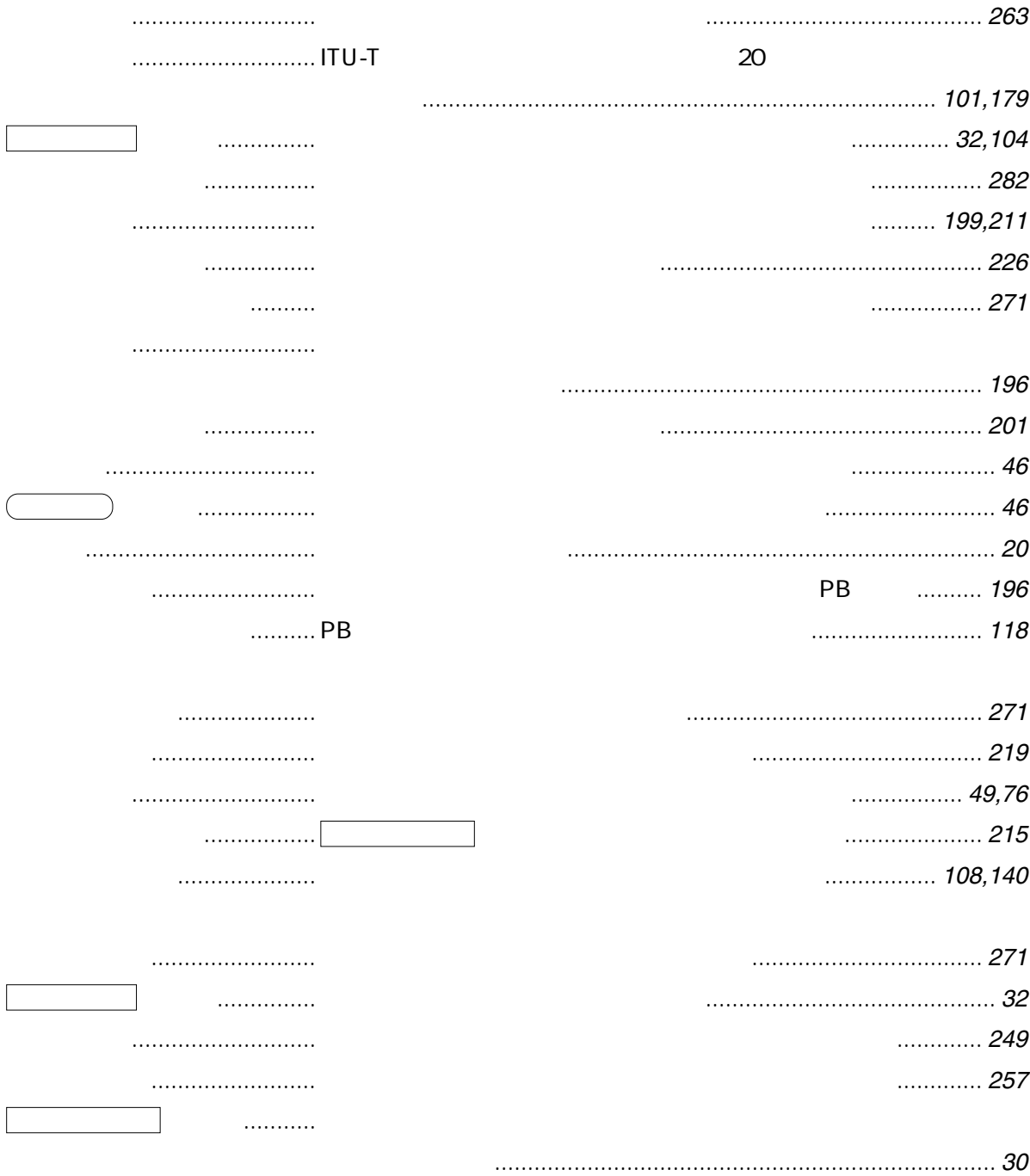

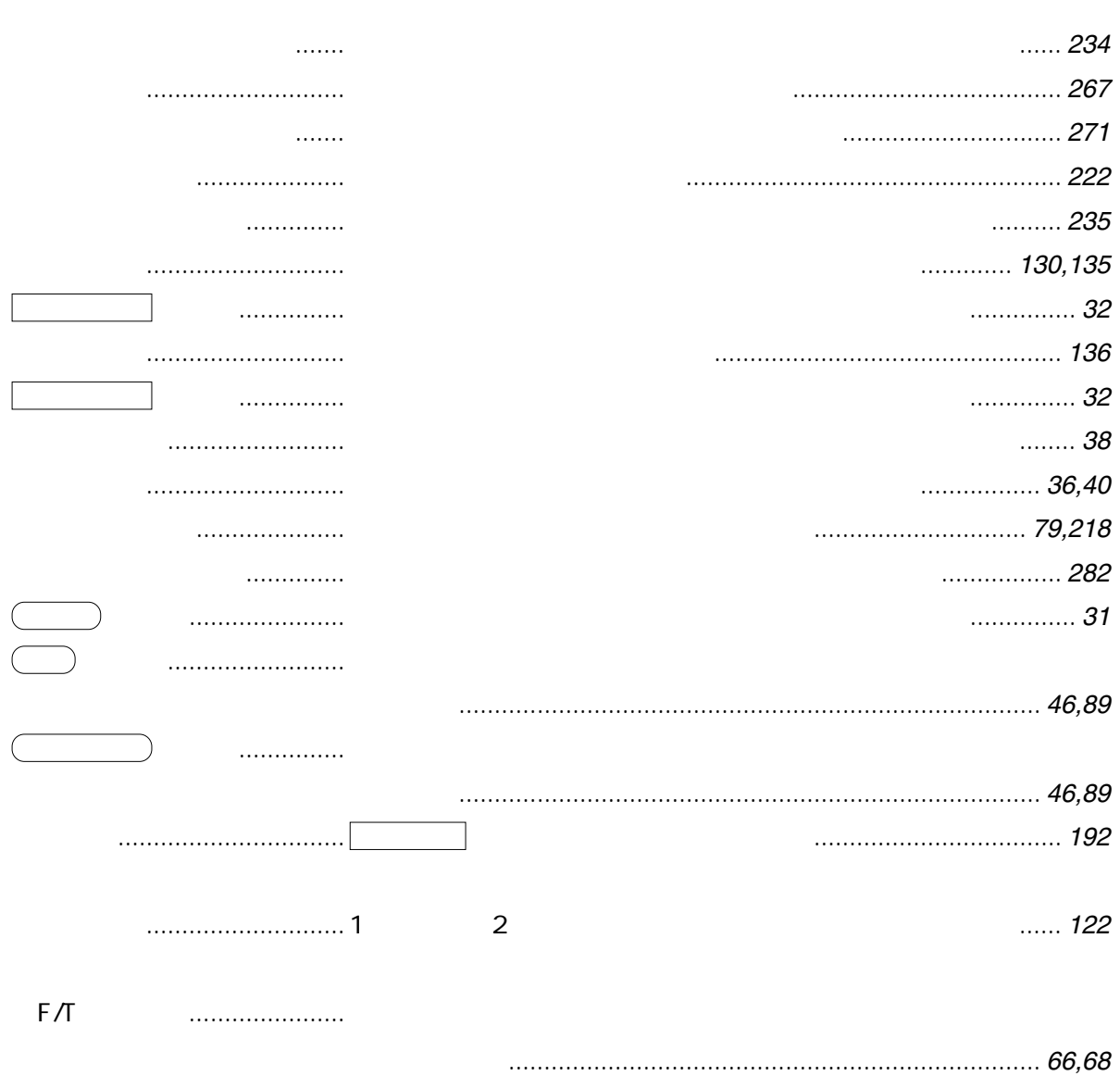

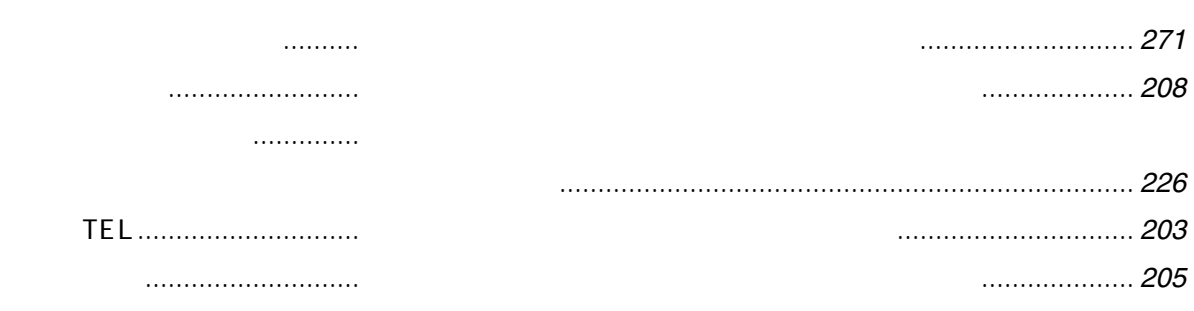

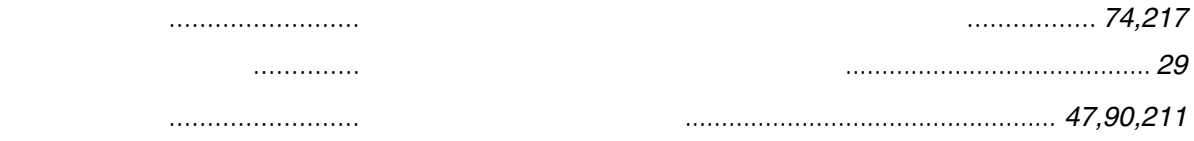

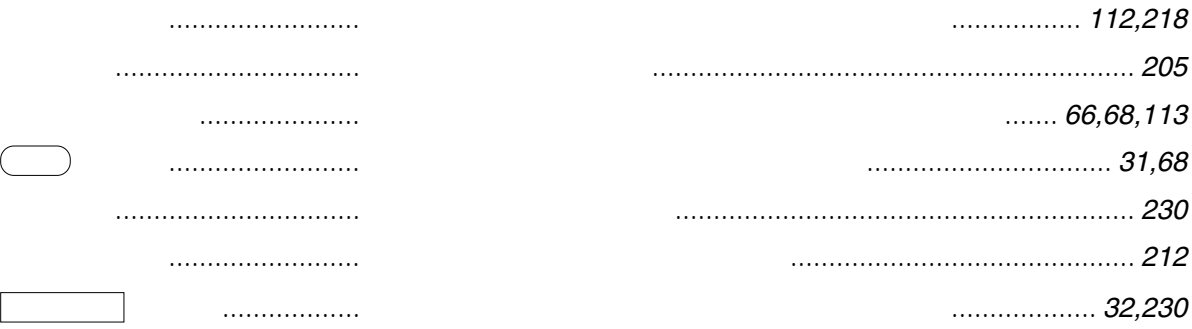

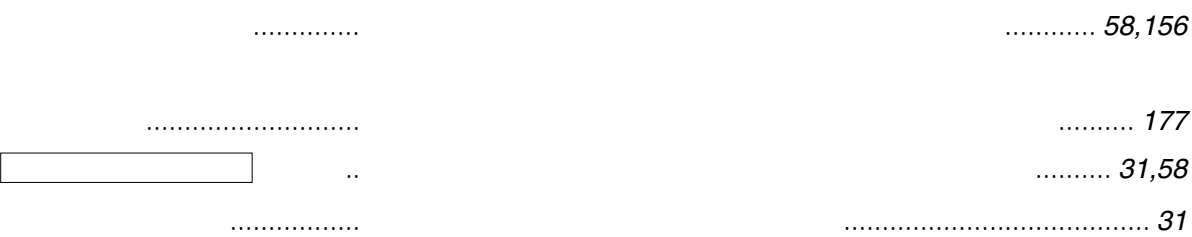

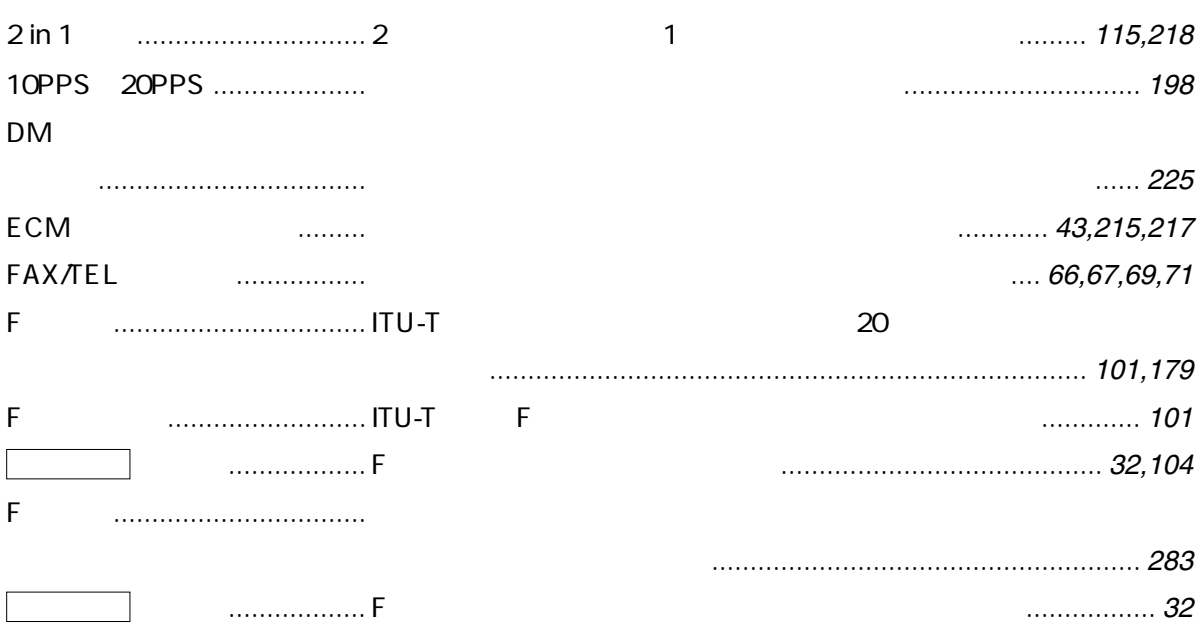

**英数字・記号**

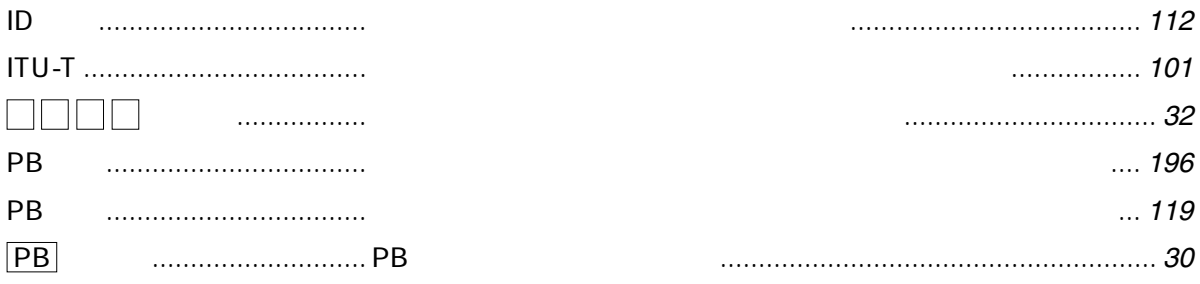

<span id="page-297-0"></span>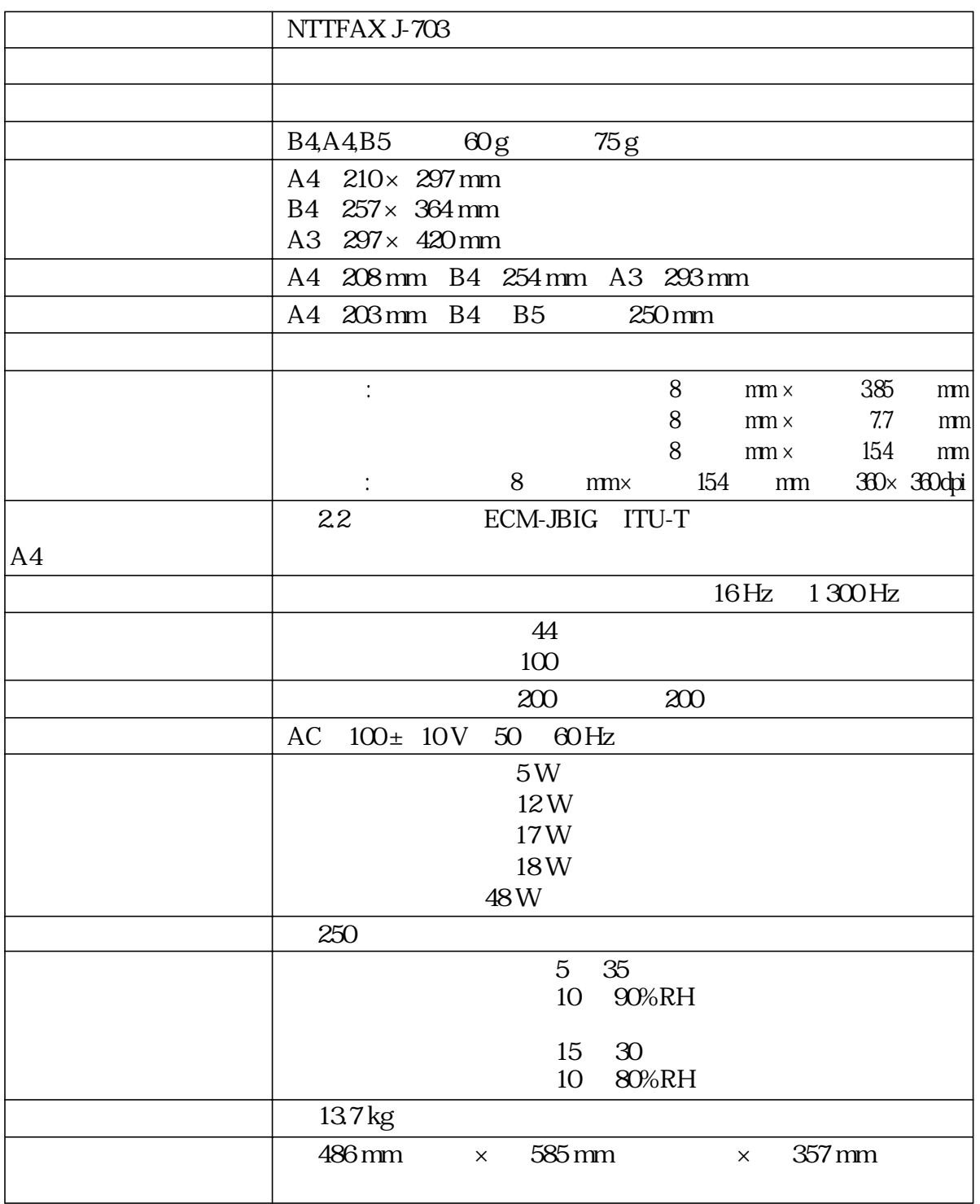

 $33600$  bit/s

A4 700 8 mm × 3.85 mm

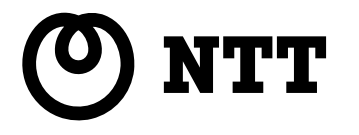

トークニイーナ 〈NTT 通信機器お取扱相談センタ: 0120-109217〉

 $NTT$ 

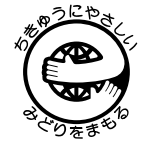